# **UCHWAŁA NR 6335/22 ZARZĄDU WOJEWÓDZTWA ŚWIĘTOKRZYSKIEGO Z DNIA21 GRUDNIA 2022 ROKU**

#### **W SPRAWIE:**

**Zatwierdzenia wersji 12.1 dokumentu pn. "Instrukcje wykonawcze Wojewódzkiego Urzędu Pracy w Kielcach pełniącego rolę Instytucji Pośredniczącej dla Priorytetów Inwestycyjnych 8i, 8iii oraz 8v Osi Priorytetowej 10. Otwarty rynek pracy w ramach Regionalnego Programu Operacyjnego Województwa Świętokrzyskiego na lata 2014- 2020".**

#### **NA PODSTAWIE:**

art. 41 ust. 1 i ust. 2 pkt 4 ustawy z dnia 5 czerwca 1998 r. o samorządzie województwa (Dz. U. z 2022 r. poz. 2094), art. 72 rozporządzenia Parlamentu Europejskiego i Rady (UE) nr 1303/2013 z dnia 17 grudnia 2013 r. ustanawiającego wspólne przepisy dotyczące Europejskiego Funduszu Rozwoju Regionalnego, Europejskiego Funduszu Społecznego, Funduszu Spójności, Europejskiego Funduszu Rolnego na rzecz Rozwoju Obszarów Wiejskich oraz Europejskiego Funduszu Morskiego i Rybackiego oraz ustanawiającego przepisy ogólne dotyczące Europejskiego Funduszu Rozwoju Regionalnego, Europejskiego Funduszu Społecznego, Funduszu Spójności i Europejskiego Funduszu Morskiego i Rybackiego oraz uchylającego rozporządzenie Rady (WE) nr 1083/2006 (Dz. Urz. UE L 2013 Nr 347 z 20.12.2013, str. 320, z późn. zm.), art. 6 ust. 2, art. 9 ust. 1 pkt 2 ustawy z dnia 11 lipca 2014 r. o zasadach realizacji programów w zakresie polityki spójności finansowanych w perspektywie finansowej 2014-2020 (Dz. U. z 2020 poz. 818, z późn.zm.), uchwala się co następuje:

#### **§ 1**

Zatwierdza się wersję 12.1 dokumentu pn. "Instrukcje wykonawcze Wojewódzkiego Urzędu Pracy w Kielcach pełniącego rolę Instytucji Pośredniczącej dla Priorytetów Inwestycyjnych 8i, 8iii oraz 8v Osi Priorytetowej 10. Otwarty rynek pracy w ramach Regionalnego Programu Operacyjnego Województwa Świętokrzyskiego na lata 2014-2020", stanowiącego wraz z uzasadnieniem załączniki do niniejszej uchwały.

#### **§ 2**

Traci moc Uchwała nr 4893/22 Zarządu Województwa Świętokrzyskiego z dnia 16 lutego 2022 r. w sprawie zatwierdzenia wersji 11.1 dokumentu pn. "Instrukcje wykonawcze Wojewódzkiego Urzędu Pracy w Kielcach pełniącego rolę Instytucji Pośredniczącej dla Priorytetów Inwestycyjnych 8i, 8iii oraz 8v Osi Priorytetowej 10. Otwarty rynek pracy w ramach Regionalnego Programu Operacyjnego Województwa Świętokrzyskiego na lata 2014-2020".

#### **§ 3**

Wykonanie uchwały powierza się Marszałkowi Województwa Świętokrzyskiego oraz Dyrektorowi Wojewódzkiego Urzędu Pracy w Kielcach.

#### **§ 4**

Uchwała wchodzi w życie z dniem podjęcia.

## **MARSZAŁEK WOJEWÓDZTWA ŚWIĘTOKRZYSKIEGO**

#### **ANDRZEJ BĘTKOWSKI**

*(dokument podpisano elektronicznie)*

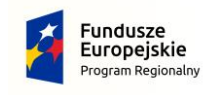

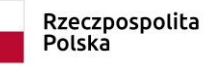

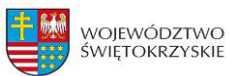

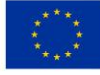

Załącznik nr 1 do Uchwały nr 6335/22 Zarządu Województwa Świętokrzyskiego

z dnia 21.12.2022 r.

# **INSTRUKCJE WYKONAWCZE WOJEWÓDZKIEGO URZĘDU PRACY W KIELCACH PEŁNIĄCEGO ROLĘ INSTYTUCJI POŚREDNICZĄCEJ DLA PRIORYTETÓW INWESTYCYJNYCH 8i, 8iii ORAZ 8v OSI PRIORYTETOWEJ 10 OTWARTY RYNEK PRACY W RAMACH REGIONALNEGO PROGRAMU OPERACYJNEGO WOJEWÓDZTWA ŚWIĘTOKRZYSKIEGO NA LATA 2014-2020**

**Listopad 2022 r. Wersja 12.1** 

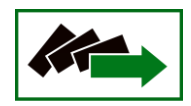

# **Spis treści**

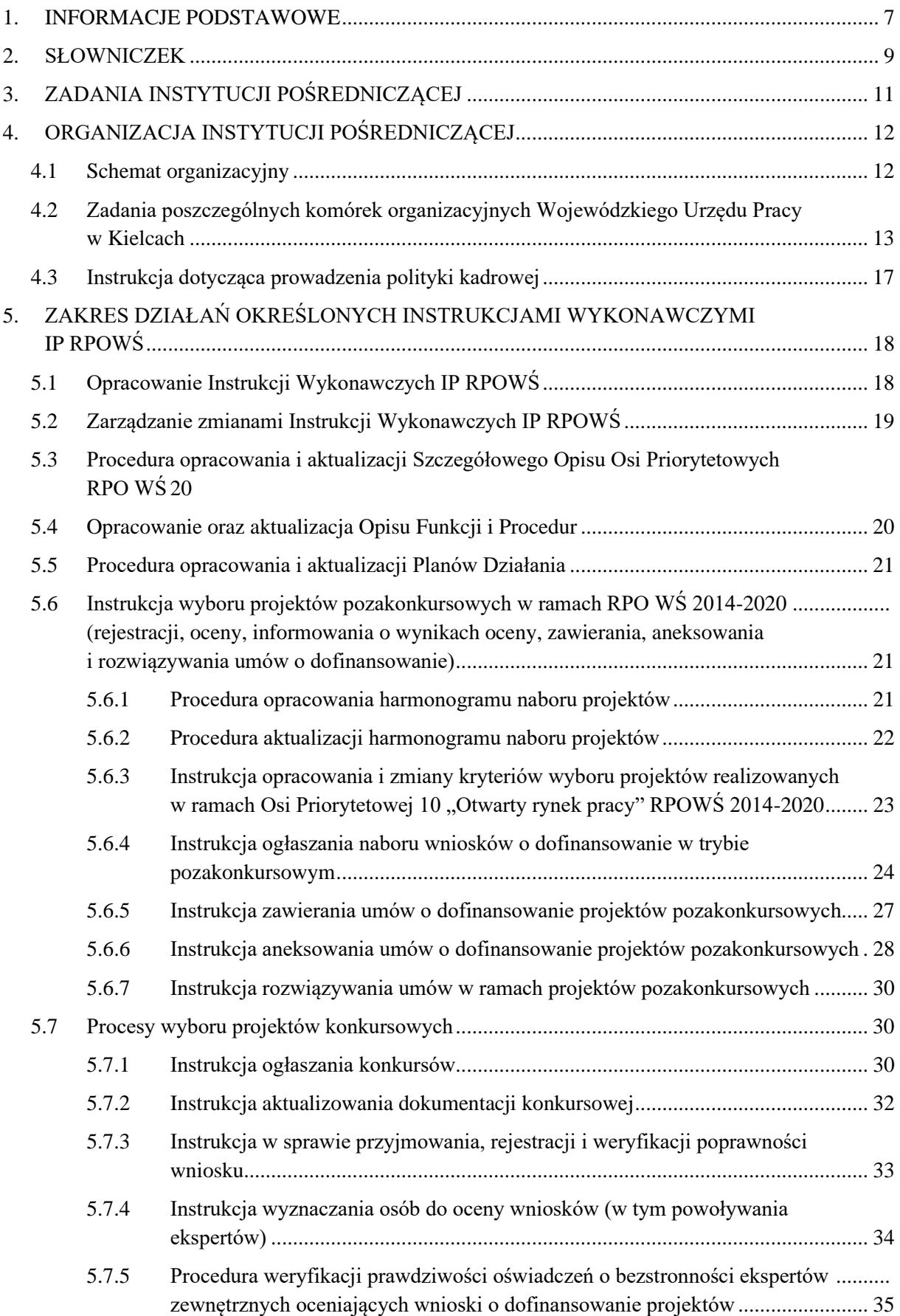

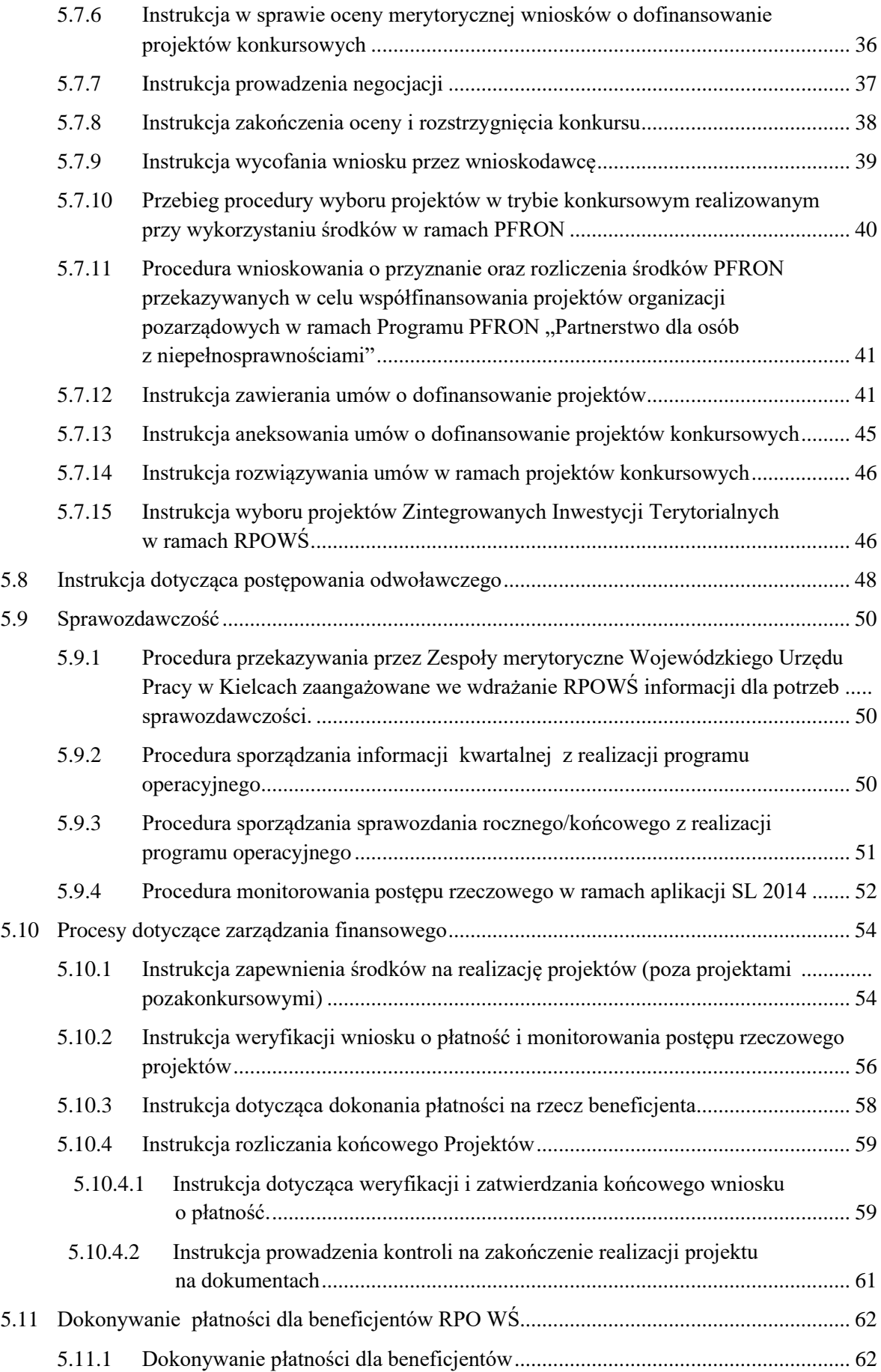

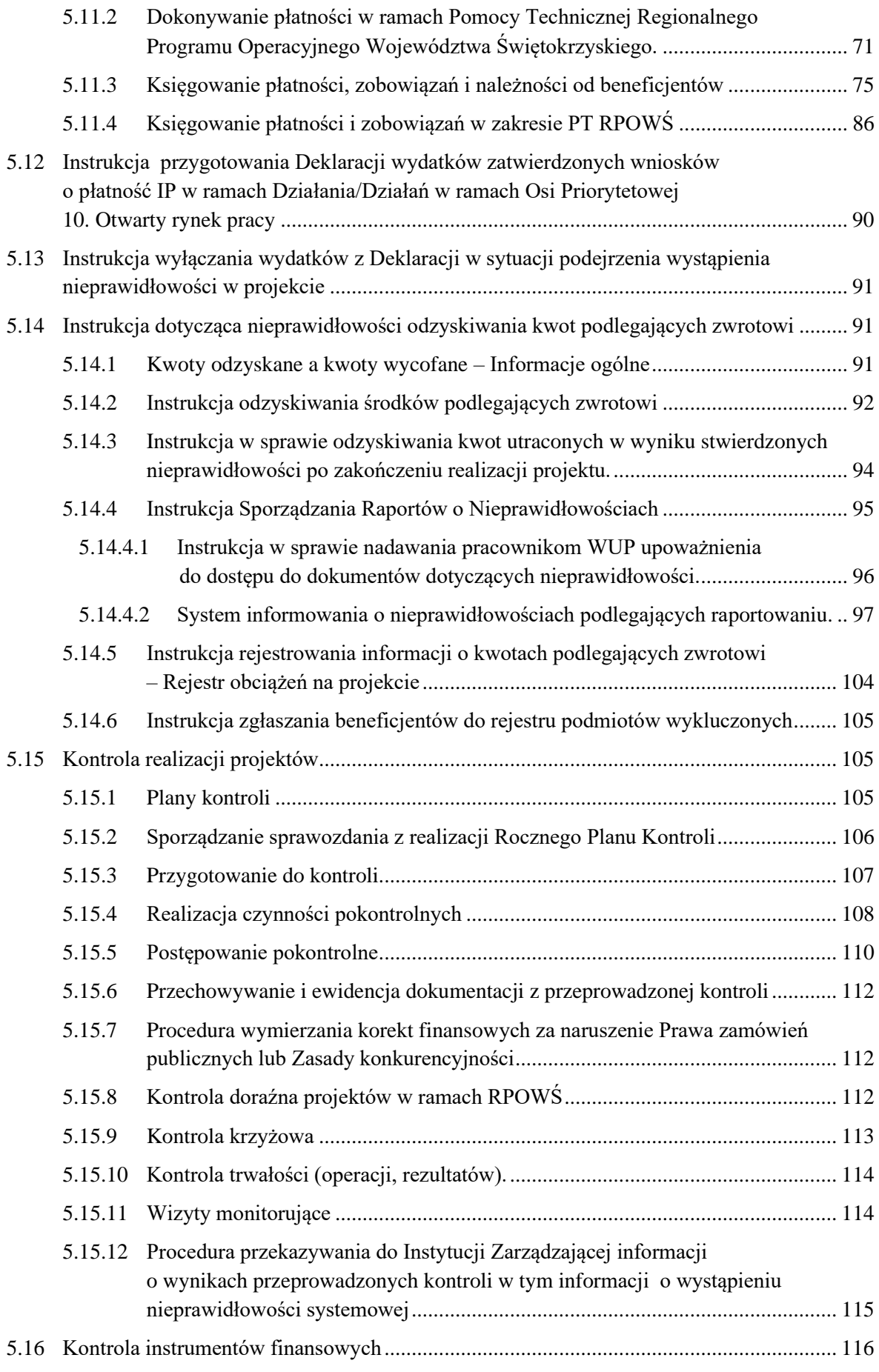

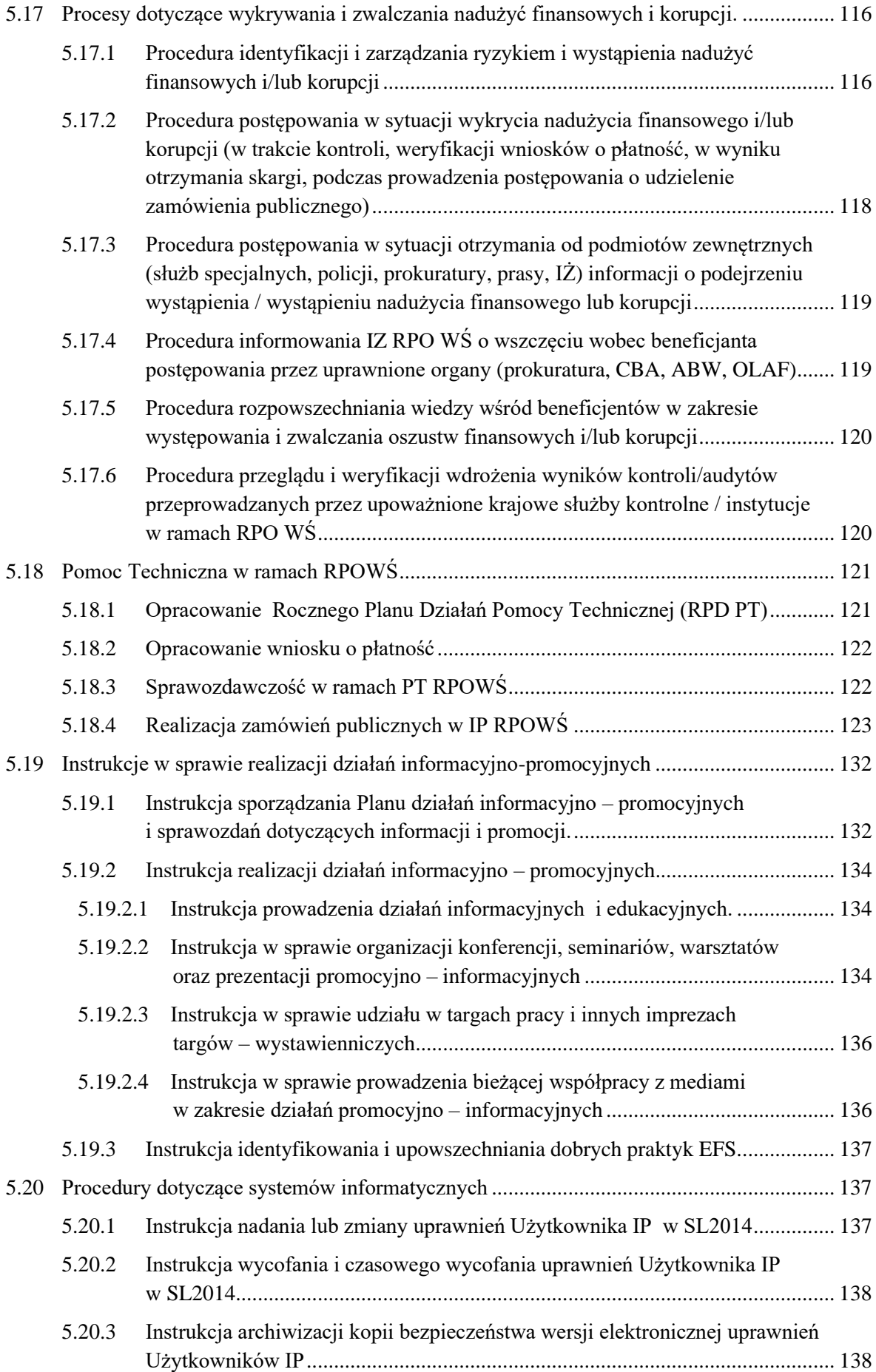

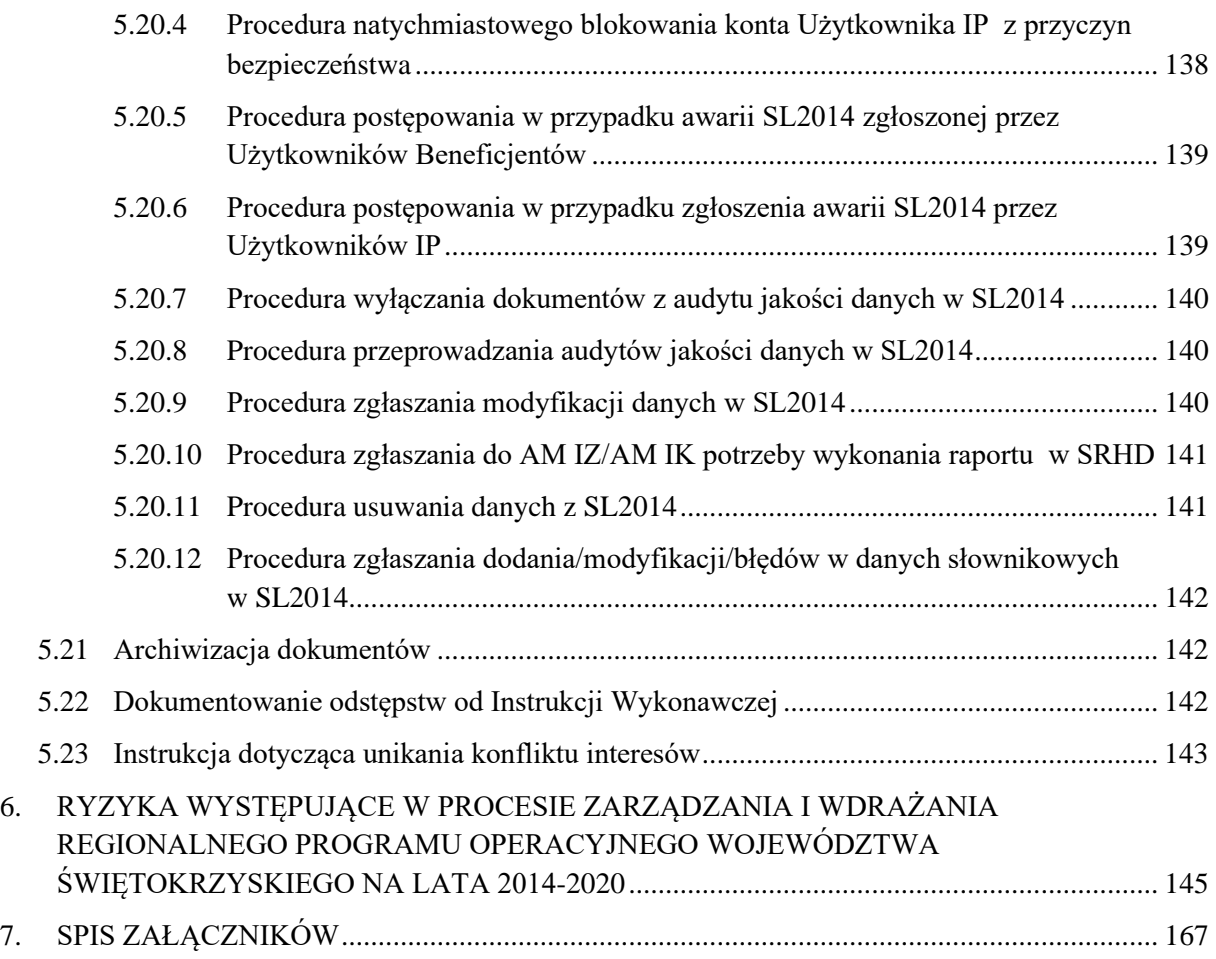

#### <span id="page-8-0"></span>**1. INFORMACJE PODSTAWOWE**

Wojewódzki Urząd Pracy w Kielcach realizując zadania wynikające z obowiązującego systemu wdrażania Programu RPO WŚ, jako Instytucja Pośrednicząca odpowiedzialny jest za wdrażanie **Działania 10.1** Działania publicznych służb zatrudnienia na rzecz podniesienia aktywności zawodowej osób powyżej 29 roku życia (projekty pozakonkursowe), **Działania 10.2** Działania na rzecz podniesienia aktywności zawodowej osób powyżej 29 roku życia, **Działania 10.4** Rozwój przedsiębiorczości i tworzenie nowych miejsc pracy i **Działania 10.5** Przystosowanie pracowników, przedsiębiorstw i przedsiębiorców do zmian (projekty konkursowe) w ramach Osi priorytetowej 10. Otwarty rynek pracy, Priorytet inwestycyjny 8i, 8iii, 8v.

Zadania związane z realizacją Priorytetów inwestycyjnych 8i, 8iii, 8v, Oś priorytetowa 10. *Otwarty rynek pracy* w ramach Regionalnego Programu Operacyjnego Województwa Świętokrzyskiego na lata 2014-2020 powierzone zostały Wojewódzkiemu Urzędowi Pracy w Kielcach pełniącemu rolę Instytucji Pośredniczącej na podstawie Uchwały nr 718/15 Zarządu Województwa Świętokrzyskiego z dnia 23 września 2015 r. z późniejszymi zmianami.

**Wykaz skrótów używanych w dokumencie:**

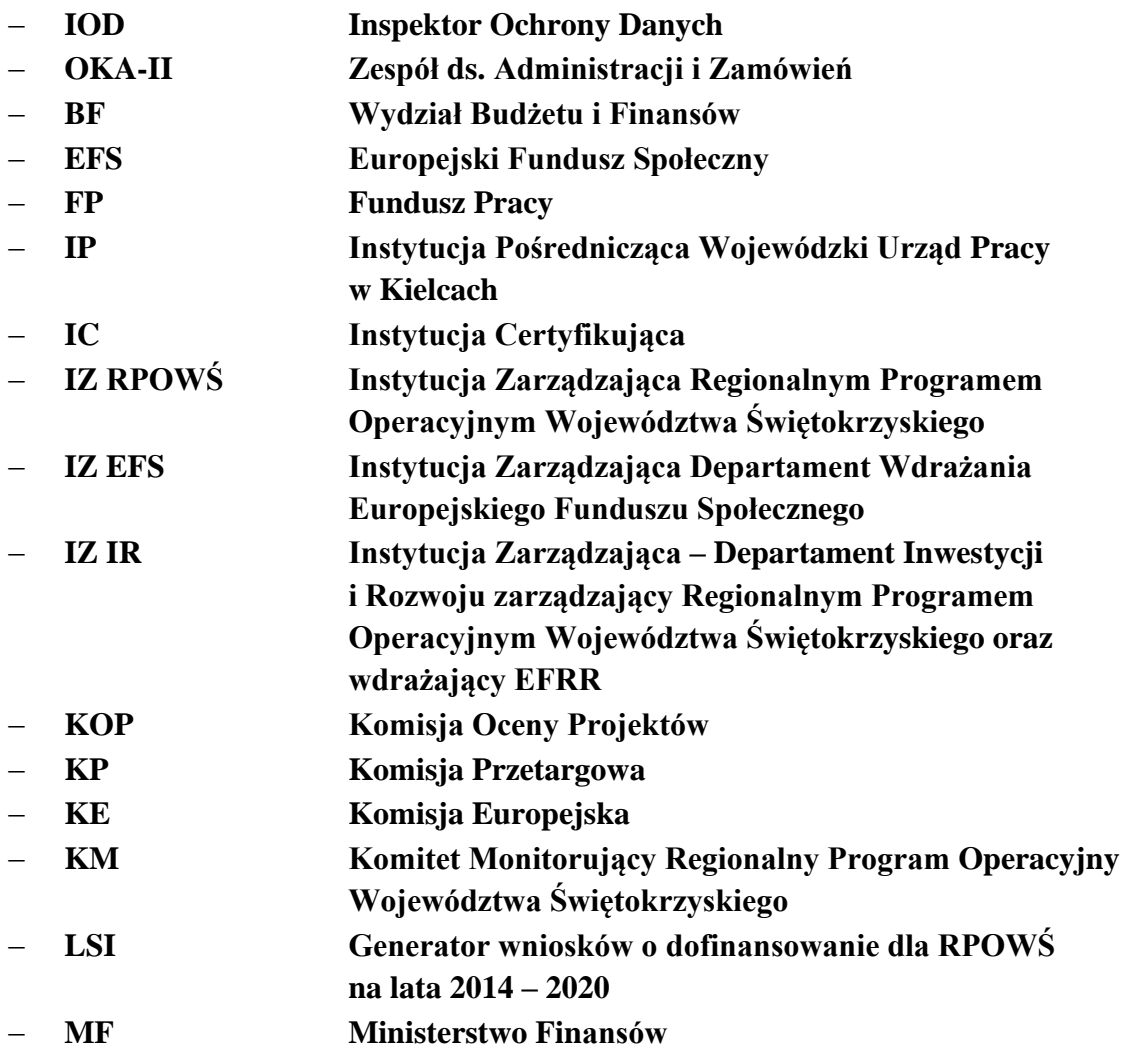

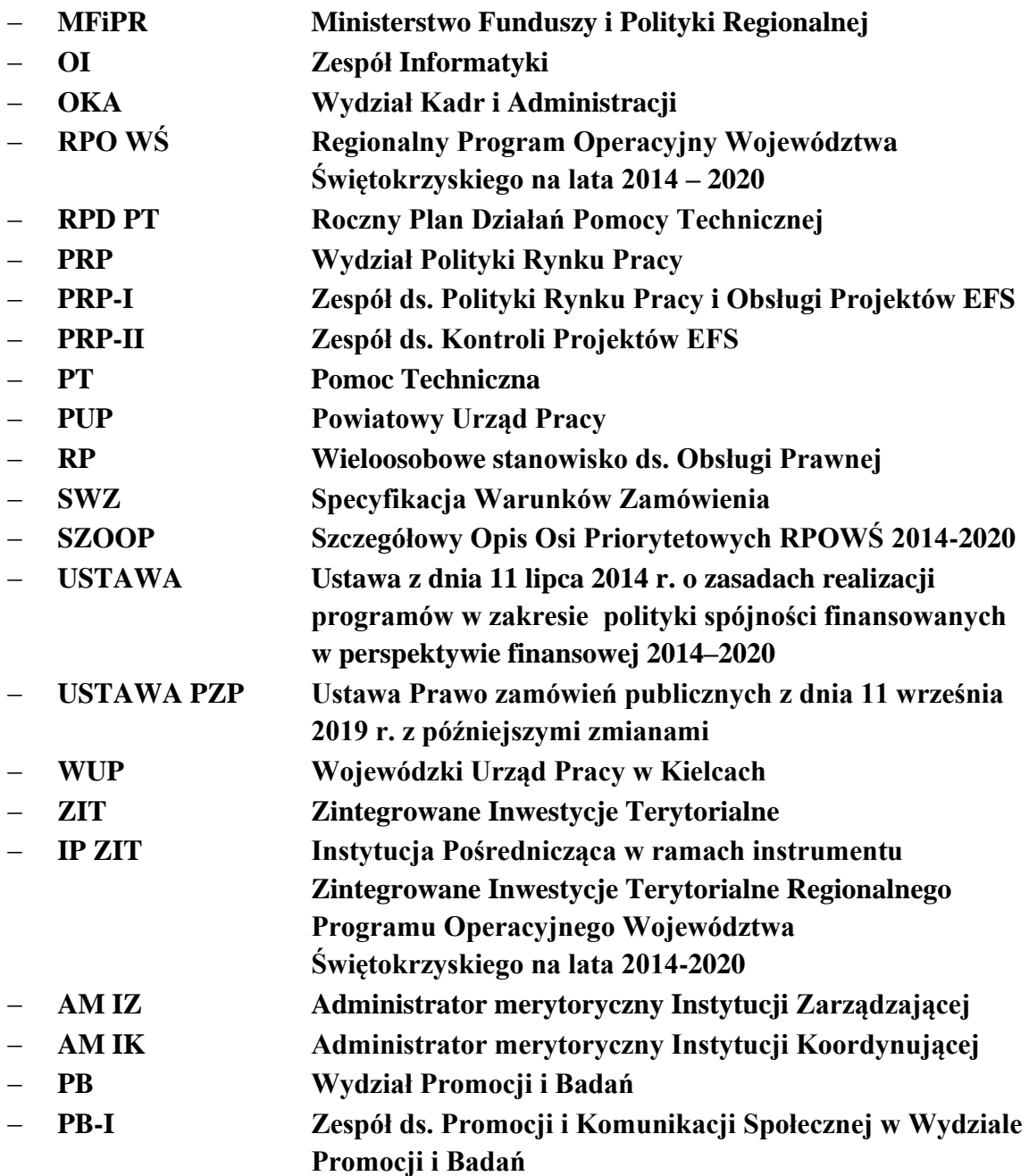

Ilekroć w niniejszym dokumencie jest mowa o ustawie należy przez to rozumieć *ustawę z dnia 11 lipca 2014 r. o zasadach realizacji programów w zakresie polityki spójności finansowanych w perspektywie finansowej 2014 – 2020.* Ustawa ta określa zasady realizacji programów w zakresie polityki spójności finansowanych w perspektywie finansowej 2014- 2020, podmioty uczestniczące w realizacji tych programów i polityki oraz tryb współpracy miedzy nimi.

<span id="page-9-0"></span>Ilekroć w Instrukcjach Wykonawczych pojawiają się zapisy, że dany proces akceptuje/zatwierdza Kierownik Wydziału Polityki Rynku Pracy, oznacza to również możliwość – w przypadku jego nieobecności – akceptacji/zatwierdzenia tych procesów przez inną upoważnioną osobę.

## **2. SŁOWNICZEK**

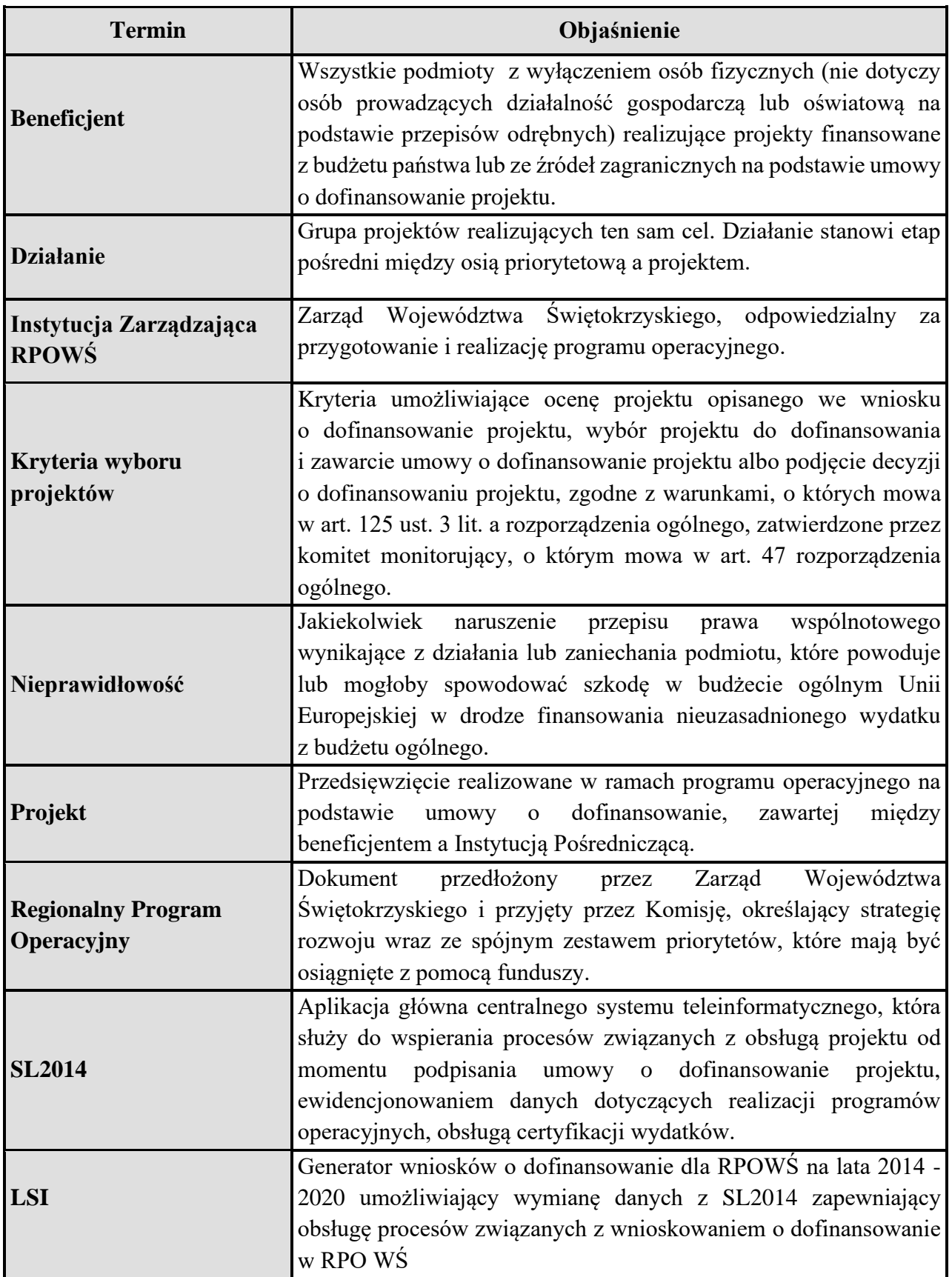

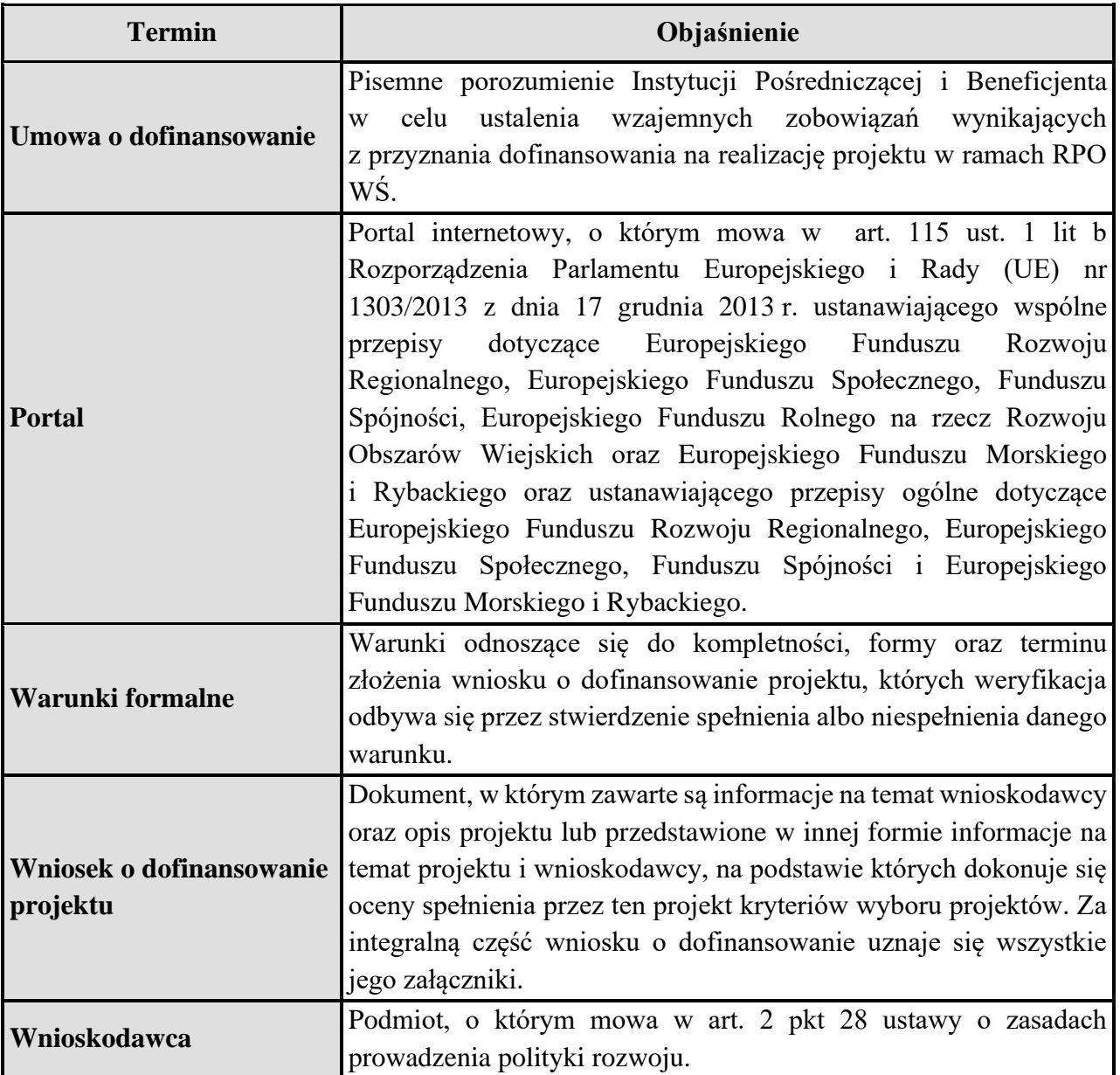

#### <span id="page-12-0"></span>**3. ZADANIA INSTYTUCJI POŚREDNICZĄCEJ**

Przystępując do realizacji zadań związanych z wykorzystaniem środków Europejskiego Funduszu Społecznego, Wojewódzki Urząd Pracy zobowiązany jest do podjęcia szeregu przedsięwzięć mających na celu odpowiednie przygotowanie do efektywnego wdrażania projektów ukierunkowanych na rozwój zasobów ludzkich w nowym okresie programowania 2014 – 2020. Wiąże się to m.in. z dostosowaniem struktury organizacyjnej Wojewódzkiego Urzędu Pracy oraz podziałem kompetencji przy realizacji poszczególnych zadań.

Niniejsze Instrukcje w sposób szczegółowy opisują procesy zarządzania i kontroli jakie stosować będzie Instytucja Pośrednicząca w zakresie wdrażania RPO WŚ. Instrukcje uwzględniają wzory dokumentów, które będą stosowane w trakcie realizacji zadań oraz opis ich obiegu w opracowanym systemie wdrażania. Opracowane instrukcje są zgodne z zapisami zawartymi w dokumentach programowych RPO WŚ, usystematyzowane i uszczegółowione na poziomie kompetencji Instytucji Pośredniczącej.

W Instrukcjach przedstawiono strukturę organizacyjną Wojewódzkiego Urzędu Pracy w Kielcach, która została dostosowana do realizacji nowych zadań związanych z wdrażaniem RPO WŚ. Funkcjonujący w jej ramach Wydział Polityki Rynku Pracy będzie spełniał kluczową rolę w zakresie wdrażania projektów. Szczegółowo rozpisane zostały również zadania, jakie zobowiązany będzie wykonywać każdy Zespół.

Instrukcje opisują działania poszczególnych Komórek Organizacyjnych WUP w procedurze wdrażania projektów finansowanych z Europejskiego Funduszu Społecznego w ramach RPO WŚ. Zawierają one podział zadań i czynności wraz z terminem realizacji oraz uwzględnieniem osób odpowiedzialnych za ich wykonanie.

## <span id="page-13-0"></span>**4. ORGANIZACJA INSTYTUCJI POŚREDNICZĄCEJ**

## <span id="page-13-1"></span>**4.1 Schemat organizacyjny**

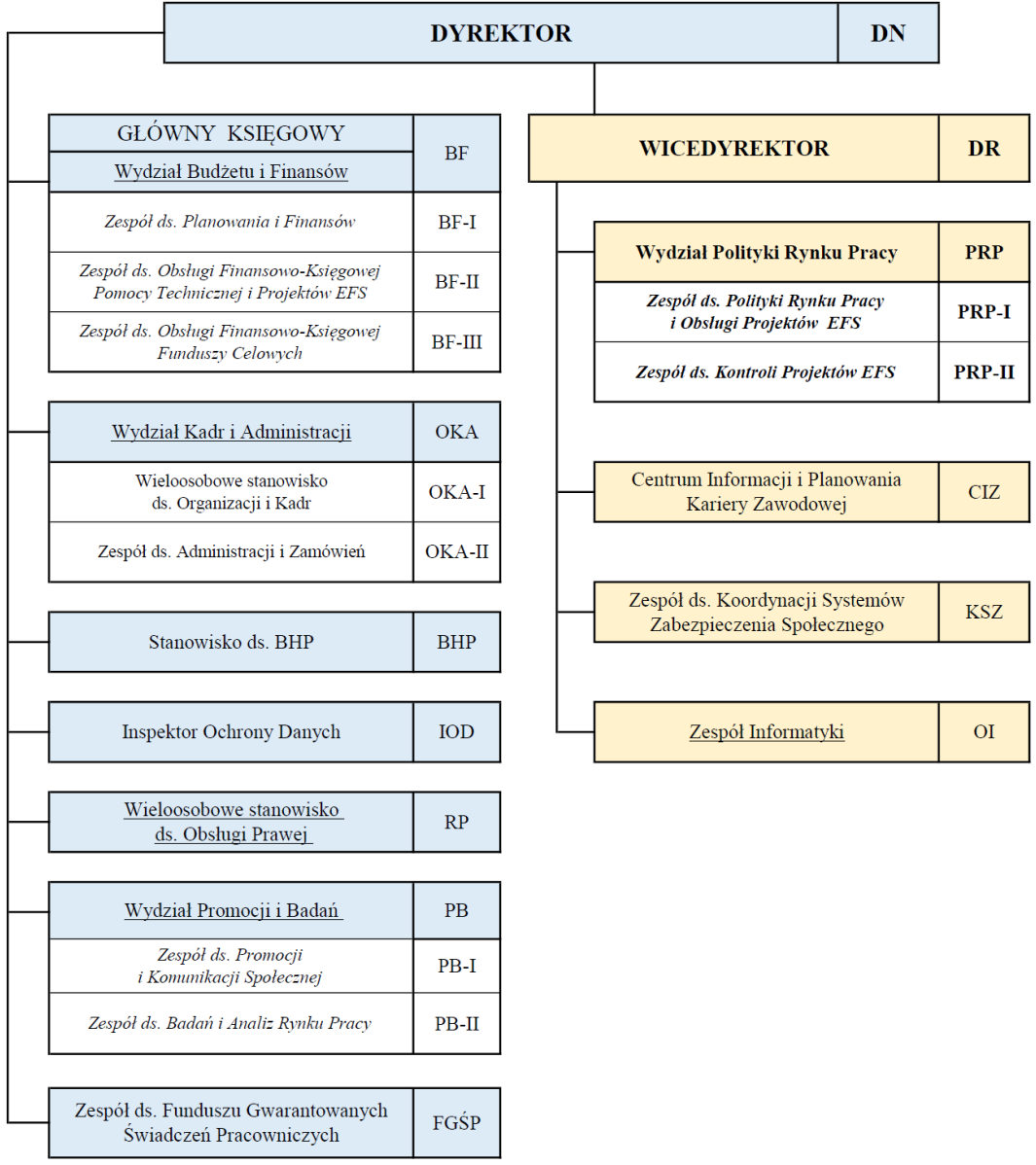

#### SCHEMAT ORGANIZACYJNY WOJEWÓDZKIEGO URZĘDU PRACY W KIELCACH

## <span id="page-14-0"></span>**4.2 Zadania poszczególnych komórek organizacyjnych Wojewódzkiego Urzędu Pracy w Kielcach**

Ustalenia organizacyjne zawarte zostały w Regulaminie Organizacyjnym Wojewódzkiego Urzędu Pracy zatwierdzonym Uchwałą nr 4392/21 Zarządu Województwa Świętokrzyskiego z dnia 20.10.2021 r. Niniejszy dokument ma na celu usprawnienie realizacji zadań wynikających z pełnienia przez Wojewódzki Urząd Pracy roli Instytucji Pośredniczącej w odniesieniu do Działań 10.1, 10.2, 10.4 oraz 10.5 RPO WŚ. Obsługą projektów realizowanych przez IP w ramach RPO WŚ zajmuje się Wydział Polityki Rynku Pracy, w ramach którego funkcjonują następujące Zespoły:

- − **Zespół ds. Polityki Rynku Pracy i Obsługi Projektów EFS,**
- − **Zespół ds. Kontroli Projektów EFS.**

Wyżej wymienione komórki organizacyjne odpowiedzialne są za:

- **1. Upowszechnianie informacji o możliwościach uzyskania współfinansowania ze środków EFS oraz o instrukcjach dotyczących realizacji projektów;**
- **2. Przyjmowanie wniosków od potencjalnych Beneficjentów, dokonywanie merytorycznej oceny wniosków aplikacyjnych oraz przygotowanie umów na realizację projektów;**
- **3. Monitorowanie i sporządzanie sprawozdań z realizacji Działań, obsługę finansową projektów;**
- **4. Prowadzenie kontroli realizowanych projektów.**

### **Do podstawowego zakresu działania Zespołu ds. Polityki Rynku Pracy i Obsługi Projektów EFS należy:**

- 1. Programowanie działań w ramach perspektywy finansowej 2014-2020 RPO WŚ, w tym:
	- − przygotowywanie Planów Działań na kolejne lata realizacji, w częściach dotyczących działań wdrażanych przez WUP, oraz współpraca z właściwymi podmiotami w tym zakresie;
	- − opracowywanie dokumentacji konkursowej niezbędnej do realizacji projektów konkursowych;
	- − ogłaszanie konkursów na realizację projektów;
	- − przyjmowanie wniosków od potencjalnych beneficjentów;
	- − dokonywanie oceny wniosków aplikacyjnych (w ramach Komisji Oceny Projektów) oraz projektów pozakonkursowych PUP,
	- − prowadzenie negocjacji z projektodawcami, których wnioski zostały skierowane do etapu negocjacji,
	- − przygotowanie umów o dofinansowanie realizacji projektów;
	- − bieżąca współpraca z realizatorami projektów, nadzór nad ich wdrażaniem (w tym dokonywanie zmian w projektach, sporządzenie aneksów do umów);
- 2. Przygotowanie do programowania oraz realizacja działań w ramach EFS

w nowej perspektywie finansowej 2021 – 2027;

- 3. W zakresie zadań dotyczących finansowej obsługi projektów EFS:
	- − planowanie wydatków i rozliczanie środków publicznych zaangażowanych w realizację projektów RPO WŚ;
	- − prognozowanie wartości płatności, jakie zostaną zrealizowane na rzecz beneficjentów;
	- − przyjmowanie oraz weryfikacja formalno-rachunkowa i merytoryczna wniosków o płatność beneficjentów projektów konkursowych i pozakonkursowych RPO WŚ;
	- − współdziałanie z Wydziałem Budżetu i Finansów w zakresie dokonywania płatności na rzecz beneficjentów;
	- − przekazywanie na żądanie Instytucji Zarządzającej zestawienia dokumentów finansowo - księgowych potwierdzających poniesione wydatki objęte wnioskami o płatność;
	- − gromadzenie i opracowywanie informacji dotyczących nieprawidłowości w wydatkowaniu środków EFS;
	- − przekazywanie w formie raportów i zestawień informacji o wykrytych nieprawidłowościach finansowych i rachunkowych do Instytucji Zarządzającej;
	- − wprowadzanie do Rejestru obciążeń na projekcie kwot podlegających zwrotowi;
	- − prowadzenie spraw windykacyjnych egzekwowanie nieprawidłowo wydatkowanych środków EFS wraz z należnymi odsetkami, we współpracy z radcą prawnym WUP;
	- − przygotowywanie raportów, zestawień i tabel monitorujących na podstawie gromadzonych danych stosownie do potrzeb WUP;
	- − sporządzanie, na podstawie zatwierdzonych wniosków o płatność, *Deklaracji wydatków* w ramach Działań za dany okres rozliczeniowy i przekazywanie jej do Instytucji Zarządzającej/Certyfikującej za pośrednictwem systemu SL 2014;
	- − sporządzanie (zatwierdzanie) zleceń płatności w portalu komunikacyjnym Banku BGK oraz przekazywanie osobom upoważnionym w Wydziale Budżetu i Finansów w celu dalszego zatwierdzenia i przekazania zlecenia do BGK;
	- − zamykanie i archiwizacja dokumentacji dotyczącej sprawozdawczości i rozliczeń w ramach PO KL;
	- − przygotowanie do realizacji działań w ramach EFS w nowej perspektywie finansowej 2021 – 2027, w tym planowanie wydatków i rozliczanie środków zaangażowanych w realizację wdrażanych projektów;
- **4.** W zakresie zadań dotyczących sprawozdawczości i monitorowania:
	- − sporządzanie i przekazywanie do Instytucji Zarządzającej sprawozdań z wdrażania RPO WŚ;
	- − weryfikacja danych dotyczących osób fizycznych lub danych instytucji objętych wsparciem, przekazanych przez Beneficjenta elektronicznie w SL 2014 oraz przetwarzanie tych danych w celu ewaluacji i analiz rynku pracy;
	- − przekazywanie do Instytucji Zarządzającej informacji kwartalnych dotyczących realizacji RPO WŚ;
- − realizowanie zadań w zakresie sprawozdawczości i monitorowania w ramach perspektywy finansowej 2014-2020 (RPO WŚ);
- − współpraca z Zespołem ds. Kontroli Projektów EFS w zakresie realizowanych zadań oraz tworzenia i modyfikacji:
	- Instrukcji wykonawczych WUP pełniącego rolę Instytucji Pośredniczącej w ramach RPO WŚ;
	- Podręcznika zarządzania ryzykiem w zakresie Działań wdrażanych przez WUP w ramach RPO WŚ;
	- Opisu Funkcji i Procedur w ramach RPO WŚ;
- 5. W zakresie zadań dotyczących Pomocy Technicznej RPO WŚ:
	- − opracowywanie i wdrażanie planów szkoleń pracowników zaangażowanych w realizację RPO WŚ,
	- − monitorowanie realizacji zadań przewidzianych w zatwierdzonych Rocznych Planach Działań Pomocy RPO WŚ;
	- − sporządzanie i przekazywanie do Instytucji Zarządzającej sprawozdań z realizacji działań w ramach Pomocy Technicznej RPO WŚ;
	- − sporządzanie i przekazywanie do Instytucji Zarządzającej wniosków o płatność w ramach Pomocy Technicznej RPO WŚ;
	- − przygotowywanie wniosków o wszczęcie postępowania o udzielenie zamówienia publicznego w ramach wykonywania zadań RPO WŚ;
	- − przygotowanie do programowania oraz realizacja działań w ramach Pomocy Technicznej EFS w nowej perspektywie finansowej 2021 – 2027;
- 6. Współpraca z Zespołem Informatyki w zakresie obsługi systemów informatycznych służących do obsługi wniosków aplikacyjnych w ramach projektów RPO WŚ.

#### **Do podstawowego zakresu zadań Zespołu ds. Kontroli Projektów EFS należy:**

- 1. Przygotowanie Rocznych Planów Kontroli i przekazywanie ich do Instytucji Zarządzających RPO WŚ;
- 2. Kontrola projektów na miejscu ich realizacji oraz dokumentacji znajdującej się w siedzibie beneficjenta w ramach RPO WŚ;
- 3. Gromadzenie informacji dotyczących realizowanych projektów (w tym projektów pozakonkursowych) w celu prowadzenia czynności kontrolnych;
- 4. Sporządzanie okresowych sprawozdań dotyczących wyników kontroli realizowanych projektów (w tym projektów pozakonkursowych) i przekazywanie ich do właściwych instytucji;
- 5. Współpraca z Zespołem ds. Polityki Rynku Pracy i Obsługi Projektów EFS w zakresie prowadzonych spraw;
- 6. Współpraca z innymi instytucjami w zakresie wykrywania nieprawidłowości oraz przeciwdziałania ich powstawaniu;
- 7. Rozpatrywanie skarg i wniosków beneficjentów/uczestników projektów, realizowanych na podstawie zawartych przez WUP umów współfinansowanych

ze środków unijnych;

- 8. Współdziałanie z Zespołem ds. Polityki Rynku Pracy i Obsługi Projektów EFS w zakresie tworzenia i modyfikacji:
	- − "Instrukcji wykonawczych WUP pełniącego rolę Instytucji Pośredniczącej w ramach RPO WŚ";
	- − "Podręcznika zarządzania ryzykiem w zakresie Działań wdrażanych przez WUP w ramach RPO WŚ":
	- − Opisu Funkcji i Procedur w ramach RPO WŚ.
- 9. Archiwizacja dokumentacji dotyczącej kontroli projektów w ramach PO KL.
- 10. Przygotowanie do programowania oraz realizacja działań w ramach EFS w nowej perspektywie finansowej 2021 – 2027 w zakresie planowania i wykonywania czynności kontrolnych wdrażanych projektów.

**Ponadto z Wydziałem Polityki Rynku Pracy współpracuje Zespół ds. Promocji i Komunikacji Społecznej funkcjonujący w Wydziale Promocji i Badań. Do jego podstawowego zakresu należy:**

- 1. Planowanie wydatków oraz gospodarowanie środkami finansowymi przeznaczonymi na realizację zadań informacyjno – promocyjnych z uwzględnieniem wymogów prawa zamówień publicznych;
- 2. Prowadzenie działań informacyjno promocyjnych w ramach RPOWŚ.
- 3. Utrzymywanie stałego kontaktu z przedstawicielami mediów oraz prowadzenie monitoringu prasy oraz mediów elektronicznych;
- 4. Przygotowanie i organizacja *eventów*, w tym: konferencji, spotkań, imprez tematycznych realizowanych na potrzeby współpracy z partnerami rynku pracy oraz bieżącego informowania opinii publicznej o sytuacji na regionalnym rynku pracy;
- 5. Przygotowanie materiałów do produkcji spotów radiowych i telewizyjnych oraz materiałów filmowych;
- 6. Inicjowanie i koordynowanie wydawania biuletynów, broszur, ulotek oraz materiałów informacyjnych i promocyjnych;
- 7. Koordynowanie czynności związanych z prowadzeniem i aktualizacją strony głównej [www.wup.kielce.pl](http://www.wup.kielce.pl/) i stron tematycznych, we współdziałaniu z Zespołem Informatyki i innymi komórkami organizacyjnymi Urzędu; prowadzenie i aktualizacja serwisu internetowego WUP na zasadach określonych odrębnym zarządzeniem.

#### **Inne komórki organizacyjne Wojewódzkiego Urzędu Pracy współpracujące przy wdrażaniu RPOWŚ pełnią następujące funkcje:**

- 1. Kancelaria (w Zespole ds. Administracji i Zamówień, w Wydziale Kadr i Administracji) – zapewnia m.in. obsługę kancelaryjną (rejestrację korespondencji przychodzącej i wychodzącej, przekazanie korespondencji do kierowników komórek organizacyjnych zgodnie z dekretem Dyrektora WUP) oraz wysyłkę poczty drogą tradycyjną w oparciu o umowę zawartą z operatorem pocztowym.
- 2. Wieloosobowe stanowisko ds. obsługi prawnej (radca prawny) wykonuje obowiązki zgodnie z ustawą z dnia 6 lipca 1982 r. *o radcach prawnych*, w tym opracowuje opinie

prawne, udziela porad prawnych, wspomaga pion EFS w zakresie prowadzenia egzekucji nieprawidłowo wykorzystanych środków.

- 3. Wydział Budżetu i Finansów pracownicy (zgodnie z powierzonymi zakresami obowiązków) przygotowują m.in. polecenia przelewu środków finansowych dla Beneficjentów, w ramach zawartych umów i w oparciu o stosowną dokumentację finansowo-księgową, prowadzą ewidencję księgową i sporządzają obowiązującą sprawozdawczość.
- 4. Główny Księgowy WUP Kierownik Wydziału Budżetu i Finansów (podczas jego nieobecności Zastępca Głównego Księgowego/Osoba upoważniona), którego zakres zadań wynika z postanowień art. 54 ustawy z dnia 27 sierpnia 2009 r. *o finansach publicznych*, planuje, koordynuje, nadzoruje pracę Wydziału Budżetu i Finansów.

**W celu zapewnienia pełnej przejrzystości w realizacji projektów w ramach POWER, osoby dokonujące rozliczania wniosków o płatność oraz kontroli projektów nie mogą być zaangażowane w żaden z etapów wyboru danego projektu do realizacji. Wymóg ten dotyczy zarówno projektów wyłonionych do realizacji w trybie konkursowym, jak i pozakonkursowym.**

#### <span id="page-18-0"></span>**4.3 Instrukcja dotycząca prowadzenia polityki kadrowej**

- 1. Kierownicy komórek organizacyjnych WUP na bieżąco monitorują potrzeby kadrowe w podległych komórkach organizacyjnych, sygnalizują mogące wystąpić w niedalekiej przyszłości wakaty, organizują doraźne zastępstwa za nieobecnych pracowników. Systematycznie informują Dyrektora WUP o sytuacji kadrowej w podległej komórce organizacyjnej. Sporządzają pisemne wnioski o zorganizowanie naboru na wakujące stanowiska lub zatrudnienie *na zastępstwo*, opracowują zakresy czynności dla pracowników precyzujące zadania poszczególnych członków zespołu oraz ustalające zakres odpowiedzialności i uprawnień.
- 2. Kierownik Wydziału Kadr i Administracji i pracownicy, którym powierzono obsługę kadrową prowadzą całokształt spraw pracowniczych zgodnie z przepisami prawa pracy. Na bieżąco analizują stan zatrudnienia w WUP, poziom wykształcenia i kwalifikacji pracowników oraz koszty wynagradzania pracowników. Systematycznie informują Dyrektora WUP o sytuacji kadrowej w urzędzie. Prowadzą, w oparciu o zaakceptowany przez Dyrektora WUP wniosek, nabór na wolne stanowiska zgodnie z art. 11-15 ustawy o pracownikach samorządowych. Służby kadrowe w WUP uczestniczą także w procesie zatrudniania pracowników na zastępstwo długotrwale nieobecnego pracownika, w trybie art. 25 § 1 zd. 2 Kodeksu pracy oraz art.12 ust.2 i art.16 ust.1 zd. 2 ustawy o pracownikach samorządowych.
- 3. Pracownik Wydziału Kadr i Administracji bilansuje potrzeby szkoleniowe zgłoszone przez kierowników komórek organizacyjnych oraz dokonuje analizy potrzeb szkoleniowych i doskonalenia zawodowego zgłoszonych przez poszczególne komórki organizacyjne. W I kwartale każdego roku opracowuje *ramowy plan szkoleń*, z uwzględnieniem możliwości ich sfinansowania wg danego źródła.
- 4. Pracownik Wydziału Kadr i Administracji na wniosek kierowników komórek organizacyjnych zgłasza (najczęściej w formie pisemnej) pracowników do udziału w różnych formach doskonalenia zawodowego. Dokonuje również oceny efektywności szkoleń (gromadzi i analizuje ankiety składane przez pracowników uczestników szkoleń), prowadzi *"Karty szkoleń i doskonalenia zawodowego"* dla każdego pracownika. Kart szkoleń udostępniane są przełożonym pracowników stosownie do zgłaszanych potrzeb.
- 5. Kierownicy komórek organizacyjnych WUP, Wicedyrektor nadzorujący pracę podległych im komórek organizacyjnych i Dyrektor WUP na bieżąco motywują pracowników m.in. poprzez jasno i precyzyjnie określane cele i zadania, przekazywanie pracownikom informacji zwrotnej o rezultatach ich pracy (na bieżąco oraz cyklicznie przy dokonywaniu oceny okresowej pracownika samorządowego raz na 2 lata). Motywowanie pracowników realizowane jest także poprzez prowadzenie racjonalnej i przejrzystej polityki płacowej uzupełnianej o różnorodne formy motywacji pozapłacowej, zapewnianej w ramach posiadanych środków finansowych. Motywowanie pracowników to także nagradzanie za znaczące osiągnięcia w pracy zawodowej i promowanie właściwych postaw etycznych oraz zachowań godnych funkcjonariusza publicznego. Pracodawca (Dyrektor WUP) czyni starania dla zapewnienia pracownikom możliwość wykonywania zadań zawodowych przy użyciu nowoczesnego sprzętu i wyposażenia biurowego.
- 6. Pracownicy Wydziału Kadr i Administracji oraz kadra kierownicza dba o budowanie wizerunku WUP, jako nowoczesnej i sprawnie zarządzanej instytucji publicznej, będącej jednocześnie atrakcyjnym pracodawcą, z którym warto wiązać swoją karierę zawodową na dłużej poprzez: zapewnienie profesjonalnej i efektywnej obsługi spraw pracowniczych, zaangażowanie kompetentnej kadry kierowniczej w działania wspierające pracowników, stosowanie przejrzystych procedur wewnętrznych, w tym w zakresie zarządzania zasobami ludzkimi.
- 7. Pracownicy Wydziału Kadr i Administracji oraz kadra kierownicza przedstawiają propozycje zmian organizacyjnych, w tym zapisów i procedur określony m.in. w Regulaminie organizacyjnym i Regulaminie pracy obowiązujących w WUP.

### <span id="page-19-0"></span>**5. ZAKRES DZIAŁAŃ OKREŚLONYCH INSTRUKCJAMI WYKONAWCZYMI IP RPOWŚ**

#### <span id="page-19-1"></span>**5.1 Opracowanie Instrukcji Wykonawczych IP RPOWŚ**

Poszczególne procedury Instytucji Pośredniczącej RPO WŚ przygotowywane są w Wydziale Polityki Rynku Pracy Wojewódzkiego Urzędu Pracy w Kielcach i przekazywane do Zespołu ds. Polityki Rynku Pracy i Obsługi Projektów EFS, w którym są scalane w jeden dokument pn. *"Instrukcje wykonawcze Wojewódzkiego Urzędu Pracy w Kielcach pełniącego rolę Instytucji Pośredniczącej dla priorytetów inwestycyjnych 8i, 8iii oraz 8v osi priorytetowej 10 Otwarty rynek pracy w ramach Regionalnego Programu Operacyjnego Województwa* 

*Świętokrzyskiego na lata 2014-2020"*. Instytucja Pośrednicząca przekazuje opracowany dokument celem akceptacji i zatwierdzenia przez Instytucję Zarządzającą RPOWŚ.

Wszelkie zmiany w Instrukcjach Wykonawczych mogą być wprowadzone na wniosek poszczególnych Zespołów Wydziału Polityki Rynku Pracy bądź innych Wydziałów WUP, uczestniczących w zarządzaniu i wdrażaniu RPO WŚ, a także na polecenie IZ EFS lub IZ IR . Zmiany w Instrukcjach nanoszone są w PRP-I.

Opracowane / zmodyfikowane Instrukcje Wykonawcze przekazywane są do IZ EFS celem zatwierdzenia.

#### <span id="page-20-0"></span>**5.2 Zarządzanie zmianami Instrukcji Wykonawczych IP RPOWŚ**

W trakcie realizacji zadań związanych z zarządzaniem i wdrażaniem RPO WŚ przez IP RPO WŚ Instrukcje Wykonawcze mogą ulegać zmianom i aktualizacjom wynikającym m.in. z: okoliczności uzasadniających zmianę np. zmiana aktów prawnych, wytycznych, struktury organizacyjnej, rekomendacje/zalecenia jednostek/komórek kontrolujących/ audytujących, zgłoszenie konieczności wprowadzenia zmiany, w związku np. z wykryciem, zidentyfikowaniem błędów, luk w systemie przez komórki organizacyjne WUP itp. Procedura postępowania dotycząca zmian w Instrukcjach Wykonawczych:

- 1. Wszczęcie procedury dokonania zmian i wyznaczenie Kierownika odpowiedzialnego za koordynację procedury.
- 2. Opracowanie projektu zmian w instrukcjach i przekazanie go do pracownika Zespołu PRP-I odpowiedzialnego za wprowadzanie zmian do Instrukcji Wykonawczych.
- 3. Wprowadzenie zmian do Instrukcji Wykonawczych i przekazanie ich wraz z pismem przewodnim Kierownikowi Wydziału PRP.
- 4. Akceptacja przez Kierownika Wydziału projektu zmian oraz pisma przewodniego do Instrukcji Wykonawczych lub wniesienie poprawek.
- W przypadku braku akceptacji, przekazanie Kierownikowi odpowiedzialnemu za koordynację zmiany procedury celem dokonania poprawek (powrót do pkt 2).
- 5. Zatwierdzenie projektu zmian lub wniesienie zastrzeżeń przez Dyrektora WUP. W przypadku wniesienia zastrzeżeń projekt zostaje skierowany do poprawy (powrót do pkt 2).
- 6. Przekazanie do IZ EFS (drogą elektroniczną) zatwierdzonego przez Dyrektora WUP projektu zmian (w postaci zaktualizowanych Instrukcji Wykonawczych) wraz z uzasadnieniem w zakresie wprowadzanych zmian.
- 7. Rejestracja wpływu pisma od IZ EFS informującego o zatwierdzeniu przez Zarząd Województwa Świętokrzyskiego zaktualizowanej wersji IW. W przypadku zastrzeżeń IZ EFS, co do treści przekazanych dokumentów, przesłanych do IP drogą elektroniczną (w zakresie drobnych poprawek, korekt czy uwag porządkowych dopuszcza się wymianę korespondencji bezpośrednio pomiędzy pracownikami IZ EFS oraz IP), projekt skierowany do poprawy (powrót do pkt 2).
- 8. Po zatwierdzeniu zmian, wydanie przez Dyrektora polecenia stosowania procedur zgodnie z nowymi instrukcjami oraz wewnętrznymi aktami normatywnymi wydanymi przez Dyrektora WUP w zakresie obiegu dokumentów, poprzez zadekretowanie dokumentu na Kierownika Wydziału PRP.
- 9. Zadekretowanie dokumentu na Kierownika Zespołu PRP.
- 10. Zadekretowanie przez Kierownika Zespołu dokumentu na pracownika Zespołu PRP-I odpowiedzialnego za archiwizowanie Instrukcji Wykonawczych.
- 11. Zarchiwizowanie papierowej wersji nowych Instrukcji Wykonawczych. Przekazanie elektronicznej wersji ww. dokumentu wszystkim pracownikom PRP oraz Kierownikowi OKA, Głównemu Księgowemu/Zastępcy, Kierownikowi OI, Inspektorowi Ochrony Danych oraz Zespołowi ds. Promocji i Komunikacji Społecznej.

#### <span id="page-21-0"></span>**5.3 Procedura opracowania i aktualizacji Szczegółowego Opisu Osi Priorytetowych RPO WŚ**

Za przygotowanie i aktualizację Szczegółowego Opisu Osi Priorytetowych Regionalnego Programu Operacyjnego Województwa Świętokrzyskiego na lata 2014-2020 w zakresie Osi Priorytetowej 10. odpowiada Wojewódzki Urząd Pracy/Wydział Polityki Rynku Pracy.

Aktualizacja Szczegółowego Opisu Osi Priorytetowych dokonywana jest na polecenie IZ EFS, IZ IR lub z inicjatywy IP.

- 1. Projekt SZOOP w ramach osi priorytetowej 10. Otwarty Rynek Pracy zostaje opracowany przez Wydział Polityki Rynku Pracy.
- 2. Projekt SZOOP jest przekazywany do weryfikacji IZ EFS celem akceptacji lub wniesienia poprawek. W przypadku braku akceptacji przekazanie do IP dokumentu celem dokonania poprawek (na etapie dokonywania poprawek dopuszcza się korespondencję wyłącznie drogą elektroniczną).
- 3. Po otrzymaniu ewentualnych zaleceń od IZ EFS, IP uzupełnienia bądź poprawia zapisy dokumentu.
- 4. Dokument uwzględniający wszystkie uwagi zostanie przesłany do IZ EFS, celem zatwierdzenia przez Zarząd Województwa.

### <span id="page-21-1"></span>**5.4 Opracowanie oraz aktualizacja Opisu Funkcji i Procedur**

Za przygotowanie Opisu Funkcji i Procedur odpowiadają wyznaczeni pracownicy Wydziału Polityki Rynku Pracy. Opis Funkcji i Procedur tworzony jest we współpracy z pozostałymi komórkami organizacyjnymi Wojewódzkiego Urzędu Pracy zgodnie ze strukturą organizacyjną.

Powyższy dokument zatwierdza Dyrektor Wojewódzkiego Urzędu Pracy, który zostaje przekazany IZ EFS celem zatwierdzenia uchwałą przez Zarząd Województwa.

W przypadku potrzeby aktualizacji OFiP, przygotowywana jest jego aktualizacja. Akceptacji zmian dokonuje Kierownik Wydziału PRP oraz Dyrektor bądź Wicedyrektor Wojewódzkiego Urzędu Pracy. Zaktualizowany dokument przekazywany jest do IZ EFS w celu uwzględnienia zmian w ramach kolejnej aktualizacji Opisu Funkcji i Procedur. W przypadku konieczności dokonania dalszych korekt lub poprawek w przekazanym do IZ EFS dokumencie procedura jest powtarzana.

### <span id="page-22-0"></span>**5.5 Procedura opracowania i aktualizacji Planów Działania**

- 1. Pracownik Kancelarii WUP rejestruje informację otrzymaną od IZ EFS dotyczącą konieczności złożenia/aktualizacji Planu Działania (PD). Aktualizacja może nastąpić również z inicjatywy IP WUP (przejście do pkt. 5).
- 2. Dyrektor / Wicedyrektor WUP dekretuje informację na Kierownika Wydziału PRP.
- 3. Kierownik Wydziału PRP dekretuje informację na Kierownika Zespołu PRP-I.
- 4. Kierownik Zespołu PRP-I dekretuje informację na pracownika Zespołu PRP-I.
- 5. Pracownik Zespołu PRP-I przygotowuje/aktualizuje PD wg wzoru dostarczonego przez IZ EFS. Następnie parafuje PD i przekazuje go do akceptacji Kierownikowi Zespołu PRP-I.
- 6. Kierownik Zespołu PRP-I dokonuje weryfikacji PD. Jeśli jest poprawny parafuje i przekazuje go do akceptacji Kierownikowi Wydziału PRP, jeśli NIE, powrót do pkt. 5.
- 7. Kierownik Wydziału PRP dokonuje weryfikacji PD. Jeśli jest poprawny parafuje i przekazuje go do zatwierdzenia Dyrektorowi/Wicedyrektorowi WUP, jeśli NIE, powrót do pkt. 5.
- 8. Dyrektor/Wicedyrektor WUP dokonuje weryfikacji PD. Jeśli jest poprawny zatwierdza dokument, jeśli NIE, powrót do pkt. 5.
- 9. Po ostatecznym zatwierdzeniu PD przez Dyrektora/ Wicedyrektora WUP, Pracownik Zespołu PRP-I wysyła PD (w wersji papierowej i elektronicznej) do IZ EFS.
- 10. W przypadku stwierdzenia przez IZ EFS braków lub nieprawidłowości w przekazanym PD procedury z pkt. 5-9 powtarza się zgodnie z terminem wyznaczonym przez IZ EFS.

## <span id="page-22-1"></span>**5.6 Instrukcja wyboru projektów pozakonkursowych w ramach RPO WŚ 2014-2020 (rejestracji, oceny, informowania o wynikach oceny, zawierania, aneksowania i rozwiązywania umów o dofinansowanie)**

#### <span id="page-22-2"></span>**5.6.1 Procedura opracowania harmonogramu naboru projektów**

- 1. Pracownik kancelarii WUP rejestruje informację od IZ EFS, zobowiązującą WUP do opracowania we wskazanym terminie harmonogramu naboru projektów w trybie konkursowym w ramach poszczególnych Działań / Poddziałań Osi priorytetowej 10 RPOWŚ, planowanych do ogłoszenia w danym roku (nie później niż do 30 listopada roku poprzedniego).
- 2. Dyrektor / Wicedyrektor WUP dekretuje otrzymaną informację na Kierownika Wydziału Polityki Rynku Pracy.
- 3. Kierownik Wydziału Polityki Rynku Pracy dekretuje otrzymaną informację na Kierownika Zespołu ds. Polityki Rynku Pracy i Obsługi Projektów EFS oraz ustala termin opracowania harmonogramu.
- 4. Kierownik Zespołu ds. Polityki Rynku Pracy i Obsługi Projektów EFS wyznacza pracownika / pracowników odpowiedzialnych za opracowanie harmonogramu oraz ustala termin wykonania zadania.
- 5. Pracownik / pracownicy Zespołu ds. Polityki Rynku Pracy i Obsługi Projektów EFS opracowuje harmonogram naborów projektów i przekazuje wraz z pismem przewodnim Kierownikowi Zespołu ds. Polityki Rynku Pracy i Obsługi Projektów EFS.
- 6. Kierownik Zespołu ds. Polityki Rynku Pracy i Obsługi Projektów EFS dokonuje analizy sporządzonych dokumentów, zgłasza ewentualne uwagi i po ich uwzględnieniu parafuje dokumenty i przekazuje Kierownikowi Wydziału Polityki Rynku Pracy.
- 7. Kierownik Wydziału Polityki Rynku Pracy dokonuje analizy przekazanego harmonogramu oraz pisma przewodniego, zgłasza ewentualne uwagi i po ich uwzględnieniu parafuje dokumenty i przekazuje Dyrektorowi / Wicedyrektorowi WUP celem zatwierdzenia.
- 8. Dyrektor / Wicedyrektor WUP dokonuje analizy przekazanych dokumentów, zgłasza ewentualne uwagi i po ich uwzględnieniu zatwierdza harmonogram naboru projektów.
- 9. Po zatwierdzeniu Pracownik Zespołu ds. Polityki Rynku Pracy i Obsługi Projektów EFS przesyła harmonogram w formie elektronicznej (oraz w przypadku takiej konieczności – papierowej) wraz pismem przewodnim do IZ EFS.
- 10. W przypadku uwag do harmonogramu zgłoszonych drogą elektroniczną przez IZ EFS – poprawienie przez WUP i zatwierdzenie wersji ostatecznej, a następnie ponowne przekazanie do IZ EFS.

### <span id="page-23-0"></span>**5.6.2 Procedura aktualizacji harmonogramu naboru projektów**

W przypadku aktualizacji Harmonogramu polegającej na zmianie terminu naboru, zmiana ta nie może dotyczyć naboru, którego przeprowadzenie zaplanowano pierwotnie w terminie krótszym niż 3 miesiące, licząc od dnia aktualizacji. W przypadku aktualizacji polegającej na dodaniu nowego naboru wniosków o dofinansowanie, jego przeprowadzenie powinno zostać zaplanowane najwcześniej na 3 miesiące od dnia aktualizacji Harmonogramu.

- 1. W celu aktualizacji harmonogramu naboru wyznaczony pracownik Zespołu ds. Polityki Rynku Pracy i Obsługi Projektów EFS przygotowuje projekt zmian harmonogramu i przekazuje Kierownikowi Zespołu ds. Polityki Rynku Pracy i Obsługi Projektów EFS.
- 2. Kierownik Zespołu ds. Polityki Rynku Pracy i Obsługi Projektów EFS dokonuje analizy sporządzonych dokumentów, zgłasza ewentualne uwagi i po ich uwzględnieniu parafuje dokumenty i przekazuje Kierownikowi Wydziału Polityki Rynku Pracy.
- 3. Kierownik Wydziału Polityki Rynku Pracy dokonuje analizy przekazanego harmonogramu, zgłasza ewentualne uwagi i po ich uwzględnieniu parafuje dokumenty i przekazuje Dyrektorowi / Wicedyrektorowi WUP celem zatwierdzenia.
- 4. Dyrektor / Wicedyrektor WUP dokonuje analizy przekazanych dokumentów, zgłasza ewentualne uwagi i po ich uwzględnieniu zatwierdza aktualizację harmonogramu naboru projektów.
- 5. Po zatwierdzeniu aktualizacji harmonogramu Pracownik Zespołu ds. Polityki Rynku Pracy i Obsługi Projektów EFS przekazuje go w wersji elektronicznej wraz z pismem przewodnim, w którym uzasadniono aktualizację harmonogramu do IZ EFS. W przypadku uwag do aktualizacji harmonogramu zgłoszonych drogą elektroniczną przez IZ EFS – poprawienie przez WUP i zatwierdzenie wersji ostatecznej aktualizacji, a następnie przekazanie go ponownie drogą elektroniczną do IZ EFS.

### <span id="page-24-0"></span>**5.6.3 Instrukcja opracowania i zmiany kryteriów wyboru projektów realizowanych**  w ramach Osi Priorytetowej 10 "Otwarty rynek pracy" RPOWŚ 2014-2020

- 1. Pracownik kancelarii WUP rejestruje informację przekazaną przez IZ EFS, zobowiązującą WUP do opracowania lub zmiany kryteriów wyboru projektów w ramach poszczególnych Działań / Poddziałań Osi priorytetowej 10 RPOWŚ.
- 2. Dyrektor / Wicedyrektor WUP dekretuje otrzymaną informację na Kierownika Wydziału Polityki Rynku Pracy.
- 3. Kierownik Wydziału Polityki Rynku Pracy dekretuje otrzymaną informację na Kierownika Zespołu ds. Polityki Rynku Pracy i Obsługi Projektów EFS oraz ustala termin opracowania / zmiany kryteriów wyboru projektów. W przypadku zaistnienia takiej konieczności Kierownik Wydziału Polityki Rynku Pracy zwołuje spotkanie mające na celu wypracowanie wspólnego stanowiska dotyczącego proponowanego brzmienia kryteriów wyboru projektów.
- 4. Kierownik Zespołu ds. Polityki Rynku Pracy i Obsługi Projektów EFS wyznacza pracownika / pracowników odpowiedzialnych za opracowanie / zmianę kryteriów wyboru projektów oraz ustala termin wykonania zadania.
- 5. Pracownik / pracownicy Zespołu ds. Polityki Rynku Pracy i Obsługi Projektów EFS opracowują kryteria wyboru projektów realizowanych w ramach Osi priorytetowej 10 RPOWŚ lub dokonują ich zmiany zgodnie z zaleceniami IZ EFS wskazanymi w przesłanej informacji i przekazują wraz z pismem przewodnim Kierownikowi Zespołu ds. Polityki Rynku Pracy i Obsługi Projektów EFS.
- 6. Kierownik Zespołu ds. Polityki Rynku Pracy i Obsługi Projektów EFS dokonuje analizy sporządzonych dokumentów, zgłasza ewentualne uwagi po ich uwzględnieniu parafuje dokumenty i przekazuje Kierownikowi Wydziału Polityki Rynku Pracy.
- 7. Kierownik Wydziału Polityki Rynku Pracy dokonuje analizy przekazanych kryteriów oraz pisma przewodniego, zgłasza ewentualne uwagi i po ich uwzględnieniu parafuje dokumenty i przekazuje Dyrektorowi / Wicedyrektorowi WUP celem zatwierdzenia.
- 8. Dyrektor / Wicedyrektor WUP dokonuje analizy przekazanych dokumentów, zgłasza ewentualne uwagi i po ich uwzględnieniu zatwierdza proponowane kryteria wyboru projektów lub wprowadzające do nich zmiany.
- 9. Pracownik Zespołu ds. Polityki Rynku i Obsługi Projektów EFS przesyła opracowane lub zmienione kryteria wyboru projektów do IZ EFS w celu przekazania do weryfikacji IZ IR. Kryteria wyboru projektów mogą podlegać konsultacjom społecznym. Dopuszcza się możliwość przekazania ww. dokumentów wyłącznie drogą elektroniczną.
- 10. Uwzględnienie ewentualnych uwag i sugestii w kryteriach wyboru projektów oraz opracowanie ostatecznej wersji dokumentu. Powrót do pkt 7 i 8.
- 11. Po zatwierdzeniu ostatecznej wersji kryteriów wyboru projektów Pracownik Zespołu ds. Polityki Rynku Pracy i Obsługi Projektów EFS przesyła je w formie elektronicznej wraz pismem przewodnim (oraz w przypadku takiej konieczności – papierowej) do IZ EFS, celem zatwierdzenia przez KM RPOWŚ na lata 2014-2020.

### <span id="page-25-0"></span>**5.6.4 Instrukcja ogłaszania naboru wniosków o dofinansowanie w trybie pozakonkursowym**

- 1. Po otrzymaniu przez WUP informacji o możliwości uruchomienia naboru wniosków Kierownik Zespołu PRP-I wyznacza pracownika odpowiedzialnego za zarejestrowanie naboru w LSI i sporządzenie do MUP/PUP wezwania informującego o naborze wniosków.
- 2. Pracownik Zespołu PRP-I przygotowuje informację o naborze projektów pozakonkursowych miejskiego i powiatowych urzędów pracy w LSI oraz sporządza wezwanie (zgodne ze wzorem stanowiącym załącznik nr 1 do IW IP WUP) informujące o możliwości realizacji projektów pozakonkursowych. Następnie przygotowuje ogłoszenie o naborze do zamieszczenia na stronie internetowej WUP oraz portalu.
- 3. Kierownik Zespołu PRP-I weryfikuje przygotowane wezwanie i ogłoszenie. W przypadku braku uwag parafuje dokumenty i przekazuje Kierownikowi Wydziału Polityki Rynku Pracy celem weryfikacji, który w przypadku braku uwag parafuje dokumenty, a następnie przekazuje je Dyrektorowi / Wicedyrektorowi WUP celem weryfikacji i zatwierdzenia (w przypadku braku uwag).
- 4. Po zatwierdzeniu pisma przez Dyrektora/ Wicedyrektora, pracownik Zespołu PRP-I za pośrednictwem Pracownika Kancelarii WUP przesyła wezwania do MUP/PUP oraz przekazuje do zamieszczenia ogłoszenie o naborze na stronie internetowej IP pracownikowi Zespołu OI. Pracownik Zespołu PRP-I dokonuje zamieszczenia zatwierdzonego przez Dyrektora/ Wicedyrektora WUP ogłoszenia o naborze na Portalu oraz przekazuje informację do wyznaczonych pracowników IZ IR celem publikacji na [www.rpo-swietokrzyskie.pl](http://www.rpo-swietokrzyskie.pl/) oraz do wiadomości do IZ EFS.

## **Przyjęcie wniosku o dofinansowanie projektu pozakonkursowego i jego weryfikacja pod kątem spełnienia warunków formalnych**

- 1. Pracownik Kancelarii WUP rejestruje papierową wersję wniosku o dofinansowanie projektu złożonego przez MUP/PUP w określonym przez IP terminie. Wniosek jest składany za pomocą LSI oraz w formie dokumentu papierowego do kancelarii IP. W przypadku niezłożenia wniosku o dofinansowanie w wyznaczonym terminie IP WUP ponownie wzywa w formie pisemnej potencjalnego wnioskodawcę do złożenia wniosku o dofinansowanie, wyznaczając ostateczny termin. W przypadku bezskutecznego upływu ostatecznego terminu IP WUP informuje o tym IZ EFS w celu wykreślenia projektu z wykazu projektów zidentyfikowanych stanowiącego załącznik do SZOOP RPOWŚ. Procedura sporządzenia pisma zarówno do potencjalnego projektodawcy, jak i do IZ EFS odbywa się z zachowaniem pełnej ścieżki obiegu korespondencji (pracownik PRP-I, Kierownik Zespołu PRP-I, Kierownik Wydziału PRP, Dyrektor / Wicedyrektor WUP).
- 2. Dyrektor / Wicedyrektor WUP dekretuje wniosek na Kierownika Wydziału PRP. Kierownik Wydziału PRP dekretuje wniosek na Kierownika Zespołu PRP-I. Kierownik Zespołu PRP-I dekretuje wniosek na pracownika Zespołu PRP-I celem dokonania przez niego weryfikacji pod kątem spełnienia warunków formalnych. W przypadku wystąpienia okoliczności uniemożliwiających podpisanie deklaracji poufności

i oświadczenia o bezstronności Kierownik Zespołu PRP-I wyznacza innego pracownika do oceny danego wniosku.

3. Pracownik Zespołu PRP-I nie później niż w terminie 14 dni od daty wpływu wniosku dokonuje jego weryfikacji pod kątem spełnienia warunków formalnych. Wypełnioną *Kartę weryfikacji warunków formalnych…* (Załącznik nr 2 do Instrukcji wykonawczych) pracownik PRP-I przekazuje Kierownikowi Wydziału PRP, który po uprzednim podpisaniu deklaracji poufności i oświadczenia o bezstronności ja zatwierdza.

## **Postępowanie w przypadku konieczności dokonania przez MUP/PUP uzupełnienia lub poprawy wniosku**

- 1. W przypadku stwierdzenia we wniosku o dofinansowanie projektu braków w zakresie warunków formalnych, w terminie 14 dni od wpływu wniosku instytucja wzywa wnioskodawcę do jego uzupełnienia lub poprawienia w nim oczywistych omyłek w wyznaczonym terminie, jednak nie krótszym niż 7 dni i nie dłuższym niż 21 dni, pod rygorem pozostawienia wniosku bez rozpatrzenia. Pismo sporządza pracownik Zespołu ds. Polityki Rynku Pracy i Obsługi EFS weryfikujący dany wniosek i przekazuje je wraz z *Kartą weryfikacji warunków formalnych wniosku o dofinansowanie projektu pozakonkursowego w ramach RPO WŚ na lata 2014-2020* Kierownikowi Zespołu ds. Polityki Rynku Pracy i Obsługi Projektów EFS.
- 2. Kierownik Zespołu ds. Polityki Rynku Pracy i Obsługi EFS weryfikuje pismo, zgłasza ewentualne uwagi i po ich uwzględnieniu parafuje pismo i przekazuje go wraz z *Kartą weryfikacji warunków formalnych…* do zatwierdzenia przez Kierownika Wydziału PRP.
- 3. Kierownik Wydziału PRP, po podpisaniu deklaracji poufności i oświadczenia o bezstronności, zatwierdza *Kartę weryfikacji warunków formalnych…,* weryfikuje pismo, zgłasza ewentualne uwagi i po ich uwzględnieniu parafuje pismo i przekazuje do zatwierdzenia przez Dyrektora / Wicedyrektora WUP.
- 4. Dyrektor / Wicedyrektor WUP weryfikuje pismo, zgłasza ewentualne uwagi i po ich uwzględnieniu zatwierdza pismo.
- 5. Pracownik Kancelarii WUP po otrzymaniu rejestruje poprawiony lub uzupełniony wniosek o dofinansowanie projektu złożony przez MUP/PUP.
- 6. Dyrektor / Wicedyrektor WUP po otrzymaniu dekretuje poprawiony / uzupełniony wniosek na Kierownika Wydziału PRP.
- 7. Kierownik Wydziału PRP po otrzymaniu dekretuje poprawiony / uzupełniony wniosek na Kierownika Zespołu PRP-I.
- 8. Kierownik Zespołu PRP-I po otrzymaniu dekretuje wniosek na pracownika Zespołu PRP-I, który dokonywał oceny projektu celem ponownej jego weryfikacji.
- 9. Pracownik Zespołu PRP-I w terminie 14 dni od wpływu poprawionego wniosku dokonuje ponownej weryfikacji i przekazuje Kierownikowi Wydziału PRP do zatwierdzenia.
- 10. W przypadku konieczności dalszego dokonywania poprawy / uzupełnienia wniosków przez MUP/PUP procedura jest powtarzana.

#### **Ocena merytoryczna wniosku o dofinansowanie projektu pozakonkursowego**

- 1. Pracownik Zespołu PRP-I przygotowuje wnioski oraz niezbędną dokumentację pomocniczą do dokonania oceny merytorycznej i przekazuje ją Kierownikowi Zespołu PRP-I wraz z zestawieniem zbiorczym wniosków podlegających ocenie merytorycznej.
- 2. Kierownik Zespołu PRP-I przyjmuje wnioski i dokumentację do oceny merytorycznej oraz wyznacza pracowników dokonujących oceny merytorycznej wniosków.<sup>1</sup>
- 3. Pracownik Zespołu PRP-I 2 podpisuje deklarację poufności i oświadczenie o bezstronności. W przypadku wystąpienia okoliczności uniemożliwiających podpisanie deklaracji poufności i oświadczenia o bezstronności Kierownik Zespołu PRP-I wyznacza innego pracownika do oceny merytorycznej danego wniosku.
- 4. Pracownik Zespołu PRP-I w terminie nie późniejszym niż miesiąc od dnia zarejestrowania wniosku w SL2014 dokonuje oceny projektu pod względem merytorycznym w oparciu o Kartę oceny merytorycznej wniosku o dofinansowanie projektu pozakonkursowego MUP/PUP (załącznik nr 3 do IW IP WUP).
- 5. Po zakończeniu oceny wniosku pracownik Zespołu PRP-I podpisuje i przekazuje Kartę oceny merytorycznej Kierownikowi Wydziału PRP celem zatwierdzenia.
- 6. W przypadku oceny pozytywnej pracownik Zespołu PRP-I przygotowuje pismo informujące o pozytywnej ocenie wniosku. Następnie przekazuje pismo Kierownikowi Zespołu PRP-I celem zaparafowania pisma. Pracownik Zespołu PRP-I dokonuje zmiany statusu wniosku w SL2014.
- 7. W przypadku oceny negatywnej pracownik Zespołu PRP-I przygotowuje pismo informujące o negatywnej ocenie wraz z uzasadnieniem i skierowaniu wniosku do poprawy. W piśmie wskazywany jest termin poprawy wniosku. Kierownik Wydziału PRP, po uprzednim podpisaniu deklaracji poufności oraz oświadczenia o bezstronności, zatwierdza Kartę oceny merytorycznej.
- 8. Kierownik Zespołu PRP-I weryfikuje przekazane pismo, zgłasza ewentualne uwagi i po ich uwzględnieniu, parafuje i przekazuje Kierownikowi Wydziału PRP celem akceptacji.
- 9. Kierownik Wydziału PRP weryfikuje przekazane pismo, zgłasza ewentualne uwagi i po ich uwzględnieniu podpisuje, a następnie przekazuje Dyrektorowi / Wicedyrektorowi WUP celem zatwierdzenia.
- 10. Dyrektor / Wicedyrektor WUP po otrzymaniu weryfikuje przekazane pismo, zgłasza ewentualne uwagi i po ich uwzględnieniu zatwierdza pismo.
- 11. W terminie nie późniejszym niż 7 dni od zakończenia oceny merytorycznej Pracownik Zespołu PRP-I za pośrednictwem Pracownika Kancelarii WUP (WL) wysyła pismo do beneficjenta.

#### **Postępowanie w przypadku negatywnej oceny merytorycznej wniosku i konieczności dokonania przez MUP/PUP uzupełnienia lub poprawy wniosku**

1. Pracownik Kancelarii WUP po otrzymaniu rejestruje poprawiony lub uzupełniony wniosek o dofinansowanie projektu złożony przez MUP/PUP.

<sup>1</sup> Oceny merytorycznej dokonuje 1 pracownik,

<sup>2</sup> Oceny merytorycznej wniosku dokonywać będą pracownicy posiadajacy stosowny certyfikat.

- 2. Dyrektor / Wicedyrektor WUP po otrzymaniu dekretuje poprawiony / uzupełniony wniosek na Kierownika Wydziału PRP.
- 3. Kierownik Wydziału PRP po otrzymaniu dekretuje poprawiony / uzupełniony wniosek na Kierownika Zespołu PRP-I.
- 4. Kierownik Zespołu PRP-I po otrzymaniu dekretuje wniosek na pracownika Zespołu PRP-I, który dokonywał oceny merytorycznej projektu celem ponownej jego weryfikacji (może to być także pracownik, który nie dokonywał pierwotnej oceny merytorycznej wniosku).
- 5. Pracownik Zespołu PRP-I w terminie nie późniejszym niż jeden miesiąc od wpływu poprawionego lub uzupełnionego wniosku dokonuje ponownej oceny merytorycznej w oparciu o Kartę oceny merytorycznej wniosku o dofinansowanie projektu pozakonkursowego MUP/PUP.
- 6. W przypadku konieczności dalszego dokonywania poprawy / uzupełnienia wniosków przez MUP/PUP procedura jest powtarzana.

#### **Zasady postępowania po dokonaniu pozytywnej oceny merytorycznej wniosku**

1. W terminie nie późniejszym niż 7 dni od zakończenia oceny merytorycznej WUP zamieszcza na stronie internetowej i portalu informację o projektach wybranych do dofinansowania.

### <span id="page-28-0"></span>**5.6.5 Instrukcja zawierania umów o dofinansowanie projektów pozakonkursowych**

Umowa może zostać zawarta wyłącznie z Wnioskodawcą, którego projekt spełnia wszystkie kryteria, na podstawie których został wybrany do dofinansowania oraz zostały dokonane czynności i złożone zostały dokumenty wskazane w wezwaniu do złożenia wniosku.

- 1. Po zakończeniu procedury wyboru projektów pracownik Zespołu PRP-I sporządza 2 egzemplarze *umowy o dofinansowanie projektu w ramach Działania 10.1 Regionalnego Programu Operacyjnego Województwa Świętokrzyskiego na lata 2014-2020*, parafuje każdą stronę i sporządza pismo przewodnie do beneficjenta zawierające termin odesłania podpisanych egzemplarzy umów (nie dłuższy niż 7 dni).
- 2. Kierownik Zespołu PRP-I po otrzymaniu dokonuje weryfikacji *Umów* oraz pisma, zgłasza ewentualne uwagi i po ich uwzględnieniu parafuje pismo oraz ostatnią stronę jednego egzemplarza *Umowy* i przekazuje umowy i pismo przewodnie Kierownikowi Wydziału PRP celem zaparafowania.
- 3. Kierownik Wydziału PRP po otrzymaniu dokonuje weryfikacji umów oraz pisma, zgłasza ewentualne uwagi i po ich uwzględnieniu parafuje pismo oraz ostatnią stronę jednego egzemplarza umowy i przekazuje pisma Dyrektorowi / Wicedyrektorowi WUP celem podpisania.
- 4. Dyrektor / Wicedyrektor WUP po otrzymaniu weryfikuje pismo, zgłasza ewentualne uwagi i po ich uwzględnieniu podpisuje pismo przewodnie.
- 5. Pracownik Zespołu PRP-I po otrzymaniu za pośrednictwem pracownika Kancelarii WUP wysyła dwa niepodpisane egzemplarze umów do beneficjenta wraz z pismem o konieczności ich podpisania i zwrotu do WUP w wyznaczonym terminie.
- 6. Pracownik Kancelarii WUP po otrzymaniu dokonuje rejestracji pisma od MUP/PUP przekazującego dwa egzemplarze podpisanej umowy.
- 7. Dyrektor / Wicedyrektor WUP po otrzymaniu dekretuje pismo na Kierownika Wydziału PRP.
- 8. Kierownik Wydziału PRP po otrzymaniu dekretuje pismo na Kierownika Zespołu PRP-I.
- 9. Kierownik Zespołu PRP-I po otrzymaniu dekretuje pismo na Pracownika Zespołu PRP-I w celu sprawdzenia umowy. W przypadku podpisania umowy przez osobę nieupoważnioną lub stwierdzenia dokonania przez beneficjenta jakichkolwiek zmian w umowie proces zawarcia umowy powtarza się.
- 10. Pracownik Zespołu PRP-I sporządza do beneficjenta pismo przewodnie przekazujące jeden egzemplarz umowy podpisanej przez Dyrektora WUP oraz przekazuje pismo i umowy Kierownikowi Zespołu PRP-I.
- 11. Kierownik Zespołu PRP-I po otrzymaniu dokonuje weryfikacji pisma, zgłasza ewentualne uwagi i po ich uwzględnieniu parafuje pismo i przekazuje wraz z umowami Kierownikowi Wydziału PRP.
- 12. Kierownik Wydziału PRP po otrzymaniu weryfikuje pismo, zgłasza ewentualne uwagi i po ich uwzględnieniu parafuje pismo i przekazuje wraz z umowami Dyrektorowi / Wicedyrektorowi WUP do podpisania.
- 13. Dyrektor / Wicedyrektor WUP po otrzymaniu weryfikuje pismo oraz umowy, zgłasza ewentualne uwagi i po ich uwzględnieniu podpisuje umowy i pismo do beneficjenta (datą zawarcia umowy jest data jej podpisania przez Dyrektora/ Wicedyrektora WUP).
- 14. Pracownik Zespołu PRP-I za pośrednictwem pracownika Kancelarii wysyła do beneficjenta pismo wraz z jednym egzemplarzem podpisanej przez Dyrektora WUP umowy.
- 15. Pracownik Zespołu PRP-I wprowadza do SL2014 dane z podpisanej umowy o dofinansowanie oraz zamieszcza wersję elektroniczną umowy (wraz z wnioskiem o dofinansowanie projektu) na wyodrębnionym miejscu na serwerze WUP celem możliwości wglądu przez Zespół PRP-II. Ponadto zamieszcza na stronie internetowej informację o zawartych umowach o dofinansowanie.
- 16. Możliwe jest również zorganizowanie spotkania, w trakcie którego IP oraz miejski i powiatowe urzędy pracy podpiszą jednocześnie umowy o dofinansowanie projektu. W tym przypadku procedura uzgodnień jest taka sama, jak przedstawiona powyżej.

## <span id="page-29-0"></span>**5.6.6 Instrukcja aneksowania umów o dofinansowanie projektów pozakonkursowych**

Umowa o dofinansowanie projektu może zostać zmieniona w przypadku, gdy zmiany nie wpływają na spełnienie kryteriów wyboru projektów w sposób, których skutkowałby negatywną oceną tego projektu.

1. Pracownik Zespołu PRP-I sporządza i parafuje każdą stronę dwóch egzemplarzy aneksu, sporządza pismo przewodnie i przekazuje Kierownikowi Zespołu PRP-I.

- 2. Kierownik Zespołu PRP-I po otrzymaniu weryfikuje aneks oraz pismo, zgłasza ewentualne uwagi i po ich uwzględnieniu parafuje ostatnią stronę jednego egzemplarza aneksu i przekazuje pismo oraz dwa egzemplarze aneksu Kierownikowi Wydziału PRP.
- 3. Kierownik Wydziału PRP po otrzymaniu weryfikuje oba egzemplarze aneksów oraz pismo, zgłasza ewentualne uwagi i po ich uwzględnieniu parafuje pismo oraz ostatnią stronę jednego egzemplarza aneksu i przekazuje pismo Dyrektorowi / Wicedyrektorowi WUP celem podpisania.
- 4. Dyrektor / Wicedyrektor WUP po otrzymaniu weryfikuje pismo, zgłasza ewentualne uwagi i po ich uwzględnieniu podpisuje pismo przewodnie.
- 5. Pracownik Zespołu PRP-I po otrzymaniu wysyła za pośrednictwem pracownika Kancelarii dwa niepodpisane egzemplarze aneksu do beneficjenta wraz z pismem o konieczności podpisania i odesłania do WUP w wyznaczonym terminie.
- 6. Pracownik Kancelarii WUP po otrzymaniu rejestruje pismo od beneficjenta przekazujące dwa egzemplarze podpisanego aneksu.
- 7. Dyrektor / Wicedyrektor WUP po otrzymaniu dekretuje pismo na Kierownika Wydziału PRP.
- 8. Kierownik Wydziału PRP po otrzymaniu dekretuje pismo na Kierownika Zespołu PRP-I.
- 9. Kierownik Zespołu PRP-I po otrzymaniu dekretuje pismo na Pracownika Zespołu PRP-I w celu sprawdzenia aneksu. W przypadku podpisania aneksu przez osobę nieupoważnioną lub stwierdzenie dokonania przez beneficjenta jakichkolwiek zmian w aneksie proces podpisania aneksu powtarza się.
- 10. Pracownik Zespołu PRP-I po otrzymaniu sporządza pismo przewodnie do beneficjenta przekazujące jeden egzemplarz aneksu podpisanego przez Dyrektora WUP oraz przekazuje pismo i aneksy Kierownikowi Zespołu PRP-I.
- 11. Kierownik Zespołu PRP-I po otrzymaniu weryfikuje pismo, zgłasza ewentualne uwagi i po ich uwzględnieniu parafuje pismo i przekazuje wraz z aneksami Kierownikowi Wydziału PRP.
- 12. Kierownik Wydziału PRP po otrzymaniu weryfikuje pismo, zgłasza ewentualne uwagi i po ich uwzględnieniu parafuje pismo i przekazanie wraz z aneksami Dyrektorowi / Wicedyrektorowi WUP do podpisania.
- 13. Dyrektor / Wicedyrektor WUP po otrzymaniu weryfikuje pismo oraz aneksy, zgłasza ewentualne uwagi i po ich uwzględnieniu podpisuje aneksy i pismo do beneficjenta (datą zawarcia aneksu jest data jego podpisania przez Dyrektora/ Wicedyrektora WUP).
- 14. Pracownik Zespołu PRP-I za pośrednictwem pracownika kancelarii wysyła do beneficjenta pismo przewodnie wraz z jednym egzemplarzem podpisanego przez Dyrektora WUP aneksu.
- 15. Pracownik Zespołu PRP-I wprowadza do SL2014 dane z podpisanego aneksu oraz zamieszcza elektroniczną wersję aneksu na wyodrębnionym miejscu na serwerze WUP celem możliwości wglądu przez Zespół PRP-II.

#### <span id="page-31-0"></span>**5.6.7 Instrukcja rozwiązywania umów w ramach projektów pozakonkursowych**

- 1. W przypadku stwierdzenia konieczności rozwiązania z beneficjentem umowy (np. na podstawie informacji przekazanych przez Zespół ds. Kontroli Projektów EFS, Zespół ds. Polityki Rynku Pracy i Obsługi Projektów EFS) po zaistnieniu przesłanek do rozwiązania umowy Dyrektor / Wicedyrektor WUP wydaje Kierownikowi Wydziału PRP polecenie przygotowania dokumentu informującego o rozwiązaniu przez IP umowy z beneficjentem.
- 2. Kierownik Wydziału PRP zleca Kierownikowi Zespołu PRP-I przygotowania pisma informującego o rozwiązaniu umowy.
- 3. Kierownik Zespołu PRP-I wyznacza Pracownika Zespołu PRP-I odpowiedzialnego za sporządzenie pisma.
- 4. Pracownik Zespołu PRP-I przygotowuje na podstawie pełnej dokumentacji projektu pozakonkursowego – pisma rozwiązującego Umowę i przekazuje je Kierownikowi Zespołu PRP-I.
- 5. Kierownik Zespołu PRP-I po otrzymaniu weryfikuje pismo, zgłasza ewentualne uwagi i po ich uwzględnieniu parafuje i przekazanie Radcy Prawnemu celem analizy zawartych argumentów.
- 6. Obsługa Prawna po otrzymaniu dokonuje weryfikacji pisma, zgłasza ewentualne uwagi i po ich uwzględnieniu parafuje pismo i przekazuje Kierownikowi Zespołu PRP-I.
- 7. Kierownik Zespołu PRP-I po otrzymaniu przekazuje pismo Kierownikowi Wydziału PRP.
- 8. Pracownik Zespołu PRP-I wysyła pismo i wprowadza do SL2014 informację o rozwiązaniu umowy.

#### <span id="page-31-1"></span>**5.7 Procesy wyboru projektów konkursowych**

Podczas wyboru projektów do dofinansowania WUP stosować będzie procedury oceny opisane w Wytycznych w zakresie wyboru projektów realizowanych z udziałem środków Europejskiego Funduszu Społecznego na lata 2014 – 2020.

Wszystkie dokumenty będą przekazywane do archiwizacji zgodnie wewnętrznymi aktami normatywnymi wydanymi przez Dyrektora Wojewódzkiego Urzędu Pracy w przedmiocie sprawy.

#### <span id="page-31-2"></span>**5.7.1 Instrukcja ogłaszania konkursów**

- 1. Kierownik Wydziału PRP wyznacza Kierownikowi Zespołu ds. Polityki Rynku Pracy i Obsługi Projektów EFS datę przygotowania regulaminu konkursu wraz z załącznikami, ogłoszenia konkursowego. Przed ostatecznym ogłoszeniem dokument przekazywany jest do Radcy Prawnego celem weryfikacji formalno-prawnej.
- 2. Kierownik Zespołu ds. Polityki Rynku Pracy i Obsługi Projektów EFS wyznacza pracownika (zespół pracowników) odpowiedzialnego za przygotowanie projektu regulaminu konkursu wraz z załącznikami, ogłoszenia konkursowego oraz harmonogramu konkursu.
- 3. Pracownicy Zespołu ds. Polityki Rynku Pracy i Obsługi Projektów EFS przygotowują regulamin konkursu wraz z załącznikami oraz ogłoszenie konkursowe i przekazują Kierownikowi Zespołu. Regulamin konkursu (oraz załączniki do regulaminu) przygotowywany jest z uwzględnieniem dokumentów programowych*.* Zapisy dotyczące Programu PFRON *"Partnerstwo dla osób z niepełnosprawnościami"* zostają opracowane we współpracy ze Świętokrzyskim Zespołem PFRON.
- 4. Kierownik Zespołu ds. Polityki Rynku Pracy i Obsługi Projektów EFS weryfikuje regulamin konkursu wraz z załącznikami i ogłoszenie. Zgłasza ewentualne uwagi i po ich uwzględnieniu parafuje i przekazuje Kierownikowi Wydziału PRP celem zaparafowania.
- 5. Kierownik Wydziału PRP weryfikuje regulamin konkursu wraz z załącznikami i ogłoszenie. Zgłasza ewentualne uwagi i po ich uwzględnieniu parafuje i przekazuje radcy prawnemu celem akceptacji, a następnie Dyrektorowi / Wicedyrektorowi WUP celem zatwierdzenia.
- 6. Dyrektor/Wicedyrektor WUP weryfikuje regulamin konkursu wraz z załącznikami i ogłoszeniem, zgłasza ewentualne uwagi i po ich uwzględnieniu zatwierdza Regulaminu konkursu oraz ogłoszenie.
- 7. Co najmniej 30 dni przed planowanym rozpoczęciem naboru wniosków pracownik Zespołu ds. Polityki Rynku Pracy i Obsługi Projektów EFS przekazuje regulamin konkursu wraz z załącznikami oraz ogłoszenie konkursowe do OI celem zamieszczenia na stronie internetowej IP i portalu oraz przekazuje informację do wyznaczonych pracowników IZ IR celem publikacji na [www.rpo-swietokrzyskie.pl](http://www.rpo-swietokrzyskie.pl/) oraz do wiadomości do DW EFS.
- 8. Cykliczne zamieszczanie na stronie internetowej informacji o trwającym konkursie (w przypadku konkursu otwartego).
	- a) Raz w miesiącu do wyczerpania środków na konkurs, pracownik Zespołu ds. Polityki Rynku Pracy i Obsługi Projektów EFS przygotowuje comiesięczną informację o trwającym konkursie oraz o stanie wykorzystania alokacji przeznaczonej na konkurs celem zamieszczenia na stronie internetowej i przekazuje Kierownikowi Zespołu ds. Polityki Rynku Pracy i Obsługi Projektów EFS celem zaparafowania.
	- b) Kierownik Zespołu ds. Polityki Rynku Pracy i Obsługi Projektów EFS weryfikuje informację, zgłasza ewentualne uwagi i po ich uwzględnieniu parafuje oraz przekazuje informację Kierownikowi Wydziału celem akceptacji.
	- c) Raz w miesiącu do wyczerpania środków na konkurs, Kierownik Wydziału PRP weryfikuje informację, zgłasza ewentualne uwagi i po ich uwzględnieniu akceptuje informację.
	- d) Raz w miesiącu do wyczerpania środków na konkurs, pracownik Zespołu ds. Polityki Rynku Pracy i Obsługi Projektów EFS przekazuje informację do PB-I celem zamieszczenia na stronie internetowej.
- 9. Zamieszczanie informacji o zamknięciu konkursu otwartego
	- a) W przypadku wyczerpania środków lub wystąpienia innych okoliczności Kierownik Wydziału PRP wydaje Kierownikowi Zespołu ds. Polityki Rynku Pracy i Obsługi Projektów EFS, polecenie przygotowania informacji

o zamknięciu konkursu celem zamieszczenia na stronie internetowej, najpóźniej 7 dni przed planowanym zakończeniem konkursu.

- b) Kierownik Zespołu ds. Polityki Rynku Pracy i Obsługi Projektów EFS wyznacza pracownika odpowiedzialnego za przygotowanie informacji o zamknięciu konkursu.
- c) Pracownik Zespołu ds. Polityki Rynku Pracy i Obsługi Projektów EFS przygotowuje informację o zamknięciu konkursu.
- d) Kierownik Zespołu ds. Polityki Rynku Pracy i Obsługi Projektów EFS weryfikuje informację, zgłasza ewentualne uwagi i po ich uwzględnieniu parafuje informację i przekazuje Kierownikowi Wydziału PRP.
- e) Kierownik Wydziału PRP weryfikuje informację, zgłasza ewentualne uwagi i po ich uwzględnieniu parafuje informację i przekazuje Dyrektorowi/ Wicedyrektorowi WUP celem zatwierdzenia.
- f) Dyrektor / Wicedyrektor WUP weryfikuje informację, zgłasza ewentualne uwagi i po ich uwzględnieniu zatwierdza dokument.
- g) Najpóźniej na 7 dni przed planowanym zakończeniem naboru pracownik Zespołu ds. Polityki Rynku Pracy i Obsługi Projektów EFS przekazuje informację o zamknięciu naboru w ramach konkursu otwartego do PB-I celem zamieszczenia na stronie internetowej.

#### <span id="page-33-0"></span>**5.7.2 Instrukcja aktualizowania dokumentacji konkursowej**

W przypadku dokonania zmian w *Wytycznych w zakresie trybów wyboru projektów na lata 2014 – 2020 lub* w innych dokumentach lub sytuacjach, które powodowałyby konieczność dokonywania zmian w Regulaminie konkursu i/lub załącznikach do regulaminu, Instytucja Pośrednicząca zobowiązana jest dokonywać aktualizacji Regulaminu konkursu.

Zgodnie z Ustawą o zasadach realizacji programów w zakresie polityki spójności finansowanych w perspektywie finansowej 2014 – 2020 do czasu rozstrzygnięcia konkursów właściwa instytucja nie może zmieniać regulaminu konkursu w sposób skutkujący nierównym traktowaniem wnioskodawców. Powyższe nie obowiązuje jednak w przypadku, jeżeli konieczność dokonania zmiany wynika z odrębnych przepisów.

Procedura opisuje zasady postępowania w przypadku wystąpienia zmian w zasadach realizacji RPO WŚ powodujących konieczność dokonania zmian w Regulaminie konkursu.

Informacja o zmianach w Regulaminie konkursu podawana jest we wszystkich formach komunikacji, w jakich zostało opublikowane ogłoszenie o rozpoczęciu konkursu z zastrzeżeniem, że zmiany w Regulaminie konkursu w zakresie szczegółowego harmonogramu przeprowadzania konkursu oraz dotyczące kwestii technicznych (np. zmiany danych osoby do kontaktów w sprawie konkursu) podawane są do publicznej wiadomości za pośrednictwem strony internetowej IP.

1. Po otrzymaniu informacji o zmianach w zasadach realizacji RPO WŚ powodujących konieczność dokonania zmian w dokumentacji konkursowej Kierownik Wydziału PRP wydaje Kierownikowi Zespołu ds. Polityki Rynku Pracy i Obsługi Projektów EFS polecenie przygotowania zmian w Regulaminie konkursu (i/lub ewentualnie załącznikach do regulaminu) wraz z informacją na stronę IP dla wszystkich

potencjalnych beneficjentów. Kierownik Zespołu ds. Polityki Rynku Pracy i Obsługi Projektów EFS wyznacza pracownika (zespół pracowników) odpowiedzialnego za przygotowanie zmian w Regulaminie konkursu (i/lub ewentualnie w załącznikach do regulaminu), pisma informującego na stronę IP.

- 2. Pracownicy Zespołu ds. Polityki Rynku Pracy i Obsługi Projektów EFS przygotowują zmiany w Regulaminie konkursu i/lub załącznikach do dokumentacji oraz sporządzają pismo informujące na stronę IP i przekazują Kierownikowi Zespołu PRP-I.
- 3. Kierownik Zespołu ds. Polityki Rynku Pracy i Obsługi Projektów EFS weryfikuje zmiany w Regulaminie konkursu i/lub załącznikach do regulaminu, pismo informujące na stronę www, zgłasza ewentualne uwagi i po ich uwzględnieniu parafuje i przekazuje Kierownikowi Wydziału PRP celem zaparafowania.
- 4. Kierownik Wydziału PRP weryfikuje zmiany w Regulaminie konkursu i/lub załącznikach do regulaminu oraz pismo informujące na www, zgłasza ewentualne uwagi i po ich uwzględnieniu parafuje i przekazuje Dyrektorowi / Wicedyrektorowi WUP celem zatwierdzenia.
- 5. Dyrektor / Wicedyrektor WUP weryfikuje zmiany w Regulaminie konkursu i/lub załącznikach do regulaminu oraz pismo informujące na stronie IP, zgłasza ewentualne uwagi i po ich uwzględnieniu zatwierdza zmiany w regulaminie konkursu oraz piśmie informującym wraz z ogłoszeniem.
- 6. Pracownik Zespołu ds. Polityki Rynku Pracy i Obsługi Projektów EFS przekazuje zmieniony Regulamin konkursu i/lub załącznik do regulaminu oraz ogłoszenie informujące o zmianach do PB-I celem zamieszczenia na stronie internetowej IP.

## <span id="page-34-0"></span>**5.7.3 Instrukcja w sprawie przyjmowania, rejestracji i weryfikacji poprawności wniosku**

- 1. Pracownik Kancelarii WUP przyjmuje wniosek, rejestruje jego wpływ poprzez nadanie numeru kancelaryjnego i przekazuje do dekretacji Dyrektorowi / Wicedyrektorowi WUP.
- 2. Dyrektor / Wicedyrektor WUP dekretuje wniosek na Kierownika Wydziału PRP.
- 3. Kierownik Wydziału PRP dekretuje wniosek na Kierownika Zespołu ds. Polityki Rynku Pracy i Obsługi Projektów EFS.
- 4. Kierownik Zespołu ds. Polityki Rynku Pracy i Obsługi Projektów EFS wyznacza pracownika celem dokonania przez niego weryfikacji spełnienia przez wniosek warunków formalnych – przy pomocy *Karty weryfikacji warunków formalnych wniosku o dofinansowanie projektu konkursowego w ramach RPOWŚ na lata 2014-2020* (załącznik nr 7 do Instrukcji).
- 5. W terminie 14 dni od daty wpływu wniosku/lub 7 dni w przypadku ponownej weryfikacji wniosku, wyznaczony do weryfikacji wniosku pracownik Zespołu ds. Polityki Rynku Pracy i Obsługi Projektów EFS, weryfikuje wniosek oraz sporządza *Kartę weryfikacji warunków formalnych…* .
- 6. W przypadku stwierdzenia we wniosku o dofinansowanie projektu braków w zakresie warunków formalnych, w terminie 14 dni od wpływu wniosku instytucja wzywa wnioskodawcę do jego uzupełnienia lub poprawienia w nim oczywistych

omyłek w wyznaczonym terminie, jednak nie krótszym niż 7 dni i nie dłuższym niż 21 dni, pod rygorem pozostawienia wniosku bez rozpatrzenia. Pismo sporządza pracownik Zespołu ds. Polityki Rynku Pracy i Obsługi Projektów EFS weryfikujący dany wniosek i przekazuje je wraz z *Kartą weryfikacji warunków formalnych…* Kierownikowi Zespołu ds. Polityki Rynku Pracy i Obsługi Projektów EFS.

- 7. Kierownik Zespołu ds. Polityki Rynku Pracy i Obsługi Projektów EFS weryfikuje pismo, zgłasza ewentualne uwagi i po ich uwzględnieniu parafuje pismo i przekazuje go wraz z *Kartą weryfikacji warunków formalnych…* do zaakceptowania przez Kierownika.
- 8. Kierownik Wydziału PRP weryfikuje pismo, zgłasza ewentualne uwagi i po ich uwzględnieniu parafuje pismo i przekazuje wraz z *Kartą weryfikacji warunków formalnych…* do zatwierdzenia przez Dyrektora / Wicedyrektora WUP.
- 9. Dyrektor / Wicedyrektor WUP weryfikuje pismo, zgłasza ewentualne uwagi i po ich uwzględnieniu zatwierdza pismo.

## <span id="page-35-0"></span>**5.7.4 Instrukcja wyznaczania osób do oceny wniosków (w tym powoływania ekspertów)**

- 1. Po ogłoszeniu konkursu, Kierownik Wydziału PRP, wydaje Kierownikowi Zespołu ds. Polityki Rynku Pracy i Obsługi Projektów EFS, polecenie przygotowania Regulaminu Komisji Oceny Projektów lub ewentualnej aktualizacji istniejącego regulaminu KOP.
- 2. Kierownik Zespołu ds. Polityki Rynku Pracy i Obsługi Projektów EFS wyznacza pracowników odpowiedzialnych za przygotowanie lub aktualizację Regulaminu KOP.
- 3. Pracownicy Zespołu ds. Polityki Rynku Pracy i Obsługi Projektów EFS przygotowują projekt Regulaminu Komisji Oceny Projektów (aktualizację) i przekazują Kierownikowi Zespołu ds. Polityki Rynku Pracy i Obsługi Projektów EFS .
- 4. Kierownik Zespołu ds. Polityki Rynku Pracy i Obsługi Projektów EFS weryfikuje Regulamin KOP, zgłasza ewentualne uwagi i po ich uwzględnieniu parafuje i przekazuje Kierownikowi Wydziału PRP.
- 5. Kierownik Wydziału PRP weryfikuje Regulamin KOP, zgłasza ewentualne uwagi i po ich uwzględnieniu parafuje i przekazuje do zatwierdzenia Dyrektorowi / Wicedyrektorowi WUP.
- 6. Dyrektor / Wicedyrektor WUP weryfikuje Regulamin KOP, zgłasza ewentualne uwagi i po ich uwzględnieniu zatwierdza Regulamin Komisji Oceny Projektów w formie Zarządzenia Dyrektora WUP, który sporządzany jest przez Wydział Kadr i Administracji.
- 7. Dyrektor / Wicedyrektor WUP powołuje członków Komisji Oceny Projektów spośród pracowników IP oraz ewentualnie ekspertów.
- 8. Oceny spełnienia kryteriów wyboru projektów przez projekty złożone w odpowiedzi na konkurs dokonuje komisja oceny projektów. Dyrektor IP powołuje komisję oceny projektów oraz określa regulamin jej pracy. W skład komisji oceny projektów wchodzą pracownicy IP i nieobligatoryjnie eksperci oraz pracownicy tymczasowi. Pracownicy, eksperci oraz pracownicy tymczasowi obligatoryjnie będą posiadać stosowne certyfikaty uprawniające do dokonywania oceny projektów.
- 9. W terminie zgodnym z Regulaminem KOP, Sekretarz KOP (powołany w trybie określonym w Regulaminie KOP) przekazuje członkom KOP informację o terminie posiedzenia Komisji oraz sporządza pismo do wojewody informujące o planowanym terminie rozpoczęcia posiedzenia KOP (pismo podlega akceptacji zgodnie z instrukcją obiegu dokumentów WUP).
- 10. Pracownik Zespołu ds. Polityki Rynku Pracy i Obsługi Projektów EFS przygotowuje niezbędną dokumentację pomocną przy dokonywaniu oceny merytorycznej oraz przekazuje ją (wraz ze zbiorczym zestawieniem wniosków podlegających ocenie merytorycznej na danym posiedzeniu KOP) Przewodniczącemu Komisji.
- 11. Zgodnie z terminami wskazanymi w dokumentacji konkursowej przewodniczący KOP rozpoczyna posiedzenie KOP, przekazuje członkom KOP informacje, jakie musi spełniać projekt w ramach RPO WŚ, w szczególności informacji na temat procedur oceny oraz obowiązujących w ramach danego konkursu kryteriów oceny i przekazuje członkom KOP do podpisania deklarację poufności oraz oświadczenie o bezstronności wraz z listą projektów poddanych ocenie merytorycznej w ramach danego konkursu/rundy konkursowej.
- 12. Członkowie KOP podpisują deklarację poufności i oświadczenie o bezstronności w odniesieniu do wszystkich projektów poddanych ocenie merytorycznej w ramach danego konkursu/rundy konkursowej wymienionych na liście projektów stanowiących załącznik do deklaracji (deklarację poufności podpisuje również Przewodniczący KOP, Zastępca Przewodniczącego KOP oraz Sekretarz KOP). W przypadku wystąpienia okoliczności uniemożliwiających podpisanie oświadczenia o bezstronności – wyłączenie osoby z oceny wszystkich wniosków złożonych w ramach danego konkursu/rundy konkursowej. Powyższy fakt zostaje również odnotowany w protokole z posiedzenia KOP.

## **5.7.5 Procedura weryfikacji prawdziwości oświadczeń o bezstronności ekspertów zewnętrznych oceniających wnioski o dofinansowanie projektów**

W Wojewódzkim Urzędzie Pracy do weryfikacji oświadczeń o bezstronności wybierane są co najmniej trzy konkursy w danym roku o najwyższej wartości. Jeśli w danym roku instytucja przeprowadza mniej niż 3 konkursy, weryfikacja oświadczeń prowadzona jest w każdym konkursie. Wybór dokonywany jest jednorazowo przez Przewodniczącego KOP lub jego Zastępcę, na początku każdego roku kalendarzowego, na podstawie harmonogramu naborów planowanych przez WUP w danym roku. Weryfikacji oświadczeń o bezstronności ekspertów zewnętrznych oceniających wnioski o dofinansowanie projektów dokonuje Sekretarz KOP zgodnie z Procedurą weryfikacji prawdziwości oświadczeń o bezstronności ekspertów oceniających wnioski o dofinansowanie projektów.

W przypadku gdy w wybranym na powyższych zasadach konkursie WUP faktycznie nie angażuje ekspertów zewnętrznych do oceny wniosków, analiza oświadczeń zostanie przeprowadzona w kolejnym konkursie, w którym w ocenie będą uczestniczyć eksperci.

Weryfikacji podlega 5% wniosków, jednak nie mniej niż 1 i nie więcej niż 5. Wybór wniosków odbywa się w sposób losowy, po wylosowaniu ekspertów zewnętrznych do oceny wniosków w naborze. Losowanie odbywa się spośród wszystkich wniosków złożonych w ramach danego naboru, ocenianych przez ekspertów zewnętrznych (z pominięciem wniosków, do których oświadczenia już zweryfikowano w związku ze stwierdzonymi sygnałami ostrzegawczymi).

Każde oświadczenie będzie sprawdzane w oparciu o dobór próby ocenianych wniosków o dofinansowanie w danym konkursie. W związku z faktem, że wniosek o dofinansowanie jest oceniany przez dwóch ekspertów, sprawdzane będą dwa oświadczenia dot. każdego wniosku wybranego do próby. Ponieważ dobór próby dotyczyć będzie wniosków a nie ekspertów, weryfikacja będzie ograniczona do potwierdzenia bezstronności eksperta tylko i wyłącznie względem ocenianego wniosku (nie zaś względem wszystkich wniosków uczestniczących w konkursie).

W przypadku gdy w wyniku weryfikacji zostanie stwierdzone powiązanie eksperta z wnioskodawcą, którego wniosek został wybrany do weryfikacji lub jego partnerem, ekspert zostanie wykluczony ze składu Komisji Oceny Projektów, a wnioski, które zostały mu powierzone do oceny - ponownie rozlosowane pomiędzy innych członków KOP.

Weryfikacja prawdziwości oświadczeń o bezstronności ekspertów zewnętrznych oceniających wnioski o dofinansowanie projektów będzie prowadzona na początkowym etapie oceny wniosku (zgodnie z Załącznikiem nr 43 lub z wykorzystaniem systemu teleinformatycznego SKANER). Informacja o wyniku weryfikacji powiązań zostanie sporządzona w formie notatki przez Sekretarza KOP i przekazana Przewodniczącemu KOP lub jego zastępcy nie później niż przed przekazaniem informacji o wyniku weryfikacji wniosku o dofinansowanie do wnioskodawcy i publikacją listy rankingowej.

## **5.7.6 Instrukcja w sprawie oceny merytorycznej wniosków o dofinansowanie projektów konkursowych**

Członkowie Komisji Oceny Projektów dokonują oceny projektów pod względem merytorycznym w oparciu o Kartę Oceny Merytorycznej. Oceny projektów oraz weryfikacji ich budżetów dokonuje się z uwzględnieniem zapisów zawartych zarówno w dokumentach programowych, jak i wytycznych IZ. Przewodniczący KOP dokonuje analizy kart oceny pod kątem ich kompletności i poprawnego wypełnienia oraz podejmuje decyzję o sposobie rozstrzygnięcia rozbieżności. Wnioski ocenione pozytywnie w razie konieczności kierowane są do etapu negocjacji. Zgodnie z regulaminem konkursu w przypadku dokonywania w ramach KOP oceny merytorycznej nie więcej niż 200 projektów, ocena merytoryczna rozumiana jako podpisanie przez oceniających kart oceny merytorycznej wszystkich projektów ocenianych w ramach KOP, jest dokonywana w terminie nie późniejszym niż 60 dni. Przy każdym kolejnym wzroście liczby projektów maksymalnie o 200, termin dokonania oceny merytorycznej może zostać wydłużony maksymalnie o 30 dni (np. jeżeli w ramach KOP ocenianych jest od 201 do 400 projektów termin dokonania oceny merytorycznej wynosi nie więcej niż 90 dni. Termin dokonania oceny merytorycznej nie może jednak przekroczyć 120 dni niezależnie od liczby projektów ocenianych w ramach KOP.

### **5.7.7 Instrukcja prowadzenia negocjacji**

- 1. Po przekazaniu wszystkich kart oceny do przewodniczącego KOP albo innej osoby upoważnionej przez przewodniczącego KOP, IP wysyła wyłącznie do wnioskodawców, których projekty skierowane zostały do negocjacji oraz umożliwią maksymalne wyczerpanie kwoty przeznaczonej na dofinansowanie projektów w konkursie pismo informujące o możliwości podjęcia negocjacji wraz z kopiami kart oceny merytorycznej. Równolegle Sekretarz KOP przygotowuje listę projektów skierowanych do etapu negocjacji celem zamieszczenia jej na stronie internetowej WUP. Czynność dokonywana jest w porozumieniu z Zespołem PB-I oraz Zespołem Informatyki.
- 2. Kancelaria WUP przyjmuje dokumenty dotyczące negocjacji zakresu merytorycznego lub finansowego projektu.
- 3. Dyrektor WUP dekretuje dokumentację na Przewodniczącego KOP.
- 4. Przewodniczący KOP dekretuje dokumentację na oceniających dany wniosek członków KOP (mogą być to również członkowie KOP, którzy nie oceniali danego wniosku). W terminie 7 dni od daty wpływu do IP pisma w sprawie negocjacji, pracownicy IP powołani do składu KOP analizują wszystkie argumenty dotyczące zmian w projekcie (w tym zmiany wartości poszczególnych pozycji budżetu projektu) oraz wypracowują stanowisko w tej kwestii. Następnie sporządzają pismo zawierające informacje na temat ostatecznego kształtu projektu oraz wskazanym terminem przekazania przez wnioskodawcę informacji na temat akceptacji/braku akceptacji ustaleń poczynionych na etapie negocjacji. Warunkiem pozytywnego zakończenia negocjacji jest wprowadzenie korekt sugerowanych przez oceniających lub innych zmian wynikających z ustaleń dokonanych podczas negocjacji, akceptacja wyjaśnień złożonych przez wnioskodawcę dotyczących określonych zapisów we wniosku, bądź wprowadzenie do wniosku zmian wyłącznie takich, które wynikają z kart oceny merytorycznej, uwag przewodniczącego KOP oraz ustaleń wynikających z procesu negocjacji.
- 5. W terminie 7 dni od daty wpływu do IP pisma w sprawie negocjacji, Przewodniczący KOP weryfikuje pismo, zgłasza ewentualne uwag i po ich uwzględnieniu parafuje i przekazuje pismo Dyrektorowi / Wicedyrektorowi WUP do zatwierdzenia.
- 6. W terminie 7 dni od daty wpływu do IP pisma w sprawie negocjacji Dyrektor / Wicedyrektor WUP weryfikuje pismo, zgłasza ewentualne uwagi i po ich uwzględnieniu zatwierdza pismo.
- 7. W terminie 7 dni od daty wpływu do IP pisma w sprawie negocjacji, pracownik Zespołu ds. Polityki Rynku Pracy i Obsługi Projektów EFS przesyła pismo do wnioskodawcy (za potwierdzeniem odbioru). Negocjacje powinny zostać zakończone w ciągu 20 dni od dnia ich rozpoczęcia. IP nie przewiduje sporządzania protokołu z negocjacji pisemnych.
- 8. Pracownik Kancelarii WUP przyjmuje od wnioskodawcy pismo informujące o ostatecznej decyzji w sprawie negocjacji (przyjęcie/nieprzyjęcie) stanowiska WUP.
- 9. Dyrektor WUP dekretuje dokumentację na Przewodniczącego KOP.
- 10. Przewodniczący KOP dekretuje pismo na członków KOP prowadzących negocjacje.
- 11. Członkowie KOP prowadzący negocjacje weryfikują treść pisma, sporządzają protokół spełnienia kryterium wyboru projektów po zakończeniu etapu negocjacji (w zależności od decyzji wnioskodawcy dotyczącej akceptacji/braku akceptacji ostatecznego stanowiska WUP) oraz przygotowują pismo informujące o negatywnej ocenie wniosku w przypadku, jeśli w trakcie negocjacji:
	- a) do wniosku nie zostaną wprowadzone korekty wskazane przez oceniających w kartach oceny projektu lub przez przewodniczącego KOP lub inne zmiany wynikające z ustaleń dokonanych podczas negocjacji lub;
	- b) KOP nie uzyska od wnioskodawcy informacji i wyjaśnień dotyczących określonych zapisów we wniosku, wskazanych przez oceniających w kartach oceny projektu lub przewodniczącego KOP lub;
	- c) do wniosku zostały wprowadzone inne zmiany nie wynikające z kart oceny merytorycznej lub uwag przewodniczącego KOP lub ustaleń wynikających z procesu negocjacji.

Pismo informujące o negatywnym wyniku negocjacji zawiera informację o możliwości wniesienia protestu, o którym mowa w art. 53 ust. 1 ustawy.

W przypadku pozytywnego zakończenia negocjacji zostaje to uwzględnione w Protokole spełnienia kryterium wyboru projektów po zakończeniu etapu negocjacji i do wnioskodawcy nie jest kierowane pismo informujące o pozytywnym zakończeniu negocjacji. Odzwierciedlenie tego faktu następuje na liście rankingowej, która jest publikowana po zakończeniu etapu negocjacji.

- 12. Przewodniczący KOP weryfikuje pismo, zgłasza ewentualne uwagi i po ich uwzględnieniu parafuje i przekazuje pismo Dyrektorowi / Wicedyrektorowi WUP do zatwierdzenia pisma.
- 13. Dyrektor / Wicedyrektor WUP weryfikuje pismo, zgłasza ewentualne uwagi i po ich uwzględnieniu zatwierdza pismo.
- 14. Pracownik Zespołu ds. Polityki Rynku Pracy i Obsługi Projektów EFS przesyła pismo do wnioskodawcy (za potwierdzeniem odbioru).

# **5.7.8 Instrukcja zakończenia oceny i rozstrzygnięcia konkursu**

Po przeprowadzeniu analizy kart oceny i obliczeniu liczby przyznanych projektom punktów przygotowuje listę wszystkich projektów, które podlegały ocenie w ramach konkursu, uszeregowanych w kolejności malejącej liczby uzyskanych punktów. O kolejności projektów na liście decyduje liczba punktów przyznana danemu projektowi.

- 1. Sekretarz KOP sporządza protokół zamknięcia prac KOP wraz ze wszystkimi wymaganymi załącznikami, każdorazowo po zakończeniu oceny merytorycznej w ramach konkursu dla danego Działania/Poddziałania i przekazuje do Przewodniczącego KOP.
- 2. Przewodniczący KOP weryfikuje protokół z posiedzenia KOP oraz załączniki, zgłasza ewentualne uwagi i po ich uwzględnieniu przez Sekretarza zatwierdza protokół z posiedzenia KOP i przekazuje go wraz z listą rankingową Dyrektorowi / Wicedyrektorowi WUP. Protokół z prac KOP zatwierdzany jest przez przewodniczącego KOP przed sporządzeniem listy rankingowej. Lista rankingowa

sporządzana jest po zakończeniu każdej rundy konkursowej (w przypadku konkursu otwartego) albo po dokonaniu oceny merytorycznej wszystkich projektów (w przypadku konkursu zamkniętego).

- 3. W terminie 7 dni od przedłożenia listy rankingowej przez Przewodniczącego KOP, Dyrektor/Wicedyrektor WUP zatwierdza listę rankingową. Nie jest możliwe dokonanie zmian kolejności wniosków na liście.
- 4. Kierownik Wydziału PRP przekazuje protokół wraz z załącznikami Kierownikowi Zespołu ds. Polityki Rynku Pracy i Obsługi EFS celem zamieszczenia listy rankingowej na stronie internetowej.
- 5. Kierownik Zespołu ds. Polityki Rynku Pracy i Obsługi Projektów EFS przekazuje protokół wraz z załącznikami pracownikowi Zespołu ds. Polityki Rynku Pracy i Obsługi Projektów EFS celem zamieszczenia listy rankingowej na stronie internetowej IP oraz portalu.
- 6. Po rozstrzygnięciu konkursu Pracownik Zespołu ds. Polityki Rynku Pracy i Obsługi Projektów EFS zamieszcza listę rankingową na stronie internetowej IP oraz portalu. W przypadku konieczności dokonania zmian na liście rankingowej informacja o tym fakcie wraz z aktualną listą rankingową oraz uzasadnieniem zamieszczona zostanie na stronie IP oraz portalu.
- 7. Po zatwierdzeniu listy rankingowej pracownik Zespołu ds. Polityki Rynku Pracy i Obsługi EFS nadaje projektom właściwy status LSI.
- 8. Pracownik Zespołu PRP.I sporządza pismo do wnioskodawcy informujące o zakończeniu oceny merytorycznej oraz o:
	- a) pozytywnej ocenie projektu oraz wybraniu go do dofinansowania

albo

b) negatywnej ocenie projektu i niewybraniu go do dofinansowania wraz ze zgodnym z art. 45 ust. 5 ustawy pouczeniem o możliwości wniesienia protestu, o którym mowa w art. 53 ust. 1 ustawy.

i przekazuje Kierownikowi Wydziału PRP. (Pisemna informacja zawiera całą treść wypełnionych kart oceny albo kopie wypełnionych kart oceny, z zastrzeżeniem, że IP przekazując wnioskodawcy tę informację, zachowuje zasadę anonimowości osób dokonujących oceny).

- 9. Kierownik Wydziału PRP weryfikuje przekazane pisma, zgłasza ewentualne uwagi i po ich uwzględnieniu parafuje i przekazuje Dyrektorowi / Wicedyrektorowi WUP celem zatwierdzenia.
- 10. Dyrektor / Wicedyrektor WUP weryfikuje przekazane pisma, zgłasza ewentualne uwagi i po ich uwzględnieniu zatwierdza pisma.
- 11. Pracownik PRP.I przekazuje (za potwierdzeniem odbioru) informację do wnioskodawcy.

# **5.7.9 Instrukcja wycofania wniosku przez wnioskodawcę**

Wnioskodawcom przysługuje prawo wycofania wniosku o dofinansowanie realizacji projektu na każdym etapie jego rozpatrywania. Informacja o możliwości wycofania wniosku

przez wnioskodawcę i procedura postępowania w takim przypadku każdorazowo opisana jest w regulaminie konkursu.

- 1. Pracownik Kancelarii przyjmuje pismo zawierające prośbę o wycofanie wniosku z jego dalszej oceny.
- 2. Dyrektor WUP dekretuje pismo na Kierownika Wydziału PRP.
- 3. Kierownik Wydziału PRP dekretuje pismo na Kierownika Zespołu ds. Polityki Rynku Pracy i Obsługi Projektów EFS.
- 4. Kierownik Zespołu ds. Polityki Rynku Pracy i Obsługi Projektów EFS przekazuje pismo pracownikowi dokonującemu oceny wniosku celem sporządzenia pisma informującego o zakończeniu procedury jego rozpatrywania. W przypadku wycofania wniosku z oceny merytorycznej Kierownik Zespołu ds. Polityki Rynku Pracy i Obsługi Projektów EFS przekazuje również stosowną informację Przewodniczącemu KOP celem zawarcia adnotacji w protokole z posiedzenia KOP.
- 5. Pracownik Zespołu ds. Polityki Rynku Pracy i Obsługi Projektów EFS sporządza pismo i przekazuje Kierownikowi Zespołu ds. Polityki Rynku Pracy i Obsługi Projektów EFS.
- 6. Kierownik Zespołu ds. Polityki Rynku Pracy i Obsługi Projektów EFS weryfikuje pismo, zgłasza ewentualne uwagi i po ich uwzględnieniu parafuje i przekazuje do Kierownika Wydziału PRP celem zaparafowania.
- 7. Kierownik Wydziału PRP weryfikuje pismo, zgłasza ewentualne uwagi i po ich uwzględnieniu parafuje pismo i przekazuje do zatwierdzenia przez Dyrektora / Wicedyrektora WUP.
- 8. Dyrektor / Wicedyrektor WUP weryfikuje pismo, zgłasza ewentualne uwagi i po ich uwzględnieniu zatwierdza pisma.
- 9. Pracownik Zespołu ds. Polityki Rynku Pracy i Obsługi Projektów EFS przesyła pismo do wnioskodawcy (za potwierdzeniem odbioru) w terminie określonym w dokumentacji konkursowej.
- 10. Pracownik Zespołu ds. Polityki Rynku Pracy i Obsługi Projektów EFS nadaje wnioskowi właściwy status w LSI (jeśli wniosek został wprowadzony do systemu informatycznego).

# **5.7.10 Przebieg procedury wyboru projektów w trybie konkursowym realizowanym przy wykorzystaniu środków w ramach PFRON**

- 1. Oddział Świętokrzyski PFRON sporządza zestawienie organizacji i projektów, które otrzymały prekwalifikację do uczestnictwa w programie i przesyła je do IP w terminie do 7 dni roboczych po zakończeniu naboru projektów.
- 2. Oddział Świętokrzyski PFRON na podstawie dokumentów przekazanych przez adresata programu, sporządza zestawienie organizacji i projektów, które otrzymały ostateczną kwalifikację do uczestnictwa w programie i przesyła je do IP, w uzgodnionym terminie umożliwiającym sprawne przeprowadzenie oceny merytorycznej.
- 3. IP w terminie 14 dni roboczych po zatwierdzeniu listy rankingowej przesyła do Oddziału Świętokrzyskiego PFRON zestawienie organizacji, których projekty zostały wybrane do dofinansowania.
- 4. W przypadku, gdy projekt otrzymał pozytywną kwalifikację ostateczną z PFRON, a nie został skierowany do dofinansowania ze względu na wyczerpanie dostępnej alokacji, w przypadku zwiększenia puli środków na dany konkurs (np. zmiana kursu EURO) powodującej objęciem dofinansowaniem projektu znajdującego się na zaktualizowanej liście rankingowej, projekt będzie mógł otrzymać środki finansowe na wkład własny z PFRON. Decyzje w tym zakresie będą podejmowane przez Pełnomocników Zarządu PFRON w Oddziale Świętokrzyskim PFRON każdorazowo indywidualnie w porozumieniu z IP.
- 5. Oddział Świętokrzyski PFRON w sytuacjach uzasadnionych, związanych w szczególności z terminami ogłoszeń o konkursach i składania wniosków w IP – może podejmować decyzje o przywróceniu terminów dotyczących adresatów programu w zakresie prekwalifikacji i kwalifikacji ostatecznej adresata do uczestnictwa w programie.

# **5.7.11 Procedura wnioskowania o przyznanie oraz rozliczenia środków PFRON przekazywanych w celu współfinansowania projektów organizacji**  pozarządowych w ramach Programu PFRON "Partnerstwo dla osób **z niepełnosprawnościami"**

Wysokość wsparcia przyznanego ze środków PFRON, sposób przekazywania środków oraz termin i sposób ich rozliczenia szczegółowo określa "umowa realizacyjna" wraz z załącznikami, zawierana pomiędzy IP a Oddziałem Świętokrzyskim PFRON, każdorazowo po rozstrzygnięciu konkursu, w którym do dofinansowania skierowany został przynajmniej jeden projekt zakwalifikowany do otrzymania środków PFRON.

Przekazane przez Oddział Świętokrzyski PFRON w ramach "umowy realizacyjnej" środki finansowe przeznaczone są przez IP na pokrycie finansowego wkładu własnego w projektach konkursowych dofinansowanych ze środków Europejskiego Funduszu Społecznego.

IP na podstawie zawartej "umowy realizacyjnej" składa do Oddziału Świętokrzyskiego PFRON zapotrzebowanie na środki PFRON, na formularzu stanowiącym załącznik do "umowy realizacyjnej". Zapotrzebowane środki PFRON przekazuje na rachunek bankowy wskazany w "umowie realizacyjnej".

IP odpowiada za przekazywanie środków PFRON do projektodawców, ich monitorowanie, kontrolę i rozliczanie zgodnie z zapisami "umowy realizacyjnej", w tym za przedkładanie do Oddziału Świętokrzyskiego PFRON Rozliczeń środków, wg. wzoru stanowiącego załącznik do "umowy realizacyjnej".

#### **5.7.12 Instrukcja zawierania umów o dofinansowanie projektów**

Umowa może zostać zawarta wyłącznie z Wnioskodawcą, którego projekt spełnia wszystkie kryteria, na podstawie których został wybrany do dofinansowania oraz zostały dokonane czynności i złożone zostały dokumenty wskazane w regulaminie konkursu. Jest to weryfikowane na każdym etapie oceny wniosku oraz – jeśli dotyczy – po zakończeniu etapu negocjacji. Złożone do umowy niezbędne dokumenty (w tym wniosek o dofinansowanie) są wnikliwie sprawdzane pod kątem wprowadzonych zmian – w przypadku zmian, które nie

wynikały z podjętych ustaleń, wniosek każdorazowo zwracany jest do wnioskodawcy celem skorygowania.

- 1. Po rozstrzygnięciu konkursu Pracownicy Zespołu ds. Polityki Rynku Pracy i Obsługi Projektów EFS sporządzają pismo do wnioskodawcy o przyjęciu projektu do dofinansowania oraz wezwanie do złożenia w wyznaczonym terminie (zgodnie z regulaminem konkursu) wszystkich niezbędnych załączników (w tym ewentualnie wniosku o dofinansowanie) celem zawarcia umowy o dofinansowanie projektu.
- 2. Kierownik Zespołu ds. Polityki Rynku Pracy i Obsługi Projektów EFS weryfikuje pismo, zgłasza ewentualne uwagi i po ich uwzględnieniu parafuje i przekazuje Kierownikowi Wydziału PRP.
- 3. Kierownik Wydziału PRP weryfikuje pismo, zgłasza ewentualne uwagi i po ich uwzględnieniu parafuje i przekazuje Dyrektorowi / Wicedyrektorowi WUP.
- 4. Dyrektor / Wicedyrektor WUP weryfikuje pismo, zgłasza ewentualne uwagi i po ich uwzględnieniu zatwierdza pismo.
- 5. Po podpisaniu pisma pracownik Zespołu ds. Polityki Rynku Pracy i Obsługi Projektów EFS wysyła je do wnioskodawcy (za zwrotnym potwierdzeniem odbioru).
- 6. Pracownik Kancelarii WUP rejestruje pismo od wnioskodawcy przekazujące wymagane załączniki (dokumenty).
- 7. Dyrektor / Wicedyrektor WUP dekretuje pismo na Kierownika Wydziału PRP.
- 8. Kierownik Wydziału PRP dekretuje pismo na Kierownika Zespołu ds. Polityki Rynku Pracy i Obsługi Projektów EFS.
- 9. Kierownik Zespołu ds. Polityki Rynku Pracy i Obsługi Projektów EFS dekretuje pismo na pracownika Zespołu ds. Polityki Rynku Pracy i Obsługi Projektów EFS w celu sprawdzenia załączników oraz sporządzenia umowy o dofinansowanie projektu.
- 10. Pracownik Zespołu ds. Polityki Rynku Pracy i Obsługi Projektów EFS weryfikuje dokumenty złożone przez wnioskodawcę.
- 11. W przypadku stwierdzenia konieczności uzupełnienia załączników (dokumentów) lub ich zmiany:
	- a) Pracownik Zespołu ds. Polityki Rynku Pracy i Obsługi Projektów EFS sporządza pismo do wnioskodawcy informujące o konieczności uzupełnienia lub zmiany załączników (dokumentów) wraz ze wskazaniem terminu odpowiedzi.
	- b) Kierownik Zespołu ds. Polityki Rynku Pracy i Obsługi Projektów EFS weryfikuje pismo, zgłasza ewentualne uwagi i po ich uwzględnieniu parafuje i przekazuje Kierownikowi Wydziału PRP.
	- c) Kierownik Wydziału PRP weryfikuje pismo, zgłasza ewentualne uwagi i po ich uwzględnieniu parafuje i przekazuje Dyrektorowi / Wicedyrektorowi WUP.
	- d) Dyrektor / Wicedyrektor WUP weryfikuje pismo, zgłasza ewentualne uwagi i po ich uwzględnieniu zatwierdza pismo.
	- e) Pracownik Zespołu ds. Polityki Rynku Pracy i Obsługi Projektów EFS wysyła pismo do wnioskodawcy.

W przypadku dalszych uwag do złożonych załączników (dokumentów) czynności są powtarzane.

12. Pracownik Zespołu ds. Polityki Rynku Pracy i Obsługi Projektów EFS sporządza na podstawie złożonych przez wnioskodawcę dokumentów (załączników) dwa egzemplarze umowy o dofinansowanie projektu oraz pismo przewodnie, parafuje każdą stronę dwóch egzemplarzy umowy oraz przekazuje Kierownikowi / Zespołu ds. Polityki Rynku Pracy i Obsługi Projektów EFS.

- 13. Kierownik Zespołu ds. Polityki Rynku Pracy i Obsługi Projektów EFS weryfikuje dwa egzemplarze umowy oraz pismo, zgłasza ewentualne uwagi i po ich uwzględnieniu parafuje pismo oraz ostatnią stronę jednego egzemplarza umowy i przekazuje Radcy Prawnemu WUP.
- 14. Radca prawny analizuje umowę pod względem formalno prawnym, zgłasza ewentualne uwagi i po ich uwzględnieniu podpisuje ostatnią stronę jednego egzemplarza umowy i przekazuje Kierownikowi Zespołu ds. Polityki Rynku Pracy i Obsługi Projektów EFS.
- 15. Kierownik Zespołu ds. Polityki Rynku Pracy i Obsługi Projektów EFS przekazuje pismo oraz umowę Kierownikowi Wydziału PRP.
- 16. Kierownik Wydziału PRP weryfikuje dwa egzemplarze umowy oraz pismo, zgłasza ewentualne uwagi i po ich uwzględnieniu parafuje pismo oraz ostatnią stronę jednego egzemplarza umowy i przekazuje Głównemu Księgowemu/Z-cy Głównego Księgowego/ Osobie upoważnionej z Wydziału BF do zaparafowania.
- 17. Główny Księgowy/ Zastępca Głównego Księgowego/ osoba upoważniona z Wydziału BF analizuje umowę, zgłasza ewentualne uwagi i po ich uwzględnieniu podpisuje ostatnią stronę jednego egzemplarza umowy i przekazuje Kierownikowi Wydziału PRP.
- 18. Kierownik Wydziału PRP przekazuje pismo przewodnie Dyrektorowi/Wicedyrektorowi WUP celem podpisania.
- 19. Dyrektor / Wicedyrektor WUP analizuje pismo, zgłasza ewentualne uwagi i po ich uwzględnieniu podpisuje pismo przewodnie.
- 20. Pracownik Zespołu ds. Polityki Rynku Pracy i Obsługi Projektów EFS niezwłocznie wysyła (za potwierdzeniem odbioru) dwa niepodpisane przez Dyrektora WUP egzemplarze umowy do wnioskodawcy wraz z pismem informującym o konieczności podpisania umów i odesłania do WUP w terminie 3 dni roboczych od dnia ich otrzymania.
- 21. Pracownik Kancelarii WUP rejestruje pismo od wnioskodawcy przekazujące 2 egzemplarze podpisanych umów.
- 22. Dyrektor / Wicedyrektor WUP dekretuje pismo na Kierownika Wydziału PRP.
- 23. Kierownik Wydziału PRP dekretuje pismo na Kierownika Zespołu ds. Polityki Rynku Pracy i Obsługi Projektów EFS oraz przekazuje zabezpieczenie umowy (jeśli zostało złożone wraz z umową<sup>3</sup>) radcy prawnemu celem analizy.
- 24. Radca prawny analizuje zabezpieczenie oraz zgłasza ewentualne uwagi i przekazuje Kierownikowi Zespołu ds. Polityki Rynku Pracy i Obsługi Projektów EFS celem sformułowania pisma lub – w przypadku braku uwag – stwierdza poprawność

<sup>3</sup> W przypadku, gdy zabezpieczenie nie zostanie przekazane przez beneficjenta wraz z umową, jego weryfikacja przez radcę prawnego jest analogiczna do opisanej w pkt 23 – 24. W przypadku uwag do zabezpieczenia do beneficjenta kierowane jest pismo w tej sprawie. Możliwe jest również zorganizowanie spotkania, w trakcie którego IP oraz beneficjenci podpiszą jednocześnie umowę o dofinansowanie projektów. W tym przypadku procedura uzgodnień jest taka sama, jak przedstawiona powyżej.

złożonego zabezpieczenia poprzez złożenie podpisu i przekazuje Kierownikowi Zespołu ds. Polityki Rynku Pracy i Obsługi Projektów EFS.

- 25. Kierownik Zespołu ds. Polityki Rynku Pracy i Obsługi Projektów EFS dekretuje pismo na Pracownika Zespołu ds. Polityki Rynku Pracy i Obsługi Projektów EFS w celu sprawdzenia poprawności podpisu umowy. W przypadku podpisania umowy przez osobę nieupoważnioną, stwierdzenia dokonania przez wnioskodawcę jakichkolwiek zmian w umowie lub uwag do złożonego zabezpieczenia proces podpisywania umowy powtarza się.
- 26. Pracownik Zespołu ds. Polityki Rynku Pracy i Obsługi Projektów EFS sporządza do wnioskodawcy pismo przewodnie przekazujące jeden egzemplarz umowy podpisanej przez Dyrektora WUP oraz przekazuje pismo i umowy Kierownikowi Zespołu ds. Polityki Rynku Pracy i Obsługi Projektów EFS .
- 27. Kierownik Zespołu ds. Polityki Rynku Pracy i Obsługi Projektów EFS weryfikuje pismo, zgłasza ewentualne uwagi i po ich uwzględnieniu parafuje pismo i przekazuje wraz z umowami Kierownikowi Wydziału PRP.
- 28. Kierownik Wydziału PRP weryfikuje pismo, zgłasza ewentualne uwagi i po ich uwzględnieniu parafuje pismo i przekazuje wraz z umowami Dyrektorowi / Wicedyrektorowi WUP do podpisania.
- 29. Dyrektor / Wicedyrektor WUP weryfikuje pismo oraz umowy, zgłasza ewentualne uwagi i po ich uwzględnieniu podpisuje umowy i pismo do wnioskodawcy.
- 30. W terminie 3 dni roboczych od dnia wpływu do IP podpisanych umów, pracownik Zespołu ds. Polityki Rynku Pracy i Obsługi Projektów EFS wpisuje w obu egzemplarzach umowy daty jej zawarcia (datą podpisania umowy jest data złożenia podpisu na umowach przez Dyrektora IP) oraz wysyła do wnioskodawcy (za potwierdzeniem odbioru) pisma wraz z jednym egzemplarzem podpisanej przez Dyrektora WUP umowy.
- 31. Po wpłynięciu i zatwierdzeniu przez radcę prawnego zabezpieczenia (jeśli nie zostało przekazane wraz z umową) pracownik Zespołu ds. Polityki Rynku Pracy i Obsługi Projektów EFS zamieszcza elektroniczną wersję umowy (wraz z informacją o dacie zawarcia umowy oraz wnioskiem o dofinansowanie projektu) i zabezpieczenie realizacji projektu na wyodrębnionym miejscu na serwerze WUP celem możliwości wglądu przez Zespół PRP-II oraz Wydział Budżetu i Finansów WUP. Jest to podstawą do uruchomienia pierwszej płatności na rzecz beneficjenta.
- 32. Pracownik Zespołu ds. Polityki Rynku Pracy i Obsługi Projektów EFS wprowadza do SL2014 dane z podpisanej umowy o dofinansowanie oraz nadaje jej numer oraz właściwie deponuje zabezpieczenie przekazane przez Kierownika Zespołu ds. Polityki Rynku Pracy i Obsługi Projektów EFS.
- 33. Nie rzadziej niż raz na miesiąc pracownik Zespołu ds. Polityki Rynku Pracy i Obsługi Projektów EFS w uzgodnieniu z Kierownikiem Zespołu ds. Polityki Rynku Pracy i Obsługi Projektów EFS, sporządza zbiorczą informację o podpisanych w ramach danego konkursu umowach o dofinansowanie projektu. Zamieszcza zbiorczą informację na stronie internetowej oraz portalu. Dopuszcza się możliwość podpisania umowy o dofinansowanie projektu w siedzibie IP. W takim przypadku po wpływie do IP wszystkich wymaganych poprawnie sporządzonych załączników, IP dokonuje ich

weryfikacji i podpisuje umowę z projektodawcą. IP zapewnia istnienie sprawnego systemu zawierania umów z beneficjentami.

# **5.7.13 Instrukcja aneksowania umów o dofinansowanie projektów konkursowych**

Umowa o dofinansowanie projektu może zostać zmieniona w przypadku, gdy zmiany nie wpływają na spełnienie kryteriów wyboru projektów w sposób, który skutkowałby negatywną oceną tego projektu.

- 1. Pracownik Zespołu PRP-I sporządza i parafuje każdą stronę dwóch egzemplarzy aneksu, sporządza pismo przewodnie i przekazuje Kierownikowi Zespołu PRP-I.
- 2. Kierownik Zespołu PRP-I weryfikuje aneks oraz pismo, zgłasza ewentualne uwagi i po ich uwzględnieniu parafuje ostatnią stronę jednego egzemplarza aneksu i przekazuje pismo oraz dwa egzemplarze aneksu Kierownikowi Wydziału PRP.
- 3. Kierownik Wydziału PRP weryfikuje dwa egzemplarze aneksu oraz pismo, zgłasza ewentualne uwagi i po ich uwzględnieniu parafuje pismo oraz ostatnią stronę jednego egzemplarza aneksu i przekazuje pismo Dyrektorowi / Wicedyrektorowi WUP celem podpisania.
- 4. Dyrektor / Wicedyrektor WUP weryfikuje pismo, zgłasza ewentualne uwagi i po ich uwzględnieniu podpisuje pismo przewodnie.
- 5. Pracownik Zespołu PRP-I wysyła dwa niepodpisane egzemplarze aneksu do beneficjenta wraz z pismem o konieczności podpisania i odesłania do WUP w wyznaczonym terminie.
- 6. Pracownik Kancelarii WUP rejestruje pismo od beneficjenta przekazujące dwa egzemplarze podpisanego aneksu.
- 7. Dyrektor / Wicedyrektor WUP dekretuje pismo na Kierownika Wydziału PRP.
- 8. Kierownik Wydziału PRP dekretuje pismo na Kierownika Zespołu PRP-I.
- 9. Kierownik Zespołu PRP-I dekretuje pismo na Pracownika Zespołu PRP-I w celu sprawdzenia aneksu. W przypadku podpisania aneksu przez osobę nieupoważnioną lub stwierdzenie dokonania przez beneficjenta jakichkolwiek zmian w aneksie proces podpisania aneksu powtarza się.
- 10. Pracownik Zespołu PRP-I sporządza do beneficjenta pismo przewodnie przekazujące jeden egzemplarz aneksu podpisanego przez Dyrektora WUP oraz przekazuje pismo i aneksy Kierownikowi Zespołu PRP-I.
- 11. Kierownik Zespołu PRP-I weryfikuje pismo, zgłasza ewentualne uwagi i po ich uwzględnieniu parafuje pismo i przekazuje wraz z aneksami Kierownikowi Wydziału PRP.
- 12. Kierownik Wydziału PRP weryfikuje pismo, zgłasza ewentualne uwagi i po ich uwzględnieniu parafuje pismo i przekazuje wraz z aneksami Dyrektorowi / Wicedyrektorowi WUP do podpisania.
- 13. Dyrektor / Wicedyrektor WUP weryfikuje pismo oraz aneksy, zgłasza ewentualne uwagi i po ich uwzględnieniu podpisuje aneksy i pismo do beneficjenta (datą zawarcia aneksów jest data ich podpisania przez Dyrektora/ Wicedyrektora WUP).
- 14. Pracownik Zespołu PRP-I wysyła do beneficjenta pismo wraz z jednym egzemplarzem aneksu podpisanym przez Dyrektora WUP.
- 15. Pracownik Zespołu PRP-I wprowadza do SL2014 dane z podpisanego aneksu oraz zamieszcza elektroniczną wersję aneksu na wyodrębnionym miejscu na serwerze WUP celem możliwości wglądu przez Zespół PRP-II oraz Wydział Budżetu i Finansów.

# **5.7.14 Instrukcja rozwiązywania umów w ramach projektów konkursowych**

- 1. W przypadku stwierdzenia konieczności rozwiązania z beneficjentem *Umowy* (na podstawie informacji przekazanych przez Zespół ds. Kontroli Projektów EFS, Zespół ds. Polityki Rynku Pracy i Obsługi Projektów EFS) Dyrektor / Wicedyrektor WUP wydaje Kierownikowi Wydziału PRP polecenie przygotowania dokumentu informującego o rozwiązaniu przez IP *Umowy* z beneficjentem.
- 2. Kierownik Wydziału PRP zleca Kierownikowi Zespołu PRP-I przygotowanie pisma informującego o rozwiązaniu umowy.
- 3. Kierownik Zespołu PRP-I wyznacza pracownika Zespołu PRP-I odpowiedzialnego za sporządzenie pisma.
- 4. Pracownik Zespołu PRP-I przygotowuje na podstawie pełnej dokumentacji projektu – pismo rozwiązujące *Umowę* i przekazuje Kierownikowi Zespołu PRP-I.
- 5. Kierownik Zespołu PRP-I weryfikuje pismo, zgłasza ewentualne uwagi i po ich uwzględnieniu parafuje i przekazuje radcy prawnemu celem analizy zawartych argumentów.
- 6. Radca prawny weryfikuje pismo, zgłasza ewentualne uwagi i po ich uwzględnieniu parafuje i przekazuje Kierownikowi Zespołu PRP-I.
- 7. Kierownik Zespołu PRP-I przekazuje pismo Kierownikowi Wydziału PRP.
- 8. Kierownik Wydziału Polityki Rynku Pracy weryfikuje pismo, zgłasza ewentualne uwagi i po ich uwzględnieniu parafuje i przekazuje Dyrektorowi / Wicedyrektorowi WUP celem zatwierdzenia.
- 9. Dyrektor / Wicedyrektor WUP weryfikuje pismo, zgłasza ewentualne uwagi i po ich uwzględnieniu zatwierdza pismo rozwiązujące z beneficjentem umowę (z zachowaniem wynikających w tym zakresie zapisów *Umowy*).
- 10. Pracownik Zespołu PRP-I wysyła pismo do beneficjenta, przekazuje stosowną informację Zespołowi PRP-II oraz wprowadza dane do SL2014.

# **5.7.15 Instrukcja wyboru projektów Zintegrowanych Inwestycji Terytorialnych w ramach RPOWŚ**

Procedura wyboru projektów ZIT jest zgodna z zasadami obiegu dokumentów opisanych w punktach powyżej. Wszystkie wytwarzane w trakcie procedury wyboru projektów ZIT dokumenty są:

1. Opracowane przez Pracowników Zespołu ds. Polityki Rynku Pracy i Obsługi Projektów EFS wyznaczonych przez Kierownika Zespołu ds. Polityki Rynku Pracy i Obsługi Projektów EFS,

- 2. Weryfikowane przez Kierownika Zespołu ds. Polityki Rynku Pracy i Obsługi Projektów EFS, akceptowane i przekazywane Kierownika Wydziału Polityki Rynku Pracy,
- 3. Weryfikowane przez Kierownika Wydziału Polityki Rynku Pracy, akceptowane i przekazywane do Dyrektora / Wicedyrektora WUP,
- 4. Akceptowane przez Dyrektora / Wicedyrektora WUP.

Procedura wyboru projektów ZIT zgodna jest opisanymi powyżej instrukcjami wykonawczymi w sprawie: ogłaszania konkursów, przyjmowania, rejestracji i weryfikacji warunków formalnych wniosku, wyznaczania osób do oceny wniosków (w tym powoływania ekspertów), oceny merytorycznej wniosków o dofinansowanie projektów konkursowych, prowadzenia negocjacji, zakończenia oceny i rozstrzygnięcia konkursu, wycofania wniosku przez projektodawcę, postępowania odwoławczego, zawierania umów o dofinansowanie projektów, aneksowania oraz ewentualnego ich rozwiązywania.

# **Wyjątki (istotne elementy) wyróżniające procedurę wyboru projektów ZIT odbiegające od standardowej procedury wyboru projektów zostały opisane poniżej:**

- 1. Opracowanie kryteriów wyborów projektów ZIT przez IP WUP.
- 2. Przekazanie kryteriów wyboru projektów do IZ EFS celem akceptacji i przeprowadzenia konsultacji społecznych ostatecznie zatwierdzanych przez Komitet Monitorujący RPOWŚ.
- 3. IP ZIT opracowanie kryteriów oceny zgodności ze Strategią ZIT (po wcześniejszym zatwierdzeniu przez Komitet Sterujący ZIT), umożliwiających ocenę stopnia spełnienia przez projekt kryteriów zgodności ze strategią ZIT. Przedstawienie kryteriów do IP WUP celem weryfikacji pod kątem niedyskryminacji i przejrzystości a następnie przekazanie do akceptacji IZ EFS oraz do zatwierdzenia przez KM RPOWŚ.
- 4. Przygotowanie harmonogramu konkursów i przekazanie do IZ EFS do akceptacji IP WUP, we współpracy z IP ZIT.
- 5. Opracowanie Regulaminu Konkursu IP WUP we współpracy z IP ZIT.
- 6. Zamieszczenie ogłoszenia o konkursie na stronie internetowej IP WUP, IP ZIT i na portalu.
- 7. Przeprowadzenie naboru wniosków o dofinansowanie IP WUP.
- 8. Ocena merytoryczna projektów ZIT:
	- a) IP ZIT (w ramach KOP) przeprowadzanie **części A oceny merytorycznej**  wniosku w zakresie zgodności ze strategią ZIT. Ocena ta dokonywana jest przez pracowników ZIT na odrębnej części karty oceny merytorycznej poprzez weryfikację stopnia spełnienia kryterium zgodności ze strategią ZIT. W przypadku oceny pozytywnej – karty oceny w oryginale w trzech egzemplarzach (jedna z podpisem i dwie bez podpisu) od każdego oceniającego.

W przypadku oceny negatywnej – karty oceny w dwóch egzemplarzach (jedna karta z podpisem i jedna bez podpisu) od każdego oceniającego

b) IP WUP (w ramach KOP) – przeprowadzanie **części B oceny merytorycznej**  wniosku.

IP WUP przekazuje informację o wynikach oceny merytorycznej do IP ZIT celem sporządzenia listy ocenionych projektów zawierającą wszystkie ocenione projekty oraz listy pozytywnie ocenionych projektów z wyróżnieniem projektów wybranych do dofinansowania.

- c) Listy sporządzone przez IP ZIT podlegają zatwierdzeniu przez Prezydenta Miasta Kielce, a następnie są przekazywane do IP WUP celem zatwierdzenia przez Dyrektora WUP
- d) Dyrektor WUP po przekazaniu przez Prezydenta Miasta Kielce zatwierdzenie listy projektów wybranych do dofinansowania.
- e) IP WUP i IP ZIT opublikowanie listy projektów wybranych do dofinansowania na swoich stronach internetowych .
- f) IP WUP opublikowanie tej listy na portalu.
- 9. Przeprowadzenie ewentualnej procedury odwoławczej przez IP WUP przy współpracy IP ZIT (w zakresie I etapu oceny merytorycznej).
- 10. Przeprowadzanie procedury negocjacyjnej
- 11. Przygotowanie umów o dofinansowanie realizacji projektów- IP WUP.
- 12. Podpisanie umów o dofinansowanie projektów Dyrektor WUP.
- 13. Przygotowanie listy zawartych umów o dofinansowanie. Zamieszczenie listy na stronie internetowej IP WUP oraz przekazanie 1 egzemplarza do wiadomości IP ZIT, celem zamieszczenia na stronie internetowej IP ZIT - IP WUP.

### **5.8 Instrukcja dotycząca postępowania odwoławczego**

Negatywną oceną jest ocena w zakresie spełniania przez projekt kryteriów wyboru projektów, w ramach której:

- − projekt nie uzyskał wymaganej liczby punktów lub nie spełnił kryteriów wyboru projektów, na skutek czego nie może być wybrany do dofinansowania albo skierowany do kolejnego etapu oceny;
- − projekt uzyskał wymaganą liczbę punktów lub spełnił kryteria wyboru projektów, jednak kwota przeznaczona na dofinansowanie projektów w konkursie nie wystarcza na wybranie go do dofinansowania.

Wnioskodawca może wnieść protest w terminie 14 dni od dnia doręczenia informacji, o której mowa w art. 45 ust. 4 *Ustawy o zasadach realizacji programów w zakresie polityki spójności finansowanych w perspektywie finansowej 2014–2020.*

Protest jest wnoszony w formie pisemnej i zawiera wszystko to o czym mowa w art. 54 ust. 2 ww. ustawy.

### **Tryb Odwoławczy:**

- 1. Pracownik Kancelarii Wojewódzkiego Urzędu Pracy w Kielcach rejestruje protest, a następnie przekazuje Dyrektorowi WUP.
- 2. Dyrektor WUP dekretuje protest na Kierownika Wydziału PRP.
- 3. Kierownik Wydziału PRP przekazuje protest do Kierownika Zespołu ds. Polityki Rynku Pracy i Obsługi Projektów EFS .
- 4. Kierownik Zespołu ds. Polityki Rynku Pracy i Obsługi Projektów EFS w trybie niezwłocznym wyznacza pracownika Zespołu PRP I nie biorącego udziału w ocenie

wniosku na jakimkolwiek wcześniejszym etapie oceny, zgodnie z art. 60 ustawy do weryfikacji wyników dokonanej oceny projektów w zakresie kryteriów i zarzutów, o których mowa art. 54 ust. 2 pkt 1-3 i 6. ustawy wdrożeniowej – zgodnie z listą sprawdzającą.

W przypadku wniesienia protestu niespełniającego wymogów formalnych, o których mowa w ust. 2, lub zawierającego oczywiste omyłki, właściwa instytucja wzywa wnioskodawcę do jego uzupełnienia lub poprawienia w nim oczywistych omyłek, w terminie 7 dni, licząc od dnia otrzymania wezwania, pod rygorem pozostawienia protestu bez rozpatrzenia.

Uzupełnienie protestu, o którym mowa w ust. 3 ustawy, może nastąpić wyłącznie w odniesieniu do wymogów formalnych, o których mowa w ust. 2 pkt 1–3 i 6. Wezwanie, o którym mowa w ust. 3, wstrzymuje bieg terminu, o którym mowa w art. 56 ust. 2 i art. 57. Na prawo wnioskodawcy do wniesienia protestu nie wpływa negatywnie błędne pouczenie lub brak pouczenia, o którym mowa w art. 45 ust. 5. Ustawy.

- 5. Pracownik rozpatrujący protest weryfikuje prawidłowość oceny projektu w zakresie kryteriów i zarzutów, o których mowa w art. 54 ust. 2 pkt 4 i 5, w terminie nie dłuższym niż 21 dni, licząc od dnia jego otrzymania. W uzasadnionych przypadkach, w szczególności gdy w trakcie rozpatrywania protestu konieczne jest skorzystanie z pomocy ekspertów, termin rozpatrzenia protestu może być przedłużony, o czym WUP informuje na piśmie wnioskodawcę. Termin rozpatrzenia protestu nie może przekroczyć łącznie 45 dni od dnia jego otrzymania.
- 6. W przypadku uwzględnienia protestu, pracownik Zespołu ds. Polityki Rynku Pracy i Obsługi Projektów EFS kieruje projekt do właściwego etapu oceny zgodnie z *Instrukcją wyboru projektów konkursowych (rejestracji, oceny, negocjacji, informowania o wynikach konkursów)* albo umieszcza go na liście projektów wybranych do dofinansowania w wyniku przeprowadzenia procedury odwoławczej, z zastrzeżeniem art. 60 ustawy wdrożeniowej oraz przygotowuje pismo do wnioskodawcy za zwrotnym potwierdzeniem odbioru o skierowaniu projektu do właściwego etapu oceny albo umieszczeniu go na liście projektów wybranych do dofinansowania w wyniku przeprowadzenia procedury odwoławczej wraz z stanowiskiem.
- 7. Kierownik Zespołu ds. Polityki Rynku Pracy i Obsługi Projektów EFS przeprowadza weryfikację pisma. Jeśli jest pomyślna akceptuje, jeśli nie następuje przejście do pkt. 5 instrukcji.
- 8. Kierownik Wydziału PRP przeprowadza weryfikację pisma. Jeśli jest pomyślna akceptuje, jeśli nie następuje przejście do pkt. 7 instrukcji.
- 9. Dyrektor / Wicedyrektor WUP przeprowadza weryfikację pisma. Jeśli jest pomyślna zatwierdza, jeśli nie następuje przejście do pkt. 8 instrukcji.
- 10. Pracownik Zespołu ds. Polityki Rynku Pracy i Obsługi Projektów EFS wysyła ww. pismo do wnioskodawcy. W przypadku negatywnej oceny projektu bądź pozostawienia protestu bez rozpatrzenia (obowiązek poinformowania wnioskodawcy wraz z podaniem przyczyny) następuje zawarcie w piśmie do wnioskodawcy pouczenia o możliwości wniesienia skargi do sądu administracyjnego na zasadach określonych w art. 61 ustawy wdrożeniowej.
- 11. W sytuacji złożenia przez beneficjenta skargi do sądu administracyjnego i konieczności przekazania przez IP ewentualnych wyjaśnień, dokumentów, ich przekazanie następuje w wyznaczonym przez Sąd terminie.
- 12. Pracownik Zespołu ds. Polityki Rynku Pracy i Obsługi Projektów EFS przeprowadza archiwizację dokumentacji po zakończeniu procedury odwoławczej.

# **5.9 Sprawozdawczość**

# **5.9.1 Procedura przekazywania przez Zespoły merytoryczne Wojewódzkiego Urzędu Pracy w Kielcach zaangażowane we wdrażanie RPOWŚ informacji dla potrzeb sprawozdawczości**

- 1. Podstawowe źródło informacji dla celów sprawozdawczych dotyczących wdrażania RPOWŚ stanowią dane generowane na każdym etapie wdrażania i rozliczania RPOWŚ pozyskiwane z Zespołów merytorycznych Wojewódzkiego Urzędu Pracy (Wydział Polityki Rynku Pracy: Zespół ds. Polityki Rynku Pracy i Obsługi Projektów EFS – PRP-I , Zespół ds. Kontroli Projektów EFS – PRP-II) oraz Zespół ds. Promocji i Komunikacji Społecznej – PB-I.
- 2. Upoważnieni pracownicy w każdym z Zespołów merytorycznych zobowiązani są na bieżąco wprowadzać informacje dot. wdrażania RPOWŚ do informatycznego SL2014.
- 3. Ostateczne dane dla celów sprawozdawczości przewidzianej dla RPOWŚ pozyskiwane są z SL2014 i odpowiednio przetwarzane przez wyznaczonych pracowników Zespołu ds. Polityki Rynku Pracy i Obsługi Projektów EFS.
- 4. Jednocześnie każdy z Zespołów merytorycznych jest zobowiązany do każdorazowego przedkładania na prośbę pracowników Zespołu ds. Polityki Rynku Pracy i Obsługi Projektów EFS dodatkowych informacji i wyjaśnień dla celów sprawozdawczych w określonym zakresie, formie i terminie.

# **5.9.2 Procedura sporządzania informacji kwartalnej z realizacji programu operacyjnego**

- 1. Pracownik Zespołu ds. Polityki Rynku Pracy i Obsługi Projektów EFS po uzyskaniu informacji niezbędnych do przygotowania informacji kwartalnej (procedura przekazywania informacji opisana w pkt. 1.1.1) sporządza informację kwartalną z realizacji programu operacyjnego w zakresie wdrażania poszczególnych działań Osi Priorytetowej 10 RPOWŚ (8i, 8iii, 8v) przy użyciu wzoru informacji kwartalnej, stanowiącego załącznik nr 37 do Instrukcji Wykonawczych. Pracownik sporządza ww. informację kwartalną w oparciu o dane aktualne na ostatni dzień okresu sprawozdawczego wraz z pismem przewodnim i przedkłada do parafowania Kierownikowi Zespołu.
- 2. Kierownik Zespołu ds. Polityki Rynku Pracy i Obsługi Projektów EFS akceptuje informację kwartalną i treść pisma przewodniego poprzez ich zaparafowanie, po czym

przedkłada do zaakceptowania i zaparafowania Kierownikowi Wydziału Polityki Rynku Pracy.

- 3. Kierownik Wydziału Polityki Rynku Pracy zatwierdza informację kwartalną i treść pisma przewodniego parafując obydwa dokumenty, następnie przedkłada do zatwierdzenia Dyrektorowi / Wicedyrektorowi Wojewódzkiego Urzędu Pracy.
- 4. Dyrektor / Wicedyrektor Wojewódzkiego Urzędu Pracy zatwierdza informację kwartalną oraz treść pisma przewodniego podpisując przedłożone dokumenty.
- 5. Po podpisaniu przez Dyrektora/Wicedyrektora Wojewódzkiego Urzędu Pracy, pracownik Zespołu ds. Polityki Rynku Pracy i Obsługi Projektów EFS przekazuje elektroniczną wersję informacji kwartalnej wraz z pismem przewodnim i pierwszą stroną informacji kwartalnej zawierającą podpis Dyrektora/Wicedyrektora Wojewódzkiego Urzędu Pracy (w wersji elektronicznej oraz papierowej) do Kancelarii Wojewódzkiego Urzędu Pracy celem wysłania pisma i pierwszej strony Informacji w wersji papierowej do IZ EFS oraz informacji kwartalnej w wersji elektronicznej na adres mailowy sekretariatu IZ EFS. Wersja papierowa informacji kwartalnej i pisma przewodniego (z potwierdzeniem wysłania jej do IZ EFS) archiwizowana jest w Zespole ds. Polityki Rynku Pracy i Obsługi Projektów EFS.

Informacja kwartalna musi zostać przekazana wyłącznie w wersji elektronicznej do IZ EFS, po I i III kwartale w terminie do 8 dni kalendarzowych po zakończeniu okresu sprawozdawczego tj. poprzedniego kwartału, oraz po II i IV kwartale – do 13 dni kalendarzowych po zakończeniu okresu sprawozdawczego.

6. W przypadku potrzeby wniesienia poprawek lub uzupełnienia informacji kwartalnej w związku z ewentualnymi uwagami otrzymanymi z IZ EFS, pracownik Zespołu ds. Polityki Rynku Pracy i Obsługi Projektów EFS, dokonuje korekty informacji kwartalnej, a następnie przedkłada do zaakceptowania i zaparafowania Kierownikowi Zespołu - powtarza pkt. 1 – 5 niniejszej procedury.

# **5.9.3 Procedura sporządzania sprawozdania rocznego/końcowego z realizacji programu operacyjnego**

1. Pracownik Zespołu ds. Polityki Rynku Pracy i Obsługi Projektów EFS po uzyskaniu informacji niezbędnych do przygotowania sprawozdania rocznego/końcowego (procedura przekazywania informacji opisana w pkt. 1.1.1) sporządza - zgodnie z niniejszą Instrukcją Wykonawczą i przy użyciu wzoru sprawozdania rocznego/ końcowego stanowiącego załącznik do odpowiednich Wytycznych - sprawozdanie roczne/końcowe z realizacji programu operacyjnego w zakresie wdrażania poszczególnych działań Osi Priorytetowej 10 RPOWŚ (8i, 8iii, 8v). Pracownik sporządza ww. sprawozdanie w oparciu o dane aktualne na ostatni dzień okresu sprawozdawczego, następnie wraz z przygotowanym pismem przewodnim i listą sprawdzającą do sprawozdania rocznego/końcowego (wzór *Listy sprawdzającej do sprawozdania rocznego/końcowego z wdrażania RPO WŚ* zgodny z Załącznikiem nr 38 do niniejszych Instrukcji Wykonawczych), przedkłada do zaakceptowania i zaparafowania Kierownikowi Zespołu ds. Polityki Rynku Pracy i Obsługi Projektów EFS.

- 2. Kierownik Zespołu ds. Polityki Rynku Pracy i Obsługi Projektów EFS akceptuje sprawozdanie roczne/końcowe i treść pisma przewodniego parafując sprawozdanie, pismo oraz listę sprawdzającą, po czym przedkłada dokumenty do zaakceptowania i zaparafowania Kierownikowi Wydziału Polityki Rynku Pracy.
- 3. Kierownik Wydziału Polityki Rynku Pracy akceptuje sprawozdanie roczne/ końcowe, treść pisma przewodniego parafując obydwa dokumenty oraz listę sprawdzającą, następnie przedkłada do zatwierdzenia i zaparafowania Dyrektorowi / Wicedyrektorowi Wojewódzkiego Urzędu Pracy.
- 4. Dyrektor / Wicedyrektor Wojewódzkiego Urzędu Pracy zatwierdza sprawozdanie roczne/końcowe oraz treść pisma przewodniego podpisując przedłożone dokumenty wraz z listą sprawdzającą do sprawozdania.
- 5. Po podpisaniu przez Dyrektora/Wicedyrektora Wojewódzkiego Urzędu Pracy, pracownik Zespołu ds. Polityki Rynku Pracy i Obsługi Projektów EFS przekazuje elektroniczną wersję sprawozdania rocznego/końcowego wraz z pismem przewodnim (w wersji elektronicznej oraz papierowej) do Kancelarii Wojewódzkiego Urzędu Pracy celem wysłania pisma w wersji papierowej do IZ EFS oraz sprawozdania rocznego/końcowego w wersji elektronicznej na adres mailowy sekretariatu IZ EFS. Wersja papierowa sprawozdania rocznego/końcowego i pisma przewodniego (z potwierdzeniem wysłania jej do IZ EFS) oraz lista sprawdzająca do sprawozdania, archiwizowane są w Zespole ds. Polityki Rynku Pracy i Obsługi Projektów EFS.

Sprawozdanie roczne musi zostać przekazane wyłącznie w formie elektronicznej do IZ EFS, w terminie do 70 dni po zakończeniu okresu sprawozdawczego tj. poprzedniego roku, w przypadku sprawozdania składanego w roku 2017 oraz 2019; w terminie do 65 dni po zakończeniu okresu sprawozdawczego w przypadku sprawozdań składanych w pozostałych latach.

Sprawozdanie końcowe (za okres między początkową a końcową datą kwalifikowalności wydatków) musi zostać przekazane w terminie wskazanym przez IZ EFS wyłącznie w formie elektronicznej.

W przypadku potrzeby wniesienia poprawek lub uzupełnienia sprawozdania rocznego/końcowego w związku z ewentualnymi uwagami otrzymanymi z IZ EFS, pracownik Zespołu ds. Polityki Rynku Pracy i Obsługi Projektów EFS, dokonuje korekty sprawozdania rocznego/końcowego, a następnie przedkłada do zaakceptowania i zaparafowania Kierownikowi Zespołu - powtarza pkt. 1 – 5 niniejszej procedury.

### **5.9.4 Procedura monitorowania postępu rzeczowego w ramach aplikacji SL 2014**

Monitorowanie postępu rzeczowego prowadzone jest równolegle z analizą postępu finansowego, z uwzględnieniem danych zebranych z poziomu projektów, sprawozdawanych przez projektodawców do Instytucji Pośredniczącej we wnioskach o płatność. Dla zapewnienia spójności procesu monitorowania postępu rzeczowego Programu, monitorowanie odbywa się w oparciu o ustaloną przez Ministra właściwego do spraw rozwoju regionalnego Listę Wskaźników Kluczowych dla projektów realizowanych w ramach poszczególnych celów tematycznych.

Monitorowanie uczestników projektów realizowanych ze środków UE odbywa się dzięki funkcjonalności SL 2014, w którym gromadzone są dane dotyczące osób fizycznych oraz instytucji objętych wsparciem, wprowadzane systematycznie do SL 2014 przez Beneficjentów. Zadaniem IP w procesie monitorowania postępu rzeczowego jest między innymi weryfikacja danych dotyczących osób fizycznych oraz danych instytucji objętych wsparciem wprowadzonych do SL2014 do modułu "Monitorowanie uczestników projektu".

- 1. Pracownik Zespołu ds. Polityki Rynku Pracy i Obsługi Projektów EFS zajmujący się monitorowaniem i sprawozdawczością, w celu dokonania analizy pogłębionej uczestników projektu, przekazanych za pośrednictwem systemu SL2014 wraz z wnioskiem o płatność, wybiera 5% uczestników projektu (nie mniej niż 3 i nie więcej niż 10) zgodnie z założeniami określonymi w *Rocznym Planie Kontroli*. Informację z wykazem osób/instytucji wybranych do kontroli pogłębionej w formie *Listy uczestników wylosowanych do zweryfikowania ich kwalifikowalności do udziału w projekcie* (Wzór Listy stanowi załącznik nr 44 do niniejszych Instrukcji) pracownik podpisuje, a następnie przekazuje w formie papierowej i elektronicznej pracownikowi Zespołu ds. Polityki Rynku Pracy i Obsługi Projektów EFS zajmującemu się weryfikacją formalno – rachunkową oraz merytoryczną wniosku beneficjenta o płatność. Forma elektroniczna *Listy uczestników…* przekazywana jest za pośrednictwem SL2014, przy użyciu modułu *Korespondencja*. Weryfikacja pogłębiona dotyczy każdego wniosku o płatność, wraz z którym przekazano dane uczestników projektów konkursowych.
- 2. Pracownik Zespołu ds. Polityki Rynku Pracy i Obsługi Projektów EFS zajmujący się monitorowaniem i sprawozdawczością, dokonuje kompleksowej weryfikacji danych dotyczących osób fizycznych lub danych instytucji objętych wsparciem, przekazanych przez Beneficjenta elektronicznie w SL 2014 w module *Monitorowanie uczestników*, jak również dokumentów źródłowych dotyczących 5% uczestników przekazanych w module *Korespondencja* w oparciu o *Listę sprawdzającą do Formularza danych osób fizycznych lub danych instytucji objętych wsparciem* (wzór Listy stanowi załącznik nr 39 do niniejszych Instrukcji) Pracownik sprawdza czy dane/dokumenty są kompletne, czy są spójne z informacjami wykazanymi przez beneficjenta w przekazanym do Wojewódzkiego Urzędu Pracy wniosku o płatność w części "*Postęp rzeczowy*" w SL 2014 oraz czy potwierdzają kwalifikowalność uczestnika do udziału w projekcie.
- 3. W przypadku gdy dokumenty i dane osobowe są prawidłowe i kompletne, pracownik Zespołu ds. Polityki Rynku Pracy i Obsługi Projektów EFS weryfikujący dane zaznacza ten fakt na *Liście sprawdzającej do Formularza danych osób fizycznych lub danych instytucji objętych wsparciem,* podpisuje ją, a następnie przekazuje w formie papierowej i elektronicznej pracownikowi Zespołs.ds. Polityki Rynku Pracy i Obsługi Projektów EFS zajmującemu się weryfikacją formalno – rachunkową oraz merytoryczną wniosku beneficjenta o płatność. Forma elektroniczna *Listy sprawdzającej* przekazywana jest za pośrednictwem aplikacji SL2014, przy użyciu modułu *Korespondencja*.
- 4. W sytuacji stwierdzenia jakichkolwiek nieścisłości i niezgodności weryfikowanych danych osobowych lub danych instytucji, pracownik Zespołu ds. Polityki Rynku Pracy i Obsługi Projektów EFS zaznacza ten fakt na *Liście sprawdzającej…* i przekazuje ją w formie papierowej i elektronicznej pracownikowi Zespołu ds. Polityki Rynku Pracy

i Obsługi Projektów EFS zajmującemu się weryfikacją formalno – rachunkową oraz merytoryczną wniosku beneficjenta o płatność, celem ujęcia stosownej uwagi w informacji do beneficjenta o nieprawidłowościach stwierdzonych we wniosku o płatność.

#### **5.10 Procesy dotyczące zarządzania finansowego**

Wszystkie dokumenty będą przekazywane do archiwizacji zgodnie z wewnętrznymi aktami normatywnymi wydanymi przez Dyrektora Wojewódzkiego Urzędu Pracy w przedmiocie sprawy.

# **5.10.1 Instrukcja zapewnienia środków na realizację projektów (poza projektami pozakonkursowymi)**

Środki na realizację projektu (poza projektami pozakonkursowymi) są wypłacane jako dofinansowanie w formie zaliczki w ramach dwóch równoległych strumieni, tj. w formie:

- − płatności budżetu środków europejskich w części odpowiadającej finansowaniu ze środków EFS
	- oraz
- − dotacji celowej w części odpowiadającej współfinansowaniu krajowemu (o ile współfinansowanie krajowe z budżetu państwa jest przewidziane w ramach danego projektu).
- − środki na realizację projektów w części współfinansowania na dany rok budżetowy zabezpieczane są w ramach Kontraktu Terytorialnego dla Województwa Świętokrzyskiego oraz przekazywane w transzach zgodnie z harmonogramem, który może być aktualizowany.

W celu zaktualizowania harmonogramów wydatków *sporządza się informację na temat przewidywanego wykonania wydatków w bieżącym roku.* W przypadku gdy z zaktualizowanych harmonogramów wydatków wynika, iż kwota przyznanej dotacji jest niewystarczająca na finansowanie zadań danego roku, niezbędne jest sporządzanie wniosku o zwiększenie środków dotacji.

Pierwsza transza dofinansowania na realizację projektów jest wypłacana na podstawie zawartej umowy o dofinansowanie projektu w wysokości i terminie określonym w harmonogramie płatności po złożeniu przez Beneficjenta pierwszego zaliczkowego wniosku o płatność. Wniosek o płatność składany jest przez beneficjenta za pośrednictwem SL2014, po ustanowieniu i wniesieniu zabezpieczenia, chyba że beneficjent jest zwolniony ze złożenia zabezpieczenia. Na tę okoliczność pracownik Zespołu ds. Polityki Rynku Pracy i Obsługi Projektów EFS sporządza *Kartę informacyjną* i zamieszcza ją na wyodrębnionym serwerze*.*

1. Przed przystąpieniem do weryfikacji wniosku o płatność Pracownik Zespołs.ds. Polityki Rynku Pracy i Obsługi Projektów EFS, Kierownik Zespołu ds. Polityki Rynku Pracy i Obsługi Projektów EFS oraz Kierownik Wydziału Polityki Rynku Pracy podpisują Oświadczenie o bezstronności i poufności, zgodne z załącznikiem nr 29 do niniejszych Instrukcji.

- 2. Następnie za pośrednictwem SL2014 przyjmuje wniosek o płatność Beneficjenta. Dokonuje kompleksowej weryfikacji wniosku o płatność, w oparciu o listę sprawdzającą stanowiącą załącznik nr 9 do niniejszych Instrukcji. Weryfikacja wniosku o płatność zostaje przeprowadzona w oparciu o listę sprawdzającą zgodnie z zasadą "dwóch par oczu" i potwierdzona poprzez złożenie podpisu oraz przekazanie Kierownikowi Zespołu ds. Polityki Rynku Pracy i Obsługi Projektów EFS.
- 3. W przypadku gdy wniosek nie zawiera błędów, wyznaczony pracownik do obsługi finansowej danego projektu lub zastępujący go przygotowuje pismo do Beneficjenta informujące o wyniku weryfikacji. Następnie przekazuje pismo i listę kontrolną do Kierownika Zespołu ds. Polityki Rynku Pracy i Obsługi Projektów EFS i rejestruje wynik weryfikacji w systemie SL2014.
- 4. Kierownik Zespołu ds. Polityki Rynku Pracy i Obsługi Projektów EFS przedkłada pisma do zatwierdzenia Kierownikowi Wydziału i rejestruje wynik weryfikacji w systemie SL2014.
- 5. Kierownik Wydziału zatwierdza pismo i listę kontrolną i rejestruje wynik weryfikacji w systemie SL2014.
- 6. W przypadku, gdy wniosek zawiera błędy lub wymaga wyjaśnień, wyznaczony pracownik do obsługi finansowej danego projektu lub zastępujący go przygotowuje pismo do Beneficjenta informujące o wyniku weryfikacji i konieczności poprawy wniosku i rejestruje wynik weryfikacji wniosku w systemie SL2014. Przekazuje pismo i listę sprawdzającą do Kierownika Zespołu ds. Polityki Rynku Pracy i Obsługi Projektów EFS .
- 7. Kierownik Zespołu ds. Polityki Rynku Pracy i Obsługi Projektów EFS przedkłada pismo i listę sprawdzającą do zatwierdzenia Kierownikowi Wydziału i rejestruje wynik weryfikacji w systemie SL2014.
- 8. Kierownik Wydziału zatwierdza pismo i listę sprawdzającą i rejestruje wynik weryfikacji w systemie SL2014.
- 9. Pracownik Zespołu ds. Polityki Rynku Pracy i Obsługi Projektów EFS przesyła do beneficjenta pismo o wynikach weryfikacji wniosku o płatność za pośrednictwem SL2014.
- 10. Pracownik Zespołu ds. Polityki Rynku Pracy i Obsługi Projektów EFS przyjmuje poprawioną wersję wniosku za pośrednictwem SL2014. Dokonuje kompleksowej weryfikacji wniosku o płatność w oparciu o listę sprawdzającą. Przeprowadzenie weryfikacji wniosku o płatność odbywa się zgodnie z zasadą "dwóch par oczu" i zostaje potwierdzone poprzez podpisanie listy sprawdzającej przez pracownika i kierownika Zespołu ds. Polityki Rynku Pracy i Obsługi Projektów EFS.
- 11. Pracownik Zespołu ds. Polityki Rynku Pracy i Obsługi Projektów EFS rejestruje weryfikację wniosku o płatność w Systemie SL2014 załączając skan *Informacji o wyniku weryfikacji wniosku o płatność* oraz skan *listy sprawdzającej.* Kierownik Zespołu ds. Polityki Rynku Pracy i Obsługi Projektów EFS oraz Kierownik Wydziału rejestrują weryfikację wniosku o płatność w Systemie SL2014.
- 12. Pracownik Zespołu ds. Polityki Rynku Pracy i Obsługi Projektów EFS przesyła do beneficjenta za pośrednictwem SL2014:
	- skan *Informacji o wyniku weryfikacji wniosku o płatność,*

skan *listy sprawdzającej, którą rejestrujemy w SL2014.* 

Informacja wraz z wnioskiem (wydruk z systemu) i listą kontrolną jest ewidencjonowana przez Pracownika Zespołu ds. Polityki Rynku Pracy i Obsługi Projektów EFS.

13. Po rozliczeniu wniosku o płatność (poza wnioskami o płatność z projektów pozakonkursowych) przygotowuje pisemną Dyspozycję (wg obowiązującego w WUP wzoru) do dokonania płatności na rzecz Beneficjenta, zgodnie z Instrukcją dotyczącą dokonania płatności na rzecz beneficjenta. Z zastrzeżeniem dostępności środków z początkowej i rocznej płatności zaliczkowej i z płatności okresowych, instytucja pośrednicząca zapewnia, aby beneficjent otrzymał całkowitą należną kwotę kwalifikowalnych wydatków publicznych nie później niż 90 dni od dnia przedłożenia wniosku o płatność przez beneficjenta.

Warunkiem przekazania kolejnej transzy dofinansowania jest złożenie i zweryfikowanie wniosku o płatność w którym Beneficjent potwierdza wydatkowanie co najmniej 70% łącznej kwoty otrzymanych transz dofinansowania oraz zatwierdzenie przez IP wniosków o płatność złożonych za wcześniejsze okresy rozliczeniowe niż wniosek, o którym powyżej.

# **5.10.2 Instrukcja weryfikacji wniosku o płatność i monitorowania postępu rzeczowego projektów**

Na podstawie umowy/decyzji o dofinansowanie projektu beneficjenci sporządzają wniosek o płatność w SL2014, w ramach którego beneficjent:

- − wnioskuje o przekazanie dofinansowania,
- − wykazuje wydatki poniesione na realizację projektu,
- − przekazuje informację o postępie realizacji projektu,

w terminach wskazanych w umowie/decyzji o dofinansowanie projektu.

Weryfikacja wydatków obejmuje sprawdzenie zgodności realizacji projektu z właściwymi celami szczegółowymi RPO WŚ 2014-2020, umową o dofinansowanie projektu, *Wytycznymi w zakresie monitorowania postępu rzeczowego realizacji programów operacyjnych, Wytycznymi w zakresie kwalifikowalności wydatków w ramach Europejskiego Funduszu Rozwoju Regionalnego, Europejskiego Funduszu Społecznego oraz Funduszu Spójności* i *Wytycznymi w zakresie kontroli realizacji programów operacyjnych na lata 2014-2020.*  Wszystkie wyniki weryfikacji wydatków rejestrowane są poprzez wypełnienie listy sprawdzającej.

1. Pracownik Zespołu ds. Polityki Rynku Pracy i Obsługi Projektów EFS za pośrednictwem SL2014 przyjmuje wniosek o płatność Beneficjenta. Dokonuje kompleksowej weryfikacji wniosku o płatność i danych uczestników w oparciu o listę sprawdzającą*.* Sprawdza czy poszczególne etapy zadań realizowane są terminowo oraz czy osiągane są wymagane wskaźniki realizacji produktów, rezultatów i celów projektu. Dokonuje pogłębionej analizy określonego katalogu dokumentów źródłowych zgodnie z zasadami wskazanymi w *Wytycznych w zakresie kontroli realizacji programów operacyjnych na lata 2014-2020*. Pozycje z wniosku o płatność są wybierane do weryfikacji w oparciu o metodykę doboru dokumentów najbardziej ryzykownych do

sprawdzenia w trakcie weryfikacji wniosku o płatność i danych uczestników, określoną *w Rocznym Planie Kontroli*, a wyniki są rejestrowane na liście sprawdzającej stanowiącej załącznik nr 41 do Instrukcji. Sposób prowadzenia pogłębionej analizy zależy od sposobu rozliczania wydatków we wniosku o płatność, tj. rozliczanie na podstawie rzeczywiście poniesionych wydatków lub metod uproszczonych. Przekazuje beneficjentowi pismo z wykazem dokumentów wybranych do kontroli pogłębionej za pośrednictwem SL2014 w terminie 5 dni roboczych od dnia wpływu wniosku.

- 2. Przeprowadzenie weryfikacji wniosku o płatność odbywa się zgodnie z zasadą "dwóch par oczu" i zostaje potwierdzone poprzez podpisanie listy sprawdzającej przez pracownika i kierownika Zespołu ds. Polityki Rynku Pracy i Obsługi Projektów EFS.
- 3. W przypadku, gdy wniosek nie zawiera błędów, wyznaczony pracownik do obsługi finansowej danego projektu lub zastępujący przygotowuje pismo do Beneficjenta informujące o wyniku weryfikacji. Następnie przekazuje pismo i listę kontrolną do Kierownika Zespołu ds. Polityki Rynku Pracy i Obsługi Projektów EFS i rejestruje wynik weryfikacji w systemie SL2014.
- 4. Kierownik Zespołu ds. Polityki Rynku Pracy i Obsługi Projektów EFS przedkłada pisma do zatwierdzenia Kierownikowi Wydziału i rejestruje wynik weryfikacji w systemie SL2014.
- 5. W przypadku, gdy wniosek zawiera błędy lub wymaga wyjaśnień, wyznaczony pracownik do obsługi finansowej danego projektu lub zastępujący przygotowuje pismo do Beneficjenta informujące o wyniku weryfikacji i konieczności poprawy wniosku i rejestruje wynik weryfikacji wniosku za pośrednictwem SL2014. Przekazuje pismo do Kierownika Zespołu ds. Polityki Rynku Pracy i Obsługi Projektów EFS.
- 6. Kierownik Zespołu ds. Polityki Rynku Pracy i Obsługi Projektów EFS przedkłada pisma do zatwierdzenia Kierownikowi Wydziału. Kierownik Wydziału zatwierdza pismo do beneficjenta i rejestruje wynik weryfikacji w systemie SL2014.
- 7. Pracownik Zespołu ds. Polityki Rynku Pracy i Obsługi Projektów EFS przesyła do beneficjenta wyniki weryfikacji wniosku za pośrednictwem SL2014 w ciągu 20 dni roboczych od dnia ich otrzymania, przy czym okres ten dotyczy zarówno pierwszej przedłożonej przez Beneficjenta wersji wniosku jak i kolejnych. W przypadku pogłębionej analizy termin weryfikacji wniosku o płatność może wydłużyć się o 5 dni. Do terminu weryfikacji nie wlicza się terminu oczekiwania na dokumenty od beneficjenta. W przypadku kontroli doraźnej związanej ze złożonym wnioskiem lub kontroli, gdy został złożony końcowy wniosek, bieg terminów ulega zawieszeniu do dnia przekazania przez beneficjenta do IP informacji o wykonaniu lub zaniechaniu zaleceń pokontrolnych.
- 8. Przed zakończeniem weryfikacji wniosek zawierający błędy formalne, rachunkowe lub oczywiste omyłki może być poprawiony lub uzupełniony przez opiekuna projektu poprzez dokonanie stosownej korekty wniosku w takim zakresie, jaki umożliwia SL2014.
- 9. Pracownik Zespołu ds. Polityki Rynku Pracy i Obsługi Projektów EFS przyjmuje poprawiony wniosek o płatność. Jego weryfikacja przebiega zgodnie w wyżej opisaną procedurą.

10. Pracownik Zespołu ds. Polityki Rynku Pracy i Obsługi Projektów EFS wprowadza do SL2014 dane z zatwierdzonego wniosku beneficjenta o płatność. Informacja wraz w wnioskiem i listą sprawdzającą jest ewidencjonowana przez Pracownika Zespołu ds. Polityki Rynku Pracy i Obsługi Projektów EFS.

## **5.10.3 Instrukcja dotycząca dokonania płatności na rzecz beneficjenta**

- 1. Pracownik Zespołu ds. Polityki Rynku Pracy i Obsługi Projektów EFS po rozliczeniu wniosku o płatność (poza wnioskami o płatność z projektów pozakonkursowych<sup>4</sup>) przygotowuje pisemną Dyspozycję (wg obowiązującego w WUP wzoru) do dokonania płatności na rzecz Beneficjenta (w tym dotyczącą przekazania środków PFRON jeśli projekt realizowany jest w ramach Programu PFRON *"Partnerstwo dla osób z niepełnosprawnościami"*)*,* a następnie przekazuje do sprawdzenia i zaparafowania do Kierownika Zespołu ds. Polityki Rynku Pracy i Obsługi Projektów EFS.
- 2. Kierownik Zespołu ds. Polityki Rynku Pracy i Obsługi Projektów EFS zgłasza ewentualne uwagi i po ich uwzględnieniu parafuje i przekazuje Dyspozycję do dokonania płatności na rzecz Beneficjenta Kierownikowi Wydziału.
- 3. Kierownik Wydziału zgłasza ewentualne uwagi i po ich uwzględnieniu parafuje i przekazuje Dyspozycję do dokonania płatności na rzecz Beneficjenta Dyrektorowi / Wicedyrektorowi WUP.
- 4. Dyrektor / Wicedyrektor WUP zgłasza ewentualne uwagi i po ich uwzględnieniu akceptuje Dyspozycję do dokonania płatności na rzecz Beneficjenta.
- 5. Pracownik Zespołu ds. Polityki Rynku Pracy i Obsługi Projektów EFS zaakceptowaną Dyspozycję do dokonania płatności na rzecz Beneficjenta przekazuje do Wydziału Budżetu i Finansów.

Do Dyspozycji załącza kserokopie poświadczonych za zgodność z oryginałem następujących dokumentów:

- − pozytywnie zweryfikowanego wniosku beneficjenta o płatność wyciąg ze str.1 Wniosku,
- − informacji o wynikach weryfikacji wniosku o płatność oraz Tabelę "Harmonogram płatności na kolejne okresy",
- 6. Pracownik Zespołu ds. Polityki Rynku Pracy i Obsługi Projektów EFS w portalu komunikacyjnym *BGK-Zlecenia do obsługi zleceń płatności ze środków europejskich,* wypełnia i zatwierdza formularz *"Zlecenie płatności"* – sporządzone według wzoru który określa załącznik nr 1 do Rozporządzenia Ministra Finansów z dnia 17 grudnia 2009 (Dz. U Nr 220 poz.1726). Zatwierdzone zlecenie widoczne jest ww. portalu jako "Zlecenie do podpisu" dostępne dla osób upoważnionych w Wydziale Budżetu i Finansów w celu dalszego zatwierdzenia i przekazania zlecenia do BGK.

<sup>4</sup> Projekty pozakonkursowe PUP są finansowane ze środków FP przeznaczonych - zgodnie z rozporządzeniem Rady Ministrów z dnia 25 sierpnia 2014 r. w sprawie algorytmu ustalania kwot środków Funduszu Pracy - na finansowanie zadań w województwie.

#### **5.10.4 Instrukcja rozliczania końcowego Projektów**

Po złożeniu przez beneficjenta wniosku końcowego o płatność przeprowadzana jest obligatoryjnie kontrola na zakończenie realizacji projektu na dokumentacji będącej w WUP. Kontrola obligatoryjna polega na:

- − weryfikacji wniosku o płatność,
- − sprawdzeniu kompletności i prawidłowości dokumentacji związanej z realizacją projektu, która jest dostępna w WUP.

Kontrola na zakończenie projektu może objąć także kontrolę na miejscu w siedzibie beneficjenta. Kontrola na miejscu powinna być przeprowadzona zwłaszcza w sytuacji gdy kontrola na dokumentach nie daje wystarczającego zapewnienia, że cele projektu zostały osiągnięte oraz, że dokumentacja projektowa jest dostępna i kompletna. W przypadku kontroli na miejscu termin weryfikacji wniosku o płatność ulega wstrzymaniu.

## **5.10.4.1 Instrukcja dotycząca weryfikacji i zatwierdzania końcowego wniosku o płatność**

Beneficjent zobowiązany jest po zakończeniu realizacji projektu do złożenia końcowego wniosku o płatność, "*Oświadczenia o kwalifikowalności podatku VAT oraz właściwym ujęciu zakupu środka trwałego* i dokonania zwrotu niewykorzystanych środków w terminie do 30 dni kalendarzowych od zakończenia realizacji projektu. Po zatwierdzeniu końcowego wniosku o płatność, instytucja, która zawarła umowę z beneficjentem dokonuje rozliczenia końcowego projektu, w którym zawarte są dane z podziałem na źródła finansowania projektu dotyczące:

− środków przekazanych do beneficjenta oraz wymaganego wkładu własnego, środków rozliczonych przez beneficjenta w ramach wszystkich zatwierdzonych wniosków o płatność.

Jeżeli z rozliczenia końcowego będzie wynikać wyższa kwota do zwrotu niż ta, którą beneficjent przekazał na wskazany rachunek bankowy, jest on zobowiązany do zwrotu pozostającej części środków wynikających z rozliczenia końcowego.

1. Pracownik Zespołu ds. Polityki Rynku Pracy i Obsługi Projektów EFS za pośrednictwem SL2014 przyjmuje i rejestruje wniosek o płatność Beneficjenta nie później niż 30 dni od zakończenia okresu realizacji projektu. Następnie dokonuje kompleksowej weryfikacji wniosku o płatność i danych uczestników, w oparciu o listę sprawdzającą. Sprawdza czy poszczególne etapy zadań prowadzone były terminowo oraz czy osiągnięte są wymagane wskaźniki realizacji produktów, rezultatów i celów projektu. Dokonuje pogłębionej analizy określonego katalogu dokumentów źródłowych zgodnie z zasadami wskazanymi w *Wytycznych w zakresie kontroli realizacji programów operacyjnych na lata 2014-2020*. Pozycje z wniosku o płatność są wybierane do weryfikacji w oparciu o metodykę doboru dokumentów najbardziej ryzykownych do sprawdzenia w trakcie weryfikacji wniosku o płatność i danych uczestników, określoną *w Rocznym Planie Kontroli*, a wyniki są rejestrowane na liście sprawdzającej stanowiącej załącznik nr 41 do Instrukcji. Sposób prowadzenia pogłębionej analizy zależy od sposobu rozliczania wydatków we wniosku o płatność,

tj. rozliczanie na podstawie rzeczywiście poniesionych wydatków lub metod uproszczonych. Przekazuje informację z wykazem dokumentów wybranych do kontroli pogłębionej beneficjentowi za pośrednictwem SL2014 w terminie 5 dni roboczych od dnia wpływu wniosku. Dokonuje weryfikacji wniosku o płatność w oparciu o listę kontrolną zgodnie z zasadą "dwóch par oczu" i potwierdza poprzez złożenie podpisu oraz przekazuje Kierownikowi Zespołu ds. Polityki Rynku Pracy i Obsługi Projektów EFS.

- 2. W przypadku, gdy wniosek zawiera błędy lub wymaga wyjaśnień, wyznaczony pracownik do obsługi finansowej danego projektu lub zastępujący przygotowuje pismo do Beneficjenta informujące o wyniku weryfikacji i konieczności poprawy wniosku i rejestruje wynik weryfikacji wniosku w systemie SL2014. Przekazuje pismo do Kierownika Zespołu ds. Polityki Rynku Pracy i Obsługi Projektów EFS.
- 3. Kierownik Zespołu ds. Polityki Rynku Pracy i Obsługi Projektów EFS przedkłada pisma do zatwierdzenia Kierownikowi Wydziału i rejestruje wynik weryfikacji wniosku w systemie SL2014.
- 4. Kierownik Wydziału zatwierdza pisma do beneficjenta i rejestruje wynik weryfikacji wniosku w systemie SL2014.
- 5. Pracownik Zespołu ds. Polityki Rynku Pracy i Obsługi Projektów EFS przesyła do beneficjenta pismo o wyniku weryfikacji wniosku i konieczności jego poprawienia oraz skan listy sprawdzającej za pośrednictwem SL2014 w ciągu 20 dni roboczych od dnia ich otrzymania, przy czym okres ten dotyczy pierwszej przedłożonej przez Beneficjenta wersji wniosku jak i kolejnych. W przypadku pogłębionej analizy termin weryfikacji wniosku o płatność może wydłużyć się o 5 dni. Do terminu weryfikacji nie wlicza się terminu oczekiwania na dokumenty od beneficjenta. W przypadku kontroli doraźnej związanej ze złożonym wnioskiem lub kontroli, gdy został złożony końcowy wniosek, bieg terminów ulega zawieszeniu do dnia przekazania przez beneficjenta do IP informacji o wykonaniu lub zaniechaniu zaleceń pokontrolnych. Przyjmuje i rejestruje poprawioną wersję wniosku za pośrednictwem SL2014. Przygotowuje pismo do Beneficjenta informujące o wyniku weryfikacji. Pismo i listę kontrolną przekazuje do Kierownika Zespołu ds. Polityki Rynku Pracy i Obsługi Projektów EFS.
- 6. W przypadku gdy wniosek nie zawiera błędów, wyznaczony pracownik do obsługi finansowej danego projektu lub zastępujący go przygotowuje pismo do Beneficjenta informujące o wyniku weryfikacji. Następnie przekazuje pismo i listę kontrolną do Kierownika Zespołu ds. Polityki Rynku Pracy i Obsługi Projektów EFS i rejestruje wynik weryfikacji w systemie SL2014.
- 7. Kierownik Zespołu ds. Polityki Rynku Pracy i Obsługi Projektów EFS przekazuje pismo i listę kontrolną do zatwierdzenia Kierownikowi Wydziału i rejestruje wynik weryfikacji w systemie SL2014.
- 8. Kierownik Wydziału zatwierdza pismo i listę kontrolną i rejestruje wynik weryfikacji w systemie SL2014.
- 9. Pracownik Zespołu ds. Polityki Rynku Pracy i Obsługi Projektów EFS przesyła do beneficjenta *Informację o wyniku weryfikacji wniosku o płatność oraz* skan *listy sprawdzającej* w ciągu 20 dni roboczych od dnia ich otrzymania, przy czym okres ten dotyczy pierwszej przedłożonej przez Beneficjenta wersji wniosku jak i kolejnych.

W przypadku pogłębionej analizy termin weryfikacji wniosku o płatność może wydłużyć się o 5 dni. Do terminu weryfikacji nie wlicza się terminu oczekiwania na dokumenty od beneficjenta. W przypadku kontroli doraźnej związanej ze złożonym wnioskiem lub kontroli gdy został złożony końcowy wniosek, bieg terminów ulega zawieszeniu do dnia przekazania przez beneficjenta do IP informacji o wykonaniu lub zaniechaniu zaleceń pokontrolnych.

- 10. Wprowadza do SL2014 dane z zatwierdzonego wniosku beneficjenta o płatność.
- 11. Informacja wraz w wnioskiem i listą kontrolną jest ewidencjonowana przez Pracownika Zespołu ds. Polityki Rynku Pracy i Obsługi Projektów EFS.

# **5.10.4.2 Instrukcja prowadzenia kontroli na zakończenie realizacji projektu na dokumentach**

Zakres kontroli na dokumentacji został określony w załączniku nr 10 do niniejszej instrukcji*.* 

Pracownik Zespołu ds. Polityki Rynku Pracy i Obsługi Projektów EFS wypełnia załącznik w części dotyczącej dokumentacji związanej z rozliczeniem finansowym projektu, podpisuje i przekazuje Kierownikowi Zespołu ds. Polityki Rynku Pracy i Obsługi Projektów EFS w terminie po zatwierdzeniu końcowego wniosku o płatność.

- 1. Kierownik Zespołu ds. Polityki Rynku Pracy i Obsługi Projektów EFS przekazuje załącznik Kierownikowi Zespołu ds. Polityki Rynku Pracy i Obsługi Projektów EFS w celu wypełnienia części dotyczącej dokumentacji związanej z wnioskiem o dofinansowanie projektu oraz Kierownikowi Zespołu ds. Kontroli Projektów EFS w celu wypełnienia części dotyczącej dokumentacji związanej z kontrolą na miejscu (w siedzibie beneficjenta), a po wypełnieniu i zaakceptowaniu przekazanie Kierownikowi Wydziału w celu zatwierdzenia.
- 2. Kierownik Wydziału zatwierdza załącznik przekazuje je do Kierownika Zespołu ds. Polityki Rynku Pracy i Obsługi Projektów EFS.
- 3. W przypadku braku zatwierdzenia załączników przez Kierownika Wydziału przekazuje je do właściwego Kierownika Zespołu celem wyjaśnienia i ewentualnego uzupełnienia o przedstawione uwagi. Po ich uwzględnieniu przekazuje je do Kierownika Zespołu ds. Polityki Rynku Pracy i Obsługi Projektów EFS.
- 4. Kierownik Zespołu ds. Polityki Rynku Pracy i Obsługi Projektów EFS przekazuje załącznik do pracownika Zespołu ds. Polityki Rynku Pracy i Obsługi Projektów EFS.
- 5. Pracownik Zespołu ds. Polityki Rynku Pracy i Obsługi Projektów EFS przygotowuje pismo do Beneficjenta informujące o ostatecznym rozliczeniu i zamknięciu projektu i przekazuje pismo do Kierownika Zespołu ds. Polityki Rynku Pracy i Obsługi Projektów EFS.
- 6. Kierownik Zespołu ds. Polityki Rynku Pracy i Obsługi Projektów EFS przedstawia pismo do akceptacji Kierownikowi Wydziału.
- 7. Kierownik Wydziału zatwierdza pismo do beneficjenta.
- 8. Pracownik Zespołu ds. Polityki Rynku Pracy i Obsługi Projektów EFS sporządza skan pisma oraz załącznika, który przesyła do beneficjenta. Załącznik oraz pismo archiwizuje wraz z dokumentacją projektową.

### **5.11 Dokonywanie płatności dla beneficjentów RPO WŚ**

#### **5.11.1 Dokonywanie płatności dla beneficjentów**

Dla celów finansowo – księgowych przyjmuje się zdefiniowane w odrębnych regulacjach prawa oraz aktach normatywnych Dyrektora Wojewódzkiego Urzędu Pracy, tj. przedmiotowych zarządzeniach w tym: w sprawie wprowadzenia Instrukcji obiegu i kontroli dokumentów księgowych, dowody księgowe wewnętrzne:

- − *Dyspozycja nr ...../...... do przekazania dofinansowania na rzecz beneficjenta w ramach Osi priorytetowej 10, Działania …, Poddziałania … RPO WŚ – Załącznik nr 11 do niniejszych "Instrukcji (…)",* na podstawie których, przekazywane są beneficjentom środki dofinansowania z EFS i współfinansowania krajowego.
- − *Dyspozycja nr ...../...... do przekazania dofinansowania/wkładu własnego na rzecz adresata/beneficjenta w ramach Osi priorytetowej 10, Działania …, Poddziałania … RPO WŚ – Załącznik nr 12 do niniejszych "Instrukcji (…)",* na podstawie których przekazywane są adresatom/beneficjentom środki dofinansowania z EFS/ współfinansowania krajowego/ wkładu własnego finansowanego ze środków PFRON.

Przedmiotowe "*Dyspozycje (...)*" sporządzane są przez pracowników Wydziału Polityki Rynku Pracy – Zespół ds. Polityki Rynku Pracy i Obsługi Projektów EFS, wg obowiązującego w WUP wzoru.

Pracownicy Wydziału Polityki Rynku Pracy - Zespół ds. Polityki Rynku Pracy i Obsługi Projektów EFS składając na przedmiotowych dowodach księgowych własnoręczne podpisy gwarantują, iż sporządzają *"Dyspozycje (…)"* rzetelnie, z należytą starannością w oparciu o:

- a) uprzednio zweryfikowane dokumenty pozostające w dyspozycji Wydziału Polityki Rynku Pracy, w tym m. in.: zawarte z beneficjentami umowy, aneksy do umów, wnioski beneficjentów o płatność, protokoły i informacje pokontrolne, prowadzoną z beneficjentami korespondencję (np. e-mail), rozmowy telefoniczne, etc.
- b) regulacje wynikające z przepisów prawa w tym: ustawy o rachunkowości w zakresie dowodów księgowych wewnętrznych.

*"Dyspozycje (...)"*, o których mowa powyżej pełnią następujące funkcje:

- 1. Funkcja dokumentu prawidłowo wystawione *"Dyspozycje (…)"*są dokumentami w rozumieniu prawa;
- 2. Funkcja dowodowa opisane w *"Dyspozycjach (…)"* operacje finansowe rzeczywiście nastąpiły w określonym miejscu i czasie, w wymiarze wartościowym są dowodami w sensie prawa materialnego;
- 3. Funkcja księgowa "Dyspozycje (...)" stanowią podstawę:
	- a) dla pracowników Wydziału Budżetu i Finansów do:
		- − ujęcia ich w ewidencji księgowej WUP stosownie do przyjętych w WUP zasad polityki rachunkowości, w tym także w zakresie sprawozdawczości;
		- − sporządzania poleceń przelewów na środki współfinansowania krajowego we wskazanych kwotach i na rzecz imiennie określonych Beneficjentów;
- − weryfikowanie zleceń płatności przygotowanych przez pracowników Zespołu ds. Polityki Rynku Pracy i Obsługi Projektów EFS w systemie elektronicznej obsługi zleceń płatności do BGK-ZLECENIA;
- − sporządzenia poleceń przelewów na środki w ramach wkładu prywatnego finansowego ze środków PFRON we wskazanych kwotach i na rzecz imiennie określonych Adresatów/Beneficjentów.
- b) dla pracowników Wydziału Polityki Rynku Pracy Zespołu ds. Polityki Rynku Pracy i Obsługi Projektów EFS do:
	- − sporządzania w Portalu Komunikacyjnym BGK zleceń płatności w ramach środków europejskich
- 4. Funkcja kontrolna "*Dyspozycje (...*)" jak każde dowody księgowe, stanowią podstawę kontroli legalności, rzetelności i celowości operacji gospodarczej; umożliwiają kontrolę przekazywanego dofinansowania beneficjentom; stanowią także potwierdzenie dokonanej kontroli dowodu księgowego przez:
	- a) pracowników Wydziału Polityki Rynku Pracy Zespół ds. Polityki Rynku Pracy i Obsługi Projektów EFS, w zakresie kontroli formalno – rachunkowej oraz kontroli merytorycznej, tj.:
		- − zgodności "Dyspozycji (…)" z: umową (aneksem) o dofinansowanie projektu, wnioskiem beneficjenta o płatność, listą kontrolną przy dokonywaniu weryfikacji wniosków o płatność,
		- − w przypadku "Dyspozycji (…)" dotyczących pierwszych płatności zgodności kwoty założonej w harmonogramie stanowiącym załącznik do umowy o dofinansowanie projektu – wniesienia przez beneficjenta poprawnego pod względem formalnym i merytorycznym zabezpieczenia prawidłowej realizacji umowy, wnioskiem beneficjenta o płatność, listą kontrolną przy dokonywaniu weryfikacji wniosków o płatność.
		- − w przypadku "Dyspozycji (…)" dotyczących przekazania środków budżetu państwa, niewykorzystanych i zwróconych przez beneficjentów z końcem roku budżetowego – zgodność kwoty zwróconej przez beneficjenta, wskazanej w "Informacji (...)" przedłożonej prze Wydział PRP w Wydziale BF.
	- b) Kierownika/upoważnionego pracownika Zespołu ds. Polityki Rynku Pracy i Obsługi Projektów EFS, w zakresie weryfikacji - tj. kompleksowej kontroli przeprowadzanej na zasadzie "dwóch par oczu" – w odniesieniu do danych zawartych w "Dyspozycji  $(...)$ ",
	- c) Dyrektora / Wicedyrektora WUP w zakresie akceptacji "Dyspozycji (...)" oraz wydania polecenia dla:
		- − Wydziału Budżetu i Finansów odnośnie sporządzenia polecenia przelewu w ramach środków współfinansowania krajowego/wkładu prywatnego finansowego ze środków PFRON na wskazany rachunek bankowy adresata/beneficjenta
		- − Wydziału Polityki Rynku Pracy Zespół ds. Polityki Rynku Pracy i Obsługi Projektów EFS odnośnie sporządzenia w Portalu komunikacyjnym BGK zlecenia płatności w ramach środków europejskich.

d) Pracowników Wydziału Budżetu i Finansów w zakresie kontroli rachunkowej "Dyspozycji (...)" sprawowanej na podstawie "Listy sprawdzającej (...)", której wzór stanowią Załączniki nr 13 i 14 do Instrukcji.

Dokumentacja dodatkowa, wykorzystywana przez WUP w procesie przekazywania środków finansowych beneficjentom realizującym projekty w ramach RPO WŚ.

Przedstawiciele Wydziału Polityki Rynku Pracy - Zespół ds. Polityki Rynku Pracy i Obsługi Projektów EFS po podpisaniu z beneficjentem umowy o dofinansowanie projektu lub dokonaniu zmian w umowie/wniosku o dofinansowanie projektu, etc. zamieszczają na serwerze dokumenty źródłowe, tj.:

- a) umowy o dofinansowanie projektu wraz z załącznikami (w szczególności: wnioskiem o dofinansowanie projektu, harmonogramem płatności);
- b) aneksy do umów o dofinansowanie projektu; aktualne wersje wniosków o dofinansowanie projektu;
- c) potwierdzenia wniesienia przez beneficjenta poprawnego pod względem merytorycznym i formalnym zabezpieczenia należytego wykonania zobowiązania wynikającego z umowy o dofinansowanie projektu (po złożeniu przedmiotowego zabezpieczenia przez beneficjenta w WUP).

Po zamieszczeniu na serwerze ww. dokumentów Pracownicy Wydziału Polityki Rynku Pracy - Zespół ds. Polityki Rynku Pracy i Obsługi Projektów EFS przedkładają m.in. w Wydziale Budżetu i Finansów "Kartę informacyjną umowy". Dane zawarte w "*Dyspozycjach (...)*", w tym dotyczących pierwszych, zaliczkowych płatności na rzecz beneficjentów w ramach środków dofinansowania z EFS i współfinansowania krajowego danego roku budżetowego/ wkładu prywatnego finansowanego ze środków PFRON Wydział Budżetu i Finansów weryfikuje w oparciu o zamieszczone na serwerze dokumenty źródłowe, o których mowa w lit. a), b) c), przy wykorzystaniu obowiązującej w Wydziale Budżetu i Finansów *"Listy sprawdzającej (…)"*, stanowiącej Załączniki nr 13 i 14 do  $n^i$ niniejszych "Instrukcji  $(...)$ ".

Do "*Dyspozycji (...)*" dotyczących płatności na rzecz beneficjentów w ramach środków dofinansowania z EFS i współfinansowania krajowego danego roku budżetowego/wkładu prywatnego finansowanego ze środków PFRON przedstawiciele Wydziału Polityki Rynku Pracy - Zespół ds. Polityki Rynku Pracy i Obsługi Projektów EFS załączają:

- − wyciąg z ostatecznej, poprawnej wersji wniosku beneficjenta o płatność (zawierającego minimum dane identyfikacyjne beneficjenta oraz realizowany przez niego projekt, tj. np.: nazwa, nr wniosku, nr projektu/umowy, etc.) – wydruk pierwszej strony wniosku z aplikacji SL2014,
- − przekazanej beneficjentowi informacji o wynikach weryfikacji wniosku o płatność, na podstawie których, upoważnieni pracownicy Wydziału Budżetu i Finansów, przy zastosowaniu obowiązującej w Wydziale Budżetu i Finansów *"Listy sprawdzającej(…)"* dokonują weryfikacji danych zawartych w przedłożonej *"Dyspozycji (…)" – kserokopia potwierdzone za zgodność z oryginałem;*

*harmonogram płatności – wydruk z systemu SL 2014 (załączany tylko w przypadku zmiany w stosunku do wersji złożonej uprzednio w Wydziale BF).*

Załączniki do "*Dyspozycji (...)*",nie stanowią dowodów źródłowych, ale są niezbędne w celu weryfikacji danych zawartych w dyspozycjach, i wzmacniają ich funkcję kontrolną.

# **Obieg dokumentacji księgowej wykorzystywanej w procesie przekazywania środków dofinansowania z EFS i współfinansowania krajowego oraz wkładu prywatnego finansowego ze środków PFRON na rzecz adresatów/beneficjentów realizujących projekty w ramach RPO WŚ.**

Pod pojęciem: "Dyspozycji(...)" użytym w poniższej tabeli rozumieć należy *"Dyspozycję (…)"*, o której mowa w pkt 1.1 niniejszych Instrukcji….

Pracownik Wydziału Budżetu i Finansów – Zespołu ds. Obsługi Finansowo – Księgowej Pomocy Technicznej i Projektów EFS przyjmuje sporządzoną przez przedstawiciela Wydziału Polityki Rynku Pracy – Zespół ds. Polityki Rynku Pracy i Obsługi Projektów EFS Dyspozycję, następnie rejestruje ją w Rejestrze Dyspozycji do przekazania dofinansowania na rzecz Beneficjentów RPO WŚ, po czym przekazuje dowód na stanowiska, na których dokonywana jest kontrola formalno – rachunkowa zgodnie z zasadą "dwóch par oczu". Kontrola "Dyspozycji" przeprowadzana jest w oparciu o Liste sprawdzająca przygotowana dla potrzeb weryfikacji Dyspozycji (Załączniki nr 13 i 14 do niniejszych Instrukcji). W przypadku pozytywnej kontroli, wyznaczony pracownik nanosi pieczęcie na odwrocie dyspozycji dotyczące dostępności środków w planie finansowym, polecenia dokonania wydatku w zakresie współfinansowania krajowego/ wkładu prywatnego finansowego ze środków PFRON, polecenia dokonania płatności w części odpowiadającej środkom EFS, terminu zapłaty, oraz nanosi odpowiednie zapisy. Przedmiotowa kontrola zostanie dokonana najpóźniej w terminie 3-4 dni roboczych od dnia wpłynięcia dowodu księgowego do Wydziału BF. (w przypadku większej ilości dyspozycji termin może być wydłużony do 5 dni roboczych). Na odwrocie dyspozycji wyznaczony pracownik potwierdza własnoręcznym podpisem dostępność środków w planie finansowym WUP, następnie dyspozycja podlega kontroli merytorycznej przez Kierownika Wydziału Polityki Rynku Pracy/osobę upoważnioną. Po dokonaniu kontroli merytorycznej Dyspozycji, wyznaczony pracownik składa na odwrotnej stronie dyspozycji podpis potwierdzający dokonanie kontroli formalno – rachunkowej, dokonuje dekretacji, po czym przekazuje dyspozycję celem dokonania wtórnej kontroli dowodu księgowego przez drugiego pracownika Wydziału BF. Następnie Główny Księgowy (*Kierownik Wydziału Budżetu i Finansów*)/ Zastępca Głównego Księgowego/osoba upoważniona dokonuje wstępnej kontroli kompletności i rzetelności dokumentów dotyczących operacji gospodarczych i finansowych, która polega na przeprowadzeniu weryfikacji dowodów wewnętrznych źródłowych utworzonych w Wojewódzkim Urzędzie Pracy tj. "Dyspozycji(...)" – wg wzorów obowiązujących w WUP. Dowodem dokonania wstępnej kontroli jest złożenie przez Głównego Księgowego/Zastępcę Głównego Księgowego/osobę upoważnioną podpisu w odpowiednim miejscu na pieczęciach zamieszczonych na odwrocie "Dyspozycji...", po czym przedmiotowa dyspozycja przedkładana jest Dyrektorowi / Wicedyrektorowi WUP, który poleca wykonanie wydatku (zatwierdza wydatek) w odniesieniu do wskazanych w "Dyspozycji…" środków współfinansowania krajowego/wkładu własnego finansowanego ze środków PFRON oraz poleca dokonanie płatności w odniesieniu do wskazanej w "Dyspozycji..." kwoty odpowiadającej środkom EFS.

**Instrukcja postępowania w sytuacji stwierdzenia podczas weryfikacji formalno**rachunkowej błędów na wewnętrznym dowodzie księgowym, tj. na "Dyspozycji (...)"

W przypadku stwierdzenia, iż dane zawarte w "Dyspozycji (...)" nie są zgodne z informacjami wynikającymi z dokumentów przedłożonych/zamieszczonych na serwerze przez Wydział Polityki Rynku oraz/lub z załączników do "Dyspozycji (...)" - i/lub "Dyspozycja (…)" wymaga dodatkowych wyjaśnień uzupełnień korekt ze strony Wydziału Polityki Rynku Pracy ustala się następujący sposób postępowania:

- − jeżeli błędy w "Dyspozycji (…)" są mało istotne i nie stanowią przeszkody do zaksięgowania ww. dowodu księgowego oraz przekazania na jego podstawie środków na rachunek beneficjenta (np. niewłaściwe oznaczenie rodzaju płatności), pracownik Wydziału Budżetu i Finansów – Zespołu ds. Obsługi Finansowo – Księgowej Pomocy Technicznej i Projektów EFS odnotowuje uwagi w liście sprawdzającej, natomiast "Dyspozycja (...)" jest przedkładana Kierownikowi/ upoważnionemu pracownikowi Wydziału Polityki Rynku Pracy – Zespół ds. Polityki Rynku Pracy i Obsługi Projektów EFS w celu naniesienia stosownych poprawek na druku "Dyspozycji $(...)$ " i opatrzenia ich parafą oraz datą korekty. Po naniesieniu korekt na dowodzie Dyspozycja (…) podlega akceptacji według procedury opisanej w niniejszej instrukcji.
- − jeżeli błędy w "Dyspozycji (…)" dotyczącą zamieszczenia niewłaściwych danych (tj. nazwa i adres beneficjenta, numer umowy, numer rachunku bankowego beneficjenta, kwota dofinansowania z EFS i współfinansowania krajowego/ wkładu prywatnego ze środków PFRON), Pracownik Wydziału Budżetu i Finansów – Zespołu ds. Obsługi Finansowo – Księgowej Pomocy Technicznej i Projektów EFS przygotowuje pismo informujące o stwierdzonych w niniejszym dowodzie księgowym błędach, które po akceptacji przez Głównego Księgowego/ Zastępcę Głównego Księgowego/ Osobę upoważnioną do pełnienia zastępstwa jest przekazywane Kierownikowi Wydziału Polityki Rynku Pracy wraz z oryginałem przedmiotowej dyspozycji. W Wydziale BF pozostaje kserokopia "Dyspozycji (...)" wraz z załączoną "Listą sprawdzającą...". Istnieje również możliwość ustnego poinformowania Kierownika Wydziału PRP o stwierdzonych błędach wykrytych w dowodzie księgowym. W takiej sytuacji oryginał dyspozycji również jest zwracany do Wydziału PRP. Każdorazowy zwrot dyspozycji do Wydziału PRP/wycofanie dyspozycji przez pracownika PRP jest odnotowywane w rejestrze "Dyspozycji  $(...)$ ".

Po przedłożeniu poprawionych dyspozycji przez pracownika Wydziału PRP powrót do procedury weryfikacji dyspozycji opisanej w niniejszej instrukcji.

W przypadku stwierdzenia innych "błędów" w "Dyspozycji(...)" o sposobie postępowania decyduje każdorazowo Główny Księgowy/Zastępca Głównego Księgowego/osoba upoważniona.

#### **Rachunki bankowe**

Dla realizacji powierzonej Wojewódzkiemu Urzędowi Pracy Osi priorytetowej 10, Działania …, Poddziałania … RPO WŚ prowadzony będzie odrębny rachunek bankowy, z którego dokonywane będą płatności na rzecz beneficjentów w ramach środków

odpowiadających współfinansowaniu ze środków budżetu państwa, a także dokonywane będą przez beneficjentów zwroty w części dotyczącej współfinansowania krajowego zarówno z roku bieżącego jak i z lat poprzednich. Na przedmiotowy rachunek bankowy beneficjenci będą zobligowani zwracać także wszelkie naliczone odsetki/powstały w trakcie realizacji projektu przychód. Środki zwrócone na przedmiotowy rachunek stanowiące dochód budżetu państwa będą przekazywane na właściwy rachunek bankowy budżetu Województwa Świętokrzyskiego.

Do obsługi płatności w ramach środków przeznaczonych przez PFRON na finansowanie wkładu prywatnego prowadzony będzie odrębny rachunek bankowy, z którego dokonywane będą płatności na pokrycie wkładu prywatnego, a także dokonywane będą zwroty środków z roku bieżącego jak i z lat poprzednich, jak również wszelkie odsetki oraz dochód powstały w projekcie naliczony od środków wkładu prywatnego.

Bank do obsługi rachunków wybiera się w trybie ustawy prawo zamówień publicznych.

Ponadto, uruchomiony zostanie rachunek bankowy, przeznaczony do obsługi zwrotów dokonywanych przez beneficjentów ze środków odpowiadających dofinansowaniu z EFS. Za pośrednictwem tego konta, zwracane przez beneficjentów środki przekazywane będą na odpowiedni rachunek w BGK – dotyczy środków europejskich.

Do dysponowania środkami na rachunkach bankowych upoważnione są osoby wymienione na karcie wzorów podpisów.

Płatności realizowane przez WUP na rzecz beneficjentów RPO WŚ, w wysokości odpowiadającej dofinansowaniu ze środków EFS dokonywane będą z rachunku Ministra Finansów otwartego w Banku Gospodarstwa Krajowego, który pełni rolę tzw. *Płatnika, w ramach otrzymanego Upoważnienia do dokonywania płatności w ramach RPO WŚ*

Płatności przekazywane będą na podstawie zleceń płatności przesyłanych do Banku w formie elektronicznej przez upoważnionych pracowników WUP.

Dla obsługi systemu przepływu środków europejskich BGK stworzył portal komunikacyjny "BGK-ZLECENIA", który jest narzędziem informatycznym służącym do szybkiego i jednocześnie bezpiecznego tworzenia oraz przekazywania zleceń płatności. Przeznaczony jest dla instytucji upoważnionych do składania zleceń płatności ze środków europejskich.

#### **Płatności w formie bezgotówkowej w systemie elektronicznej obsługi bankowej**

Płatności w formie bezgotówkowej dokonywane będą w systemie elektronicznej obsługi Banku, z którym zawarto umowę dotyczącą prowadzenia i obsługi rachunków WUP. Dopuszcza się także stosowanie formy papierowej poleceń przelewów.

Bank generuje i przekazuje wyciągi bankowe, jako zestawienia operacji na wyodrębnionym rachunku bankowym w formie plików elektronicznych, które po wydrukowaniu z systemu elektronicznej obsługi bankowej – nie wymagają podpisu ani stempla banku.

#### **Płatności w formie bezgotówkowej w portalu komunikacyjnym BGK-ZLECENIA**

Portal komunikacyjny BGK-ZLECENIA, jest przeznaczony dla instytucji upoważnionych do składania zleceń płatności ze środków europejskich.

Z portalem dana instytucja łączy się za pomocą łączy internetowych w dowolnym czasie i miejscu, co niezwykle ułatwia składanie zleceń płatności.

System BGK-ZLECENIA wykorzystuje nowoczesne i pewne zabezpieczenia (login, hasło, karta mikroprocesorowa, szyfrowanie Secure Socet Layer).

Portal umożliwia:

- − wprowadzanie zleceń płatności w formie elektronicznej według wzoru zatwierdzonego przez Ministra Finansów,
- − bieżące informowanie instytucji o statusie zlecenia.

Płatności na rzecz beneficjentów dokonywane są cyklicznie – zgodnie z terminarzem BGK.

#### **Weryfikacja zlecenia płatności**

Zlecenie płatności dotyczące danego dowodu księgowego "Dyspozycji..." wprowadzane jest do portalu komunikacyjnego *BGK – zlecenia* przez wyznaczonego pracownika Wydziału Polityki Rynku Pracy, Zespołu ds. Polityki Rynku Pracy i Obsługi Projektów EFS. Wprowadzone zlecenie jest weryfikowane zgodnie z "zasadą dwóch par oczu" przez wyznaczonych pracowników Wydziału Budżetu i Finansów. W przypadku wystąpienia niezgodności danych zamieszczonych w zleceniu płatności z danymi wynikającymi z "Dyspozycji", o zaistniałym fakcie informowany jest *Główny Księgowy*/ *Zastępca Głównego Księgowego/osoba upoważniona*, który odsyła zlecenie do Zespołu ds. Polityki Rynku Pracy i Obsługi Projektów EFS celem naniesienia poprawnych danych, po naniesieniu poprawek przez upoważnionego pracownika Wydziału Polityki Rynku Pracy – Zespołu ds. Polityki Rynku Pracy i Obsługi Projektów EFS, zlecenie płatności jest ponownie weryfikowane przez pracowników *Wydziału Budżetu i Finansów* – *Zespołu ds. Obsługi Finansowo – Księgowej Pomocy Technicznej i Projektów EFS*. W przypadku pozytywnej kontroli danych zawartych w dyspozycji z danymi wprowadzonymi do portalu komunikacyjnego BGK zlecenia Główny Księgowy/Zastępca Głównego Księgowego/osoba upoważniona składa elektroniczny podpis na zleceniu płatności. Następnie Dyrektor / Wicedyrektor WUP składa elektroniczny podpis na zleceniu płatności akceptując tym samym płatność na rzecz beneficjenta w odniesieniu do kwoty odpowiadającej dofinansowaniu ze środków EFS.

Wydruk z portalu komunikacyjnego "BGK – ZLECENIA" podlega dekretacji jako dowód księgowy, który następnie przekazuje się na stanowisko, na którym techniką komputerową wprowadza się dane do ksiąg rachunkowych zgodnie z aktami normatywnymi Dyrektora WUP (w zakresie organizacji rachunkowości). Po zrealizowaniu przez bank BGK zleceń płatności Pracownik Wydziału Budżetu i Finansów posiadający uprawnienia do generowania z portalu komunikacyjnego informacji o zrealizowanych przez BGK zleceniach płatności generuje informację - raport o zrealizowanych przez BGK zleceniach płatności na rzecz beneficjentów. Dane widniejące w przedmiotowej informacji podlegają sprawdzeniu zgodności dokonanych płatności na rzecz beneficjentów, w ramach kwot odpowiadających dofinansowaniu z EFS. Następnie wyznaczony pracownik Wydziału BF dokonuje dekretacji, a następnie przekazuje przedmiotową informację kolejnemu pracownikowi – Zespołu ds. Obsługi Finansowo – Księgowej Pomocy Technicznej

i Projektów EFS w celu dokonania czynności sprawdzających w zakresie dekretacji ww. informacji, po czym przekazuje informację na stanowisko, na którym techniką komputerową wprowadza się dane do ksiąg rachunkowych zgodnie z aktami normatywnymi Dyrektora WUP (w zakresie organizacji rachunkowości).

### **Przekazanie środków współfinansowania krajowego beneficjentom/ wkładu własnego finansowanego ze środków PFRON.**

Wyznaczony pracownik Wydziału Budżetu i Finansów – Zespołu ds. Obsługi Finansowo – Księgowej Pomocy Technicznej i Projektów EFS przygotowuje przelew w systemie elektronicznej obsługi bankowej banku prowadzącego rachunek WUP w ramach współfinansowania krajowego/ wkładu prywatnego finansowanego ze środków PFRON, następnie wraz z kolejnym pracownikiem Wydziału Budżetu i Finansów – Zespołu ds. Obsługi Finansowo – Księgowej Pomocy Technicznej i Projektów EFS, sprawdza dane zawarte w poleceniu przelewu. Wejście do systemu elektronicznej obsługi bankowej chronione jest hasłem znanym użytkownikom, wskazanym przez Dyrektora WUP. Realizacja poleceń przelewu każdorazowo wymaga obecności dwóch osób, upoważnionych do składania podpisu na przygotowanym poleceniu przelewu.

Dopuszcza się również możliwość zastosowania polecenia przelewu w formie papierowej. Po zakończeniu miesiąca którego wydatki dotyczą wyznaczony Pracownik Wydziału Budżetu i Finansów – Zespołu ds. Obsługi Finansowo – Księgowej Pomocy Technicznej i Projektów EFS informuje pismem Kierownika Wydziału Polityki Rynku Pracy, o zrealizowaniu poleceń przelewów przez Bank prowadzący obsługę rachunków WUP w ramach Działań RPO WŚ na rzecz danych beneficjentów (informacja zaakceptowana przez Głównego Księgowego/ Zastępcę Głównego Księgowego/Osobę upoważnioną).

Po sporządzeniu polecenia przelewu (Zasady księgowego ujęcia w księgach rachunkowych zg. z zapisami organizacji rachunkowości WUP) wyznaczony pracownik Wydziału Budżetu i Finansów – Zespołu ds. Obsługi Finansowo – Księgowej Pomocy Technicznej i Projektów EFS przekazuje kompletną dokumentację w zakresie ewidencji bilansowej, tj. *"Dyspozycję (…)"*na stanowisko, na którym techniką komputerową wprowadza się dane do ksiąg rachunkowych zgodnie z aktami normatywnymi Dyrektora WUP (w zakresie organizacji rachunkowości), przekazuje kompletną dokumentację dotyczącą ewidencji pozabilansowej, tj. zlecenie płatności na stanowisko, na którym techniką komputerową wprowadza się dane do ewidencji pozabilansowej zgodnie z aktami normatywnymi Dyrektora WUP (w zakresie organizacji rachunkowości).

Po otrzymaniu z banku / wygenerowaniu w formie plików elektronicznych, które nie wymagają podpisu ani stempla z elektronicznego systemu bankowego wyciągu bankowego, Pracownik Wydziału Budżetu i Finansów – Zespołu ds. Obsługi Finansowo – Księgowej Pomocy Technicznej i Projektów EFS sprawdza zgodność operacji zawartych na wyciągu bankowym ze stanem faktycznym (w razie nieprawidłowości – dokonuje czynności zmierzających do ich wyjaśniania), nanosi stosowne pieczęci i dokonuje dekretacji księgowej na wyciągu bankowym (dekretacji dokonuje się po wyjaśnieniu wszystkich operacji wyszczególnionych na wyciągu bankowym), przekazuje wyciąg bankowy na stanowisko, na którym dokonuje się kontroli dekretacji dowodu księgowego. Kolejny

pracownik Wydziału BF wykonuje czynności sprawdzające w zakresie dekretacji wyciągu bankowego, przekazuje wyciągi bankowe z banku prowadzącego obsługę rachunków na stanowisko, na którym techniką komputerową wprowadza się dane do ksiąg rachunkowych zgodnie z aktami normatywnymi Dyrektora WUP (w zakresie organizacji rachunkowości)

### **Instrukcja postępowania w sytuacji konieczności anulowania zlecenia płatności lub zmiany danych w zatwierdzonym zleceniu płatności**

W przypadku konieczności naniesienia zmian/anulowania zaakceptowanego zlecenia płatności (ds. na podstawie informacji pisemnej otrzymanej z Wydziału Polityki Rynku Pracy) wyznaczony Pracownik Wydziału Budżetu i Finansów – Zespołs.ds. Obsługi Finansowo – Księgowej Pomocy Technicznej i Projektów EFS w portalu komunikacyjnym – GK - Zlecenia wprowadza odpowiednie korekty w dopuszczonym zakresie – zgodnie z instrukcją użytkownika portalu BGK zlecenia lub składa wniosek dotyczący anulowania zlecenia. Po kontroli zgodnie z zasadą "dwóch par oczu" Główny Księgowy/ Zastępca Głównego Księgowego/ osoba upoważniona składa elektroniczny podpis na skorygowanym zleceniu płatności/wniosku o anulowanie zaakceptowanego zlecenia płatności. Następnie Dyrektor / Wicedyrektor składa elektroniczny podpis na skorygowanym zleceniu płatności/wniosku o anulowanie zaakceptowanego zlecenia płatności.

# **Obieg informacji o zleceniach płatności zrealizowanych na rzecz beneficjentów Osi priorytetowej 10, Działania …, Poddziałania … RPO WŚ w ramach dofinansowania z EFS**

Ilekroć w poniższej instrukcji jest mowa o Rozporządzeniu, należy przez to rozumieć Rozporządzenie Ministra Finansów z dnia 21 grudnia 2012 r. w sprawie płatności w ramach programów finansowanych z udziałem środków europejskich oraz przekazywania informacji dotyczących tych płatności, stanowiące załącznik do Obwieszczenia Ministra Finansów z dnia 29 marca 2018 r. w sprawie ogłoszenia jednolitego tekstu rozporządzenia Ministra Finansów w sprawie płatności w ramach programów finansowanych z udziałem środków europejskich oraz przekazywania informacji dotyczących tych płatności (Dz. U. z 2018 r., poz. 1011 z późn.zm.).

Pracownik Wydziału Budżetu i Finansów – Zespołu ds. Obsługi Finansowo – Księgowej Pomocy Technicznej i Projektów EFS w terminie do 5 każdego miesiąca:

- 1. przygotowuje na podstawie § 15 Rozporządzenia (zgodnie z załącznikiem nr 2a do Rozporządzenia):
	- a) *"Zbiorczą informację o zleceniach płatności przekazanych do Banku w miesiącu … w roku….".*
	- b) pismo przewodnie do Ministerstwa Funduszy i Polityki Regionalnej Departamentu Regionalnych Programów Operacyjnych.

Przedmiotowa Informacja podlega weryfikacji zgodnie z zasadą "dwóch par oczu". Po akceptacji i podpisaniu Informacji zarówno przez Głównego Księgowego/Zastępcę Głównego Księgowego/osobę upoważnioną jak i Dyrektora/Wicedyrektora, wyznaczony pracownik Wydziału BF niniejszy dokument przekazuje do Ministerstwa Funduszy i Polityki Regionalnej w formie papierowej, jak i wysyła poprzez e-mail.
- 2. przygotowuje na podstawie § 16 Rozporządzenia (zgodnie z załącznikiem nr 3a do Rozporządzenia):
	- a) "Informację o zleceniach płatności przekazanych do Banku oraz *o płatnościach dokonanych przez Bank w miesiącu … w roku…."*

Przedmiotowa Informacja podlega weryfikacji zgodnie z zasadą "dwóch par oczu". Po akceptacji i podpisaniu Informacji zarówno przez Głównego Księgowego/Zastępcę Głównego Księgowego/Osobę upoważnioną jak i Dyrektora/Wicedyrektora, wyznaczony pracownik Wydziału BF niniejszy dokument przekazuje do właściwego departamentu UMWŚ.

Po zakończeniu każdego miesiąca wyznaczony Pracownik Wydziału Budżetu i Finansów– Zespołu ds. Obsługi Finansowo – Księgowej Pomocy Technicznej i Projektów EFS informuje pisemnie Zespół ds. Polityki Rynku Pracy i Obsługi Projektów EFS o zleceniach płatności przekazanych do BGK oraz o płatnościach zrealizowanych przez Bank w miesiącu… w roku….

# **5.11.2 Dokonywanie płatności w ramach Pomocy Technicznej Regionalnego Programu Operacyjnego Województwa Świętokrzyskiego**

## **1. Podział dowodów księgowych.**

Zgodnie z ustawą o rachunkowości dowody księgowe można podzielić na dwa podstawowe rodzaje: źródłowe i wtórne.

Do dowodów źródłowych wystawianych w momencie zaistnienia operacji gospodarczej (dowody zakupu, sprzedaży) zalicza się następujące dowody księgowe:

- a) zewnętrzne obce to dokumenty, które Urząd (IP) otrzymuje od innych jednostek/kontrahentów (zazwyczaj będą to oryginały dokumentów, choć w określonych przypadkach dopuszczalne są również duplikaty),
- b) zewnętrzne własne sporządzane przez Urząd (IP ) i w oryginale przekazywane innym jednostkom (w Urzędzie pozostają kopie tych dokumentów),
- c) wewnętrzne dotyczące operacji wewnątrz jednostki.

Do dowodów wtórnych wystawianych na podstawie dowodów źródłowych zalicza się dowody księgowe:

- a) zbiorcze "zestawienia dowodów księgowych służące do dokonania łącznych zapisów zbioru dowodów źródłowych, które muszą być w dowodzie zbiorczym pojedynczo wymienione;
- b) korygujące służące do korekt dowodów obcych lub własnych zewnętrznych sprostowania zapisów lub stornowań;
- c) zastępcze wystawione do czasu otrzymania zewnętrznego obcego dowodu źródłowego (dowody "pro forma");
- d) rozliczeniowe "polecenie księgowania" ujmujące dokonane już zapisy według nowych kryteriów klasyfikacyjnych (dotyczące wszelkich przeksięgowań np. przeniesienia rozliczonych kosztów, otwarcia ksiąg, itp.);
- e) refundacyjne służące do przeniesienia środków pomiędzy źródłami finansowania.

W przypadku uzasadnionego braku możliwości uzyskania zewnętrznych obcych dowodów źródłowych operacja gospodarcza może być udokumentowana za pomocą księgowych dowodów zastępczych, sporządzonych przez osoby dokonujące operacji.

Nie wolno stosować dowodów zastępczych przy operacjach, których przedmiotem są zakupy opodatkowane podatkiem od towarów i usług (VAT).

- **2. Obieg dokumentacji księgowej w ramach Pomocy Technicznej Regionalnego Programu Operacyjnego Województwa Świętokrzyskiego:**
	- a) Pracownik Kancelarii rejestruje dowód księgowy wpływający do WUP (z uwzględnieniem terminu płatności).
	- b) Dyrektor / Wicedyrektor WUP dekretuje dowód księgowy na Kierownika komórki merytorycznie odpowiedzialnej za sprawę.
	- c) Kierownik komórki merytorycznie odpowiedzialnej za sprawę dekretuje i przekazuje dowód księgowy pracownikowi odpowiedzialnemu za opis merytoryczny (co polega na ustaleniu: rzetelności danych, celowości, gospodarności i legalności operacji gospodarczych, wyrażonych w dowodzie oraz stwierdzeniu, że wystawione zostały przez właściwe jednostki).
	- d) Pracownik Wydziału Budżetu i Finansów (Zespołu ds. Obsługi Finansowo-Księgowej Pomocy Technicznej i Projektów EFS/Zespołu ds. Planowania i Finansów) ewidencjonuje dowód księgowy w rejestrze kancelaryjnym (rzeczowym) faktur, rachunków, not księgowych, PWS wpływających do Wydziału Budżetu i Finansów.
	- e) Pracownik Wydziału Budżetu i Finansów (Zespołu ds. Obsługi Finansowo-Księgowej Pomocy Technicznej i Projektów EFS/Zespołu ds. Planowania i Finansów) nanosi na odwrotnej stronie dowodu księgowego pieczęci stosowane w WUP (w razie braku możliwości naniesienia pieczęci na odwrocie dowodu księgowego, możliwe jest sporządzanie opisu na odrębnej kartce, w postaci załącznika do dokumentu, na stałe z nim połączonego), tj.:
		- − polecenie dokonania wydatku, w celu uzupełnienia podpisów osób dokonujących kontroli merytorycznej i formalno-rachunkowej,
		- − odrębnej pieczęci stosowanej w ramach PT RPOWŚ, w celu naniesienia opisów merytorycznych oraz uzupełnienia podpisów osób do tego upoważnionych.
	- f) Pracownik Wydziału Polityki Rynku Pracy (Zespołu ds. Polityki Rynku Pracy i Obsługi Projektów EFS)/Wydziału Kadr i Administracji/Zespołu ds. Administracji i Zamówień/Wydziału Promocji i Badań (Zespołu ds. Promocji i Komunikacji Społecznej), Zespołu Informatyki sprawdza dowód księgowy pod względem merytorycznym (czynność potwierdza podpisem).
	- g) Kierownik/osoba upoważniona: Wydziału Polityki Rynku Pracy/ Wydziału Kadr i Administracji/Zespołu ds. Administracji i Zamówień/Wydziału Promocji i Badań sprawdza dowód księgowy pod względem merytorycznym (czynność potwierdza podpisem na pieczęci "polecenie dokonania wydatku").
	- h) Pracownik Wydziału Polityki Rynku Pracy (Zespołu ds. Polityki Rynku Pracy i Obsługi Projektów EFS) dokonuje opisu na pieczęci stosowanej w ramach PT RPOWŚ w zakresie:
		- − zgodności ponoszonego wydatku z zawartym: "Kontraktem Terytorialnym (…)", Aneksem do Kontraktu (…), "Umową o dofinansowanie projektu (…)", "Warunkami realizacji priorytetów (...)", "Rocznym Planem Działania (...)", nr i nazwy osi priorytetowej, nr i nazwy działania w zakresie PT PRO WŚ,
- − określenia kwalifikowanego wydatku, kwoty wydatku kwalifikowanego brutto, źródeł finansowania kwalifikowanego wydatku,
- − grupy wydatku, kategorii interwencji,
- − potwierdzania, iż realizacja projektu odbywa się zgodnie z zachowaniem zasad wspólnotowych, a także zgodnie z prawem polskim, jak również, iż wydatek jest współfinansowany przez Unię Europejską w ramach Europejskiego Funduszu Społecznego.

Następnie nanosi na odwrocie dowodu księgowego:

- − logotyp UE,
- − pieczęć dot. określenia symbolu przedsięwzięcia wraz ze wskazaniem działu, rozdziału, paragrafu.

Ww. czynności potwierdza podpisem na pieczęciach.

- i) Kierownik / osoba upoważniona Wydziału Polityki Rynku Pracy sprawdza dokonaną przez Pracownika Wydziału Polityki Rynku Pracy ocenę dowodu księgowego pod względem merytorycznym oraz zgodność zapisów na pieczęci stosowanej w ramach PT RPOWŚ oraz pieczęci dot. określenia symbolu przedsięwzięcia (czynność potwierdza podpisem na pieczęciach).
- j) Pracownik Zespołu ds. Administracji i Zamówień potwierdza na dowodzie księgowym zgodność wydatku z ustawą PZP w trybie art...ust...pkt... (czynność potwierdza podpisem na pieczęci stosowanej w ramach PT RPOWŚ).
- k) Pracownik Wydziału Budżetu i Finansów (Zespołu ds. Obsługi Finansowo-Księgowej Pomocy Technicznej i Projektów EFS/Zespołu ds. Planowania i Finansów) potwierdza na dowodzie księgowym dostępność środków w planie finansowym WUP (czynność potwierdza podpisem na pieczęci stosowanej w ramach PT RPOWŚ)
- l) Pracownik Wydziału Budżetu i Finansów (Zespołu ds. Obsługi Finansowo-Księgowej Pomocy Technicznej i Projektów EFS/Zespołu ds. Planowania i Finansów) sprawdza dowód księgowy pod względem formalno – rachunkowym (ustala czy wystawiony został w sposób technicznie prawidłowy i zgodny z obowiązującymi w tym zakresie przepisami, czy operacja gospodarcza została poddana kontroli merytorycznej oraz, czy dowód jest wolny od błędów rachunkowych).

Dowód księgowy zostaje poddany pierwotnej i wtórnej kontroli formalno – rachunkowej jak również pierwotnej i wtórnej dekretacji (bilansowej i pozabilansowej) przez wyznaczonych pracowników Wydziału Budżetu i Finansów (Zespołu ds. Obsługi Finansowo-Księgowej Pomocy Technicznej i Projektów EFS/Zespołu ds. Planowania i Finansów) - zgodnie z "zasadą dwóch par oczu". Ww. czynności potwierdzane są podpisem na stosownych pieczęciach.

Stwierdzone w dowodach nieprawidłowości merytoryczne uwidacznia się na dowodzie lub w załączniku do dowodu i podpisuje przez osoby zobowiązane do sprawdzenia dowodu. Nieprawidłowości merytoryczne w zakresie celowości, gospodarności operacji gospodarczych nie stanowią przeszkody do księgowania dowodu, jeżeli jego dane są prawidłowe. Nieprawidłowości formalno- rachunkowe (danych lub błędnych zapisów źródłowych) na dowodzie zewnętrznym obcym

dokonuje się poprzez wystawienie i wysłanie kontrahentowi dowodu korygującego ze stosownym uzasadnieniem (noty korygującej) lub żądanie wysłania dowodu korygującego (faktury korygującej).

- m) Główny księgowy/ Zastępca Głównego księgowego/ osoba upoważniona dokonuje wstępnej kontroli kompletności i rzetelności dowodu księgowego, czego potwierdzeniem jest złożenie podpisu w wyznaczonym miejscu na pieczęci dotyczącej Polecenia dokonania wydatku.
- n) Dyrektor / Wicedyrektor WUP zatwierdza wydatek poprzez złożenie podpisu w wyznaczonym miejscu na pieczęci dotyczącej Polecenia dokonania wydatku
- o) Zatwierdzony dowód księgowy przekazywany jest na stanowisko, na którym techniką komputerową wprowadza się dane do ksiąg rachunkowych zgodnie z przyjętymi w WUP zasadami w zakresie organizacji rachunkowości.
- p) Pracownik Wydziału Budżetu i Finansów (Zespołu s.. Obsługi Finansowo-Księgowej Pomocy Technicznej i Projektów EFS/Zespołs.ds. Planowania i Finansów) na podstawie zatwierdzonego dowodu księgowego przygotowuje polecenie przelewu w systemie elektronicznej obsługi banku, z którym zawarto umowę dotyczącą prowadzenia i obsługi rachunku WUP.

Przelewy tworzy się na stanowiskach realizacji przelewów (zgodnie z zakresami czynności), w systemie elektronicznej obsługi bankowej. Wejście do systemu elektronicznej obsługi bankowej chronione jest hasłem znanym użytkownikom, wskazanym przez Dyrektora WUP.

q) Osoby upoważnione do składania dyspozycji przelewu dokonują zapłaty zatwierdzonego dowodu księgowego w formie bezgotówkowej w wersji elektronicznej obsługi bankowej (realizacja przelewu wymaga każdorazowo obecności dwóch osób, upoważnionych do składania dyspozycji przelewu, za pośrednictwem systemu elektronicznej obsługi bankowej na podstawie udzielonego pełnomocnictwa przez posiadacza rachunku - Dyrektora WUP w Kielcach).

Dopuszcza się sporządzenie polecenia przelewu w formie papierowej na podstawie zatwierdzonego dowodu księgowego.

- r) Pracownik Wydziału Budżetu i Finansów (Zespołu ds. Obsługi Finansowo-Księgowej Pomocy Technicznej i Projektów EFS/Zespołu ds. Planowania i Finansów) po pobraniu wyciągów bankowych (w formie plików elektronicznych, które nie wymagają podpisu ani stempla) potwierdzających dokonanie przelewu środków na konto kontrahenta, pracownika:
	- − dokonuje oceny zgodności operacji zawartych na wyciągu bankowym ze stanem faktycznym (w razie nieprawidłowości – wszczyna czynności zmierzające do ich wyjaśnienia),
	- − nanosi na odwrocie wyciągu bankowego stosowne opisy w razie braku możliwości dokonania opisów na odwrocie dowodu księgowego, możliwe jest sporządzanie opisu na odrębnej kartce, w postaci załącznika do dokumentu na stałe z nim połączonego,
	- − nanosi stosowną pieczęć i dokonuje dekretacji księgowej na wyciągu bankowym,
	- − przekazuje wyciąg bankowy kolejnemu Pracownikowi z Wydziału Budżetu i Finansów (Zespołu ds. Obsługi Finansowo-Księgowej Pomocy Technicznej

i Projektów EFS/Zespołu ds. Planowania i Finansów) w celu dokonania sprawdzenia poprawności dokonanej dekretacji dowodu księgowego (wyciągu bankowego).

#### **3. Wyodrębniony rachunek bankowy PT RPOWŚ**

Dla środków przeznaczonych na realizację działań w ramach Pomocy Technicznej RPOWŚ prowadzi się odrębny rachunek bieżący otwarty w Banku prowadzącym obsługę rachunku na podstawie przedmiotowej umowy.

Do dysponowania środkami na wyodrębnionym rachunku bankowym upoważnione są osoby wymienione na karcie wzorów podpisów.

Płatności w formie bezgotówkowej dokonywane są w systemie elektronicznej obsługi bankowej banku, z którym zawarto dotyczącą prowadzenia i obsługi rachunków WUP.

Bank generuje i przekazuje wyciągi bankowe, jako zestawienia operacji na wyodrębnionym rachunku bankowym w formie plików elektronicznych, które po wydrukowaniu z systemu elektronicznej obsługi bankowej – nie wymagają podpisu ani stempla banku.

Dopuszcza się także, w uzasadnionych przypadkach stosowanie formy papierowej poleceń przelewów.

## **4. Przekazywanie na wyodrębniony rachunek bankowy środków finansowych dla WUP na realizację zadań w ramach Pomocy Technicznej RPO WŚ.**

Środki na finansowanie PT RPO WŚ są przekazywane na wyodrębniony rachunek bankowy WUP Kielce w formie dotacji celowej i budżetu JST. Podstawą do przekazania środków na wyodrębniony rachunek IP jest ich ujęcie w planie finansowym Wojewódzkiego Urzędu Pracy, uchwalanym przez Sejmik Województwa Świętokrzyskiego oraz przygotowywane przez Wydziału Budżetu i Finansów (w uzgodnieniu z Wydziałem Polityki Rynku Pracy)*"Dyspozycji przekazania środków finansowych w ramach Regionalnego Programu Operacyjnego Województwa Świętokrzyskiego na lata 2014 -2020".*

#### **5.11.3 Księgowanie płatności, zobowiązań i należności od beneficjentów**

#### **Zasady ewidencji środków finansowych w ramach RPO WŚ**

Po otrzymaniu dokumentu księgowego od upoważnionego pracownika Wydziału Budżetu

i Finansów Zespołu ds. Obsługi Finansowo – Księgowej Pomocy Technicznej i Projektów EFS – w zależności od rodzaju dokument ten musi być uprzednio zweryfikowany, opisany i zadekretowany zgodnie z procedurami ujętymi w instrukcjach, Pracownik Wydziału Budżetu i Finansów – zgodnie z zakresem czynności dokonuje ewidencji w księgach rachunkowych - bilansowo – operacji gospodarczych dotyczących realizacji RPO WŚ:

## **1. W zakresie współfinansowania krajowego/wkładu własnego finansowanego ze środków PFRON**

Wyodrębnia się ewidencję księgową dla środków finansowych w ramach Osi priorytetowej 10, Działania …, Poddziałania … RPO WŚ, wg zasad wynikających z przyjętych w WUP wewnętrznych regulacji, tj. aktów normatywnych Dyrektora WUP, w tym: w zakresie organizacji rachunkowości z uwzględnieniem przepisów określonych w przedmiotowym rozporządzeniu Ministra Finansów oraz nadrzędnych ustawach: o rachunkowości i finansach publicznych*.*

W celu uszczegółowienia kont kosztów, wydatków, rozrachunków w zakresie projektów RPO WŚ wprowadza się dodatkowe oznaczenia liczbowe/literowe.

Dla wydatków dotyczących współfinansowania krajowego przyjmuje się paragrafy z czwartą cyfrą "9", zgodnie z obowiązującym rozporządzeniem Ministra Finansów *w sprawie szczegółowej klasyfikacji dochodów, wydatków, przychodów i rozchodów oraz środków pochodzących ze źródeł zagranicznych*.

#### **2. W zakresie dofinansowania z EFS**

Dla środków europejskich obsługiwanych przez Bank Gospodarstwa Krajowego w ramach projektów RPO WŚ, prowadzi się równolegle ewidencję bilansową i pozabilansową wg zasad wynikających z przyjętych w WUP wewnętrznych regulacji tj. aktów normatywnych Dyrektora WUP, w tym: w zakresie organizacji rachunkowości z uwzględnieniem przepisów określonych w przedmiotowym rozporządzeniu Ministra Finansów oraz nadrzędnych ustawach: o rachunkowości i finansach publicznych.

Dla wydatków dotyczących dofinansowania z EFS przyjmuje się paragrafy z czwartą cyfrą "7", zgodnie z obowiązującym rozporządzeniem Ministra Finansów *w sprawie szczegółowej klasyfikacji dochodów, wydatków, przychodów i rozchodów oraz środków pochodzących ze źródeł zagranicznych*.

Jednocześnie w zakresie budżetu środków europejskich dokonuje się ewidencji pozabilansowej – operacji gospodarczych dotyczących realizacji RPO WŚ. Pozabilansowo księguje się: zlecenia płatności zrealizowane przez BGK, oraz "Informacja o zleceniach płatności zapłaconych przekazanych do Banku w okresie od… do….", wydrukowane z systemu bankowego.

W celu sprawowania bieżącej kontroli w zakresie wykorzystania środków finansowych, w stosunku do wartości wynikających z przyznanego planu finansowego, Pracownik Wydziału Budżetu i Finansów Zespołu ds. Obsługi Finansowo – Księgowej Pomocy Technicznej i Projektów EFS prowadzi w arkuszu kalkulacyjnym MS Excel odrębne, pomocnicze urządzenie księgowe, umożliwiające analizę wydatków w ramach Osi priorytetowej 10, Działania …, Poddziałania … RPO WŚ, oraz paragrafów klasyfikacji budżetowej.

Przedmiotowe zestawienie drukowane jest wg stanu na ostatni dzień danego miesiąca, po jego zakończeniu i weryfikowane z danymi wynikającymi z programu finansowo-księgowego i przechowywane w odpowiednich segregatorach w zamykanych szafach metalowych. Potwierdzeniem niniejszych czynności są podpisy/parafy osób dokonujących weryfikacji.

W celu sprawowania bieżącej kontroli w zakresie wykorzystania środków współfinansowania krajowego, przekazanych przez Urząd Marszałkowski Województwa Świętokrzyskiego na odpowiednie rachunki bankowe WUP, wyszczególnione w zaakceptowanej "Dyspozycji do przekazania środków…", Pracownik Wydziału Budżetu i Finansów Zespołu ds. Obsługi Finansowo – Księgowej Pomocy Technicznej i Projektów EFS prowadzi w arkuszu kalkulacyjnym MS Excel odrębne, pomocnicze urządzenie księgowe, umożliwiające analizę wydatków w ramach poszczególnych paragrafów klasyfikacji budżetowej.

W celu sprawowania bieżącej kontroli w zakresie wykorzystania środków w ramach dofinansowania z EFS, Pracownik Wydziału Budżetu i Finansów Zespołu ds. Obsługi Finansowo – Księgowej Pomocy Technicznej i Projektów EFS prowadzi w arkuszu kalkulacyjnym MS Excel:

- − odrębne, pomocnicze urządzenie księgowe, umożliwiające analizę wydatków w ramach RPO WŚ oraz paragrafów klasyfikacji budżetowej;
- − odrębne, pomocnicze urządzenie księgowe, umożliwiające kontrolę wysokości dostępnych środków w ramach kwot, na które wydane zostało przez właściwego Ministra *Upoważnieni*e dla WUP w Kielcach, na realizację płatności w ramach powierzonych zadań RPO WŚ.

W ramach sprawowania bieżącej kontroli w zakresie wykorzystania środków w ramach przewidzianych na pokrycie wkładu prywatnego ze środków PFRON Pracownik Wydziału Budżetu i Finansów Zespołu ds. Obsługi Finansowo – Księgowej Pomocy Technicznej i Projektów EFS prowadzi w arkuszu kalkulacyjnym MS Excel:

− odrębne, pomocnicze urządzenie księgowe, umożliwiające analizę wydatków w ramach RPO WŚ oraz paragrafów klasyfikacji budżetowej;

## **3. Instrukcja sporządzania sprawozdań budżetowych i finansowych**

Pracownik Wydziału Budżetu i Finansów – zgodnie z zakresem czynności sporządza:

- − sprawozdania budżetowe (Rb 27 S, Rb 28 S)
- sprawozdania w zakresie operacji finansowych (Rb N, Rb Z)
- − sprawozdania finansowe (bilans, rachunek zysków i strat, zestawienie zmian w funduszu jednostki) w wersji papierowej (elektronicznej – na żądanie) przedkłada je z zachowaniem drogi służbowej Głównemu Księgowemu/Zastępcy Głównego Księgowego/osobie upoważnionej celem zatwierdzenia.

Główny Księgowy/Zastępca Głównego Księgowego/osoba upoważniona przedkłada zatwierdzone przez siebie sprawozdania Dyrektorowi / Wicedyrektorowi WUP celem zatwierdzenia. Podpisane sprawozdania są przekazywane w formie papierowej, (z uwzględnieniem terminów sporządzania i przekazywania sprawozdania) do Wydziału Budżetu i Finansów Urzędu Marszałkowskiego Województwa Świętokrzyskiego.

Pracownik Wydziału Budżetu i Finansów Zespołu ds. Obsługi Finansowo – Księgowej Pomocy Technicznej i Projektów EFS na żądanie instytucji powiązanych - przygotowuje i przekazuje inne informacje, służące celom sprawozdawczym oraz kontrolnym (zatwierdzenie tych informacji dokonywane jest przez Głównego Księgowego/Zastępcę Głównego Księgowego/ osobę upoważnioną oraz Dyrektora/Wicedyrektora WUP - z zachowaniem drogi służbowej).

## **Zasady i kontrola logicznego dostępu do systemu finansowo – księgowego**

Program "Finanse i Księgowość" – pracuje pod nadzorem systemu operacyjnego Windows składa się z modułów:

- − Finanse i Księgowość
- − Kadry i Płace
- − Sprawozdawczość
- − Planowanie

− Zaangażowanie wydatków

Dostęp do danych programu "Finanse i Księgowość" PUI ProKomp Kielce posiadają jedynie upoważnieni użytkownicy.

Pracownik Wydziału Budżetu i Finansów – autoryzowany użytkownik danego modułu programu "Finanse i Księgowość":

− uruchamia komputer, na którym używane jest oprogramowanie za pomocą karty chip. Zastosowany system operacyjny MS Windows został tak skonfigurowany, aby uruchomienie komputera wymagało użycia karty chip wraz z podaniem czterocyfrowego kodu pin użytkownika rozpoczynającego pracę.

Pomieszczenia, w których użytkowany jest sprzęt komputerowy są zabezpieczone:

- − lokalizacja na I piętrze;
- − cały obiekt, w którym znajduje się siedziba WUP objęty jest stałym 24-godzinnym monitoringiem sprawowanym przez wyspecjalizowaną firmę.

Klucze do drzwi wejściowych pomieszczeń użytkowanych przez Wydział Budżetu i Finansów, są dodatkowo zabezpieczone na koniec dnia pracy poprzez umieszczanie ich w woreczkach, które następnie są plombowanie poprzez odciśnięcie referentki.

#### **Zasady tworzenia kopii zapasowych w systemie**

Pracownik Wydziału Budżetu i Finansów – autoryzowany użytkownik danego modułu programu "Finanse i Księgowość" przed zakończeniem pracy w programie dokonuje archiwizacji wprowadzonych danych (program ProKomp zapewnia pełną automatyzację procesu archiwizacji danych; optymalne rezultaty osiągane są w przypadku wykorzystania do przechowywania skompresowanych danych dysków innego komputera, pracującego w tej samej sieci lokalnej). Archiwa elektroniczne mają nadane nazwy zgodne z łatwym do wyszukania właściwych informacji schematem rrmmdd.zip.

Przedstawiciel PUI ProKomp dokonuje co najmniej raz w miesiącu archiwizacji danych zawartych w programie finansowo-księgowym na nośniku CD lub DVD.

Pracownik Wydziału Budżetu i Finansów – autoryzowany użytkownik programu "Finanse i Księgowość" po dokonaniu archiwizacji na nośniku CDR przez pracownika firmy PUI ProKomp deponuje płytę w kasie pancernej WUP. Tam też umieszcza się CDR z licencją oraz instrukcje obsługi programu "Finanse i Księgowość" dla Windows "Kadry i Płace" dla Windows. Po zakończeniu miesiąca, którego zestawienia dotyczą, w celu dodatkowego zabezpieczenia zbiorów danych rachunkowości, utrwalonych na informatycznych nośnikach danych, sporządza wydruk w formie papierowej; księgi rachunkowe – zestawienie obrotów i sald wybranych, charakterystycznych dla RPO WŚ kont księgowych.

## **Archiwizacja dokumentacji finansowo – księgowej**

Wszystkie dokumenty będą przekazywane do archiwizacji zgodnie z wewnętrznymi aktami normatywnymi wydanymi przez Dyrektora Wojewódzkiego Urzędu Pracy w przedmiocie sprawy.

#### **Zasady dostępności dokumentacji finansowo – księgowej**

Pracownik Wydziału Budżetu i Finansów posiadający dostęp do dokumentacji księgowej stosownie do zakresu powierzonych mu obowiązków, odpowiada za prawidłowość kompletowania, przechowywania, archiwizowania dokumentów finansowo – księgowych. Pośredni dostęp do danego rodzaju dokumentacji mają osoby zastępujące ww. pracownika oraz pracownicy sprawujący kontrolę wtórną. Kompleksowy dostęp do dokumentacji posiada Główny Księgowy (*Kierownik Wydziału Budżetu i Finansów*) /Zastępca Głównego Księgowego/ osoba upoważniona.

## **Regulacje prawne wewnętrzne dotyczące aspektów finansowo – księgowych realizacji zadań w ramach RPO WŚ przez WUP**

Przyjmuje się zasadę, iż w okresie przejściowym – tj. do czasu aktualizacji treści w niniejszych instrukcjach (...) na bieżąco, stosownie do potrzeb wprowadzane są zmiany w zakresie: **organizacji rachunkowości, obiegu i kontroli dokumentów księgowych,** aktach normatywnych Dyrektora Wojewódzkiego Urzędu Pracy w Kielcach w formie przedmiotowych Zarządzeń.

Wszelkie regulacje wynikające z niniejszych "Instrukcji (...)" stanowią element kontroli zarządczej sprawowanej w Wojewódzkim Urzędzie Pracy w Kielcach.

#### **Księgowanie należności od beneficjentów**

Dowody księgowe wykorzystywane przez WUP w procesie zwrotu środków finansowych od beneficjentów realizujących projekty w ramach RPO WŚ.

Dla celów finansowo – księgowych, w procesie zwrotu środków finansowych od beneficjentów realizujących projekty w ramach RPO WŚ przyjmuje się zdefiniowane w odrębnych regulacjach prawa oraz aktach normatywnych Dyrektora Wojewódzkiego Urzędu Pracy, tj. przedmiotowych zarządzeniach w tym: w sprawie wprowadzenia Instrukcji obiegu i kontroli dokumentów księgowych, dowody księgowe wewnętrzne:

- a) *Informacja nr …, dotycząca zwrotu środków finansowych w zakresie przekazanego beneficjentowi w roku … dofinansowania ze środków europejskich na realizację projektu w ramach Osi priorytetowej 10, Działania …, Poddziałania … RPO WŚ – Załącznik nr 15 do niniejszej "Instrukcji* $(...)$ *";*
- b) *Informacja nr …, dotycząca zwrotu środków finansowych w zakresie przekazanego beneficjentowi w roku … dofinansowania ze środków dotacji celowej na realizację projektu w ramach Osi priorytetowej 10, Działania …, Poddziałania … RPO WŚ –* Załącznik nr 16 do niniejszej "Instrukcji(...)";
- c) *Informacja nr ….., dotycząca przekazania przez beneficjenta przychodu/odsetek\* od transz dofinansowania otrzymanych na realizację projektu w ramach Osi priorytetowej 10, Działania …, Poddziałania … RPO WŚ – Załącznik nr 17 do niniejszej "Instrukcji(…)";*
- d) *Informacja nr …, dotycząca zwrotu środków finansowych w zakresie przekazanego beneficjentowi w roku … dofinansowania ze środków europejskich/środków dotacji celowej\* na realizację projektu w ramach Osi priorytetowej 10, Działania …, Poddziałania … RPO WŚ – Załącznik nr 18 do niniejszej "Instrukcji(…)"– dotyczy wezwania beneficjenta do zwrotu środków;*
- e) *Informacja nr ….., dotycząca przekazania przez beneficjenta przychodu/odsetek\* od transz dofinansowania otrzymanych na realizację projektu w ramach Osi priorytetowej 10, Działania …, Poddziałania … RPO WŚ – Załącznik nr 19 do niniejszej "Instrukcji(…)" – dotyczy wezwania beneficjenta do zapłaty odsetek/przekazania przychodu;*
- f) *Informacja korygująca nr ……… do Informacji nr……….. z dnia……., dotyczącej zwrotu środków finansowych w zakresie przekazanego beneficjentowi w roku … dofinansowania ze środków europejskich/środków dotacji celowej\* na realizację projektu w ramach Osi priorytetowej 10, Działania …, Poddziałania … RPO WŚ – Załącznik nr 20 do niniejszej "Instrukcji(…)" – korekta inf. Pod wezwanie;*
- g) *Informacja korygująca nr ……… do Informacji nr……….. z dnia……. Dotyczącej przekazania przez beneficjenta przychodu/odsetek\* od transz dofinansowania otrzymanych na realizację projektu w ramach Osi priorytetowej 10, Działania …, Poddziałania … RPO WŚ – Załącznik nr 21 do niniejszej "Instrukcji(…)" – korekta informacji podstawowej;*
- h) *Informacja korygująca nr ……… do Informacji nr……….. z dnia……. Dotyczącej przekazania przez beneficjenta przychodu/odsetek\* od transz dofinansowania otrzymanych na realizację projektu w ramach Osi priorytetowej 10, Działania …, Poddziałania … RPO WŚ – Załącznik nr 22 do niniejszej "Instrukcji(…)" – korekta informacji pod wezwanie;*
- i) *Informacja korygująca nr ……… do Informacji nr……….. z dnia……. Dotyczącej zwrotu środków finansowych w zakresie przekazanego beneficjentowi w roku … dofinansowania ze środków europejskich na realizację projektu w ramach Osi priorytetowej 10, Działania …, Poddziałania … RPO WŚ – Załącznik nr 23 do niniejszej "Instrukcji(…)" – korekta informacji podstawowej;*
- j) *Informacja korygująca nr ……… do Informacji nr……….. z dnia ……. Dotyczącej zwrotu środków finansowych w zakresie przekazanego beneficjentowi w roku … dofinansowania ze środków dotacji celowej na realizację projektu w ramach Osi priorytetowej 10, Działania …, Poddziałania … RPO WŚ – Załącznik nr 24 do niniejszej "Instrukcji(…)" – korekta informacji podstawowej;*
- k) *Informacja nr …..,nt. rozliczenia adresata/beneficjenta, które skutkuje zwrotem środków finansowych: wkładu własnego/przychodu/odsetek\* od środków otrzymanych na pokrycie wkładu własnego ze środków PFRON w ramach Osi priorytetowej 10, Działania …, Poddziałania … RPO WŚ na lata 2014 – 2020.* Powyższe "Informacje (...)" sporządza właściwa komórka merytoryczna – Wydział

Polityki Rynku Pracy – Zespół s.. Polityki Rynku Pracy i Obsługi Projektów EFS i przedkłada je w Wydziale Budżetu i Finansów, po ustaleniu niezbędnych danych/zaistnienia przesłanek niezbędnych do ich przygotowania.

Pracownicy Wydziału Polityki Rynku Prac– - Zespós.ds. Polityki Rynku Pracy i Obsługi Projektów EFS składając na przedmiotowych dowodach księgowych własnoręczne podpisy gwarantują, iż sporządzają "*Informacje (...)*" rzetelnie, z należytą starannością w oparciu o:

1. uprzednio zweryfikowane dokumenty pozostające w dyspozycji Wydziału Polityki Rynku Pracy, w tym m. in.: zawarte z beneficjentami umowy, aneksy do umów, wnioski beneficjentów o płatność, protokoły i informacje pokontrolne, prowadzoną z beneficjentami korespondencs. (np. e-mail), rozmowy telefoniczne, etc.

2. regulacje wynikające z przepisów prawa w tym: ustawy o rachunkowości w zakresie dowodów księgowych wewnętrznych.

Funkcje jakie pełnią "*Informacje (...)*"

- 1. funkcja dokumentu prawidłowo wystawione "Informacje (...)" są dokumentami w rozumieniu prawa;
- 2. funkcja dowodowa opisane w "*Informacjach (...)*" operacje finansowe rzeczywiście wystąpiły w określonym miejscu i czasie;
- 3. funkcja księgowa "*Informacje (...*)" stanowią podstawę dla pracowników Wydziału Budżetu i Finansów do:
	- a) ujęcia ich w ewidencji księgowej WUP pod datą wpływu lub pod datą wystawienia wezwania dla beneficjenta do zwrotu środków (w sytuacji gdy wezwanie zostało wystawione w miesiącu poprzednim w stosunku do daty wpływu Informacji do Wydziału Budżetu i Finansów), wyłącznie w przypadku, gdy fizyczny zwrot środków finansowych od beneficjenta następuje po wpływie *"Informacji (…)"* do Wydziału Budżetu i Finansów. Natomiast w przypadku, gdy fizyczny zwrot środków finansowych od beneficjenta następuje przed wpływem "*Informacji (...*)" do Wydziału Budżetu i Finansów, w ewidencji księgowej WUP dokonuje się równoległego księgowania należności i jej zapłaty, w dacie jej dokonania tj. zgodnie z Wyciągiem bankowym
	- b) zgodnego zaewidencjonowania operacji bankowych z tytułu zwrotu pomiędzy stronami zaangażowanymi w przepływ środków finanss.ych np. UMWŚ, MFiPR; MF; PFRON
	- c) ujęcia ich w ewidencji księgowej WUP pod datą wpływu "Informacji (...)" do Wydziału Budżetu i Finansów jako należności od beneficjentów, w przypadku, gdy "Infods.cja (...)" zostanie sporządzona na podstawie uprzednio wystawionego wezwania Beneficjenta do zwrotu środków przygotowanego przez Wydział Polityki Rynku Pracs.– Zespół ds. Polityki Rynku Pracy i Obsługi Projektów EFS;
- 4. funkcja kontrolna "Informacje (...)" stanowią podstawę kontroli legalności, rzetelności i celowości operacji gospodarczej; umożliwiają kontrolę rozrachunków z beneficjentami w trakcie realizacji projektu, jak również są pomocne w końcowym rozliczeniu beneficjenta; stanowią także potwierdzenie dokonanej kontroli przez:
	- a) pracowników Wydziału Polityki Rynku Pracy Zespół ds. Polityki Rynku Pracy i Obsługi Projektów EFS w zakresie kontroli formalno – rachunkowej oraz kontroli merytorycznej obejmującej m.in.:
		- − pozyskiwania informacji niezbędnych do rozliczenia beneficjenta poprzez: weryfikację danych identyfikujących beneficjenta (nazwy, adresu, numeru umowy) ustalenie poprawności dokonanego przez dany podmiot zwrotu (tj.: określenie rodzaju zwracanych środków, kwoty zwrotu, przyporządkowaniu zwracanych środków do konkretnego źródła finansowania oraz wykazaniu czy zwracane środki dotyczą roku bieżącego czy lat ubiegłych),
		- − analizę terminu i kwot zobowiązania beneficjenta do zwrotu środków finansowych w stosunku do faktycznie dokonanego zwrotu,
- − poprawność kwoty naliczonych odsetek od należności przypisanej do zwrotu beneficjentowi,
- − weryfikację czy dany zwrot został dokonany w odpowiednich kwotach na właściwe rachunki bankowe, w odpowiednim terminie;
- b) Kierownika lub upoważnionego pracownika Zespołu ds. Polityki Rynku Pracy i Obsługi Projektów EFS- w zakresie weryfikacji - tj. kompleksowej kontroli przeprowadzanej na zasadzie "dwóch par oczu" – w odniesieniu do danych zawartych  $w$ , Informacji  $(...)$ ";
- c) Kierownika Wydziału Polityki Rynku Pracy/osoby upoważnionej w zakresie zatwierdzenie "Informacji (...)".
- d) Pracowników Wydziału Budżetu i Finansów w zakresie kontroli formalnorachunkowej "Informacji  $(...)$ " sprawowanej na podstawie "Listy sprawdzającej  $(...)$ ", która stanowi Załączniki nr 25 i 26 do przedmiotowych instrukcji.

**Instrukcja w sprawie postępowania w przypadku dokonania zwrotu środków przez beneficjentów realizujących projekty w ramach RPO WŚ.**

**Instrukcja w sprawie postępowania w przypadku dokonania zwrotu środków przez beneficjentów realizujących projekty w ramach Osi priorytetowej 10, Działania …, Poddziałania … RPO WŚ na odpowiednie rachunki WUP.**

Poniższa instrukcja obowiązuje w przypadku dokonania przez beneficjentów zwrotów w trakcie realizacji projektów, po zakończeniu realizacji projektów, zwrotu odsetek narosłych na rachunkach bankowych beneficjentów od przekazanych im środków, odsetek naliczonych zgodnie z art. 189 ust.3. lub 207 ufp, a także przychodów wygenerowanych podczas realizacji niniejszych projektów.

Pracownik Wydziału Budżetu i Finansów – Zespołu ds. Obsługi Finansowo – Księgowej Pomocy Technicznej i Projektów EFS po zweryfikowaniu operacji na wyciągach bankowych i stwierdzeniu wpływu środków od beneficjenta/beneficjentów przekazuje kserokopię przedmiotowych WB Kierownikowi/upoważnionemu pracownikowi Zespołu ds. Polityki Rynku Pracy i Obsługi Projektów EFS. Niniejsze dowody księgowe stanowią równocześnie:

- − informację o zwrocie środków przez beneficjentów i tym samym podstawę do sporządzenia "Informacji (...)" przez Wydział PRP;
- − potwierdzenie dokonania przez beneficjentów zwrotu środków w przypadku "Informacji (...)" sporządzonych na podstawie wezwania beneficjenta do zwrotu środków.

Pracownik Wydziału Budżetu i Finansów – Zespołu ds. Obsługi Finansowo – Księgowej Pomocy Technicznej i Projektów EFS przyjmuje od pracownika Wydziału Polityki Rynku Pracy - Zespół ds. Polityki Rynku Pracy i Obsługi Projektów EFS "*Informację(...)*":

a) sporządzoną na podstawie wyciągu bankowego,

b) sporządzoną na podstawie wezwania beneficjenta do zwrotu środków.

Do "Informacji (...)" sporządzanej na podstawie wezwania, pracownik Wydziału PRP załącza kserokopię przedmiotowego wezwania potwierdzoną za zgodność z oryginałem, przedmiotowa Informacja jest ewidencjonowana w "Rejestrze Informacji...", następnie podlega kontroli formalno-rachunkowej zgodnie z obowiązującą w Wydziale BF listą sprawdzającą stanowiącą załączniki nr 25 i 26 do niniejszych Instrukcji. Informacja powinna być zweryfikowana w terminie dwóch dni roboczych od dnia wpływu do Wydziału BF (w przypadku większej ilości dowodów księgowych podlegających weryfikacji dopuszcza się wydłużenie terminu do maksymalnie 4 dni roboczych).

Po dokonaniu kontroli wyznaczony pracownik nanosi stosowne pieczęci i dokonuje dekretacji księgowej, następnie "Informacja (...)" podlega wtórnej kontroli zgodnie z "zasadą dwóch par oczu". Przedmiotowa "Informacja (…)" podlega akceptacji przez Głównego Księgowego/ Zastępcę Głównego Księgowego/osobę upoważnioną poprzez złożenie podpisu w wyznaczonym miejscu listy sprawdzającej. Następnie dane wynikające z dowodu księgowego są wprowadzane do ksiąg rachunkowych zgodnie z przyjętymi w WUP zasadami w zakresie organizacji rachunkowości.

Następnie wyznaczony Pracownik Wydziału Budżetu i Finansów – Zespołu ds. Obsługi Finansowo – Księgowej Pomocy Technicznej i Projektów EFS po otrzymaniu niezbędnych danych do zadekretowania dokumentu (m.in. "Informacji (...)" dot. kwot zwróconych przez beneficjentów):

- − sprawdza zgodność operacji wynikających z wyciągu bankowego, potwierdzając to podpisem pod operacjami wyszczególnionymi na dowodzie księgowym;
- − nanosi stosowną pieczęć i dokonuje dekretacji dowodu księgowego;
- − przekazuje wyciąg bankowy na stanowisko, na którym dokonuje się kontroli poprawności dekretacji dowodu księgowego, dekretacja wyciągu bankowego powinna być potwierdzona również drugim podpisem zgodnie z "zasadą dwóch par oczu";
- − przekazuje dokument na stanowisko, na którym techniką komputerową wprowadza się dane do ksiąg rachunkowych zgodnie z przyjętymi w WUP zasadami w zakresie organizacji rachunkowości;
- − dokonuje odpowiednich opisów na Wyciągu bankowym opis dot. operacji mających wpływ na wysokość rozliczanej dotacji celowej.

W zależności od ostatecznego zakwalifikowania przez Wydział PRP zwróconych na rachunki bankowe WUP środków przez beneficjenta wyznaczony pracownik Wydziału BF przygotowuje polecenia przelewu na rachunki odpowiednich instytucji.

- 1. W przypadku zwrotu dotyczącego budżetu środków europejskich środki są przekazywane na właściwy rachunek Ministra Finansów w BGK.
- 2. W przypadku, gdy beneficjent zwrócił środki przekazane mu w poprzednich latach: w przypadku kwot stanowiących dochód budżetu państwa WUP przekazuje je na rachunek dochodów właściwego Ministra za pośrednictwem rachunku bankowego budżetu Województwa Świętokrzyskiego.
- 3. W przypadku gdy beneficjent dokonał zwrotu odsetek i/lub przychodu są one w całości przekazywane jako dochody budżetu państwa na rachunek bankowy budżetu Województwa Świętokrzyskiego.
- 4. W przypadku zwrotu środków wkładu prywatnego finansowego ze środków PFRON, a także wszelkich odsetek/przychodu powstałych od wkładu prywatnego, WUP przekazuje powyższe środki zgodnie z "Umową realizacyjną" na odpowiedni rachunek bankowy

PFRON za pośrednictwem właściwego rachunku bankowego budżetu Województwa Świętokrzyskiego w terminach wynikających z przytoczonej "Umowy realizacyjnej".

W przypadku dokonania zwrotu środków współfinansowania krajowego przez beneficjenta w tym samym roku, w którym zostały mu przekazane, kwoty te pomniejszają wydatki danego roku budżetowego, pozostają na odpowiednim rachunku bankowym WUP i mogą być ponownie wydatkowane na realizację programu.

Wejście do systemu elektronicznej obsługi bankowej chronione jest hasłem znanym użytkownikom, wskazanym przez Dyrektora WUP. Realizacja poleceń przelewu każdorazowo wymaga obecności dwóch osób, upoważnionych do składania podpisu na przygotowanym poleceniu przelewu. Istnieje możliwość zastosowania polecenia przelewu w formie papierowej. W terminie do dwóch dni roboczych od dnia dokonania przelewu wyznaczony Pracownik Wydziału Budżetu i Finansów - Zespołu ds. Obsługi Finansowo-Księgowej Pomocy Technicznej i Projektów EFS przygotowuje pismo informujące o dokonanym zwrocie adresowane:

- − w przypadku zwrotu stanowiącego dochód budżetu państwa (dotacja celowa z lat ubiegłych, odsetki/przychód) do Departamentu Budżetu i Finansów UMWŚ oraz Departamentu nadzorującego WUP w ramach realizacji zadań zw. z RPO WŚ, do pisma załączana jest "Dyspozycja przekazania środków zwróconych przez beneficjenta w ramach Regionalnego Programu Operacyjnego Województwa Świętokrzyskiego na lata 2014 – 2020 (zgodnie ze wzorem stanowiącym załącznik nr 1 do pisma znak BF.III.3251.45.2016.FP z dnia 19.05.2016 r.) oraz informacja tabelaryczna zawierająca dane dot. dokonanego zwrotu.
- − w przypadku wkładu własnego/ przychodu / odsetek naliczonych od środków wkładu własnego finansowanego ze środków PFRON, do Departamentu Budżetu i Finansów UMWŚ oraz Departamentu nadzorującego WUP w ramach realizacji zadań zw. z RPO WŚ, do pisma załączana jest informacja tabelaryczna zawierająca dane dot. dokonanego zwrotu.

Przygotowana informacja wymaga weryfikacji zgodnie z "zasadą dwóch par oczu" przez wyznaczonego Pracownika Wydziału Budżetu i Finansów – Zespołu ds. Obsługi Finansowo – Księgowej Pomocy Technicznej i Projektów EFS, następnie podlega akceptacji przez Głównego Księgowego / Zastępcę Głównego Księgowego / osobę upoważnioną, która przedkłada pismo do podpisu przez Dyrektora/Wicedyrektora WUP.

## Instrukcja w sprawie postępowania w przypadku uwag do "Informacji (...)" lub błędów **występujących w przedmiotowym dowodzie księgowym.**

W przypadku gdy Informacja przygotowana przez Wydział PRP wymaga dodatkowych wyjaśnień/korekt wyznaczony Pracownik Wydziału Budżetu i Finansów – Zespołu ds. Obsługi Finansowo – Księgowej Pomocy Technicznej i Projektów EFS przedkłada niniejszy dowód księgowy Kierownikowi Wydziału Polityki Rynku Pracy, Kierownikowi Zespołu ds. Polityki Rynku Pracy i Obsługi Projektów EFS, lub osobie sporządzającej "Informację (...)", celem naniesienia poprawek, lub uzyskania wyjaśnień. Każde skreślenie na dowodzie księgowym wewnętrznym wymaga parafy osoby nanoszącej poprawkę i daty jej dokonania.

W przypadku rażących oczywistych błędów stwierdzonych w nazwie, adresie beneficjenta, numerze umowy oraz w kwotach wykazanych w dokumencie, przyjmuje się zasadę braku możliwości naniesienia ręcznych poprawek na "Informacji (...), wówczas w formie pisemnej uwagi do przedmiotowego dokumentu przekazywane są do właściwej komórki merytorycznej, wraz z oryginałem dowodu księgowego. Kserokopia dowodu księgowego wraz z listą sprawdzającą pozostaje w Wydziale BF, fakt zwrotu "Informacji (...)" jest odnotowywany we właściwym Rejestrze.

Po otrzymaniu poprawionego dokumentu podlega on procedurze rejestracji i kontroli zgodnie z niniejszą instrukcją.

# **Instrukcja w sprawie postępowania w przypadku dokonania zwrotu środków w części odpowiadającej dofinansowaniu z EFS przez beneficjentów realizujących projekty w ramach Osi priorytetowej 10, Działania …, Poddziałania … RPO WŚ bezpośrednio na rachunek Ministra Finansów otwarty w BGK.**

W przypadku zwrotu środków przez beneficjenta bezpośrednio na rachunek Ministra Finansów otwarty w BGK Pracownik Wydziału Budżetu i Finansów – Zespołu ds. Obsługi Finansowo – Księgowej Pomocy Technicznej i Projektów EFS przekazuje wydruk informacji o zwrocie środków (pobrany z portalu komunikacyjnego BGK-zlecenia) Pracownikowi Wydziału Polityki Rynku Pracy - Zespół ds. Polityki Rynku Pracy i Obsługi Projektów EFS, który potwierdza własnoręcznym podpisem na odwrotnej stronie dokumentu prawidłowość danych zawartych w przedmiotowym dokumencie, ze zwróceniem szczególnej uwagi na kwotę dokonanego zwrotu, w sytuacji, gdy kwota zwrotu jest prawidłowa, zamieszcza zapis: "Beneficjent: … w ramach umowy: … dokonał zwrotu środków …. w prawidłowej wysokości: …zł, w tym kwota główna - …zł, odsetki/przychód - …zł. Środki te pochodzą z Dyspozycji nr …" (w przypadku kilku dowodów księgowych należy podać numery wszystkich Dyspozycji z przypisanymi do nich odpowiednimi kwotami zwróconych środków); w sytuacji gdy zwrócona kwota jest błędna, stosuje zapis: "Beneficjent ... w ramach umowy: ... dokonał błędnego zwrotu środków - …zł, w tym kwota główna - …zł, odsetki/przychód - …zł. Prawidłowa kwota jaką powinien zwrócić beneficjent to - …zł w tym kwota główna - …zł, odsetki/przychód …zł. Środki te pochodzą z Dyspozycji nr …". Przedłożony w Wydziale BF wydruk, podlega weryfikacji w zakresie zgodności kwot i przypisania do poszczególnych dyspozycji. Przedmiotowa informacja podlega dekretacji i ujęciu w księgach rachunkowych WUP zgodnie z odpowiednim zarządzeniem Dyrektora WUP. W sytuacji gdy, właściwy pracownik Wydziału PRP zwrot przypisał do innych dyspozycji, a co za tym idzie do innych zleceń płatności niż zostało to przyporządkowane przez Bank BGK, właściwy Pracownik Wydziału Budżetu i Finansów – Zespołu ds. Obsługi Finansowo – Księgowej Pomocy Technicznej i Projektów EFS w portalu BGK – zlecenia przygotowuje zgodnie z procedurą przygotowaną przez Bank korektę zwrotu, weryfikowaną przez innego pracownika Wydziału BF, zgodnie z "zasadą dwóch par oczu" wymagającą akceptacji w portalu BGK - zlecenia przez Głównego Księgowego/Zastępcę Głównego Księgowego/osobę upoważnioną oraz Dyrektora/ Wicedyrektora WUP (podobnie jak w przypadku składania zleceń płatności).

W przypadku wystąpienia rozbieżności w przypisaniu kwoty do dyspozycji przez pracownika Wydziału PRP, właściwy pracownik Wydziału BF zwraca się z prośbą o wyjaśnienie/ poprawienie danych wskazanych na wydruku.

## **Instrukcja w sprawie postępowania w przypadku błędnego zwrotu przez beneficjenta środków na rachunek Ministra Finansów w BGK**

Po uzyskaniu od pracownika Wydziału Polityki Rynku Pracy - Zespół ds. Polityki Rynku Pracy i Obsługi Projektów EFS informacji o błędnym przekazaniu przez beneficjenta środków na rachunek Ministra Finansów w BGK Pracownik Wydziału Budżetu i Finansów – Zespołu ds. Obsługi Finansowo – Księgowej Pomocy Technicznej i Projektów EFS przygotowuje pismo do Dyrektora/Zastępcy Dyrektora Departamentu Instytucji Płatniczej w Ministerstwie Finansów zawierające: wyjaśnienie zaistniałej sytuacji oraz wszelkie dane niezbędne do identyfikacji zwrotu oraz beneficjenta, jak również rachunek bankowy na który MF miałoby dokonać zwrotu błędnie przekazanych przez beneficjenta środków. Przedmiotowe pismo wymaga parafowania przez Kierownika Wydziału Polityki Rynku Pracy/Kierownika Zespołu ds. Polityki Rynku Pracy i Obsługi Projektów EFS. Zaparafowane przez Głównego Księgowego/Zastępcę Głównego Księgowego/osobę upoważnioną oraz podpisane przez Dyrektora/Wicedyrektora WUP zostaje przekazane pocztą do Departamentu Instytucji Płatniczej w Ministerstwie Finansów.

## **5.11.4 Księgowanie płatności i zobowiązań w zakresie PT RPOWŚ**

## **1. Zasady księgowania płatności i zobowiązań w ramach PT RPOWŚ**

- a) Przyjęte zasady (polityka) rachunkowości określają sposób prowadzenia ksiąg rachunkowych, w tym zakładowy plan kont, który obejmuje również wykaz kont księgi głównej wyodrębnionej ewidencji środków unijnych z opisem działania kont bilansowych i pozabilansowych.
- b) W Wydziale Budżetu i Finansów (Zespole ds. Obsługi Finansowo Księgowej Pomocy Technicznej i Projektów EFS/ Zespole ds. Planowania i Finansów) dokonuje się ewidencji w księgach rachunkowych operacji gospodarczych dotyczących realizacji Działań PT RPOWŚ.

Wyodrębnia się ewidencję księgową dla środków finansowych w ramach projektów PT RPOWŚ wg zasad wynikających z przyjętych w WUP wewnętrznych regulacji tj. aktów normatywnych Dyrektora WUP, w tym: w zakresie organizacji rachunkowości z uwzględnieniem przepisów określonych w przedmiotowym rozporządzeniu Ministra Finansów oraz nadrzędnych ustawach: o rachunkowości i finansach publicznych*.*

W celu uszczegółowienia kont kosztów, wydatków, rozrachunków w zakresie projektów PT RPOWŚ wprowadza się dodatkowe oznaczenia liczbowe/literowe.

Dla wydatków w ramach PT RPOWŚ przyjmuje się paragrafy z czwartą cyfrą "8" i "9" zgodnie z obowiązującym Rozporządzeniem Ministra Finansów *w sprawie szczegółowej klasyfikacji dochodów, wydatków, przychodów i rozchodów oraz środków pochodzących ze źródeł zagranicznych*.

c) W celu sprawowania bieżącej kontroli w zakresie wykorzystania środków finansowych w stosunku do wartości wynikających z planu finansowego, prowadzi się w arkuszu kalkulacyjnym MS Excel odrębne, pomocnicze urządzenie księgowe w zakresie realizowanych działań w ramach Pomocy Technicznej Regionalnego Programu Operacyjnego Województwa Świętokrzyskiego, umożliwiające analizę

tytułów wydatków w ujęciu źródeł ich finansowania oraz każdego paragrafu klasyfikacji budżetowej z osobna.

Przedmiotowe zestawienie drukowane jest wg stanu na ostatni dzień danego miesiąca, po jego zakończeniu i weryfikowane danymi wynikającymi z programu finansowo-księgowego i przechowywane w odpowiednich segregatorach w szafach metalowych, zamykanych. Potwierdzeniem niniejszych czynności są podpisy/parafy osób dokonujących weryfikacji.

- d) Dowód księgowy podlega zaksięgowaniu po dokonaniu dekretacji, która polega na przygotowaniu dokumentów do księgowania, wydaniu dyspozycji ich zaksięgowania zgodnie z zasadami ustalonymi w zakładowym planie kont.
- e) Numery identyfikacyjne dowodów księgowych w Wojewódzkim Urzędzie Pracy nadawane są chronologicznie, zgodnie z numerem dziennika. Numer umieszcza się w prawym górnym rogu dokumentu według wzoru określonego w organizacji rachunkowości Wojewódzkiego Urzędu Pracy w Kielcach..
- f) Na dokumentach znajduje się stwierdzenie sprawdzenia i zakwalifikowania dowodu do ujęcia w księgach rachunkowych przez wskazanie miesiąca oraz sposobu ujęcia dowodu w księgach rachunkowych (dekretacja), podpis osoby odpowiedzialnej za te wskazania.
- g) W WUP przyjęto zasadę dekretacji bezpośrednio na dokumencie wskazując numery kont z zakładowego planu kont z uszczegółowieniem analitycznym do rozdziału (zgodnie z przyjęta zasadą budowy kont), natomiast na wydrukach z programu FK zamieszczona jest pełna dekretacja analityczna.

# **2. Zasady i kontrola logicznego dostępu do systemu finansowo- księgowego**

- a) Pracownik Wydziału Budżetu i Finansów autoryzowany użytkownik danego modułu programu "Finanse i Księgowość" – pracuje pod nadzorem systemu operacyjnego Windows . Ww. program składa się z modułów:
	- − Finanse i Księgowość
	- − Kadry i Płace
	- − Sprawozdawczość
	- − Planowanie
	- − Zaangażowanie wydatków

Dostęp do danych programu "Finanse i Księgowość" PUI ProKomp Kielce posiadają jedynie upoważnieni użytkownicy.

Pracownik Wydziału Budżetu i Finansów – autoryzowany użytkownik danego modułu programu "Finanse i Księgowość": uruchamia komputer, na którym używane jest oprogramowanie za pomocą karty chip. Zastosowany system operacyjny MS Windows został tak skonfigurowany, aby uruchomienie komputera wymagało użycia karty chip wraz z podaniem czterocyfrowego kodu pin użytkownika rozpoczynającego pracę.

Pomieszczenia, w których użytkowany jest sprzęt komputerowy są zabezpieczone:

− lokalizacja na I piętrze;

− cały obiekt, w którym znajduje się siedziba WUP objęty jest stałym 24-godzinnym monitoringiem sprawowanym przez wyspecjalizowaną firmę;

Klucze do drzwi wejściowych pomieszczeń użytkowanych przez Wydział Budżetu i Finansów, są dodatkowo zabezpieczone na koniec dnia pracy poprzez umieszczanie ich w woreczkach, które następnie są plombowanie poprzez odciśnięcie referentki.

### **3. Zasady tworzenia kopii zapasowych w systemie**

Pracownik Wydziału Budżetu i Finansów – autoryzowany użytkownik danego modułu programu "Finanse i Księgowość" przed zakończeniem pracy w programie dokonuje archiwizacji wprowadzonych danych (program ProKomp zapewnia pełną automatyzację procesu archiwizacji danych; optymalne rezultaty osiągane są w przypadku wykorzystania do przechowywania skompresowanych danych dysków innego komputera, pracującego w tej samej sieci lokalnej. Archiwa elektroniczne mają nadawane nazwy zgodnie z łatwym do wyszukania właściwych informacji schematem rrmmdd.zip.

Przedstawiciel PUI ProKomp dokonuje co najmniej raz w miesiącu archiwizacji danych zawartych w programie finansowo-księgowym na nośniku CD lub DVD.

Pracownik Wydziału Budżetu i Finansów – autoryzowany użytkownik programu "Finanse i Księgowość" po dokonaniu archiwizacji na nośniku CDR przez pracownika firmy PUI ProKomp deponuje płytę w kasie pancernej WUP. Tam też umieszcza się CDR z licencją oraz instrukcje obsługi programu "Finanse i Księgowość" dla Windows, "Kadry i Płace" dla Windows.

Pracownik Wydziału Budżetu i Finansów – autoryzowany użytkownik programu "Finanse i Księgowość" w celu dodatkowego zabezpieczenia zbiorów danych rachunkowości, utrwalonych na informatycznych nośnikach danych, sporządza wydruk w formie papierowej; księgi rachunkowe (księga główna, dziennik, zestawienie obrotów i sald oraz kartoteki analityczne) drukowane są według stanu na koniec roku obrotowego.

#### **4. Archiwizacja dokumentacji finansowo – księgowej**

Pracownik Wydziału Budżetu i Finansów – Zespołu ds. Obsługi Finansowo – Księgowej Pomocy Technicznej i Projektów EFS:

- − kseruje dowody księgowe dotyczące realizowanych działań PT RPOWŚ,
- − kserokopie dokumentów potwierdza "za zgodność z oryginałem",
- − oryginały umieszcza w odpowiednich segregatorach, przechowywanych w odrębnych szafach metalowych, zamykanych,
- − kserokopie dokumentów potwierdzonych "za zgodność z oryginałem" przechowuje się wraz z pozostałymi budżetowymi dowodami księgowymi w odrębnych zamykanych metalowych szafach.

Dokumentację dot. PT RPOWŚ przechowuje się w sposób zapewniający dostępność, poufność i bezpieczeństwo.

Wszystkie dokumenty są przekazywane do archiwizacji zgodnie z wewnętrznymi aktami normatywnymi wydanymi przez Dyrektora Wojewódzkiego Urzędu Pracy w przedmiocie sprawy.

#### **5. Zasady dostępności dokumentacji finansowo – księgowej**

Pracownik Wydziału Budżetu i Finansów – posiadający na podstawie zakresu czynności dostęp do dokumentacji księgowej odpowiada za prawidłowość kompletowania, przechowywania, archiwizowania dokumentów finansowo – księgowych.

Pośredni dostęp do danego rodzaju dokumentacji mają osoby zastępujące ww. pracownika oraz pracownicy sprawujące kontrolę wtórną. Kompleksowy dostęp do dokumentacji posiada Główny Księgowy (Kierownik Wydziału Budżetu i Finansów)/ Zastępca Głównego Księgowego/Osoba upoważniona.

#### **6. Instrukcja sporządzania sprawozdań budżetowych i finansowych**

Pracownik Wydziału Budżetu i Finansów – zgodnie z zakresem czynności sporządza:

- − sprawozdania budżetowe (Rb 27 S, Rb 28 S),
- − sprawozdania w zakresie operacji finansowych (Rb N, Rb Z),
- − sprawozdania finansowe (bilans, rachunek zysków i strat, zestawienie zmian w funduszu jednostki) w wersji papierowej (elektronicznej – na żądanie),
- − przedkłada je z zachowaniem drogi służbowej Głównemu Księgowemu/ Zastępcy Głównego Księgowego/osobie upoważnionej celem zatwierdzenia.

Główny Księgowy/Zastępca Głównego Księgowego/Osoba Upoważniona przedkłada podpisane przez siebie sprawozdania Dyrektorowi / Wicedyrektorowi WUP celem zatwierdzenia. Podpisane sprawozdania są przekazywane w formie papierowej, (z uwzględnieniem terminów sporządzania i przekazywania sprawozdania) do Wydziału Budżetu i Finansów Urzędu Marszałkowskiego Województwa Świętokrzyskiego.

Pracownik Wydziału Budżetu i Finansów/Zespołu ds. Obsługi Finansowo – Księgowej Pomocy Technicznej i Projektów EFS/Zespołu ds. Planowania i Finansów do 10-go każdego m-ca sporządza: *sprawozdanie z wykorzystania otrzymanej dotacji celowej z budżetu państwa – pomoc techniczna* (załącznik nr 3h-2 do Kontraktu Terytorialnego), *oświadczenie dotyczące stanu środków dotacji celowej na rachunkach bankowych pozostających w dyspozycji Instytucji* (załącznik nr 3h-3 do Kontraktu Terytorialnego), Ponadto jednorazowo na zakończenie roku budżetowego pracownik Wydziału Budżetu i Finansów/Zespołu ds. Obsługi Finansowo – Księgowej Pomocy Technicznej i Projektów EFS/Zespołu ds. Planowania i Finansów sporządza *rozliczenie kumulatywne dotacji celowej– pomoc techniczna(* Załącznik nr 3g-2 do Kontraktu Terytorialnego).

Zatwierdzenie ww. załączników dokonywane jest przez Głównego Księgowego/Zastępcę Głównego Księgowego/ osobę upoważnioną oraz Dyrektora/Wicedyrektora WUP z zachowaniem drogi służbowej). Do przedmiotowych załączników dołączany jest *harmonogram zapotrzebowania na środki budżetu państwa* (Załącznik 3b do Kontraktu Terytorialnego) sporządzany przez Wydział PRP.

Pracownik Wydziału Budżetu i Finansów (Zespołu ds. Obsługi Finansowo – Księgowej Pomocy Technicznej i Projektów EFS/Zespołu ds. Planowania i Finansów) na żądanie instytucji powiązanych - przygotowuje i przekazuje inne informacje, służące celom sprawozdawczym oraz kontrolnym (zatwierdzenie tych informacji dokonywane jest przez Głównego Księgowego/Zastępcę Głównego Księgowego/ osobę upoważnioną oraz Dyrektora/Wicedyrektora WUP - z zachowaniem drogi służbowej).

# **7. Regulacje prawne wewnętrzne dotyczące aspektów finansowo – księgowych realizacji zadań w ramach Pomocy Technicznej Regionalnego Programu Operacyjnego Województwa Świętokrzyskiego**

Przyjmuje się zasadę, iż w okresie przejściowym – tj. do czasu aktualizacji treści w niniejszych "Instrukcjach(...)" na bieżąco, stosownie do potrzeb wprowadzane są zmiany w zakresie: organizacji rachunkowości, obiegu i kontroli dokumentów księgowych, w aktach normatywnych Dyrektora Wojewódzkiego Urzędu Pracy w Kielcach w formie przedmiotowych Zarządzeń.

Wszelkie regulacje wynikające z przedmiotowych "Instrukcji(...)" stanowią element kontroli zarządczej sprawowanej w Wojewódzkim Urzędzie Pracy w Kielcach.

# **5.12 Instrukcja przygotowania Deklaracji wydatków zatwierdzonych wniosków o płatność IP w ramach Działania/Działań w ramach Osi Priorytetowej 10. Otwarty rynek pracy**

Instytucja Pośrednicząca przygotowuje (za dany okres rozliczeniowy) Deklarację wydatków w zakresie Działania/Działań w ramach Osi Priorytetowej, ujętych w zatwierdzonych wnioskach o płatność beneficjentów konkursowych i beneficjentów pozakonkursowych, przy wykorzystaniu SL2014.

Instytucja Pośrednicząca przekazuje Deklarację wydatków w ramach Działania/Działań w ramach Osi Priorytetowej do Ds. RPOWŚ, za pośrednictwem SL2014. Gdy z powodów technicznych nie jest możliwe sporządzenie i przesłanie deklaracji wydatków za pośrednictwem SL2014, stosuje się procedurę postępowania w przypadku awarii SL2014 przez Użytkowników, określoną w *Wytycznych w zakresie warunków gromadzenia i przekazywania danych w formie elektronicznej.*

- 1. Pracownik Zespołs.ds. Polityki Rynku Pracy i Obsługi Projektów EFS sporządza Deklarację wydatków przy wykorzystaniu SL2014. W terminie 6 dni kalendarzowych po okresie rozliczeniowym. Weryfikuje dane ujęte w Deklaracji wydatków. Drukuje Deklarację wydatków i przekazuje Kierownikowi Zespołu ds. Polityki Rynku Pracy i Obsługi Projektów EFS.
- 2. Kierownik Zespołu ds. Polityki Rynku Pracy i Obsługi Projektów EFS sprawdza i weryfikuje wersję papierową Deklarację wydatków:
	- − W przypadku braku uwag przekazuje do Kierownika Wydziału
	- − W przypadku uwag (przekazuje pracownikowi do ponownego sporządzenia).
- 3. Kierownik Wydziału zatwierdza Deklarację wydatków.

W przypadku uwag (przekazuje do Kierownika Zespołu ds. Polityki Rynku Pracy i Obsługi Projektów EFS )

Pracownik Zespołu ds. Polityki Rynku Pracy i Obsługi Projektów EFS przekazuje Deklarację wydatków IP do IZ EFS za pośrednictwem SL2014 w terminach ustalonych przez IZ EFS, następnie archiwizuje w wersji papierowej zestawienie wydatków IP.

# **5.13 Instrukcja wyłączania wydatków z Deklaracji w sytuacji podejrzenia wystąpienia nieprawidłowości w projekcie**

Deklaracja wydatków IP nie powinna obejmować wydatków, które zostały zakwestionowane podczas kontroli organów uprawnionych do przeprowadzenia kontroli oraz co do których stwierdzono, iż stanowią one nieprawidłowość lub istnieje uzasadnione podejrzenie, że nieprawidłowość zostanie stwierdzona w związku z trwającym postępowaniem kontrolnym lub pokontrolnym.

- 1. Pracownik Zespołu ds. Polityki Rynku Pracy i Obsługi Projektów EFS przygotowuje pismo do IZ EFS, informujące o konieczności wyłączenia wydatków, które zostały zakwestionowane podczas kontroli. Przekazuje pismo Kierownikowi Zespołu ds. Polityki Rynku Pracy i Obsługi Projektów EFS.
	- 2. Kierownik Zespołu ds. Polityki Rynku Pracy i Obsługi Projektów EFS przedkłada pisma do zatwierdzenia Kierownikowi Wydziału. W przypadku uwag – przekazuje je pracownikowi w celu dokonania niezbędnych korekt.
	- 3. Kierownik Wydziału zatwierdza pisma do IZ EFS. W przypadku uwag przekazuje je pracownikowi w celu dokonania niezbędnych korekt.
	- 4. Pracownik Zespołu ds. Polityki Rynku Pracy i Obsługi Projektów EFS przesyła pisma do IZ EFS. Przekazuje zaakceptowane/ zatwierdzone dokumenty do archiwizacji zgodnie z "Instrukcją kancelaryjną.

# **5.14 Instrukcja dotycząca nieprawidłowości odzyskiwania kwot podlegających zwrotowi**

# **5.14.1 Kwoty odzyskane a kwoty wycofane – Informacje ogólne**

Każda kwota podlegająca zwrotowi powinna zostać zdefiniowana jako kwota odzyskana (do odzyskania) lub jako kwota wycofana.

W ramach projektów konkursowych Regionalnego Programu Operacyjnego Województwa Świętokrzyskiego na lata 2014–2020 kwota podlegająca zwrotowi powinna być definiowana jako kwota odzyskana (do odzyskania), czyli kwota, która pomniejszy wydatki kwalifikowalne zatwierdzane i certyfikowane do Komisji Europejskiej dopiero w momencie, kiedy zostanie odzyskana, tj. wpłynie na rachunek wskazany przez IP.

Z kolei kwota wycofana pomniejsza wydatki kwalifikowalne zatwierdzane i certyfikowane do Komisji Europejskiej już w momencie stwierdzenia, że kwota ta podlega zwrotowi. Uznanie danej kwoty za kwotę wycofaną pozwala uwolnić środki w ramach programu, które można następnie zaangażować w inne projekty, albo tymczasowo pozostawić je w zestawieniu wydatków w oczekiwaniu na wynik postępowania w sprawie odzyskania środków.

W związku z powyższym, za kwoty wycofane powinny być w szczególności uznane środki, które nie będą mogły zostać odzyskane w najbliższym czasie od beneficjenta.

Wydatki wycofane są odpowiednio odliczane od deklaracji wydatków na poziomie Instytucji Zarządzającej.

Za kwotę wycofaną można uznać:

- 1. środki podlegające zwrotowi w projektach państwowych jednostek budżetowych;
- 2. korekty finansowe dotyczące roku bieżącego w ramach projektów systemowych realizowanych przez Powiatowe Urzędy Pracy;
- 3. korekty finansowe w ramach projektów systemowych realizowanych przez Powiatowe Urzędy Pracy wynikające z zastosowania reguły proporcjonalności w przypadku niespełnienia kryteriów dostępu;
- 4. środki w całości lub częściowo umorzone uczestnikom projektów systemowych realizowanych przez Powiatowe Urzędy Pracy;
- 5. wkład własny przekraczający 15% (w przypadku gdy w końcowym wniosku o płatność nie jest możliwe pomniejszenie wkładu własnego do 15% wydatków kwalifikowalnych publicznych w projekcie, odpowiednia różnica jest wykazywana jako kwota wycofana w rejestrze obciążeń);
- 6. korektę finansową poniesioną w całości z wkładu własnego;
- 7. wydatki dotyczące kosztów pośrednich rozliczonych ryczałtowo w przypadku zmiany sposobu rozliczania koszów pośrednich na podstawie rzeczywiście poniesionych wydatków.
- 8. korektę omyłki użytkownika przy wprowadzaniu danych do SL2014
- 9. korektę oczywistej omyłki beneficjenta przy wprowadzaniu danych do załącznika nr 1 do wniosku o płatność w stosunku do dokumentu księgowego przy jednoczesnym prawidłowym dokonaniu zapłaty za dany wydatek (brak konieczności dokonania zwrotu na konto projektu)
- 10. wydatki niekwalifikowane wynikające z niedostosowania prawa krajowego do prawa unijnego,
- 11. korekta finansowa dotycząca zmiany źródeł finansowania wydatków polegająca na zmniejszeniu środków budżetu państwa i zwiększeniu środków prywatnych;

#### **5.14.2 Instrukcja odzyskiwania środków podlegających zwrotowi**

Środki podlegające zwrotowi w ramach danego projektu są odzyskiwane poprzez wezwanie beneficjenta do zwrotu (zwrot wynikający z tytułu korekt finansowych następuje na konto projektu), przy czym w przypadku zwrotów z art.207 ust.1 UFP środki powinny zostać zwrócone wraz z odsetkami naliczonymi jak dla zaległości podatkowych od dnia przekazania transzy. Wezwanie powinno zawierać co najmniej:

- − kwotę podlegającą zwrotowi,
- − termin, od którego nalicza się odsetki,
- − rachunek/ rachunki bankowy/e, na który beneficjent ma dokonać zwrotu, tj. z podziałem na zwrot płatności oraz zwrot dotacji celowej),
- − 14 dniowy termin na dokonanie zwrotu.

W przypadku gdy beneficjent nie zwróci całości lub części kwoty niekwalifikowalnej pomimo wezwania do zwrotu środków, o którym mowa powyżej, istnieje konieczność wydania decyzji administracyjnej, o której mowa w art. 207 ust. 9 UFP. Decyzja określa kwotę przypadającą do zwrotu i termin, od którego naliczane są odsetki w wysokości jak dla zaległości podatkowych. Decyzji o której mowa w ust. 9 UFP nie wydaje się jeżeli beneficjent dokona zwrotu środków przed jej wydaniem.

W dniu, w którym decyzja, o której mowa w art. 207 ust.9 UFP, stała się ostateczna lub po stwierdzeniu okoliczności, o których mowa w art. 207 ust.4 pkt1,2 lub 4 UFP IP zgłasza podmiot podlegający wpisowi do rejestru zgodnie z Rozporządzeniem Ministra Finansów z dnia 23 czerwca 2010 roku (Dz. U. Nr 125, poz.846) w sprawie rejestru podmiotów wykluczonych z możliwości otrzymania środków przeznaczonych na realizację programów finansowanych z udziałem środków europejskich.

Decyzje nie są wydawane w stosunku do beneficjentów będących państwowymi jednostkami budżetowymi.

- 1. Pracownik Zespołu ds. Polityki Rynku Pracy i Obsługi Projektów EFS przygotowuje informację o wynikach weryfikacji wniosku, uwzględnia i pomniejsza kwotę wydatków zatwierdzanych danym wnioskiem o wydatki niekwalifikowalne stwierdzone podczas weryfikacji wniosku o płatność oraz przedstawia uzasadnienie rozbieżności pomiędzy kwotą zatwierdzonych wydatków kwalifikowanych a kwotą wydatków przedstawionych przez beneficjenta we wniosku o płatność. Ponadto informuje beneficjenta o rozliczeniu korekt/ nieprawidłowości ujętych we wniosku o płatność, przedstawia szczegółowe rozliczenie kumulatywne kwoty dofinansowania i wkładu własnego oraz dokonuje rozliczenia korekty/ nieprawidłowości. W przypadku nieprawidłowości przygotowuje pismo wzywające beneficjenta do zwrotu pobranych środków przy czym w przypadku zwrotów z art. 207 ust. 1 UFP środki powinny zostać zwrócone wraz z odsetkami naliczonymi jak dla zaległości podatkowych oraz wskazuje rachunek projektu, na który ma zwrócić nieprawidłowo wykorzystane środki, a także termin dokonania zwrotu, a następnie przekazuje Kierownikowi Zespołu ds. Polityki Rynku Pracy i Obsługi Projektów EFS.
- 2. Kierownik Zespołu ds. Polityki Rynku Pracy i Obsługi Projektów EFS weryfikuje informację i pismo wzywające do zwrotu środków, zgłasza ewentualne uwagi i po ich uwzględnieniu parafuje i przekazuje Kierownikowi Wydziału.
- 3. Kierownik Wydziału weryfikuje informację i pismo wzywające do zwrotu środków, zgłasza ewentualne uwagi i po ich uwzględnieniu parafuje i przekazuje Dyrektorowi / Wicedyrektorowi WUP.
- 4. Dyrektor / Wicedyrektor WUP zgłasza ewentualne uwagi i po ich uwzględnieniu zatwierdza *Informację o wynikach weryfikacji wniosku o płatność* oraz pismo wzywające do zwrotu środków.
- 5. Pracownik Zespołu ds. Polityki Rynku Pracy i Obsługi Projektów EFS przesyła *Informację o wynikach weryfikacji wniosku o płatność* oraz pismo wzywające do zwrotu środków do beneficjenta.

## **W przypadku braku zwrotu środków w wyznaczonym terminie**

- 1. Pracownik Zespołu ds. Polityki Rynku Pracy i Obsługi Projektów EFS informuje Kierownika Zespołu ds. Polityki Rynku Pracy i Obsługi Projektów EFS o zaistniałej sytuacji i konieczności wydania decyzji o której mowa w art. 207 ust. 9 UFP.
- 2. Kierownik Zespołu ds. Polityki Rynku Pracy i Obsługi Projektów EFS informuje Kierownika Wydziału o zaistniałej sytuacji i konieczności wydania decyzji o której mowa w art. 207 ust. 9 UFP.
- 3. Kierownik Wydziału informuje Dyrektora/ Wicedyrektora WUP o zaistniałej sytuacji i konieczności wydania decyzji o której mowa w art. 207 ust. 9 UFP.
- 4. Dyrektor / Wicedyrektor WUP podejmuje decyzję o wydaniu przez IP decyzji o której mowa w art. 207 ust. 9.

W przypadku nieprawidłowości stwierdzonych w ramach projektów realizowanych przez państwowe jednostki budżetowe beneficjent nie zwraca środków, ale stosuje się do przepisów odrębnych, w tym przede wszystkim: ustawy z o finansach publicznych oraz ustawy z dnia 17 grudnia 2004 r. *o odpowiedzialności za naruszenie dyscypliny finansów publicznych*.

W związku z powyższym, Instytucja Zarządzająca w przypadku stwierdzonych nieprawidłowości powinna:

- − dokonać odpowiedniej korekty zatwierdzonych wydatków kwalifikowalnych (w tym odnoszących się do korekt finansowych) w ramach projektu poprzez zarejestrowanie kwoty w rejestrze obciążeń na projekcie;
- − poinformować o nieprawidłowości dysponenta, który zawiadamia o ujawnionych okolicznościach, wskazujących na naruszenie dyscypliny finansów publicznych właściwego rzecznika dyscypliny – w przypadku gdy zachodzą do tego przesłanki.

# **5.14.3 Instrukcja w sprawie odzyskiwania kwot utraconych w wyniku stwierdzonych nieprawidłowości po zakończeniu realizacji projektu**

W przypadku stwierdzenia nieprawidłowości po zatwierdzeniu końcowego rozliczenia projektu odzyskiwanie środków możliwe jest poprzez wezwanie beneficjenta do zwrotu środków lub poprzez wydanie decyzji o zwrocie środków przy czym w przypadku nieprawidłowości środki powinny zostać zwrócone wraz z odsetkami naliczonymi jak dla zaległości podatkowych od dnia przekazania transzy. Wysokość kwoty podlegającej zwrotowi uzależniona jest od tego, w jakim procencie dany wydatek został sfinansowany z kwoty dofinansowania.

W wezwaniu powinien zostać określony 14-dniowy termin na dokonanie płatności i wskazany numer rachunku bankowego, na który beneficjent powinien przekazać środki.

W przypadku, gdy beneficjent nie dokona zwrotu w terminie wskazanym przez instytucję w wezwaniu, wówczas jest dodatkowo obciążony zwrotem odsetek naliczanych jak dla zaległości podatkowych za każdy dzień zwłoki (w rejestrze obciążeń na projekcie wykazywane jako odsetki karne).

1. Pracownik Zespołu ds. Polityki Rynku Pracy i Obsługi Projektów EFS na podstawie informacji przekazanych przez Kierownika Zespołu ds. Kontroli Realizacji Projektów EFS lub Kierownika Zespołu ds. Polityki Rynku Pracy i Obsługi Projektów EFS o stwierdzeniu nieprawidłowości powodującej konieczność odzyskania wypłaconych Beneficjentowi środków, pracownik Zespołu ds. Polityki Rynku Pracy i Obsługi Projektów EFS odpowiedzialny za obsługę finansową projektu dla którego stwierdzono nieprawidłowości przygotowuje pismo wzywające beneficjenta do zwrotu pobranych środków wraz z należnymi odsetkami. Pracownik w piśmie wskazuje Beneficjentowi rachunek, na który ma zwrócić nieprawidłowo wykorzystane środki, a także termin

dokonania zwrotu. Przekazuje pismo Kierownikowi Zespołu ds. Polityki Rynku Pracy i Obsługi Projektów EFS.

- 2. Kierownik Zespołu ds. Polityki Rynku Pracy i Obsługi Projektów EFS weryfikuje pisma, zgłasza ewentualne uwagi i po ich uwzględnieniu parafuje i przekazuje Kierownikowi Wydziału.
- 3. Kierownik Wydziału weryfikuje pisma, zgłasza ewentualne uwagi i po ich uwzględnieniu parafuje i przekazuje Dyrektorowi / Wicedyrektorowi WUP.
- 4. Dyrektor / Wicedyrektor zatwierdza pismo.
- 5. Pracownik Zespołu ds. Polityki Rynku Pracy i Obsługi Projektów EFS wysyła pismo do beneficjenta z wezwaniem do zwrotu środków wraz z odsetkami.
- 1. **W przypadku braku zwrotu środków w wyznaczonym terminie** Pracownik Zespołu ds. Polityki Rynku Pracy i Obsługi Projektów EFS informuje Kierownika Zespołu ds. Polityki Rynku Pracy i Obsługi Projektów EFS o zaistniałej sytuacji i konieczności wydania decyzji, o której mowa w art. 207 ust. 9 UFP.
- 2. Kierownik Zespołu ds. Polityki Rynku Pracy i Obsługi Projektów EFS informuje Kierownika Wydziału o zaistniałej sytuacji i konieczności wydania decyzji o której mowa w art. 207 ust. 9 UFP
- 3. Kierownik Wydziału informuje Dyrektora/ Wicedyrektora WUP o zaistniałej sytuacji i konieczności wydania decyzji o której mowa w art. 207 ust. 9 UFP.
- 4. Dyrektor / Wicedyrektor WUP podejmuje decyzję o wydaniu przez IP decyzji o której mowa w art. 207 ust. 9.

## **5.14.4 Instrukcja Sporządzania Raportów o Nieprawidłowościach**

Wszystkie dokumenty będą przekazywane do archiwizacji zgodnie z wewnętrznymi aktami normatywnymi wydanymi przez Dyrektora Wojewódzkiego Urzędu Pracy w przedmiocie sprawy.

Zgodnie z *Realizacją obowiązku informowania KE o nieprawidłowościach stwierdzonych w ramach wykorzystania funduszy UE* obowiązek raportowania, polega na informowaniu o wykrytych przez WUP nieprawidłowościach, odnoszących się do kwoty 10 000 EUR lub wyższej (do przeliczeń stosuje się miesięczny obrachunkowy kurs wymiany stosowany przez Komisję Europejską w miesiącu, w którym nieprawidłowy wydatek został zaksięgowany przez Instytucję Certyfikującą danego programu operacyjnego). Natomiast jeżeli wydatek nie został zaksięgowany przez IC stosuje się ostatni aktualny obrachunkowy kurs wymiany opublikowany przez KE z miesiąca, w którym dokonano wstępnego ustalenia administracyjnego lub sądowego (PACA) .

W ramach Regionalnego Programu Operacyjnego Województwa Świętokrzyskiego na lata 2014–2020 jako nieprawidłowość należy traktować wszelkie naruszenie przepisów prawa wspólnotowego lub prawa krajowego wynikające z działania lub zaniechania ze strony beneficjenta (podmiotu gospodarczego), które powoduje lub mogłoby spowodować szkodę w ogólnym budżecie Unii Europejskiej w drodze finansowania nieuzasadnionego wydatku z budżetu ogólnego. Nieprawidłowości, o których należy informować odnoszą się do wydatków ujętych w zatwierdzonych wnioskach o płatność, oprócz nieprawidłowości podlegających

niezwłocznemu zgłoszeniu do KE oraz odnośnie których stwierdzono podejrzenia oszustwa finansowego, o których należy informować bez względu na to, czy zostały ujęte we wnioskach o płatność, czy nie.

Stwierdzenie nieprawidłowości dokonywane jest w oparciu o wyniki przeprowadzonych czynności kontrolnych u beneficjenta, do których uprawniony jest Zespół ds. Kontroli Projektów EFS legitymujący się upoważnieniem wydanym przez Dyrektora WUP/Wicedyrektora WUP, w oparciu o postanowienia ustawy z dnia 11 lipca 2014 r. o zasadach realizacji programów w zakresie polityki spójności finansowanych w perspektywie finansowej 2014-2020 (Dz.U. z 2018 r., poz. 1431 z późn. zm.).

Kontrolę zewnętrzną u beneficjentów mogą wykonywać także inne podmioty kontroli państwowej, stosownie do ich kompetencji określonych we właściwych ustawach.

WUP jako Instytucja Pośrednicząca (IP) jest zobowiązany do niezwłocznego informowania Instytucję Zarządzającą o każdym przypadku stwierdzenia nieprawidłowości polegającej na wykorzystaniu przez beneficjenta przekazanych środków finansowych niezgodnie z ich przeznaczeniem lub umową o dofinansowanie projektu.

Wojewódzki Urząd Pracy w Kielcach jako Instytucja Pośrednicząca (IP) realizuje następujące zadania związane z informowaniem o nieprawidłowościach:

- − przygotowuje raporty o nieprawidłowościach w systemie IMS (Irregularity Management System), zestawienia nieprawidłowości niepodlegających raportowaniu do KE nie ujętych w systemie informatycznym lub informacje o braku nowych nieprawidłowości podlegających oraz niepodlegających raportowaniu do KE,
- − na bieżąco rejestruje dane dotyczące stwierdzonych lub podejrzanych nieprawidłowości w systemie informatycznym,
- − prowadzi działania w celu usunięcia nieprawidłowości.

Informacje zawarte we wszystkich raportach o nieprawidłowościach ze względu na zawarte w nich indywidualne dane oraz szczegóły praktyk prowadzących do wystąpienia nieprawidłowości podlegają odpowiedniej ochronie.

# **5.14.4.1 Instrukcja w sprawie nadawania pracownikom WUP upoważnienia do dostępu do dokumentów dotyczących nieprawidłowości**

- 1. Kierownik Wydziału PRP w celu zapewnienia odpowiedniej ochrony gromadzonych, przetwarzanych oraz przekazywanych informacji o nieprawidłowościach występuje za pośrednictwem Wicedyrektora do Dyrektora WUP o wydanie lub cofnięcie imiennego upoważnienia dostępu do dokumentów dotyczących nieprawidłowości dla Wicedyrektora, Kierownika Wydziału Polityki Rynku Pracy, oraz każdego z pracowników Zespołu ds. Polityki Rynku Pracy i Obsługi Projektów EFS oraz ds. Kontroli Projektów EFS i ewentualnie w razie potrzeby innym pracownikom WUP. Nadanie uprawnień odbywa się jednorazowo w przypadku zatrudnienia, zmiany zakresu czynności, przesunięcia w ramach Urzędu lub zwolnienia pracownika WUP.
- 2. Dyrektor WUP wydaje lub cofa upoważnienia imiennego dostępu do dokumentów dotyczących nieprawidłowości dla pracowników wymienionych w punkcie 1.

## **5.14.4.2 System informowania o nieprawidłowościach podlegających raportowaniu**

Przekazywanie informacji o nieprawidłowościach podlegających raportowaniu do KE odbywa się z wykorzystaniem systemu IMS (Irregularity Management System), w którym rejestrowane są raporty o nieprawidłowościach. Czynnościami związanymi ze sporządzaniem raportów o nieprawidłowościach w systemie IMS, ich weryfikacją, zatwierdzaniem albo odrzuceniem zajmują się wyznaczeni pracownicy poszczególnych instytucji (IZ, IP, MF-R w Ministerstwie Finansów), którzy zostali zgłoszeni wcześniej do Europejskiego Urzędu ds. Zwalczania nadużyć Finansowych oraz podpisali Oświadczenie o przestrzeganiu Polityki bezpieczeństwa AFIS (tj. raportów oraz informacji o braku nowych nieprawidłowości podlegających zgłoszeniu), w którym rejestrowane są raporty o nieprawidłowościach.

Raporty generowane za pośrednictwem systemu IMS przekazywane są i podlegają weryfikacji bezpośrednio przez IZ.

Raporty o nieprawidłowościach podlegających raportowaniu do KE powinny zawierać informacje aktualne na dzień ich sporządzenia przez właściwą instytucję. Instytucja sporządzająca raport jest odpowiedzialna za prawdziwość wypełniania raportu, kompletność oraz zgodność zawartych informacji (w szczególności kwot i opisów nieprawidłowości) z danymi zawartymi w module Rejestr obciążeń na projekcie w SL2014.

Nieprawidłowości są zgłaszane zgodnie z dokumentem *Realizacja obowiązku informowania KE o nieprawidłowościach stwierdzonych w ramach wykorzystania funduszy UE.* Zgodnie z *Systemem informowania o nieprawidłowościach finansowych w wykorzystaniu funduszy strukturalnych i Funduszu spójności* obowiązek raportowania, polega na informowaniu o wykrytych przez WUP nieprawidłowościach, odnoszących się do kwoty 10 000 EUR lub wyższej (do przeliczeń stosuje się miesięczny obrachunkowy kurs wymiany stosowany przez Komisję Europejską w miesiącu, w którym nieprawidłowy wydatek został zaksięgowany przez Instytucję Certyfikującą danego programu operacyjnego).

W przypadku, kiedy żaden nieprawidłowy wydatek nie został jeszcze zaksięgowany przez właściwą instytucję, do przeliczeń kwot w zgłoszeniu stosować należy obrachunkowy **kurs wymiany KE, właściwy dla okresu sprawozdawczego, w którym zostaje przekazane zgłoszenie inicjujące.**

W zgłoszeniu nieprawidłowości dopuszczalne jest – w przypadku gdy kwoty nieprawidłowości odnoszą się do wydatków zaksięgowanych przez właściwą instytucję w okresie przekraczającym miesiąc – wykorzystanie kursu wymiany z miesiąca, w którym został zaksięgowany ostatni nieprawidłowy wydatek. Podejście takie można stosować także dla zgłoszeń, w których kwoty nieprawidłowości odnoszą się jednocześnie do wydatków zaksięgowanych, jak i niezaksięgowanych.

Jeżeli IR zdecyduje się na przyjęcie takiego rozwiązania, powinna je stosować konsekwentnie do wszystkich zgłaszanych przypadków. W konsekwencji, kwoty występujące w zgłoszeniach nieprawidłowości po przeliczeniu na euro mogą różnić się od kwot wskazanych w dokumentacji postępowań administracyjnych (windykacyjnych) lub karnych w danej sprawie. Wynika to z faktu, że w kontekście procesu informowania KE o nieprawidłowościach, kwoty mają walor informacyjny i zasilają analizy ryzyka oraz zagregowane statystyki KE. Kwoty te nie służą do rozliczeń między Polską a KE. Pozostają także bez wpływu na rozliczenia właściwej instytucji z beneficjentem.

W sytuacji nieprawidłowo wypełnionych raportów WUP jako Instytucja Pośrednicząca na pisemny wniosek Instytucji Zarządzającej, powinna w ciągu 5 dni kalendarzowych od daty otrzymania informacji o korekcie, przekazać prawidłowo wypełniony raport. Korektę raportu przekazuje za pośrednictwem systemu IMS.

W przypadku braku możliwości przekazania korekty prawidłowego raportu w terminie 5 dni kalendarzowych, WUP informuje o tym fakcie pisemnie Instytucję Zarządzającą.

Dokumenty i terminy obowiązujące Wojewódzki Urząd Pracy jako Instytucję Pośredniczącą:

- 1. Raporty o nieprawidłowościach podlegających niezwłocznemu zgłoszeniu do KE (zgłoszenie szczegółowe) - przesłane do IZ w terminie do 30 dni kalendarzowych od daty powzięcia informacji o podejrzeniu nieprawidłowości lub wstępnego ustalenia administracyjnego, sądowego albo zawiadomienia o wszczęciu postępowania lub wykryciu nieprawidłowości. Forma przekazania IMS oraz informacja mailowa na adres: IMS@mf.gov.pl.
- 2. Raporty o nieprawidłowościach podlegających kwartalnemu zgłoszeniu do KE oraz Raport o działaniach następczych oraz Informacja o braku nieprawidłowości podlegających raportowaniu do KE.
	- − zgłoszenie inicjujące (anulujące, zamykające, aktualizujące) na bieżąco w systemie IMS, jednak informacje o braku nieprawidłowości oraz raporty o nieprawidłowościach tworzone przez IP przesyłane są przez IP do IZ\* w terminach nie później niż do 9 lutego, 9 maja, 9 sierpnia, 9 listopada. Forma przekazania IMS.
	- − zgłoszenie uzupełniające zgodnie z bieżącymi wytycznymi MF-R. W przypadku braku takich wytycznych na dzień końca kwartału, obowiązują zasady, jak dla zgłoszeń inicjujących.

Forma przekazania IMS

- − informacje o nieprawidłowościach przekazywane na wniosek KE lub Pełnomocnika – w terminie określonym we wniosku KE lub Pełnomocnika. Forma przekazania IMS, o ile to technicznie możliwe.
- − korekta zgłoszenia w ciągu 5 dni kalendarzowych od daty odrzucenia zgłoszenia przez MF-R. Korekcie nie podlega zgłoszenie anulujące oraz zamykające po wysłaniu do KE.

Powyższe terminy należy traktować jako nieprzekraczalne. Jeśli wskazana data wypada w dniu wolnym od pracy, obowiązuje termin ostatniego dnia roboczego przed tą datą.

- 3. Kwartalne zestawienie nieprawidłowości niepodlegających raportowaniu dotyczące danych nie ujętych Rejestrze obciążeń na projekcie w systemie informatycznym oraz Informacja o braku nieprawidłowości niepodlegających raportowaniu.
	- $-$  przesłane do IZ<sup>5</sup> w terminie do 6 dni kalendarzowych po zakończeniu kwartału

<sup>5</sup> Oznacza termin otrzymania raportu przez Instytucję Zarządzającą

Szczegółowe wzory raportów i zestawień oraz instrukcji ich sporządzania określają zasady sporządzania raportów w systemie IMS.

Raport o nieprawidłowościach podlegających niezwłocznemu zgłoszeniu do KE (przypadki szczegółowe).

Niezwłocznemu zgłoszeniu do Komisji Europejskiej podlegają podejrzenia popełnienia nadużycia finansowego wykryte lub podejrzane nieprawidłowości będące przedmiotem wstępnego ustalenia administracyjnego lub sadowego (PACA), w związku z którymi:

- − zastosowano nową nieprawidłową praktykę
	- *(informacje należy przekazać w przypadku gdy stwierdzono zastosowanie nowego sposobu popełnienia nieprawidłowości, nieprawidłowość popełniana w ten sam sposób należy wykazać poprzez raport kwartalny).*
- − istnieją obawy, że mogą mieć w bardzo krótkim czasie negatywne następstwa poza terytorium Rzeczpospolitej Polskiej

*(podmiot odpowiedzialny za informowanie musi posiadać informacje, z których wynika, że nieprawidłowość może mieć wkrótce swoje następstwa poza terytorium Rzeczpospolitej Polskiej).*

− *Do typów nieprawidłowości, wskazujących na podejrzenie popełnienia nadużycia finansowego, nalezą miedzy innymi (zgodnie z typologią KE wykorzystaną w systemie IMS): korupcja, fałszywe lub sfałszowane dokumenty towarzyszące, sfałszowana księgowość, sfałszowanie produktu, nieistniejący podmiot, odmowa kontroli, fikcyjne wykorzystanie lub przetwarzanie.*

Wojewódzki Urząd Pracy jako Instytucja Pośrednicząca (IP) ma obowiązek (nie później niż 30 dni od wykrycia) zgłaszać Instytucji Zarządzającej przedmiotowe nieprawidłowości w formie raportu - IMS. Informację o nieprawidłowości należy przekazać niezależnie od faktu, czy nieprawidłowość dotyczy wydatków ujętych we wnioskach o płatność, czy nie.

- 1. Pracownik Zespołu ds. Polityki Rynku Pracy i Obsługi Projektów EFS przygotowuje raport o nieprawidłowości podlegającej niezwłocznemu zgłoszeniu zgodnie z obowiązującym formularzem*.*
- 2. Pracownik Zespołu ds. Polityki Rynku Pracy i Obsługi Projektów EFS przekazuje raport o nieprawidłowości podlegającej niezwłocznemu zgłoszeniu Kierownikowi Zespołu ds. Polityki Rynku Pracy i Obsługi Projektów.
- 3. Kierownik Zespołu ds. Polityki Rynku Pracy i Obsługi Projektów EFS przekazuje raport o nieprawidłowości podlegającej niezwłocznemu zgłoszeniu do zaakceptowania Kierownikowi Wydziału PRP.
- 4. Kierownik Wydziału PRP przekazuje zaakceptowany raport o nieprawidłowości podlegającej niezwłocznemu zgłoszeniu do zatwierdzenia Dyrektorowi / Wicedyrektorowi WUP.
- 5. Dyrektor / Wicedyrektor WUP zatwierdza raport o nieprawidłowości podlegającej niezwłocznemu zgłoszeniu.
- 6. Pracownik Zespołu ds. Polityki Rynku Pracy i Obsługi Projektów EFS, od daty dokonania wstępnego ustalenia administracyjnego i/lub sądowego albo zawiadomienia o wszczęciu postępowania lub wykryciu nieprawidłowości szczególnego znaczenia przesyła zatwierdzony raport o nieprawidłowości podlegającej niezwłocznemu

zgłoszeniu do Instytucji Zarządzającej, nie później niż w terminie określonym przez MF-R.

W przypadku gdy naruszenie prawa zostało wykryte przez organy ścigania lub inne instytucje niezaangażowane w zarządzanie funduszami z UE, termin obowiązku zawiadomienia liczy się od daty otrzymania pisemnej informacji przez właściwą instytucję biorącą udział w zarządzaniu funduszami z UE (Instytucja Pośrednicząca lub Zarządzająca) o wszczęciu postępowania prowadzonego przez organy ścigania lub wykrycia nieprawidłowości przez zewnętrzne instytucje.

W przypadku uzyskania informacji o wystąpieniu nieprawidłowości w formie informacji anonimowej, prasowej lub innej niepotwierdzonej informacji otrzymanej od dowolnego podmiotu, Zespół ds. Kontroli Projektów EFS powinien przeprowadzić postępowanie sprawdzające w celu potwierdzenia otrzymanej informacji. Weryfikację kończy sporządzenie dokumentu urzędowego (informacja pokontrolna, wstępne ustalenie administracyjne).

Czas, który upłynie od momentu uzyskania informacji o wystąpieniu nieprawidłowości do sporządzenia dokumentu potwierdzającego lub wykluczającego występowanie nieprawidłowości nie powinien przekroczyć 6 dni.

Informacje o dalszych działaniach oraz postępowaniach, w tym sądowych, prowadzonych w związku z raportowaną nieprawidłowością, przekazuje się w formie raportów IMS i wyłącznie wówczas, jeżeli nieprawidłowość podlega raportowaniu do KE.

#### **Raport inicjujący, uzupełniający**

Raportowaniu do KE podlegają wszystkie nieprawidłowości, które były przedmiotem wstępnego ustalenia administracyjnego lub sądowego, w przypadku gdy:

- − nieprawidłowość odnosi się do kwoty 10 tys. EUR lub wyższej obciążającej budżet Wspólnoty (tj. w części dotyczącej EFS), z wyjątkiem przypadków mających charakter nadużycia finansowego;
- − nieprawidłowość odnosi się do kwoty 10 tys. EUR lub wyższej obciążającej budżet Wspólnoty (tj. w części dotyczącej EFS) i odnośnie nieprawidłowości występuje podejrzenie nadużycia finansowego (oszustwo);
- − KE pisemnie zażądała przekazywania informacji dotyczących danej nieprawidłowości, niezależnie od stwierdzonej kwoty.

Instytucja Pośrednicząca (IP) zobowiązana jest przekazywać zgodnie z określonymi terminami Instytucji Zarządzającej za pośrednictwem systemu IMS raport dla każdej nieprawidłowości podlegającej raportowaniu w terminie 6 dni kalendarzowych po zakończeniu kwartału, nie później niż do 9 lutego, 9 maja, 9 sierpnia, 9 listopada.

WUP jako Instytucja Pośrednicząca przekazuje raport dla każdej nieprawidłowości podlegającej raportowaniu do KE, która była przedmiotem wstępnego ustalenia administracyjnego i/lub sadowego w ramach, niezależnie od Instytucji, która dokonała wstępnego ustalenia administracyjnego i/lub sądowego.

W przypadku gdy naruszenie prawa zostało stwierdzone przez organy ścigania lub inne instytucje niezaangażowane w zarządzanie funduszami z UE, nieprawidłowość zgłasza się za kwartał, w którym właściwa IP lub IZ otrzymała pisemną informację o wszczęciu postępowania prowadzonego przez organy ścigania lub wykrycia naruszenia prawa przez zewnętrzne instytucje. W przypadku braku nowych nieprawidłowości podlegających raportowaniu do KE w danym kwartale w ciągu 6 dni kalendarzowych od zakończenia kwartału WUP przekazuje do Instytucji Zarządzającej informacje o braku nowych nieprawidłowości podlegających raportowaniu do KE., wyłącznie drogą poczty tradycyjnej.

- 1. Pracownik Zespołu ds. Polityki Rynku Pracy i Obsługi Projektów EFS przygotowuje raport kwartalny zgodnie z obowiązującym formularzem i/lub informacji o braku nieprawidłowości podlegających raportowaniu.
- 2. Pracownik Zespołu ds. Polityki Rynku Pracy i Obsługi Projektów EFS przekazuje raport kwartalny i/lub informację o braku nieprawidłowości podlegających raportowaniu Kierownikowi Zespołu ds. Polityki Rynku Pracy i Obsługi Projektów EFS do akceptacji.
- 3. Kierownik Zespołu ds. Polityki Rynku Pracy i Obsługi Projektów EFS przekazuje raport kwartalny i/lub informację o braku nieprawidłowości podlegających raportowaniu do zaakceptowania Kierownikowi Wydziału PRP.
- 4. Kierownik Kierownika Wydziału PRP przekazuje zaakceptowany raport kwartalny i/lub informację o braku nieprawidłowości podlegających raportowaniu do zatwierdzenia Dyrektorowi / Wicedyrektorowi WUP.
- 5. Dyrektor / Wicedyrektor WUP zatwierdza raport kwartalny i/lub informację o braku nieprawidłowości podlegających raportowaniu.
- 6. Pracownik Zespołu ds. Polityki Rynku Pracy i Obsługi Projektów EFS przesyła zatwierdzony raport kwartalny i/lub informację o braku nieprawidłowości podlegających raportowaniu do Instytucji Zarządzającej. W terminie do 6 dni kalendarzowych po zakończeniu kwartału, nie później niż terminy określone przez MF-R.

Informacje o nieprawidłowościach, które były przedmiotem wstępnego ustalenia administracyjnego i/lub sądowego należy przesłać niezależnie od tego czy w toku dalszych postanowień, w tym sądowych (prowadzonych w następstwie wstępnego ustalenia), występowanie nieprawidłowości zostało potwierdzone czy nie.

W przypadku nieprawidłowości, dla których cześć wydatków została certyfikowana do KE, natomiast pozostała część wydatków dotycząca nieprawidłowości została zatwierdzona we wnioskach płatność ale nie uwzględniona w poświadczeniu do KE, wówczas całość wydatków należy wykazać w raporcie do KE.

W przypadku gdy instytucja sporządzająca raport stwierdzi, że dane zawarte w raporcie przekazanym Instytucji Zarządzającej oraz do wiadomości Instytucji Pośredniczącej są nieprawidłowe lub niekompletne, przekazuje korektę raportu w ciągu 5 dni kalendarzowych od daty otrzymania informacji z Instytucji Zarządzającej.

## **Raport z działań następczych (anulujący, zamykający, aktualizujący)**

Instytucje Zarządzające są zobowiązane do przekazania do MF –R i Instytucji Certyfikującej raportów zawierających informację o działaniach następczych prowadzonych w związku z nieprawidłowościami zgłoszonymi do KE.

W przypadku nieprawidłowości zgłoszonych do KE jako podlegających niezwłocznemu zgłoszeniu do KE, raporty o działaniach następczych przekazuje się w przypadku, gdy nieprawidłowość podlega raportowaniu do KE.

Raport o działaniach następczych dotyczących danej nieprawidłowości przekazuje się wyłącznie w przypadku wystąpienia okoliczności warunkujących konieczność sporządzenia raportu gdy:

- − wszczęto postępowanie prowadzone w celu nałożenia sankcji administracyjnych lub karnych,
- − zakończono postępowanie prowadzone w celu nałożenia sankcji administracyjnych lub karnych,
- − umorzono lub zawieszono postępowanie prowadzone w celu nałożenia sankcji administracyjnych lub karnych,
- − nastąpiła konieczność skorygowania informacji przekazanych do KE w dotychczasowych raportach, stwierdzono konieczność anulowania nieprawidłowości zgłoszonej do KE
- 1. Pracownik Zespołu s.. Polityki Rynku Pracy i Obsługi Projektów EFS po zakończeniu kwartału przygotowuje raport o działaniach następczych zgodnie z obowiązującym formularzem.
- 2. Pracownik Zespołs.ds. Polityki Rynku Pracy i Obsługi Projektów EFS przekazuje raport z działań następczych Kierownikowi Zespołu ds. Polityki Rynku Pracy i Obsługi Projektów EFS.
- 3. Kierownik Zespołu ds. Polityki Rynku Pracy i Obsługi Projektów EFS przekazuje raport z działań następczych do zaakceptowania Kierownikowi Wydziału PRP.
- 4. Kierownik Wydziału PRP przekazuje zaakceptowany raport o działaniach następczych do zatwierdzenia Dyrektorowi / Wicedyrektorowi WUP.
- 5. Dyrektor / Wicedyrektor WUP zatwierdza raport o działaniach następczych.
- 6. Pracownik Zespołu ds. Polityki Rynku Pracy i Obsługi Projektów EFS przesyła zatwierdzony raport o działaniach następczych do Instytucji Zarządzającej. W terminie do 10 dni kalendarzowych od daty zakończenia kwartału, nie później niż terminy określone przez MF-R.

# **Kwartalne zestawienie nieprawidłowości niepodlegających raportowaniu.**

Nie podlegają obowiązkowi zgłoszenia do KE:

- − nieprawidłowości odnoszące się do kwoty poniżej 10 000 euro (w części dot. EFS) obciążającej budżet Wspólnoty;
- − przypadki w których nieprawidłowość polega jedynie na częściowym lub całkowitym zaniechaniu realizacji operacji w ramach współfinansowanego programu operacyjnego na skutek upadłości beneficjenta;
- − przypadki zgłaszane Instytucji Zarządzającej lub Instytucji Certyfikującej przez beneficjenta z własnej woli i przed wykryciem przez właściwe podmioty (za pośrednictwem Instytucji Pośredniczącej), przed lub po włączeniu danego wydatku do poświadczonej deklaracji przedłożonej Komisji;
- − przypadki wykryte i skorygowane przez Instytucję Zarządzającą lub Instytucję Certyfikującą, Instytucję Pośredniczącą przed włączeniem danego wydatku do deklaracji wydatków przedłożonej do KE.

Powyższe wyjątki nie dotyczą nieprawidłowości, odnośnie których występuje podejrzenie nadużycia (oszustwa) finansowego. Należy również zgłaszać wszystkie nieprawidłowości poprzedzające upadłość.

Zestawienie nieprawidłowości niepodlegających raportowaniu składa się z dwóch zakresów danych i zawiera informacje dotyczące:

- 1. nieprawidłowości ujętych w Rejestrze obciążeń na projekcie w SL2014, które są generowane w formie raportu danych z SL2014 w całości przez Instytucję Zarządzającą (dotyczy wyłącznie takich nieprawidłowości, które odnoszą się do wydatków ujętych w zatwierdzonych wnioskach o płatność).
- 2. nieprawidłowości, nie ujęte w Rejestrze obciążeń na projekcie w SL2014, które są sporządzane przez WUP na podstawie danych dostępnych w odniesieniu do danego okresu sprawozdawczego i dotyczą nadużyć (oszustw) finansowych nie odnoszących się do wydatków ujętych w zatwierdzonych wnioskach o płatność.

Zestawienie nieprawidłowości niepodlegających raportowaniu składa się z dwóch zakresów danych, z których pierwsza dotyczy nieprawidłowości wskazanych w pkt. 1 powyżej, jest generowana w formie raportu danych z systemu informatycznego (za pomocą przeznaczonej do tego aplikacji) w całości przez Instytucję Zarządzającą. Drugi zakres danych dotyczy nieprawidłowości nie ujętych w *Rejestrze obciążeń na projekcie w systemie informatycznym* sporządzana jest na podstawie informacji dostępnych przez WUP w odniesieniu do danego okresu sprawozdawczego. WUP sporządza zestawienie kwartalne w sposób kompletny, zgodny z prawdą na dzień sporządzenia. WUP jako Instytucja Pośrednicząca (IP) przekazuje informacje do zestawienia kwartalnego obejmujące wszystkie nieprawidłowości niepodlegające raportowaniu do KE, które były przedmiotem wstępnego ustalenia administracyjnego i/lub sądowego w ramach RPO WŚ, niezależnie od:

- − instytucji, która dokonała wstępnego ustalenia administracyjnego i/lub sądowego,
- − faktu, czy postępowanie, w tym sądowe, (prowadzone w następstwie wstępnego ustalenia administracyjnego i/lub sądowego) potwierdziło występowanie nieprawidłowości.
- 1. Pracownik Zespołu ds. Polityki Rynku Pracy i Obsługi Projektów EFS po zakończeniu kwartału przygotowuje tabelę nr 2 nieprawidłowości nie ujęte w rejestrze obciążeń na projekcie w systemie informatycznym kwartalnego zestawienia nieprawidłowości niepodlegających raportowaniu zgodnie z obowiązującym formularzem i/lub informację o braku nieprawidłowości niepodlegających raportowaniu.
- 2. Pracownik Zespołu ds. Polityki Rynku Pracy i Obsługi Projektów EFS przekazuje kwartalne zestawienia i/lub informację o braku nieprawidłowości Kierownikowi Zespołu ds. Polityki Rynku Pracy i Obsługi Projektów EFS.
- 3. Kierownik Zespołu ds. Polityki Rynku Pracy i Obsługi Projektów EFS przekazuje kwartalne zestawienia i/lub informację o braku nieprawidłowości do zaakceptowania Kierownikowi Wydziału PRP.
- 4. Kierownik Wydziału PRP przekazuje zaakceptowane kwartalne zestawienia i/lub informację o braku nieprawidłowości do zatwierdzenia Dyrektorowi / Wicedyrektorowi WUP.
- 5. Dyrektor / Wicedyrektor WUP zatwierdza kwartalne zestawienia i/lub informacji o braku nieprawidłowości.

6. Pracownik Zespołu ds. Polityki Rynku Pracy i Obsługi Projektów EFS przesyła zatwierdzone kwartalne zestawienia nieprawidłowości niepodlegających raportowaniu i/lub informację o braku nieprawidłowości do Instytucji Zarządzającej. W terminie do 6 dni kalendarzowych od daty zakończenia każdego kwartału, nie później niż terminy określone przez MF-R.

WUP zobowiązany jest do bieżącego przekazywania danych na temat nieprawidłowości poprzez systematyczne, bezbłędne i rzetelne rejestrowanie nieprawidłowości w module Rejestr obciążeń na projekcie zgodnie z Zasadami wprowadzania danych SL2014.

W przypadku błędów lub nieścisłości w danych w systemie informatycznym IP zobowiązane jest do niezwłocznego wyjaśnienia i korygowania ww. danych. Dane dotyczące kwartalnego zestawienia sporządzana jest narastająco według stanu na dzień sporządzenia. Ostatnim kwartałem przekazywania informacji w zestawieniu jest kwartał, w którym kwota nieprawidłowości została w całości odzyskana.

W przypadku gdy instytucja sporządzająca zestawienie stwierdzi, że dane przekazane do Instytucji Zarządzającej są nieprawidłowe lub niekompletne, przekazuje korektę zestawienia.

## **Usuwanie nieprawidłowości**

Nieprawidłowość należy traktować jako usuniętą po zakończeniu wszystkich postępowań, w tym sądowych, prowadzonych w celu odzyskania kwot nieprawidłowo oraz nałożenia sankcji. Usuniecie nieprawidłowości oznacza jej rozliczenie wraz z należnymi odsetkami oraz zakończenie wszelkich postępowań prowadzonych w związku z nieprawidłowością.

# **5.14.5 Instrukcja rejestrowania informacji o kwotach podlegających zwrotowi - Rejestr obciążeń na projekcie**

Informacje na temat kwot podlegających zwrotowi są uwzględniane przez instytucję zatwierdzającą wnioski o płatność danego beneficjenta w rejestrze obciążeń na projekcie w SL2014 (odrębna zakładka w systemie). Rejestr obciążeń na projekcie stanowi podstawę do uwzględniania informacji na temat kwot podlegających zwrotowi (kwot odzyskanych oraz kwot wycofanych) w zestawieniu wydatków IP, które przekazywane jest do IZ EFS.

W rejestrze obciążeń na projekcie powinny być ujmowane kwoty korekt finansowych i nieprawidłowości odnoszących się do wydatków ujętych w zatwierdzonych wnioskach o płatność.

W rejestrze obciążeń ujmowane są wszystkie kwoty podlegające zwrotowi rozliczone we wnioskach o płatność z wyjątkiem wydatków niekwalifikowanych stwierdzonych podczas weryfikacji wniosku o płatność.

Rejestracja kwot podlegających zwrotowi dokonywana jest w SL2014 po wysłaniu beneficjentowi wezwania do zapłaty lub w przypadku kwot wycofanych po stwierdzeniu konieczności dokonania korekty zatwierdzonych wydatków.:

Zasady rejestracji kwot podlegających zwrotowi w rejestrze obciążeń na projekcie zawarte są w instrukcji wprowadzania danych do SL2014.

## **5.14.6 Instrukcja zgłaszania beneficjentów do rejestru podmiotów wykluczonych**

- 1. Pracownik Zespołu ds. Polityki Rynku Pracy i Obsługi Projektów EFS przygotowuje zgłoszenie podmiotu podlegającego wpisowi do rejestru po dniu, w którym decyzja, o której mowa w art.207 ust. 4 pkt 1, 2 lub 4 UFP.
	- − Wzór formularza zgłoszenia podmiotu podlegającego wpisowi do rejestru stanowi załącznik do rozporządzenia Ministra Finansów z dnia 18 stycznia 2018 r. w sprawie rejestrów podmiotów wykluczonych z możliwości otrzymania środków przeznaczonych na realizację programów finansowanych z udziałem środków europejskich (Dz. U z 2018 r., poz. 307),
	- − Podmiot wykluczony oraz właściwa instytucja, która dokonała zgłoszenia, są pisemnie powiadamiane o wpisie dokonanym w rejestrze.
	- − Informacje zawarte w rejestrze są udostępniane przez Ministra Finansów na podstawie pisemnego wniosku określonego w ww. rozporządzeniu.
- 2. Pracownik Zespołu ds. Polityki Rynku Pracy i Obsługi Projektów EFS przekazuje sporządzone zgłoszenie Kierownikowi Zespołu ds. Polityki Rynku Pracy i Obsługi Projektów EFS.
- 3. Kierownik Zespołu ds. Polityki Rynku Pracy i Obsługi Projektów EFS weryfikuje sporządzone zgłoszenie i przekazuje do zaakceptowania Kierownikowi Wydziału PRP. W przypadku uwag - powrót do pkt 1.
- 4. Kierownik Wydziału PRP akceptuje zgłoszenie i przekazuje do zatwierdzenia Dyrektorowi /Wicedyrektorowi WUP. W przypadku uwag - powrót do pkt 1.
- 5. Dyrektor/Wicedyrektor WUP zatwierdza zgłoszenie. W przypadku uwag powrót do pkt 1.
- 6. Pracownik Zespołu ds. Polityki Rynku Pracy i Obsługi Projektów EFS przesyła zatwierdzone zgłoszenie do MF.
- 7. Pracownik Zespołu ds. Polityki Rynku Pracy i Obsługi Projektów EFS wpisuje podmiot podlegający wpisowi do rejestru wewnętrznego spisu podmiotów zgłoszonych do rejestru podmiotów wykluczonych.
- 8. Pracownik Zespołu ds. Polityki Rynku Pracy i Obsługi Projektów EFS przekazuje zaakceptowany/zatwierdzony dokument do archiwizacji.

## **5.15 Kontrola realizacji projektów**

## **5.15.1 Plany kontroli**

- 1. Kontrola realizacji projektów w ramach Regionalnego Programu Operacyjnego Województwa Świętokrzyskiego przeprowadzana jest na podstawie Rocznego planu kontroli sporządzanego corocznie pod koniec roku obrachunkowego poprzedzającego rok kontroli. Roczny plan kontroli przekazywany jest do IZ RPOWŚ w terminie do dnia 25 kwietnia roku, w którym rozpoczyna się okres obrachunkowy ujmowany w Planie w celu jego zatwierdzenia.
- 2. Projekt planu kontroli przygotowuje wyznaczony pracownik Zespołu ds. Kontroli Projektów EFS na podstawie:

a) analizy zestawień podpisanych umów przekazywanych przez Zespół ds. Polityki Rynku Pracy i Obsługi Projektów EFS i informacji na temat stanu realizacji i postępu finansowego projektów prowadzonego przez Zespół ds. Polityki Rynku Pracy i Obsługi Projektów EFS.

oraz

- b) analizy ryzyka uwzględniających następujące adekwatne czynniki ryzyka:
	- − wartość projektu,
	- − poprawność opracowania wniosków o płatność,
	- − data zakończenia projektu,
	- − złożoność projektu,
	- − wartość stwierdzonych wydatków niekwalifikowanych,
	- − liczba pozytywnie rozpatrzonych skarg i/lub potwierdzonych oszustw finansowych w związku z realizacją projektów danego beneficjenta,
	- − liczba równolegle realizowanych przez beneficjenta projektów w ramach RPO WŚ nadzorowanych przez WUP.

Opis metody doboru projektów do kontroli przedstawiany jest szczegółowo w Rocznym planie kontroli, który podlega okresowemu, co najmniej raz w roku przeglądowi w celu weryfikacji adekwatności stosowanych czynników ryzyka i ewentualnie uzupełniana o nowe czynniki. Czynność ta powinna zostać udokumentowana.

Czynniki ryzyka zostały przyjęte w ten sposób aby do kontroli wybrane zostały projekty najbardziej ryzykowne w tym projekty najbardziej zaawansowane rzeczowo i finansowo.

Roczny plan kontroli zawiera także opis metodologii doboru dokumentów i danych uczestników do weryfikacji pogłębionej w ramach wniosków o płatność oraz metodykę doboru dokumentów do kontroli na miejscu realizacji projektu, pozwalającej na ich identyfikację.

3. Pracownicy Zespołu ds. Kontroli Projektów EFS dokonują kwartalnej aktualizacji analizy ryzyka w związku z pojawieniem się zmian związanych m.in. z podpisywaniem nowych umów o dofinansowanie projektów. Analiza ryzyka po sprawdzeniu i parafowaniu jej przez kierownika Zespołu ds. Kontroli Projektów EFS jest zatwierdzana przez kierownika Wydziału Polityki Rynku Pracy, a następnie przez dyrektora Wojewódzkiego Urzędu Pracy i przekazywana jest do IZ RPOWŚ w terminie do 15 dnia następnego miesiąca, po zakończeniu kwartału.

## **5.15.2 Sporządzanie sprawozdania z realizacji Rocznego Planu Kontroli**

- 1. Kierownik Zespołu ds. Kontroli Projektów EFS wyznacza pracowników odpowiedzialnych za przygotowanie sprawozdania z realizacji Rocznego planu kontroli wg wzoru stanowiącego załącznik nr 36 do niniejszych Instrukcji wykonawczych.
- 2. Wyznaczeni pracownicy Zespołu ds. Kontroli Projektów EFS przygotowują informacje sprawozdawcze z realizacji Rocznych planów kontroli w terminie do dnia 5 września każdego roku, które obejmuje poprzedni rok obrachunkowy obowiązywania RPK.
- 3. Kierownik Zespołu ds. Kontroli Projektów EFS po weryfikacji i akceptacji sprawozdania z realizacji Rocznego planu kontroli ww. dokument przekazuje do akceptacji kierownika Wydziału Polityki Rynku Pracy.
- 4. Kierownik Wydziału Polityki Rynku Pracy przekazuje w następnej kolejności dokument do sprawdzenia i akceptacji przez Dyrektora /Wicedyrektora WUP. W przypadku uwag – powrót do pkt 2.
- 5. Po zaakceptowaniu i podpisaniu przez Dyrektora/Wicedyrektora WUP sprawozdania z realizacji Rocznego planu kontroli, pracownik Zespołu ds. Kontroli Projektów EFS dokument ten przekazuje do IZ RPOWŚ w terminie do dnia 10 września każdego roku.

# **5.15.3 Przygotowanie do kontroli**

- 1. Kierownik Zespołu ds. Kontroli Projektów EFS wyznacza Zespół kontrolujący składający się z co najmniej dwóch osób wraz ze wskazaniem kierownika Zespołu spośród pracowników Zespołu ds. Kontroli Projektów EFS.
- 2. W przypadku zaistnienia okoliczności wyłączających pracownika z procesu kontrolnego, kierownik Zespołu ds. Kontroli Projektów EFS proponuje nowy skład Zespołu ze wskazaniem kierownika Zespołu kontrolującego.
- 3. Kontrola w danej jednostce jest poprzedzona badaniem przez Zespół kontrolujący dokumentów złożonych przez beneficjentów, znajdujących się w poszczególnych Zespołach merytorycznych Wydziału Polityki Rynku Pracy, do których należą m. in.:
	- − wniosek o dofinansowanie projektu,
	- − umowa o dofinansowanie projektu wraz z wszystkimi aneksami,
	- − wniosek beneficjenta o płatność wraz z częścią sprawozdawczą,
	- − informacja z poprzednich kontroli.
- 4. Na podstawie analizy w/w dokumentów oraz *informacji wewnętrznej* (wzór stanowi załącznik nr 27 do niniejszej Instrukcji Wykonawczej) na temat kontrolowanego projektu pracownik Zespołu ds. Kontroli Projektów EFS sporządza:
	- − program kontroli,
	- − pismo do beneficjenta informujące o zamiarze przeprowadzenia kontroli,
	- − upoważnienia do kontroli,
	- − listy sprawdzającej do kontroli,
	- − deklaracji bezstronności osób wchodzących w skład zespołu kontrolującego.

(wzór *programu kontroli* stanowi załącznik nr 28 do niniejszej Instrukcji Wykonawczej IP RPOWŚ), w którym określa się zakres kontroli – dokument wewnętrzny. Program kontroli podpisywany jest przez pracownika sporządzającego, parafowany przez kierownika Zespołu ds. Kontroli EFS, kierownika Wydziału Polityki Rynku Pracy i zatwierdzany przez dyrektora Wojewódzkiego Urzędu Pracy. Każdy członek Zespołu kontrolującego podpisuje *deklaracje bezstronności*, której wzór stanowi załącznik nr 29 do niniejszej Instrukcji Wykonawczej.

5. Pracownik Zespołu Kontroli sporządza *upoważnienie* do przeprowadzenia kontroli na miejscu (wzór *upoważnienia* do przeprowadzenia kontroli stanowi załącznik nr 30 do niniejszej Instrukcji Wykonawczej).

Upoważnienie zawiera:

- − oznaczenie organu upoważnionego do kontroli,
- − datę i miejsce wystawienia upoważnienia,
- − podstawę prawną przeprowadzenia kontroli,
- − imię i nazwisko osób wchodzących w skład zespołu kontrolującego, ze wskazaniem osoby pełniącej funkcję kierownika Zespołu kontrolującego,
- − nazwę i adres jednostki kontrolowanej,
- − tytuł i numer projektu,
- − zakres kontroli,
- − termin kontroli na miejscu,
- − podpisy osoby udzielającej upoważnienia wraz z informacją o zajmowanym stanowisku i funkcji,
- − termin ważności upoważnienia.

Upoważnienie do kontroli jest parafowane przez kierownika Zespołu ds. Kontroli Projektów EFS, kierownika Wydziału Polityki Rynku Pracy i podpisywane przez dyrektora Wojewódzkiego Urzędu Pracy.

- 6. Jednocześnie pracownik Zespołu ds. Kontroli Projektów EFS przygotowuje zawiadomienie o kontroli (wzór pisma do beneficjenta o kontroli stanowi załącznik nr 31 do niniejszej Instrukcji Wykonawczej) przekazywane do Beneficjenta. Zawiadomienie parafowane jest przez kierownika Zespołu ds. Kontroli Projektów EFS, kierownika Wydziału Polityki Rynku Pracy i podpisywane przez dyrektora Wojewódzkiego Urzędu Pracy. W zawiadomieniu o kontroli zamieszczona jest m.in. informacja o adresie strony internetowej, pod którą udostępniony jest kwestionariusz kontroli zamówień publicznych (dotyczy Beneficjentów zobowiązanych do stosowania PZP), a także, czy dane zamówienie podlegało kontroli innego organu i uwzględnia wynik wcześniej przeprowadzonej kontroli tego zamówienia
- 7. W przypadku kontroli planowej pracownik Zespołu ds. Kontroli Projektów EFS przesyła faksem lub e-mailem i pocztą tradycyjną za zwrotnym potwierdzeniem odbioru do jednostki kontrolowanej pismo zawiadamiające o planowanej kontroli na co najmniej 5 dni kalendarzowych przed rozpoczęciem kontroli.
- 8. Kontrole prowadzone w trybie doraźnym nie wymagają wysyłania pisma zawiadamiającego beneficjenta o planowanej kontroli.

# **5.15.4 Realizacja czynności pokontrolnych**

- 1. Zespół kontrolujący przed rozpoczęciem czynności kontrolnych w miejscu realizacji projektu / siedzibie beneficjenta okazuje stosowne *upoważnienie* (wzór *upoważnienia* do przeprowadzenia kontroli stanowi załącznik nr 30 do niniejszej Instrukcji Wykonawczej). Kierownik jednostki kontrolowanej lub osoba przez niego upoważniona potwierdza własnoręcznym podpisem zapoznanie się z treścią upoważnienia.
- 2. Zespół kontrolujący przeprowadza kontrolę w oparciu o *listę sprawdzającą do kontroli na miejscu* (stanowiącą załącznik nr 33 do niniejszej Instrukcji Wykonawczej), której zakres jest zgodny z Planem kontroli i Upoważnieniem do przeprowadzenia kontroli.

Kontroli na miejscu w siedzibie beneficjenta podlegają standardowo następujące obszary:

- − zgodność rzeczowa realizacji projektu, w tym zgodność podejmowanych działań z zakresem merytorycznym i prawidłowość realizacji zadań związanych z monitorowaniem projektu,
- − prawidłowość realizacji polityk horyzontalnych w tym równość szans, niedyskryminacji i równości szans płci,
- − kwalifikowalność uczestników projektu oraz prawidłowość przetwarzania danych osobowych,
- − prawidłowość rozliczeń finansowych,
- − poprawność udzielania zamówień publicznych i stosowania przepisów unijnych,
- − poprawność stosowania zasady konkurencyjności,
- − kwalifikowalność personelu projektu,
- − poprawność udzielania pomocy publicznej/pomocy de minimis, w tym weryfikacja obowiązków sprawozdawczych wobec UOKIK i poziom otrzymanej przez beneficjenta/uczestnika pomocy/pomocy de minimis w Systemie Udostępniania Danych o Pomocy Publicznej (SUDOP),
- − poprawność realizacji działań informacyjno-promocyjnych,
- − archiwizacja dokumentacji i zapewnienie właściwej ścieżki audytu,
- − prawidłowość realizacji projektów partnerskich,
- − realizacja form wsparcia.
- 3. Zespół kontrolujący dokonuje ustaleń stanu faktycznego między innymi na podstawie przedstawionych przez jednostkę kontrolowaną dokumentów. Kontrola na dokumentach odbywa się zgodnie z metodologią doboru dokumentów do kontroli. Zespół kontrolujący może, za zgodą kierownika Zespołu ds. Kontroli Projektów EFS i po akceptacji kierownika Wydziału Polityki Rynku Pracy, ograniczyć ilość kontrolowanych dokumentów, wyjątkowo i w przypadkach szczególnych ze względu na bardzo dużą ilość uczestników projektu i realizowane formy wsparcia. W razie konieczności kierownik Zespołu kontrolującego zwraca się o sporządzenie kopii potwierdzonych za zgodność z oryginałem wskazanych dokumentów lub samodzielnie tworzy kopie tych dokumentów poświadczając je za zgodność. Po przeprowadzonej kontroli dokumenty te są dołączane do akt kontroli jako dowody, które dostępne są do wglądu w siedzibie Wojewódzkiego Urzędu Pracy.
- 4. W przypadku stwierdzenia podczas przeprowadzanej kontroli uchybień lub nieprawidłowości Informacja pokontrolna zawiera zalecenia pokontrolne.
- 5. Sporządzone w trakcie czynności kontrolnych dokumenty parafowane są co najmniej przez kierownika Zespołu kontrolującego.
- 6. Zespół kontrolujący ma prawo żądania od pracowników jednostki kontrolowanej ustnych oraz pisemnych wyjaśnień. W przypadku złożenia ustnego wyjaśnienia kontrolujący sporządza na tę okoliczność protokół.
- 7. Zespół kontrolujący w momencie zakończenia kontroli odbiera od Kierownika jednostki kontrolowanej oświadczenie o udostępnieniu do kontroli wszystkich dokumentów związanych z realizacją przedmiotowego projektu.
- 8. W uzasadnionych przypadkach, gdy ze względu na złożoność kontroli zachodzi konieczność zmiany czasu trwania lub zmiany zakresu czynności kontrolnych, kierownik Zespołu kontrolującego występuje w porozumieniu z kierownikiem Zespołu ds. Kontroli Projektów

EFS i kierownikiem Wydziału Polityki Rynku Pracy o zgodę na dokonanie stosownych zmian do dyrektora Wojewódzkiego Urzędu Pracy.

9. W przypadku, gdy w ramach projektu przeprowadzane były postępowania o udzielenie zamówienia, na etapie kontroli tego postępowania każdorazowo przeprowadzona zostanie weryfikacja prawdziwości oświadczeń między zamawiającym a wybranymi wykonawcami. Informacja o wyniku weryfikacji powiązań zostanie odnotowana w liście sprawdzającej do kontroli na miejscu.

# **5.15.5 Postępowanie pokontrolne**

- 1. Po zakończeniu czynności kontrolnych w terminie 30 dni kalendarzowych od dnia zakończenia kontroli Zespół kontrolujący opracowuje w dwóch jednobrzmiących egzemplarzach *informację pokontrolną* (wzór formularza *informacji pokontrolnej* stanowi załącznik nr 32 do niniejszej Instrukcji Wykonawczej) zawierającą opis stanu faktycznego – jeden egzemplarz dla kierownika jednostki kontrolowanej, drugi pozostaje w aktach kontroli.
- 2. Informacja pokontrolna podpisywana jest przez członków Zespołu kontrolującego (jeżeli Zespół kontrolujący składa się z więcej niż dwóch osób, sporządzona Informacja wymaga podpisu co najmniej dwóch kontrolujących). W przypadku nieobecności członka zespołu kontrolującego w momencie podpisywania Informacji pokontrolnej, w miejscu przeznaczonym na podpis umieszczana jest adnotacja "*pracownik nieobecny"*. Podpisana Informacja pokontrolna stanowi załącznik do pisma przekazującego ww. informację pokontrolną do beneficjenta. Egzemplarz Informacji pokontrolnej dla jednostki kontrolującej jest parafowany przez kierownika Zespołu ds. Kontroli Projektów EFS, kierownika Wydziału Polityki Rynku Pracy i podpisywany przez dyrektora Wojewódzkiego Urzędu Pracy.
- 3. W sytuacji, gdy sporządzenie Informacji pokontrolnej wymaga dodatkowych wyjaśnień, polegających w szczególności na zasięgnięciu przez kontrolujących opinii prawnych, termin 30 dni kalendarzowych zostaje wydłużony o czas niezbędny do uzyskania tych wyjaśnień. Kierownik jednostki kontrolowanej informowany jest na piśmie o wydłużeniu terminu przygotowania Informacji pokontrolnej. Przedmiotowe pismo parafowane jest przez kierownika Zespołu ds. Kontroli Projektów EFS i podpisywane przez dyrektora Wojewódzkiego Urzędu Pracy.
- 4. Sporządzona Informacja pokontrolna zawiera w szczególności następujące elementy:
	- − podstawę prawną przeprowadzenia kontroli,
	- − oznaczenie instytucji kontrolującej,
	- − imiona i nazwiska osób wchodzących w skład zespołu kontrolującego,
	- − ustalenia przeprowadzonej kontroli,
	- − ocena realizacji projektu zgodnie z przyjętymi kryteriami.
- 5. Kierownik jednostki kontrolowanej lub osoba przez niego upoważniona w terminie 14 dni kalendarzowych od dnia doręczenia Informacji pokontrolnej, może zgłosić zastrzeżenia do ustaleń w niej zawartych.
- 6. Zgłoszone przez kierownika jednostki kontrolowanej zastrzeżenia, kierownik Zespołu kontrolującego rozpatruje w terminie 14 dni kalendarzowych od dnia ich otrzymania. W uzasadnionych przypadkach Zespół kontrolujący może podjąć dodatkowe czynności kontrolne w celu ustalenia zasadności zastrzeżeń zgłoszonych przez beneficjenta.
- 7. W przypadku stwierdzenia zasadności zgłoszonych zastrzeżeń w całości lub części kontrolujący uzupełniają część Informacji pokontrolnej, której zastrzeżenia dotyczyły. Ostateczna Informacja pokontrolna przesyłana jest jako załącznik do pisma sporządzonego przez pracownika Zespołu ds. Kontroli Projektów EFS, parafowanego przez kierownika Zespołu ds. Kontroli Projektów EFS oraz kierownika Wydziału Polityki Rynku Pracy i podpisanego przez dyrektora Wojewódzkiego Urzędu Pracy.
- 8. W przypadku, gdy zespół kontrolny nie uwzględni zgłoszonych zastrzeżeń w całości lub w części, kierownik Zespołu kontrolującego przygotowuje pismo w terminie 14 dni kalendarzowych od dnia otrzymania zastrzeżeń, w którym uzasadnia odmowę uwzględnienia zastrzeżeń. Pismo to parafowane jest przez kierownika Zespołu ds. Kontroli Projektów EFS oraz kierownika Wydziału Polityki Rynku Pracy i podpisywane przez dyrektora Wojewódzkiego Urzędu Pracy.
- 9. Odmowa podpisania ostatecznej Informacji pokontrolnej nie wstrzymuje obowiązku wykonania zaleceń pokontrolnych, jeśli zostały w niej sformułowane. Ponadto zalecenia pokontrolne zawierają zobowiązanie dla kierownika jednostki kontrolowanej do poinformowania Wojewódzkiego Urzędu Pracy, w wyznaczonym terminie 14 dni od dnia ich otrzymania, o sposobie wdrożenia zaleceń pokontrolnych, wykorzystania uwag i zaleceń pokontrolnych oraz podjętych działań lub przyczynach niepodjęcia tych działań.
- 10. W przypadku przekroczenia przez beneficjenta terminu wymienionego w pkt. 5 i 8 pracownik Zespołu ds. Kontroli Projektów EFS przygotowuje pismo parafowane przez kierownika Zespołu ds. Kontroli Projektów EFS oraz kierownika Wydziału Polityki Rynku Pracy i podpisywane przez Dyrektora Wojewódzkiego Urzędu Pracy, w którym odmawia się rozpatrzenia zgłoszonych zastrzeżeń.
- 11. Na podstawie ostatecznej Informacji pokontrolnej Pracownik Zespołu ds. Kontroli Projektów EFS wprowadza do systemu informatycznego dane dotyczące przeprowadzonej kontroli.
- 12. Ostateczną Informację pokontrolną kierownik Zespołu kontrolującego przekazuje drogą elektroniczną do pozostałych Zespołów Wydziału Polityki Rynku Pracy, a następnie dokonuje wydruku potwierdzenia wysłania Informacji pokontrolnej i załącza do akt kontroli.
- 13. W uzasadnionych przypadkach Zespół ds. Kontroli Projektów EFS dokonuje weryfikacji wykonania zaleceń pokontrolnych przeprowadzając kontrolę sprawdzającą. Kontrola ta może przyjąć formę odrębnej kontroli doraźnej, bądź stanowić część innej kontroli tego samego rodzaju realizowanej przez Wojewódzki Urząd Pracy w danej instytucji.
- 14. W przypadku, kiedy w wyniku przeprowadzonej kontroli stwierdzono nieprawidłowości w realizacji projektu, kierownik Zespołu kontrolującego przygotowuje w dwóch egzemplarzach wstępne ustalenia administracyjne, z których po podpisaniu przez kierownika Zespół ds. Kontroli Projektów EFS, jeden egzemplarz jest przekazywany do Zespołu ds. Polityki Rynku Pracy i Obsługi Projektów EFS, a drugi włączany do akt kontroli.
- 15. W terminie 30 dni od daty wysłania Informacji pokontrolnej sporządzana jest pisemna informacja zawierająca podsumowanie wyników kontroli zamówienia publicznego

w kontrolowanym projekcie. Informacja o wyniku kontroli zamieszczana jest na stronie internetowej WUP w Biuletynie Informacji Publicznej. Wzór wyniku kontroli zamówień publicznych na BIP stanowi załącznik do procedur.

#### **5.15.6 Przechowywanie i ewidencja dokumentacji z przeprowadzonej kontroli**

Wszystkie dokumenty związane z kontrolą są ewidencjonowane zgodnie z wymogami Instrukcji Kancelaryjnej obowiązującej w Wojewódzkim Urzędzie Pracy.

# **5.15.7 Procedura wymierzania korekt finansowych za naruszenie Prawa zamówień publicznych lub Zasady konkurencyjności**

- 1. W wyniku przeprowadzenia czynności kontrolnych, zespół kontrolny może stwierdzić naruszenia prawa zamówień publicznych lub zasady konkurencyjności związanych z realizacją projektu.
- 2. Identyfikacja i ocena naruszeń Prawa zamówień publicznych lub Zasady konkurencyjności dokonywana jest przez Zespół kontrolujący, stan faktyczny zaś jest opisywany w Informacji pokontrolnej sporządzanej zgodnie z procedurą opisaną w punkcie 5.15.4.
- 3. W związku ze stwierdzeniem naruszeń Prawa zamówień publicznych lub Zasady konkurencyjności Zespół kontrolujący formułujący zalecenia pokontrolne umieszcza w Informacji pokontrolnej zapis o rodzaju naruszenia i precyzuje konkretną korektę finansową.
- 4. Rodzaj i wysokość korekty finansowej ustalana jest przez Zespół kontrolujący na podstawie *Rozporządzenia Ministra Rozwoju z dnia 29 stycznia 2016 roku w sprawie warunków obniżania wartości korekt finansowych oraz wydatków poniesionych nieprawidłowo związanych z udzieleniem zamówień (Dz. U. z 18 lutego 2016 r. poz. 200).*
- 5. Informacja o nałożeniu korekty finansowej za naruszenia Prawa zamówień publicznych lub Zasady konkurencyjności zawarta jest Informacji pokontrolnej, która przekazywana jest do pozostałych Zespołów Wydziału Polityki Rynku Pracy w tym do Zespołu ds. Polityki Rynku Pracy i Obsługi Projektów EFS.

# **5.15.8 Kontrola doraźna projektów w ramach RPOWŚ**

- 1. Wszczęcie kontroli doraźnej następuje m. in. W następujących sytuacjach:
	- − otrzymania informacji dotyczącej domniemanych nieprawidłowości lub zaniedbań ze strony beneficienta.
	- − uchylania się przez beneficjenta od obowiązku składania wniosków o płatność zgodnie z umowa o dofinansowanie,
	- − uzyska od pozostałych Zespołów Wydziału Polityki Rynku Pracy, uczestników projektu lub innych podmiotów informacji o niewłaściwej realizacji projektu.

Celem kontroli przeprowadzonej w tym trybie jest zweryfikowanie informacji o nieprawidłowości oraz ustalenie sposobu dalszego postępowania w tej kwestii.

Do przeprowadzania kontroli doraźnych stosuje się tryb postępowania obowiązujący odniesieniu do kontroli planowych opisanych w pkt 5.15.2, 5.15.3 i 5.15.4 niniejszej instrukcji Wykonawczej z ta różnicą, iż nie ma konieczności wysyłania zawiadomienia o planowanej kontroli, a sprawdzeniu mogą podlegać wybrane obszary.

### **5.15.9 Kontrola krzyżowa**

- 1. Kontrole krzyżowe programu prowadzone są w odniesieniu do beneficjentów realizujących więcej niż jeden projekt w ramach RPOWŚ 2014-2020, których celem jest wykrywanie i eliminowanie podwójnego finansowania wydatków.
- 2. Za realizację kontroli odpowiada Instytucja Zarządzająca.
- 3. Kontrole krzyżowe programu polegają na weryfikacji danych zamieszczonych w systemie informatycznym dotyczących wydatków przedłożonych do rozliczenia we wnioskach o płatność, pod katem wystąpienia podwójnego finansowania tych samych wydatków
- 4. Udział Wojewódzkiego Urzędu Pracy w kontroli krzyżowej programu polega na przekazaniu, na prośbę IZ w wyznaczonym przez nią terminie uwierzytelnione kopie dokumentów finansowanych, które uzyskuje od kontrolowanego podmiotu (chyba że dokumenty dostępne są w wersji elektronicznej, a ich wiarygodność nie budzi wątpliwości).
- 5. W szczególnych przypadkach, kiedy wymagać tego będą okoliczności sprawy Zespół ds. Kontroli Projektów EFS przeprowadzał będzie kontrole doraźne pod kątem weryfikacji oryginałów dokumentów, co do których zachodzi podejrzenie podwójnego finansowania.
- 6. Kontrole doraźne prowadzone będą na zasadach opisanych w pkt. Niniejszej Instrukcji Wykonawczej.
- 7. Dla zapewnienia kontroli krzyżowej horyzontalnej, mającej na celu wykrywanie i eliminowanie podwójnego finansowania wydatków na podstawie dokumentów finansowoksięgowych przedkładanych równolegle w ramach RPOWŚ i PROW /PO RYBY, Zespół ds. Kontroli Projektów EFS zapewnia sprawdzanie w trakcie kontroli na miejscu występowania na oryginałach faktur (lub dokumentów o równoważnej wartości dowodowej) adnotacji instytucji wdrażających PROW o treści: *"Przedstawiono do refundacji w ramach Programu Rozwoju Obszarów Wiejskich na lata 2014-2020"* lub adnotacji instytucji wdrażającej PO RYBY 2014 – 2020 o treści: "*Przedstawiono do refundacji w ramach Programu Operacyjnego Rybactwo i Morze"*. Adnotacje te potwierdzają fakt przedłożenia faktur do refundacji w ramach PROW 14-20 lub PO RYBY 2014 – 2020, w związku z czym zespół kontrolny w ramach czynności kontrolnych ustala czy wydatki zostały zrefundowane. Jednocześnie prowadzona jest szczegółowa weryfikacja duplikatów faktur lub dokumentów o równoważnej wartości dowodowej w celu stwierdzenia faktu, czy oryginał dokumentu nie posłużył rozliczeniu wydatków w jednym programie a duplikat w innym.
- 8. W sytuacji potwierdzenia sfinansowania w ramach RPOWŚ wydatku, który został wcześniej sfinansowany w ramach PROW/PO RYBY, Zespół kontrolujący odpowiednio kwalifikuje wydatek nienależnie wypłacony, umieszczając stosowny zapis w Informacji pokontrolnej wraz z zaleceniami pokontrolnymi, zgodnie procedurami postępowania obowiązującymi podczas przeprowadzania kontroli planowych opisanych w pkt.5.15.2, 5.15.3 oraz 5.15.4 niniejszej Instrukcji Wykonawczej.

# **5.15.10 Kontrola trwałości (operacji, rezultatów).**

- 1. Kontrole trwałości operacji dotyczą projektów, w których poniesiono wydatki ze środków EFS w ramach cross-financingu na zakup:
	- a) nieruchomości,
	- b) infrastruktury, przy czym poprzez infrastrukturę rozumie się elementy nieprzenośne, na stałe przytwierdzone do nieruchomości np. wykonanie podjazdu do budynku, zainstalowanie windy w budynku,
	- c) dostosowania lub adaptacji (prace remontowo wykończeniowe) budynków i pomieszczeń.
- 2. Trwałość rezultatu może występować w projekcie niezależnie od obowiązku zachowania trwałości projektu (operacji) i wynika jedynie z zapisów wniosku o dofinansowanie projektu, w którym Beneficjent zobowiązał się do utrzymania wskaźników realizacji celów szczegółowych RPO WS 2014-2020 przez określony czas, który co do zasady wykracza poza datę zakończenia projektu.
- 3. Kontrole trwałości (operacji, rezultatów) po zakończeniu realizacji projektu prowadzone są na próbie co najmniej 5% liczby projektów zakończonych, objętych obowiązkiem zachowania trwałości.
- 4. W odniesieniu do projektów pozakonkursowych i konkursowych kontrole prowadzone są na próbie projektów.
- 5. Wybór projektów do kontroli trwałości odbywa się zgodnie z *Metodologią wyboru projektów do kontroli trwałości po zakończeniu realizacji projektów.*
- 6. Bazę projektów podlegających kontroli trwałości po zakończeniu projektu tworzy wyznaczony pracownik Zespołu ds. Kontroli Projektów EFS pod koniec roku obrachunkowego poprzedzającego rok kontroli i jest aktualizowana w okresie półrocznym.
- 7. Bazę tworzy się na podstawie analizy zestawień podpisanych umów przekazywanych przez Zespół ds. Polityki Rynku Pracy, Projektów i Promocji oraz stanu realizacji i postępu finansowego prowadzonego przez Zespół ds. Polityki Rynku Pracy i Obsługi Projektów EFS.
- 8. Do przeprowadzania kontroli trwałości stosuje się tryb postępowania obowiązujący w odniesieniu do kontroli planowych opisanych w pkt 5.15.2; 5.15.3; 5.15.4; 5.15.5 niniejszej Instrukcji Wykonawczej, a lista sprawdzająca stanowi załącznik nr 40 do Instrukcji.

# **5.15.11 Wizyty monitorujące**

- 1. Celem wizyty monitoringowej jest weryfikacja sposobu realizacji projektu w miejscu prowadzenia działań merytorycznych (np. w miejscu szkolenia, stażu, konferencji),
- 2. Wizyta monitoringowa jest obligatoryjna. Wojewódzki Urząd Pracy jest zobowiązany do przeprowadzenia przynajmniej jednej wizyty monitoringowej w ramach każdego projektu wybranego do kontroli w danym roku obrachunkowym. Odstąpienie od wizyty monitoringowej jest możliwe wyłącznie w sytuacji, gdy uniemożliwia to specyfika projektu, tj. nie są realizowane działania, które można by skontrolować w miejscu ich wykonywania.
- 3. Dobór formy wsparcia do kontroli ma charakter doboru losowego na podstawie harmonogramów przekazywanych przez beneficjenta.
- 4. Wizyta monitoringowa może być przeprowadzana w trakcie kontroli planowej na miejscu w siedzibie beneficjenta lub stanowić odrębne postępowanie kontrolne.
- 5. Do przeprowadzania wizyt monitoringowych stosuje się tryb postępowania obowiązujący w odniesieniu do kontroli planowych opisanych w pkt. 5.15.2, 5.15.3 oraz 5.15.4 niniejszej Instrukcji Wykonawczej z tą różnicą, iż nie ma konieczności wysyłania zawiadomienia o planowanej kontroli, a sprawdzeniu podlega wybrana forma wsparcia.

# **5.15.12 Procedura przekazywania do Instytucji Zarządzającej informacji o wynikach przeprowadzonych kontroli w tym informacji o wystąpieniu nieprawidłowości systemowej**

Opis czynności kontrolnych na miejscu realizacji projektów opisany jest w pkt. 5.15.3 niniejszych Instrukcji wykonawczych.

Zespół kontrolujący dokonuje każdorazowo podsumowania i dokonuje oceny realizacji kontrolowanego projektu w skali 4 stopniowej, wg następującego schematu:

- a) Kategoria nr 1 projekt jest realizowany prawidłowo, ewentualnie potrzebne są niewielkie usprawnienia,
- b) Kategoria nr 2 projekt jest realizowany co do zasady w sposób poprawny, ale występują uchybienia i potrzebne są usprawnienia,
- c) Kategoria nr 3 projekt jest realizowany tylko częściowo poprawnie, występują istotne uchybienia (w tym skutkujące wydatkami niekwalifikowanymi), potrzebne są znaczne usprawnienia/ wdrożenie planu naprawczego,
- d) Kategoria nr 4 projekt jest realizowany nieprawidłowo, co powoduje konieczność nałożenia sankcji wynikających z porozumienia i/lub rozwiązania umowy o dofinansowanie projektu.

Ostateczna informacja pokontrolna wraz z ewentualnymi zaleceniami w ramach której:

- − stwierdzono nieprawidłowość systemową,
- − stwierdzono uchybienie nie stwierdzone wcześniej i mogące mieć charakter horyzontalny poprzez prawdopodobieństwo jego wystąpienia w innych programach operacyjnych,
- − projekt otrzymał kategorię 4,

przekazywana jest do wiadomości IZ w terminie 10 dni roboczych od daty jej wydania.

W tym celu Kierownik Zespołu kontrolującego przygotowuje pismo przewodnie do IZ RPOWŚ wraz z kserokopią Informacji pokontrolnej i przekazuje go do Kierownika Zespołu ds. Kontroli Projektów EFS.

Kierownik Zespołu Kontroli Projektów EFS po sprawdzeniu dokumentów i zaparafowaniu pisma przekazuje je do Kierownika Wydziału PRP celem sprawdzenia i zaparafowania. Następnie dokumenty są przekazywane do Dyrektora WUP i po jego podpisaniu, kierownik Zespołu kontrolującego przekazuje pismo przewodnie wraz z kserokopią Informacji pokontrolnej do IZ RPOWŚ. Kopia pisma jest archiwizowana w dokumentacji z kontroli.

#### **5.16 Kontrola instrumentów finansowych**

- 1. Kontrola instrumentów finansowych przeprowadzana jest w każdej instytucji, z którą IP zawarła umowę o dofinansowanie przynajmniej raz w trakcie roku obrachunkowego.
- 2. Procedura przeprowadzenia kontroli instrumentów finansowych przebiega zgodnie ze wcześniej opisanymi procedurami kontroli na miejscu realizacji projektu.
- 3. Kontrola przeprowadzana jest przy użyciu *Listy sprawdzającej do kontroli projektu w siedzibie beneficjenta,* uzupełnionej o pytania dotyczące instrumentów finansowych, stanowiącej załącznik nr 34 do niniejszej IW.
- 4. Minimalny zakres weryfikacji wydatków w ramach instrumentów finansowych obejmuje:
	- a) zgodność operacji wybieranych do wsparcia z mającymi zastosowanie przepisami prawa unijnego i krajowego, z programem operacyjnym oraz z umową o finansowaniu,
	- b) kontrolę operacji przeprowadzoną na dokumentach dostarczonych przez ostatecznego odbiorcę pomocy, w celu sprawdzenia, czy produkty i usługi objęte wsparciem w ramach instrumentów finansowych zostały dostarczone, a poniesione wydatki są zgodnie z biznesplanem i umową zawartą z podmiotem wdrażającym instrument finansowy.
- 5. Kontrola, o której mowa w pkt 4 lit. b może być także prowadzona w miejscu realizacji operacji jeżeli zostanie stwierdzone wystąpienie sytuacji, o której mowa w art. 40 ust. 3 rozporządzenia PE i Rady (UE) nr 1303/2013, chyba że IZ zidentyfikuje występowanie w ramach instrumentu finansowego ryzyka uzasadniającego konieczność prowadzenia tej kontroli na próbie.

Kontrola w momencie zamknięcia PO obejmuje co najmniej:

- a) weryfikację finansową wydatków kwalifikowalnych w zakresie ich zgodności z warunkami, o których mowa w art. 42 rozporządzenia PE i Rady (UE) nr 1303/2013,
- b) weryfikację kompletności i zgodności z właściwymi przepisami i procedurami dokumentów, składających się na ścieżkę audytu, o których mowa w art. 9 ust. 1 lit. e rozporządzenia delegowanego Komisji (UE) nr 480/2014.

#### **5.17 Procesy dotyczące wykrywania i zwalczania nadużyć finansowych i korupcji**

# **5.17.1 Procedura identyfikacji i zarządzania ryzykiem i wystąpienia nadużyć finansowych i/lub korupcji**

Głównym celem zarządzania ryzykiem jest identyfikacja potencjalnych zdarzeń, które mogą wywrzeć wpływ na jednostkę, utrzymanie ryzyka w ustalonych granicach oraz zapewnienie realizacji celów organizacji. Zarządzanie ryzykiem jest procesem realizowanym zarówno przez kierownictwo jednostki jak i jej wszystkich pracowników, uwzględnionym w strategii działania i dotyczącym całej jednostki.

Sposobem zapobiegania nadużyciom jest działający stabilny system kontroli umożliwiający reakcję na różne rodzaje ryzyk zidentyfikowanych podczas cyklicznie prowadzonej oceny nadużyć finansowych. Dlatego też w Wojewódzkim Urzędzie Pracy corocznie prowadzona jest analiza ryzyka. Jeśli poziom zidentyfikowanych zagrożeń w związku z realizacją RPO WŚ będzie bardzo niski i nie odnotuje się przypadków oszustw w roku poprzednim, analiza będzie przeprowadzana co drugi rok.

Proces zarządzania ryzykiem obejmuje:

- − identyfikację, analizę i ocenę ryzyka,
- − ocenę mechanizmów kontroli,
- − odniesienie ewentualnego, zidentyfikowanego ryzyka do akceptowalnego poziomu ryzyka,
- − ustalenie metody przeciwdziałaniu ryzyku,
- − przeciwdziałanie ryzyku,
- − monitorowanie procesu zarzadzania ryzykiem i dokonywanie w nim zmian.

Podczas identyfikacji ryzyka:

- − dokonuje się identyfikacji ryzyka w odniesieniu do celów i zadań poszczególnych Zespołów PRP,
- − zidentyfikowane ryzyka poddawane są analizie mającej na celu określenie prawdopodobieństwa wystąpienia danego ryzyka i możliwych jego skutków,
- − określa się działania, które należy podjęć w celu zmniejszenia danego ryzyka do akceptowalnego poziomu,
- − ostatecznie ustala się hierarchizację ryzyk.

Wyznaczony przez Kierownika Wydziału PRP zespół, składający się z pracowników poszczególnych Zespołów PRP dokonuje oceny wystąpienia w ramach RPOWŚ ryzyka nadużyć finansowych i/lub korupcji przy wykorzystaniu narzędzia wskazanego w wytycznych Komisji Europejskiej pn. *Ocena ryzyka nadużyć finansowych oraz skuteczne i proporcjonalne środki zwalczania nadużyć finansowych.* W ocenie uwzględniona będzie specyfikacja poszczególnych obszarów działania w tym związana z wyborem wniosków o dofinansowanie, realizacją/wdrożeniem i weryfikacją operacji, poświadczaniem wydatków i płatności. W przypadku gdy przeprowadzona ocena ryzyka wskazuje, że rezydualne ryzyko wystąpienia nadużyć finansowych jest znaczące lub krytyczne wprowadzone zostaną dodatkowe środki zwalczania nadużyć finansowych wraz z harmonogramem ich wdrażania. Następnie wyznaczony przez Kierownika Zespołu ds. Kontroli Projektów EFS, pracownik sporządza podsumowanie uzyskanych wyników analizy ryzyk dla RPOWŚ wraz z ewentualną aktualizacja procedur przeciwdziałania nadużyciom finansowym. Weryfikacji poprawności sporządzenia podsumowania wyników analizy ryzyk dla RPOWŚ dokonuje Kierownik Zespołu ds. Kontroli Projektów EFS, a następnie Kierownik Wydziału PRP. Podsumowanie ww. wyników przekazywane jest do Dyrektora/Wicedyrektora WUP, który zatwierdza dokument, a wyznaczony pracownik Zespołu ds. Kontroli Projektów EFS, przekazuje mailowo kierownikowi Zespołu PRP-I podsumowanie analizy ryzyk dla RPOWŚ wraz z ewentualną aktualizacją procedur przeciwdziałania nadużyciom finansowym oraz przekazuje ww. dokument do IZ RPO WŚ 2014-2020 jako wkładu do "analizy ryzyka w zakresie nadużyć finansowych dla Regionalnego Programu Operacyjnego Województwa Świętokrzyskiego 2014-2020".

Zespół przeprowadza ocenę bieżącą ryzyka wystąpienia nadużyć finansowych w następujących przypadkach:

- a) wystąpienia nowego przypadku nadużycia,
- b) zasadniczych zmian w procedurach lub kadrach IP RPO WŚ 2014-2020,
- c) stwierdzenia potencjalnie słabych punktów systemu,
- d) pojawienia się istotnych i nieprzewidzianych wcześniej elementów oceny ryzyk nadużyć finansowych.

# **5.17.2 Procedura postępowania w sytuacji wykrycia nadużycia finansowego i/lub korupcji (w trakcie kontroli, weryfikacji wniosków o płatność, w wyniku otrzymania skargi, podczas prowadzenia postępowania o udzielenie zamówienia publicznego)**

W przypadku:

- − powzięcia podczas weryfikacji dokumentacji i/lub przeprowadzania kontroli na miejscu podejrzenia popełnienia oszustwa finansowego i/lub wystąpienia korupcji;
- − otrzymania od podmiotów zewnętrznych informacji wskazujących na możliwość popełnienia oszustwa finansowego i/lub wystąpienia korupcji,

pracownik Zespołu PRP w którym stwierdzono podejrzenie zaistnienia ww. zdarzenia lub Zespół, który został poinformowany o wystąpieniu podejrzenia zaistnienia oszustwa finansowego i/lub korupcji sporządza stosowne zawiadomienie i/lub informację o konieczności przeprowadzenia kontroli i przekazuje je do Kierownika Zespołu, w którym stwierdzono zdarzenie. Po weryfikacji poprawności sporządzenia zawiadomienia i/lub informacji o konieczności przeprowadzenia kontroli, przekazywane jest ono do Kierownika Wydziału PRP, który po zaakceptowaniu przedkłada do Dyrektora/Wicedyrektora WUP celem zatwierdzenia. Jednocześnie podejmuje decyzję o wstrzymaniu oceny wniosku o płatność/ wstrzymaniu płatności/ wstrzymaniu deklaracji wydatków w projekcie, którego dotyczy wykryte nadużycie finansowe. Po podpisaniu zawiadomienia przez Dyrektora/Wicedyrektora WUP pracownik Zespołu PRP przesyła zawiadomienie do odpowiednich organów, tj. policja, prokuratura, CBA, ABW i jednocześnie przygotowuje pismo do IZ RPO WŚ 2014-2020 i pozostałych instytucji w ramach programu operacyjnego celem wymiany informacji i zminimalizowania wystąpienia kolejnych przypadków nadużyć. Pismo to jest przekazane do Kierownika Zespołu oraz Kierownika Wydziału PRP, który po zaakceptowaniu przekazuje go do Dyrektora/ Wicedyrektora WUP do zatwierdzenia. Po podpisaniu, pismo przekazywane jest do ww. instytucji. W przypadku podjęcia decyzji o przeprowadzeniu przez IP RPO WŚ kontroli, następuje wszczęcie czynności zgodnie z procedurą dotyczącą kontroli na miejscu. Jednocześnie Dyrektor / Wicedyrektor WUP i podległy mu kierownik Wydziału PRP oraz kierownicy poszczególnych Zespołów PRP są zobowiązani do zapewnienia pracownikom, którzy poinformowali o nieprawidłowościach / nadużyciach, odpowiedniej ochrony przed

sankcjami wewnętrznymi, a także zachowania poufności w związku ze zgłoszeniem.

# **5.17.3 Procedura postępowania w sytuacji otrzymania od podmiotów zewnętrznych (służb specjalnych, policji, prokuratury, prasy, IZ) informacji o podejrzeniu wystąpienia / wystąpieniu nadużycia finansowego lub korupcji**

Po wypłynięciu do IP RPO WŚ informacji o podejrzeniu wystąpienia / wystąpieniu nadużycia finansowego lub korupcji, pracownik Kancelarii WUP rejestruje pismo i przekazuje Dyrektorowi / Wicedyrektorowi WUP, który dekretuje go na Kierownika Wydziału PRP. Pismo zadekretowane zostaje nastepnie na Kierownika Zespołu ds. Kontroli Projektów EFS, a dalej na pracownika ww. Zespołu. Następuje analiza czy dane zdarzenie może stanowić podejrzenie wystąpienia nadużycia finansowego, ustalenie czy są wszystkie informacje niezbędne przynajmniej do określenia potencjalnego wpływu nadużycia finansowego na projekt, którego dotyczy. Pracownik ww. Wydziału przygotowuje pismo o możliwości wystąpienia nadużycia finansowego do pozostałych instytucji realizujących zadania w ramach RPO WŚ 2014-2020 w celu zminimalizowania wystąpienia kolejnych przypadków nadużyć. Kierownik Zespołu ds. Kontroli Projektów EFS weryfikuje poprawność sporządzenia informacji i przekazuje dokumenty do Kierownika Wydziału PRP. Po weryfikacji dokumentów Kierownik Wydziału PRP podejmuje decyzję o ewentualnym wstrzymaniu oceny wniosku o płatność/ wstrzymaniu płatności/ wstrzymaniu deklaracji wydatków w projekcie, którego dotyczy podejrzenie wystąpienia nadużyć finansowych oraz uruchamia raportowanie do KE, zgodnie z wytycznymi ds. raportowania o nieprawidłowościach. W przypadku podjęcia decyzji o przeprowadzeniu przez IP RPO WŚ kontroli doraźnej, wszczyna czynności zgodnie z procedurą dotyczącą kontroli na miejscu. Następnie informacja jest przekazywana do Dyrektora/Wicedyrektora WUP, który akceptuje i podpisuje pismo. Pracownik Kancelarii WUP przekazuje sporządzoną informację o podejrzeniu wystąpienia / wystąpieniu nadużycia finansowego lub korupcji do pozostałych instytucji realizujących zadania w ramach RPO WŚ 2014-2020. Pisma w tym zakresie są archiwizowane w dokumentacji Zespół ds. Kontroli Projektów EFS.

# **5.17.4 Procedura informowania IZ RPO WŚ o wszczęciu wobec beneficjanta postępowania przez uprawnione organy (prokuratura, CBA, ABW, OLAF)**

Po wypłynięciu do IP RPO WŚ zawiadomienia o postępowaniach prowadzonych przez uprawnione organy (prokuratura, CBA, ABW, OLAF) wobec beneficjentów Programu, pracownik Kancelarii WUP rejestruje pismo i przekazuje Dyrektorowi / Wicedyrektorowi WUP, który dekretuje go na Kierownika Wydziału PRP. Pismo z informacją o postępowaniach prowadzonych wobec beneficjentów Programu zadekretowane zostaje na Kierownika Zespołu ds. Kontroli Projektów EFS, a dalej na pracownika ww. Zespołu celem przygotowania pisma do Instytucji Zarządzającej RPO WŚ.

Przegotowane do IZ RPO pismo z informacją o wszczęciu wobec beneficjenta postępowania przez uprawnione organy jest weryfikowane przez Kierownika Zespołu ds. Kontroli Projektów EFS i przekazywane do Kierownika Wydziału PRP. Następuje kolejna weryfikacja pisma, po czym zostaje ono skierowane do Dyrektora/Wicedyrektora WUP i po zaakceptowaniu oraz podpisaniu, przekazane do IZ RPO WŚ przez pracownika Kancelarii WUP. Pisma w tym zakresie są archiwizowane w dokumentacji Zespołu ds. Kontroli Projektów EFS.

#### **5.17.5 Procedura rozpowszechniania wiedzy wśród beneficjentów w zakresie występowania i zwalczania oszustw finansowych i/lub korupcji**

W przypadku powzięcia wiedzy i/lub otrzymaniu dokumentów dotyczących popełnienia oszustwa finansowego i/lub wystąpienia korupcji, kierownik Zespołu PRP w którym powzięto taką wiedzę, wyznacza pracownika odpowiedzialnego za przygotowanie i przedłożenie do Kierownika Wydziału PRP stosownych materiałów (wraz z np. linkami do dokumentów IZ,CBA,OLAF). Po dokonaniu analizy dokumentów, Kierownik Wydziału PRP przekazuje materiały dotyczące wystąpienia oszustwa finansowego i/lub korupcji do Dyrektora/ Wicedyrektora WUP, który po zapoznaniu się ze sprawą, dekretuje materiały na Kierownika Zespołu Informatyki WUP celem zamieszczenia na stronach internetowych WUP linków do dokumentów iż, CBA, OLAF dotyczących oszustwa finansowego i/lub korupcji. Ponadto na stronie internetowej IP zamieszczać będzie deklaracje w zakresie wykrywania, przeciwdziałania i zwalczania nadużyć finansowych.

Jednocześnie Dyrektor / Wicedyrektor WUP i podległy mu kierownik Wydziału PRP oraz kierownicy poszczególnych Zespołów PRP są zobowiązani do zapewnienia pracownikom, którzy poinformowali o nieprawidłowościach / nadużyciach, odpowiedniej ochrony przed sankcjami wewnętrznymi, a także zachowania poufności w związku ze zgłoszeniem.

# **5.17.6 Procedura przeglądu i weryfikacji wdrożenia wyników kontroli/audytów przeprowadzanych przez upoważnione krajowe służby kontrolne / instytucje w ramach RPO WŚ**

W instytucji Pośredniczącej RPOWŚ mogą być przeprowadzane audyty, kontrole przez upoważnione do tego typu instytucje m. in. Instytucję Zarządzającą, Instytucję Audytową, NIK, KE.

Po wypłynięciu do IP RPOWŚ dokumentacji dotyczącej wyników audytów, pracownik Kancelarii WUP przekazuje Dyrektorowi / Wicedyrektorowi WUP, który dekretuje audyt na kierownika Wydziału PRP.

Kierownik Wydziału PRP wskazuje pracownika odpowiedzialnego za przygotowanie odpowiedzi do instytucji kontrolującej, który w terminie wskazanym przez instytucję kontrolującą, odnosi się do poszczególnych ustaleń i zaleceń pokontrolnych / rekomendacji. W tym celu współpracuje w pozostałymi pracownikami pozostałych Zespołów PRP, w ramach których rekomendacje są analizowane.

Pracownik Wydziału PRP wskazany przez Kierownika Wydziału PRP przygotowuje odpowiedź do jednostki przeprowadzającej kontrolę/audyt ze wskazaniem sposobu wdrożenia rekomendacji i przekazuje ją do Kierownika Wydziału PRP celem akceptacji.

Akceptacja pisma lub wniesienie poprawek stanowi równocześnie akceptację sposobu wykonania rekomendacji przez wskazanego pracownika. W przypadku braku akceptacji, pismo jest przekazywane danemu pracownikowi celem wprowadzenia zmian w sposobie wykonania rekomendacji oraz wniesienia poprawek w przedmiotowym piśmie

Następnie przygotowana odpowiedź/ informacja jest przekazywana do Dyrektora/ Wicedyrektora WUP celem zatwierdzenia. Po dokonaniu weryfikacji poprawności sporządzenia pisma z odpowiedzią, jest ono podpisywane przez Dyrektora/Wicedyrektora WUP, a pracownik wskazany przez Kierownika Wydziału PRP przesyła pismo/informację do jednostki kontrolującej/audytującej z uwzględnieniem terminu wskazanego w rekomendacjach/ zaleceniach pokontrolnych.

W stosunku do rekomendacji prowadzony jest stały monitoring przez Kierownika Wydziału PRP. Wykonanie zaleceń pokontrolnych/audytowych przez poszczególne Zespoły PRP może być przedmiotem realizowanej przez WUP kontroli lub audytu wewnętrznego. W przypadku stwierdzenia uchybień i nieprawidłowości IP podejmuje działania naprawcze, wyłącza nieprawidłowe wydatki z deklaracji wydatków i podejmuje działania w celu odzyskania wydatków niekwalifikowanych.

#### **5.18 Pomoc Techniczna w ramach RPOWŚ**

#### **5.18.1 Opracowanie Rocznego Planu Działań Pomocy Technicznej (RPD PT)**

- 1. Pracownik Zespołu PRP-I na podstawie danych uzyskanych od Kierowników Zespołów PRP-I, PRP-II oraz Wydziałów BF, OKA, PB, OKA-II i Zespołu OI przygotowuje RPD PT – wg wzoru dostarczonego przez IZ. Następnie parafuje wniosek i przekazuje go do akceptacji Kierownikowi Zespołu PRP-I.
- 2. Kierownik Zespołu PRP-I dokonuje weryfikacji RPD PT. Jeśli jest poprawny parafuje i przekazuje go do akceptacji Kierownikowi Wydziału PRP, jeśli NIE, powrót do pkt. 1.
- 3. Kierownik Wydziału PRP dokonuje weryfikacji RPD PT. Jeśli jest poprawny parafuje i przekazuje go do zatwierdzenia Dyrektorowi / Wicedyrektorowi WUP, jeśli NIE, powrót do pkt. 1.
- 4. Dyrektor / Wicedyrektor WUP dokonuje weryfikacji RPD PT. Jeśli jest poprawny zatwierdza dokument, jeśli NIE, powrót do pkt. 1.
- 5. Po ostatecznym zatwierdzeniu RPD PT przez Dyrektora/ Wicedyrektora WUP nie później jednak niż do dnia 20 października roku poprzedzającego rok, w którym będzie realizowany projekt, Pracownik Zespołu PRP-I wysyła RPD PT do IZ .
- 6. W przypadku stwierdzenia przez IZ braków lub nieprawidłowości w przekazanym RPD PT powtórzyć procedury z pkt.1-5 zgodnie z terminem wyznaczonym przez IZ .
- 7. Po otrzymanej pisemnej informacji o pozytywnej weryfikacji RPD PT oraz zatwierdzeniu przez Zarząd w terminie 5 dni roboczych od daty zatwierdzenia wyznaczony pracownik Zespołu PRP-I rejestruje wnioski o dofinansowanie w SL2014.

# **5.18.2 Opracowanie wniosku o płatność**

- 1. Pracownik Zespołu PRP-I, zgodnie z ustalonym harmonogramem składania wniosków o płatność, pozyskuje z Wydziałów OKA, PB i BF informacje niezbędne do sporządzenia wniosku o płatność w ramach PT RPOWŚ.
- 2. Pracownik PRP-I sporządza wniosek o płatność w wersji elektronicznej w systemie SL2014. Następnie drukuje, parafuje wniosek i przekazuje go do akceptacji Kierownikowi Zespołu PRP-I.
- 3. Kierownik Zespołu PRP-I dokonuje weryfikacji poprawności sporządzenia wniosku o płatność. Jeśli jest poprawny, akceptuje dokument oraz przekazuje KierownikowiWydziału PRP, jeśli NIE, powrót do pkt. 2.
- 4. Kierownik Wydziału PRP Dokonuje weryfikacji poprawności sporządzenia wniosku o płatność. Jeśli jest poprawny, akceptuje dokument oraz przekazuje Dyrektorowi / Wicedyrektorowi WUP, jeśli NIE, powrót do pkt. 2.
- 5. Dyrektor / Wicedyrektor WUP dokonuje weryfikacji poprawności sporządzenia wniosku o płatność. Jeśli jest poprawny, zatwierdza dokument, jeśli NIE, powrót do pkt. 2.
- 6. Pracownik PRP-I po ostatecznym zatwierdzeniu wniosku przez Dyrektora/ Wicedyrektora WUP składa wniosek w systemie SL2014 do IZ nie później niż do 30 dni kalendarzowych po zakończonym kwartału.
- 7. W przypadku stwierdzenia przez IZ braków lub nieprawidłowości w przekazanym wniosku o płatność powtórzyć procedury z pkt. 2-6, zgodnie z terminem wyznaczonym przez IZ.

# **5.18.3 Sprawozdawczość w ramach PT RPOWŚ**

W zakresie sporządzania informacji kwartalnych:

- 1. Pracownik Zespołu PRP-I (po zakończeniu okresu sprawozdawczego tj. II i IV kwartału) pozyskuje z Wydziałów OKA, PB i BF informacje niezbędne do sporządzenia informacji kwartalnej z realizacji komponentu PT RPOWŚ.
- 2. Pracownik PRP-I sporządza informację w wersji elektronicznej i papierowej. Następnie parafuje informację i przekazuje je do akceptacji Kierownikowi Zespołu PRP-I.
- 3. Kierownik Zespołu PRP-I dokonuje weryfikacji poprawności sporządzenia informacji. Jeśli jest poprawna, akceptuje dokument oraz przekazuje Kierownikowi Wydziału PRP, jeśli NIE, powrót do pkt. 2.
- 4. Kierownik Wydziału PRP dokonuje weryfikacji poprawności sporządzenia informacji. Jeśli jest poprawna, akceptuje dokument oraz przekazuje Dyrektorowi / Wicedyrektorowi WUP, jeśli NIE, powrót do pkt. 2.
- 5. Dyrektor/Wicedyrektor WUP dokonuje weryfikacji poprawności sporządzenia informacji. Jeśli jest poprawna, zatwierdza dokument, jeśli NIE, powrót do pkt. 2.
- 6. Pracownik PRP-I po ostatecznym zatwierdzeniu informacji przez Dyrektora/ Wicedyrektora WUP wysyła dokument w wersji papierowej i elektronicznej do IZ. Informacja kwartalna z realizacji komponentu PT zostaje przekazana do IZ do 8 dni kalendarzowych po zakończeniu okresu sprawozdawczego.

7. W przypadku stwierdzenia przez IZ braków lub nieprawidłowości w przekazanej informacji kwartalnej powtórzyć procedury z pkt. 2-6, zgodnie z terminem wyznaczonym przez IZ.

W zakresie sporządzania sprawozdań rocznych:

- 1. Pracownik Zespołu PRP-I (po zakończeniu okresu sprawozdawczego) pozyskuje z Wydziałów OKA, PB i BF informacje niezbędne do sporządzenia sprawozdania rocznego z realizacji programu operacyjnego w części dotyczącej PT RPOWŚ.
- 2. Pracownik PRP-I sporządza sprawozdanie w wersji elektronicznej i papierowej. Następnie parafuje sprawozdanie i przekazuje je do akceptacji Kierownikowi Zespołu PRP-I.
- 3. Kierownik Zespołu PRP-I dokonuje weryfikacji poprawności sporządzenia sprawozdania. Jeśli jest poprawne, akceptuje dokument oraz przekazuje Kierownikowi Wydziału PRP, jeśli NIE, powrót do pkt. 2.
- 4. Kierownik Wydziału PRP dokonuje weryfikacji poprawności sporządzenia sprawozdania. Jeśli jest poprawne, akceptuje dokument oraz przekazuje Dyrektorowi / Wicedyrektorowi WUP, jeśli NIE, powrót do pkt. 2.
- 5. Dyrektor / Wicedyrektor WUP dokonuje weryfikacji poprawności sporządzenia sprawozdania. Jeśli jest poprawne, zatwierdza dokument, jeśli NIE, powrót do pkt. 2.
- 6. Pracownik PRP-I po ostatecznym zatwierdzeniu sprawozdania przez Dyrektora/ Wicedyrektora WUP wysyła dokument w wersji papierowej i elektronicznej do IZ. Sprawozdanie roczne z realizacji programu operacyjnego w części dotyczącej PT RPOWŚ zostaje przekazane do IZ do 50 dni kalendarzowych po zakończeniu okresu sprawozdawczego.
- 7. W przypadku stwierdzenia przez IZ braków lub nieprawidłowości w przekazanym sprawozdaniu powtórzyć procedury z pkt. 2-6, zgodnie z terminem wyznaczonym przez IZ.

#### **5.18.4 Realizacja zamówień publicznych w IP RPOWŚ**

Wszystkie dokumenty będą przekazywane do archiwizacji zgodnie z wewnętrznymi aktami normatywnymi wydanymi przez Dyrektora Wojewódzkiego Urzędu Pracy w przedmiocie sprawy.

Poniższa instrukcja dotyczy projektów realizowanych w ramach pomocy technicznej na zamówienie dostaw lub usług – zgodnie z ustawą Prawo zamówień publicznych oraz Zaleceniami i rekomendacjami dotyczącymi przeprowadzania postępowań o udzielenie zamówień publicznych na dostawy i usługi zgodnie z Wytycznymi w zakresie kwalifikowalności wydatków w ramach Europejskiego Funduszu Rozwoju Regionalnego, Europejskiego Funduszu Społecznego oraz Funduszu Spójności na lata 2014 - 2020.

Pracownik biorący udział w pracach związanych z przeprowadzaniem procedury udzielania zamówienia publicznego z udziałem środków UE, przed podjęciem jakichkolwiek obowiązków w tym zakresie, w sytuacji gdy posiada wiedzę, iż może wystąpić konflikt interesów zagrażający jego bezstronności lub niezależności w ramach danego postępowania, informuje o tym fakcie przełożonego i wnioskuje o wyłączenie z postępowania. W pozostałych przypadkach, pracownik WUP już w trakcie dokonywania rozeznania rynku (szacowania wartości zamówienia) – w momencie uzyskania ofert potencjalnych wykonawców, podpisuje Oświadczenie o braku konfliktu interesów (wzór oświadczenia stanowi załącznik nr 35 do Instrukcji).

Kierownik Zamawiającego, członek KP oraz inne osoby wykonujące czynności związane z przeprowadzeniem postępowania o udzielenie zamówienia po stronie Zamawiającego lub osoby mogące wpłynąć na wynik tego postępowania lub osoby udzielające zamówienia na podstawie art. 56 ust. 1 ustawy PZP podlegają wyłączeniu z dokonywania tych czynności, jeżeli po ich stronie występuje konflikt interesów.

Kierownik Zamawiającego, członek KP oraz inne osoby wykonujące czynności związane z przeprowadzeniem postępowania o udzielenie zamówienia po stronie Zamawiającego lub osoby mogące wpłynąć na wynik tego postępowania lub osoby udzielające zamówienia na podstawie art. 56 ust. 3 ustawy PZP podlegają wyłączeniu z dokonywania tych czynności, jeżeli zostały prawomocnie skazane za przestępstwo popełnione w związku z postępowaniem o udzielenie zamówienia, o którym mowa w rt.. 228-230rt.art. 270, art. 276, art. 286, art. 287, art. 296, art. 296a, art. 297, art. 303 lub art. 305 ustawy z dnia 6 czerwca 1997 r. - Kodeks karny, o ile nie nastąpiło zatarcie skazania.

# **PRZYGOTOWANIE I PRZEPROWADZENIE POSTĘPOWANIA O UDZIELENIE ZAMÓWIENIA PUBLICZNEGO, O WARTOŚCI RÓWNEJ LUB PRZEKRACZAJĄCEJ KWOTĘ OKREŚLONĄ W DYSPOZYCJI ART. 2 UST. 1 PKT 1 USTAWY PZP**

1. Określenie przez Kierownika PRP po konsultacjach z Kierownikiem PRP-I/ Kierownikiem PB po konsultacjach z Koordynatorem realizacji zadań w PB-I / Koordynatora OI przedmiotu zamówienia zgodnie z Rocznym Planem Działań w ramach Pomocy Technicznej RPOWŚ.

Osoba wykonująca działanie - Kierownik PRP/ Kierownik PRP-I/ Kierownik PB/ Koordynator PB-I/ Koordynator OI.

Termin wykonania - niezwłocznie po podjęciu decyzji o rozpoczęciu realizacji Projektu.

- 2. Sporządzenie przez pracownika PRP-I, PB-I lub OI następujących dokumentów:
	- − opisu przedmiotu zamówienia,
	- − dokonanie szacowania wartości zamówienia,
	- − opracowanie analizy potrzeb i wymagań (w przypadku gdy wartość zamówienia jest równa lub przekracza progi unijne),
	- − wniosku o wszczęcie postępowania o udzielenie zamówienia publicznego zgodnie ze wzorem określonym w Zarządzeniu Dyrektora WUP,
	- − uzasadnienia dotyczącego wskazania we wniosku o wszczęciu postępowania o udzielenie zamówienia publicznego trybu innego niż tryb podstawowy albo gdy wartość zamówienia jest równa lub przekracza progi unijne – przetarg nieograniczony lub ograniczony,
	- − notatki służbowej dotyczącej wskazania we wniosku o wszczęcie postępowania o udzielenie zamówienia publicznego kryterium ceny jako jedyne kryterium oceny

ofert lub kryterium o wadze przekraczającej 60% z uwzględnieniem art. 246 ustawy Pzp (jeżeli wymagane),

− istotnych postanowień umowy o udzielenie zamówienia publicznego, w tym informacji związanych z zawarciem klauzul społecznych, wymogów dotyczących zatrudnienia na podstawie stosunku pracy, zastrzeżeniem zamówienia dla zakładów pracy chronionej, wymagań w zakresie gwarancji, etc. (jeżeli dotyczy),

i przekazanie odpowiednio Kierownikowi Zespołu PRP-I lub Koordynatorowi Zespołu PB-I i Kierownikowi PB lub Koordynatorowi OI.

Osoba wykonująca działanie – pracownik PRP-I, PB-I lub OI

Termin wykonania – niezwłocznie.

Jednostki powiązane – BF

Dalsza część procedury określa sposób postępowania dla zamówienia publicznego przeprowadzonego w trybie podstawowym zgodnie z art. 275 pkt 1 ustawy PZP.

3. Dokonanie przez Kierownika PRP-I lub Koordynatora PB-I i Kierownika PB lub Koordynatora OI weryfikacji opisu przedmiotu zamówienia, szacowania wartości zamówienia, wniosku o wszczęcie postępowania o udzielenie zamówienia publicznego, uzasadnienia dotyczącego wskazania we wniosku o wszczęciu postępowania o udzielenie zamówienia publicznego trybu innego niż tryb podstawowy, notatki służbowej dotyczącej wskazania kryterium ceny jako jedyne kryterium oceny ofert lub kryterium o wadze przekraczającej 60% z uwzględnieniem art. 246 ustawy Pzp (jeżeli wymagane), innych istotnych postanowień umowy (w tym informacji związanych z zawarciem klauzul społecznych, wymogów dotyczących zatrudnienia na podstawie stosunku pracy, zastrzeżeniem zamówienia dla zakładów pracy chronionej, wymagań w zakresie gwarancji, etc. - jeżeli dotyczy). Jeśli są poprawne akceptuje je i przekazuje Kierownikowi PRP. Jeżeli nie powrót do pkt 2.

Osoba wykonująca działanie – Kierownik PRP-I, Koordynator PB-I, Kierownik PB, Koordynator OI.

Termin wykonania - niezwłocznie.

Jednostki powiązane - KP.

4. Po akceptacji opisu przedmiotu zamówienia, szacowania wartości zamówienia, wniosku o wszczęcie postępowania o udzielenie zamówienia publicznego, uzasadnienia dotyczącego wskazania we wniosku o wszczęciu postępowania o udzielenie zamówienia publicznego trybu innego niż tryb podstawowy, notatki służbowej dotyczącej wskazania kryterium ceny jako jedyne kryterium oceny ofert lub kryterium o wadze przekraczającej 60% z uwzględnieniem art. 246 ustawy Pzp (jeżeli wymagane), innych istotnych postanowień umowy (w tym informacji związanych z zawarciem klauzul społecznych, wymogów dotyczących zatrudnienia na podstawie stosunku pracy, zastrzeżeniem zamówienia dla zakładów pracy chronionej, wymagań w zakresie gwarancji, etc. - jeżeli dotyczy) przez Kierownika PRP i uzyskaniu potwierdzenia dostępności środków w Planie finansowym WUP, której dokonuje pracownik BF, co potwierdza Główny Księgowy, lub jego Zastępca, lub pracownik działający z upoważnienia Dyrektora WUP przekazanie:

- − w przypadku gdy jednostka organizacyjna jest nadzorowana przez Wicedyrektora WUP – Wicedyrektorowi WUP w celu zaparafowania,
- − Dyrektorowi WUP (w przypadku nieobecności Dyrektora WUP -Wicedyrektorowi WUP)

w celu zatwierdzenia. Osoba wykonująca działanie - Kierownik PRP. Termin wykonania - niezwłocznie. Jednostki powiązane - BF.

- 5. Wydanie polecenia przekazania wniosku o wszczęcie postępowania do KP. Osoba wykonująca działanie – Dyrektor WUP, a w przypadku nieobecności Dyrektora WUP Wicedyrektor WUP. Termin wykonania - niezwłocznie. Jednostki powiązane - KP.
- 6. Przygotowanie projektu SWZ, który następnie po zaparafowaniu przez: Przewodniczącego/Zastępcę Przewodniczącego KP, Sekretarza KP, RP, potwierdzeniu dostępności środków w Planie finansowym WUP, której dokonuje pracownik BF, co potwierdza Główny Księgowy, lub jego Zastępca, lub pracownik działający z upoważnienia Dyrektora WUP oraz Kierownika PRP (w przypadku sporządzenia opisu przedmiotu zamówienia, szacowania wartości zamówienia, wniosku o wszczęcie postępowania o udzielenie zamówienia publicznego, notatki służbowej dotyczącej wskazania kryterium ceny jako jedyne kryterium oceny ofert lub kryterium o wadze przekraczającej 60% z uwzględnieniem art. 246 ustawy Pzp (jeżeli wymagane), innych istotnych postanowień umowy (w tym informacji związanych z zawarciem klauzul społecznych, wymogów dotyczących zatrudnienia na podstawie stosunku pracy, zastrzeżeniem zamówienia dla zakładów pracy chronionej, wymagań w zakresie gwarancji, etc. – jeżeli dotyczy) przez PB-I lub OI odpowiednio również przez Kierownika PB lub Koordynatora OI w części dotyczącej przedmiotu zamówienia lub ewentualnych warunków, jakie Zamawiający winien wymagać w poszczególnym postępowaniu, Wicedyrektora WUP – w przypadku, gdy jednostka organizacyjna właściwa ze względu na przedmiot zamówienia jest nadzorowana przez Wicedyrektora WUP (w przypadku nieobecności Dyrektora WUP – ten krok jest pomijany) – przekazywany jest do zatwierdzenia Dyrektorowi WUP, a w przypadku nieobecności Dyrektora WUP Wicedyrektorowi WUP.

Osoba wykonująca działanie – Zastępca Przewodniczącego KP, Sekretarz KP Termin wykonania – niezwłocznie. Jednostki powiązane – RP, BF, PRP, OI, PB.

- 7. Wnioskowanie do:
	- − w przypadku gdy jednostka organizacyjna jest nadzorowana przez Wicedyrektora WUP – Wicedyrektora WUP,
	- − Dyrektora WUP (w przypadku nieobecności Dyrektora WUP do Wicedyrektora WUP)

o akceptację przedmiotu i trybu zamówienia, terminu składania ofert, związania z ofertą oraz innych elementów wynikających z ustawy PZP. Sporządzenie SWZ. Osoba wykonująca działanie – Zastępca przewodniczącego KP, Sekretarz KP Termin wykonania – niezwłocznie. Jednostki powiązane – RP.

- 8. Opublikowanie ogłoszenia o zamówieniu w Biuletynie Zamówień Publicznych (strona www). Osoba wykonująca działanie – Z-ca Przewodniczącego KP/ Sekretarz KP/ Termin wykonania – niezwłocznie po zatwierdzeniu SWZ przez Dyrektora WUP, a w przypadku nieobecności Dyrektora WUP przez Wicedyrektora WUP.
- 9. Zamieszczenie dokumentacji przetargowej na stronie internetowej prowadzonego postępowania. Osoba wykonująca działanie – Zastępca Przewodniczącego KP / Sekretarz KP Termin wykonania – od dnia zamieszczenia ogłoszenia o zamówieniu w Biuletynie Zamówień Publicznych.
- 10. Ewentualne zamieszczenie ogłoszenia o zamówieniu na stronie internetowej WUP. Osoba wykonująca działanie - Z-ca Przewodniczącego KP/ Sekretarz KP Termin wykonania - po zamieszczeniu ogłoszenia w Biuletynie Zamówień Publicznych. Jednostki powiązane - OI.
- 11. Ewentualne przekazanie ogłoszenia o wszczęciu postępowania o udzielenie zamówienia potencjalnym wykonawcom. Osoba wykonująca działanie - Z-ca Przewodniczącego KP/ Sekretarz KP.

Termin wykonania – po zamieszczeniu ogłoszenia w Biuletynie Zamówień Publicznych.

12. W przypadku żądania przez Zamawiającego wniesienia wadium, przekazanie informacji o dokonanej wpłacie Przewodniczącemu Komisji Przetargowej/Zastępcy Przewodniczącego KP/ Sekretarzowi KP.

Osoba wykonująca działanie - Główny Księgowy lub jego Zastępca lub pracownik działający z upoważnienia Dyrektora WUP.

Termin wykonania - w wyznaczonym terminie otwarcia ofert.

13. W przypadku wniesienia wadium w formie innej niż w pieniądzu, przekazanie RP dokumentu w formie elektronicznej celem sprawdzenia pod kątem prawnym i przekazanie Głównemu Księgowemu lub Zastępcy Głównego Księgowego lub pracownikowi działającemu z upoważnienia Dyrektora WUP.. Osoba wykonująca działanie – Przewodniczący KP/ Zastępca przewodniczącego KP/ Sekretarz KP.

Termin wykonania - niezwłocznie.

Jednostki powiązane – RP, BF.

- 14. Udostępnienie informacji o kwocie jaką Zamawiający zamierza przeznaczyć na sfinansowanie zamówienia na stronie internetowej prowadzonego postępowania. Osoba wykonująca działanie – Przewodniczący KP/ Zastępca Przewodniczącego KP/ Sekretarz KP Termin wykonania – najpóźniej przed otwarciem ofert. Jednostki powiązane – Obsługa Prawna.
- 15. Otwarcie i ocena ofert.

Osoba wykonująca działanie - KP.

Termin wykonania - zgodnie z terminami określonymi w ogłoszeniu o zamówieniu, SWZ oraz ustawie PZP.

16. Udostępnienie na stronie internetowej prowadzonego postępowania informacji o Wykonawcach, którzy złożyli ofertę w postępowaniu oraz o cenach lub kosztach zawartych w ofertach.

Osoba wykonująca działanie - KP.

Termin wykonania – niezwłocznie po otwarciu ofert.

- 17. Dokonanie wyboru najkorzystniejszej oferty po akceptacji wyników przez:
	- − w przypadku gdy jednostka organizacyjna jest nadzorowana przez Wicedyrektora WUP – Wicedyrektora WUP,
	- − Dyrektora WUP (w przypadku nieobecności Dyrektora WUP -Wicedyrektora WUP).

Osoba wykonująca działanie - KP. Termin wykonania – niezwłocznie.

18. Przesłanie Wykonawcom, którzy złożyli oferty, informacji o wyborze najkorzystniejszej oferty.

Osoba wykonująca działanie - KP.

Termin wykonania – niezwłocznie po dokonaniu wyboru najkorzystniejszej oferty.

- 19. Zamieszczenie na stronie internetowej prowadzonego postępowania informacji o wyborze najkorzystniejszej oferty. Osoba wykonująca działanie - KP. Termin wykonania - zgodnie z terminami określonymi w ustawie PZP. Jednostki powiązane – RP.
- 20. W przypadku ewentualnych odwołań ze strony wykonawców Zamawiający proceduje zgodnie z przepisami PZP. Osoba wykonująca działanie – KP. Termin wykonania - zgodnie z terminami określonymi w ustawie PZP.
- 21. Zamieszczenie ogłoszenia o wyniku postępowania w Biuletynie Zamówień Publicznych zawierającego informację o udzieleniu zamówienia lub unieważnieniu postępowania.

Osoba wykonująca działanie – KP. Termin wykonania – zgodnie z terminami określonymi w ustawie PZP. Jednostki powiązane – Obsługa Prawna.

22. Przygotowanie projektu umowy z Wykonawcą. Zaparafowanie projektu umowy. Przekazanie umowy RP oraz Głównemu Księgowemu lub Zastępcy Głównego Księgowego lub pracownikowi działającemu z upoważnienia Dyrektora WUP oraz Kierownikowi PRP oraz jeżeli dotyczy Kierownikowi PB lub Koordynatorowi OI oraz Wicedyrektorowi WUP (w przypadku gdy komórka organizacyjna jest nadzorowana przez Wicedyrektora WUP) celem zaparafowania. Osoba wykonująca działanie - Z-ca Przewodniczącego KP/ Sekretarz KP. Termin wykonania – niezwłocznie.

Jednostki powiązane – RP, PRP, PB, OI, BF.

23. Po zaparafowaniu umowy przez RP oraz Głównego Księgowego lub Zastępcę Głównego Księgowego lub pracownika działającego z upoważnienia Dyrektora WUP, Kierownika PRP oraz jeżeli dotyczy Kierownika PB lub Koordynatora OI, w przypadku gdy jednostka organizacyjna jest nadzorowana przez Wicedyrektora WUP – Wicedyrektorowi WUP i przekazanie jej w 3 egzemplarzach do podpisu Dyrektorowi WUP (w przypadku nieobecności Dyrektora WUP -Wicedyrektorowi WUP): Osoba wykonująca działanie - Przewodniczący/Z-ca Przewodniczącego KP/ Sekretarz KP. Termin wykonania - niezwłocznie.

Jednostki powiązane – RP, BF, PRP, PB, OI.

24. Podpisanie umowy.

Osoba wykonująca działanie – Dyrektor WUP lub w przypadku nieobecności Dyrektora WUP Wicedyrektor WUP.

Termin wykonania - niezwłocznie.

- 25. W przypadku zaproszenia Wykonawcy do podpisania umowy w siedzibie WUP zaproszenie Wykonawcy w celu podpisania umowy. Osoba wykonująca działanie – Przewodniczący KP, Zastępca przewodniczącego KP, Sekretarz KP Termin wykonania - zgodnie z terminami określonymi w ustawie PZP.
- 26. W przypadku przekazania Wykonawcy umowy do podpisu drogą pocztową wysłanie umów do Wykonawcy w celu podpisania. Osoba wykonująca działanie – Przewodniczący KP, Zastępca przewodniczącego KP, Sekretarz KP Termin wykonania - zgodnie z terminami określonymi w ustawie PZP.
- 27. W przypadku podpisania umowy w postaci elektronicznej przesłanie umowy do Wykonawcy drogą elektroniczną.

Osoba wykonująca działanie – Przewodniczący KP, Zastępca przewodniczącego KP, Sekretarz KP Termin wykonania - zgodnie z terminami określonymi w ustawie PZP.

- 28. Podpisanie umowy przez Wykonawcę. Termin wykonania - zgodnie z terminami określonymi w ustawie PZP. Termin wykonania - zgodnie z terminami określonymi w ustawie PZP.
- 29. Po podpisaniu umowy przez Wykonawcę przekazanie 1 egzemplarza umowy Wykonawcy. Przekazanie kopii 1 egzemplarza umowy Kierownikowi Wydziału, który wystąpił z wnioskiem o przeprowadzenie postępowania o udzielenie zamówienia publicznego. Osoba wykonująca działanie - Zastępca Przewodniczącego KP/ Sekretarz KP. Termin wykonania - niezwłocznie po podpisaniu umowy. Jednostki powiązane - PRP, PB, OI.
- 30. Przekazanie informacji Głównemu Księgowemu lub Zastępcy Głównego Księgowego lub pracownikowi działającemu z upoważnienia Dyrektora WUP o konieczności dokonania zwrotu wadium lub zatrzymania wadium. Osoba wykonująca działanie - Przewodniczący KP/ Zastępca przewodniczącego KP/ Sekretarz KP Termin wykonania - niezwłocznie. Jednostki powiązane - BF.
- 31. Dokonanie zwrotu wadium lub zatrzymania wadium i przekazanie przedmiotowej informacji Przewodniczącemu KP/Zastępcy Przewodniczącego KP/ Sekretarzowi KP. Osoba wykonująca działanie - Główny Księgowy lub Zastępca Głównego Księgowego lub pracownik działający z upoważnienia Dyrektora WUP. Termin wykonania - niezwłocznie. Jednostki powiązane - KP.
- 32. W przypadku żądania przez Zamawiającego wniesienia zabezpieczenia należytego wykonania umowy przekazanie informacji o dokonanej czynności Przewodniczącemu KP/Zastępcy KP/ Sekretarzowi KP. Osoba wykonująca działanie - Główny Księgowy lub Zastępca Głównego Księgowego lub pracownik działający z upoważnienia Dyrektora WUP Termin wykonania - niezwłocznie. Jednostki powiązane - KP.
- 33. W przypadku wniesienia zabezpieczenia należytego wykonania umowy w formie innej niż w pieniądzu, przekazanie RP celem sprawdzenia dokumentu, pod kątem prawnym i przekazanie za pokwitowaniem Głównemu Księgowemu lub Zastępcy Głównego Księgowego lub pracownikowi działającemu z upoważnienia Dyrektora WUP, celem zabezpieczenia dokumentu w kasie pancernej.

Osoba wykonująca działanie - KP.

Termin wykonania - niezwłocznie. Jednostki powiązane – RP, BF.

- 34. Przekazanie informacji Głównemu Księgowemu lub Zastępcy Głównego Księgowego lub pracownikowi działającemu z upoważnienia Dyrektora WUP o konieczności dokonania zwrotu zabezpieczenia należytego wykonania umowy lub zatrzymania zabezpieczenia. Osoba wykonująca działanie - KP. Termin wykonania - niezwłocznie. Jednostki powiązane - BF.
- 35. Zarchiwizowanie w dokumentacji postępowania, w tym:
	- 1) wniosku o wszczęcie postępowania wraz z szacowaniem wartości zamówienia oraz opisem przedmiotu zamówienia,
	- 2) dokumentów uzasadniających wybór trybu innego niż tryb podstawowy albo przetarg nieograniczony lub ograniczony,
	- 3) szacowania wartości zamówienia,
	- 4) notatki służbowej dotyczącej wskazania kryterium cena jako jedyne kryterium oceny ofert kub kryterium o wadze przekraczającej 60% z uwzględnieniem art. 246 ustawy Pzp (jeżeli wymagane),
	- 5) istotnych postanowień umowy (w tym informacji związanych z zawarciem klauzul społecznych, wymogów dotyczących zatrudnienia na podstawie stosunku pracy, zastrzeżeniem zamówienia dla zakładów pracy chronionej, wymagań w zakresie gwarancji, etc. (jeżeli dotyczy),
	- 6) SWZ,
	- 7) ogłoszenia o zamówieniu,
	- 8) ewentualnych wniosków o wyjaśnienie treści SWZ potencjalnych Wykonawców,
	- 9) ofert Wykonawców (w formie elektronicznej),
	- 10) ewentualnej dokumentacji dotyczącej wadium,
	- 11) ewentualnych wyjaśnień oraz uzupełnień dokumentów przez Wykonawców,
	- 12) ewentualnej dokumentacji w zakresie poprawiania oczywistych omyłek, korekt,
	- 13) informacji o wyborze najkorzystniejszej oferty,
	- 14) ewentualnej dokumentacji dotyczącej zabezpieczenia należytego wykonania umowy,
	- 15) ewentualnych informacji o wykluczeniach Wykonawców i odrzuceniach ofert,
	- 16) protokołu postępowania,
	- 17) ewentualnych informacji o niezgodnej z przepisami PZP czynności,
	- 18) ewentualnych odwołań Wykonawców,
	- 19) umowy,
	- 20) ogłoszenia o wyniku postępowania,
	- 21) ogłoszenia o wykonaniu umowy.

Osoba wykonująca działanie - Pracownik OKA-II. Jednostki powiązane - BF, PRP, PB, OI .

36. Zgodnie z zapisami ustawy PZP zamieszczenie ogłoszenia o wykonaniu umowy w Biuletynie Zamówień Publicznych. Osoba wykonująca działanie - Z-ca Przewodniczącego KP/ Sekretarz KP. Termin wykonania - zgodnie z terminami określonymi w ustawie PZP.

#### **5.19 Instrukcje w sprawie realizacji działań informacyjno-promocyjnych**

Wszystkie dokumenty będą przekazywane do archiwizacji zgodnie z wewnętrznymi aktami normatywnymi wydanymi przez Dyrektora Wojewódzkiego Urzędu Pracy w przedmiocie sprawy.

#### **Uwagi wstępne:**

- 1. Działania promocyjno informacyjne prowadzone przez WUP pełniący rolę Instytucji Pośredniczącej w ramach RPO są prowadzone zgodnie z obowiązującymi regulacjami prawnymi w zakresie promocji projektów i unijnego źródła ich dofinansowania w ramach EFS, w tym "Wytycznych w zakresie informacji i promocji programów operacyjnych polityki spójności w latach 2014 – 2020", "Strategią komunikacji polityki spójności 2014  $-2020$ ", "Wytycznymi w zakresie realizacji zasady równości szans i niedyskryminacji oraz zasady równości szans kobiet i mężczyzn w ramach funduszy unijnych na lata 2014 – 2020. Wojewódzki Urząd Pracy planuje działania własne w zakresie informacji i promocji, które po przekazaniu do IZ są ujmowane w corocznym Planie.
- 2. Kierownik Wydziału Promocji i Badań lub Koordynator Zespołu ds. Promocji i Komunikacji Społecznej lub delegowani w jego zastępstwie pracownicy Zespołu biorą udział w organizowanych przez IZ posiedzeniach Grup Roboczych ds. Informacji i promocji oraz innych spotkaniach i wydarzeniach dotyczących informacji i promocji w ramach RPO.

#### **5.19.1 Instrukcja sporządzania Planu działań informacyjno – promocyjnych i sprawozdań dotyczących informacji i promocji**

# **Instrukcja sporządzania Planu działań informacyjno – promocyjnych**

- 1. Pracownik Zespołu Promocji i Komunikacji Społecznej opracowuje projekt Rocznego planu działań informacyjnych i promocyjnych w oparciu o *Strategię Komunikacji PS* i *Strategię komunikacji programu* na wzorze określonym w załączniku nr 1 do *Wytycznych w zakresie informacji i promocji programów operacyjnych polityki spójności na lata 2014 – 2020,* w terminie do 20 września roku poprzedzającego rok, którego dotyczy dokument.
- 2. Koordynator Zespołu ds. Promocji i Komunikacji Społecznej weryfikuje projekt, zgłasza ewentualne uwagi i po akceptacji przekazuje Kierownikowi Wydziału PB.
- 3. Kierownik Wydziału Promocji i Badań akceptuje projekt i przekazuje do podpisu Dyrektorowi/ Wicedyrektorowi WUP. W przypadku uwag powrót do pkt 1.
- 4. Dyrektor/ Wicedyrektor WUP akceptuje projekt i podpisuje dokument. W przypadku uwag powrót do pkt 1.
- 5. Wyznaczony pracownik Wydziału PB, w terminie określonym przez IZ, wysyła projekt Rocznego planu działań informacyjnych i promocyjnych do IZ celem zatwierdzenia.
- 6. Kierownik Wydziału PB dekretuje pismo o zatwierdzeniu/niezatwierdzeniu Planu na Koordynatora Zespołu ds. Promocji i Komunikacji Społecznej.
- 7. Koordynator Zespołu ds. Promocji i Komunikacji Społecznej dekretuje pismo na pracownika Zespołu ds. Promocji i Komunikacji Społecznej.
- 8. Pracownik Zespołu ds. Promocji i Komunikacji Społecznej wprowadza uwagi i sporządza odpowiedź na pismo w przedmiotowej sprawie. Przekazuje pismo Koordynatorowi Zespołu ds. Promocji i Komunikacji Społecznej.
- 9. Koordynator Zespołu ds. Promocji i Komunikacji Społecznej weryfikuje pismo, zgłasza ewentualne uwagi i po akceptacji przekazuje Kierownikowi Wydziału PB.
- 10. Kierownik Wydziału PB akceptuje pismo i przekazuje do podpisu Dyrektorowi/ Wicedyrektorowi WUP. W przypadku uwag powrót do pkt 5.
- 11. Dyrektor/ Wicedyrektor WUP podpisuje pismo. W przypadku uwag powrót do pkt 8.
- 12. Wyznaczony pracownik Wydziału PB wysyła pismo i skorygowany Planu do IZ.

# **Instrukcja sporządzania sprawozdań dotyczących informacji i promocji**

- 1. Pracownik Zespołu Promocji i Komunikacji Społecznej opracowuje projekt sprawozdania z realizacji działań informacyjno – promocyjnych zgodnie ze wzorem formularza określonego w Wytycznych w zakresie sprawozdawczości na lata 2014 – 2020, w terminie do 30 dni po zakończeniu okresu sprawozdawczego.
- 2. Koordynator Zespołu ds. Promocji i Komunikacji Społecznej weryfikuje projekt, zgłasza ewentualne uwagi i po akceptacji przekazanie Kierownikowi Wydziału PB.
- 3. Kierownik Wydziału PB akceptuje sprawozdanie, włącza sprawozdanie w zakresie informacji i promocji do sprawozdania zbiorczego i przekazuje do podpisu Dyrektorowi/ Wicedyrektorowi WUP. W przypadku uwag powrót do pkt 1.
- 4. Dyrektor/ Wicedyrektor WUP akceptuje projekt i podpisuje dokumentu. W przypadku uwag powrót do pkt 1.
- 5. Wyznaczony pracownik Wydziału PB, w terminie określonym przez IZ, wysyła projekt sprawozdania do IZ celem zatwierdzenia.
- 6. Kierownik Wydziału PB dekretuje pismo o zatwierdzeniu/niezatwierdzeniu sprawozdania na Koordynatora Zespołu ds. Promocji i Komunikacji Społecznej.
- 7. Koordynator Zespołu ds. Promocji i Komunikacji Społecznej dekretuje pismo na pracownika Zespołu ds. Promocji i Komunikacji Społecznej.
- 8. Pracownik Zespołu ds. Promocji i Komunikacji Społecznej wprowadza uwagi i sporządza odpowiedź na pismo w przedmiotowej sprawie. Przekazuje pismo Koordynatorowi Zespołu ds. Promocji i Komunikacji Społecznej
- 9. Koordynator Zespołu ds. Promocji i Komunikacji Społecznej weryfikuje pismo, zgłasza ewentualne uwagi i po akceptacji przekazuje Kierownikowi Wydziału PB.
- 10. Kierownik Wydziału PB akceptuje pismo i przekazuje do podpisu Dyrektorowi/ Wicedyrektorowi WUP. W przypadku uwag powrót do pkt 5.
- 11. Dyrektor/ Wicedyrektor WUP podpisuje pismo. W przypadku uwag powrót do pkt 8.
- 12. Wyznaczony pracownik Wydziału PB wysyła pismo i skorygowany Plan do IZ.

### **5.19.2 Instrukcja realizacji działań informacyjno – promocyjnych**

#### **5.19.2.1 Instrukcja prowadzenia działań informacyjnych i edukacyjnych**

Cel: informowanie i edukowanie potencjalnych beneficjentów oraz potencjalnych uczestników projektów na temat zakresu udzielanego wsparcia, możliwości aplikowania o środki i uczestnictwa w projektach w ramach RPO oraz bieżących regulacjach i zmianach w zakresie procedur realizacji projektów.

- 1. W sytuacji potrzeby poinformowania interesariuszy zewnętrznych o istotnych kwestiach związanych z warunkami realizacji projektów, ogłoszeniem naboru, oraz innych, związanych z wdrażaniem RPOWŚ - pracownik Zespołu ds. Promocji i Komunikacji Społecznej przygotowuje projekt informacji ze wskazaniem kanału i nośnika emisyjnego (np. strona internetowa, FB, radio, TV, zewnętrzne serwisy internetowe).
- 2. Koordynator Zespołu ds. Promocji i Komunikacji Społecznej sprawdza zgodność z obowiązującym Planem Działań Promocyjno – Informacyjnych. Akceptuje projekt informacji/ dokonuje zlecenia korekty/ i przekazania informacji do akceptacji Kierownika Wydziału PB celem zatwierdzenia.
- 3. Kierownik Wydziału PB weryfikuje projekt, zgłasza ewentualne uwagi i po ich uwzględnieniu parafuje projekt i przekazuje do realizacji Koordynatorowi Zespołu ds. Promocji i Komunikacji Społecznej, a ten – wyznaczonemu pracownikowi Zespołu.
- 4. W przypadku spraw wymagających akceptacji Dyrektora/Wicedyrektora WUP Kierownik Wydziału PB przekazuje projekt do akceptacji Dyrektorowi/Wicedyrektorowi WUP i realizuje ewentualne uwagi i dyspozycje. Pracownik Zespołu ds. Promocji i Komunikacji Społecznej uruchamia procedury przygotowania i realizacji przedsięwzięcia. W sytuacjach określonych w Ustawie Prawo Zamówień Publicznych dodatkowo uruchamia procedury realizacji zamówienia w oparciu o zapisy wynikające z Ustawy. Nadzór nad bieżącą realizacją działań promocyjno – informacyjnych realizowanych w sposób kompleksowy przez wykonawcę kampanii wyłonionego w toku zamówienia publicznego prowadzi Koordynator Zespołu ds. Promocji i Komunikacji Społecznej. Wydaje w tym celu stosowne dyspozycje pracownikom Zespołu, którzy monitorują realizacje umowy osiąganie założonych celów przez Wykonawcę.

#### **5.19.2.2 Instrukcja w sprawie organizacji konferencji, seminariów, warsztatów oraz prezentacji promocyjno – informacyjnych**

1. Pracownik Zespołu ds. Promocji i Komunikacji Społecznej w terminie określonym w Rocznym Planie Pomocy Technicznej przygotowuje projekt przedsięwzięcia (dokument roboczy) wraz z agendą, proponowanym harmonogramem oraz kosztorysem zgodnym z Rocznym Planem Pomocy Technicznej i przekazuje do akceptacji Koordynatorowi Zespołu ds. Promocji i Komunikacji Społecznej. Na etapie przygotowania planu/scenariusza spotkania, w zależności od potrzeb tematycznych, podejmowana jest współpraca z pracownikiem właściwej komórki merytorycznej.

- 2. Koordynator Zespołu ds. Promocji i Komunikacji Społecznej weryfikuje projekt, zgłasza ewentualne uwagi i po ich uwzględnieniu parafuje projekt i przekazuje Kierownikowi Wydziału PB.
- 3. Kierownik Wydziału PB weryfikuje projekt, zgłasza ewentualne uwagi i po ich uwzględnieniu parafuje projektu i przekazuje Dyrektorowi/ Wicedyrektorowi WUP.
- 4. Dyrektor/Wicedyrektor WUP zatwierdza projekt, zgłasza ewentualne uwagi i po ich uwzględnieniu akceptuje projekt realizowanego przedsięwzięcia.
- 5. Pracownik Zespołu ds. Promocji i Komunikacji Społecznej, , w terminie określonym w RPD Pomocy Technicznej, uruchamia procedurę przygotowania przedsięwzięcia. W sytuacjach określonych w Ustawie Prawo Zamówień Publicznych dodatkowo uruchamia procedurę realizacji zamówienia w oparciu o zapisy wynikające z Ustawy.
- 6. Pracownik Zespołu ds. Promocji i Komunikacji Społecznej sporządza na bieżąco pisma informujące o planowanym przedsięwzięciu do wszystkich osób i instytucji zaproszonych do udziału w imprezie i przekazuje do akceptacji Koordynatorowi Zespołu ds. Promocji i Komunikacji Społecznej.
- 7. Koordynator Zespołu s.. Promocji i Komunikacji Społecznej zgłasza ewentualne uwagi i po ich uwzględnieniu akceptuje projekt pisma i przekazuje Kierownikowi Wydziału PB.
- 8. Kierownik Wydziału PB zgłasza ewentualne uwagi i po ich uwzględnieniu akceptuje projekt pisma i przekazuje do podpisu Dyrektorowi/Wicedyrektora WUP.
- 9. Dyrektor/Wicedyrektor WUP zgłasza ewentualne uwag i po ich uwzględnieniu podpisuje pismo.
- 10. Pracownik Zespołu ds. Promocji i Komunikacji Społecznej wysyła pismo do adresatów, zgodnie z zatwierdzonym rozdzielnikiem.
- 11. Pracownik Zespołu ds. Promocji i Komunikacji Społecznej sporządza protokół/notatkę służbową z przebiegu imprezy i przekazuje do akceptacji Koordynatorowi Zespołu ds. Promocji i Komunikacji Społecznej, a po uzyskaniu jego akceptacji – Kierownikowi Wydziału PB.
- 12. Kierownik Wydziału PB zgłasza ewentualne uwagi i po ich uwzględnieniu parafuje notatkę/protokół oraz przekazuje do zatwierdzenia Dyrektorowi/ Wicedyrektorowi WUP.
- 13. Dyrektor/Wicedyrektor WUP zgłasza ewentualne uwagi i po ich uwzględnieniu zatwierdza dokument, a następnie dokonuje dyspozycji wykorzystania treści notatki/protokołu na potrzeby realizacji bieżących działań promocyjno – informacyjnych.
- 14. Koordynator Zespołu ds. Promocji i Komunikacji Społecznej przekazuje pracownikowi dyspozycję wykorzystania treści notatki/protokołu na potrzeby realizacji bieżących działań promocyjno – informacyjnych.
- 15. Pracownik Zespołu ds. Promocji i Komunikacji Społecznej realizuje dyspozycję (możliwe rodzaje działań: sporządzenie informacji i zamieszczenie jej na stronie internetowej WUP, wysłanie informacji do zaangażowanych komórek i ewentualnych jednostek partnerskich oraz mediów zewnętrznych

#### **5.19.2.3 Instrukcja w sprawie udziału w targach pracy i innych imprezach targów – wystawienniczych**

- 1. Pracownik Kancelarii WUP przyjmuje pisma informujące o organizowanych targach lub innych imprezach targowo – wystawienniczych, w ramach których przewidziano organizację stoiska WUP.
- 2. Dyrektor/Wicedyrektor WUP w trybie niezwłocznym dekretuje korespondencję na Kierownika Wydziału PB.
- 3. Kierownik Wydziału PB w trybie niezwłocznym dekretuje korespondencję na Koordynatora Zespołu ds. Promocji i Komunikacji Społecznej.
- 4. Koordynator Zespołu ds. Promocji i Komunikacji Społecznej w trybie niezwłocznym dekretuje korespondencję na pracownika Zespołu.
- 5. Pracownik Zespołu ds. Promocji i Komunikacji Społecznej w trybie niezwłocznym przygotowuje materiały i urządzenia niezbędne do organizacji stoiska WUP i ustala szczegóły przedsięwzięcia z Koordynatorem Zespołu.
- 6. Koordynator Zespołu ds. Promocji i Komunikacji Społecznej w trybie niezwłocznym w uzgodnieniu z Kierownikiem Wydziału PB wydaje ustną dyspozycję dotyczącą udziału w targach/imprezie targowo – wystawienniczej i wyznacza pracowników do udziału w ww. przedsięwzięciu.
- 7. Pracownik Zespołu ds. Promocji i Komunikacji Społecznej w terminie określonym w piśmie, o którym mowa w punktach 1-3 organizuje stoisko promocyjno – informacyjne WUP na zasadach i w terminie określonym w piśmie, o którym mowa w punktach 1-4 i w przypadkach uzasadnionych – sporządza dokumentację fotograficzną dla potrzeb prowadzonych działań promocyjno – informacyjnych EFS.
- 8. Koordynator Zespołu ds. Promocji i Komunikacji Społecznej analizuje potrzebę ewentualnego podjęcia działań promocyjno – informacyjnych w odniesieniu do konkretnego wydarzenia, i w razie potrzeby – przekazuje stosowne dyspozycje pracownikowi Zespołu.

#### **5.19.2.4 Instrukcja w sprawie prowadzenia bieżącej współpracy z mediami w zakresie działań promocyjno – informacyjnych**

- 1. Pracownik Zespołu ds. Promocji i Komunikacji Społecznej na bieżąco monitoruje sytuację w zakresie realizacji RPO, przetwarza otrzymywane dane i sporządza treść informacji prasowej, którą przekazuje do Koordynatora Zespołu.
- 2. Koordynator Zespołu ds. Promocji i Komunikacji Społecznej weryfikuje treść informacji, zgłasza ewentualne uwagi i po ich uwzględnieniu przekazuje Kierownikowi Wydziału PB.
- 3. Kierownik Wydziału PB weryfikuje treść informacji, zgłasza ewentualne uwagi i po ich uwzględnieniu, przeprowadza konsultacje z Dyrektorem/ Wicedyrektorem WUP, wykonując ewentualne dyspozycje w przedmiotowym zakresie.
- 4. Kierownik Wydziału PB wydaje dyspozycję przekazania informacji do mediów Koordynatorowi Zespołu ds. Promocji i Komunikacji Społecznej.
- 5. Koordynator Zespołu ds. Promocji i Komunikacji Społecznej wydaje dyspozycję przekazania informacji do mediów pracownikowi Zespołu ds. Promocji i Komunikacji Społecznej.
- 6. Pracownik Zespołu ds. Promocji i Komunikacji Społecznej przekazuje informację do mediów drogą poczty tradycyjnej lub elektronicznej.
- 7. Pracownik Zespołu ds. Promocji i Komunikacji Społecznej na bieżąco prowadzi monitoring mediów pod kątem informacji dotyczących wdrażania RPO.
- 8. Pracownik Zespołu ds. Promocji i Komunikacji Społecznej na bieżąco archiwizuje publikacje/fragmenty publikacji, w których zawarta jest informacja na temat realizacji powierzonych działań w ramach RPO.

# **5.19.3 Instrukcja identyfikowania i upowszechniania dobrych praktyk EFS**

- 1. Pracownik Zespołu ds. Promocji i Komunikacji Społecznej w sytuacji ewentualnej potrzeby, dokonuje przeglądu realizowanych/zakończonych projektów na podstawie umów z Wojewódzkim Urzędem Pracy w ramach EFS pod względem:
	- − postępu rzeczowego realizacji i stopnia osiągnięcia celów projektu,
	- − prawidłowości rozliczeń finansowych,
	- − wpływu projektu na zmianę otoczenia w przedmiotowym obszarze realizacji. Następnie typuje projekty do ujęcia w klasyfikacji dobrych praktyk EFS i przekazuje Kierownikowi Zespołu.
- 2. Koordynator Zespołu ds. Promocji i Komunikacji Społecznej weryfikuje propozycję i przekazuje jej Kierownikowi Wydziału PB.
- 3. Kierownik Wydziału PB akceptuje propozycję i przekazuje ją Dyrektorowi/ Wicedyrektorowi WUP.
- 4. Dyrektor/ Wicedyrektor WUP zatwierdza propozycję projektów w klasyfikacji dobrych praktyk EFS. W przypadku uwag powrót do pkt 1.
- 5. Wyznaczony Pracownik Zespołu ds. Promocji i Komunikacji Społecznej nawiązuje kontakt i współpracę z kierownikiem projektu. Zgłasza propozycję projektu do zewnętrznej bazy dobrych praktyk EFS. Realizuje działania zmierzające do upowszechnienia informacji o projekcie z wykorzystaniem dostępnych narzędzi i kanałów komunikacji.

# **5.20 Procedury dotyczące systemów informatycznych**

# **5.20.1 Instrukcja nadania lub zmiany uprawnień Użytkownika IP w SL2014**

1. Administrator merytoryczny w IP - Sporządzenie wniosku o nadanie/zmianę uprawnień użytkownika aplikacji SL2014 w formacie XLS i wydrukowanie wniosku - Maksymalnie 2 dni robocze od zgłoszenia zapotrzebowania na dostęp do Centralnego systemu teleinformatycznego.

- 2. Kierownik właściwej komórki organizacyjnej lub osoba upoważniona Akceptacja wniosku przez Kierownika właściwej komórki organizacyjnej lub osobę upoważnioną – Niezwłocznie.
- 3. Administrator merytoryczny w IP Skanowanie wniosku 1 dzień roboczy.
- 4. Administrator merytoryczny w IP Archiwizacja podpisanego wniosku Niezwłocznie.
- 5. Administrator merytoryczny w IP Przesłanie skanu zaakceptowanego wniosku w formacie PDF oraz wersji elektronicznej wniosku w formacie XLS za pośrednictwem skrzynki mailowej do AM IZ celem weryfikacji i dalszej realizacji – Niezwłocznie.
- 6. Administrator merytoryczny w IP w przypadku negatywnej weryfikacji po stronie AM IZ i odesłania wniosku dokonanie jego poprawy i przejście do punktu 2 procedury – Niezwłocznie

# **5.20.2 Instrukcja wycofania i czasowego wycofania uprawnień Użytkownika IP w SL2014**

- 1. Administrator merytoryczny w IP Sporządzenie wniosku o wycofanie/czasowe wycofanie uprawnień Użytkownika IP w SL2014 i wydrukowanie wniosku - Maksymalnie 2 dni robocze od zgłoszenia wycofania/czasowego wycofania uprawnień Użytkownika IP.
- 2. Kierownik właściwej komórki organizacyjnej lub osoba upoważniona Akceptacja wniosku przez Kierownika właściwej komórki organizacyjnej lub osobę upoważnioną – Maksymalnie 2 dni robocze.
- 3. Administrator merytoryczny w IP Skanowanie wniosku 1 dzień roboczy.
- 4. Administrator merytoryczny w IP Archiwizacja podpisanego wniosku Niezwłocznie.
- 5. Administrator merytoryczny w IP Przesłanie wersji elektronicznej wniosku pocztą elektroniczną do realizacji do AM IK oraz przekazanie kopii AM IZ – Niezwłocznie.
- 6. Administrator merytoryczny w IP w przypadku negatywnej weryfikacji po stronie AM IK i odesłania wniosku dokonanie jego poprawy i przejście do punktu 2 procedury – Niezwłocznie.

# **5.20.3 Instrukcja archiwizacji kopii bezpieczeństwa wersji elektronicznej uprawnień Użytkowników IP**

Administrator merytoryczny w IP – Wykonanie kopii aktualnych uprawnień użytkowników i zapisanie ich w wyodrębnionym katalogu na dysku sieciowym WUP lub na dedykowanym pendrive - Cyklicznie co 3 miesiące.

# **5.20.4 Procedura natychmiastowego blokowania konta Użytkownika IP z przyczyn bezpieczeństwa**

Administrator merytoryczny w IP – Przekazanie informacji do AM IK i do wiadomości AM IZ o:

− koncie które należy natychmiastowo zablokować ze względów bezpieczeństwa,

− przyczynie konieczności natychmiastowego zablokowania – Niezwłocznie po uzyskaniu informacji o naruszeniu bezpieczeństwa Centralnego systemu teleinformatycznego.

# **5.20.5 Procedura postępowania w przypadku awarii SL2014 zgłoszonej przez Użytkowników Beneficjentów<sup>6</sup>**

- 1. Administrator merytoryczny w IP Przyjęcie informacji nt. awarii SL2014 Niezwłocznie
- 2. Administrator merytoryczny w IP Weryfikacja zgłoszenia:
	- a) w przypadku potwierdzenia awarii systemu:
		- − zarejestrowanie zgłoszenia w systemie SD2020,
		- − przekazanie informacji do Użytkowników Beneficjentów, zgodnie ze sposobem komunikacji określonym w umowie o dofinansowanie, nt.:
			- − awarii SL2014
			- − sposobu postępowania w zakresie czynności związanych z realizacją projektu, wskazującego na alternatywny sposób rozliczenia za pośrednictwem papierowych wniosków o płatność w oparciu o wzory zamieszczone w załącznikach nr 5 i 6 *Wytycznych w zakresie warunków gromadzenia i przekazywania danych w postaci elektronicznej na lata 2014-2020;*
		- b) w przypadku braku potwierdzenia awarii SL2014, przekazanie informacji o poprawnym działaniu systemu, zgodnie ze sposobem komunikacji określonym w umowie o dofinansowanie.
- 3. Administrator merytoryczny w IP Po usunięciu awarii przekazanie informacji nt. usunięcia awarii do Użytkowników Beneficjentów, zgodnie ze sposobem komunikacji określonym w umowie o dofinansowanie – Niezwłocznie.

# **5.20.6 Procedura postępowania w przypadku zgłoszenia awarii SL2014 przez Użytkowników IP**

- 1. Administrator merytoryczny w IP Przyjęcie zgłoszenia awarii SL2014 Niezwłocznie.
- 2. Administrator merytoryczny w IP Weryfikacja zgłoszenia:
	- a) w przypadku potwierdzenia awarii systemu zarejestrowanie zgłoszenia w systemie SD2020 oraz przekazanie informacji o awarii systemu do Użytkowników IP;
	- b) w przypadku braku potwierdzenia awarii przekazanie informacji o poprawnym działaniu SL2014 do osoby zgłaszającej – Niezwłocznie.
- 3. Administrator merytoryczny w IP Po usunięciu awarii przekazanie informacji o usunięciu awarii do Użytkowników IP – Niezwłocznie.

<sup>6</sup>Zgodnie z terminologią zamieszczoną w *Wytycznych w zakresie warunków gromadzenia i przekazywania danych w formie elektronicznej na lata 2014-2020*użytkownik B – osoba mająca dostęp do SL2014, wyznaczona przez Beneficjenta do wykonywania w jego imieniu czynności związanych z realizacją projektu/projektów.

#### **5.20.7 Procedura wyłączania dokumentów z audytu jakości danych w SL2014**

- 1. Administrator merytoryczny w IP Sporządzenie wniosku o wyłączenie określonych dokumentów z audytu jakości danych wraz z uzasadnieniem – na podstawie informacji od Użytkowników IP – Niezwłocznie od zaistnienia potrzeb sporządzenia wniosku.
- 2. Kierownik właściwej komórki organizacyjnej lub osoba upoważniona Akceptacja wniosku przez Kierownika właściwej komórki organizacyjnej lub osobę upoważnioną – Niezwłocznie.
- 3. Administrator merytoryczny w IP przesłanie wniosku pocztą elektroniczną do realizacji do AM IZ – Niezwłocznie.
- 4. Administrator merytoryczny w IP w przypadku negatywnej weryfikacji po stronie AM IZ i odesłania wniosku dokonanie jego poprawy i przejście do punktu 2 procedury – Niezwłocznie.

#### **5.20.8 Procedura przeprowadzania audytów jakości danych w SL2014**

- 1. Administrator merytoryczny w IP Analiza wyników audytu jakości danych w SL2014 przeprowadzonego przez AM IZ przy użyciu listy kontrolnej oraz raportów SRHD<sup>7</sup> i przekazanego do Administratora merytorycznego IP - Co najmniej raz w miesiącu – zgodnie z harmonogramem IZ.
- 2. Administrator merytoryczny w IP Przekazanie informacji Użytkownikom IP w zakresie wykrytych błędów – Niezwłocznie.
- 3. Użytkownik IP Poprawa danych przez Użytkowników IP lub przygotowanie uzasadnienia do wyłączenia z audytu jakości danych i przekazanie go do Administratora merytorycznego IP. Jeśli błędne dane wynikały z niewłaściwego działania systemu SL2014, zgłoszenie błędów w systemie SD2020 – Niezwłocznie.
- 4. Administrator merytoryczny w IP Sporządzenie informacji na temat wyników audytu (w szczególności danych niepoprawionych) oraz przekazanie jej do AM i – Co najmniej raz w miesiącu – zgodnie z harmonogramem IZ.

# **5.20.9 Procedura zgłaszania modyfikacji danych w SL2014**

- 1. Administrator merytoryczny w IP Sporządzenie wniosku o modyfikację danych Niezwłocznie.
- 2. Kierownik właściwej komórki organizacyjnej lub osoba upoważniona Akceptacja wniosku przez Kierownika właściwej komórki organizacyjnej lub osobę upoważnioną – Niezwłocznie.
- 3. Administrator merytoryczny w IP Przesłanie wniosku do realizacji za pośrednictwem SD2020 – Niezwłocznie.
- 4. Administrator merytoryczny w IP W przypadku negatywnej weryfikacji po stronie AM IZ i odesłania wniosku za pośrednictwem SD2020 dokonanie jego poprawy i przejście do punktu 2 procedury – Niezwłocznie.

<sup>7</sup> Wzorem perspektywy 2007-2013, minimalny zakres listy kontrolnej, propozycje raportów wykorzystywanych w ramach procedury oraz informacji nt. wyników audytu zostanie przygotowany i przekazany przez IK.

### **5.20.10 Procedura zgłaszania do AM IZ/AM IK potrzeby wykonania raportu w SRHD**

- 1. Administrator merytoryczny w IP/Użytkownik IP Pobranie z Bazy Wiedzy szablonu raportu służącego do określenia zakresu danych raportu, wymagań dodatkowych, (np. określenie filtrów, parametrów, sortowania, praw dostępu itp.). Wypełnienie szablonu raportu, przez Użytkownika IP i przekazanie do Administratora Merytorycznego w IP – Niezwłocznie.
- 2. Administrator merytoryczny w IP Rejestracja w SD2020 zgłoszenia zawierającego wypełniony szablon raportu – Niezwłocznie.
- 3. Administrator merytoryczny w IP Przekazanie zgłoszenia do AM IZ Niezwłocznie.
- 4. Administrator merytoryczny w IP Po realizacji zgłoszenia i ponownym przekazaniu zgłoszenia na poziom Administratora merytorycznego IP weryfikacja poprawności realizacji zgłoszenia. W przypadku pozytywnej weryfikacji realizacji zgłoszenia zamknięcie zgłoszenia. W przypadku negatywnej weryfikacji realizacji zgłoszenia ponowne przekazanie zgłoszenia do realizacji na poziom AM IZ ze wskazaniem niezgodności – Niezwłocznie.

#### **5.20.11 Procedura usuwania danych z SL2014**

- 1. Administrator merytoryczny w IP Przed usunięciem danych z SL2014 Administrator merytoryczny IP – posiadający uprawnienia do usuwania danych – sporządza notatkę z usunięcia danych w SL2014 na podstawie wniosku o usunięcie danych sporządzonego przez Użytkownika IP. W notatce Administrator merytoryczny IP podaje:
	- − identyfikator usuwanej pozycji;
	- − menu/formatkę w której znajduje się usuwana pozycja;
	- − powód usuwania pozycji;
	- − potwierdzenie, że Administrator merytoryczny IP, który będzie dokonywał usuwania pozycji jest pracownikiem instytucji, która zarejestrowała usuwaną pozycję w SL2014. Administrator merytoryczny IP podpisuje notatkę i przekazuje do zatwierdzenia do swojego przełożonego – Niezwłocznie.
- 2. Bezpośredni przełożony Administratora merytorycznego IP W przypadku zatwierdzenia notatki przejście do punktu 3. W przypadku nie zatwierdzenia notatki, dalsze punkty niniejszej procedury nie mają zastosowania – Niezwłocznie.
- 3. Administrator merytoryczny IP w przypadku zatwierdzenia notatki, Administrator merytoryczny IP posiadający uprawnienia do usuwania danych usuwa dane w SL2014 – Niezwłocznie.
- 4. Administrator Merytoryczny IP Archiwizacja wniosku (Uwaga: Jeśli usunięcia danych dokonał nieuprawniony Użytkownik IP to dodatkowo postępuje się zgodnie z procedurami dotyczącymi incydentów naruszenia bezpieczeństwa informacji zawartymi w Procedurze obsługi zgłoszeń w systemie SD2020 centralnego systemu teleinformatycznego) – Niezwłocznie.

# **5.20.12 Procedura zgłaszania dodania/modyfikacji/błędów w danych słownikowych w SL2014**

- 1. Administrator merytoryczny w IP Sporządzenie wniosku o poprawę błędu w zakresie danych słowników – Niezwłocznie.
- 2. Kierownik właściwej komórki organizacyjnej lub osoba upoważniona Akceptacja wniosku przez Kierownika właściwej komórki organizacyjnej lub osobę upoważnioną – Niezwłocznie.
- 3. Administrator merytoryczny w IP Przesłanie wniosku do realizacji za pośrednictwem systemu SD2020 – Niezwłocznie.
- 4. Administrator merytoryczny w IP W przypadku negatywnej weryfikacji po stronie AM IZ i odesłania formularza za pośrednictwem systemu SD2020 dokonanie jego poprawy i przejście do punktu 2 procedury – Niezwłocznie.

# **5.21 Archiwizacja dokumentów**

Dokonywanie bieżącej archiwizacji dokumentów z zastosowaniem przepisów wynikających z *Zarządzenia Dyrektora WUP ws. wprowadzenia Instrukcji Kancelaryjnej, Jednolitego Rzeczowego Wykazu Akt oraz instrukcji archiwalnej w WUP oraz ogłoszenia tekstów jednolitych: Instrukcji kancelaryjnej oraz Instrukcji archiwalnej*

Po zakończeniu Programu wszystkie dokumenty, przekazywane są do archiwum zakładowego Wojewódzkiego Urzędu Pracy w Kielcach na podstawie Spisów Zdawczo - Odbiorczych sporządzonych w trzech jednobrzmiących egzemplarzach, podpisanych przez Dyrektora, parafowanych przez Kierowników Zespołów oraz osobę przekazującą akta i osobę przyjmującą akta.

# **5.22 Dokumentowanie odstępstw od Instrukcji Wykonawczej**

- 1. Na okoliczność odstępstwa od Instrukcji Wykonawczej RPOWŚ 2014 2020 pracownik odpowiedzialny za wykonanie danej czynności informuje przełożonego Kierownika/ Koordynatora /Zespołu, w którym pracuje o wystąpieniu okoliczności zmuszających do odstąpienia od opisanych instrukcji i procedur.
- 2. Kierownik/ Koordynator /Zespołu analizuje zaistniałą sytuację i zleca pracownikowi sporządzenie na tę okoliczność notatki służbowej, która zostaję następnie przedłożona przełożonemu.
- 3. Kierownik/ Koordynator /Zespołu w przypadku braku zastrzeżeń akceptuje treść notatki służbowej i składa własnoręczny podpis a następnie przekazuje ją pracownikowi, który dołącza notatkę do przedmiotowej dokumentacji.
- 4. Kierownik/ Koordynator /Zespołu w razie konieczności konsultuje decyzję o odstąpieniu od instrukcji i procedur z Kierownikiem Wydziału lub/i Dyrektorem/ Wicedyrektorem. Kierownik/ Koordynator sporządza na tę okoliczność notatkę służbową lub zleca jej przygotowanie pracownikowi.
- 5. Kierownik/ Koordynator jeśli zlecił przygotowanej notatki służbowej odpowiedniemu pracownikowi, weryfikuje informacje w niej zawarte.
- 6. Kierownik/ Koordynator w przypadku uwag, zwraca notatkę pracownikowi celem naniesienia poprawek.
- 7. Pracownik uwzględnia wskazane uwagi i przedkłada notatkę Kierownikowi / Koordynatorowi.
- 8. Kierownik / Zastępca Kierownika w przypadku braku zastrzeżeń, akceptuje treść notatki służbowej i składa własnoręczny podpis, a następnie przekazuje ją pracownikowi.
- 9. Kierownik/ Koordynator jeśli konieczność odstąpienia od procedur konsultowana była z Kierownikiem Wydziału lub/i Dyrektorem/Wicedyrektorem, przedkłada notatkę służbową do zapoznania się w/w osobom.

#### **5.23 Instrukcja dotycząca unikania konfliktu interesów**

Działania WUP dotyczące unikania konfliktu interesów reguluje przyjęty Zarządzeniem Dyrektora Wojewódzkiego Urzędu Pracy w Kielcach dokument pn. *Procedury przeciwdziałania przypadkom konfliktu interesów w ramach osi priorytetowej 10 "Otwarty rynek pracy" Regionalnego Programu Operacyjnego Województwa Świętokrzyskiego na lata 2014-2020 oraz osi priorytetowej 1 "Rynek pracy otwarty dla wszystkich" Programu Operacyjnego Wiedza Edukacja Rozwój 2014-2020*

Dokument ten stanowi szczegółową regulację do Polityki przeciwdziałania i zwalczania nadużyć finansowych w Wojewódzkim Urzędzie Pracy w Kielcach w ramach programów współfinansowanych ze środków Unii Europejskiej. Systematyzuje również obowiązujące w WUP zasady mające na celu minimalizowanie ryzyka wystąpienia konfliktu interesów, które wynikają z kodeksu etyki, Wytycznych Komisji Europejskiej i Instrukcji Wykonawczych.

Procedury dotyczą wszystkich pracowników Instytucji Pośredniczącej realizujących zadania w ramach RPOWŚ. Mają one na celu przekazanie podstawowych informacji na temat ryzyk wiążących się z konfliktem interesów, sytuacji, w których może wystąpić konflikt interesów oraz działań, które należy podjąć, aby przeciwdziałać wystąpieniu konfliktu interesów lub po jego zaistnieniu.

Konflikt interesów w ww. dokumencie jest rozumiany jako konflikt między obowiązkami publicznymi, a interesami prywatnymi urzędnika, polegający na tym, że interesy pracownika jako osoby prywatnej mogłyby niewłaściwie wpłynąć na wykonywane przez niego obowiązki i zadania publiczne. Wystąpienie konfliktu interesów będzie miało miejsce w przypadku działań, które mogą zagrozić bezstronnemu i obiektywnemu wykonywaniu przez daną osobę jej obowiązków służbowych.

Najczęściej występujące naruszenia związane z realizacją RPOWŚ noszące znamiona konfliktu interesów mogą przybierać następujące formy:

- 1) odmowa przyznania beneficjentowi praw lub korzyści, do których jest on uprawniony,
- 2) przyznanie sobie lub innym nieuzasadnionych bezpośrednich lub pośrednich korzyści,
- 3) wykonanie czynności niewłaściwej lub stanowiącej nadużycie lub zaniechanie wykonania czynności, które są nakazane,

4) obustronne naruszenie przepisów prawa oraz standardów właściwej współpracy pomiędzy zamawiającym, a wykonawcą poprzez przedwczesną wypłatę wynagrodzenia przez zamawiającego oraz dostarczenia przez wykonawcę wadliwego dzieła,

W związku z identyfikowanym ryzykiem wystąpienia konfliktu interesu w systemie realizacji RPOWŚ, pracownicy IP zobowiązani są do przestrzegania postanowień Procedur, jak również prowadzenia efektywnych działań mających na celu usprawnienie mechanizmów w zakresie zapobiegania i wykrywania nieprawidłowości.

Na podstawie analizy ryzyka przeprowadzonej przez IP zidentyfikowano procesy narażone na występowanie ryzyka konfliktu interesów w ramach realizacji RPOWŚ. Ryzyka dotyczą następujących obszarów:

- 1) udzielanie zamówień publicznych w ramach pomocy technicznej,
- 2) wybór projektów do dofinansowania,
- 3) rozpatrywanie środków odwoławczych,
- 4) prowadzenie kontroli projektów,
- 5) weryfikacja wniosków o płatność,
- 6) informowanie o nieprawidłowościach,
- 7) wydawanie decyzji administracyjnych o zwrocie środków.

Wszystkie osoby uczestniczące w procesie oceny merytorycznej wniosków o dofinansowanie w ramach KOP, weryfikacji wniosków o płatność, kontroli na miejscu, a także zaangażowane w prace nad zamówieniami publicznymi zobowiązane są do podpisania oświadczenia o braku konfliktu interesów oraz oświadczenia o bezstronności.

W przypadku stwierdzenia przez pracownika wystąpienia konfliktu, przekazuje on niezwłocznie w formie pisemnej informację o konieczności wyłączenia go z procesu oceny wniosku o płatność, kontroli na miejscu, czy udziału w procedurze udzielenia zamówienia. Bezpośredni przełożony pracownika w takiej samej formie pisemnej niezwłocznie informuje go o wyłączeniu z danego procesu.

Oświadczenia podpisywane przez osoby dokonujące weryfikacji wniosków o płatność, uczestniczące w kontroli na miejscu oraz wykonujące zadania w zakresie zamówień publicznych stanowią załączniki do niniejszych Instrukcji wykonawczych.

# **6. RYZYKA WYSTĘPUJĄCE W PROCESIE ZARZĄDZANIA I WDRAŻANIA REGIONALNEGO PROGRAMU OPERACYJNEGO WOJEWÓDZTWA ŚWIĘTOKRZYSKIEGO NA LATA 2014-2020**

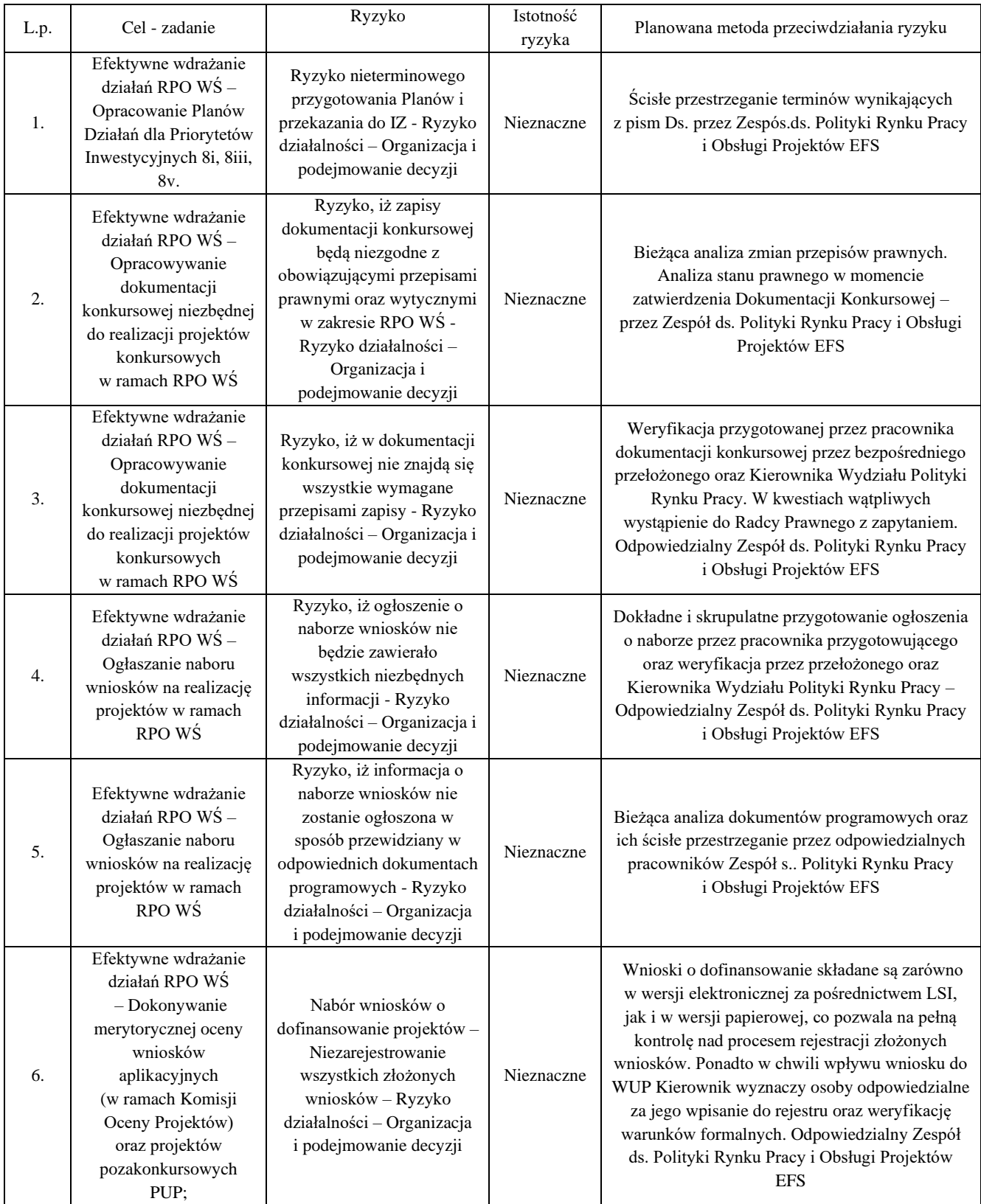

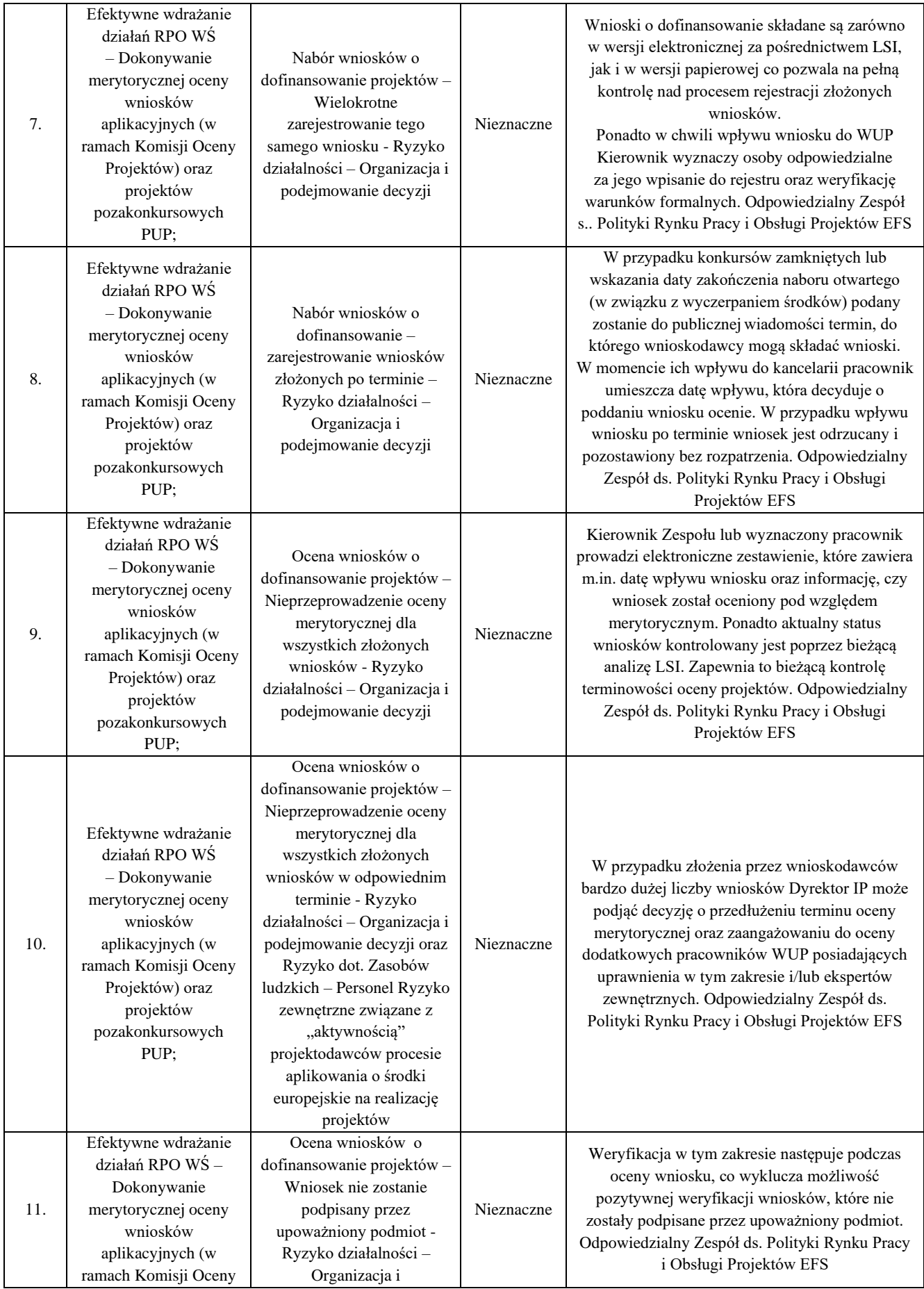

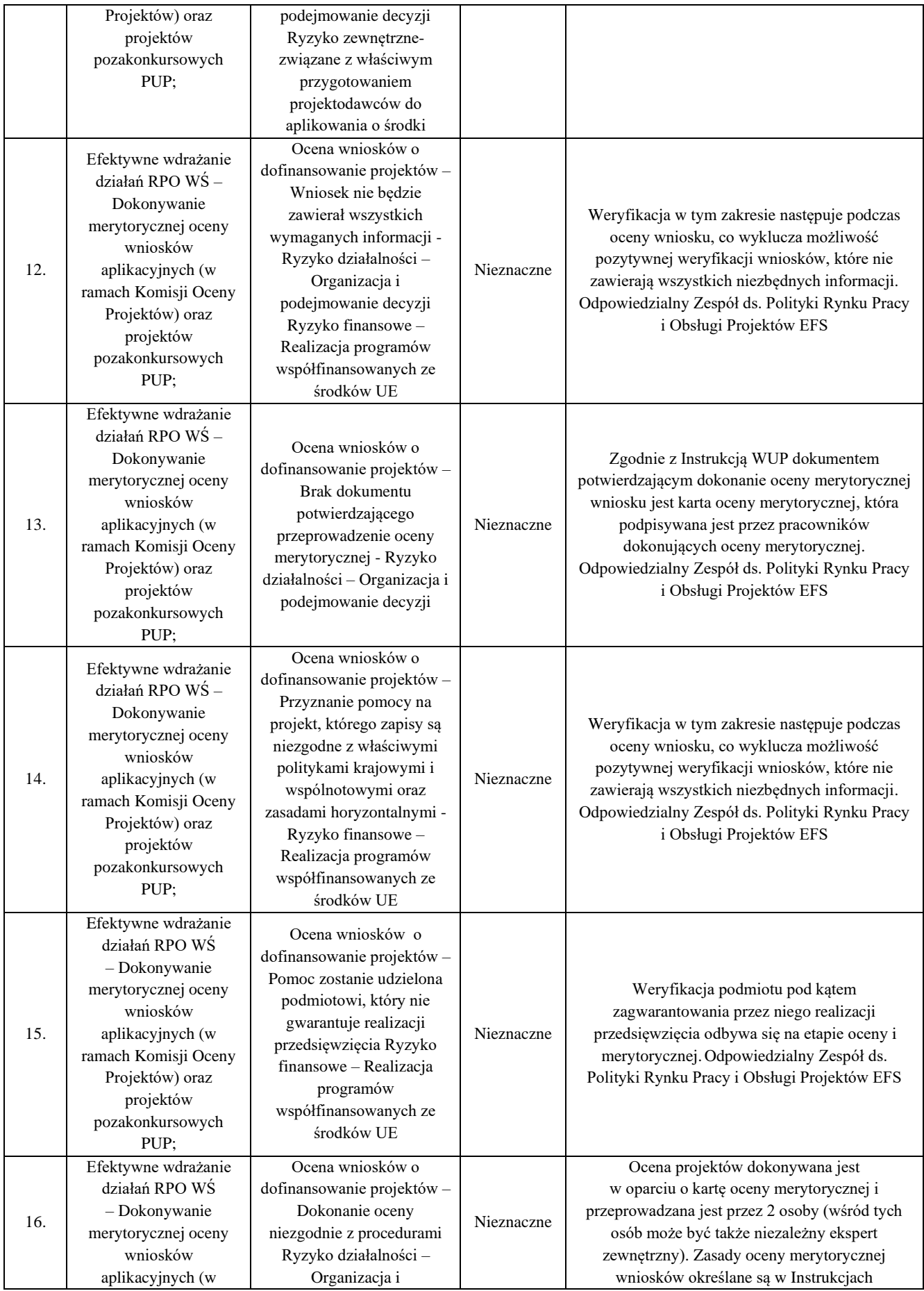

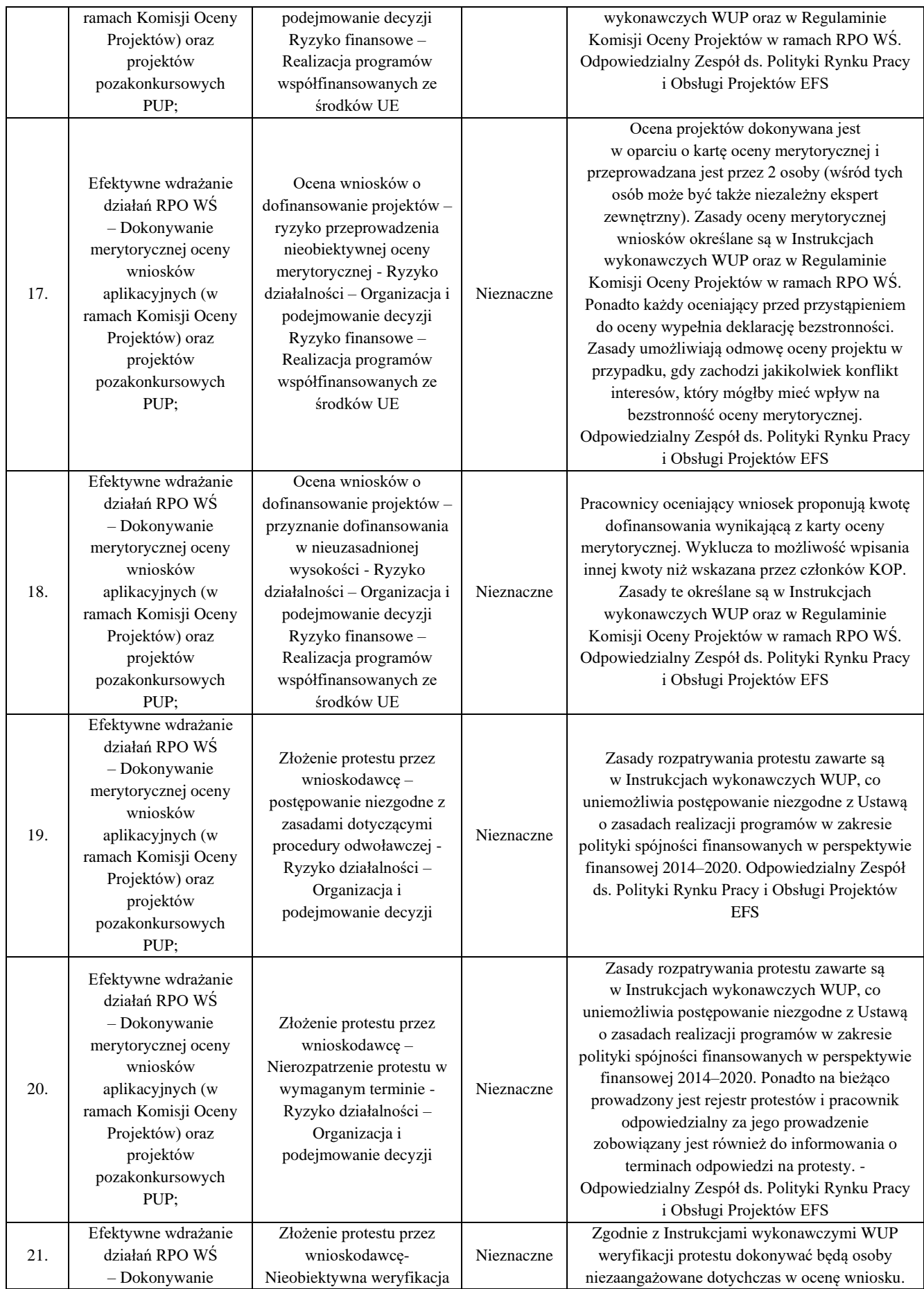

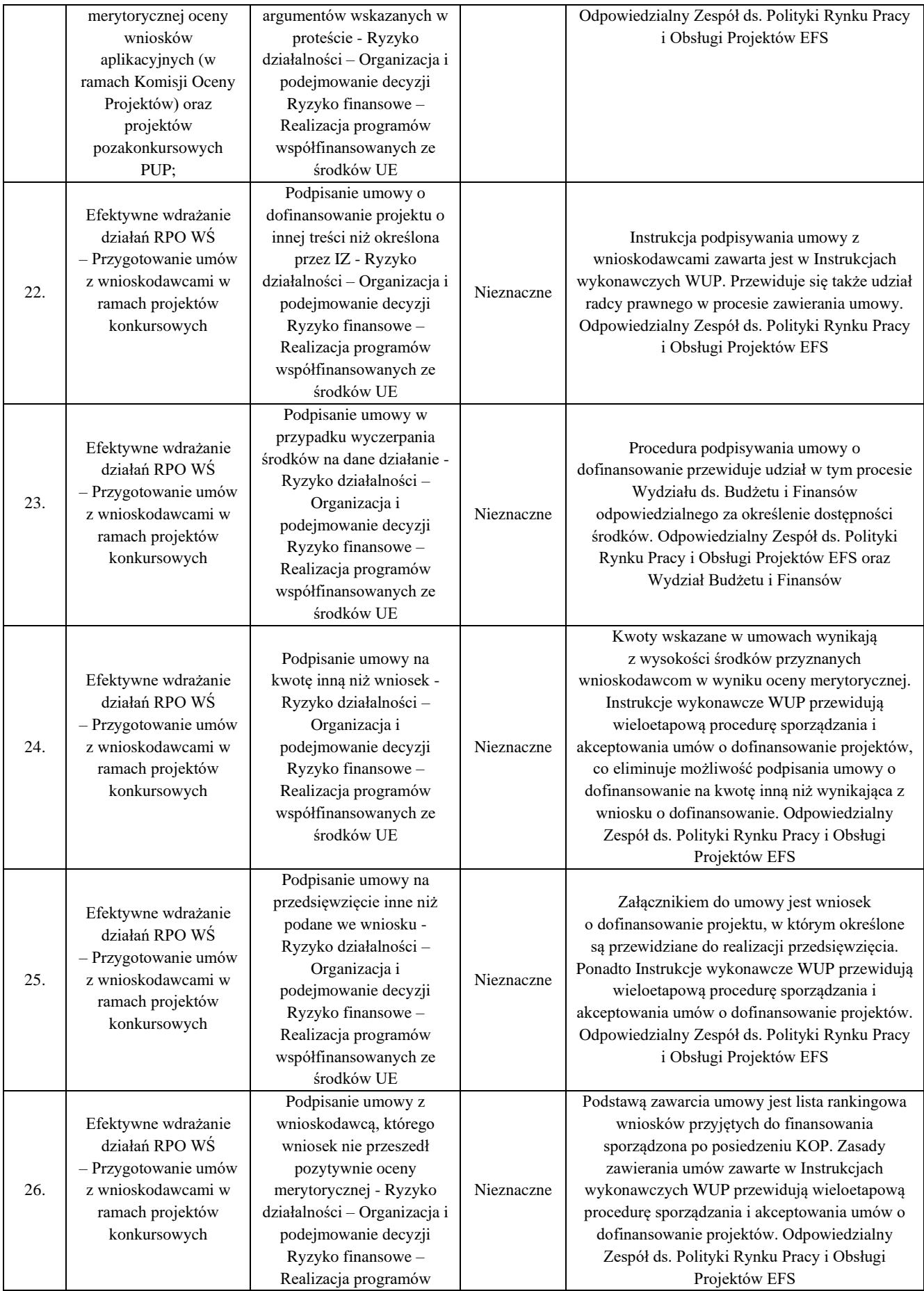

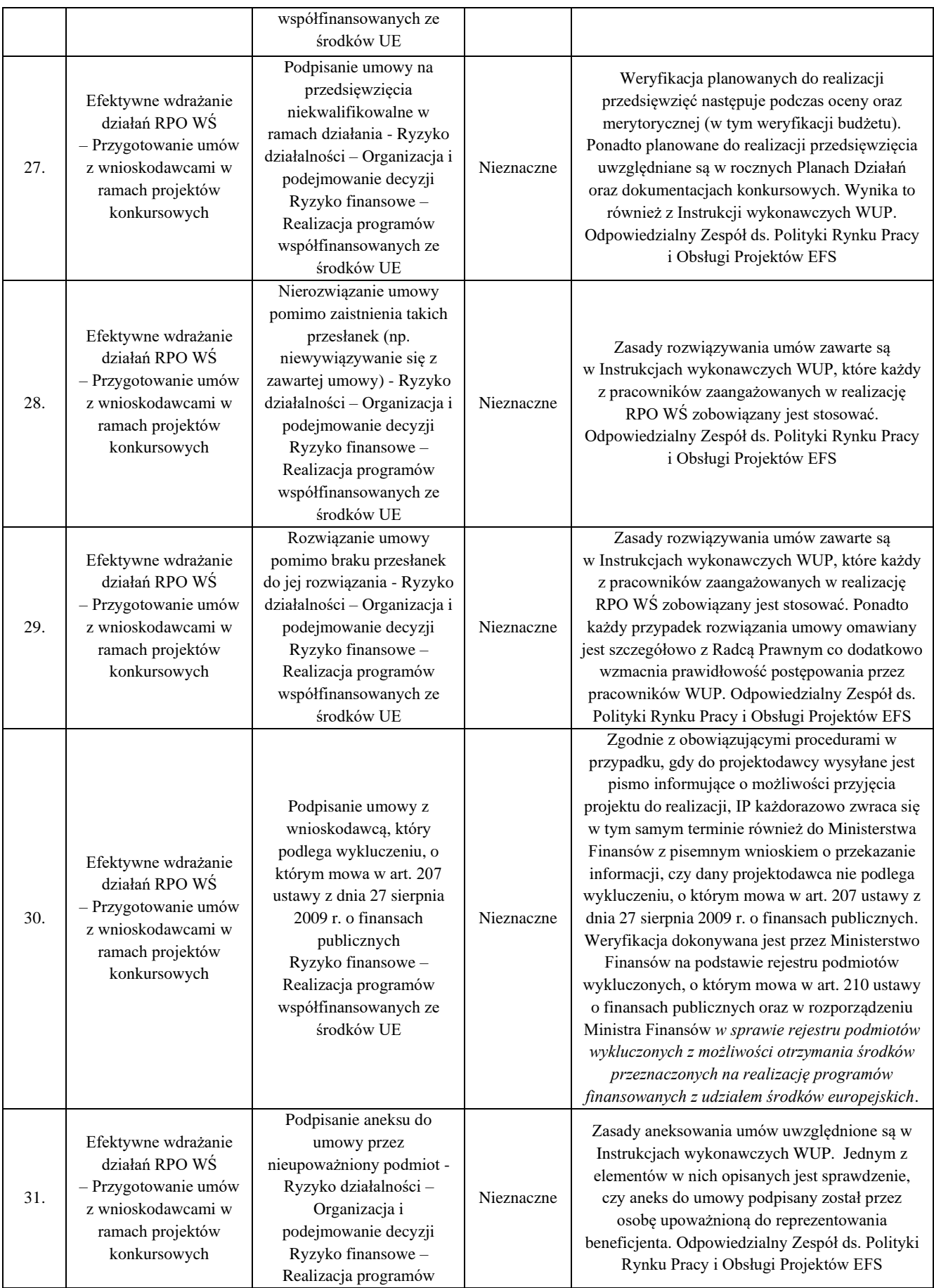

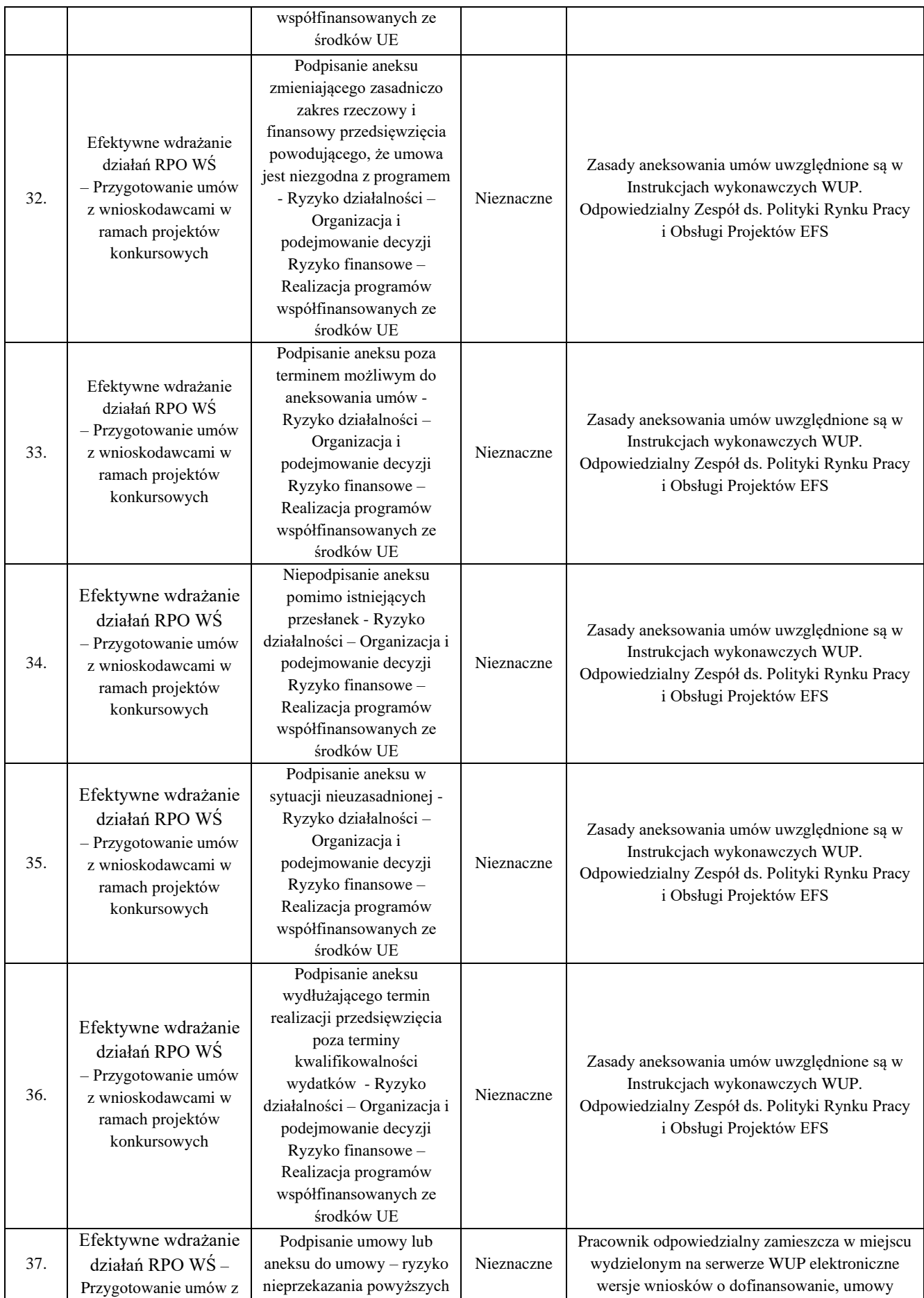

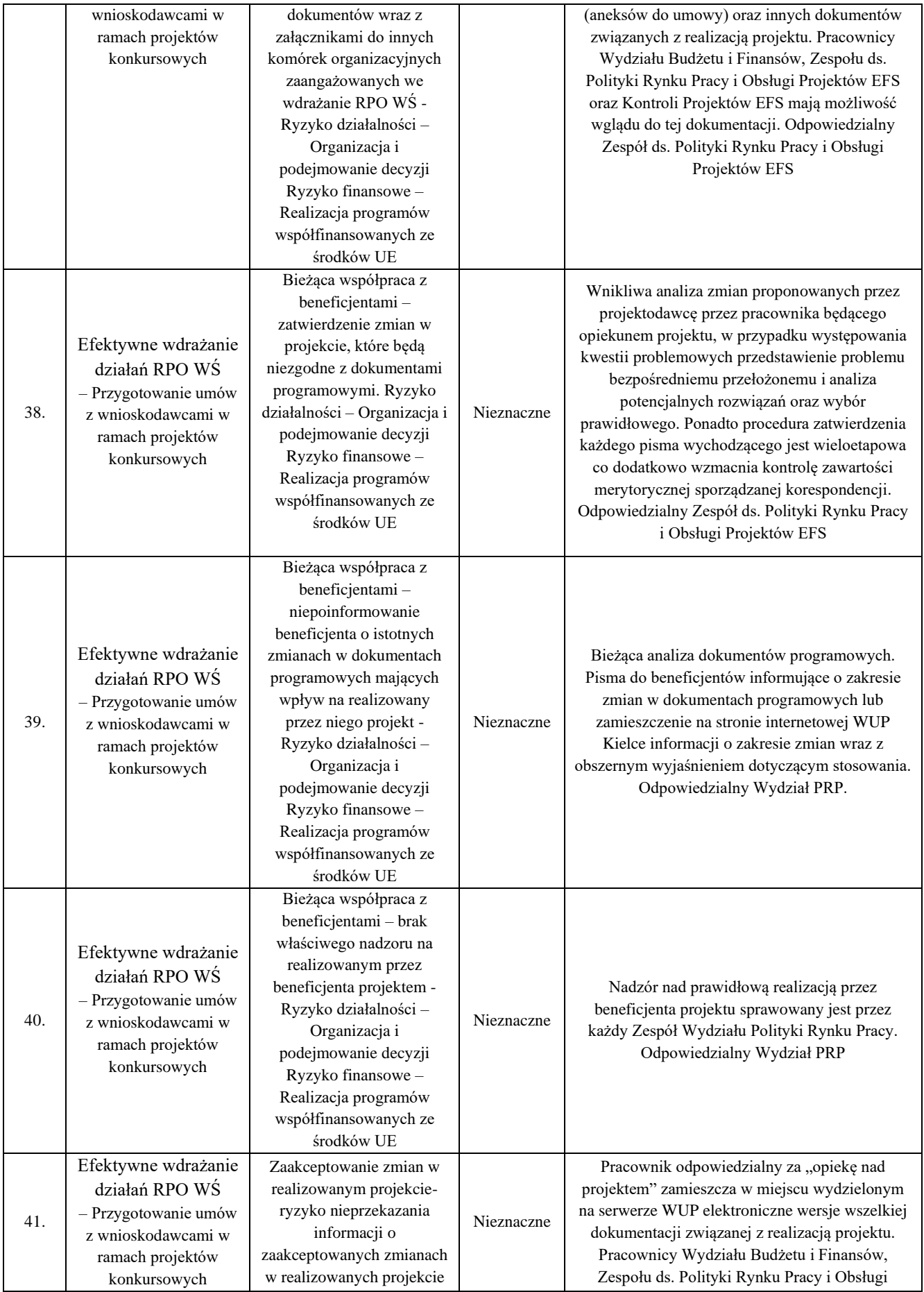

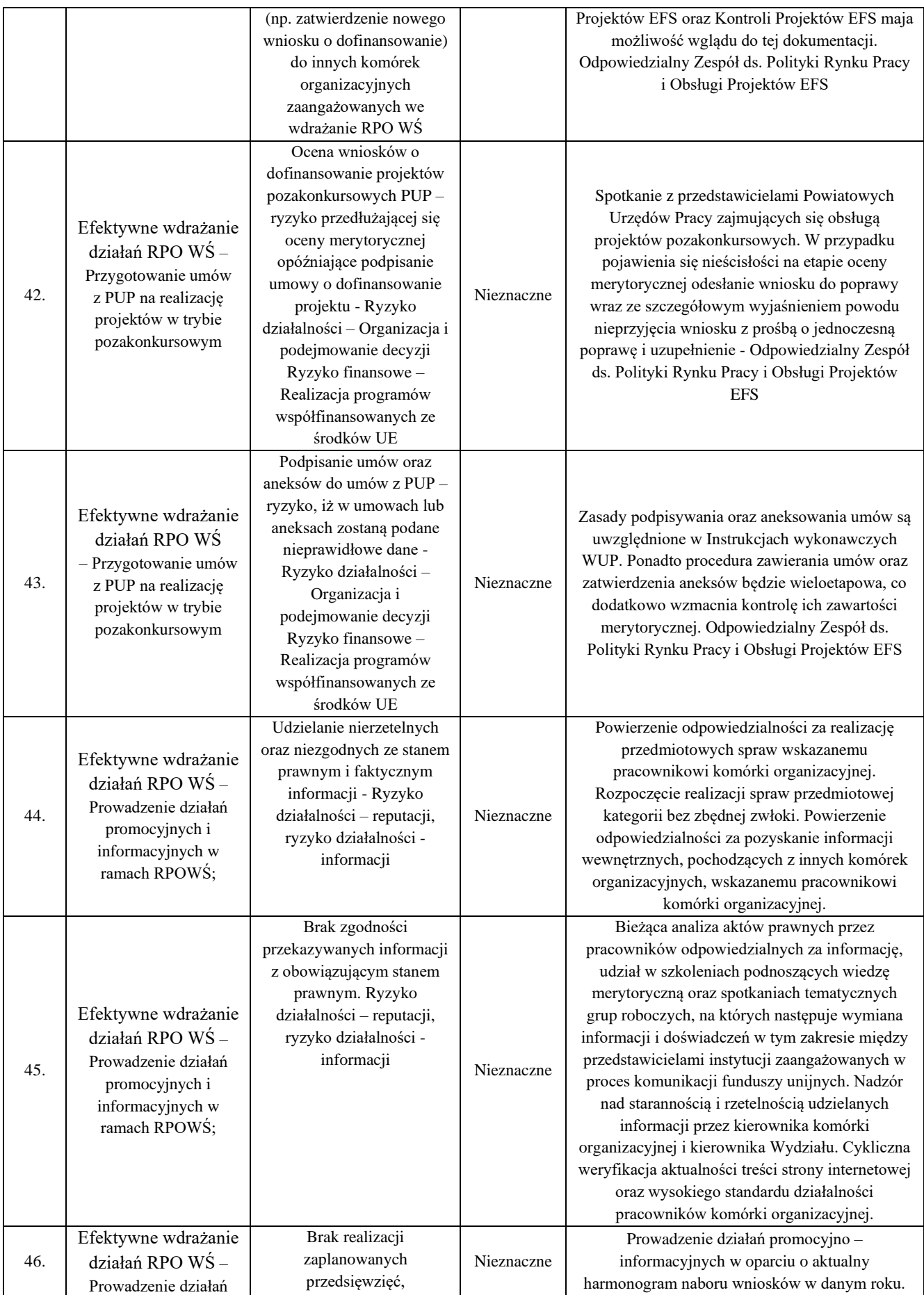

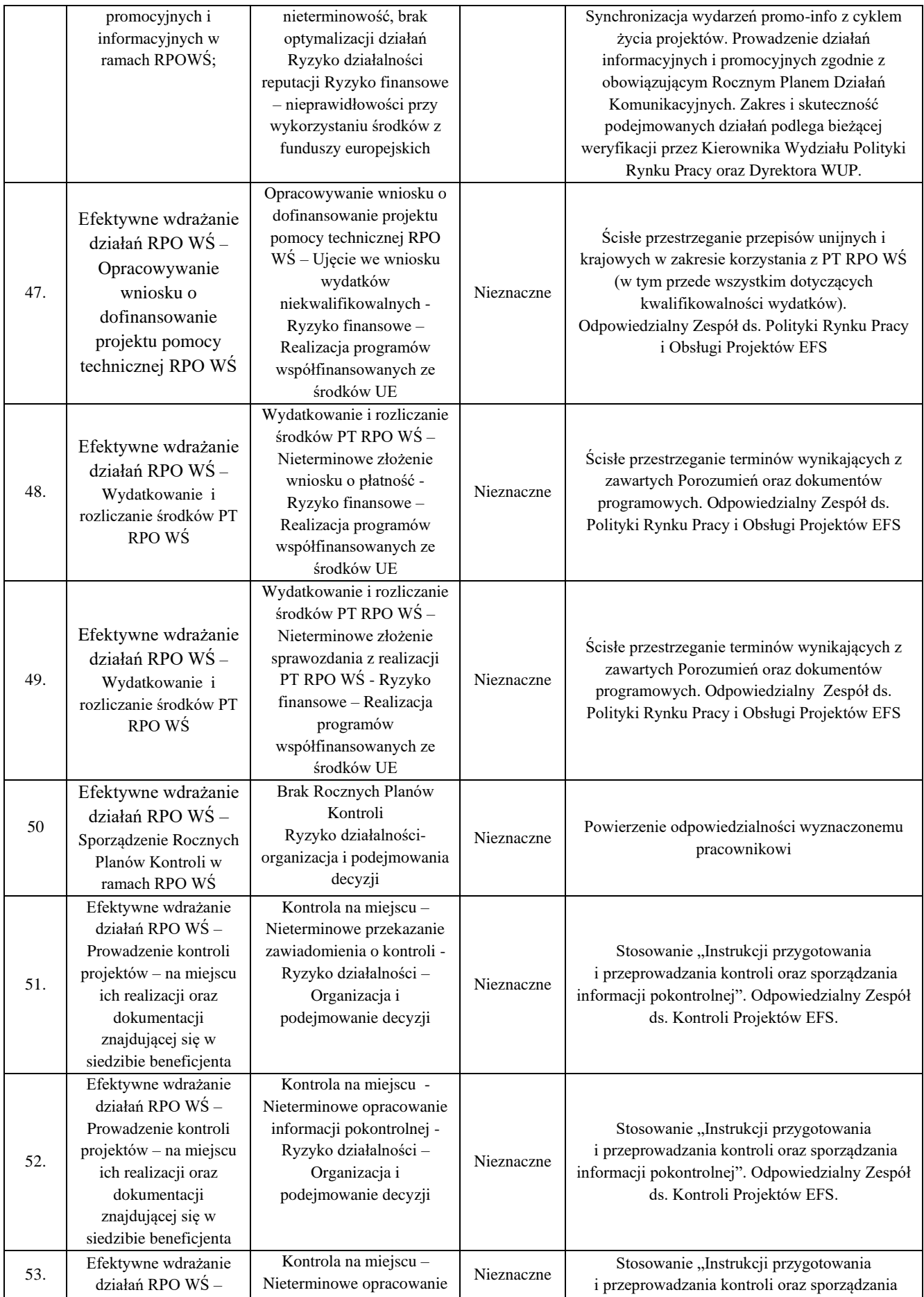

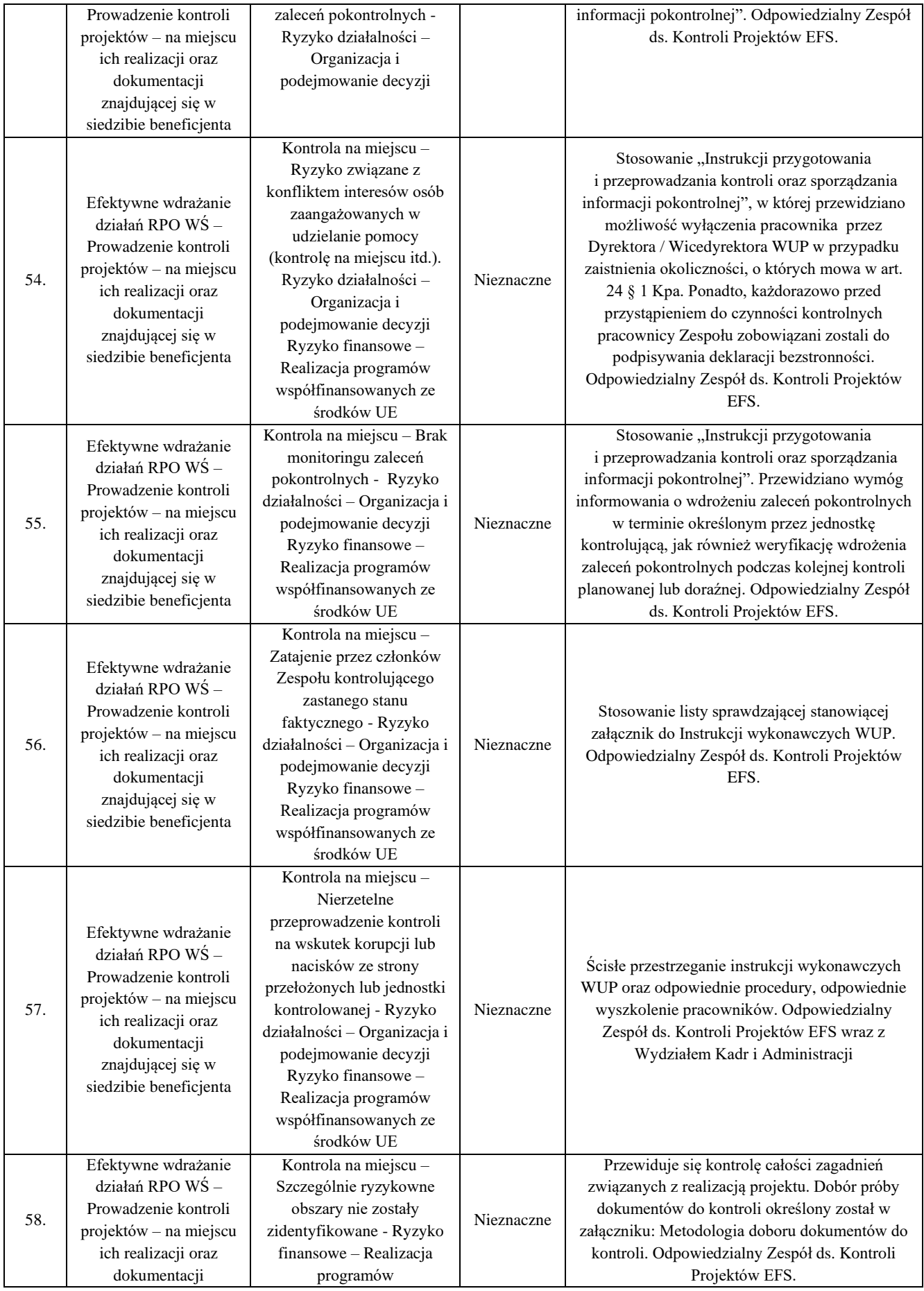

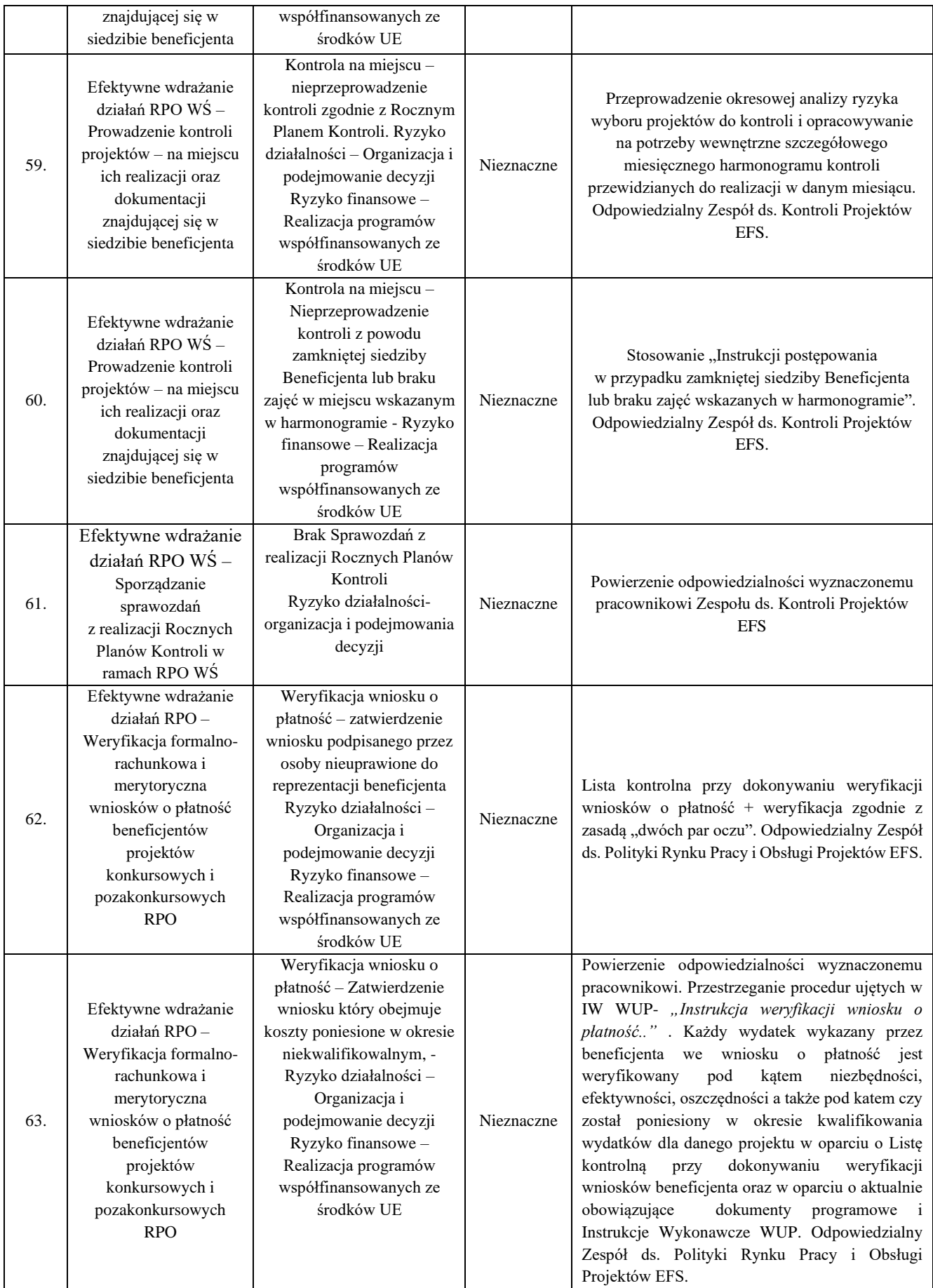

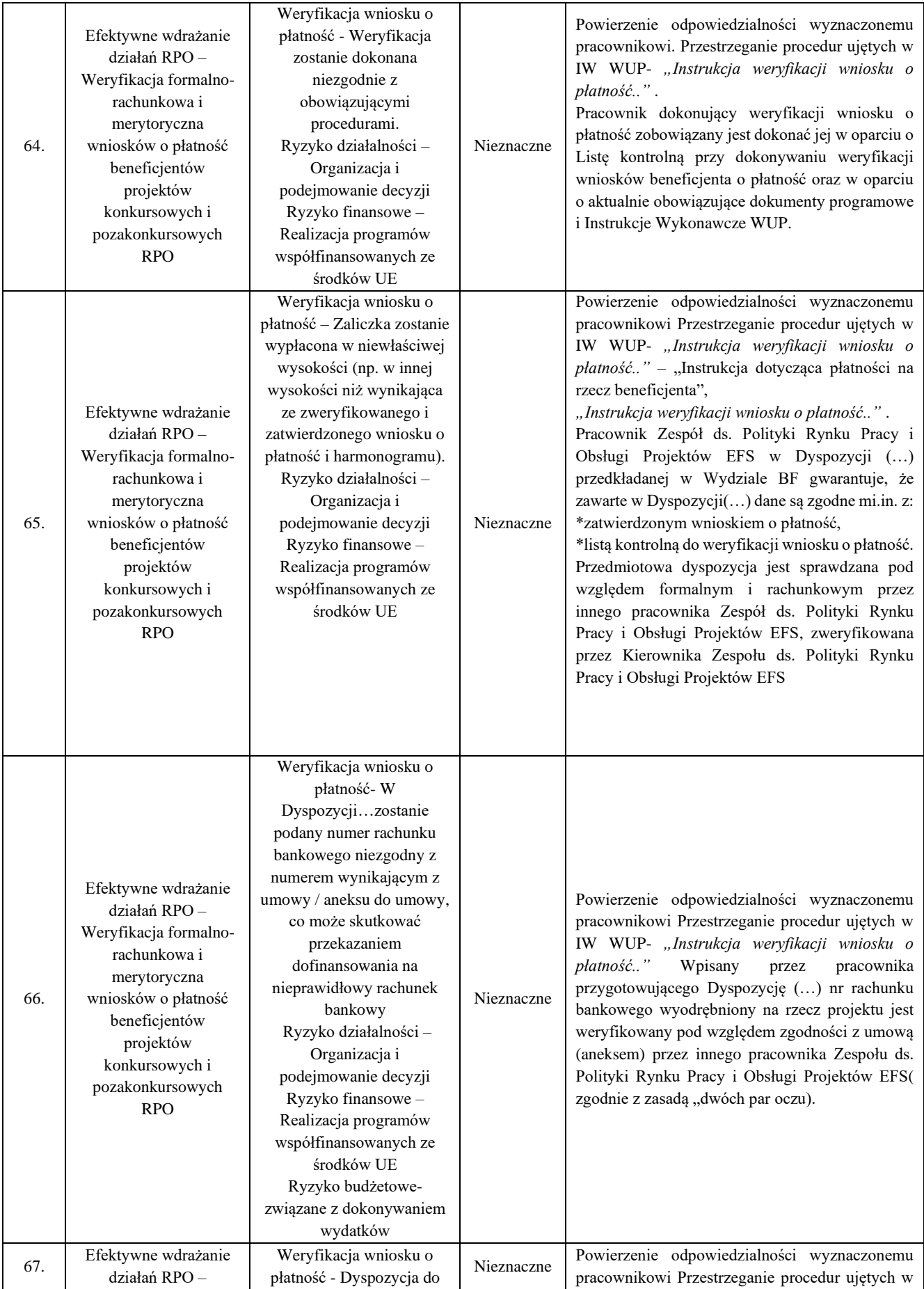

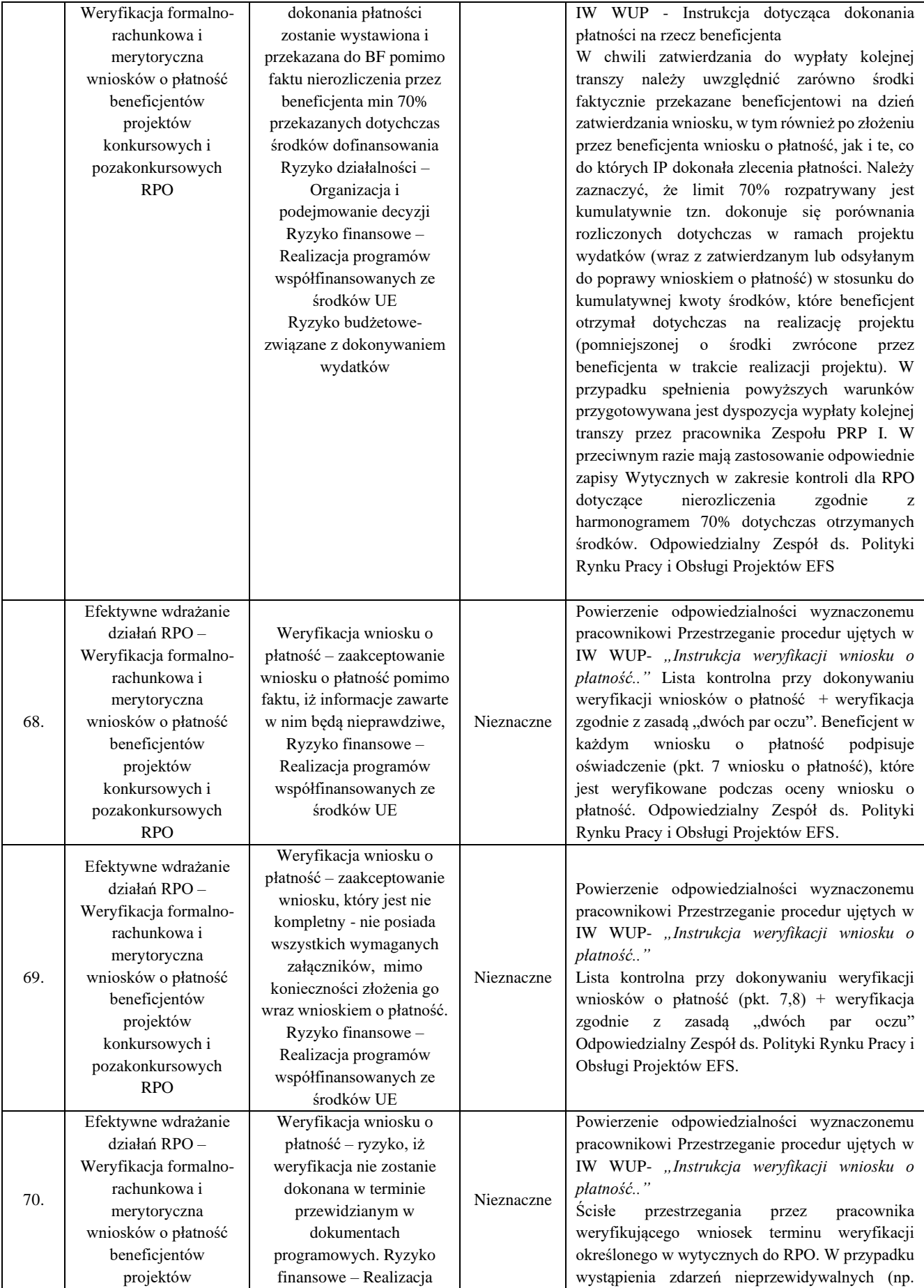

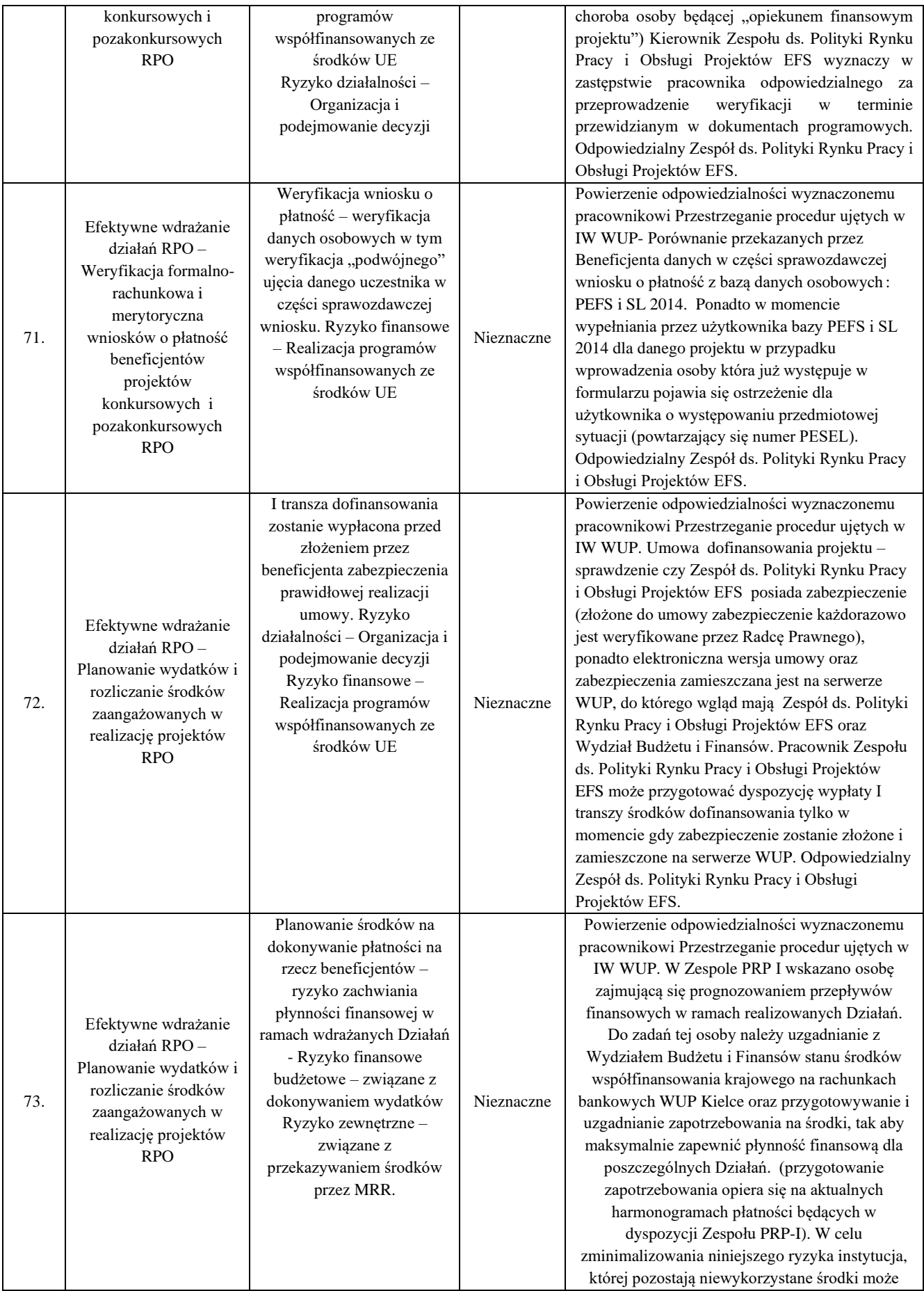

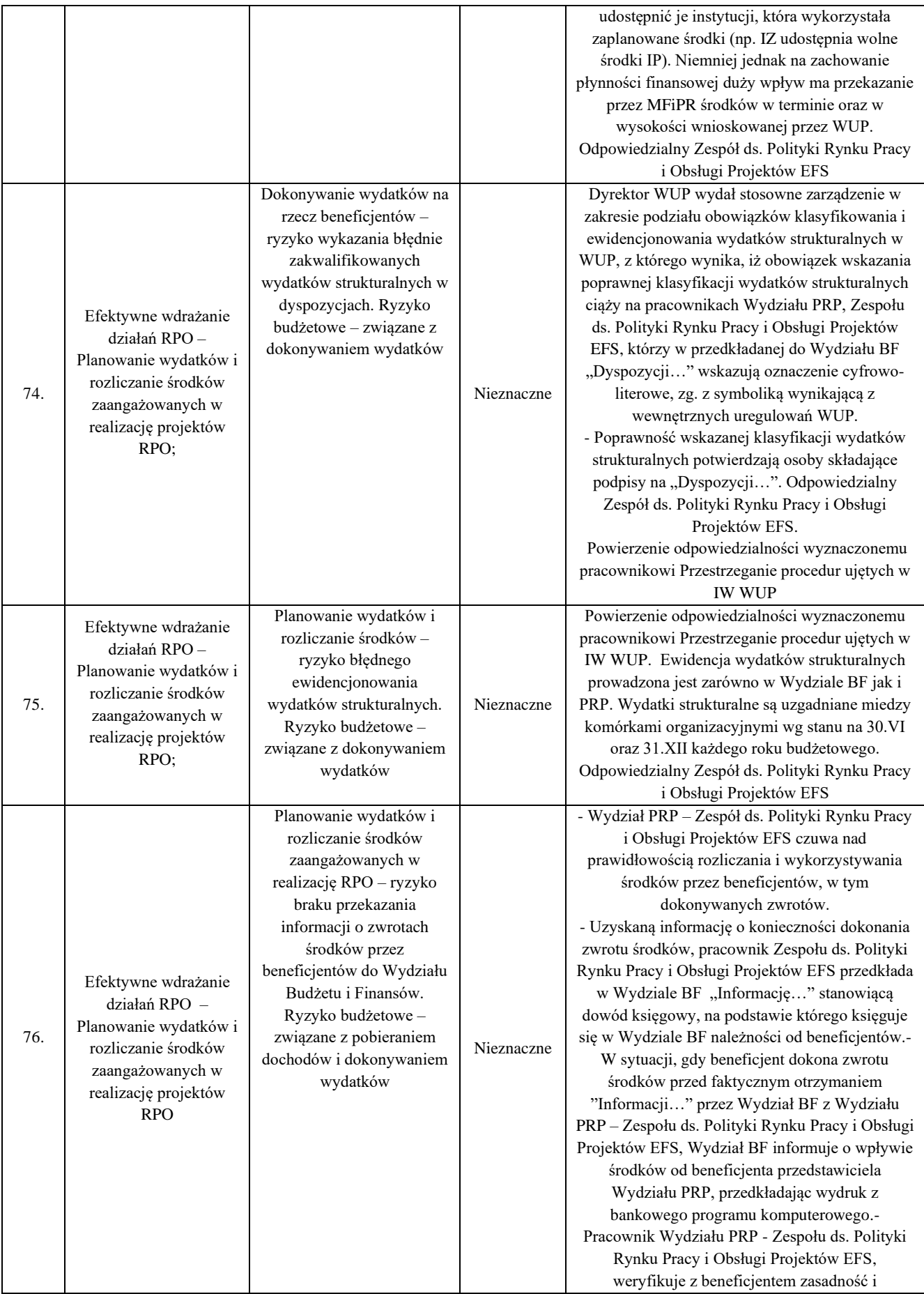

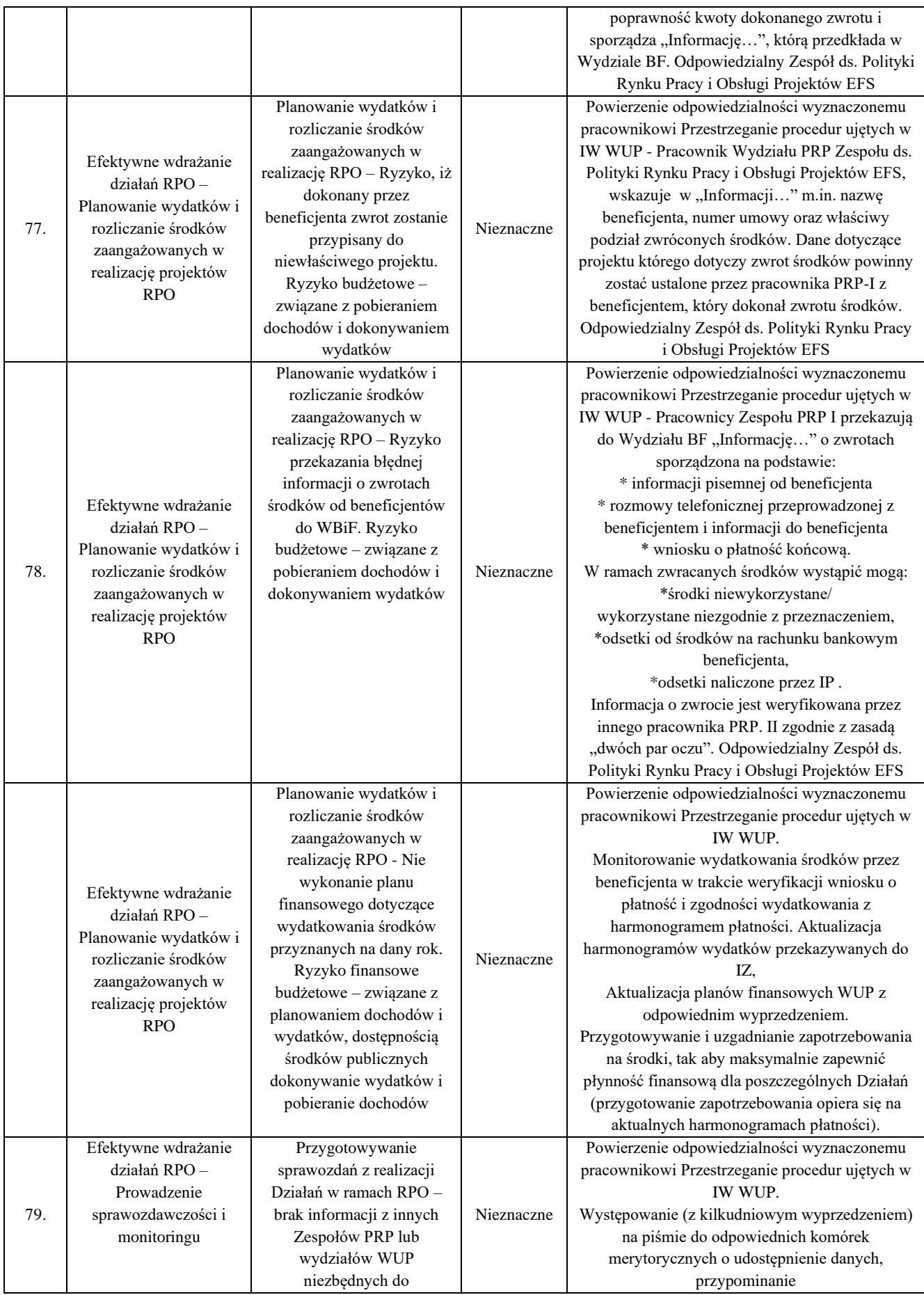

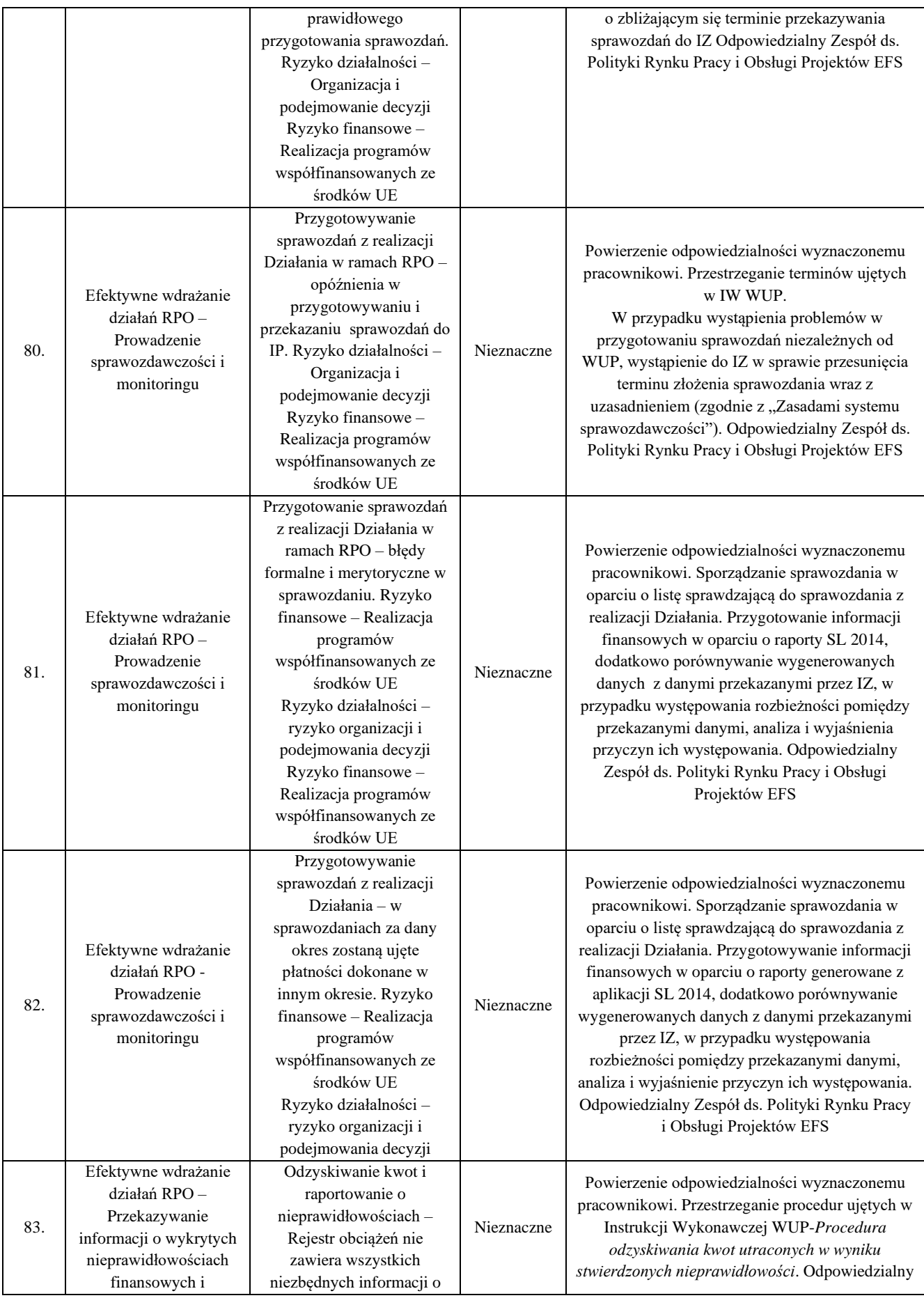

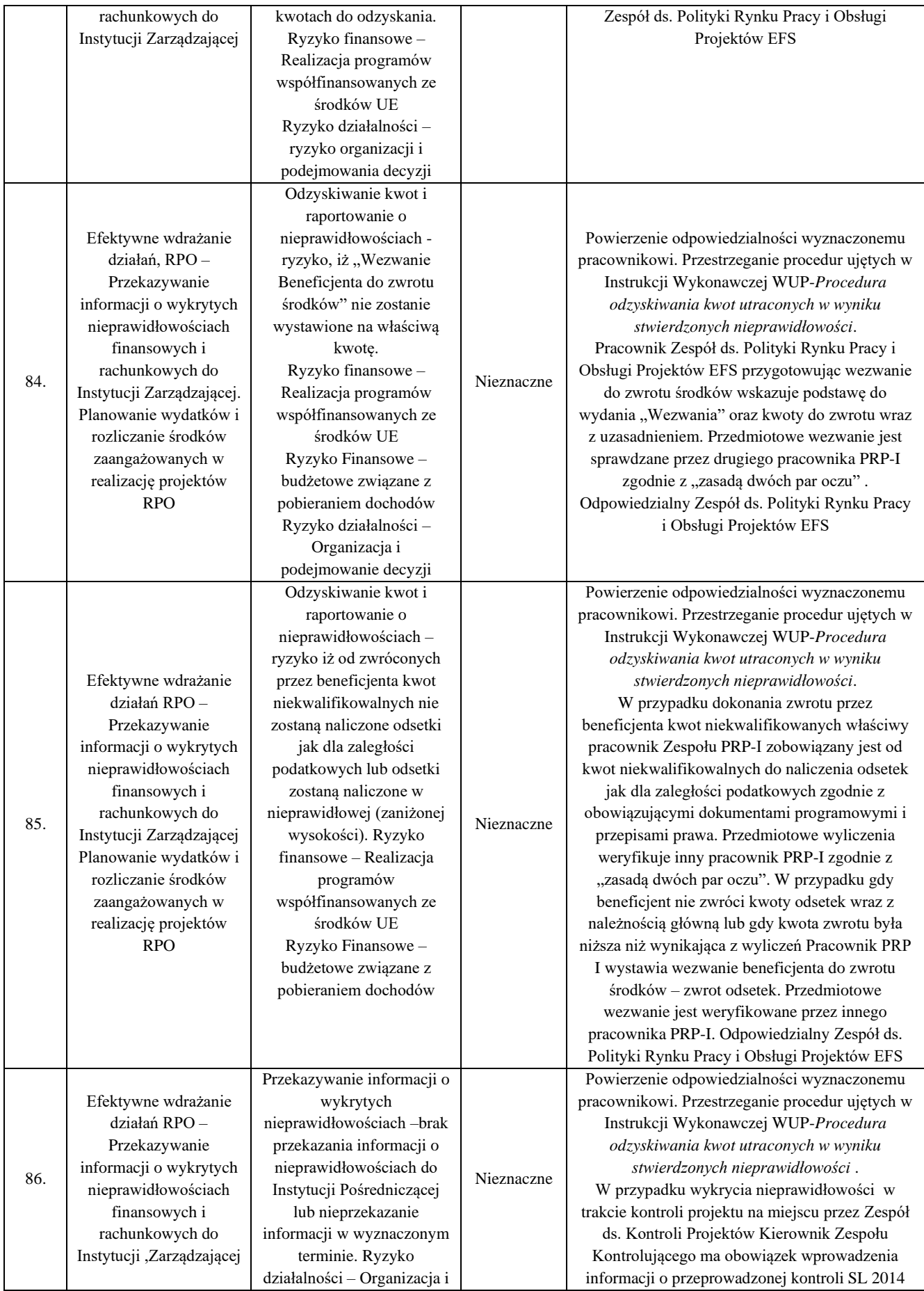

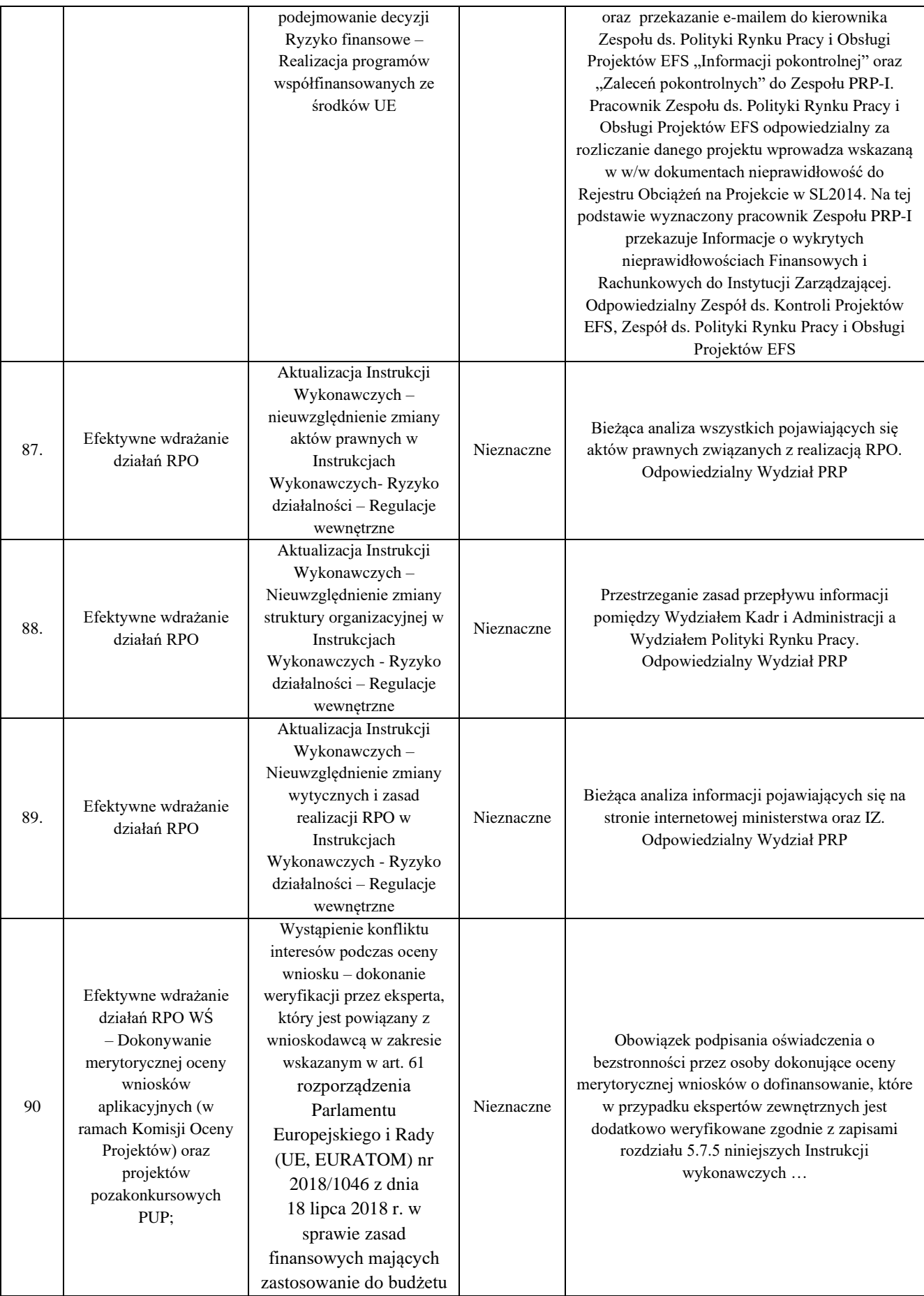

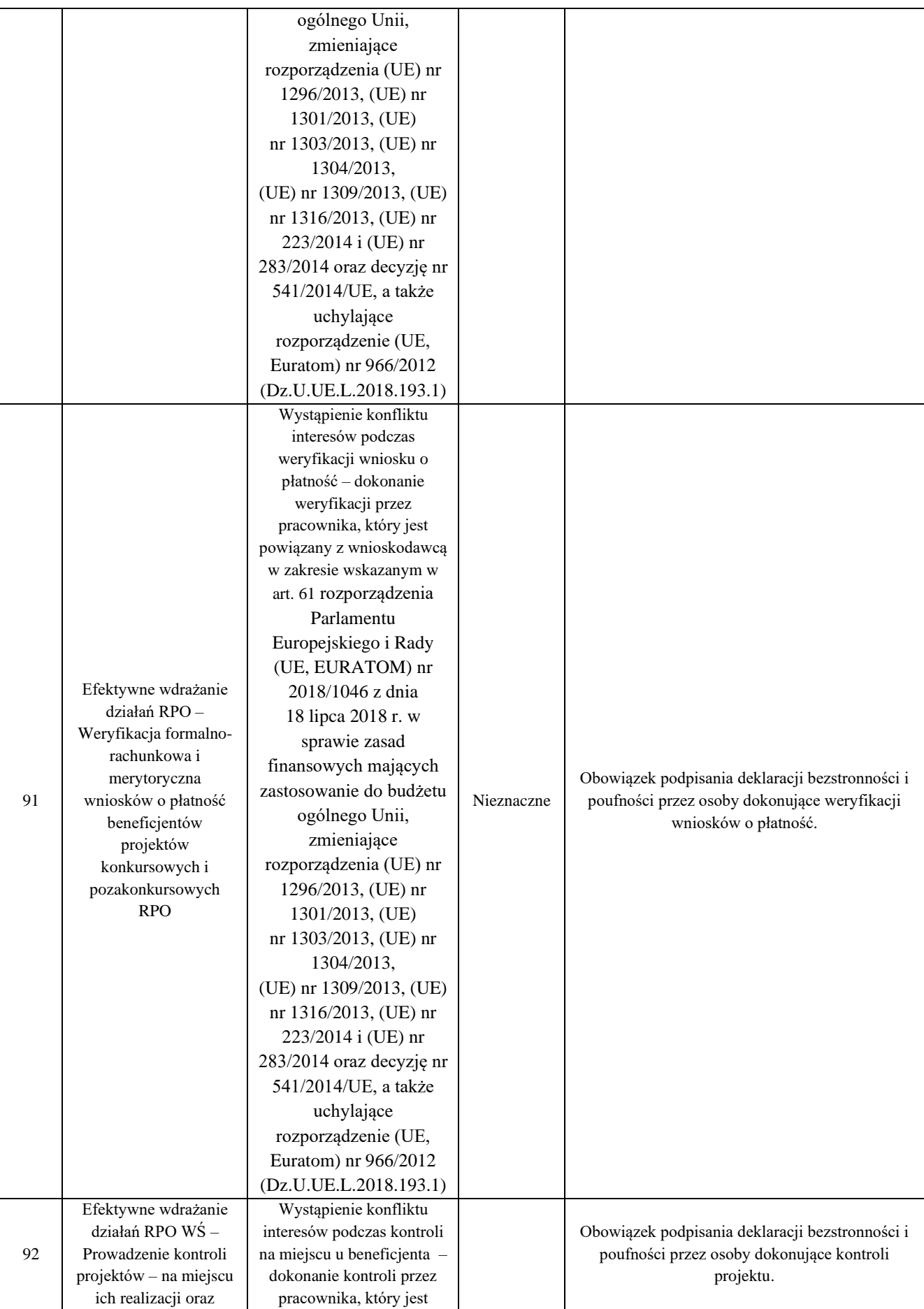

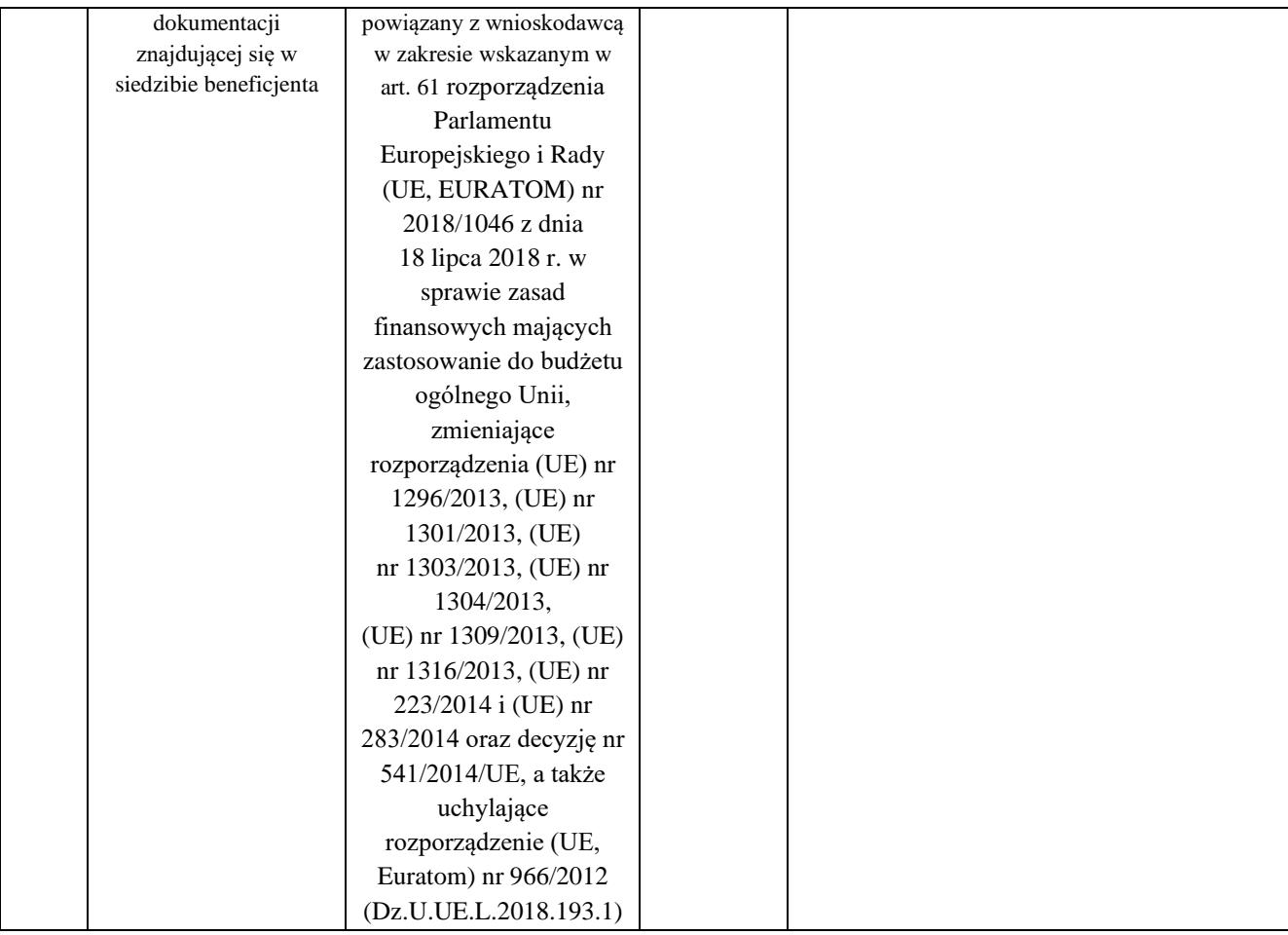

# **7. SPIS ZAŁĄCZNIKÓW**

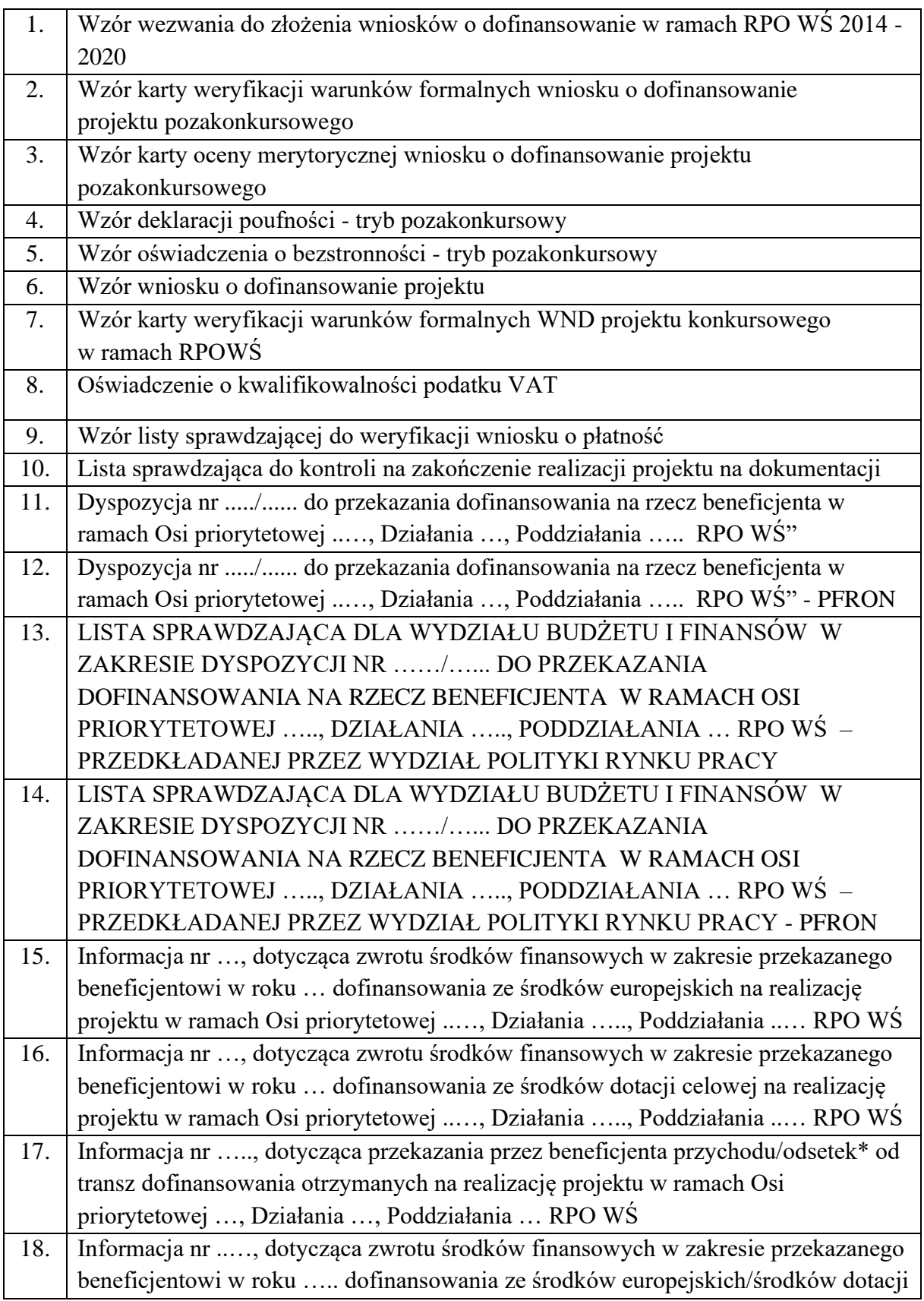

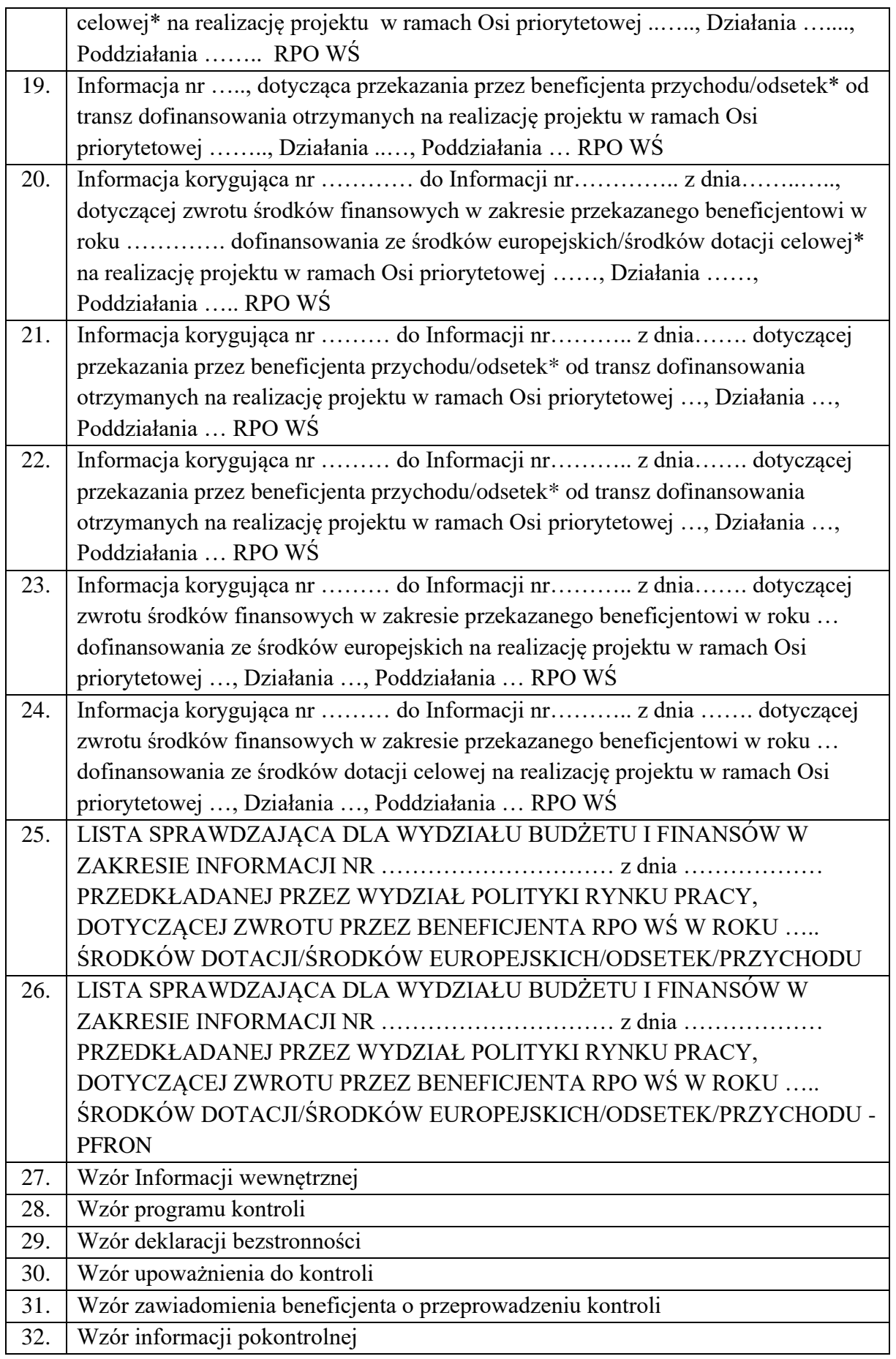

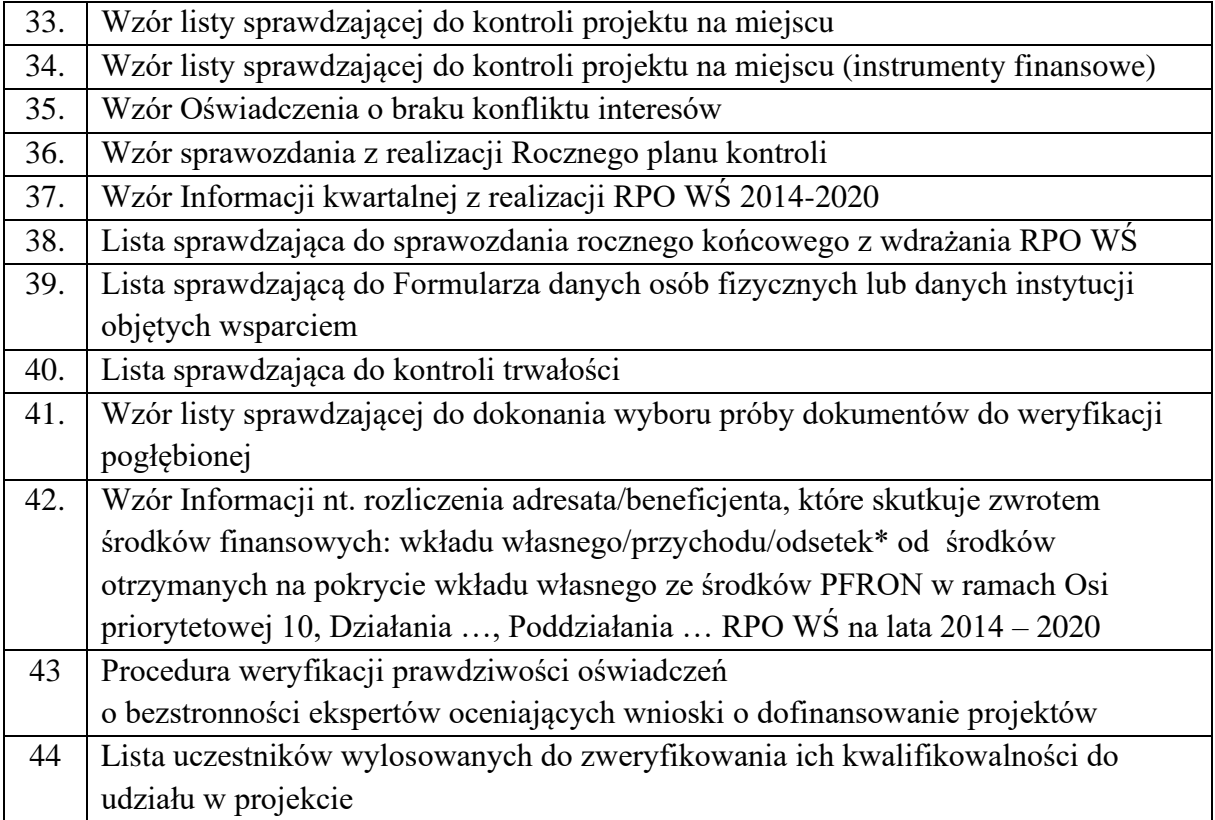

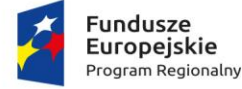

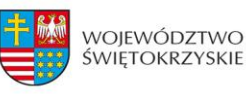

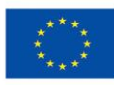

Załącznik nr 1 - Wezwanie do złożenia wniosków

PRP-I... Kielce, dnia ...

**Pani / Pan Dyrektor Miejskiego i Powiatowych Urzędów Pracy - wszyscy -**

Uprzejmie informuję, iż Wojewódzki Urząd Pracy pełniący funkcję Instytucji Pośredniczącej Regionalnego Programu Operacyjnego Województwa Świętokrzyskiego na lata 2014 – 2020 rozpoczyna **nabór wniosków na realizację przez miejski i powiatowe urzędy pracy województwa świętokrzyskiego projektów pozakonkursowych w ramach Działania 10.1 Działania publicznych służb zatrudnienia na rzecz podniesienia aktywności zawodowej osób powyżej 29 roku życia (projekty pozakonkursowe)***.*

Ogłoszenie wraz z dokumentacją dotyczącą naboru wniosków zostało zamieszczone na stronie internetowej Instytucji Pośredniczącej [www.....................](http://www.wup.kielce.pl/)

W związku z powyższym proszę o przygotowanie wniosków o dofinansowanie projektów zgodnie z warunkami naboru i złożenie ich w Wojewódzkim Urzędzie Pracy, ul. Witosa 86, 25-651 Kielce, **w nieprzekraczalnym terminie do ... ... r**., w wersji papierowej (2 egzemplarze) oraz elektronicznej.

Ocena złożonych wniosków o dofinansowanie zostanie przeprowadzona w terminie: ....

Szczegółowe informacje dotyczące warunków naboru, zasad realizacji i oceny projektów oraz wzory dokumentów aplikacyjnych określone zostały w Zasadach realizacji projektów pozakonkursowych przez miejski i powiatowe urzędy pracy w województwie świętokrzyskim.

Z poważaniem

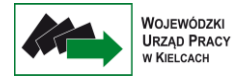

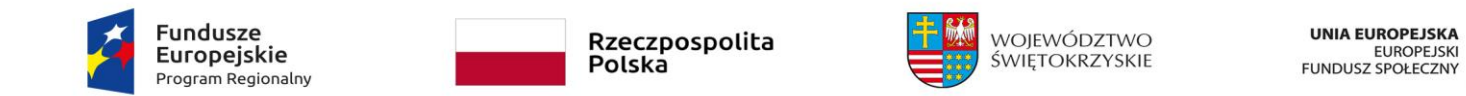

**Załącznik nr 2 - Karta weryfikacji warunków formalnych wniosku o dofinansowanie projektu pozakonkursowego w ramach RPO WŚ na lata 2014-2020**

# **KARTA WERYFIKACJI WARUNKÓW FORMALNYCH WNIOSKU O DOFINANSOWANIE PROJEKTU POZAKONKURSOWEGO W RAMACH RPOWŚ NA LATA 2014-2020**

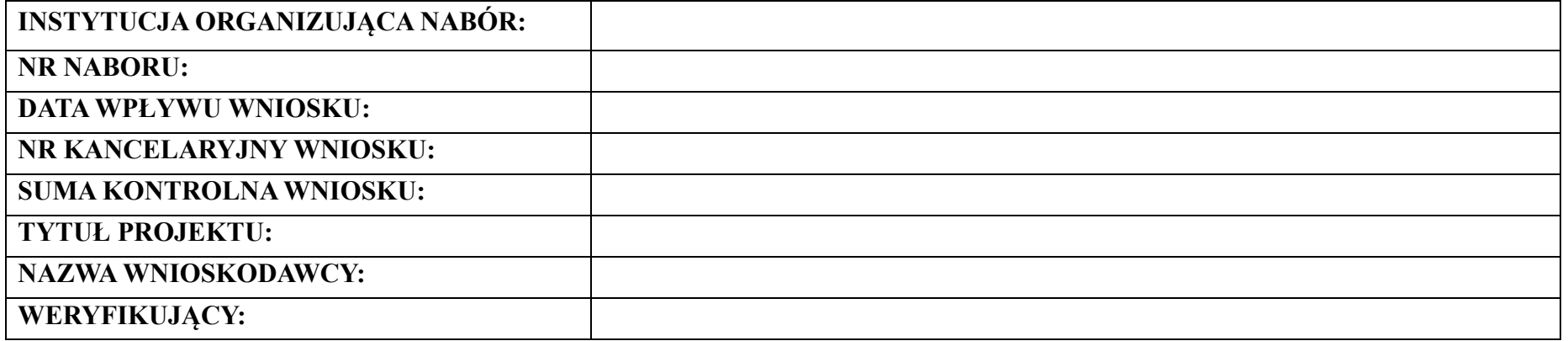

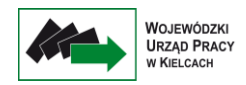

*Karta weryfikacji warunków formalnych wniosku o dofinansowanie projektu pozakonkursowego jest wypełniana przez pracownika instytucji przyjmujący wniosek.*

*Osoba dokonująca weryfikacji formalnej podpisuje Deklarację poufności oraz Oświadczenie o bezstronności.*

# *Deklaracja poufności*

*Zobowiązuję się do nieujawniania informacji dotyczących weryfikowanego przeze mnie projektu oraz że dołożę należytej staranności dla zapewnienia, aby informacje te nie zostały przekazane osobom nieuprawnionym.*

## *Oświadczenie o bezstronności*

*Oświadczam, że nie zachodzi żadna z okoliczności, o których mowa w art. 24 § 1 i 2 ustawy z dnia 14 czerwca 1960 r. - Kodeks postępowania administracyjnego (Dz. U. z 2017 r. poz. 1257 t.j. z późn. zm..), powodujących wyłączenie mnie z udziału w wyborze projektów tj., że:*

- *a) nie jestem wnioskodawcą ani nie pozostaję z wnioskodawcą w takim stosunku prawnym lub faktycznym, że wynik weryfikacji może mieć wpływ na moje prawa i obowiązki;*
- *b) nie pozostaję w związku małżeńskim, w stosunku pokrewieństwa lub powinowactwa do drugiego stopnia z wnioskodawcą lub członkami organów zarządzających lub organów nadzorczych wnioskodawcy;*
- *c) nie jestem związany/-a z wnioskodawcą z tytułu przysposobienia, kurateli lub opieki;*
- *d) nie jestem przedstawicielem wnioskodawcy ani nie pozostaję w związku małżeńskim, w stosunku pokrewieństwa lub powinowactwa do drugiego stopnia z przedstawicielem wnioskodawcy, ani nie jestem związany/-a z przedstawicielem wnioskodawcy z tytułu przysposobienia, kurateli lub opieki;*
- *e) nie pozostaję z wnioskodawcą w stosunku podrzędności służbowej.*

*Jestem świadomy/-a, że przesłanki wymienione w lit. b-d powyżej dotyczą także sytuacji, gdy ustało małżeństwo, kuratela, przysposobienie lub opieka.*

*W przypadku powzięcia informacji o istnieniu jakiejkolwiek okoliczności mogącej budzić uzasadnione wątpliwości, co do mojej bezstronności w odniesieniu do przekazanego mi do weryfikacji wniosku o dofinansowanie, zobowiązuję się do niezwłocznego jej zgłoszenia na piśmie instytucji, w której dokonywana jest weryfikacja wniosku.*

*Data, miejscowość i podpis:*

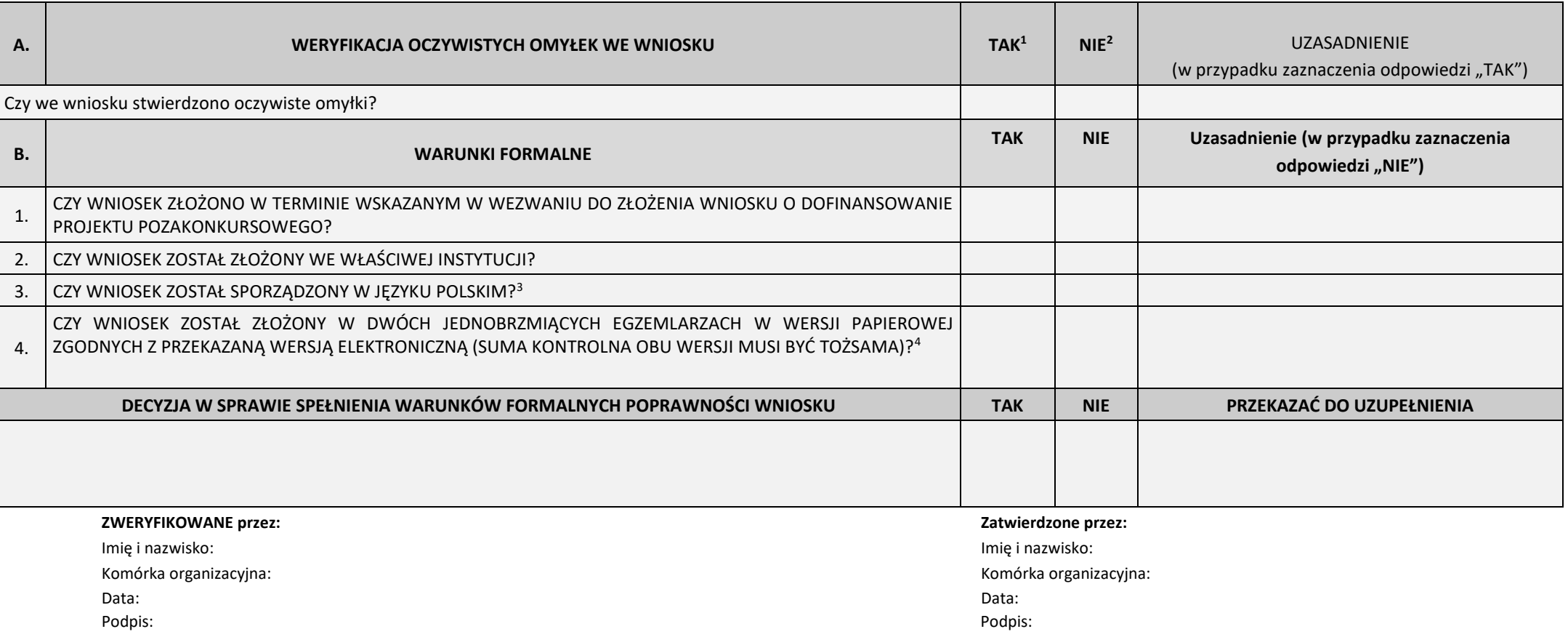

<sup>&</sup>lt;sup>1</sup> W przypadku zaznaczenia "TAK" Instytucja przyjmująca wniosek wzywa Wnioskodawcę do uzupełnienia lub poprawienia w nim oczywistej omyłki

<sup>&</sup>lt;sup>2</sup> W przypadku zaznaczenia odpowiedzi "NIE" wniosek zostaje przekazany do dalszej weryfikacji

 $3$  W przypadku zaznaczenie "NIE" Instytucja przyjmująca wniosek wzywa Wnioskodawcę do uzupełnienia wniosku

<sup>4</sup> W przypadku zaznaczenie "NIE" Instytucja przyjmująca wniosek wzywa Wnioskodawcę do uzupełnienia wniosku

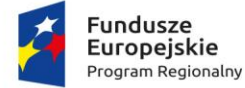

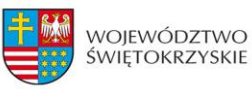

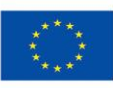

ZAŁĄCZNIK nr 3 - Karta oceny merytorycznej wniosku o dofinansowanie projektu pozakonkursowego w ramach RPO WŚ na lata 2014-2020

## **KARTA OCENY MERYTORYCZNEJ WNIOSKU O DOFINANSOWANIE PROJEKTU POZAKONKURSOWEGO w ramach RPO WŚ na lata 2014-2020**

**NR WNIOSKU W SL2014:**

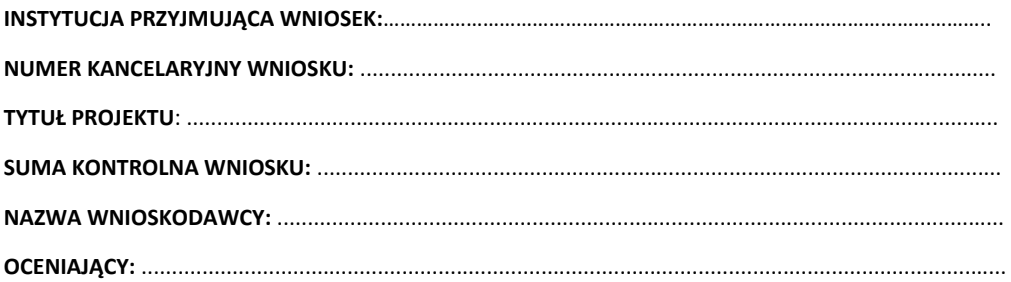

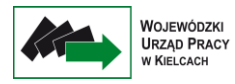

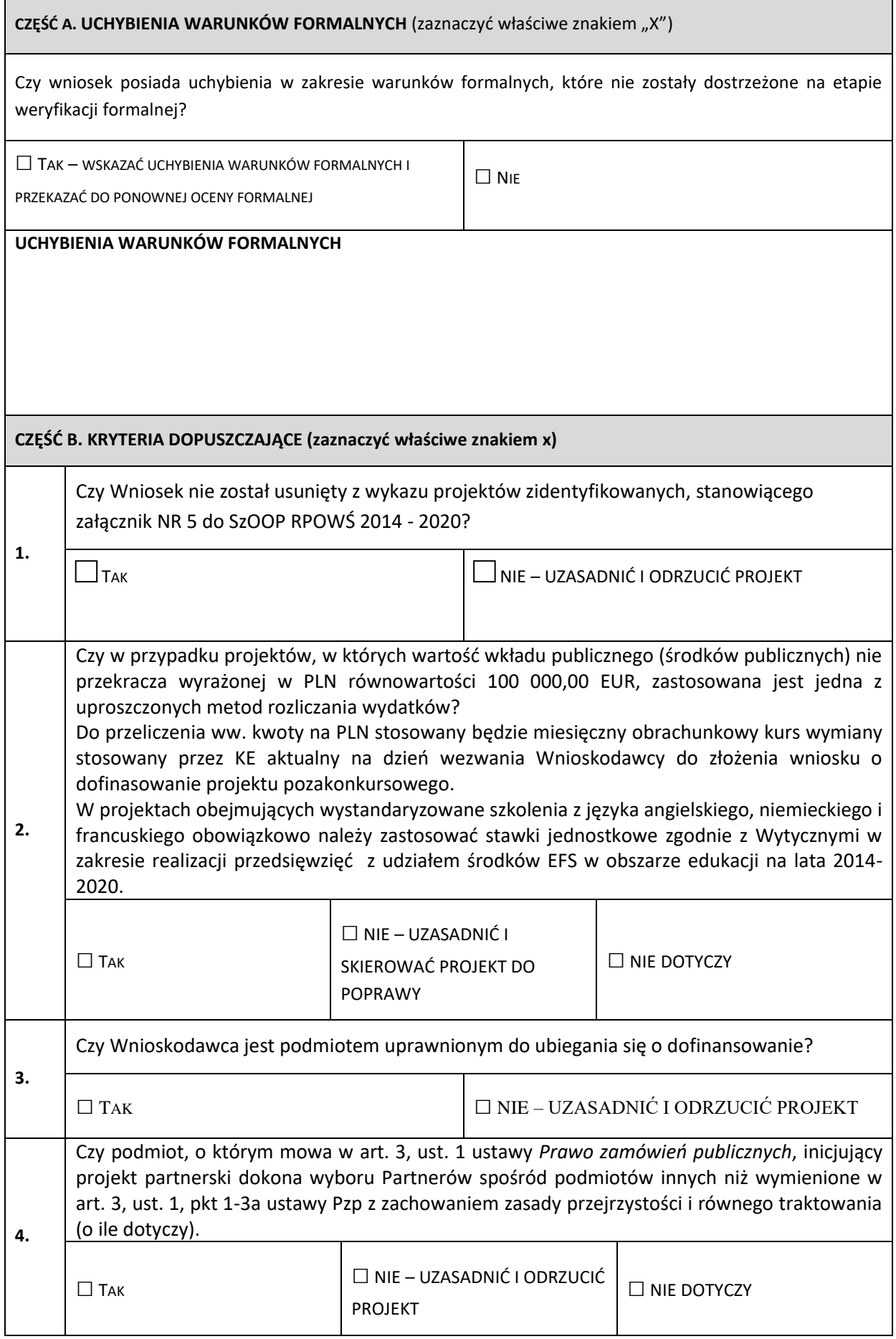

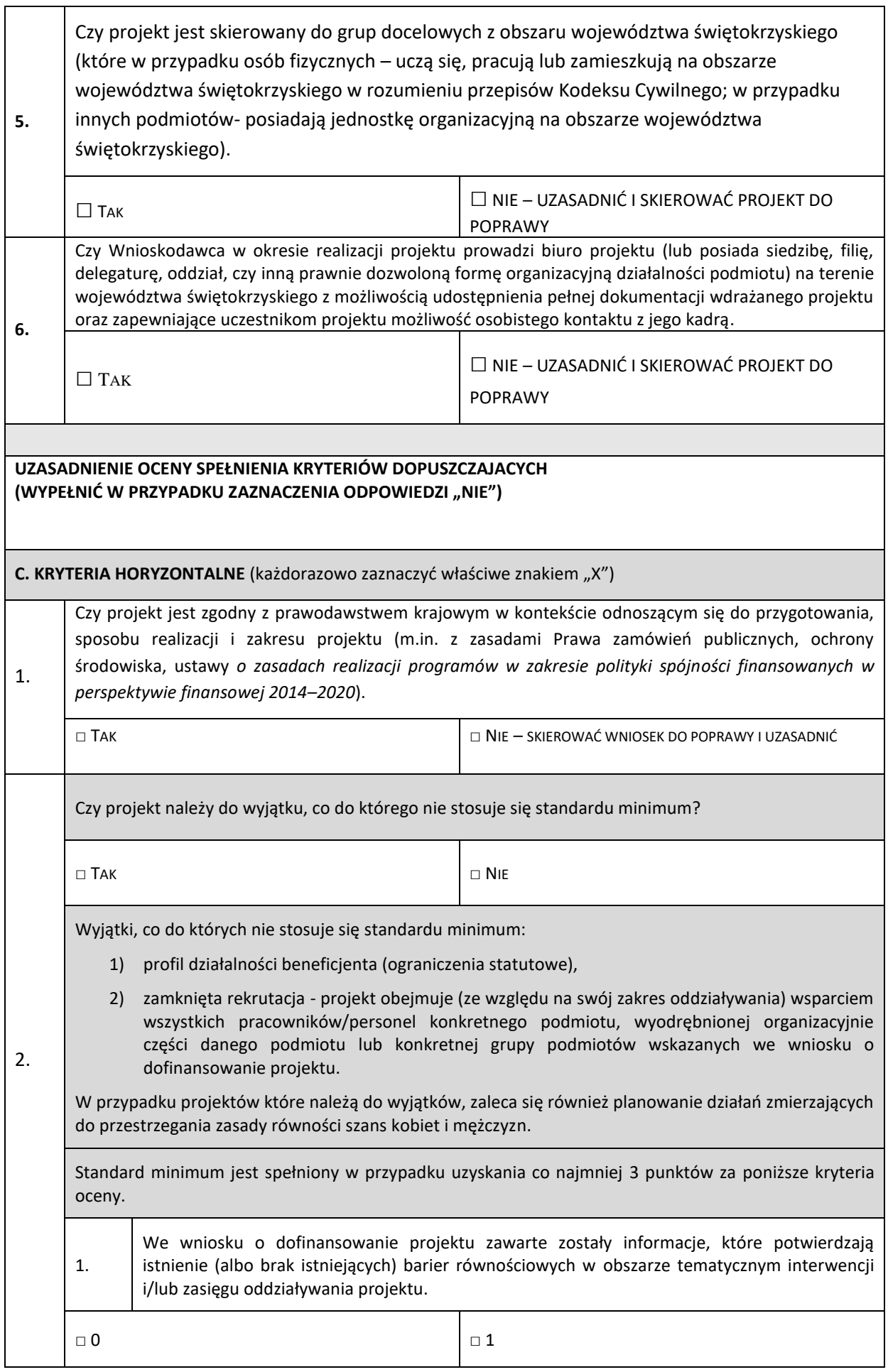

<u> 1989 - Johann Barn, mars ann an t-Amhain Aonaichte ann an t-Aonaichte ann an t-Aonaichte ann an t-Aonaichte a</u>

 $\overline{\phantom{a}}$ 

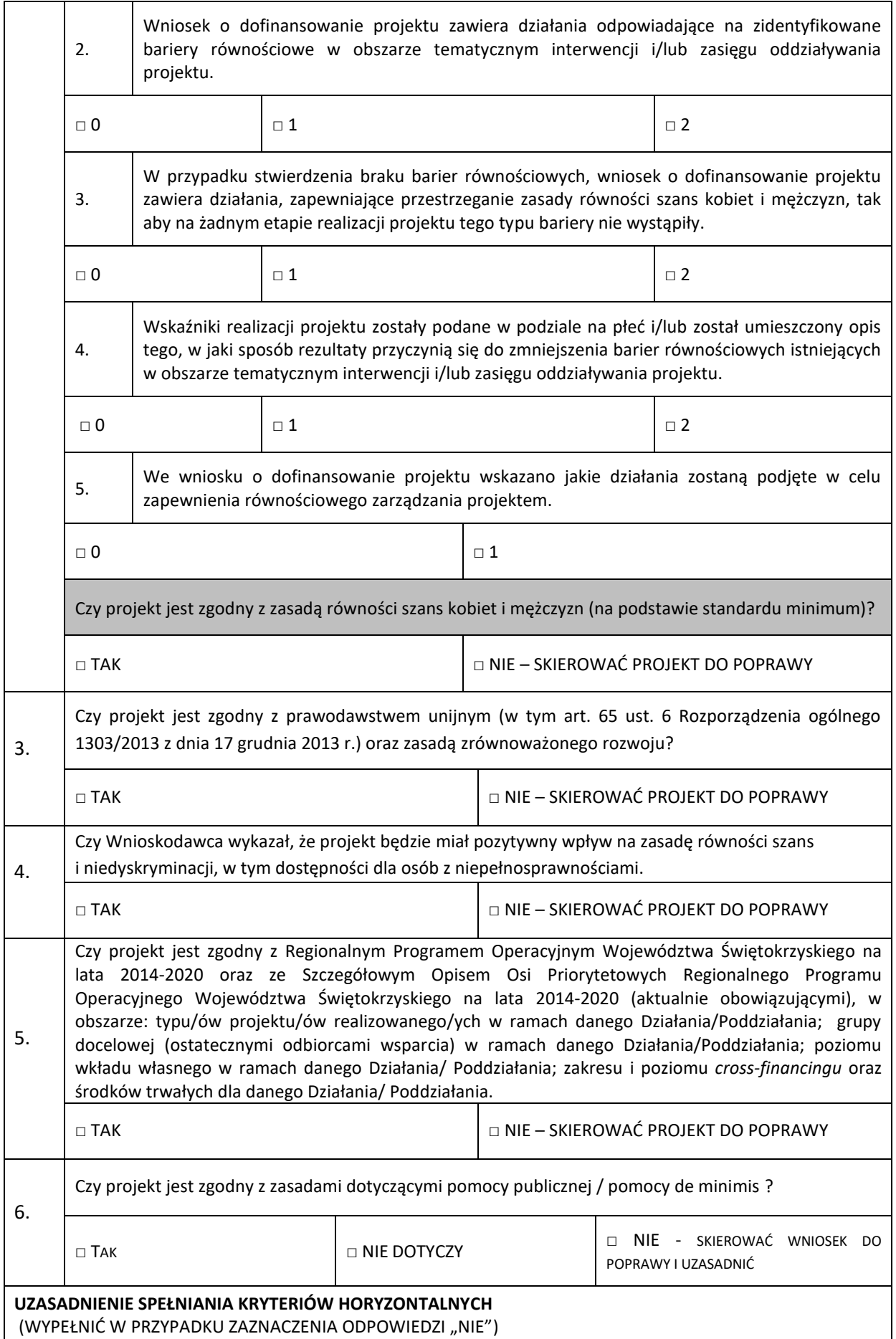

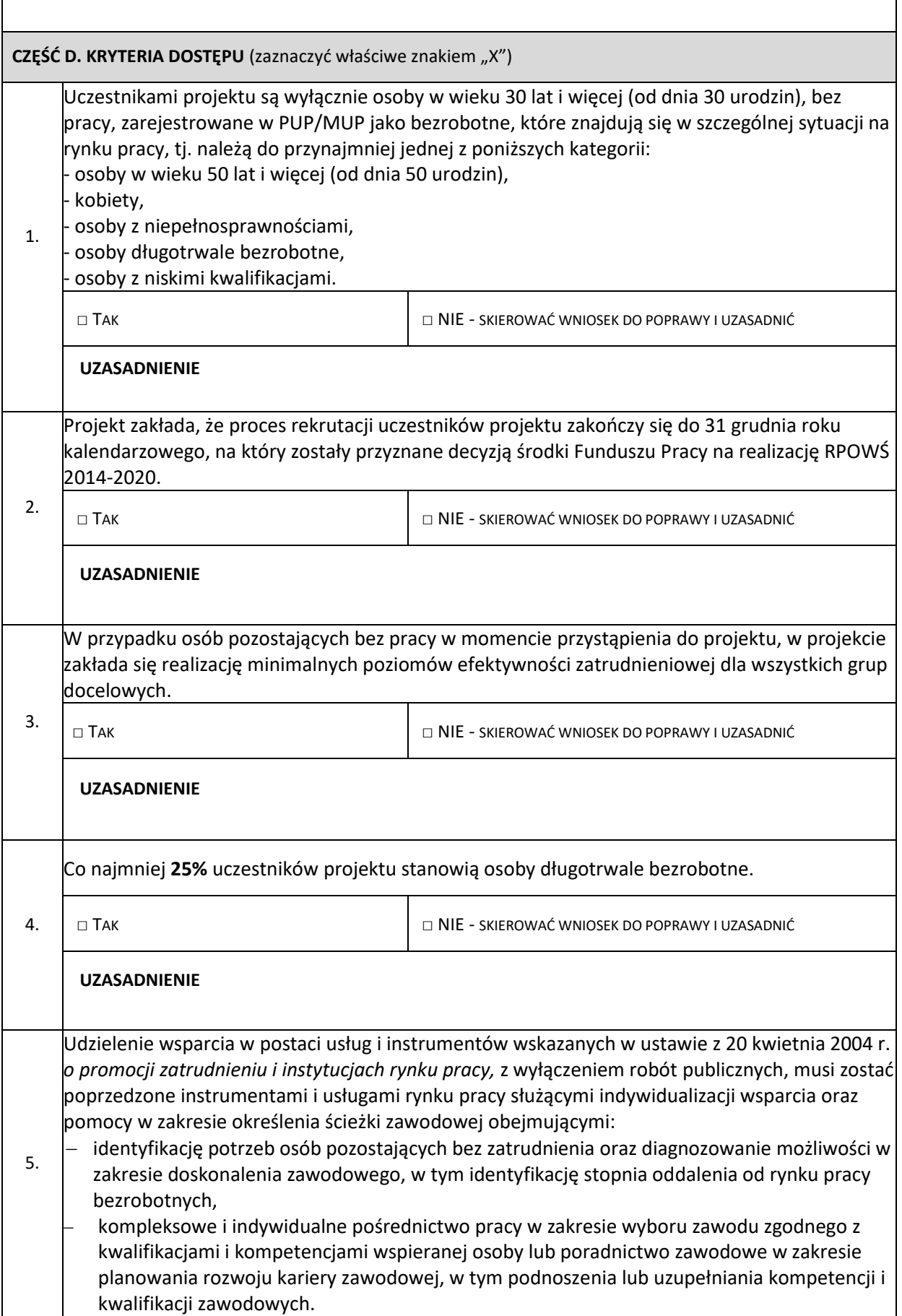
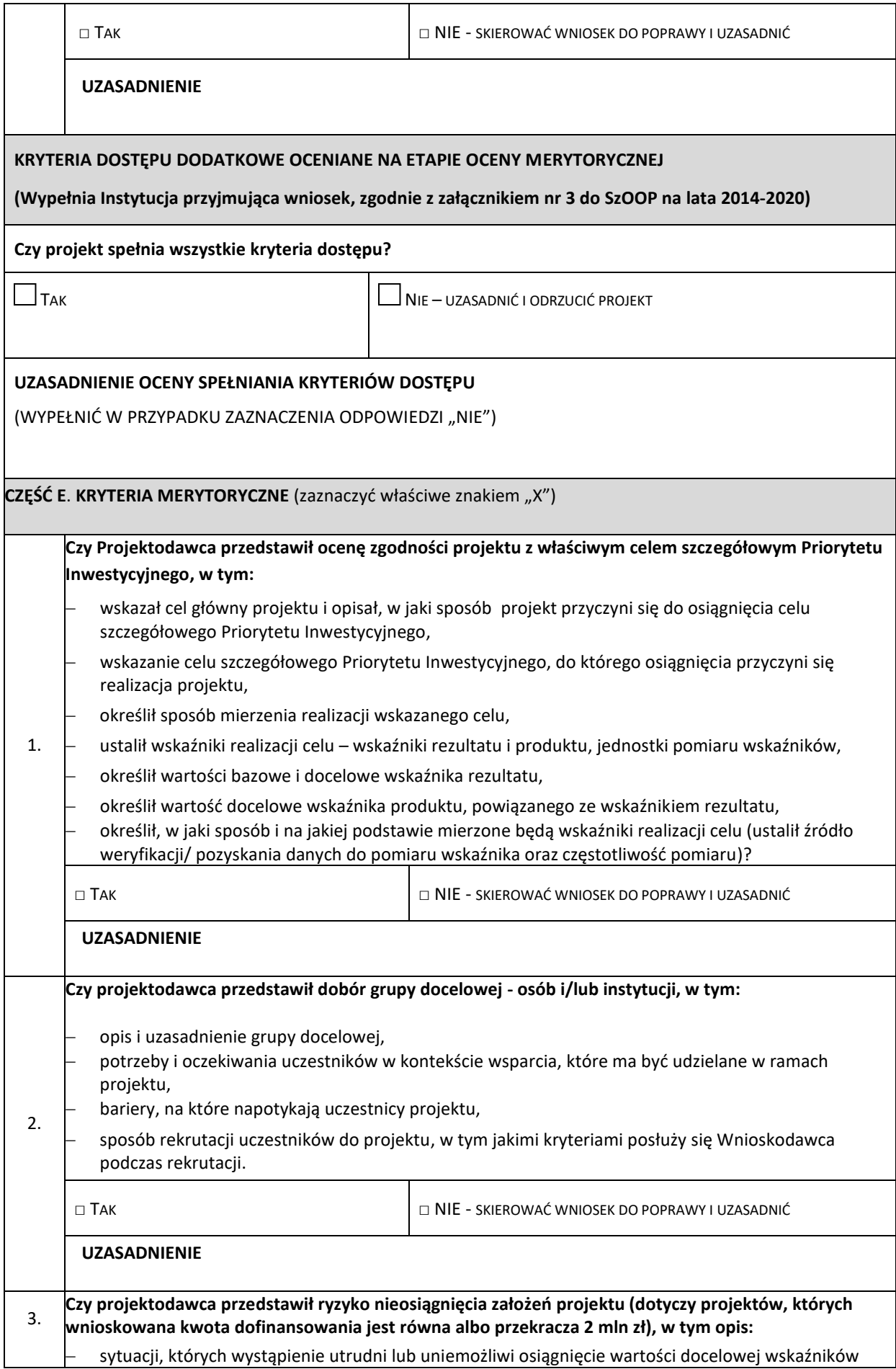

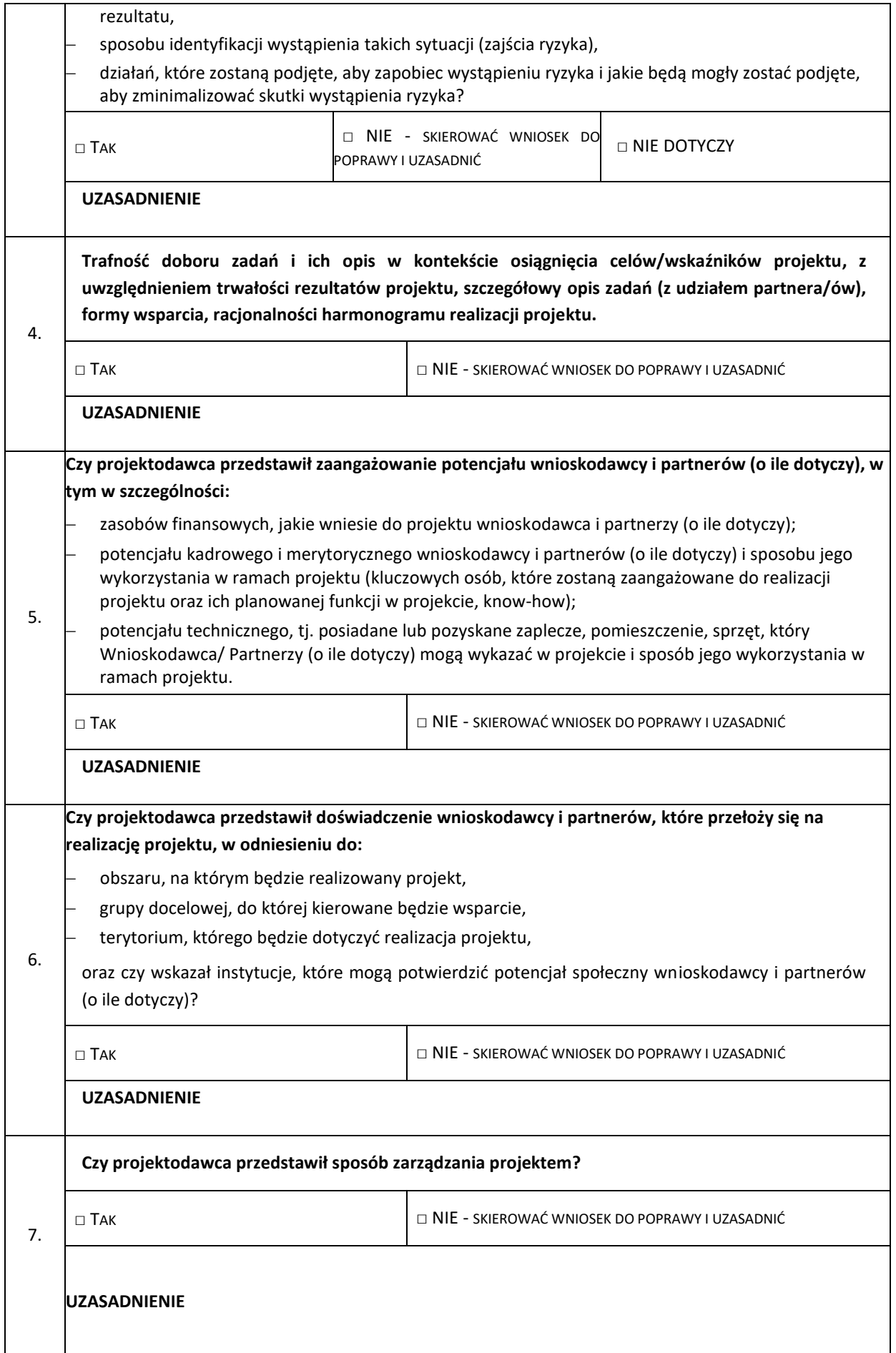

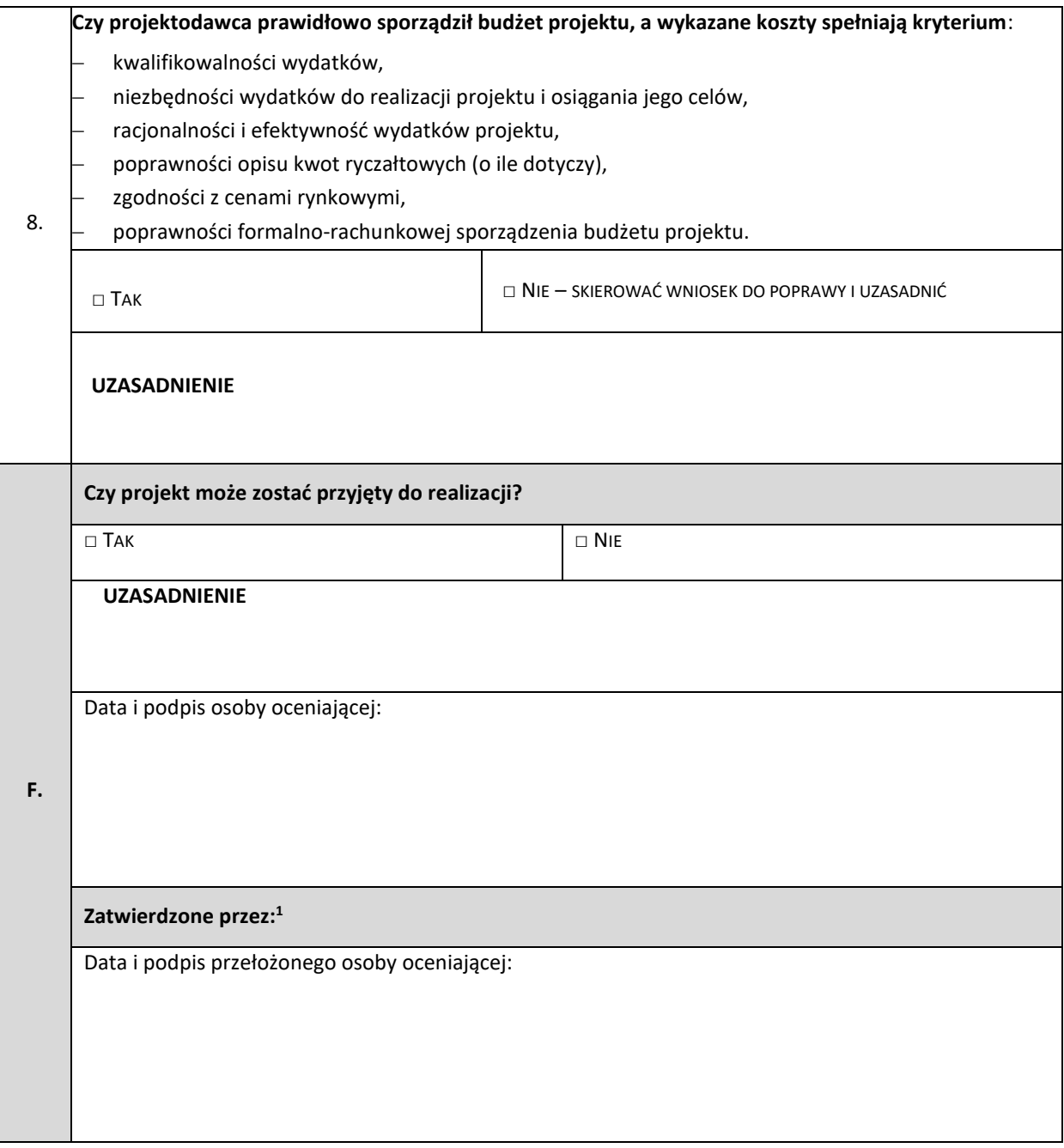

 $^{\rm 1}$  Wypełnić w przypadku, gdy osobą oceniającą jest pracownik IP.

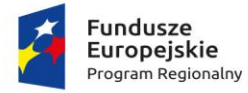

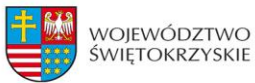

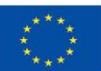

### Załącznik nr 4 - Deklaracja poufności dla osoby dokonującej oceny merytorycznej wniosku złożonego w trybie pozakonkursowym

## **DEKLARACJA POUFNOŚCI**

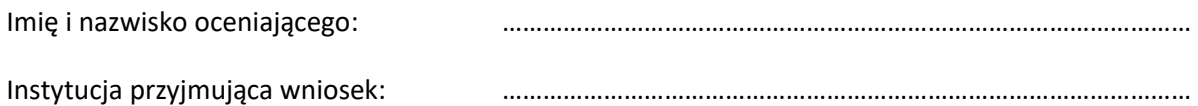

Niniejszym oświadczam, że zobowiązuję się do:

- 1) wypełniania moich obowiązków w sposób uczciwy i sprawiedliwy, zgodnie z posiadaną wiedzą;
- 2) niezatrzymywania kopii jakichkolwiek pisemnych lub elektronicznych informacji;
- 3) zachowania w tajemnicy i zaufaniu wszystkich informacji i dokumentów ujawnionych mi lub wytworzonych przeze mnie lub przygotowanych przeze mnie w trakcie lub jako rezultat oceny i zgadzam się, że informacje te powinny być użyte tylko dla celów oceny i nie mogą zostać ujawnione przeze mnie stronom trzecim.

......................................................., dnia .............................. r.

*(miejscowość)*

............................................................

*(podpis)*

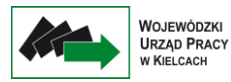

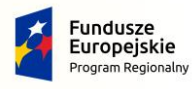

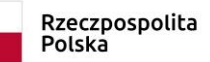

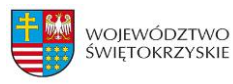

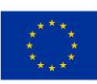

Załącznik nr 5 - Oświadczenie pracownika IP o bezstronności – dotyczy wniosku złożonego w trybie pozakonkursowym

### **OŚWIADCZENIE PRACOWNIKA IP O BEZSTRONNOŚCI**

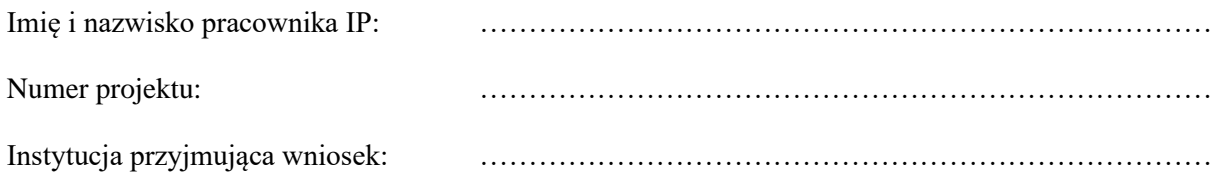

- I. Oświadczam, że nie zachodzi żadna z okoliczności, o których mowa w art. 24 § 1 i 2 ustawy z dnia 14 czerwca 1960 r. - Kodeks postępowania administracyjnego (Dz.U. z 2017 r. poz. 1257 t.j. z późn. zm.), powodujących wyłączenie mnie z udziału w wyborze projektów tj., że:
	- a) nie jestem wnioskodawcą ani nie pozostaję z wnioskodawcą w takim stosunku prawnym lub faktycznym, że wynik oceny może mieć wpływ na moje prawa i obowiązki;
	- b) nie pozostaję w związku małżeńskim, w stosunku pokrewieństwa lub powinowactwa do drugiego stopnia z wnioskodawcą lub członkami organów zarządzających lub organów nadzorczych wnioskodawcy;
	- c) nie jestem związany/-a z wnioskodawcą z tytułu przysposobienia, kurateli lub opieki;
	- d) nie jestem przedstawicielem wnioskodawcy ani nie pozostaję w związku małżeńskim, w stosunku pokrewieństwa lub powinowactwa do drugiego stopnia z przedstawicielem wnioskodawcy, ani nie jestem związany/-a z przedstawicielem wnioskodawcy z tytułu przysposobienia, kurateli lub opieki;
	- e) nie pozostaję z wnioskodawcą w stosunku podrzędności służbowej.

Jestem świadomy/-a, że przesłanki wymienione w lit. b-d powyżej dotyczą także sytuacji, gdy ustało małżeństwo, kuratela, przysposobienie lub opieka.

- II. Oświadczam, iż według mojej obecnej wiedzy w stosunku do beneficjenta nie zachodzi i w okresie ostatnich trzech lat przed dniem złożenia deklaracji nie zachodził konflikt interesów, o którym mowa w art. 61 rozporządzenia Parlamentu Europejskiego i Rady (UE, EURATOM) nr 2018/1046 z dnia 18 lipca 2018 r. w sprawie zasad finansowych mających zastosowanie do budżetu ogólnego Unii, zmieniające rozporządzenia (UE) nr 1296/2013, (UE) nr 1301/2013, (UE) nr 1303/2013, (UE) nr 1304/2013, (UE) nr 1309/2013, (UE) nr 1316/2013, (UE) nr 223/2014 i (UE) nr 283/2014 oraz decyzję nr 541/2014/UE, a także uchylające rozporządzenie (UE, Euratom) nr 966/2012 (Dz.U.UE.L.2018.193.1) i który stanowi, że:
	- 1. Podmiotom upoważnionym do działań finansowych w rozumieniu rozdziału 4 niniejszego tytułu oraz innym osobom, w tym również organom krajowym na dowolnym szczeblu, uczestniczącym w wykonaniu budżetu w ramach zarządzania bezpośredniego, pośredniego i dzielonego, w tym również w odnośnych działaniach przygotowawczych, a także w audycie lub kontroli, zakazuje się podejmowania jakichkolwiek działań, które mogą spowodować powstanie konfliktu ich interesów z interesami Unii. Podmioty te muszą również podejmować odpowiednie środki, aby zapobiegać powstaniu konfliktu interesów w ramach funkcji wchodzących w zakres ich odpowiedzialności oraz aby zareagować na sytuacje, które obiektywnie można postrzegać jako konflikt interesów.

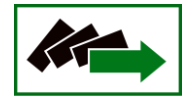

- 2. W przypadku gdy istnieje ryzyko konfliktu interesów w odniesieniu do członka personelu organu krajowego, dana osoba kieruje sprawę do swojego przełożonego. W przypadku gdy takie ryzyko istnieje w odniesieniu do pracowników objętych regulaminem pracowniczym, dana osoba kieruje sprawę do odpowiedniego delegowanego urzędnika zatwierdzającego. Odpowiedni przełożony lub delegowany urzędnik zatwierdzający potwierdzają na piśmie, czy stwierdzono konflikt interesów. W razie stwierdzenia istnienia konfliktu interesów organ powołujący lub odpowiedni organ krajowy zapewniają, aby dana osoba zaprzestała jakichkolwiek działań w danej kwestii. Odpowiedni delegowany urzędnik zatwierdzający lub odpowiedni organ krajowy zapewniają, aby wszelkie dalsze stosowne działania zostały podjęte zgodnie z mającym zastosowanie prawem.
- 3. Do celów ust. 1 konflikt interesów istnieje wówczas, gdy bezstronne i obiektywne pełnienie funkcji podmiotu upoważnionego do działań finansowych lub innej osoby, o których mowa w ust. 1, jest zagrożone z uwagi na względy rodzinne, emocjonalne, sympatie polityczne lub związki z jakimkolwiek krajem, interes gospodarczy lub jakiekolwiek inne bezpośrednie lub pośrednie interesy osobiste".

W przypadku powzięcia informacji o istnieniu jakiejkolwiek okoliczności mogącej budzić uzasadnione wątpliwości, co do mojej bezstronności w odniesieniu do przekazanego mi do oceny wniosku o dofinansowanie, zobowiązuję się do niezwłocznego jej zgłoszenia na piśmie instytucji, w której dokonywana jest ocena wniosku.

Jestem świadomy/a, że złożenie nieprawdziwego oświadczenia lub nieujawnienie konfliktu interesów może stanowić ciężkie naruszenie podstawowych obowiązków pracownika samorządowego, o których mowa w art. 24 ust. 1 ustawy o pracownikach samorządowych.

> ......................................................., dnia .............................. r. *(miejscowość)*

> > ............................................................

*(podpis)*

Załącznik nr 6 – Wniosek o dofinansowanie projektu

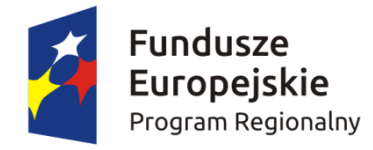

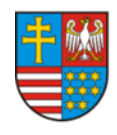

WOIEWÓDZTWO ŚWIĘTOKRZYSKIE

Unia Europeiska Europejski Fundusz Społeczny

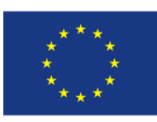

# **Wniosek o dofinansowanie projektu Regionalny Program Operacyjny Województwa Świętokrzyskiego 2014-2020 Europejski Fundusz Społeczny**

### **Informacje wypełniane przez instytucję przyjmującą wniosek**

**Data przyjęcia wniosku:**

**Numer kancelaryjny wniosku:**

**Numer wniosku w centralnym systemie informatycznym SL2014:**

**Imię i nazwisko osoby przyjmującej wniosek:**

## **I. INFORMACJE O PROJEKCIE**

**1.1 Numer i nazwa Osi priorytetowej:** *[wybór z listy]*

**1.2 Numer i nazwa Działania:** *[wybór z listy]*

**1.3 Numer i nazwa Poddziałania:** *[wybór z listy]*

**1.4 Instytucja, w której wniosek zostanie złożony:** *[wybór z listy]*

**1.5 Numer naboru:** *[tekst]*

**1.6 Typ operacji w ramach naboru:** *[wybór z listy wielokrotnego wyboru]*

**1.7 Tytuł projektu:** *[tekst]*

**1.8 Okres realizacji projektu:** od: do: *[wybór dat z kalendarza]* 

**1.9 Obszar realizacji projektu:** *[wybór z listy - cała Polska, województwo, powiat, gmina]* 

**1.10 Projekt w ramach inżynierii finansowej:** *['TAK' – 'NIE']*

**1.11 Powiązanie ze strategiami** *[wybór z listy wielokrotnego wyboru]*

**1.12 Typ projektu** *[wybór z listy wielokrotnego wyboru]*

**1.13 Grupa projektów** *['TAK' – 'NIE']*

**1.14 Duży projekt** *['TAK' – 'NIE']*

**1.15 Zakres interwencji (dominujący)** *[wybór z listy]*

**1.16 Zakres interwencji (uzupełniający)** *[wybór z listy wielokrotnego wyboru]*

**1.17 Forma finansowania** *[wybór z listy]*

**1.18 Typ obszaru realizacji** *[wybór z listy]*

**1.19 Rodzaj działalności gospodarczej** *[wybór z listy]*

**1.20 Temat uzupełniający** *[wybór z listy]*

**1.21 Projekt generujący dochód** *[wybór z listy]*

**1.22 Zryczałtowana stawka (%)** *[wybór z listy]*

**1.23 Luka w finansowaniu (%)**

**1.24 Czy projekt należy do wyjątku zgodnie ze standardem minimum ['***TAK' – 'NIE'***]**

**1.25 Wyjątki, co do których nie stosuje się standardu minimum [***w przypadku zaznaczenia punktu 1.24 wybór z listy wielokrotnego wyboru]*

# **II. WNIOSKODAWCA (BENEFICJENT)**

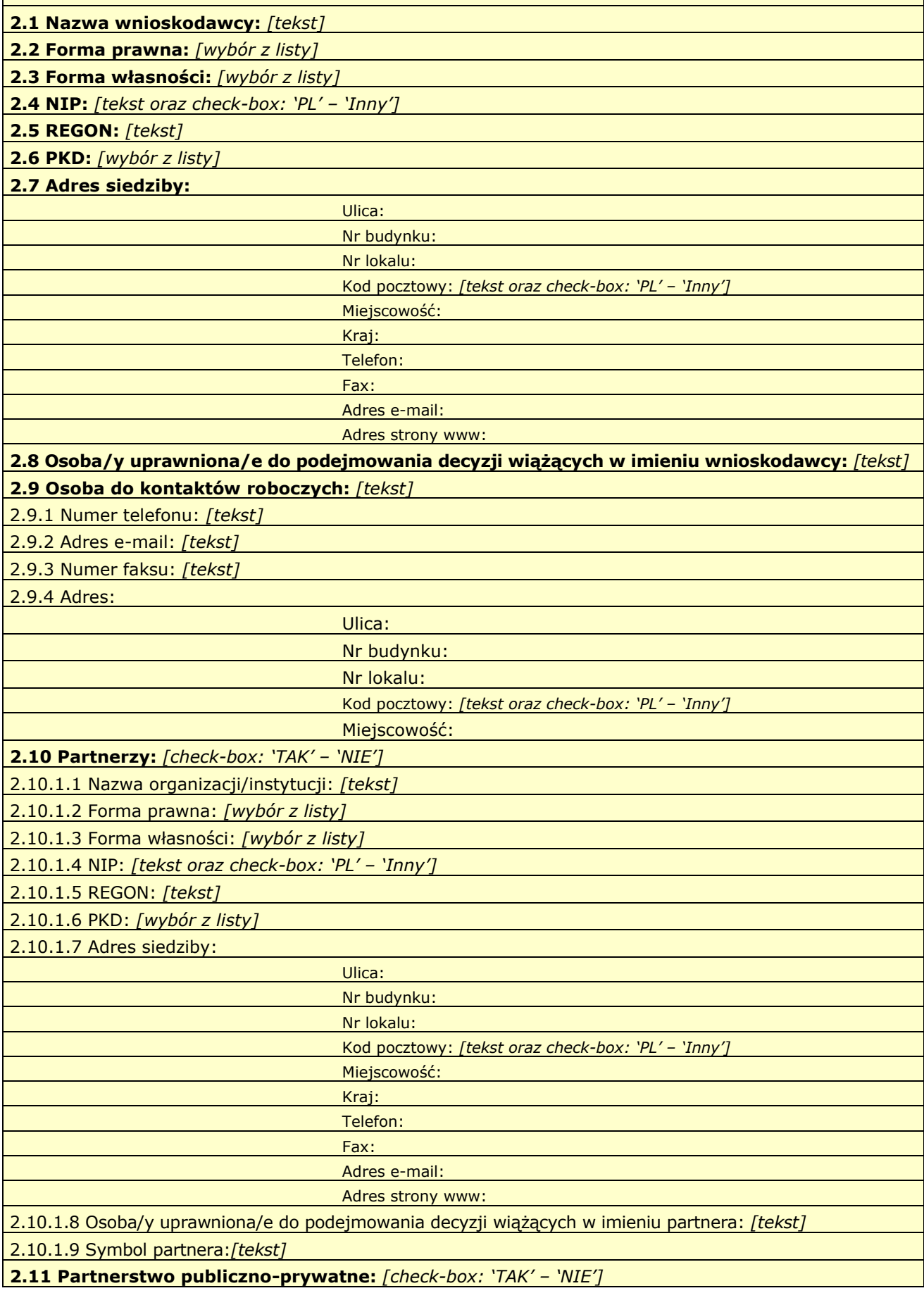

*W projektach realizowanych bez partnerów nie występuje kolumna 'Symbol partnera' i wiersze 'Projekt ogółem' w ramach wskaźnika realizacji celu.*

### **III. OPIS PROJEKTU W KONTEKŚCIE WŁAŚCIWEGO CELU SZCZEGÓŁOWEGO PRIORYTETU INWESTYCYJNEGO**

(maksymalnie 20 000 znaków)

**3.1 Zgodność projektu z właściwym celem szczegółowym Priorytetu Inwestycyjnego**

3.1.1 Wskaźniki realizacji celu

- Wskaż cel szczegółowy Priorytetu Inwestycyjnego, do którego osiągnięcia przyczyni się realizacja projektu

- Określ, w jaki sposób mierzona będzie realizacja wskazanego celu – ustal wskaźniki realizacji celu – wskaźniki rezultatu i produktu

- Określ jednostkę pomiaru wskaźników

- Określ wartość bazową wskaźnika rezultatu (stan wyjściowy projektu) i jego wartość docelową (której osiągnięcie będzie uznane za zrealizowanie wskazanego celu)

- Określ wartość docelową wskaźnika produktu, powiązanego ze wskaźnikiem rezultatu

- Określ, w jaki sposób i na jakiej podstawie mierzone będą wskaźniki realizacji celu (ustal źródło weryfikacji/pozyskania danych do pomiaru wskaźnika oraz częstotliwość pomiaru)

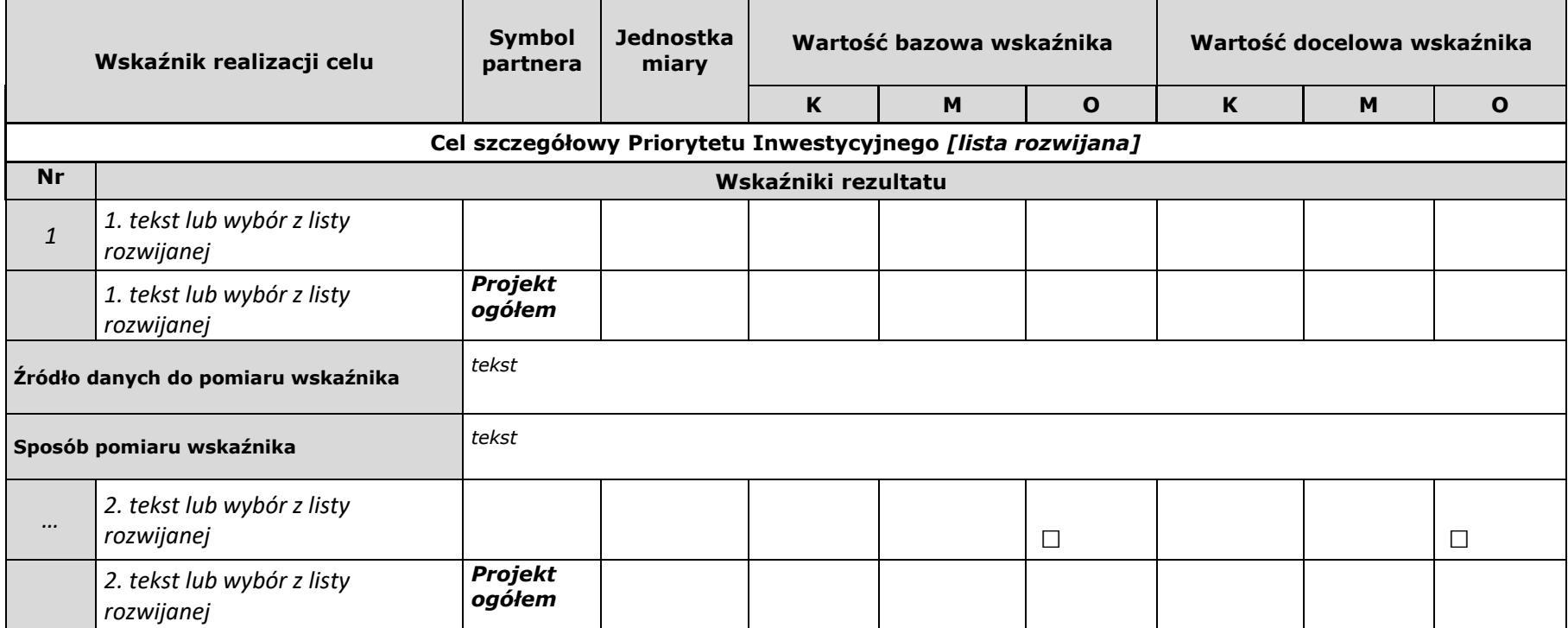

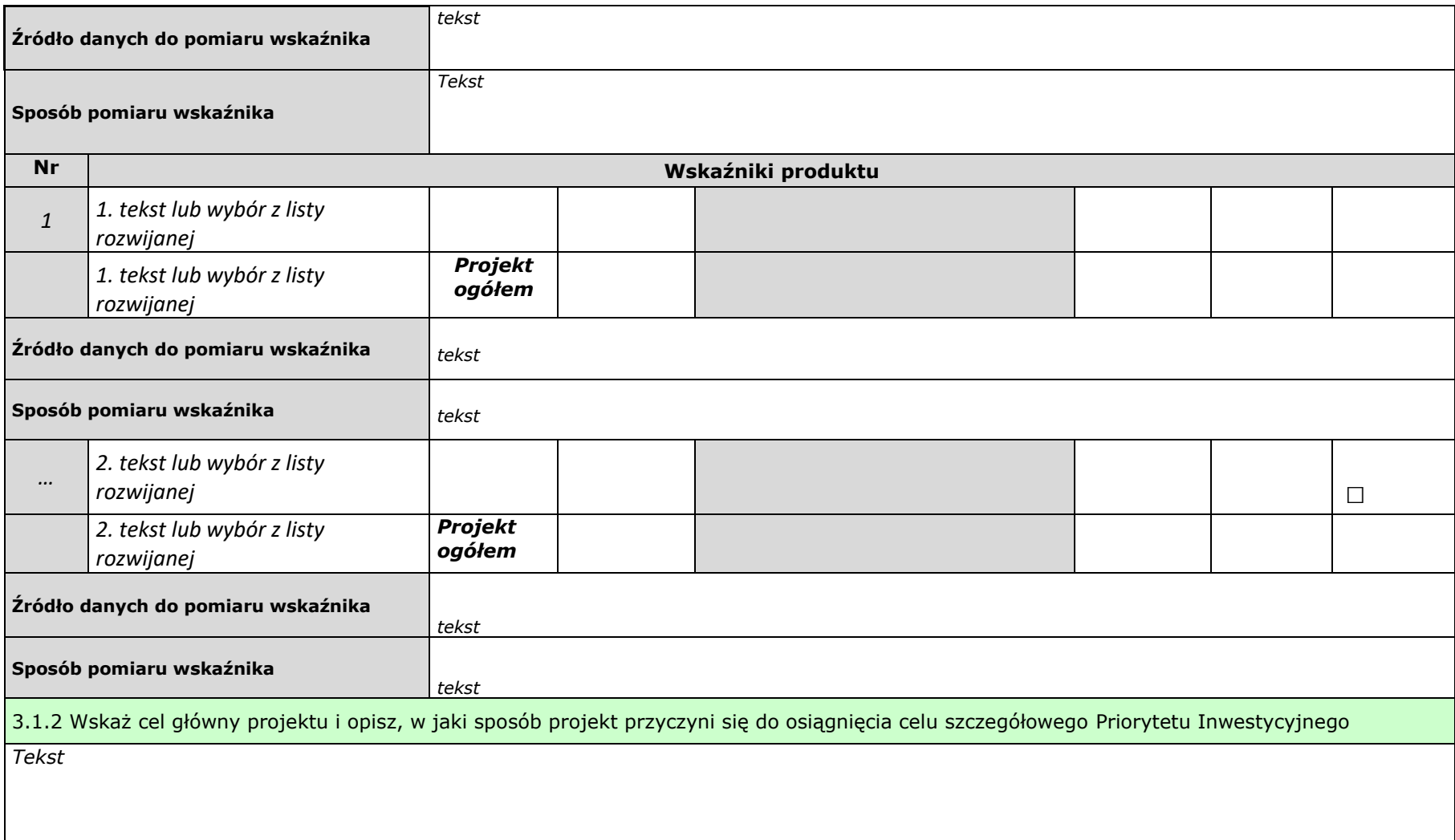

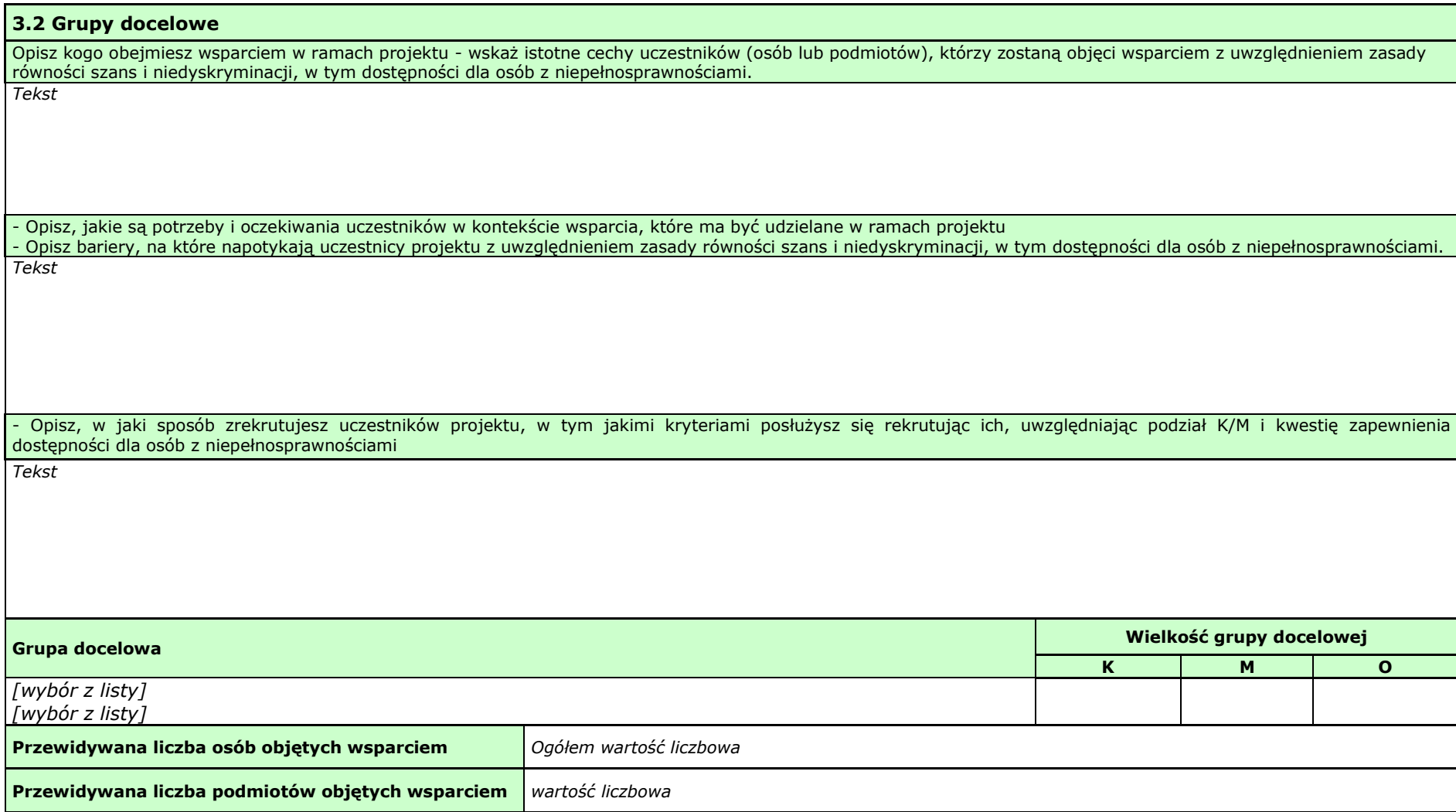

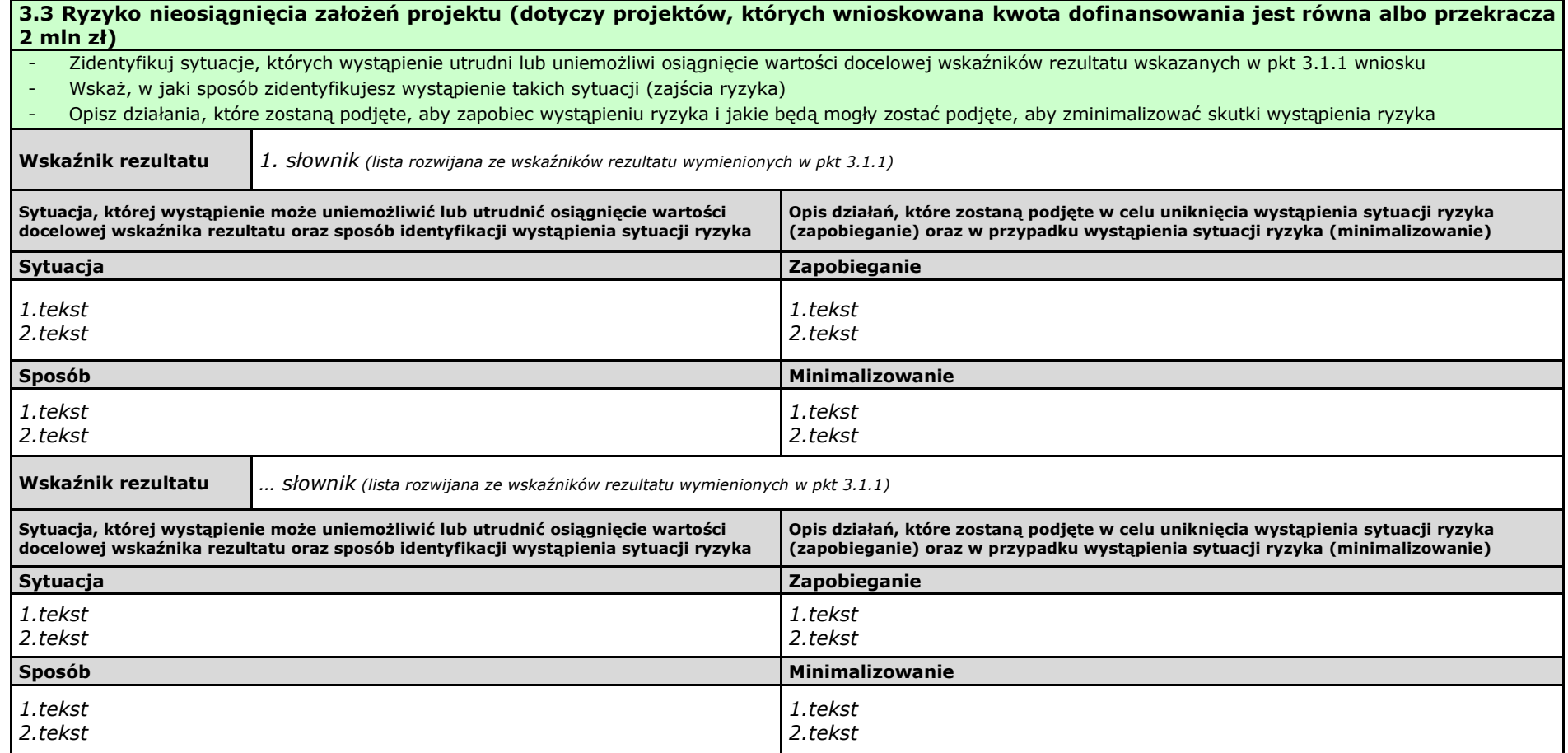

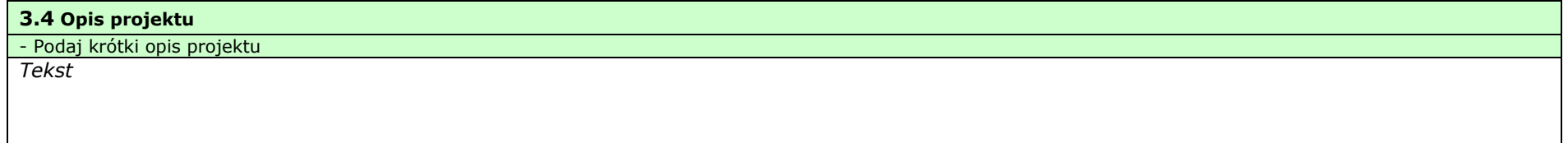

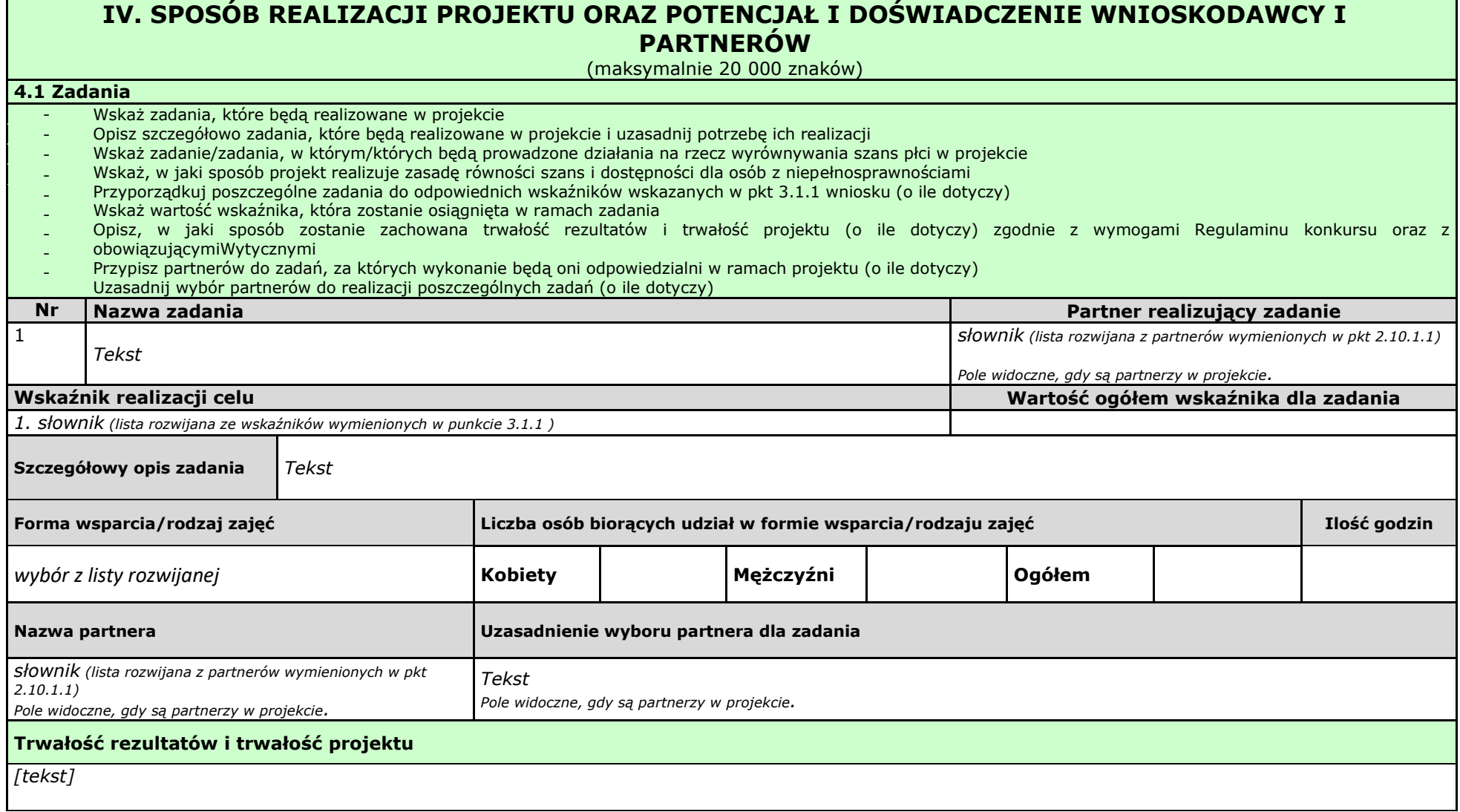

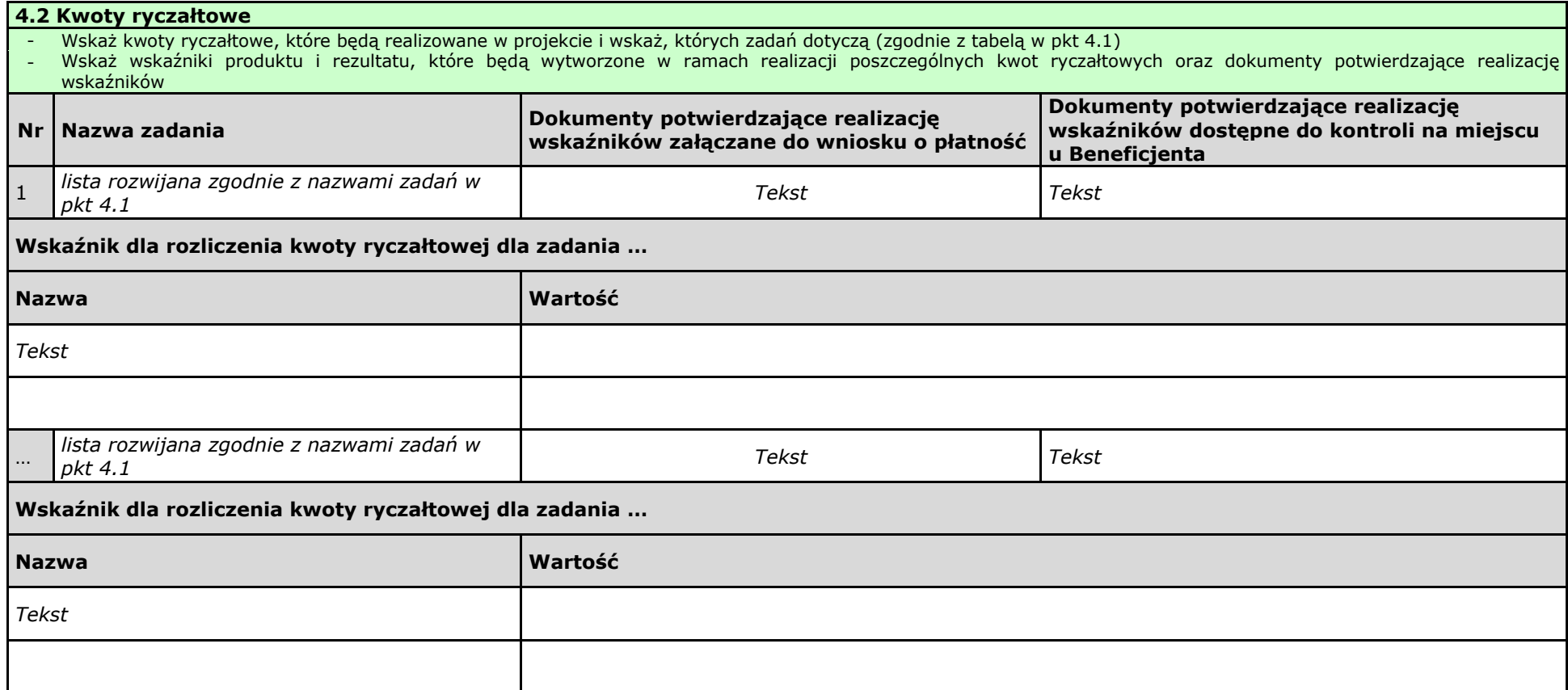

#### **4.3 Potencjał wnioskodawcy i partnerów**

#### **4.3.1 Potencjał finansowy wnioskodawcy i partnerów**

Opisz potencjał finansowy Wnioskodawcy i/lub partnerów, tj.: 1) ich zdolność do dysponowania środkami projektu, oraz 2) środki finansowe, które wnioskodawca lub partnerzy mogą wykorzystać w ramach projektu, tak środki własne jak i zmobilizowane w społeczności lokalnej.

Opisz sposób wyboru Partnera/ów do projektu i powiązania występujące pomiędzy stronami partnerstwa **wybór Partnerów spoza sektora finansów publicznych**, o których mowa w art. 33 ust. 2‐4 ustawy *o zasadach realizacji programów w*  zakresie polityki spójności finansowanych w perspektywie 2014<sup>-</sup>2020 (o ile dotyczy);

*Tekst*

#### **4.3.2 Potencjał kadrowy wnioskodawcy i partnerów**

Opisz potencjał kadrowy wnioskodawcy i/lub partnerów i wskaż sposób jego wykorzystania w ramach projektu (wskaż kluczowe osoby, które zaangażujesz do realizacji projektu, wymiar czasu pracy, zakres obowiązków).

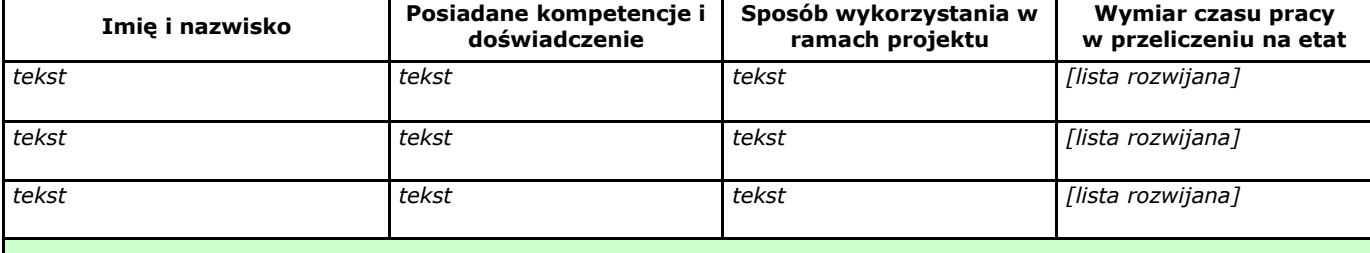

#### **4.3.3 Potencjał techniczny wnioskodawcy i partnerów**

Opisz zasoby, jakie zostaną zaangażowane do realizacji poszczególnych zadań, w tym np.: sprzęt, zasoby lokalowe w podziale na źródła pochodzenia zaangażowanych zasobów.

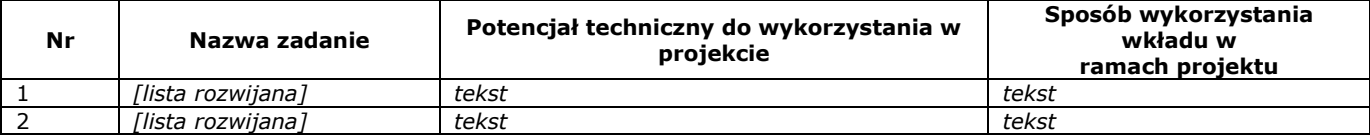

#### **4.4 Doświadczenie wnioskodawcy i partnerów**

Wskaż doświadczenie wnioskodawcy i partnerów, które przełoży się realizację projektu, w odniesieniu do:

- 1) obszaru, w którym będzie realizowany projekt,
- 2) grupy docelowej, do której kierowane będzie wsparcie oraz
- 3) terytorium, którego będzie dotyczyć realizacja projektu.

I. Wskaż instytucje, które mogą potwierdzić prowadzenie tej działalności.

*Tekst*

#### **4.5 Sposób zarządzania projektem**

Opisz, w jaki sposób projekt będzie zarządzany, w tym wskaż, w jaki sposób w zarządzaniu projektem uwzględniona zostanie zasada równości szans kobiet i mężczyzn

*Tekst*

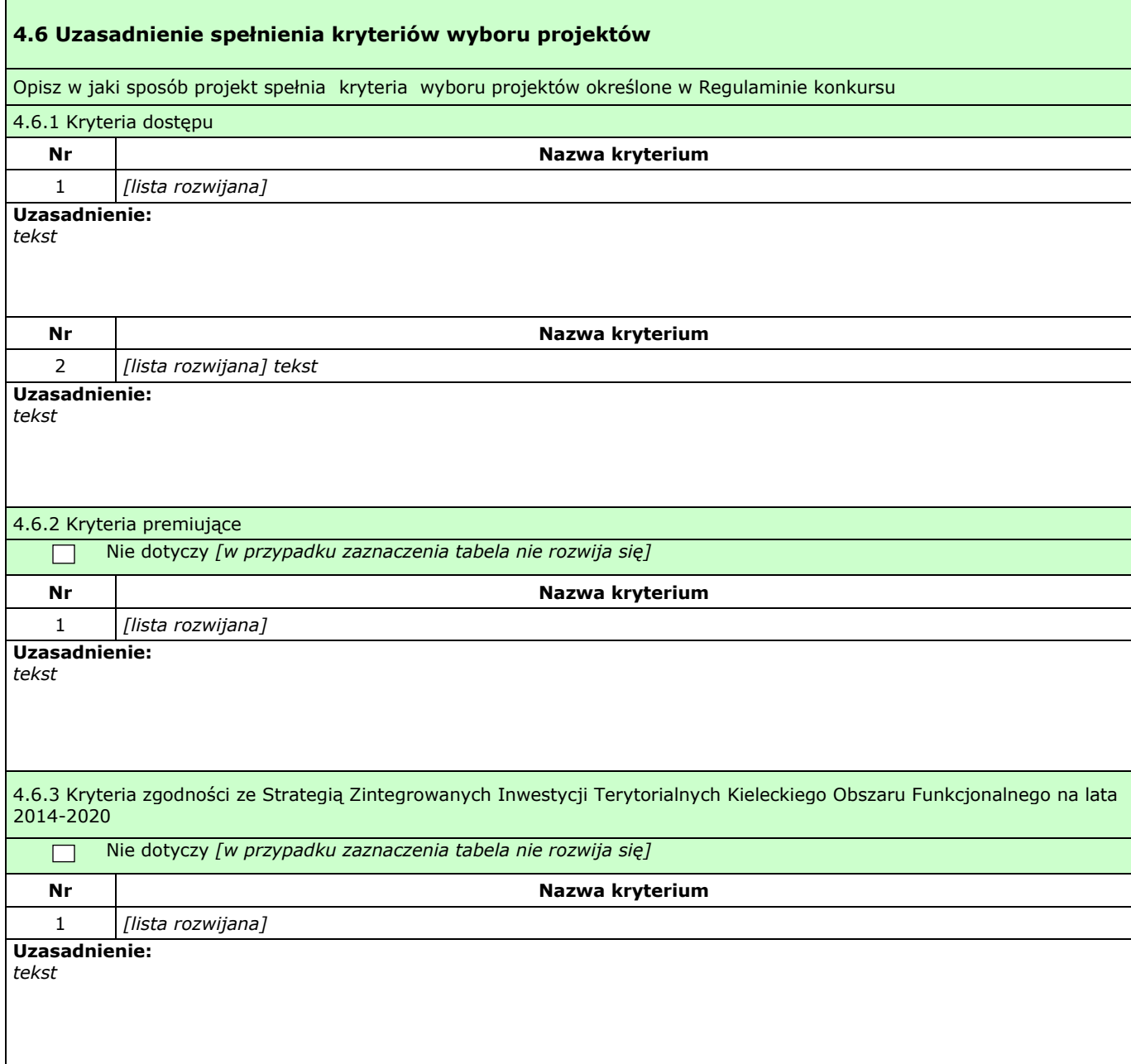

# **V. BUDŻET PROJEKTU**

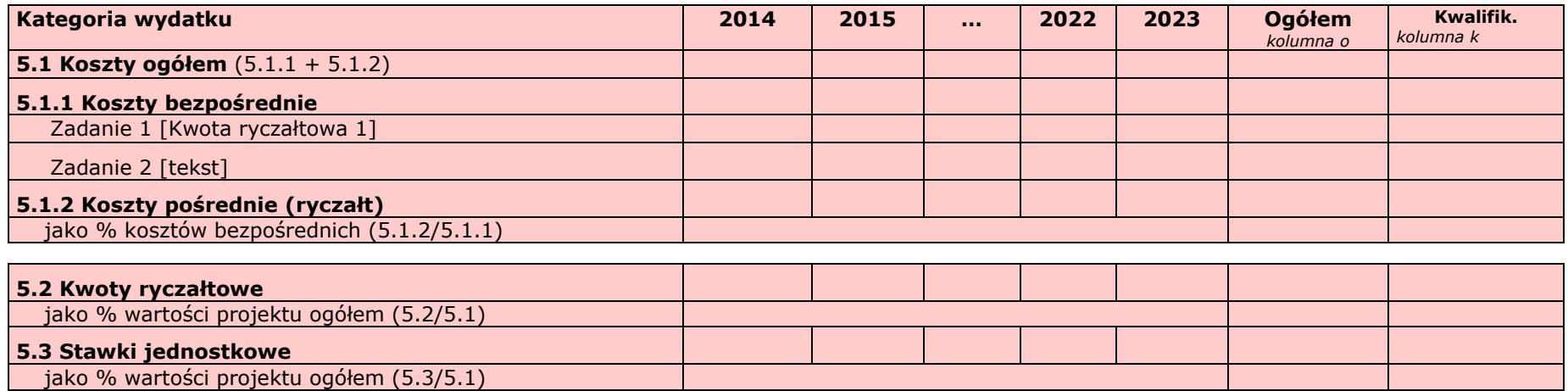

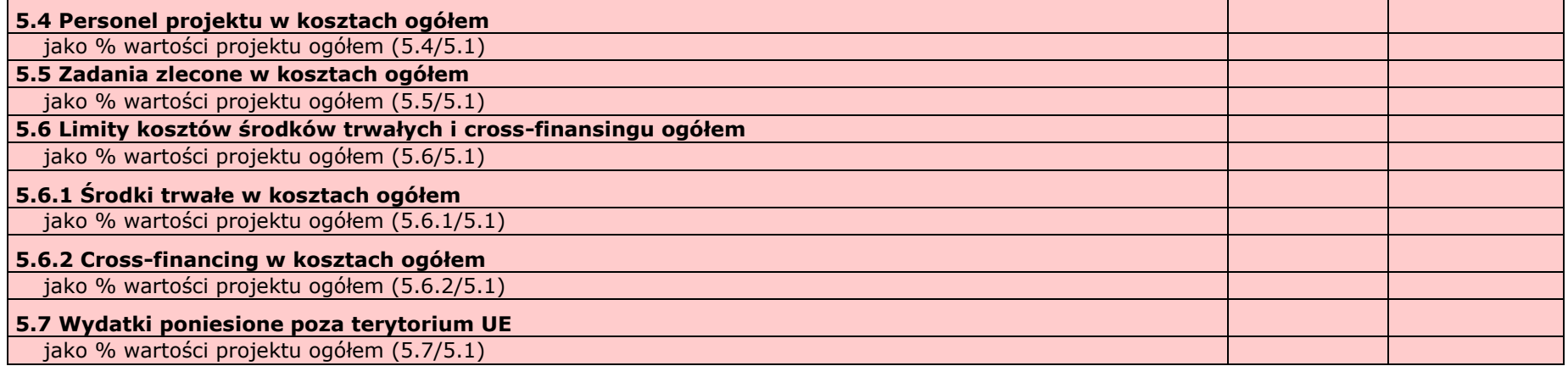

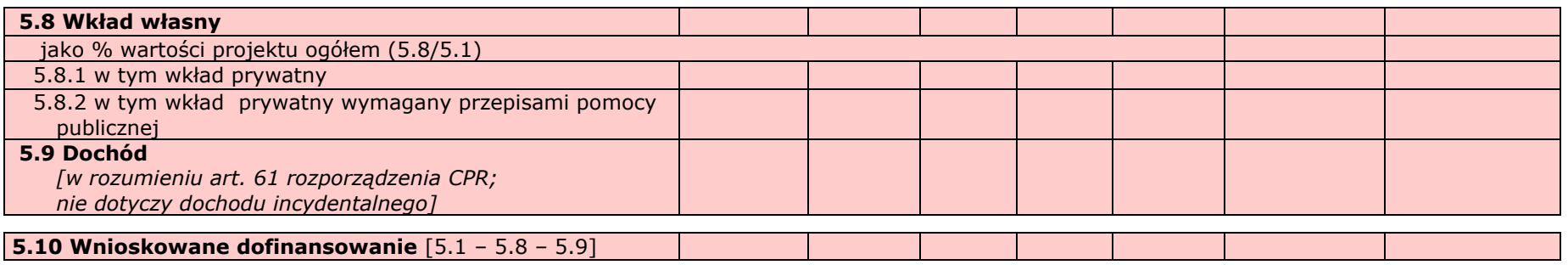

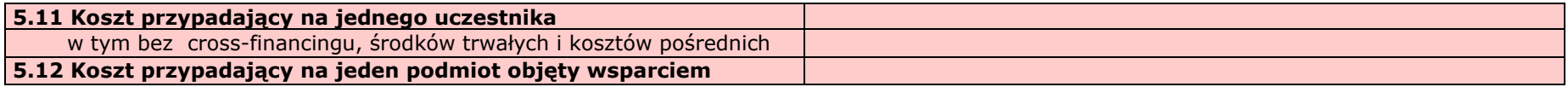

## **VI. SZCZEGÓŁOWY BUDŻET PROJEKTU**

*W projektach realizowanych bez partnerów nie występuje kolumna 'Symbol partnera'*

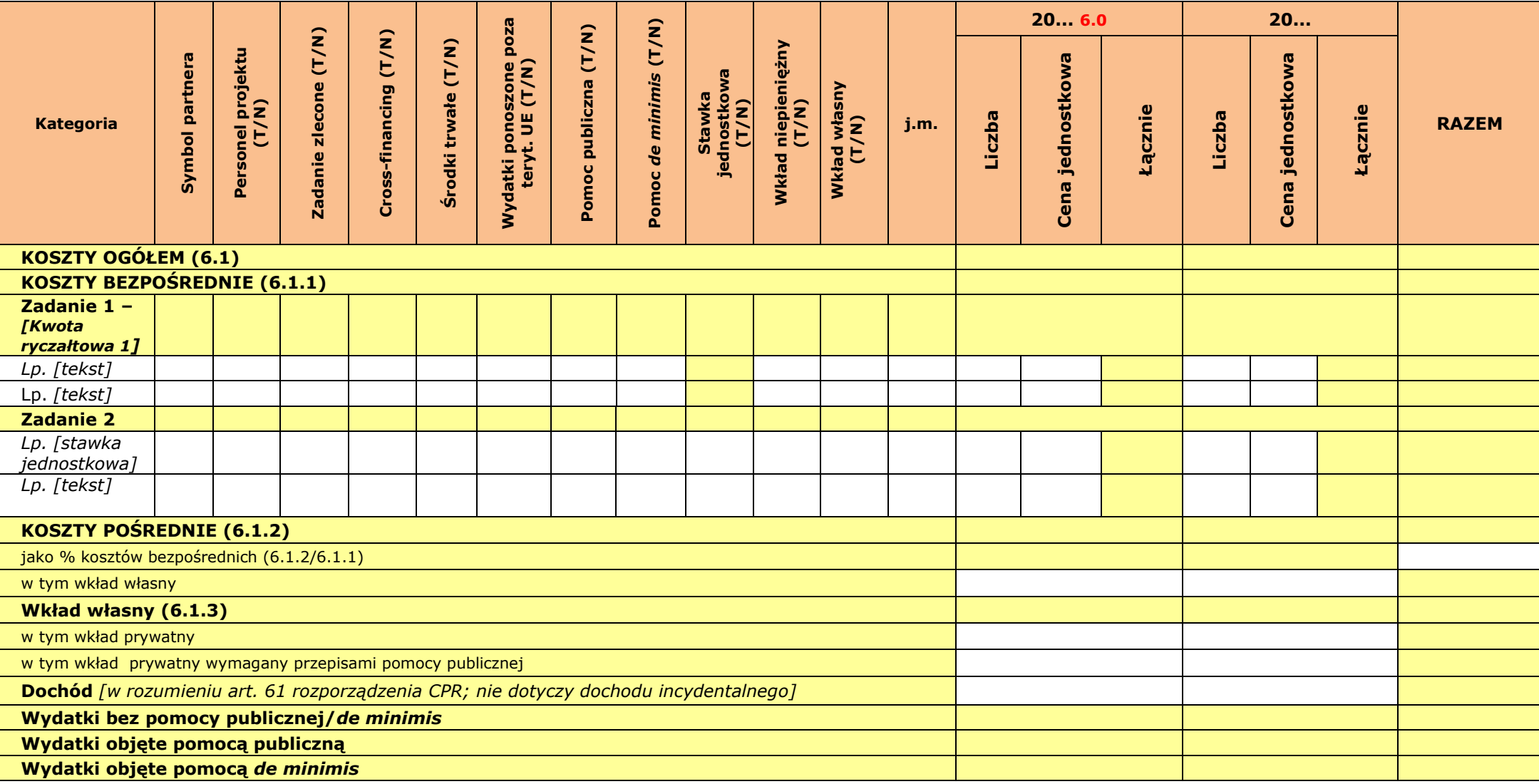

**Oświadczam, iż ww. kwoty są kwotami zawierającymi/niezawierającymi VAT/częściowo zawierającymi VAT** *[combo-box 'zawierającymi' – 'niezawierającymi' – 'częściowo zawierającymi] – OSOBNE OŚWIADCZENIE DLA KAŻDEGO Z PARTNERÓW*

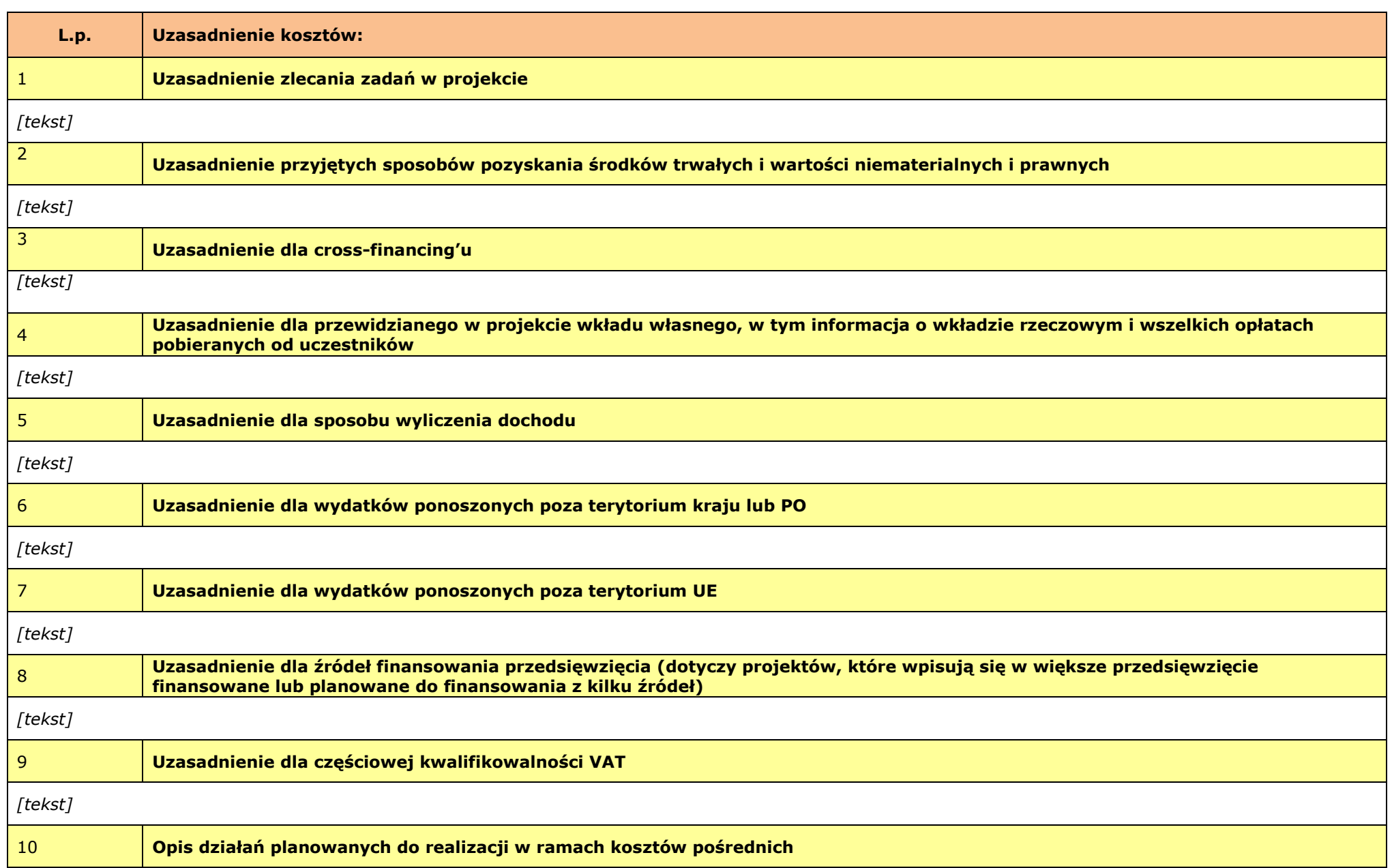

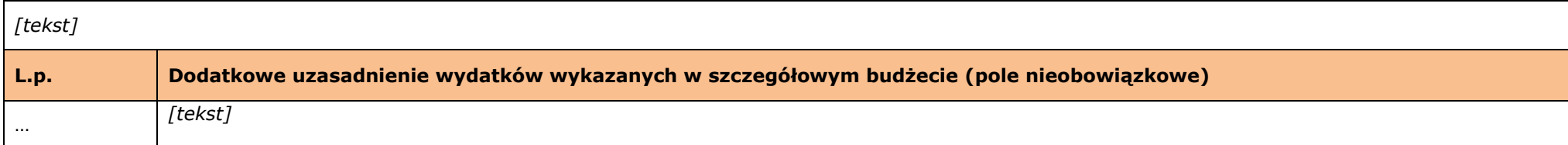

**Metodologia wyliczenia wartości wydatków objętych pomocą publiczną (w tym wnoszonego wkładu prywatnego) oraz pomocą** *de minimis [tekst]*

### **VII. ZAKRES RZECZOWO-FINANSOWY**

*W projektach realizowanych w partnerstwie wydruk dla każdego partnera osobno plus zbiorcze zestawienie oraz przed każdą pierwszą tabelą wiersz z symbolem partnera i nazwą partnera.* 

*Uwaga: Partner oznacza zarówno Wnioskodawcę/ Beneficjenta jak i partnera zwykłego.*

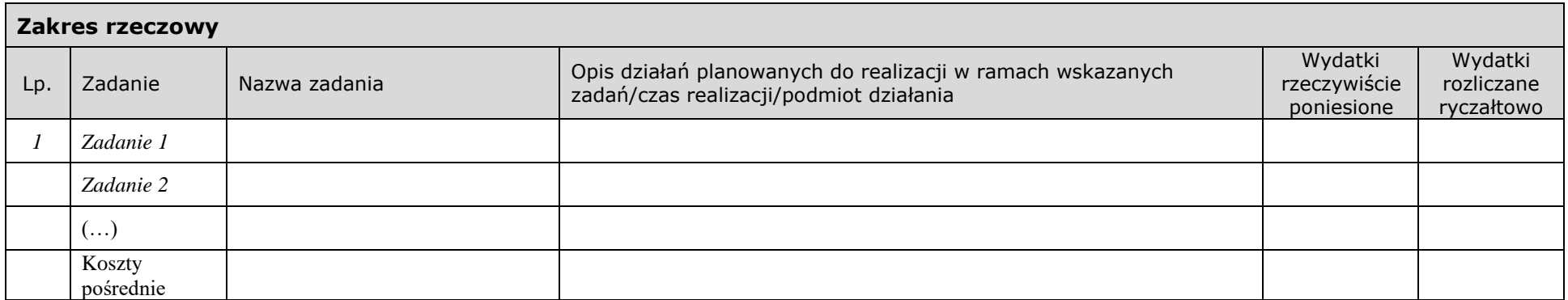

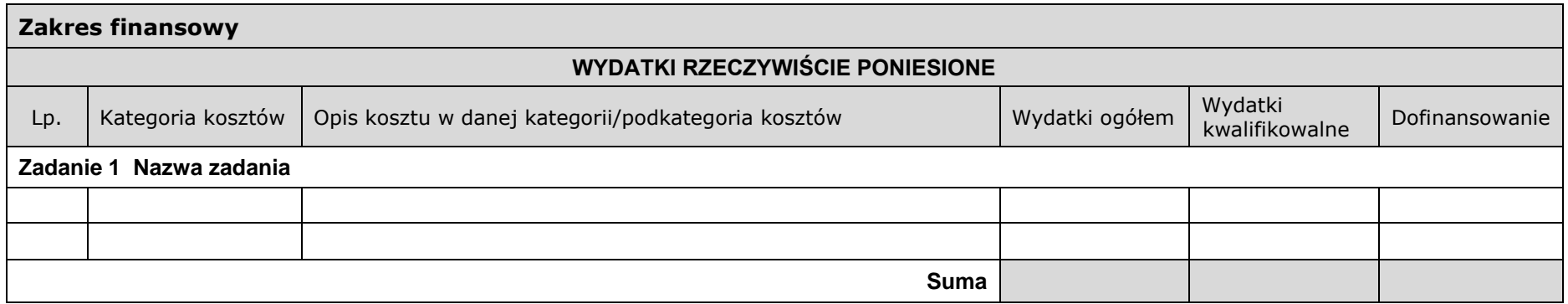

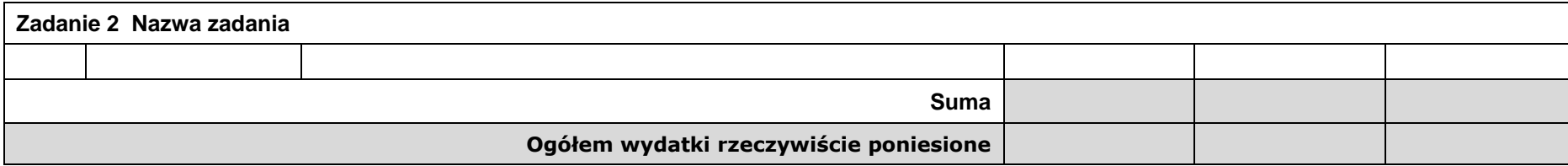

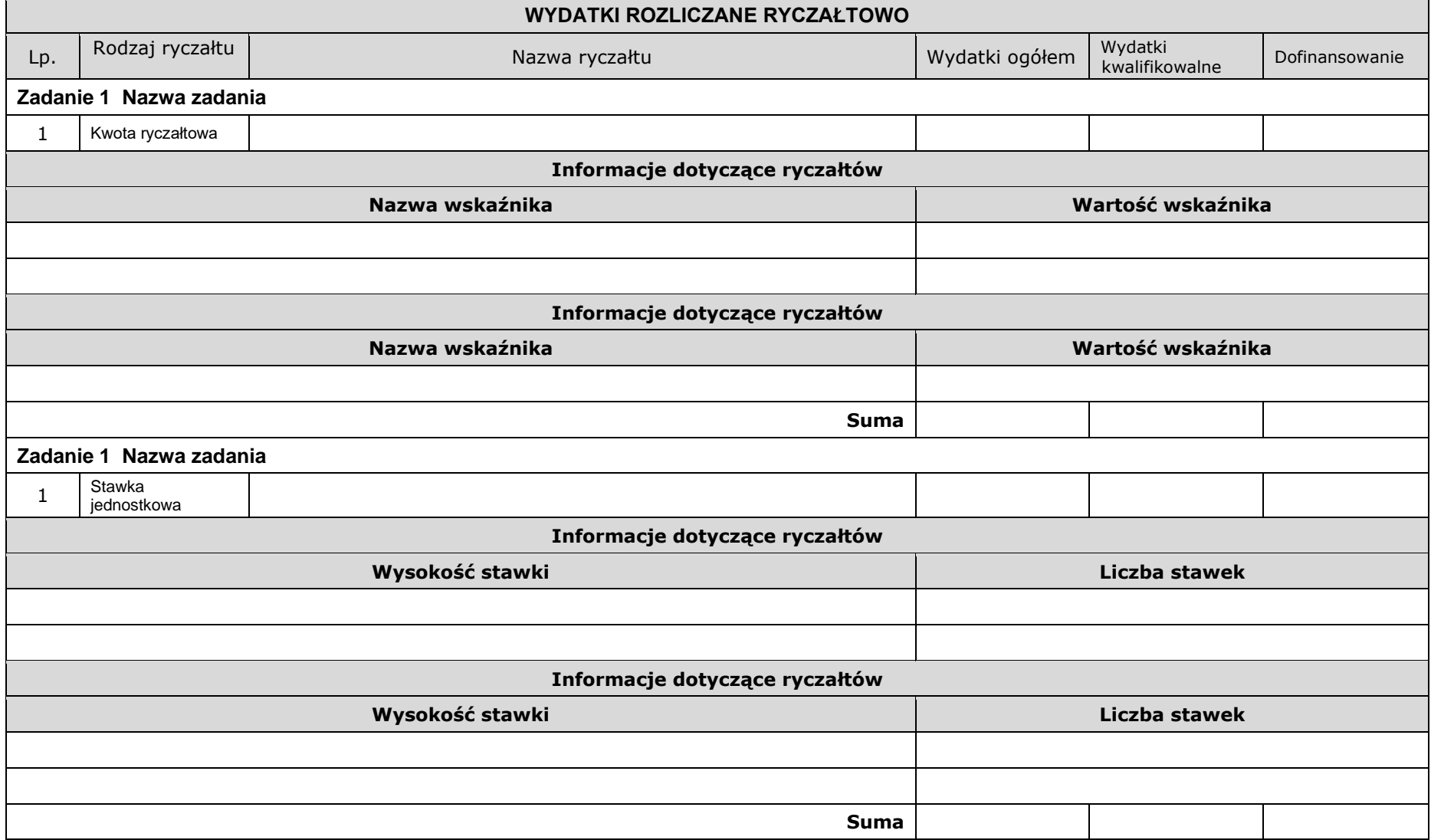

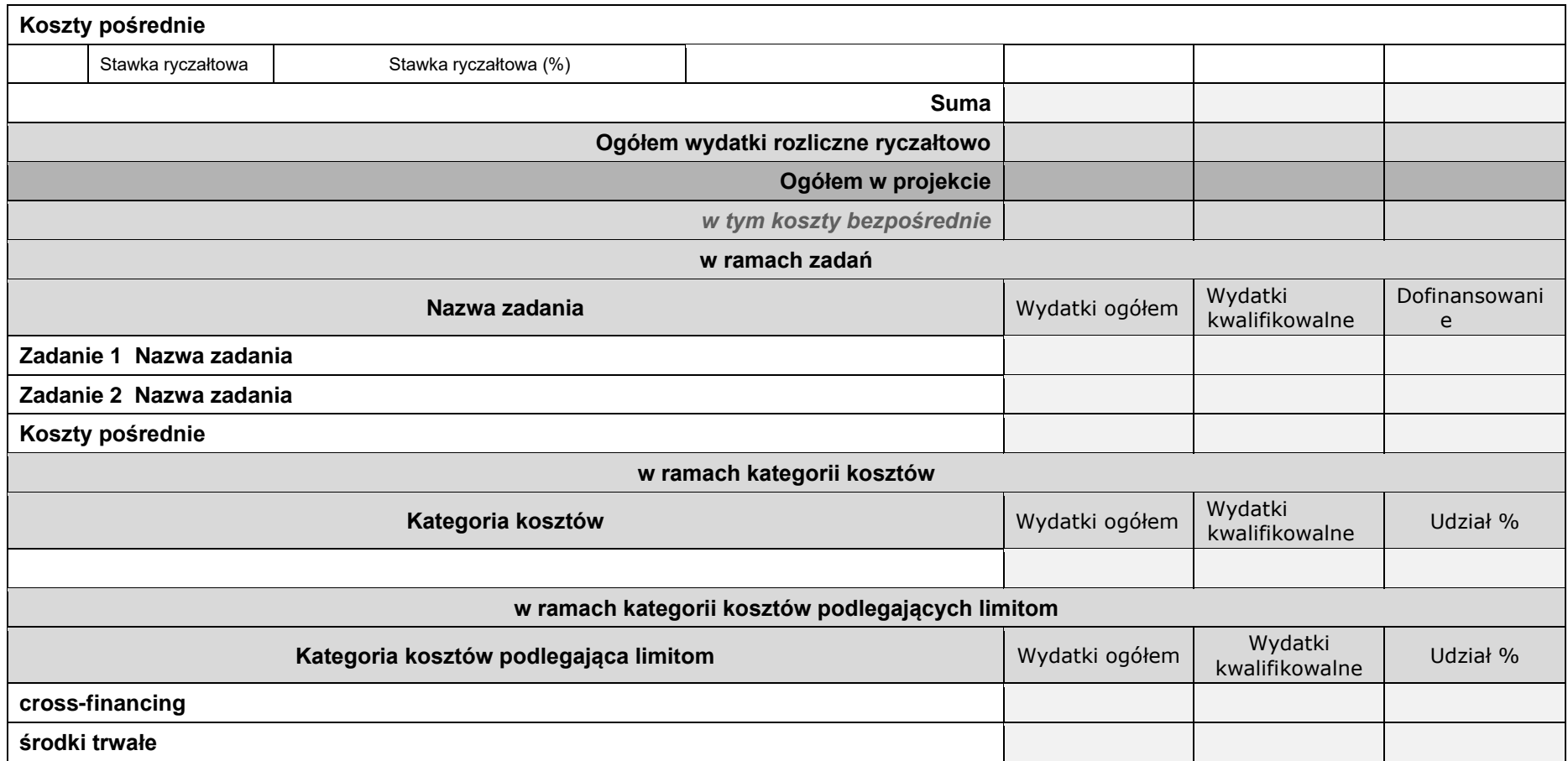

## **VIII. ŹRÓDŁA FINANSOWANIA WYDATKÓW**

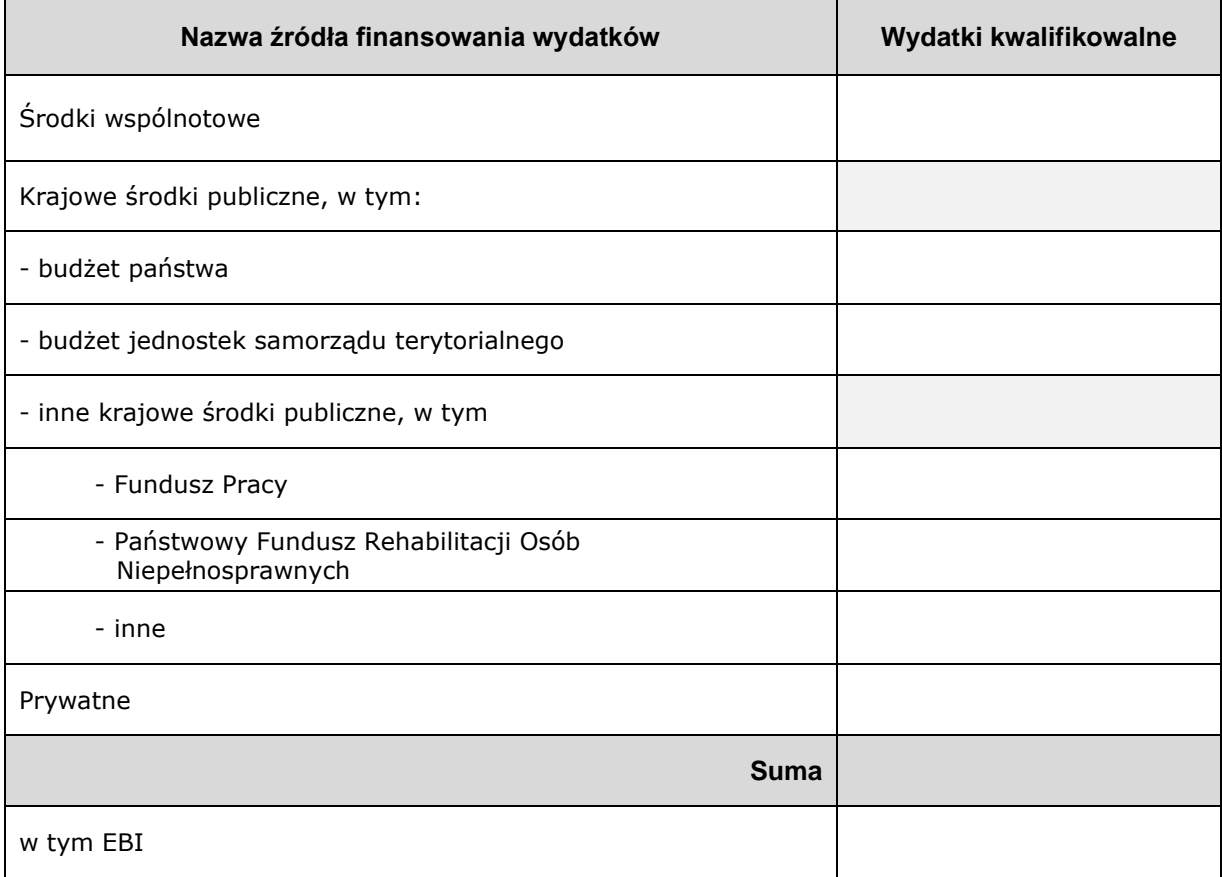

*Wzór dla projektu realizowanego bez partnerów:*

### *Wzór dla projektu realizowanego z partnerami:*

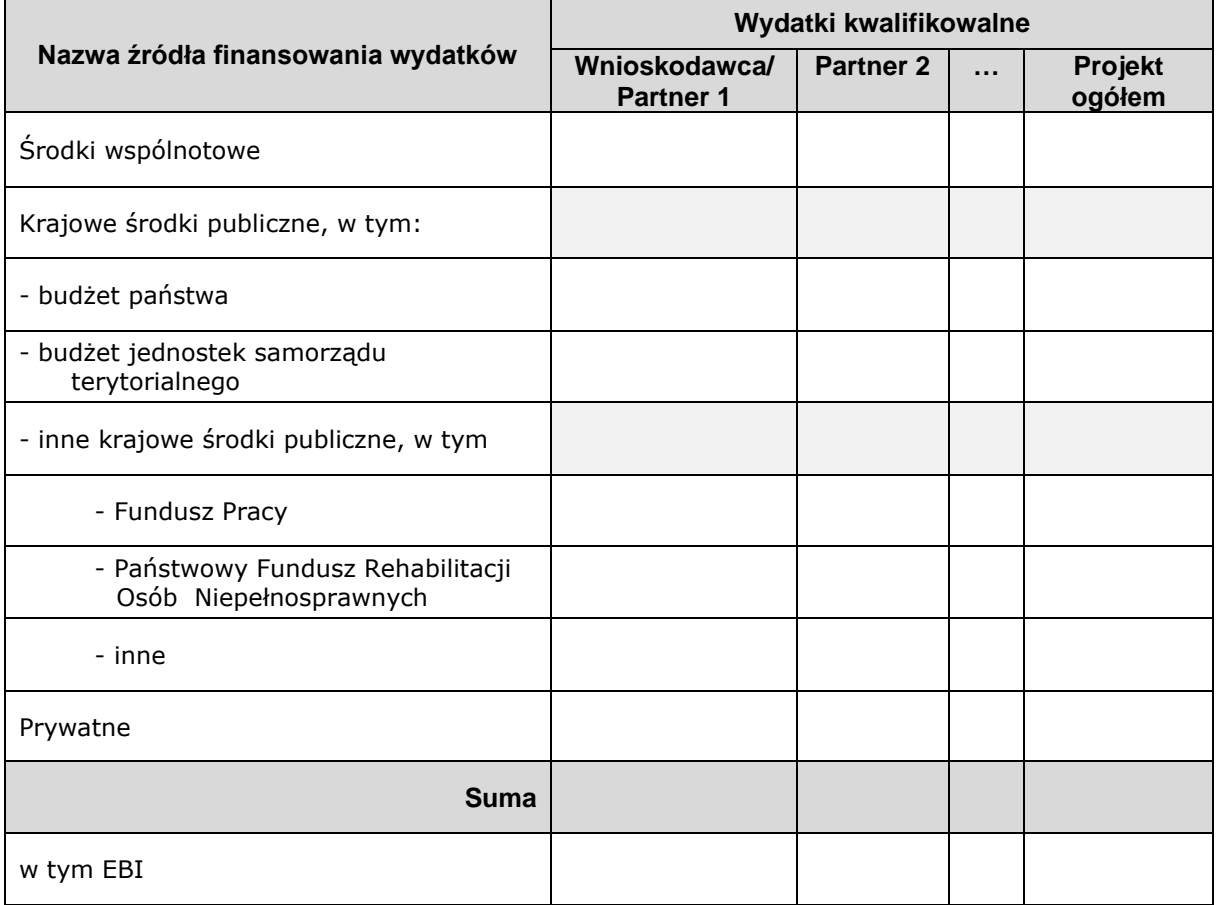

## **IX. HARMONOGRAM REALIZACJI PROJEKTU**

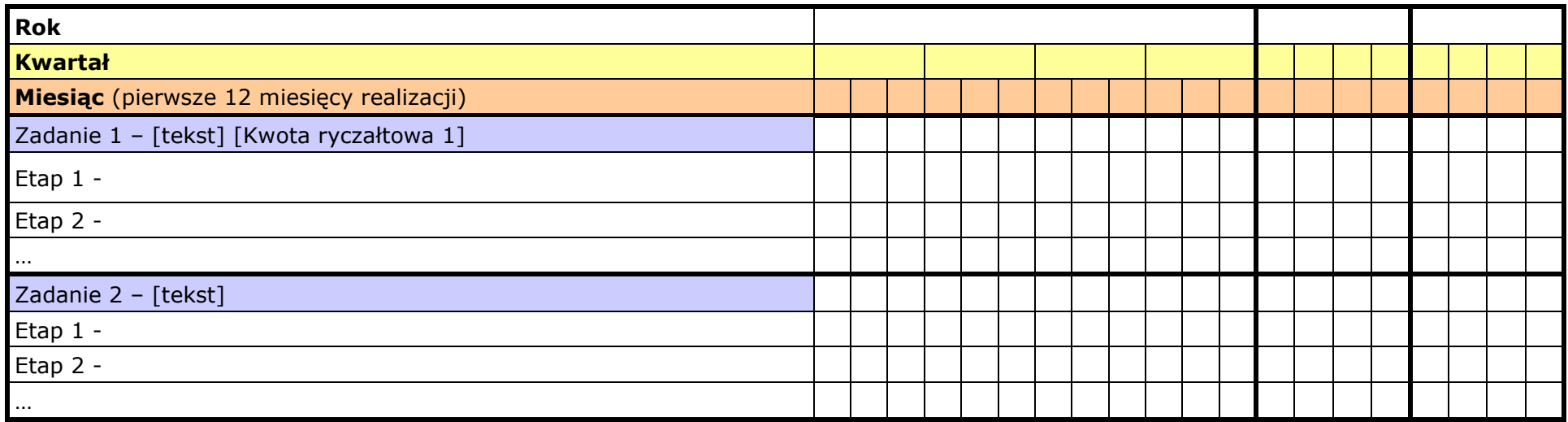

### **X. OŚWIADCZENIA**

- 1. Oświadczam, że dane zawarte w niniejszym wniosku są zgodne z prawdą.
- 2. Oświadczam, że instytucja, którą reprezentuję nie zalega z uiszczaniem podatków, jak również z opłacaniem składek na ubezpieczenie społeczne i zdrowotne, Fundusz Pracy, Państwowy Fundusz Rehabilitacji Osób Niepełnosprawnych lub innych należności wymaganych odrębnymi przepisami.
- 3. Oświadczam, że jestem uprawniony do reprezentowania beneficjenta w zakresie objętym niniejszym wnioskiem.
- 4. Oświadczam, że podmiot, który reprezentuję nie podlega wykluczeniu z możliwości otrzymania dofinansowania, w tym wykluczeniu, o którym mowa w art. 207 ust. 4 ustawy z dnia 27 sierpnia 2009 r. o finansach publicznych.
- 5. Oświadczam, że projekt jest zgodny z właściwymi przepisami prawa unijnego i krajowego, w tym dotyczącymi zamówień publicznych, pomocy publicznej oraz ochrony środowiska.
- 6. Oświadczam, że zadania zaplanowane do realizacji oraz wydatki przewidziane do poniesienia w ramach projektu nie są i nie będą współfinansowane z innych wspólnotowych instrumentów finansowych, w tym z innych funduszy strukturalnych Unii Europejskiej, krajowych środków finansowych np.: subwencja oświatowa lub innych.
- 7. Oświadczam, że informacje zawarte w niniejszym wniosku dotyczące pomocy publicznej w żądanej wysokości, w tym pomocy de minimis, o którą ubiega się beneficjent pomocy, są zgodne z przepisami ustawy z dnia 30 kwietnia 2004 r. o postępowaniu w sprawach dotyczących pomocy publicznej oraz z przepisami właściwego programu pomocowego.<sup>1</sup>
- 8. Oświadczam, że projekt nie został fizycznie zakończony lub w pełni zrealizowany przed dniem złożenia wniosku o dofinansowanie w rozumieniu art. 65 ust.6 Rozporządzenia ogólnego 1303/2013 z dnia 17 grudnia 2013 r.
- 9. Oświadczam, że zapoznałem się ze wskazaną w regulaminie konkursu formą komunikacji z Instytucją Organizującą Konkurs i jestem świadomy skutków niezachowania wskazanej formy komunikacji.

<sup>1</sup> Dotyczy wyłącznie projektów objętych zasadami pomocy publicznej.

10. Oświadczam, że przyjmuję do wiadomości, iż:

a) Administratorem moich danych osobowych w odniesieniu do zbioru "Regionalny Program Operacyjny Województwa Świętokrzyskiego na lata 2014-2020" jest Zarząd Województwa Świętokrzyskiego będący Instytucją Zarządzającą Regionalnym Programem Operacyjnym Województwa Świętokrzyskiego na lata 2014-2020 (dalej: Instytucja Zarządzająca), z siedzibą przy Alei IX Wieków Kielc 3, 25-516 Kielce.

b) Administratorem moich danych osobowych w odniesieniu do zbioru "Centralny system teleinformatyczny wspierający realizację programów operacyjnych" jest Minister właściwy do spraw rozwoju regionalnego.

c) Instytucja Zarządzająca powołała Inspektora Ochrony Danych, z którym kontakt jest możliwy pod adresem email: [iod@sejmik.kielce.pl.](mailto:iod@sejmik.kielce.pl) Z Inspektorem ochrony danych może się Pani/Pan skontaktować we wszystkich sprawach związanych

z przetwarzaniem Pani/Pana danych osobowych oraz z wykonywaniem praw przysługujących Pani/Panu na mocy RODO.

d) Moje dane osobowe przetwarzane są na podstawie art. 6 ust. 1 lit. c oraz art. 9 ust. 2 lit. g) Rozporządzenia Parlamentu Europejskiego i Rady (UE) 2016/679 z dnia 27 kwietnia 2016 r. w sprawie ochrony osób fizycznych w związku z przetwarzaniem danych osobowych i w sprawie swobodnego przepływu takich danych oraz uchylenia dyrektywy 95/46/WE (ogólne rozporządzenie o ochronie danych) (Dz.U.UE.L.2016.119.1). Oznacza to, że moje dane osobowe są niezbędne do wypełnienia przez Instytucję Zarządzającą obowiązków prawnych ciążących na niej w związku z realizacją Regionalnego Programu Operacyjnego Województwa Świętokrzyskiego na lata 2014-2020 (dalej: RPO WŚ 2014-2020).

Wspomniane obowiązki prawne ciążące na Instytucji Zarządzającej w związku z realizacją RPO WŚ 2014-2020 określone zostały przepisami m.in. niżej wymienionych aktach prawnych:

a. Rozporządzenia Parlamentu Europejskiego i Rady (UE) nr 1303/2013 z dnia 17 grudnia 2013 r. ustanawiającego wspólne przepisy dotyczące Europejskiego Funduszu Rozwoju Regionalnego, Europejskiego Funduszu Społecznego, Funduszu Spójności, Europejskiego Funduszu Rolnego na rzecz Rozwoju Obszarów Wiejskich oraz Europejskiego Funduszu Morskiego i Rybackiego oraz ustanawiającego przepisy ogólne dotyczące Europejskiego Funduszu Rozwoju Regionalnego, Europejskiego Funduszu Społecznego, Funduszu Spójności i Europejskiego Funduszu Morskiego i Rybackiego oraz uchylającego rozporządzenie Rady (WE) nr 1083/2006;

b. Rozporządzenia wykonawczego Komisji (UE) nr 1011/2014 z dnia 22 września 2014 r. ustanawiającego szczegółowe przepisy wykonawcze do rozporządzenia Parlamentu Europejskiego i Rady (UE) nr 1303/2013 w odniesieniu do wzorów służących do przekazywania Komisji określonych informacji oraz szczegółowe przepisy dotyczące wymiany informacji między beneficjentami a instytucjami zarządzającymi, certyfikującymi, audytowymi i pośredniczącymi;

c. Rozporządzenia Parlamentu Europejskiego i Rady (UE) nr 1304/2013 z dnia 17 grudnia 2013 r. w sprawie Europejskiego Funduszu Społecznego i uchylającego rozporządzenie Rady (WE) nr 1081/2006;

d. Ustawy z dnia 11 lipca 2014 r. o zasadach realizacji programów w zakresie polityki spójności finansowanych w perspektywie finansowej 2014–2020.

e) Moje dane osobowe będą przetwarzane wyłącznie w celu wykonania przez IZ RPO WŚ określonych prawem obowiązków w celu przeprowadzenia postępowania mającego na celu wybór podmiotu realizującego projekt w ramach RPO WŚ 2014-2020 oraz zawarcia umowy dotyczącej realizacji projektu.

f) Moje dane osobowe, zgodnie z obowiązującymi przepisami prawa, są udostępniane uprawnionym podmiotom i instytucjom, w tym Ministrowi właściwemu do spraw rozwoju regionalnego.

g) Moje dane osobowe mogą zostać powierzone lub udostępnione także specjalistycznym podmiotom realizującym badania ewaluacyjne, kontrole i audyt w ramach RPO WŚ 2014-2020 na zlecenie Instytucji Zarządzającej.

h) Moje dane osobowe będą przechowywane do czasu akceptacji sprawozdania końcowego z realizacji Regionalnego Programu Operacyjnego Województwa Świętokrzyskiego na lata 2014-2020 przez Komisję Europejską.

i) W każdym czasie przysługuje mi prawo dostępu do moich danych osobowych, jak również prawo żądania ich sprostowania. Natomiast prawo do usunięcia danych, prawo do ograniczenia przetwarzania danych, prawo do przenoszenia danych oraz prawo do sprzeciwu, przysługuje mi w przypadkach i na zasadach określonych odpowiednio w art. 17-22 RODO.

j) Jeżeli uznam, że przetwarzanie moich danych osobowych narusza przepisy o ochronie danych osobowych, mam prawo wnieść skargę do organu nadzorczego, tj. Prezesa Urzędu Ochrony Danych Osobowych.

Podanie przez Panią/Pana danych osobowych jest wymogiem ustawowym. Podanie danych jest obowiązkowe, a konsekwencją niepodania danych osobowych będzie brak możliwości obsługi cyklu życia projektu, złożenia wniosku o dofinansowanie, a w przypadku wyboru do dofinansowania zawarcia umowy i realizacji praw i obowiązków z niej wynikających.

Wnioskuję/nie wnioskuję<sup>2</sup> o zagwarantowanie przez właściwą instytucję ochrony informacji i tajemnic zawartych w niniejszym wniosku:

*[Pole opisowe z limitem 3000 znaków]* 

Podstawa prawna ochrony ww. informacji i tajemnic ze względu na status wnioskodawcy:

*[Pole opisowe z limitem 1000 znaków]* 

Jestem świadomy odpowiedzialności karnej za podanie fałszywych danych lub złożenie fałszywych oświadczeń.

<sup>2</sup> Niewłaściwe skreślić.

### **Data wypełnienia wniosku:** *[wybór dat z kalendarza]*

Pieczęć i podpis osoby/ób uprawnionej/nych do podejmowania decyzji wiążących w stosunku do beneficjenta.\*

\* obowiązek opatrzenia wniosku pieczęcią i podpisem nie dotyczy wniosków składanych jedynie w formie elektronicznej za pośrednictwem elektronicznej platformy usług administracji publicznej (ePUAP) lub w inny równoważny sposób.

### **OŚWIADCZENIE PARTNERA/ÓW PROJEKTU**

Ja/my niżej podpisany/a/i oświadczam/y, że

- zapoznałem/łam/liśmy się z informacjami zawartymi w niniejszym wniosku o dofinansowanie;

- zobowiązuję/emy się do realizowania projektu zgodnie z informacjami zawartymi w niniejszym wniosku o dofinansowanie,

- spełniam/my wymagania określone w części X. Oświadczenia.

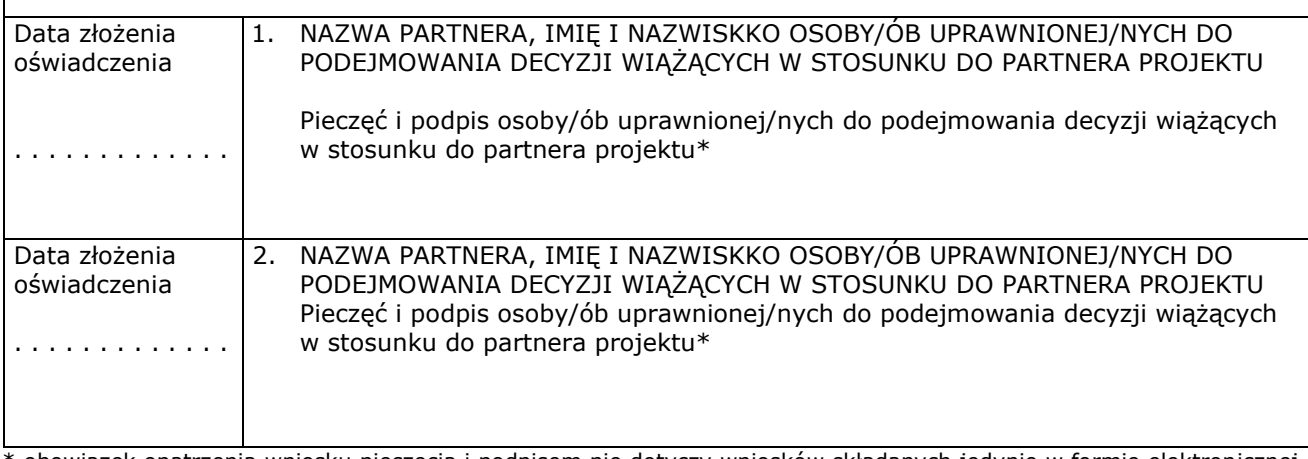

\* obowiązek opatrzenia wniosku pieczęcią i podpisem nie dotyczy wniosków składanych jedynie w formie elektronicznej za pośrednictwem elektronicznej platformy usług administracji publicznej (ePUAP) lub w inny równoważny sposób

#### **O naborze wniosków dowiedziałem/am się z/w:** *[check-box]*

□ ogłoszenia w prasie

- □ strony internetowej…………………………
- □ Punkcie Informacyjnym Funduszy Europejskich ………………………
- □ Punkcie Kontaktowym Instytucji Ogłaszającej Konkurs

□ Mapy Dotacji

□ inne ………

#### **W przygotowaniu wniosku korzystałem/am z:** *[check-box]*

- □ szkolenia, doradztwa Punktu Informacyjnego Funduszy Europejskich w ……………..
- □ pomocy Punktu Kontaktowego Instytucji Ogłaszającej Konkurs
- □ pomocy prywatnego konsultanta/płatnych szkoleń, doradztwa

□ inne ………………………………….

□ nie korzystałem/am z pomocy

**Załącznik 7 – Karta weryfikacji warunków formalnych wniosku o dofinansowanie projektu konkursowego w ramach RPOWŚ na lata 2014-2020**

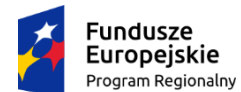

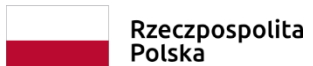

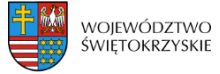

Unia Europejska Europejski Fundusz Społeczny

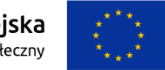

## **KARTA WERYFIKACJI WARUNKÓW FORMALNYCH WNIOSKU O DOFINANSOWANIE PROJEKTU KONKURSOWEGO**

## **W RAMACH RPOWŚ NA LATA 2014-2020**

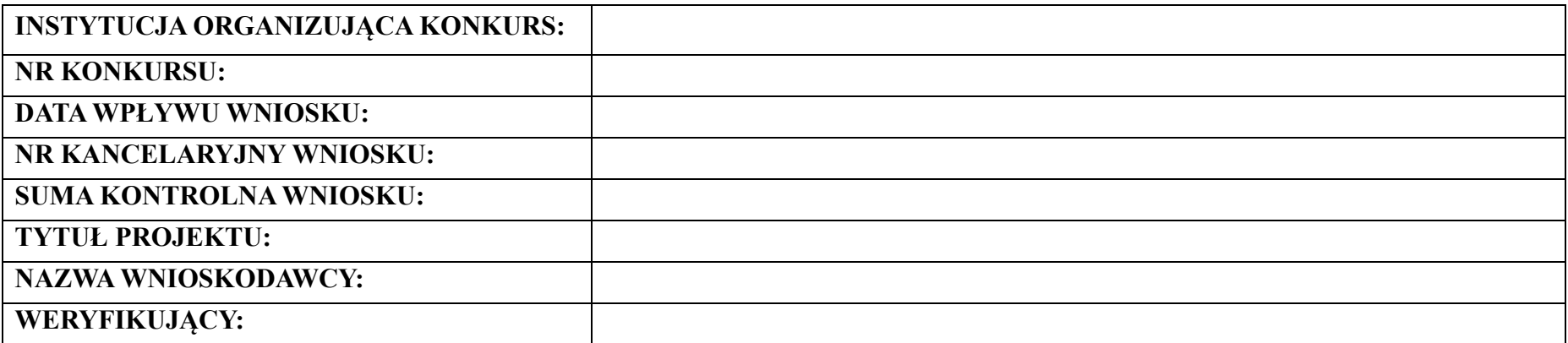

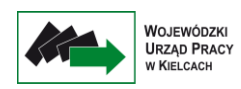

*Karta weryfikacji warunków formalnych wniosku o dofinansowanie projektu konkursowego jest wypełniana przez pracownika instytucji organizującej konkurs.*

*Osoba dokonująca weryfikacji formalnej podpisuje Deklarację poufności oraz Oświadczenie o bezstronności.*

## *Deklaracja poufności*

*Zobowiązuję się do nieujawniania informacji dotyczących weryfikowanego przeze mnie projektu oraz że dołożę należytej staranności dla zapewnienia, aby informacje te nie zostały przekazane osobom nieuprawnionym.*

## *Oświadczenie o bezstronności*

*Oświadczam, że nie zachodzi żadna z okoliczności, o których mowa w art. 24 § 1 i 2 ustawy z dnia 14 czerwca 1960 r. - Kodeks postępowania administracyjnego (Dz. U. z 2017 r. poz. 1257 t.j. z późn. zm..), powodujących wyłączenie mnie z udziału w wyborze projektów tj., że:*

- *a) nie jestem wnioskodawcą ani nie pozostaję z wnioskodawcą w takim stosunku prawnym lub faktycznym, że wynik weryfikacji może mieć wpływ na moje prawa i obowiązki;*
- *b) nie pozostaję w związku małżeńskim, w stosunku pokrewieństwa lub powinowactwa do drugiego stopnia z wnioskodawcą lub członkami organów zarządzających lub organów nadzorczych wnioskodawcy;*
- *c) nie jestem związany/-a z wnioskodawcą z tytułu przysposobienia, kurateli lub opieki;*
- *d) nie jestem przedstawicielem wnioskodawcy ani nie pozostaję w związku małżeńskim, w stosunku pokrewieństwa lub powinowactwa do drugiego stopnia z przedstawicielem wnioskodawcy, ani nie jestem związany/-a z przedstawicielem wnioskodawcy z tytułu przysposobienia, kurateli lub opieki;*
- *e) nie pozostaję z wnioskodawcą w stosunku podrzędności służbowej.*

*Jestem świadomy/-a, że przesłanki wymienione w lit. b-d powyżej dotyczą także sytuacji, gdy ustało małżeństwo, kuratela, przysposobienie lub opieka.*

*W przypadku powzięcia informacji o istnieniu jakiejkolwiek okoliczności mogącej budzić uzasadnione wątpliwości, co do mojej bezstronności w odniesieniu do przekazanego mi do weryfikacji wniosku o dofinansowanie, zobowiązuję się do niezwłocznego jej zgłoszenia na piśmie instytucji, w której dokonywana jest weryfikacja wniosku.*

*Data, miejscowość i podpis:*

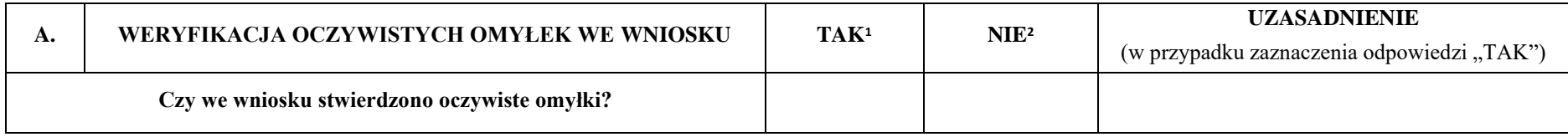

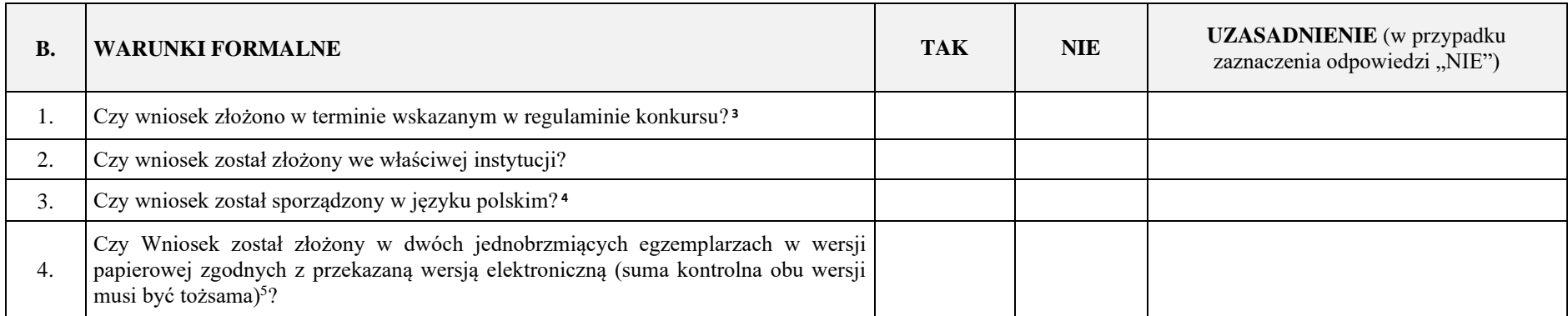

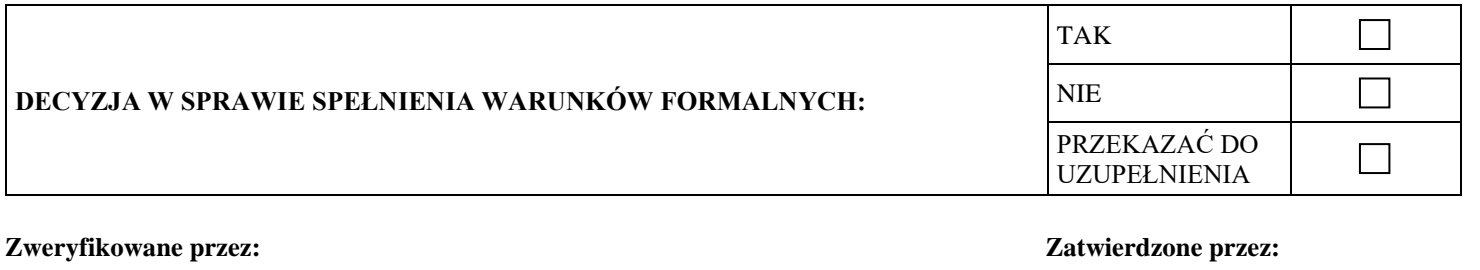

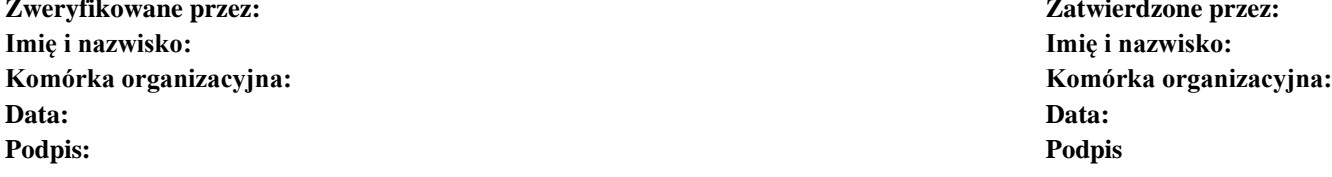

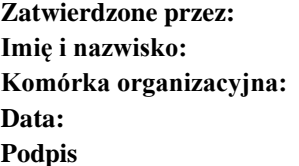

<sup>&</sup>lt;sup>1</sup> W przypadku zaznaczenia "TAK" IOK wzywa Wnioskodawcę do jednorazowego uzupełnienia wniosku lub poprawienia w nim oczywistej omyłki.

 $^2$  W przypadku zaznaczenia odpowiedzi "NIE" wniosek zostaje przekazany do dalszej weryfikacji

<sup>&</sup>lt;sup>3</sup> W przypadku zaznaczenia "NIE" wniosek pozostawia się bez rozpatrzenia.

<sup>&</sup>lt;sup>4</sup> W przypadku zaznaczenia "NIE" IOK wzywa Wnioskodawcę do jednorazowego uzupełnienia wniosku.

<sup>&</sup>lt;sup>5</sup> W przypadku zaznaczenia "NIE" IOK wzywa Wnioskodawcę do jednorazowego uzupełnienia wniosku.

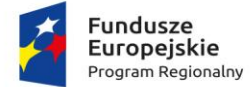

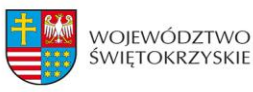

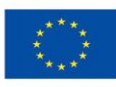

Załącznik nr 8 – Oświadczenie o kwalifikowalności podatku VAT

*(Nazwa i adres beneficjenta) (miejsce i data)* 

*Numer projektu* 

# **A. OŚWIADCZENIE O KWALIFIKOWALNOŚCI PODATKU VAT**

Oświadczam, iż:

- jestem / nie jestem\* zarejestrowanym czynnym podatnikiem VAT, w tym małym podatnikiem rozliczającym się metodą kasową
- prowadzę / nie prowadzę / nie dotyczy\* rejestr zakupów VAT
- składam / nie składam / nie dotyczy\* deklaracje VAT
- w przypadku dokonywania sprzedaży opodatkowanej oraz zwolnionej (analiza współczynników wynikających z art. 90-1 ustawy o VAT) uwzględniłem / nie uwzględniłem/ nie dotyczy\* danego zakupu w ewidencji zakupów
- realizując powyższy projekt mogę / nie mogę \* w żaden sposób odzyskać poniesionego kosztu podatku VAT, jednocześnie zobowiązuję się do zwrotu podatku od towarów i usług, jeżeli zaistnieją przesłanki umożliwiające odzyskanie tego podatku

## **B. OŚWIADCZENIE O UJECIU ŚRODKA TRWAŁEGO W EWIDENCJI ŚRODKÓW TRWAŁYCH\*\***

Oświadczam, iż:

- ująłem / nie ująłem\* zakupiony środek trwały w ewidencji środków trwałych i wartości niematerialnych i prawnych
- dokonałem / nie dokonałem\* pomniejszenia amortyzacji środków trwałych ujętych jako koszt uzyskania przychodów o procent dofinansowania
- uwzględniłem / nie uwzględniłem\* jednorazową amortyzację środka trwałego jako pomoc de minimis.

………………………………………………… (czytelny podpis i pieczątka Beneficjenta lub osoby upoważnionej)

\**niepotrzebne skreślić \*\*wypełniane w przypadku zakupu lub amortyzacji środka trwałego* 

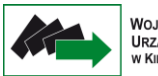

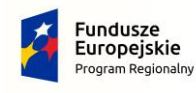

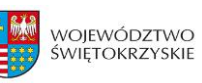

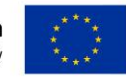

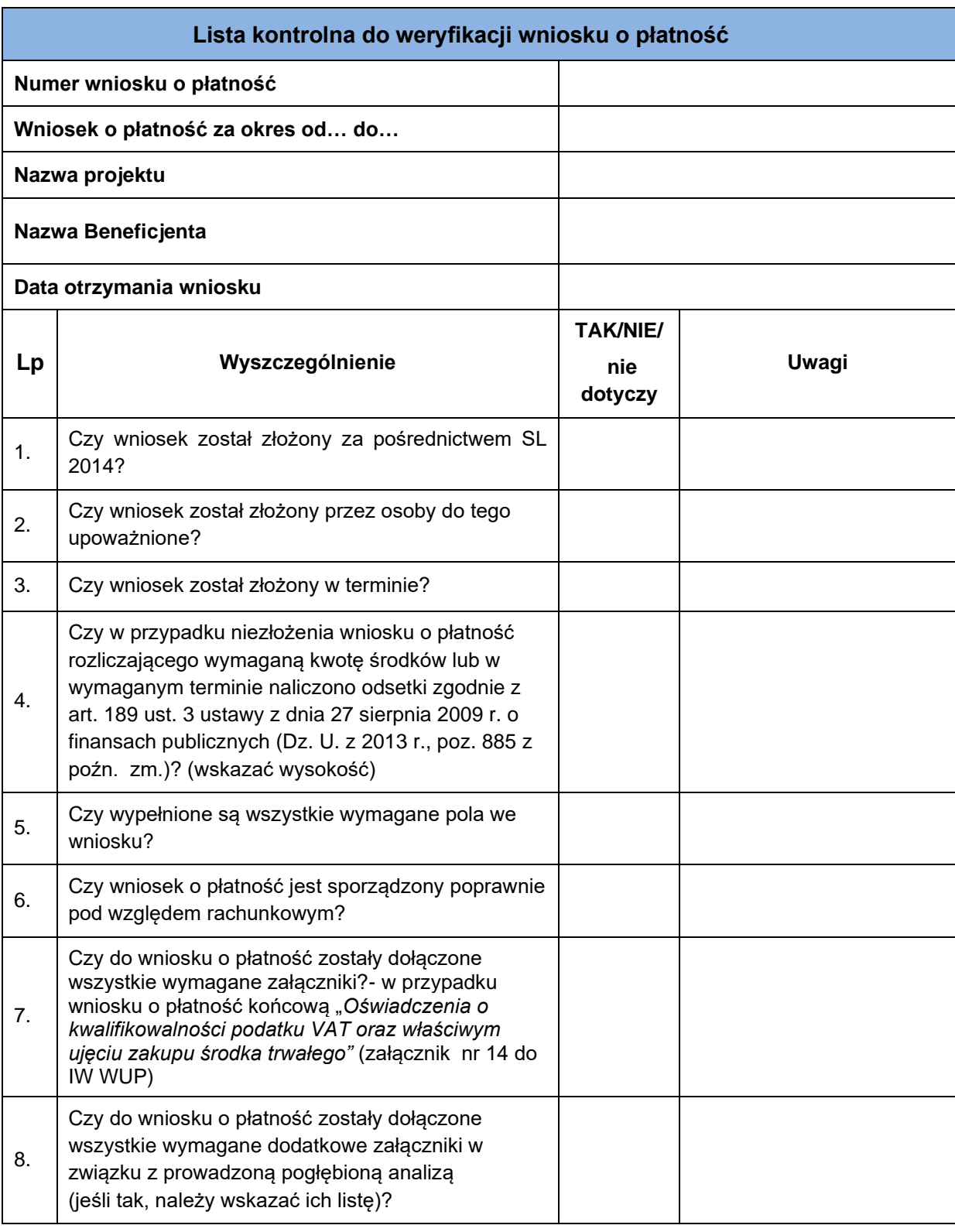

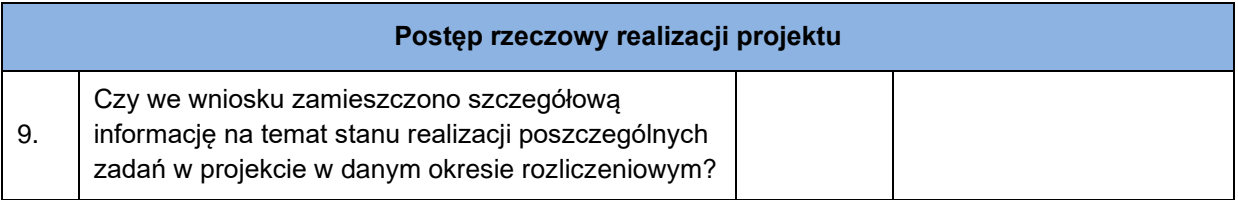

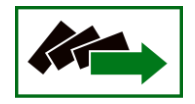

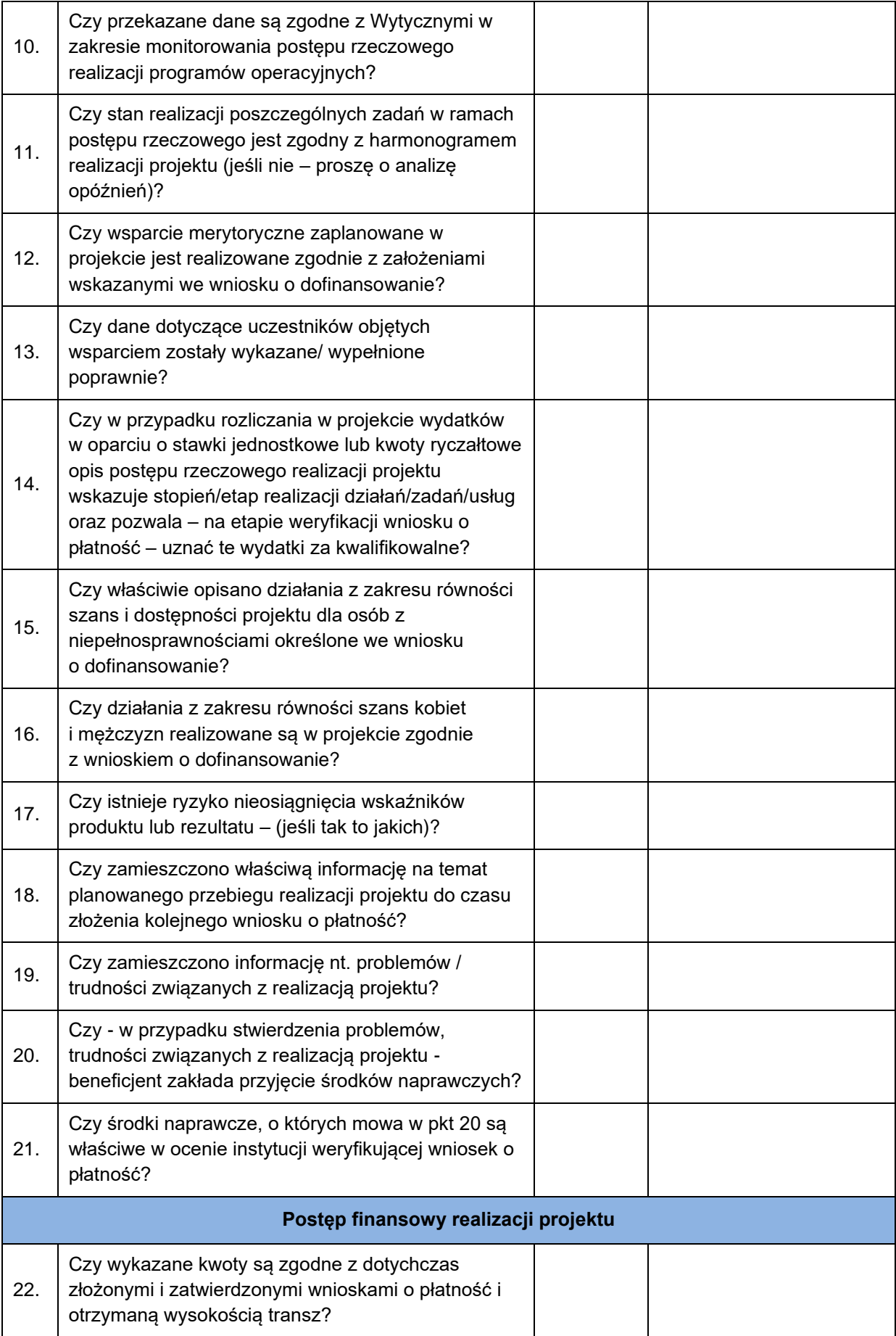

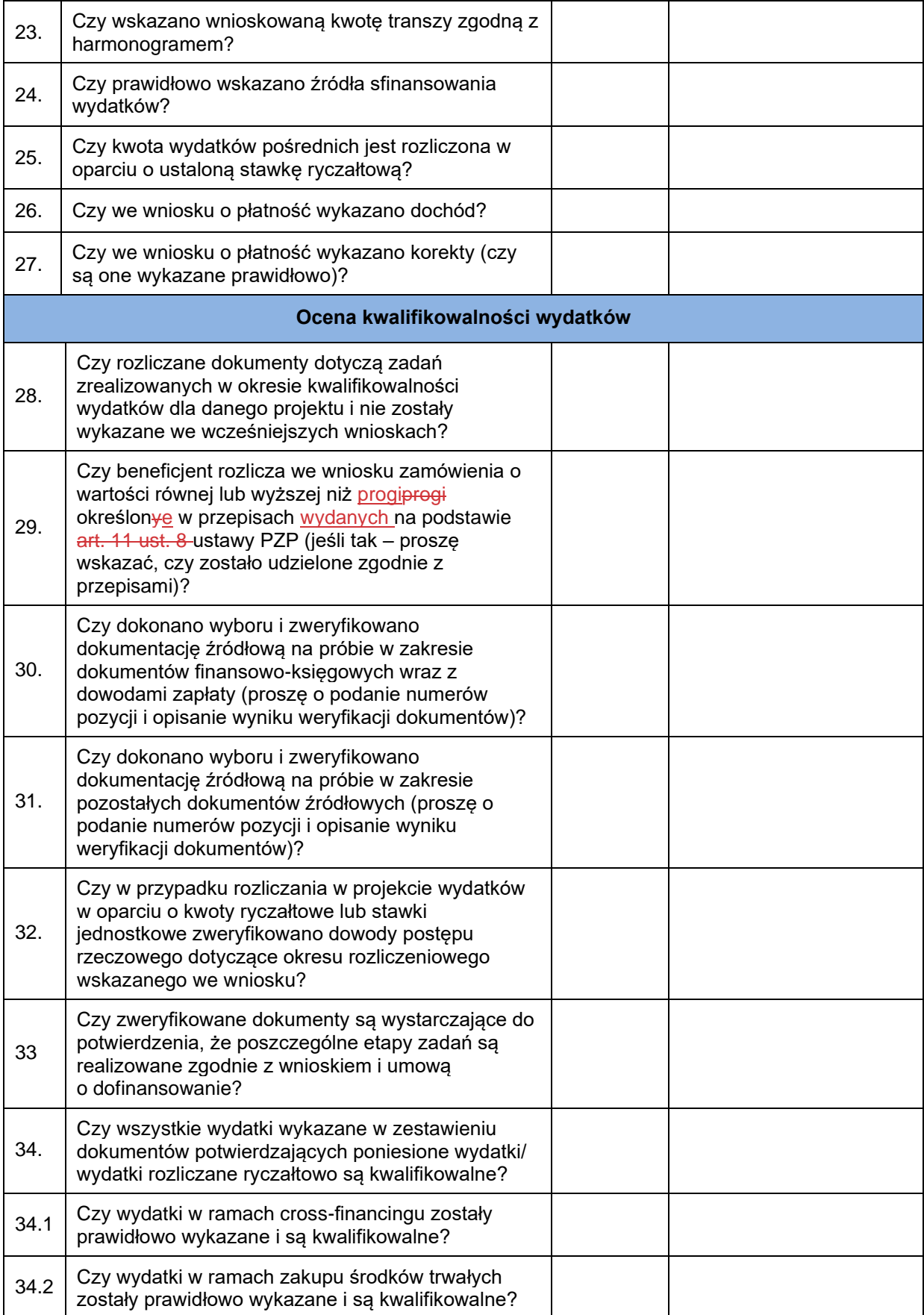
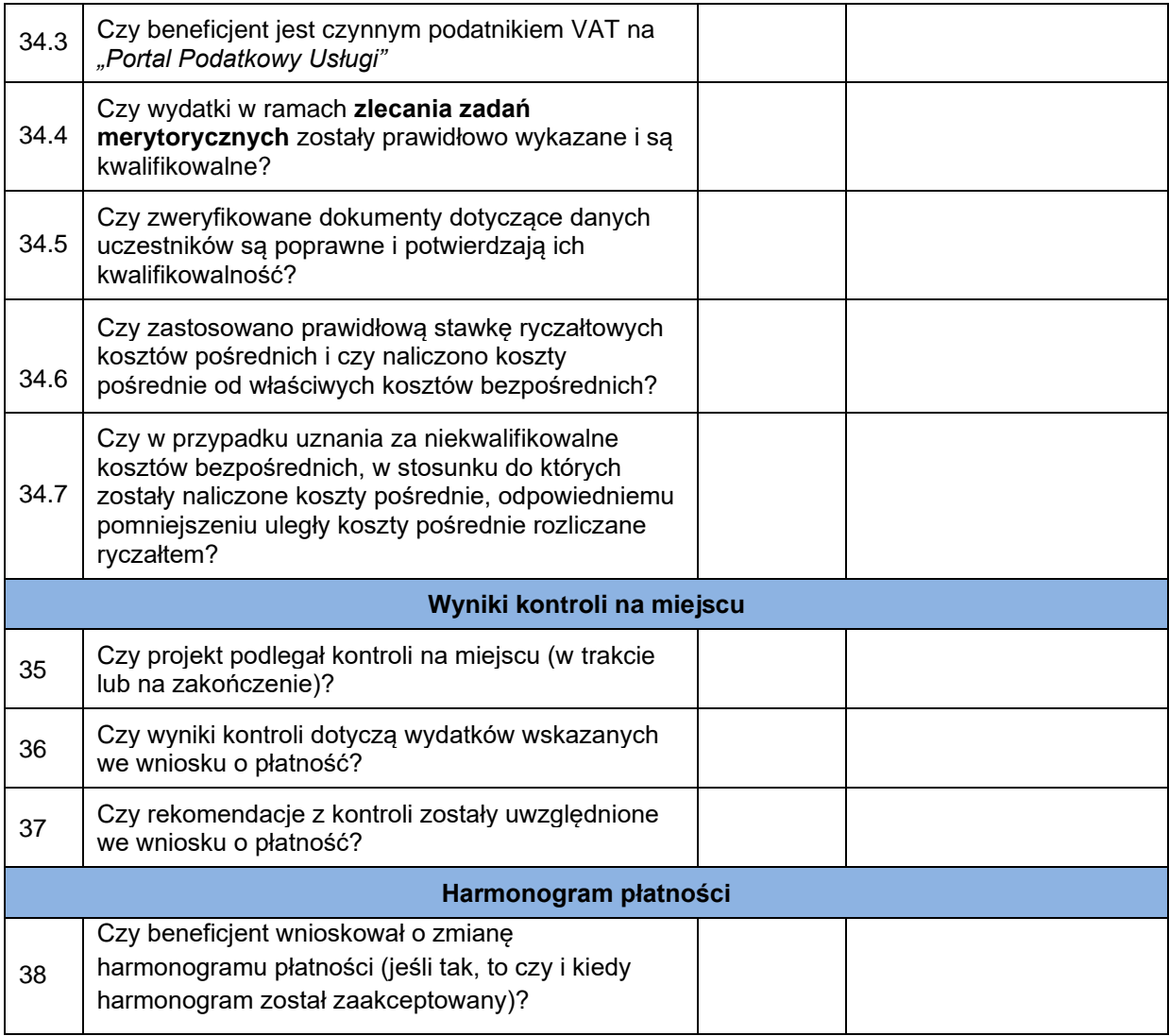

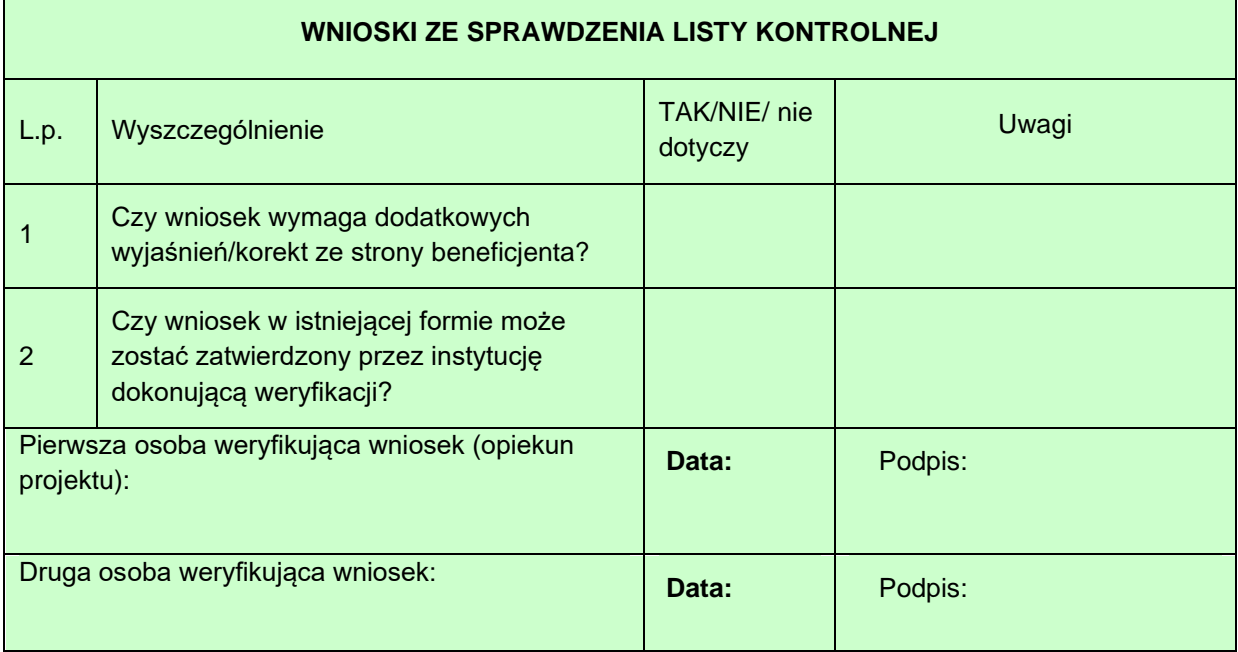

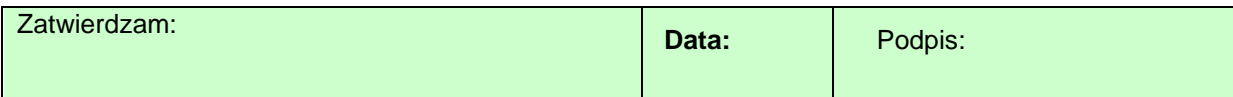

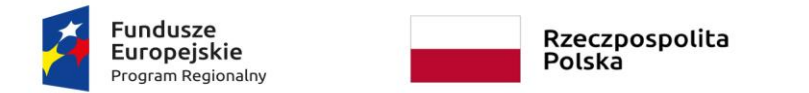

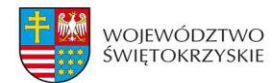

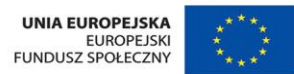

#### **Załącznik nr 10 – Lista sprawdzająca do kontroli na zakończenie realizacji projektu na dokumentacji**

#### **Dane ogólne:**

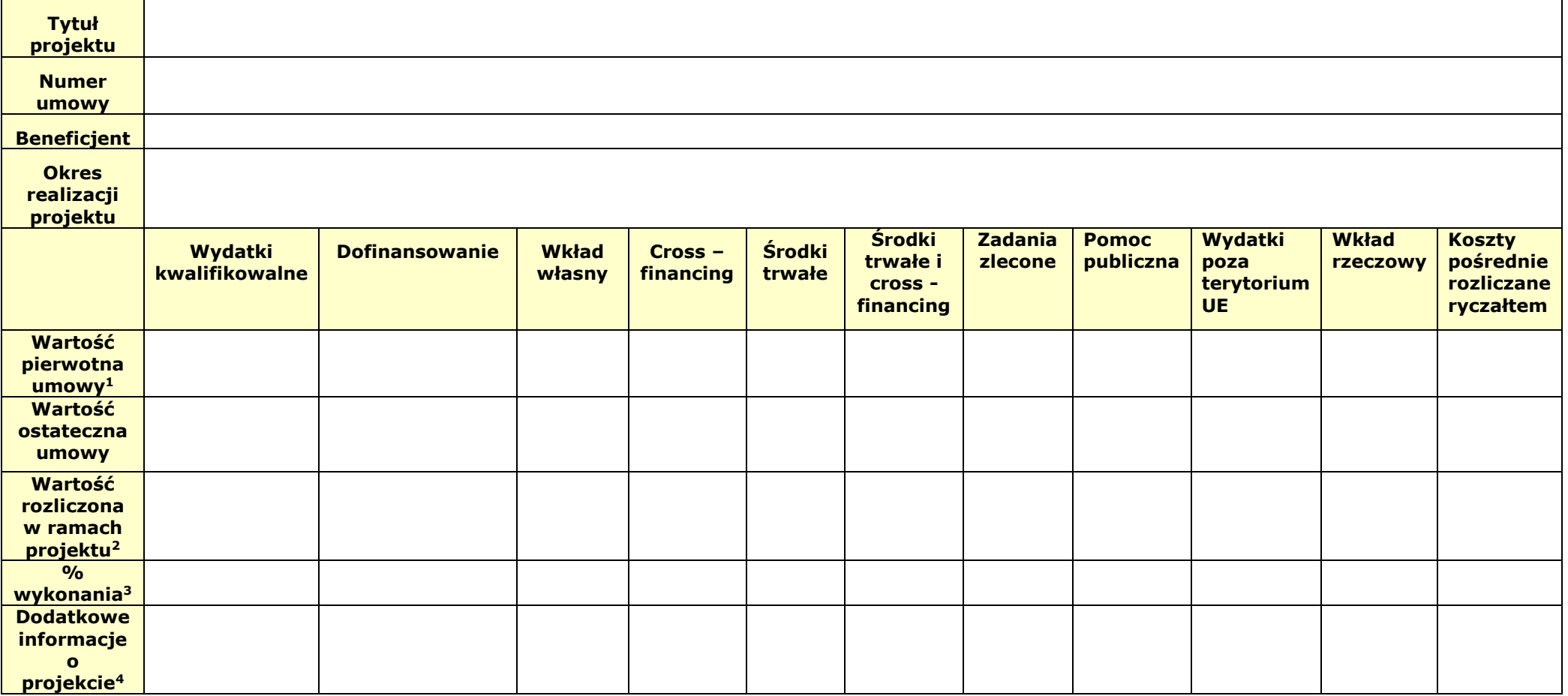

<sup>1</sup> Umowy/Porozumienia/Decyzji

2 Jako suma zatwierdzonych wniosków o płatność, pomniejszonych o kwoty stwierdzonych nieprawidłowości, bądź korekt finansowych (po zwrotach).

<sup>3</sup> % wykonania należy wyliczać jako stosunek wartości rozliczonej w ramach projektu (po zwrotach) do wartości ostatecznej umowy (po ostatnim aneksie/ ostatnim zatwierdzonym wniosku o dofinansowanie).

<sup>4</sup> W tym np. informacje o realizacji projektu w partnerstwie.

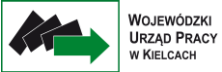

## **Weryfikacja danych niezbędnych do zamknięcia projektu:**

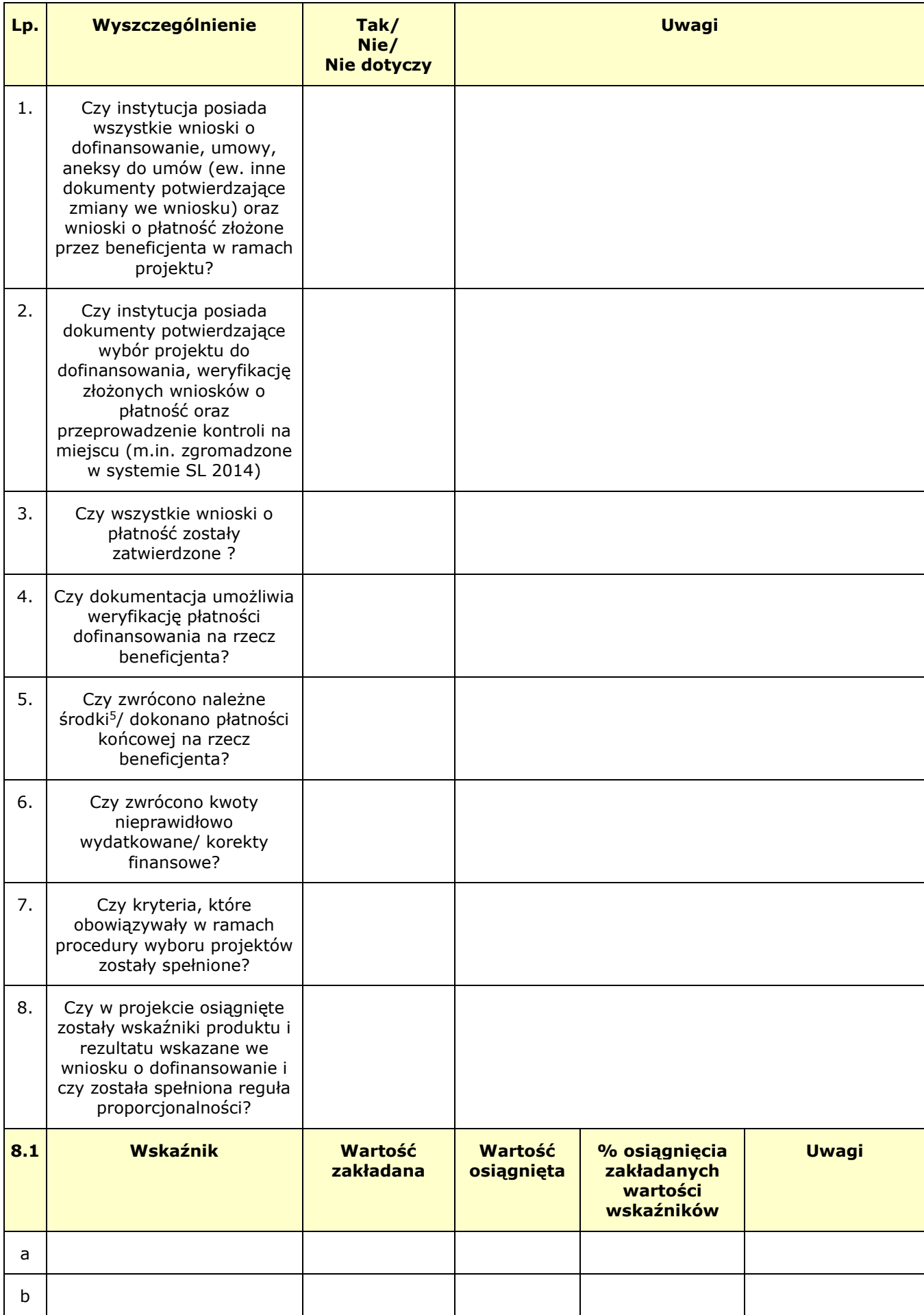

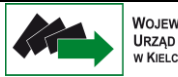

WOJEWÓDZKI<br>URZĄD PRACY<br>W KIELCACH

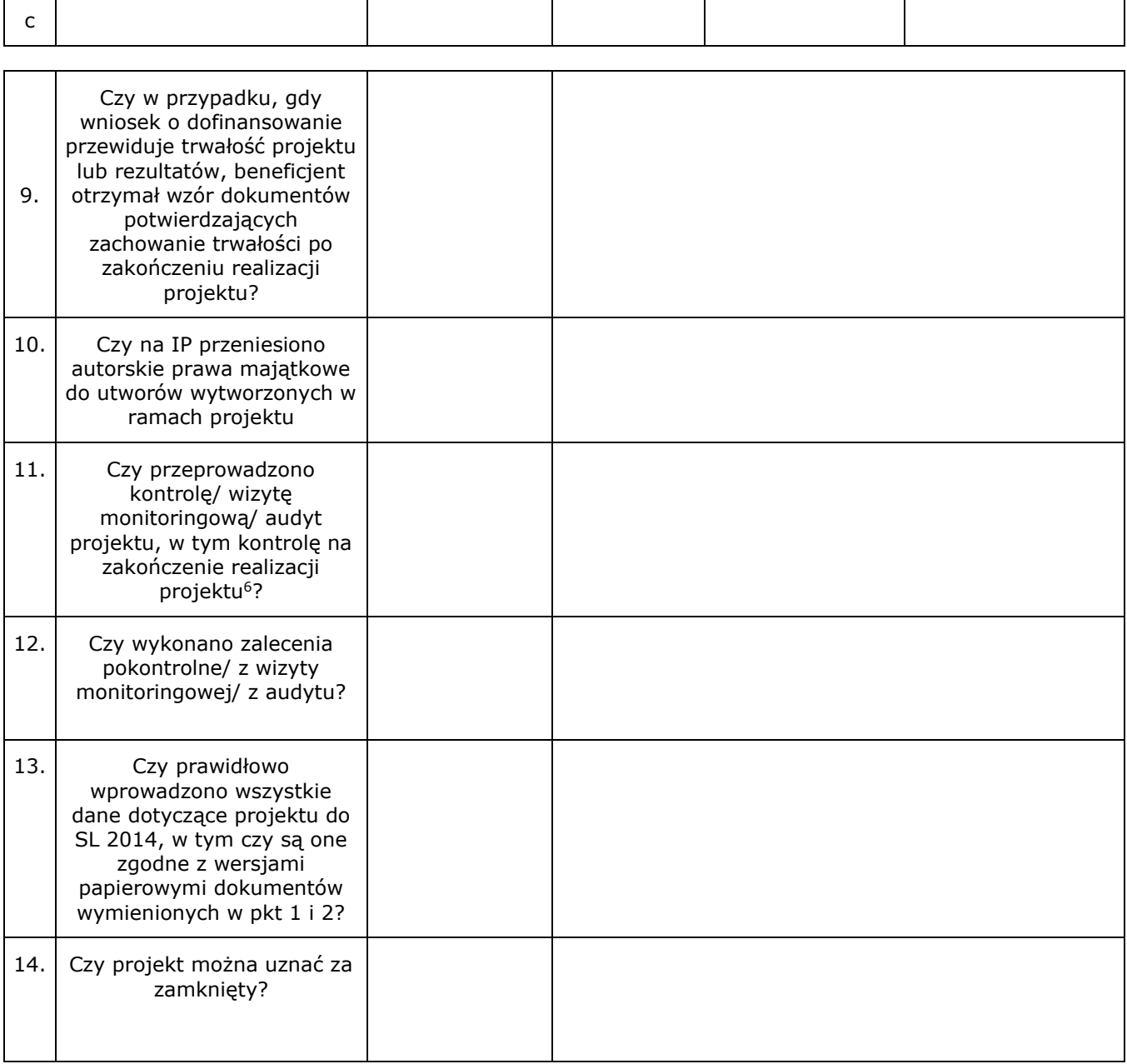

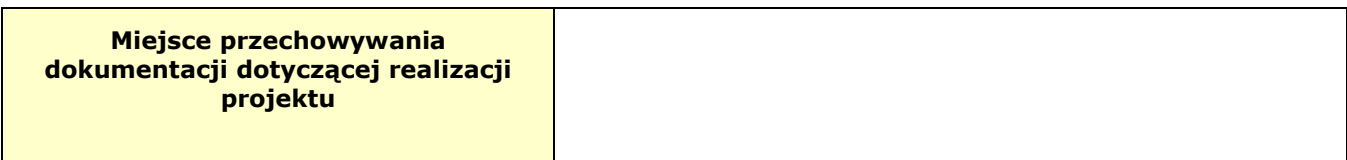

5 Jako suma zatwierdzonych Dotyczy wszystkich należnych środków, zgodnie z *Informacją o weryfikacji wniosku o płatność*, w tym środków niewykorzystanych (oszczędności w projekcie) oraz ewentualnych należnych odsetek z tytułu art. 189 ust. 3 ustawy z dnia 27 sierpnia 2009 r. *o finansach publicznych*. <sup>6</sup>Dotyczy kontroli dokumentacji na zakończenie realizacji projektu

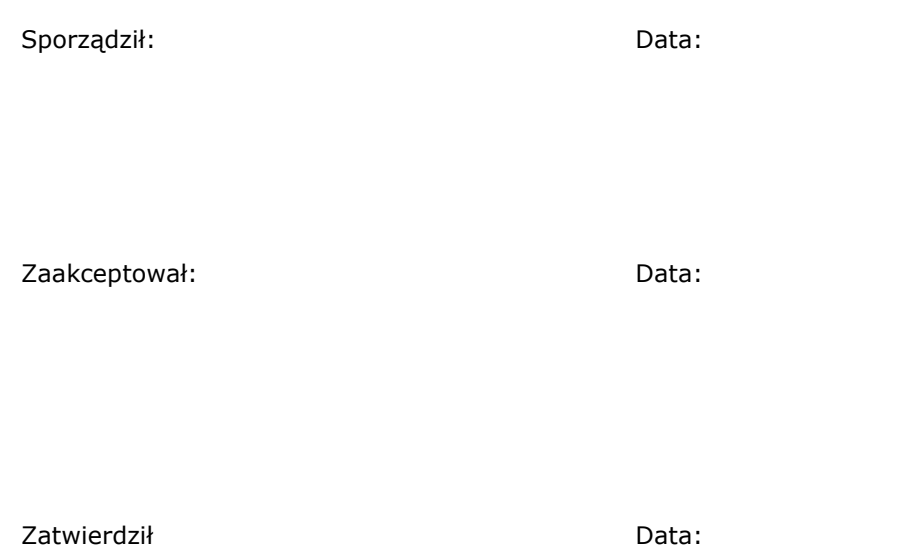

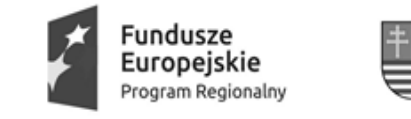

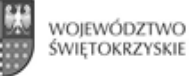

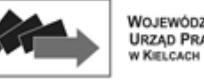

WOJEWÓDZKI URZĄD PRACY

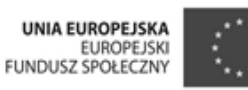

**WYDZIAŁ POLITYKI RYNKU PRACY** Kielce, dnia ………………

**Zespół ds. Polityki Rynku Pracy i Obsługi Projektów EFS** 

**Wydział Budżetu i Finansów w/m**

## *Dyspozycja nr ...../...... do przekazania dofinansowania na rzecz beneficjenta w ramach Osi priorytetowej 10, Działania …, Poddziałania … RPO WŚ na lata 2014-2020*

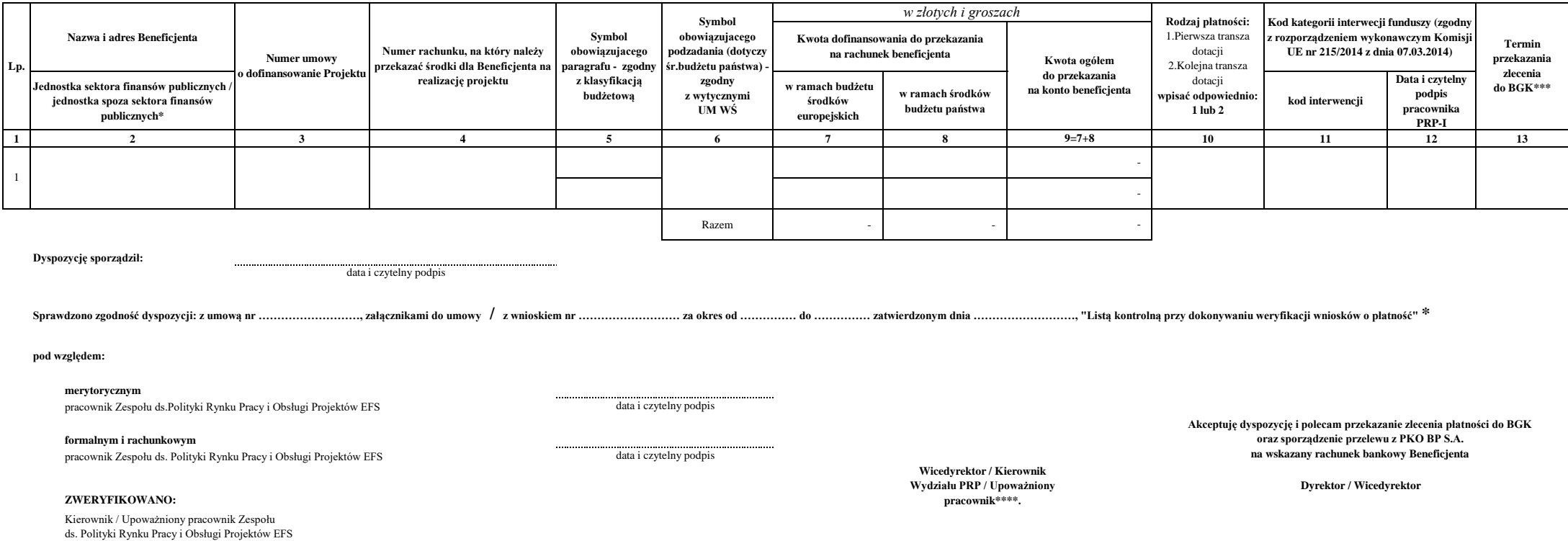

data i czytelny podpis

data, podpis, pieczęć służbowa

data, podpis, pieczęć służbowa

\*\*\*\*pracownik upoważniony przez Dyrektora WUP

<sup>\*</sup> niepotrzebne skreślić

<sup>\*\*</sup> w załączeniu do dyspozycji, kserokopie poświadczoej za zgodność z oryginałem: informacji dla beneficjenta o wynikach weryfikacji wniosku o płatność, wydruk pierwszej strony wniosku o płatność z systemu informatycznego S SL2014 (załączany w przypadku zmiany w stosunu do poprzedniej wersji przekazanej do Wydziału BF)

<sup>\*\*\*</sup> w przypadku I płatności - termin zgodny z Harmonogramem, stanowiącym załącznik do Umowy o dofinansowania projektu; w przypadku kolejnej/końcowej płatności pole nie jest wypełniane

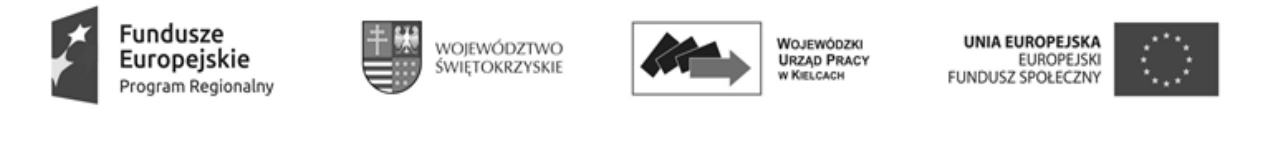

**Zespół ds. Polityki Rynku Pracy i Obsługi Projektów EFS WYDZIAŁ POLITYKI RYNKU PRACY** Kielce, dnia………………

**Wydział Budżetu i Finansów w/m**

#### *Dyspozycja nr ...../...... do przekazania dofinansowania/wkładu własnego na rzecz adresata/beneficjenta w ramach Osi priorytetowej 10, Działania …, Poddziałania … RPO WŚ na lata 2014-2020*

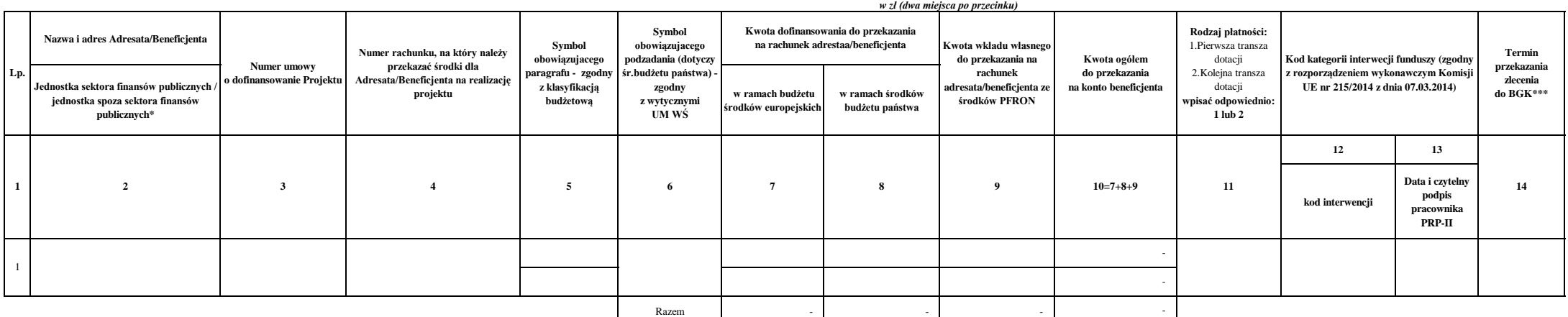

**Dyspozycję sporządził:** ................................................

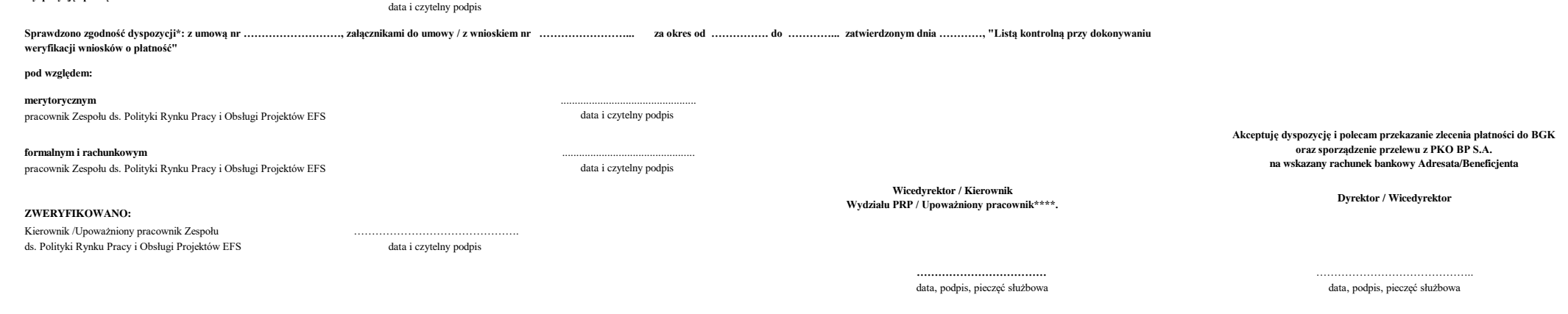

\* niepotrzebne skreślić

\*\* w załączeniu do dyspozycji, kserokopie poświadczonej za zgodność z oryginalem: informacji dla beneficjenta o wynikach weryfikacji wniosku o płatność, wydruk pierwszej strony wniosku o płatność zystemu informatycznego SL przypadku zmiany w stosunku do poprzedniej wersji przekazanej do Wydziału BF)

\*\*\* w przypadku I płatności - termin zgodny z Harmonogramem, stanowiącym załącznik do Umowy o dofinansowania projektu; w przypadku kolejnej/końcowej płatności pole nie jest wypełniane

\*\*\*\*pracownik upoważniony przez Dyrektora WUP

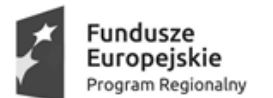

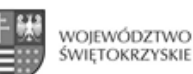

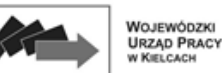

**UNIA EUROPEJSKA** EUROPEJSK

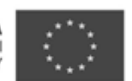

#### **LISTA SPRAWDZAJĄCA DLA WYDZIAŁU BUDŻETU I FINANSÓW** W ZAKRESIE DYSPOZYCJI NR ……/…... DO PRZEKAZANIA DOFINANSOWANIA NA RZECZ BENEFICJENTA W RAMACH OSI PRIORYTETOWEJ 10, DZIAŁANIA ….., PODDZIAŁANIA … RPO WŚ NA LATA 2014 – 2020

PRZEDKŁADANEJ PRZEZ WYDZIAŁ POLITYKI RYNKU PRACY

**Nr umowy……………….. Data otrzymania dyspozycji: …………………….**

#### **Weryfikacja formalno – rachunkowa**

#### **Lp. Wyszczególnienie Tak** */* **Nie** */* **Tak** */* **Nie** */* **Tak** */* **Nie** */* **Tak** */* **Nie** */* **Nie** */* **11 Nie dotyczy Uwagi** 1 Czy dyspozycja została sporządzona wg obowiązującego w WUP wzoru? 2 Czy złożono na dyspozycji czytelne podpisy osób upoważnionych zgodnie z kartą wzorów podpisu (wg załącznika do Zarządzenia Dyrektora WUP w sprawie wprowadzenia Instrukcji obiegu i kontroli dowodów księgowych…)? 3 Czy dyspozycja została zarejestrowana w "Rejestrze dyspozycji..."? 4 Czy do dyspozycji dołączono wymagane załączniki (poświadczone za zgodność z oryginałem)? 5 Czy z dołączonych załączników wynika fakt rozliczenia min. 70 % przekazanych dotychczas beneficjentowi środków dofinansowania? 6 W przypadku gdy dyspozycja dotyczy I płatności –czy beneficjent przedłożył zabezpieczenie prawidłowej realizacji umowy? 7 Czy w dyspozycji wskazano prawidłowe dane dotyczące beneficjenta tj.: nazwa i adres oraz numer umowy o dofinansowanie projektu? 8 Czy w dyspozycji wskazano prawidłowy numer rachunku bankowego beneficjenta? 9 Czy w dyspozycji wskazano prawidłowy symbol obowiązującego paragrafu, zgodny z aktualną klasyfikacją budżetową? 10 Czy dyspozycja jest wolna od błędów rachunkowych: a) w przypadku I płatności czy wpisano kwotę zgodną z harmonogramem płatności? b) w przypadku płatności pośredniej czy wpisano kwotę zgodną z "Harmonogramem płatności", "Informacją dla beneficjenta o wynikach weryfikacji wniosku o płatność"? <sup>11</sup> Czy termin płatności wskazany w dyspozycji w przypadku I płatności jest zgodny z harmonogramem płatności? 12 Czy w dyspozycji dokonano prawidłowego podziału środków wnioskowanej przez beneficjenta transzy na część dotyczącą środków europejskich i współfinansowania krajowego? 13 Czy w planie finansowym WUP zagwarantowano środki dotacji celowej stanowiące współfinansowanie z budżetu państwa na realizację dyspozycji? 14 Czy na rachunku bankowym Działania są dostępne środki dotacji celowej, niezbędne do wykonania dyspozycji? 15 Czy kwota na realizacje dyspozycji w części odpowiadającej finansowaniu EFS mieści się w wysokości środków części 34 - Rozwój regionalny budżetu środków europejskich przeznaczonych na finansowanie RPO WŚ na lata 2014-2020 (przyznanych w ramach Upoważnienia)?

Sprawdził: …………………………………………………….……..…………... … dnia: ……………………….. (imię i nazwisko oraz podpis pracownika Wydziału Budżetu i Finansów)

Wtórnej kontroli dokonał: …………………………………..………............………. dnia: ………………………. (imię i nazwisko oraz podpis pracownika Wydziału Budżetu i Finansów)

#### **Wnioski ze sprawdzenia listy kontrolnej**

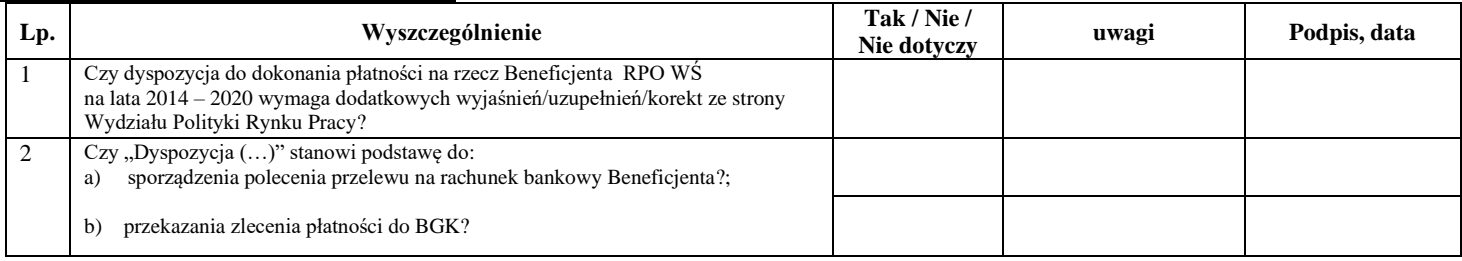

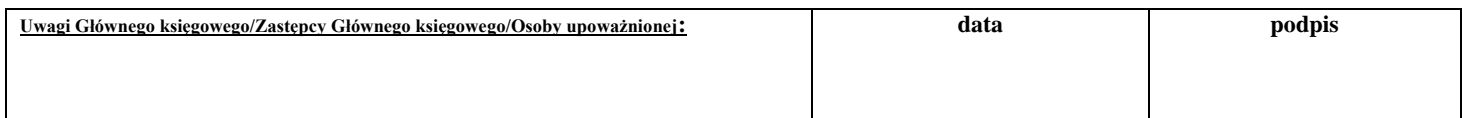

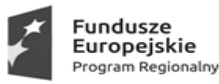

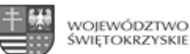

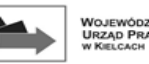

#### **LISTA SPRAWDZAJĄCA DLA WYDZIAŁU BUDŻETU I FINANSÓW**

W ZAKRESIE DYSPOZYCJI NR ……/…... DO PRZEKAZANIA DOFINANSOWANIA / I WKŁADU WŁASNEGO ZE ŚRODKÓW PFRON\* NA RZECZ ADRESATA/BENEFICJENTA W RAMACH OSI PRIORYTETOWEJ 10, DZIAŁANIA ….., PODDZIAŁANIA … RPO WŚ NA LATA 2014 – 2020 PRZEDKŁADANEJ PRZEZ WYDZIAŁ POLITYKI RYNKU PRACY

**Nr umowy……………….. Data otrzymania dyspozycji: …………………….**

#### **Weryfikacja formalno – rachunkowa**

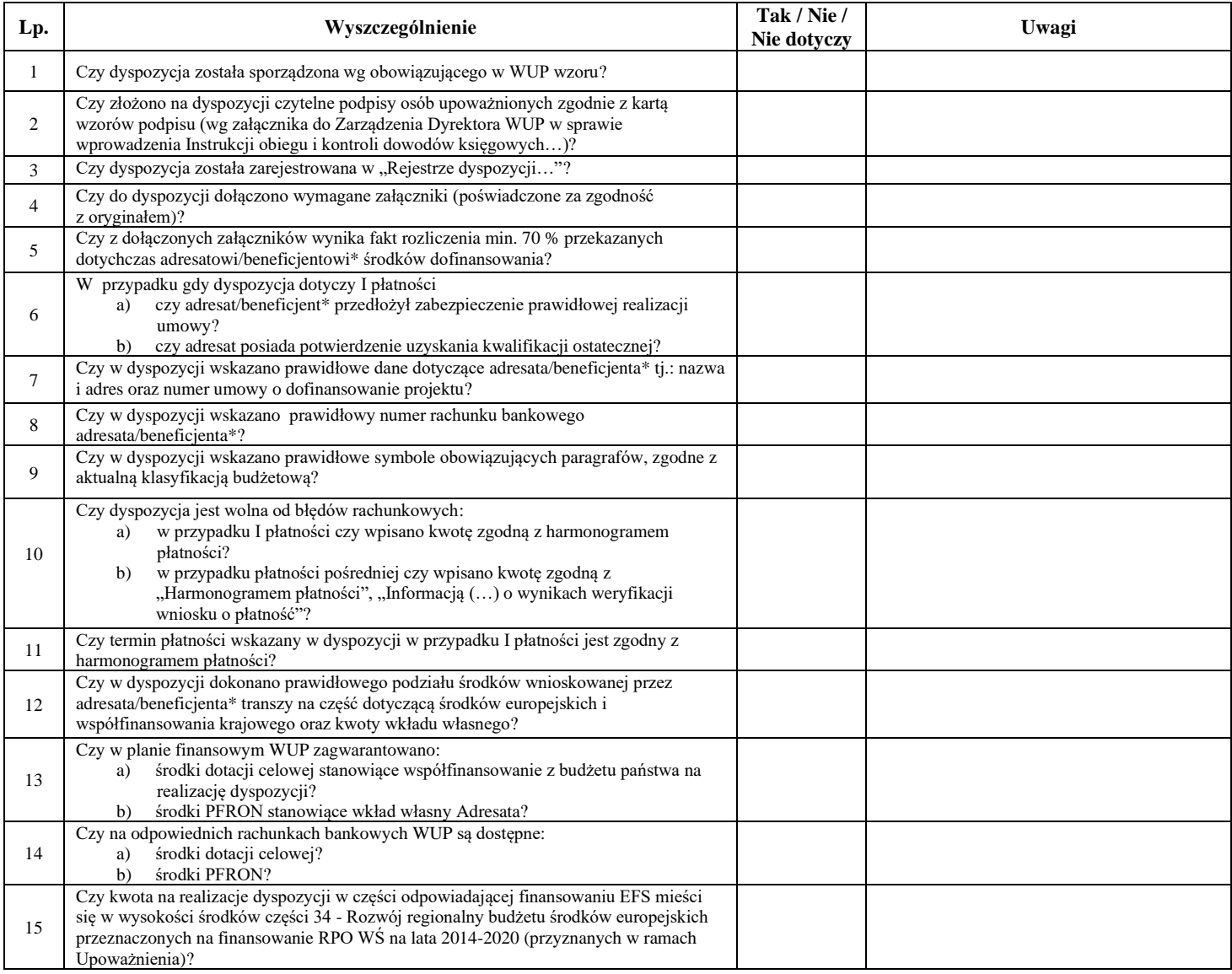

Sprawdził: …………………………………………………….……..…………... … dnia: ……………………….. (imię i nazwisko oraz podpis pracownika Wydziału Budżetu i Finansów)

Wtórnej kontroli dokonał: …………………………………..………............………. dnia: ………………………. (imię i nazwisko oraz podpis pracownika Wydziału Budżetu i Finansów)

#### **Wnioski ze sprawdzenia listy kontrolnej**

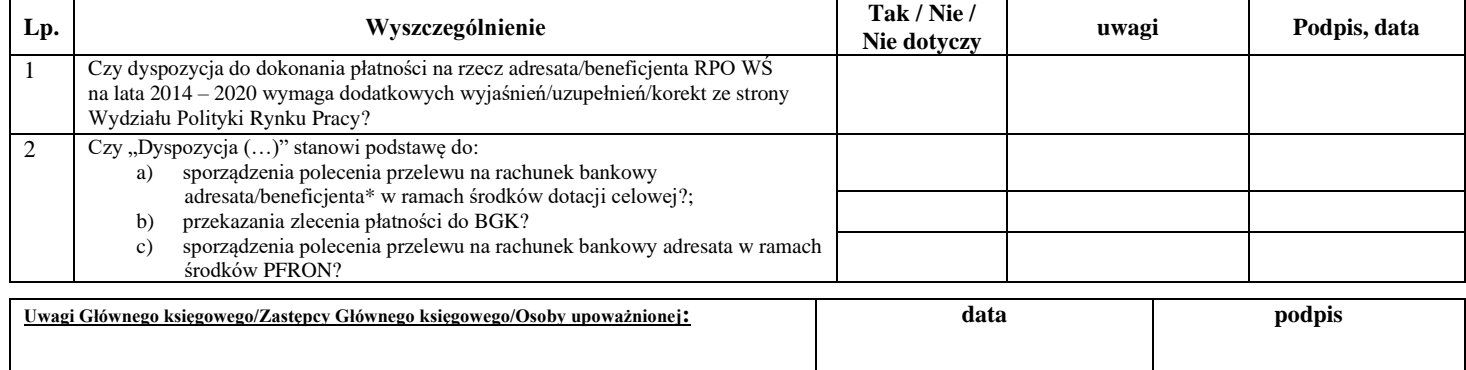

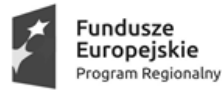

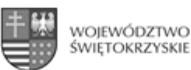

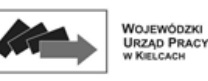

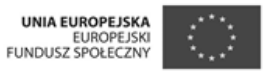

#### *WYDZIAŁ POLITYKI RYNKU PRACY* Kielce, dnia ……….. r. *Zespół ds. Polityki Rynku Pracy i Obsługi Projektów EFS*

*w/m* 

 *Wydział Budżetu i Finansów*  $w/m$ 

## *Informacja nr …,*

*dotycząca zwrotu środków finansowych w zakresie przekazanego beneficjentowi w roku … dofinansowania ze środków europejskich na realizację projektu w ramach Osi priorytetowej 10, Działania …, Poddziałania … RPO WŚ na lata 2014 – 2020*

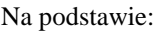

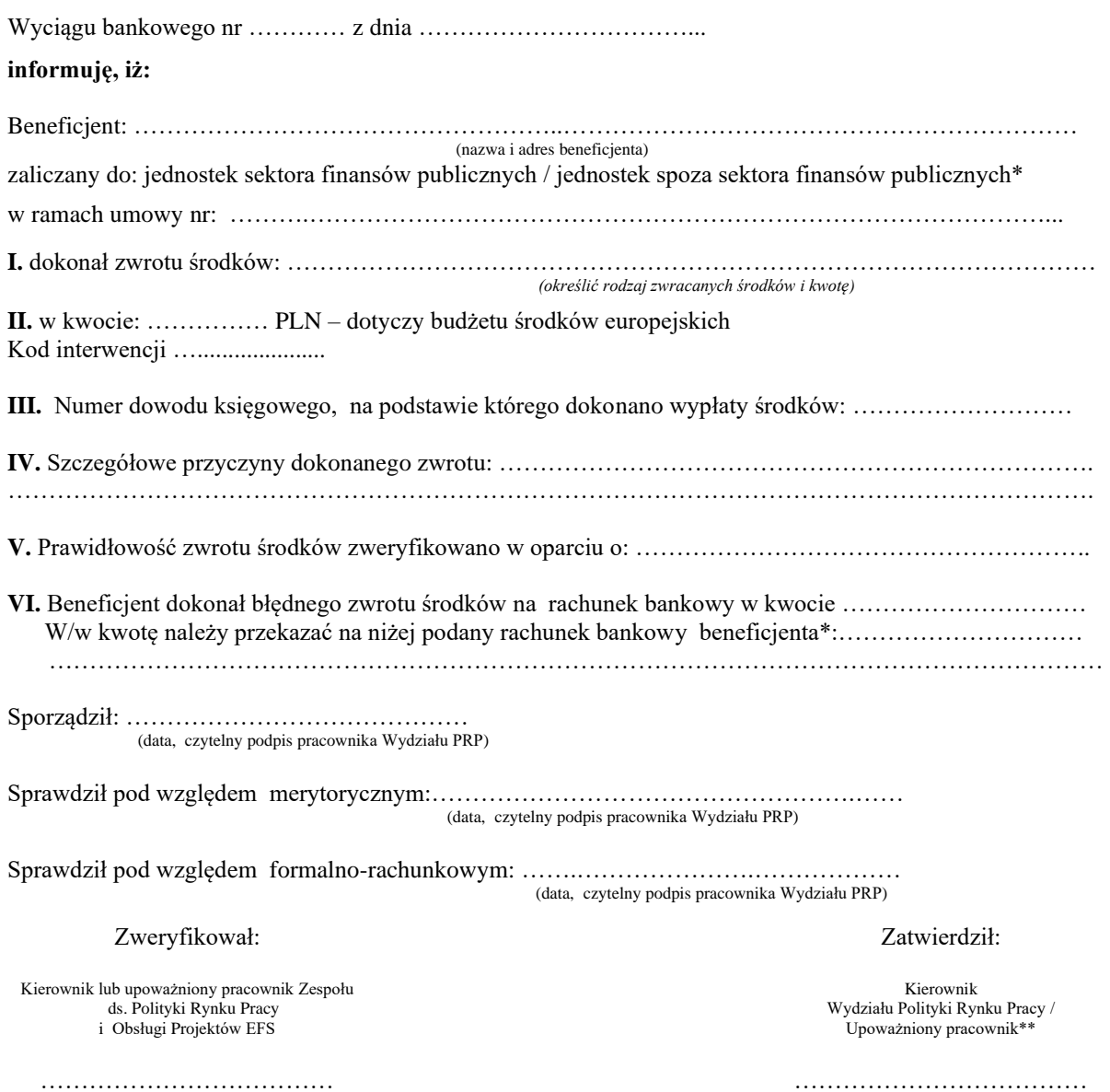

(data, czytelny podpis)

(data, podpis, pieczęć)

\* wypełniać w przypadku błędnie zwróconych środków

\*\* pracownik upoważniony przez Dyrektora do podpisywania dokumentów podczas nieobecności w/w osób

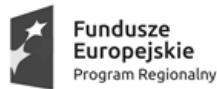

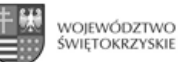

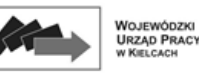

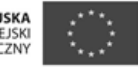

*WYDZIAŁ POLITYKI RYNKU PRACY* Kielce, dnia ……….. r. *Zespół ds. Polityki Rynku Pracy i Obsługi Projektów EFS w/m* 

(data, podpis, pieczęć)

 *Wydział Budżetu i Finansów*  $w/m$ 

*Informacja nr …,*

*dotycząca zwrotu środków finansowych w zakresie przekazanego beneficjentowi w roku … dofinansowania ze środków dotacji celowej na realizację projektu w ramach Osi priorytetowej 10, Działania …, Poddziałania … RPO WŚ na lata 2014 – 2020* 

Na podstawie: Wyciągu bankowego nr …………z dnia ……………………..

**informuję, iż:**

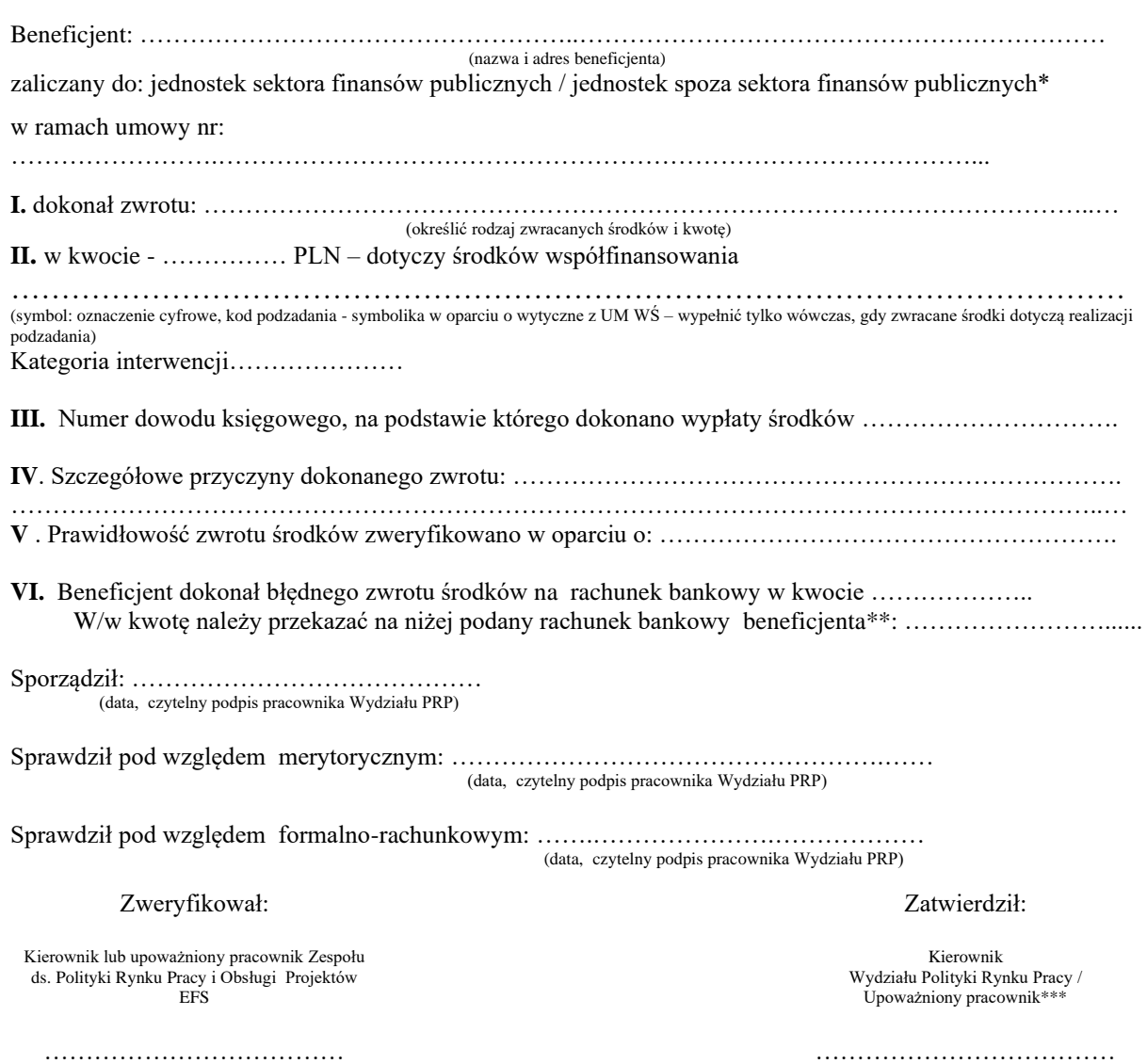

\* niepotrzebne skreślić

\*\* wypełniać w przypadku błędnie zwróconych środków

(data, czytelny podpis)

\*\*\* pracownik upoważniony przez Dyrektora do podpisywania dokumentów podczas nieobecności w/w osób

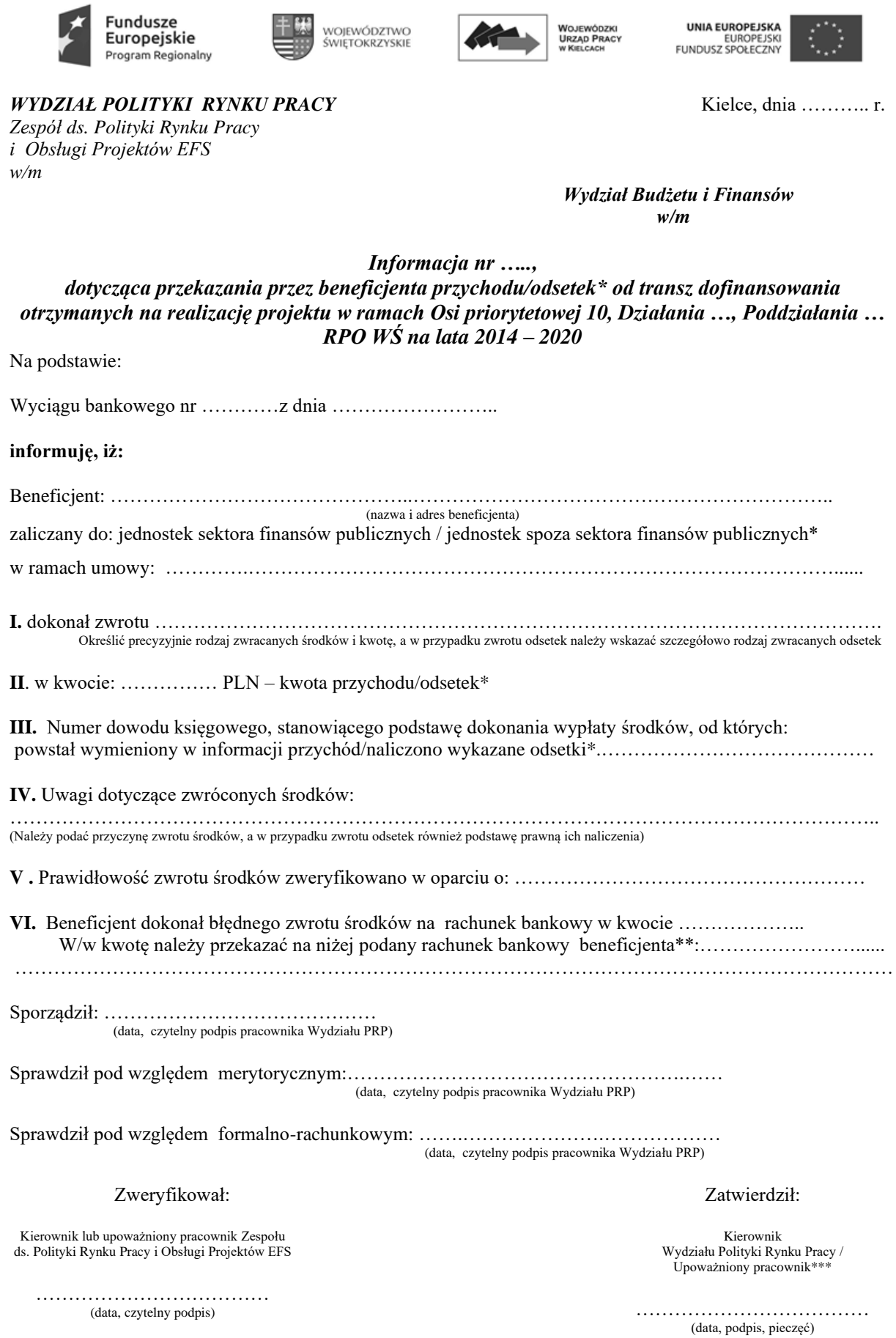

 $\overline{\phantom{0}}$ 

\* niepotrzebne skreślić

\*\*\* pracownik upoważniony przez Dyrektora do podpisywania dokumentów podczas nieobecności w/w osób

<sup>\*\*</sup> wypełnić w przypadku błędnego zwrotu środków

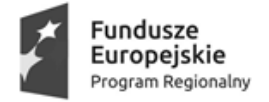

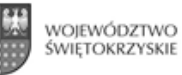

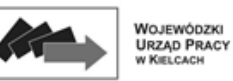

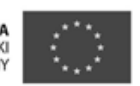

*WYDZIAŁ POLITYKI RYNKU PRACY* Kielce, dnia ……….. r. *Zespół ds. Polityki Rynku Pracy i Obsługi Projektów EFS w/m* 

 *Wydział Budżetu i Finansów*  $w/m$ 

*Informacja nr ..…,*

## *dotycząca zwrotu środków finansowych w zakresie przekazanego beneficjentowi w roku ….. dofinansowania ze środków europejskich/środków dotacji celowej\* na realizację projektu w ramach Osi priorytetowej 10, Działania ..…, Poddziałania ..… RPO WŚ na lata 2014 – 2020*

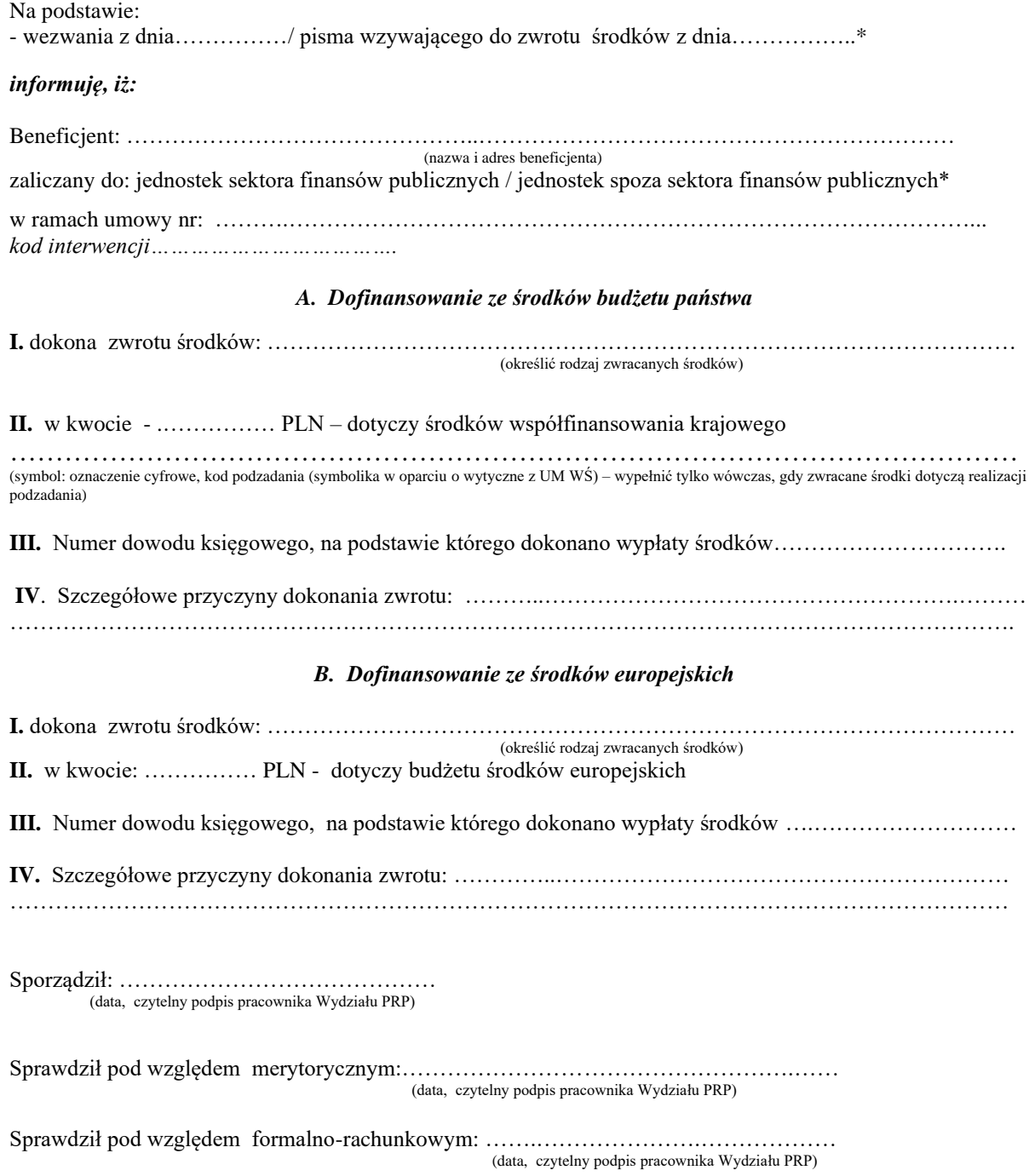

## Zweryfikował:

Kierownik lub upoważniony pracownik Zespołu ds. Polityki Rynku Pracy i Obsługi Projektów EFS

……………………………… (data, czytelny podpis)

\* niepotrzebne skreślić

\*\* pracownik upoważniony przez Dyrektora do podpisywania dokumentów podczas nieobecności w/w osób

## Zatwierdził:

Kierownik Wydziału Polityki Rynku Pracy / Upoważniony pracownik\*\*

……………………………… (data, podpis, pieczęć)

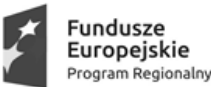

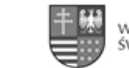

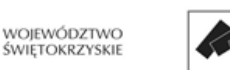

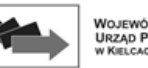

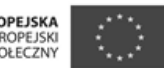

*WYDZIAŁ POLITYKI RYNKU PRACY* Kielce, dnia ……….. r. *Zespół ds. Polityki Rynku Pracy i Obsługi Projektów EFS w/m* 

 *Wydział Budżetu i Finansów*  $w/m$ 

## *Informacja nr ….., dotycząca przekazania przez beneficjenta przychodu/odsetek\* od transz dofinansowania otrzymanych na realizację projektu w ramach Osi priorytetowej 10, Działania …, Poddziałania … RPO WŚ na lata 2014 – 2020*  Na podstawie: - wezwania z dnia……………/ pisma wzywającego do zwrotu środków z dnia………………….\*. **informuję, iż:** Beneficjent: ………………………………………………..……………………………………………………… (nazwa i adres beneficjenta) zaliczany do: jednostek sektora finansów publicznych / jednostek spoza sektora finansów publicznych\* umowa nr: …………………….………………………………………………………………………………... **I.** dokona zwrotu środków: ……………………………………………………………………………….…… (Określić precyzyjnie rodzaj zwracanych środków, a w przypadku zwrotu odsetek należy wskazać szczegółowo rodzaj zwracanych odsetek) w kwocie: …………… PLN **II.** Numer dowodu księgowego, stanowiącego podstawę wypłaty środków, od których: powstał wymieniony w informacji przychód/naliczono wykazane odsetki\*.…………………………………… **III**. Szczegółowe przyczyny dokonania zwrotu: ………………………………………………………………… …………………………………………………….………………………………………………………………… (W przypadku zwrotu odsetek należy również podać podstawę prawną ich naliczenia) Sporządził: …………………………………… (data, czytelny podpis pracownika Wydziału PRP) Sprawdził pod względem merytorycznym:…………………………………………….…… (data, czytelny podpis pracownika Wydziału PRP) Sprawdził pod względem formalno-rachunkowym: …….………………….……………… (data, czytelny podpis pracownika Wydziału PRP) Zweryfikował: Kierownik lub upoważniony pracownik Zespołu ds. Polityki Rynku Pracy i Obsługi Projektów EFS ………………………………………… Zatwierdził: Kierownik Wydziału Polityki Rynku Pracy / Upoważniony pracownik\*\*

(data, czytelny podpis)

…………………………………… (data, podpis, pieczęć)

\* niepotrzebne skreślić

\*\* pracownik upoważniony przez Dyrektora do podpisywania dokumentów podczas nieobecności w/w osób

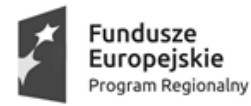

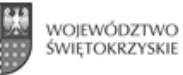

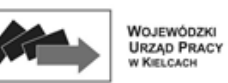

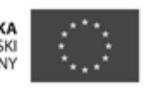

*WYDZIAŁ POLITYKI RYNKU PRACY* Kielce, dnia ……….. r. *Zespół ds. Polityki Rynku Pracy i Obsługi Projektów EFS w/m* 

 *Wydział Budżetu i Finansów*  $w/m$ 

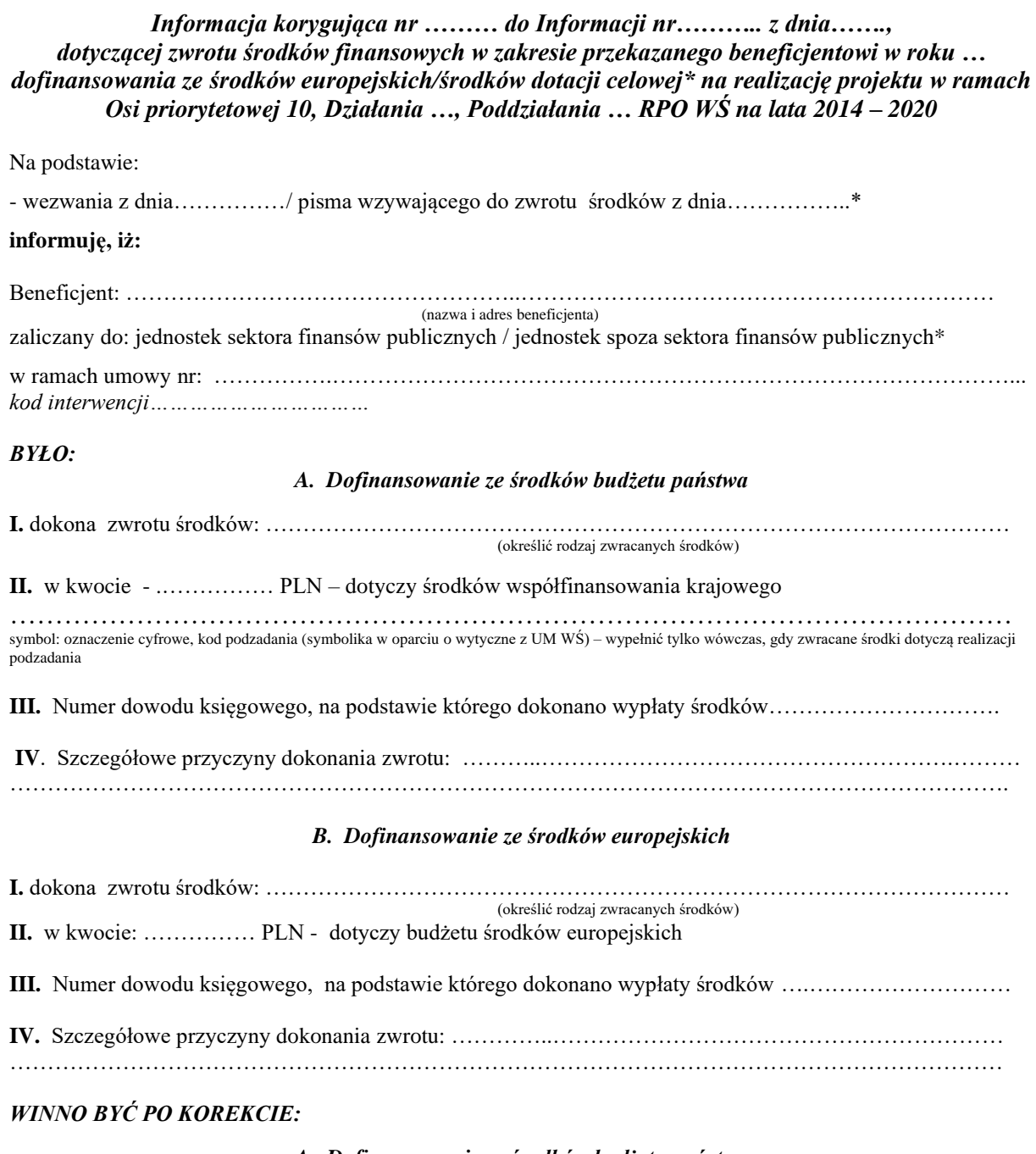

## *A. Dofinansowanie ze środków budżetu państwa*

**I.** dokona zwrotu środków: ……………………………………………………………………………………… (określić rodzaj zwracanych środków)

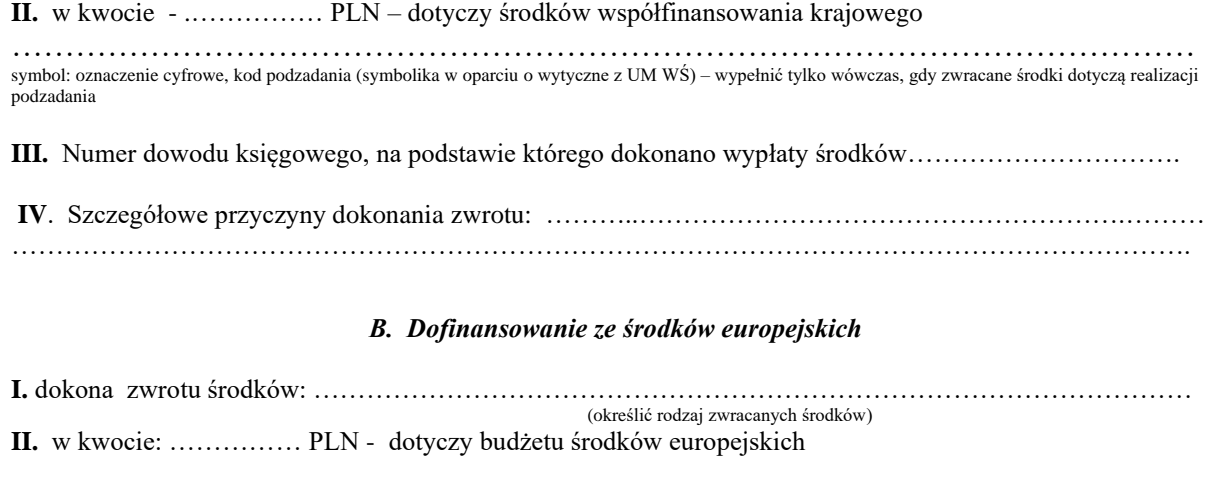

**III.** Numer dowodu księgowego, na podstawie którego dokonano wypłaty środków ….……………………… **IV.** Szczegółowe przyczyny dokonania zwrotu: …………..……………………………………………………

……………………………………………………………………………………………………………………

## *KWOTA KOREKTY:*

#### *A. Dofinansowanie ze środków budżetu państwa*

Kwota korekty dotyczącej środków współfinansowania*(+/-): …………… PLN,* 

#### *B. Dofinansowanie ze środków europejskich*

Kwota korekty dotyczącej środków europejskich *(+/-): …………… PLN,* 

Sporządził: …………………………………… (data, czytelny podpis pracownika Wydziału PRP)

Sprawdził pod względem merytorycznym:…………………………………………….…… (data, czytelny podpis pracownika Wydziału PRP)

Sprawdził pod względem formalno-rachunkowym: …….………………….……………… (data, czytelny podpis pracownika Wydziału PRP)

Zweryfikował:

Kierownik lub upoważniony pracownik Zespołu ds. Polityki Rynku Pracy i Obsługi Projektów **EFS** 

……………………………… (data, czytelny podpis)

Zatwierdził:

Kierownik Wydziału Polityki Rynku Pracy / Upoważniony pracownik\*\*

……………………………… (data, podpis, pieczęć)

\* niepotrzebne skreślić

\*\* pracownik upoważniony przez Dyrektora do podpisywania dokumentów podczas nieobecności w/w osób

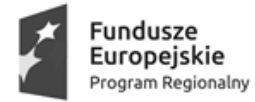

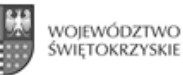

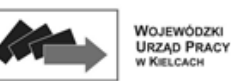

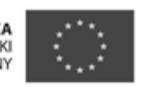

*WYDZIAŁ POLITYKI RYNKU PRACY* Kielce, dnia ……….. r. *Zespół ds. Polityki Rynku Pracy i Obsługi Projektów EFS w/m* 

 *Wydział Budżetu i Finansów*

 $w/m$ 

## *Informacja korygująca nr ……… do Informacji nr……….. z dnia……. dotyczącej przekazania przez beneficjenta przychodu/odsetek\* od transz dofinansowania otrzymanych na realizację projektu w ramach Osi priorytetowej 10, Działania …, Poddziałania … RPO WŚ na lata 2014 – 2020*

Na podstawie:

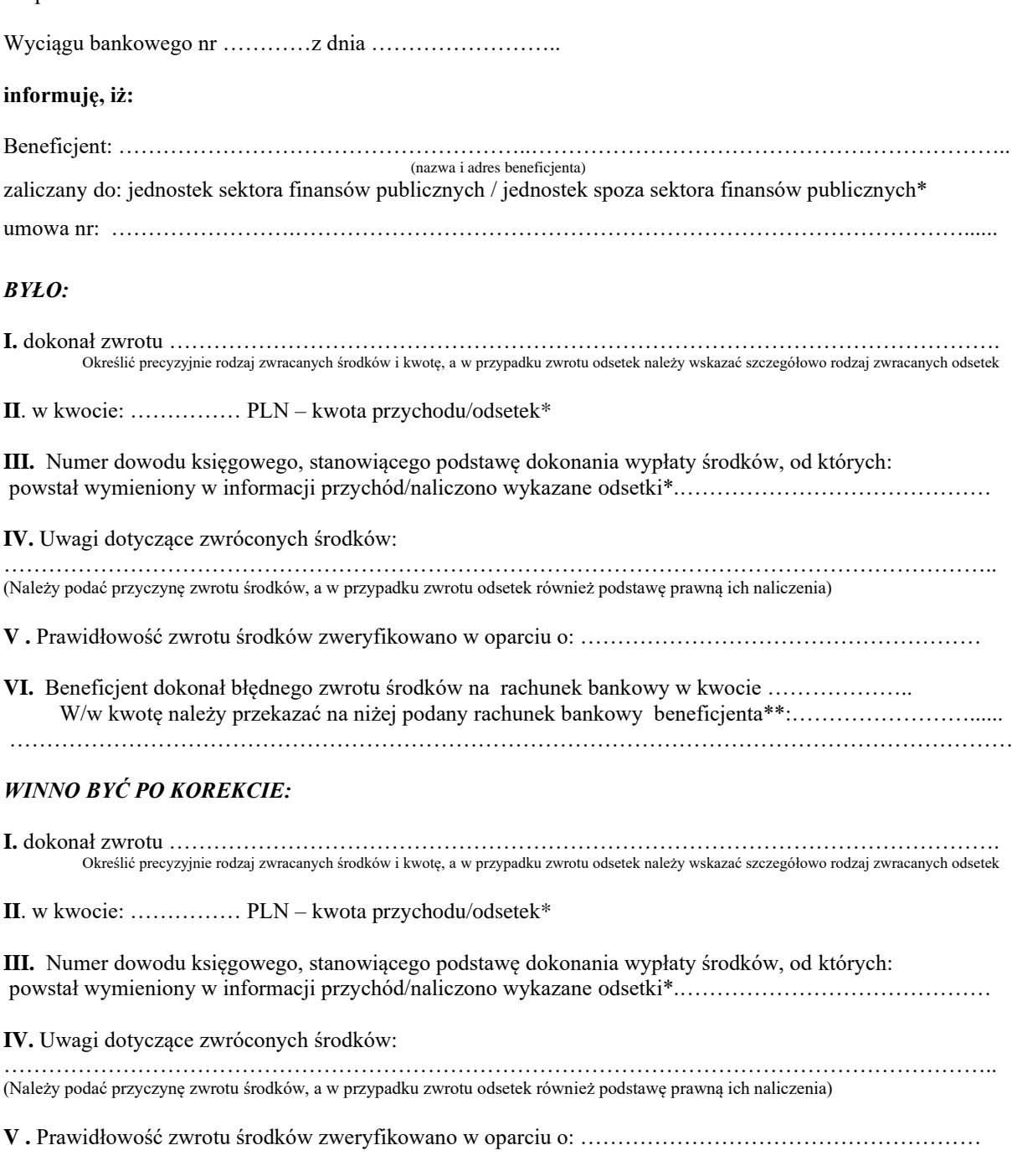

**VI.** Beneficjent dokonał błędnego zwrotu środków na rachunek bankowy w kwocie ………………..

 W/w kwotę należy przekazać na niżej podany rachunek bankowy beneficjenta\*\*:……………………...... ……………………………………………………………………………………………………………………… *KWOTA KOREKTY:* 1. kwota korekty przychodu/odsetek\* *(+/-): …………… PLN* Sporządził: …………………………………… (data, czytelny podpis pracownika Wydziału PRP) Sprawdził pod względem merytorycznym:…………………………………………….…… (data, czytelny podpis pracownika Wydziału PRP) Sprawdził pod względem formalno-rachunkowym: …….………………….……………… (data, czytelny podpis pracownika Wydziału PRP) Zweryfikował: Kierownik lub upoważniony pracownik Zespołu ds. Polityki Rynku Pracy i Obsługi Projektów EFS ……………………………… (data, czytelny podpis) Zatwierdził: Kierownik Wydziału Polityki Rynku Pracy / Upoważniony pracownik\*\*\* ……………………………… (data, podpis, pieczęć) \* niepotrzebne skreślić

\*\* wypełniać w przypadku błędnie zwróconych środków

\*\*\* pracownik upoważniony przez Dyrektora do podpisywania dokumentów podczas nieobecności w/w osób

2

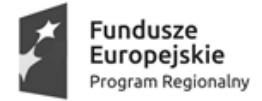

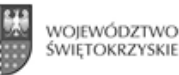

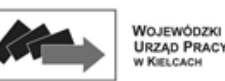

**UNIA EUROPE ISKA** EUROPEJSKI<br>EUROPEJSKI<br>FUNDUSZ SPOŁECZNY

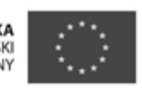

*WYDZIAŁ POLITYKI RYNKU PRACY* Kielce, dnia ……….. r. *Zespół ds. Polityki Rynku Pracy i Obsługi Projektów EFS w/m* 

 *Wydział Budżetu i Finansów*  $w/m$ 

## *Informacja korygująca nr ……… do Informacji nr……….. z dnia……. dotyczącej przekazania przez beneficjenta przychodu/odsetek\* od transz dofinansowania otrzymanych na realizację projektu w ramach Osi priorytetowej 10, Działania …, Poddziałania … RPO WŚ na lata 2014 – 2020*

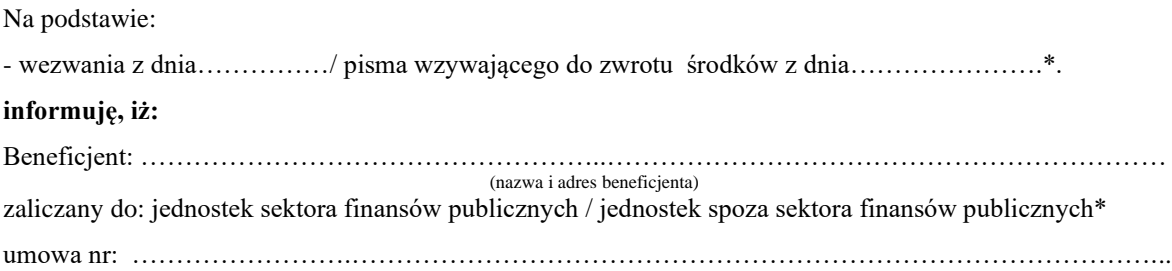

## *BYŁO:*

**I.** dokona zwrotu środków: ……………………………………………………………………… Określić precyzyjnie rodzaj zwracanych środków, a w przypadku zwrotu odsetek należy wskazać szczegółowo rodzaj zwracanych odsetek w kwocie: …………… PLN **II.** Numer dowodu księgowego, stanowiącego podstawę wypłaty środków, od których: powstał wymieniony w informacji przychód/naliczono wykazane odsetki\*.…………………………………… **III**. Szczegółowe przyczyny dokonania zwrotu: ..…………………………………………………………………. …………………………………………………….………………………………………………………………… (W przypadku zwrotu odsetek należy również podać podstawę prawną ich naliczenia)

## *WINNO BYĆ PO KOREKCIE:*

**I.** dokona zwrotu środków: ……………………………………………………………………… Określić precyzyjnie rodzaj zwracanych środków, a w przypadku zwrotu odsetek należy wskazać szczegółowo rodzaj zwracanych odsetek w kwocie: …………… PLN **II.** Numer dowodu księgowego, stanowiącego podstawę wypłaty środków, od których: powstał wymieniony w informacji przychód/naliczono wykazane odsetki\*.…………………………………… **III**. Szczegółowe przyczyny dokonania zwrotu : ………………………………………………………………… …………………………………………………….………………………………………………………………… (W przypadku zwrotu odsetek należy również podać podstawę prawną ich naliczenia)

#### *KWOTA KOREKTY:*

Kwota korekty przychodu/odsetek\* *(+/-): …………… PLN,* 

Sporządził: …………………………………… (data, czytelny podpis pracownika Wydziału PRP)

Sprawdził pod względem merytorycznym:…………………………………………….…… (data, czytelny podpis pracownika Wydziału PRP)

Sprawdził pod względem formalno-rachunkowym: …….………………….……………… (data, czytelny podpis pracownika Wydziału PRP)

## Zweryfikował:

Kierownik lub upoważniony pracownik Zespołu ds. Polityki Rynku Pracy i Obsługi Projektów EFS

……………………………… (data, czytelny podpis)

## Zatwierdził:

Kierownik Wydziału Polityki Rynku Pracy / Upoważniony pracownik\*\*

……………………………… (data, podpis, pieczęć)

\* niepotrzebne skreślić

\*\* pracownik upoważniony przez Dyrektora do podpisywania dokumentów podczas nieobecności w/w osób

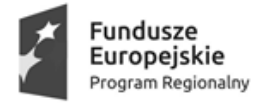

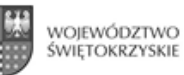

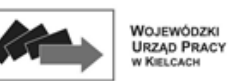

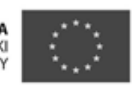

*WYDZIAŁ POLITYKI RYNKU PRACY* Kielce, dnia ……….. r. *Zespół ds. Polityki Rynku Pracy i Obsługi Projektów EFS w/m* 

 *Wydział Budżetu i Finansów*  $w/m$ 

## *Informacja korygująca nr ……… do Informacji nr……….. z dnia……. dotyczącej zwrotu środków finansowych w zakresie przekazanego beneficjentowi w roku … dofinansowania ze środków europejskich na realizację projektu w ramach Osi priorytetowej 10, Działania …, Poddziałania … RPO WŚ na lata 2014 – 2020*

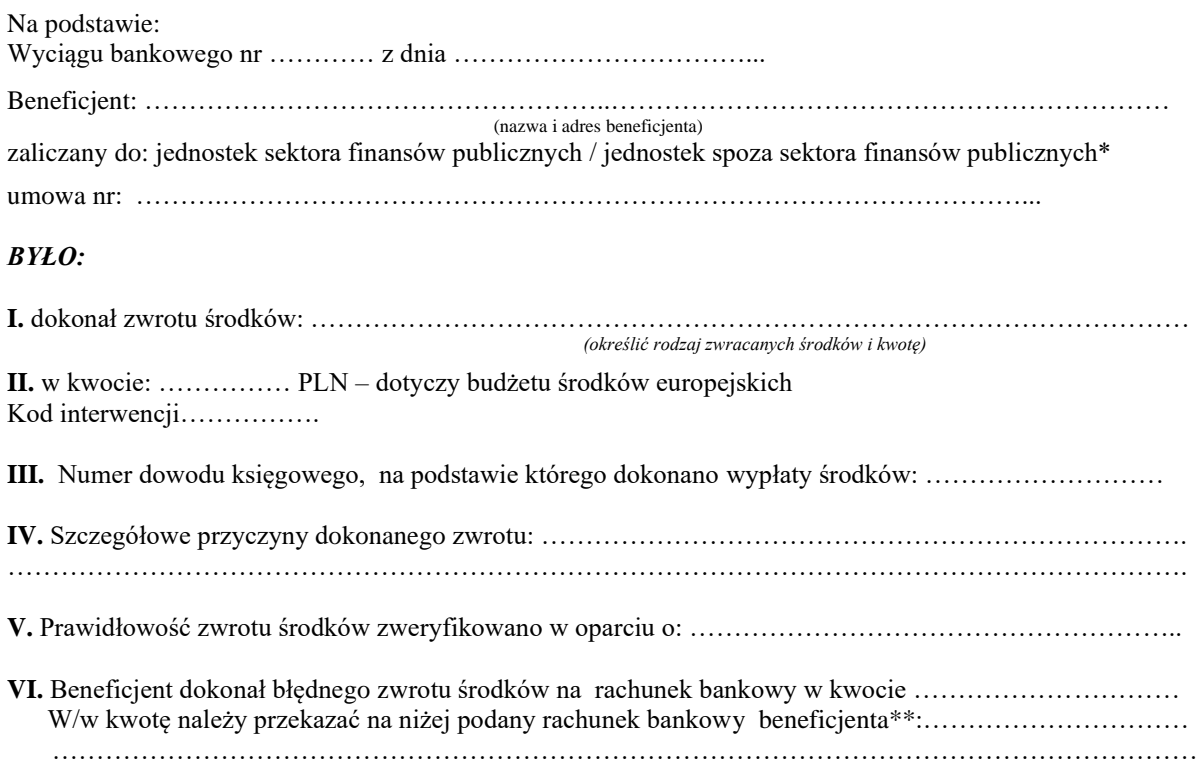

## *WINNO BYĆ PO KOREKCIE:*

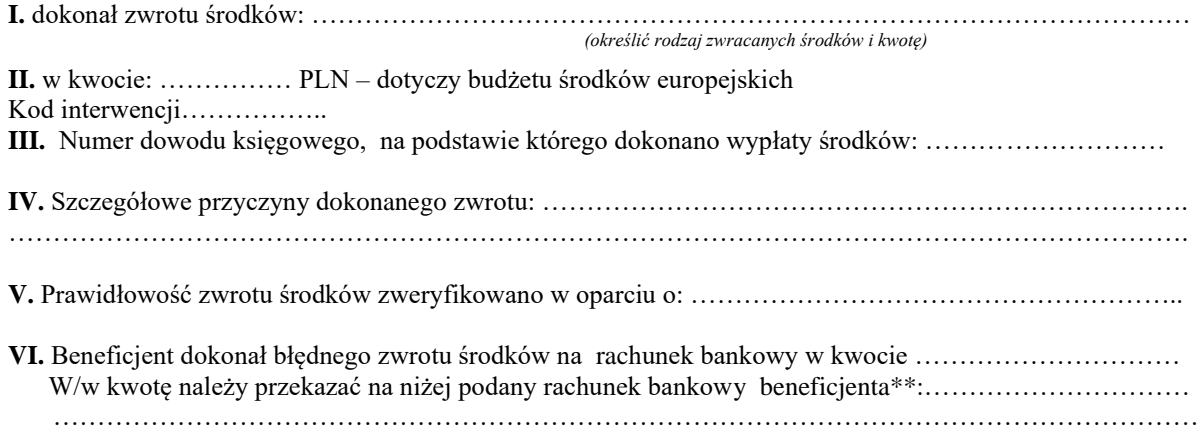

#### *KWOTA KOREKTY:*

1. kwota korekty dotyczącej budżetu środków europejskich *(+/-): …………… PLN*

Sporządził: …………………………………… (data, czytelny podpis pracownika Wydziału PRP)

Sprawdził pod względem merytorycznym:…………………………………………….…… (data, czytelny podpis pracownika Wydziału PRP)

Sprawdził pod względem formalno-rachunkowym: …….………………….……………… (data, czytelny podpis pracownika Wydziału PRP)

Zweryfikował:

Zatwierdził:

Kierownik lub upoważniony pracownik Zespołu ds. Polityki Rynku Pracy i Obsługi Projektów EFS

……………………………… (data, czytelny podpis)

Kierownik Wydziału Polityki Rynku Pracy / Upoważniony pracownik\*\*\*

……………………………… (data, podpis, pieczęć)

\*niepotrzebne skreślić

\*\* wypełniać w przypadku błędnie zwróconych środków

\*\*\* pracownik upoważniony przez Dyrektora do podpisywania dokumentów podczas nieobecności w/w osób

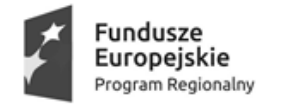

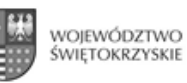

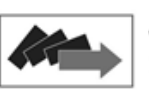

Wojewódzki<br>Urząd Pracy<br>w Kielcach

UNIA EUROPEJSKA<br>EUROPEJSKI<br>FUNDUSZ SPOŁECZNY

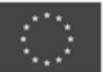

*WYDZIAŁ POLITYKI RYNKU PRACY* Kielce, dnia ……….. r. *Zespół ds. Polityki Rynku Pracy i Obsługi Projektów EFS w/m* 

 *Wydział Budżetu i Finansów*  $w/m$ 

## *Informacja korygująca nr ……… do Informacji nr……….. z dnia ……. dotyczącej zwrotu środków finansowych w zakresie przekazanego beneficjentowi w roku … dofinansowania ze środków dotacji celowej na realizację projektu w ramach Osi priorytetowej 10, Działania …, Poddziałania … RPO WŚ na lata 2014 – 2020*

Na podstawie:

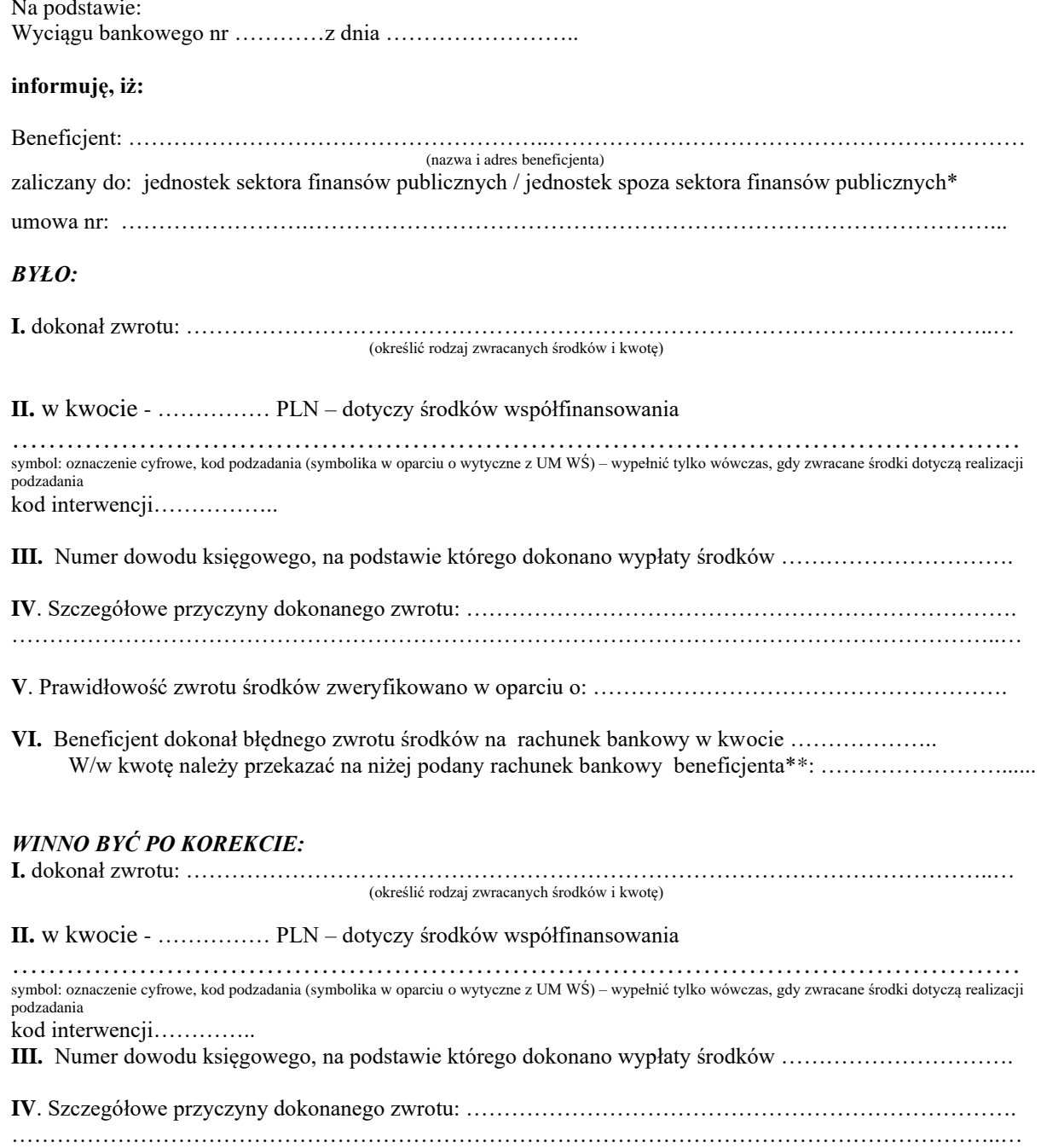

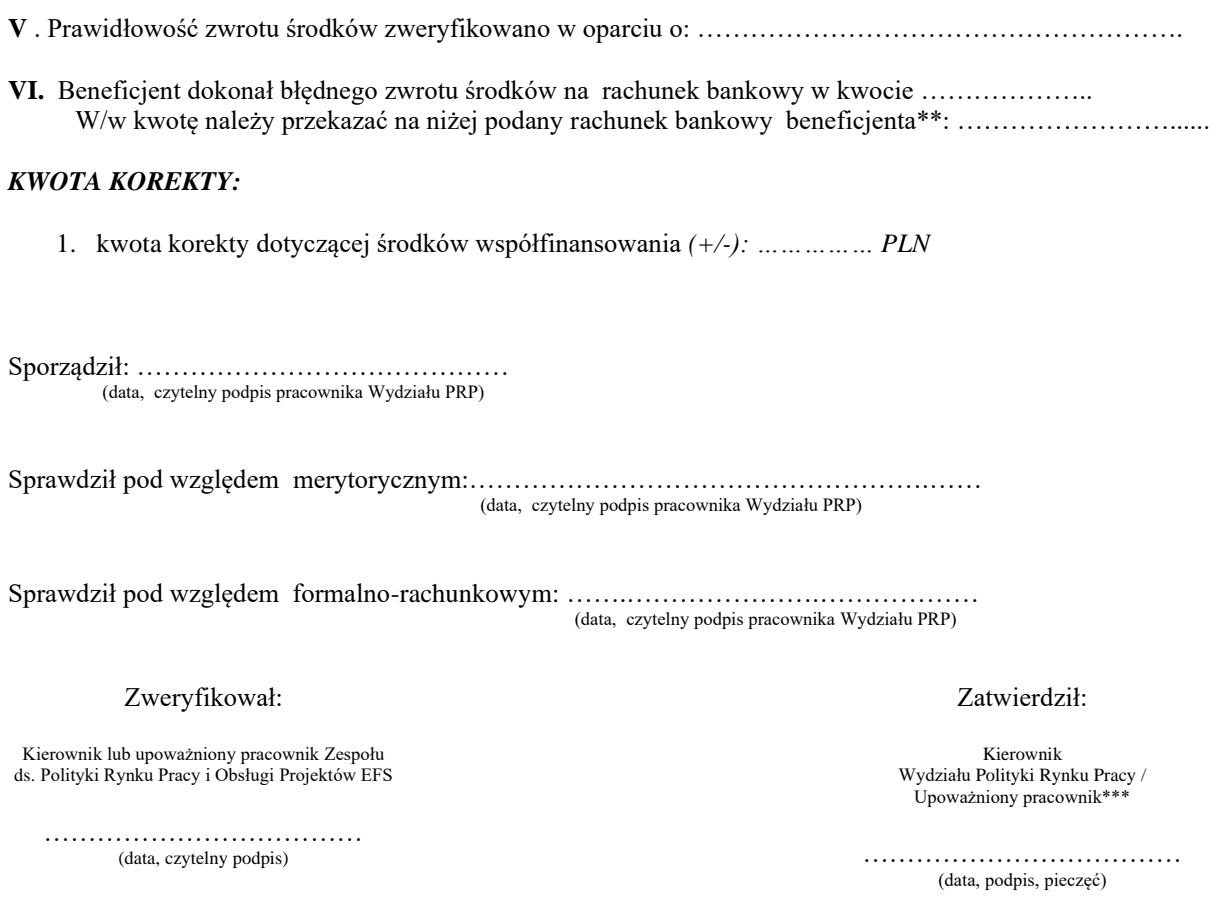

\* niepotrzebne skreślić

\*\*wypełniać w przypadku błędnie zwróconych środków

\*\*\* pracownik upoważniony przez Dyrektora do podpisywania dokumentów podczas nieobecności w/w osób

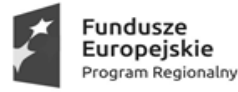

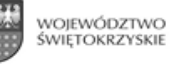

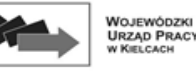

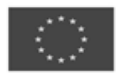

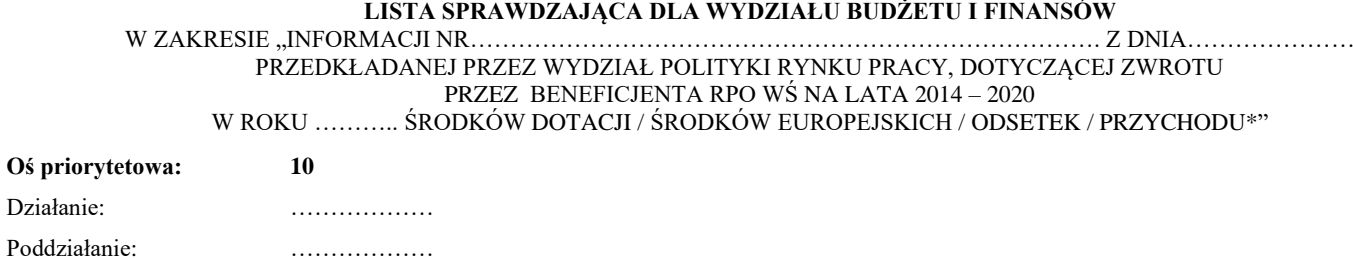

Nr umowy: …………………………………………………………

Data otrzymania "Informacji (…)": …………………….

#### **Weryfikacja formalno – rachunkowa**

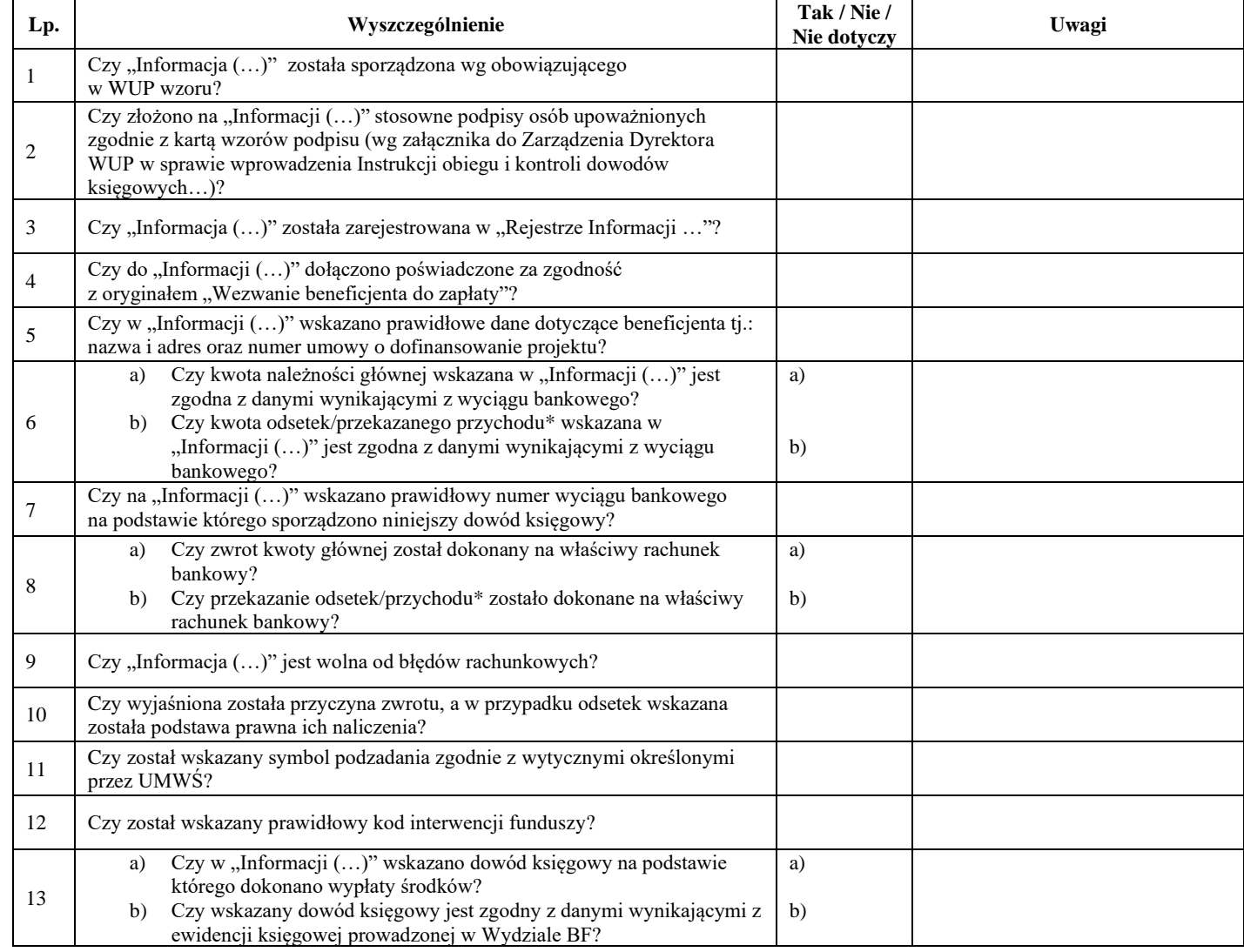

Sprawdził: …………………………………………………….……..…………… dnia: ……………………….. (imię i nazwisko oraz podpis pracownika Wydziału Budżetu i Finansów)

Wtórnej kontroli dokonał: ………………………………………………………… dnia: ………………………. (imię i nazwisko oraz podpis pracownika Wydziału Budżetu i Finansów)

## **Wnioski po dokonanej weryfikacji**

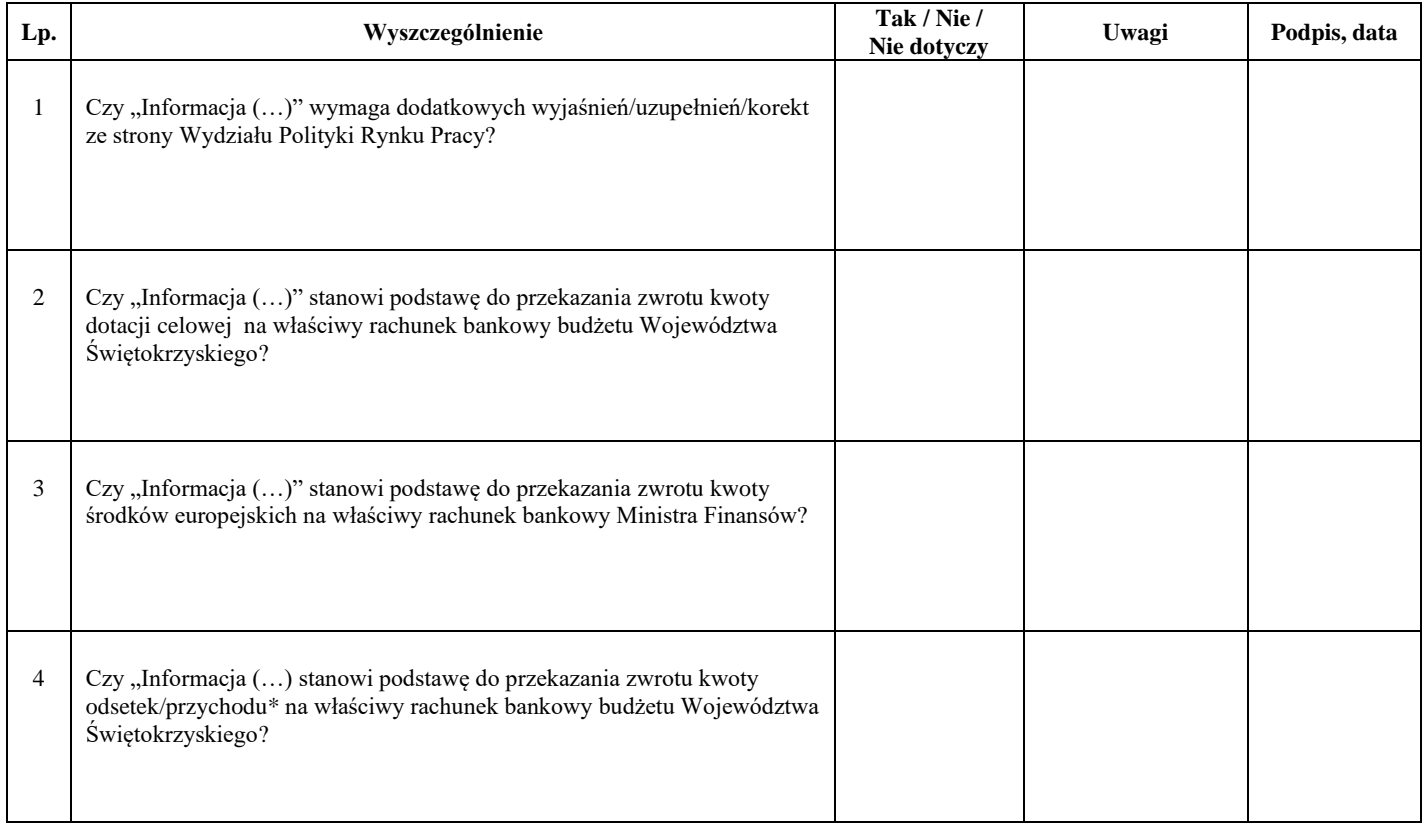

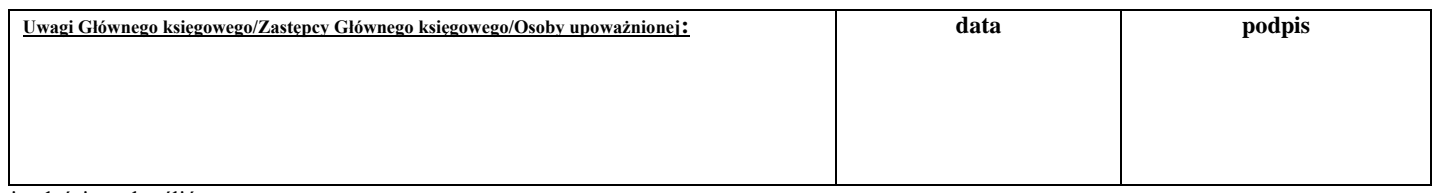

\*niewłaściwe skreślić

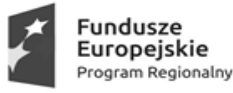

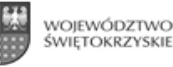

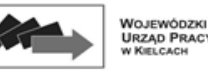

#### **LISTA SPRAWDZAJĄCA DLA WYDZIAŁU BUDŻETU I FINANSÓW**

W ZAKRESIE "INFORMACJI NR……………………………………………………………………. Z DNIA………………… PRZEDKŁADANEJ PRZEZ WYDZIAŁ POLITYKI RYNKU PRACY, DOTYCZĄCEJ ZWROTU

PRZEZ ADRESATA/BENEFICJENTA\* RPO WŚ NA LATA 2014 – 2020 W ROKU ……….. ODSETEK / PRZYCHODU / ŚRODKÓW WKŁADU WŁASNEGO\*"

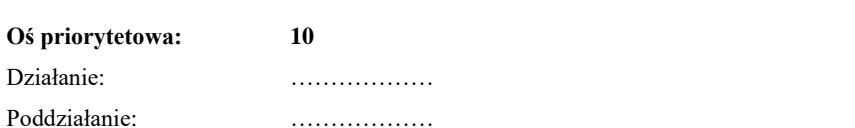

Nr umowy: …………………………………………………………

Data otrzymania "Informacji (…)": …………………….

#### **Weryfikacja formalno – rachunkowa**

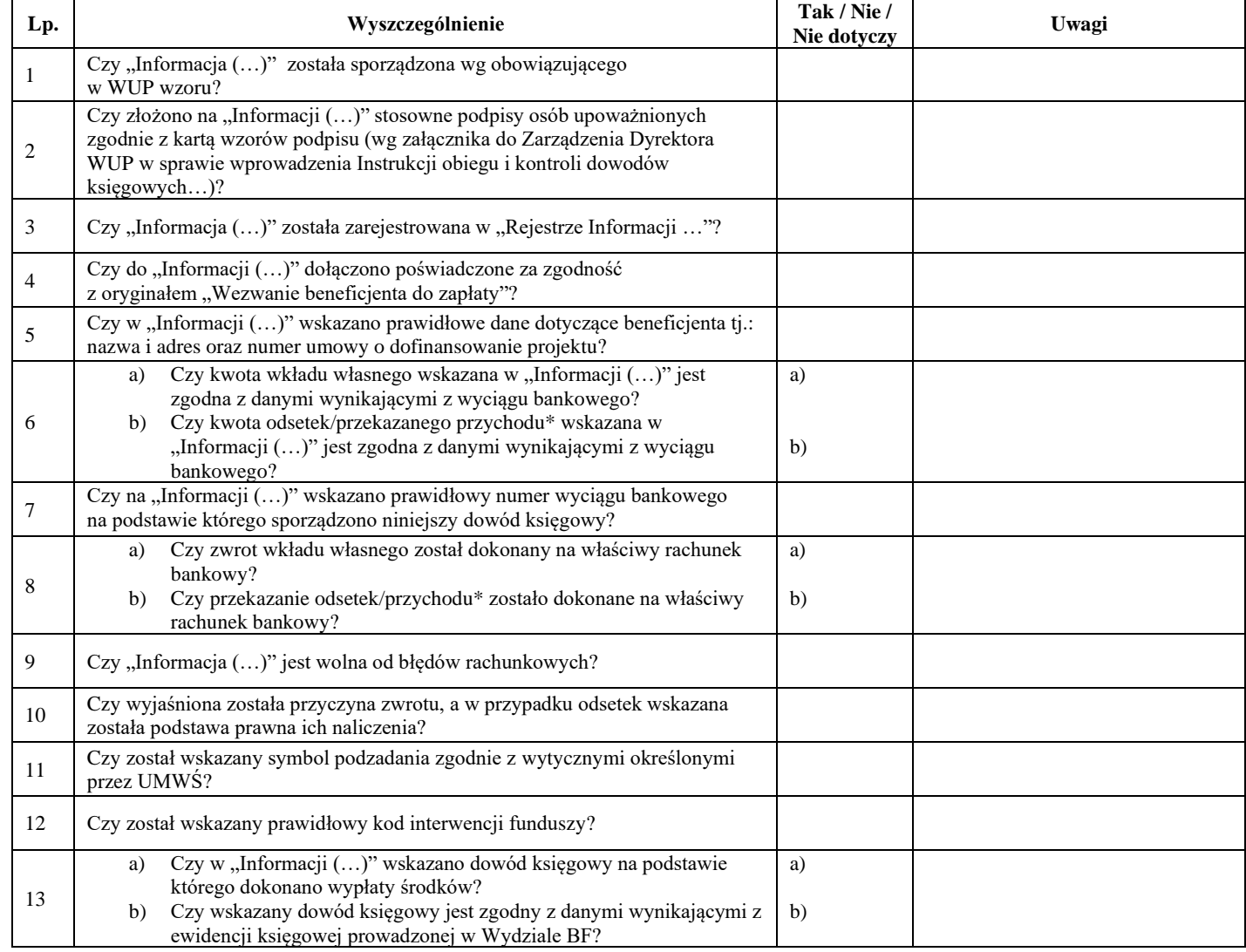

Sprawdził: …………………………………………………….……..…………… dnia: ……………………….. (imię i nazwisko oraz podpis pracownika Wydziału Budżetu i Finansów)

Wtórnej kontroli dokonał: ………………………………………………………… dnia: ………………………. (imię i nazwisko oraz podpis pracownika Wydziału Budżetu i Finansów)

#### **Wnioski po dokonanej weryfikacji**

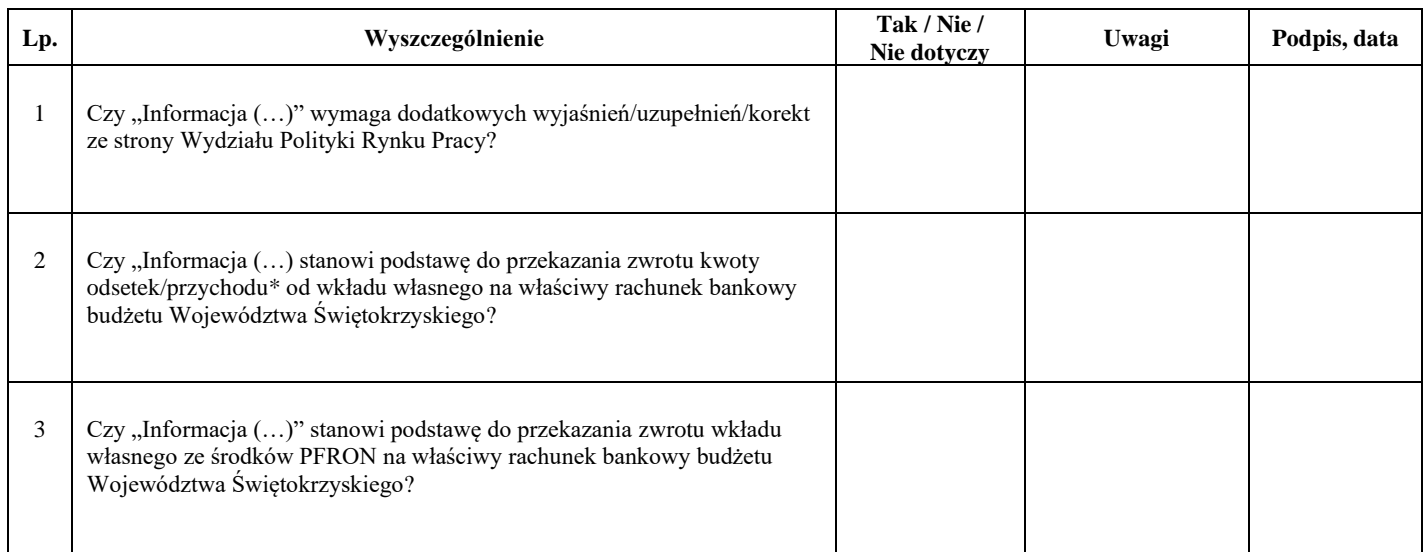

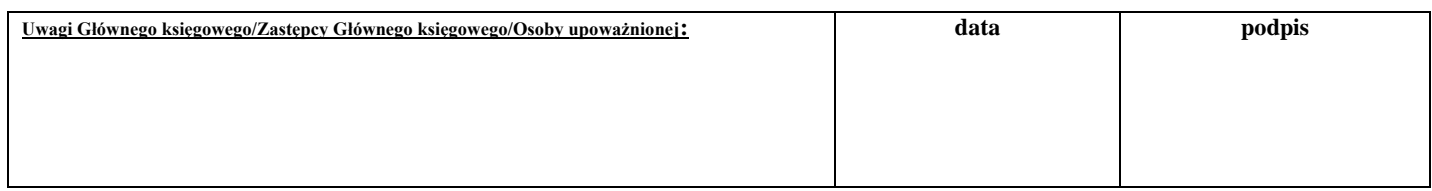

\*niewłaściwe skreślić

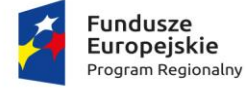

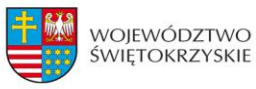

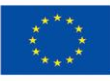

## **Załącznik nr 27** - Informacja wewnętrzna

PRP-II…

## **Informacja wewnętrzna na temat kontrolowanego projektu**

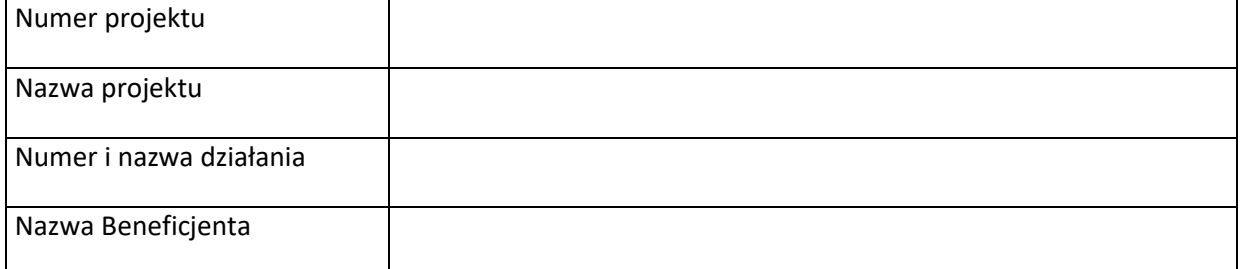

## INFORMACJE DOTYCZĄCE REALIZACJI PROJEKTU

## INFORMACJE Z ZESPOŁU DS. POLITYKI RYNKU PRACY I OBSŁUGI PROJEKTÓW EFS

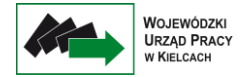

DATA I PODPIS KIEROWNIKA ZESPOŁU KONTROLUJĄCEGO:

...........................................................

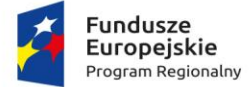

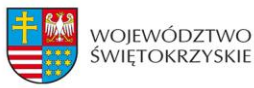

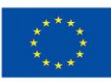

## **Załącznik nr 28** - Program kontroli

PRP-II …

## **PROGRAM KONTROLI Nr …**

Nazwa Osi Priorytetowej:

Działanie:

Nr projektu:

Przedmiot kontroli:

Jednostka kontrolowana:

Nadrzędny cel kontroli:

Zakres kontroli z podziałem czynności kontrolnych:

- − Zgodność rzeczowa realizacji projektu, w tym zgodność podejmowanych działań z zakresem merytorycznym projektu i prawidłowość realizacji zadań związanych z monitorowaniem projektu.
- − Prawidłowość realizacji polityk horyzontalnych w tym równość szans, niedyskryminacji i równości szans płci.
- − Kwalifikowalność uczestników projektu oraz prawidłowość przetwarzania danych osobowych.
- − Prawidłowość rozliczeń finansowych.
- − Poprawność udzielania zamówień publicznych i przepisów unijnych.
- − Poprawność stosowania zasady konkurencyjności.
- − Kwalifikowalność personelu projektu.
- Poprawność udzielania pomocy publicznej/pomocy de minimis w tym weryfikacja obowiązków sprawozdawczych wobec UOKiK i poziomu otrzymanej przez beneficjenta/ uczestnika pomocy/ pomocy de minimis w Systemie Udostępniania Danych o Pomocy Publicznej (SUDOP).
- − Prawidłowość realizacji działań informacyjno-promocyjnych.
- − Archiwizacja dokumentacji i zapewnienie ścieżki audytu.
- − Prawidłowość realizacji projektów partnerskich.
- − Realizacji form wsparcia (wizyta monitoringowa).

Okres czasu objęty kontrolą:

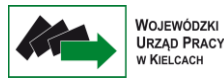

Uwagi:

Wskazówki metodyczne (lista spraw do sprawdzenia) – załącznik do programu.

Sporządził: ….............................................

Akceptuję: ..................................................

(data i podpis)

(data i podpis sporządzającego)

Zatwierdzam: …...........................................

(data i podpis)

# **ZAŁĄCZNIK DO PROGRAMU KONTROLI Nr …**

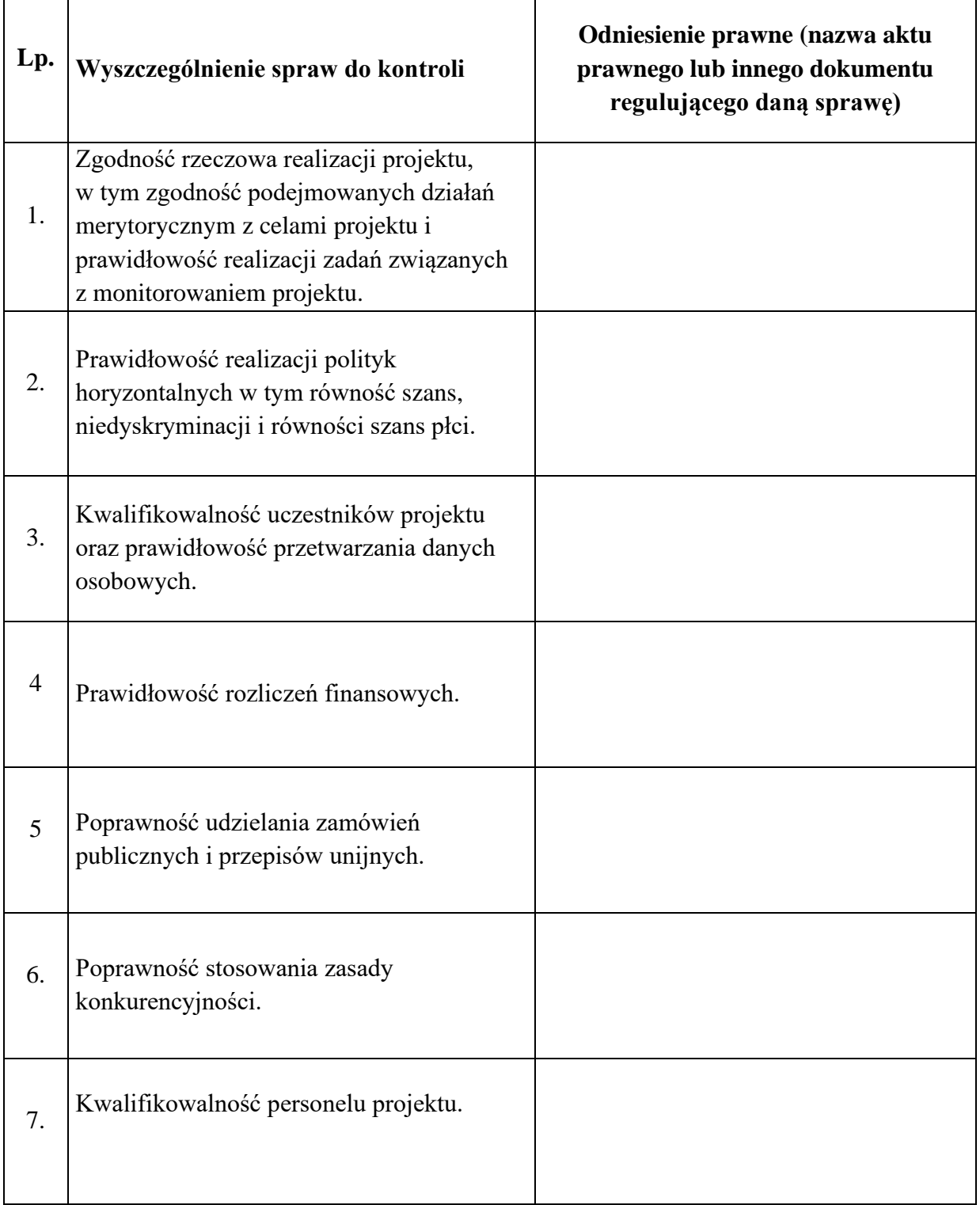

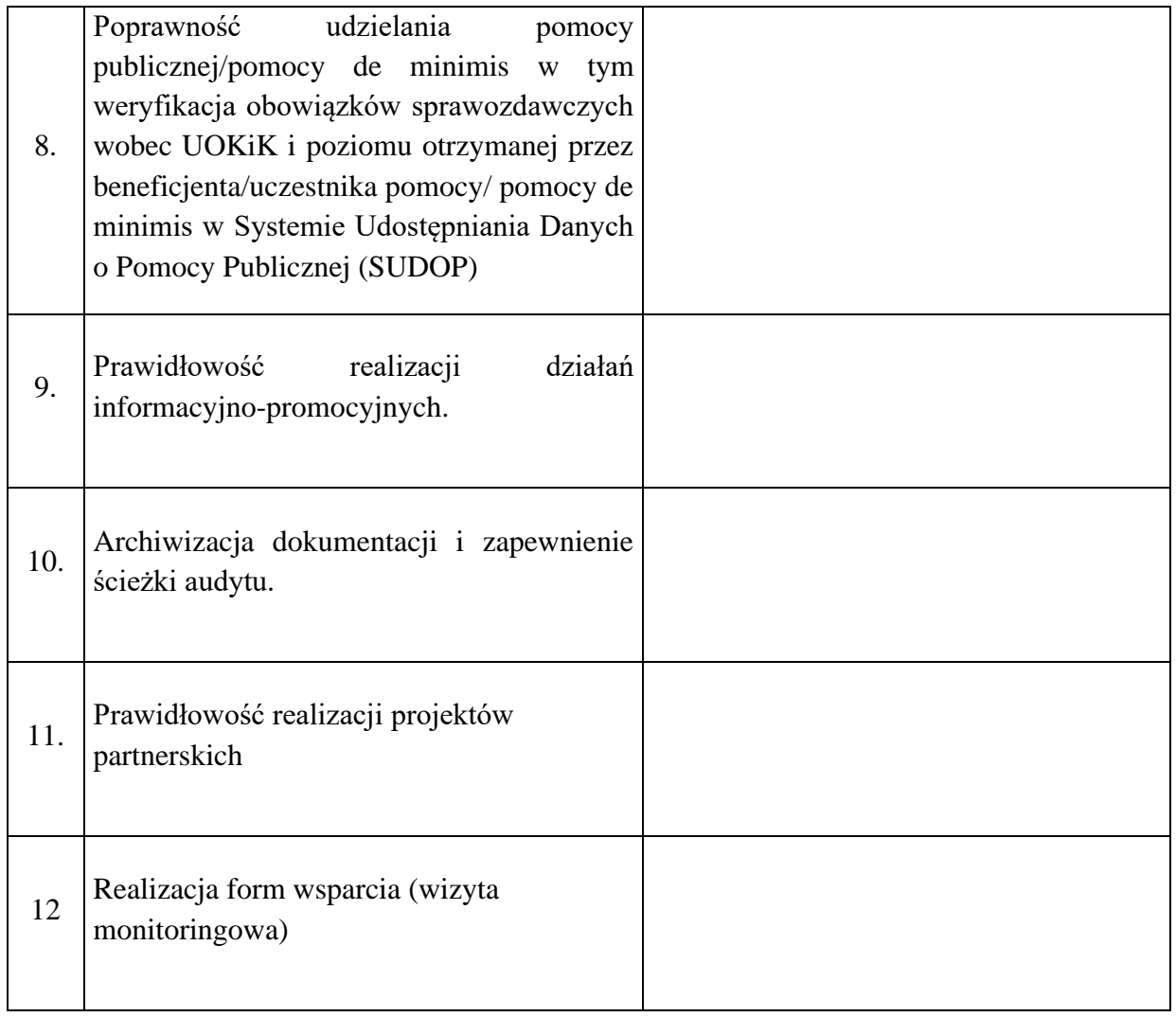
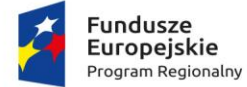

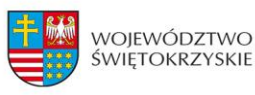

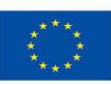

**Załącznik nr 29** – Wzór deklaracji bezstronności i poufności

PRP ……………………… Kielce, dnia ……………………………

### **DEKLARACJA BEZSTRONNOŚCI I POUFNOŚCI DO WERYFIKACJI WNIOSKU O PŁATNOŚĆ / KONTROLI NA MIEJSCU\***

Nr projektu …………………………………………………………….. Nr wniosku o płatność/kontroli na miejscu\* ………………………………………………………..…… Nazwa beneficjenta: …………………………………………………..…………

Nazwa partnerów …………………………………………………..…………

I. Oświadczam, że w odniesieniu do ww. beneficjenta nie zachodzi żadna z okoliczności, o których mowa w art. 24 § 1 i 2 ustawy z dnia 14 czerwca 1960 r. - Kodeks postępowania administracyjnego (t.j. Dz. U. z 2020 r. poz. 256, z późn. zm.), powodujących wyłączenie mnie z weryfikacji wniosku o płatność/kontroli na miejscu\*, tj., że:

- a) nie występują okoliczności prawne i faktyczne, które mogłyby budzić wątpliwości co do mojej bezstronności w tym procesie;
- b) nie pozostaję w związku małżeńskim, konkubinacie, w stosunku pokrewieństwa lub powinowactwa do drugiego stopnia z beneficjentem lub członkami organów zarządzających lub organów nadzorczych beneficjenta;
- c) nie jestem związany/-a z beneficjentem z tytułu przysposobienia, kurateli lub opieki;
- d) nie jestem przedstawicielem beneficjenta ani nie pozostaję w związku małżeńskim, konkubinacie, w stosunku pokrewieństwa lub powinowactwa do drugiego stopnia z przedstawicielem beneficjenta, ani nie jestem związany/-a z przedstawicielem beneficjenta z tytułu przysposobienia, kurateli lub opieki;
- e) nie pozostaję z beneficjentem w stosunku podrzędności służbowej.

Jestem świadomy/-a, że przesłanki wymienione w lit. b-d powyżej dotyczą także sytuacji, gdy ustało małżeństwo, konkubinat, kuratela, przysposobienie lub opieka.

- II. Oświadczam, iż według mojej obecnej wiedzy w stosunku do kontrolowanego beneficjenta nie zachodzi i w okresie ostatnich trzech lat przed dniem złożenia deklaracji nie zachodził konflikt interesów, o którym mowa w art. 61 rozporządzenia Parlamentu Europejskiego i Rady (UE, EURATOM) nr 2018/1046 z dnia 18 lipca 2018 r. w sprawie zasad finansowych mających zastosowanie do budżetu ogólnego Unii, zmieniające rozporządzenia (UE) nr 1296/2013, (UE) nr 1301/2013, (UE) nr 1303/2013, (UE) nr 1304/2013, (UE) nr 1309/2013, (UE) nr 1316/2013, (UE) nr 223/2014 i (UE) nr 283/2014 oraz decyzję nr 541/2014/UE, a także uchylające rozporządzenie (UE, Euratom) nr 966/2012 (Dz.U.UE.L.2018.193.1) i który stanowi, że:
	- "1. Podmiotom upoważnionym do działań finansowych w rozumieniu rozdziału 4 niniejszego tytułu oraz innym osobom, w tym również organom krajowym na dowolnym szczeblu, uczestniczącym w wykonaniu budżetu w ramach zarządzania bezpośredniego, pośredniego i dzielonego, w tym również w odnośnych działaniach przygotowawczych, a także w audycie lub kontroli, zakazuje się podejmowania jakichkolwiek działań, które mogą spowodować powstanie konfliktu ich interesów z interesami Unii. Podmioty te muszą również podejmować odpowiednie środki, aby zapobiegać powstaniu konfliktu interesów w ramach funkcji wchodzących w zakres ich odpowiedzialności oraz aby zareagować na sytuacje, które obiektywnie można postrzegać jako konflikt interesów.
	- 2. W przypadku gdy istnieje ryzyko konfliktu interesów w odniesieniu do członka personelu organu krajowego, dana osoba kieruje sprawę do swojego przełożonego. W przypadku gdy takie ryzyko istnieje w odniesieniu do pracowników objętych regulaminem pracowniczym, dana osoba kieruje sprawę do odpowiedniego delegowanego urzędnika zatwierdzającego. Odpowiedni przełożony lub delegowany urzędnik zatwierdzający potwierdzają na piśmie, czy stwierdzono konflikt interesów. W razie stwierdzenia istnienia konfliktu interesów organ powołujący lub odpowiedni organ krajowy zapewniają, aby dana osoba zaprzestała jakichkolwiek działań w danej kwestii. Odpowiedni delegowany urzędnik zatwierdzający lub odpowiedni organ krajowy zapewniają, aby wszelkie dalsze stosowne działania zostały podjęte zgodnie z mającym zastosowanie prawem.

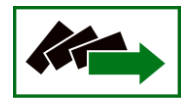

- 3. Do celów ust. 1 konflikt interesów istnieje wówczas, gdy bezstronne i obiektywne pełnienie funkcji podmiotu upoważnionego do działań finansowych lub innej osoby, o których mowa w ust. 1, jest zagrożone z uwagi na względy rodzinne, emocjonalne, sympatie polityczne lub związki z jakimkolwiek krajem, interes gospodarczy lub jakiekolwiek inne bezpośrednie lub pośrednie interesy osobiste".
- III. Oświadczam, że nie brałem/am udziału w ocenie wyżej wymienionego projektu, tj. w sporządzaniu i podpisaniu kart oceny merytorycznej.

W przypadku powzięcia informacji o istnieniu jakichkolwiek okoliczności/sytuacji stwarzających ryzyko wystąpienia konfliktu interesów tj. mogących budzić uzasadnione wątpliwości, co do mojej bezstronności, niezależności i obiektywizmu w odniesieniu do kontrolowanego beneficjenta, zobowiązuję się do niezwłocznego jej zgłoszenia na piśmie przełożonemu i zaprzestania udziału w procesie weryfikacji wniosku o płatność/kontroli na miejscu\*.

Jestem świadomy/a, że złożenie nieprawdziwego oświadczenia lub nieujawnienie konfliktu interesów może stanowić ciężkie naruszenie podstawowych obowiązków pracownika samorządowego, o których mowa w art. 24 ust. 1 ustawy o pracownikach samorządowych.

Ponadto zobowiązuję się:

- a) że będę wypełniać moje obowiązki w sposób uczciwy i sprawiedliwy, zgodnie z posiadaną wiedzą,
- b) do zachowania w tajemnicy i zaufaniu wszystkich informacji i dokumentów ujawnionych mi lub wytworzonych przeze mnie lub przygotowanych przeze mnie w trakcie wykonywanych czynności i zgadzam się, że informacje te powinny być użyte tylko dla celów weryfikacji wniosku o płatność/kontroli na miejscu\* i nie powinny być ujawnione stronom trzecim. Zobowiązuję się również nie zatrzymywać kopii jakichkolwiek pisemnych informacji.

\* niepotrzebne skreślić

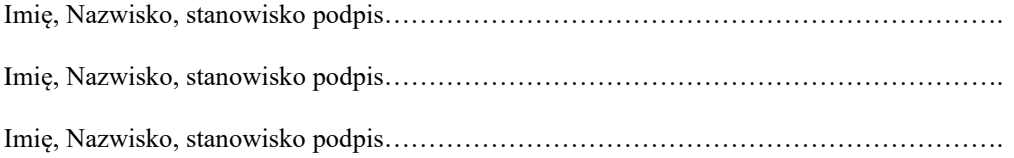

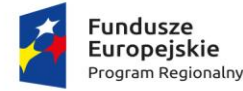

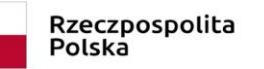

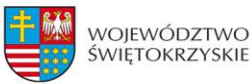

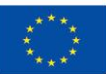

**Załącznik nr 30** – Upoważnienie do kontroli

Miejsce, data…..…….

## **UPOWAŻNIENIE Nr …**

## **DO PRZEPROWADZENIA KONTROLI**

Działając na podstawie zapisów porozumienia/umowy (numer, data podpisania) …………….

………………………………………………………………………………………………….. …………………………………………………………………………………………………..

#### **u p o w a ż n i a m:**

- **1. ……………** (imię i nazwisko, nr legitymacji służbowej) **Kierownika zespołu kontrolującego,**
- **2. ……………** (imię i nazwisko, nr legitymacji służbowej)**,**
- **3. ……………** (imię i nazwisko, nr legitymacji służbowej)**,**

do przeprowadzenia kontroli prawidłowości przebiegu realizacji postanowień umowy dofinansowania projektu ….…………………………………………………………………….…….. (nazwa projektu) nr ……………………………… w szczególności w zakresie:

- …………………………………………..,
- …………………………………………..,
- …………………………………………..,
- …………………………………………..,
- …………………………………………..,

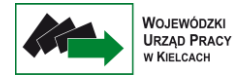

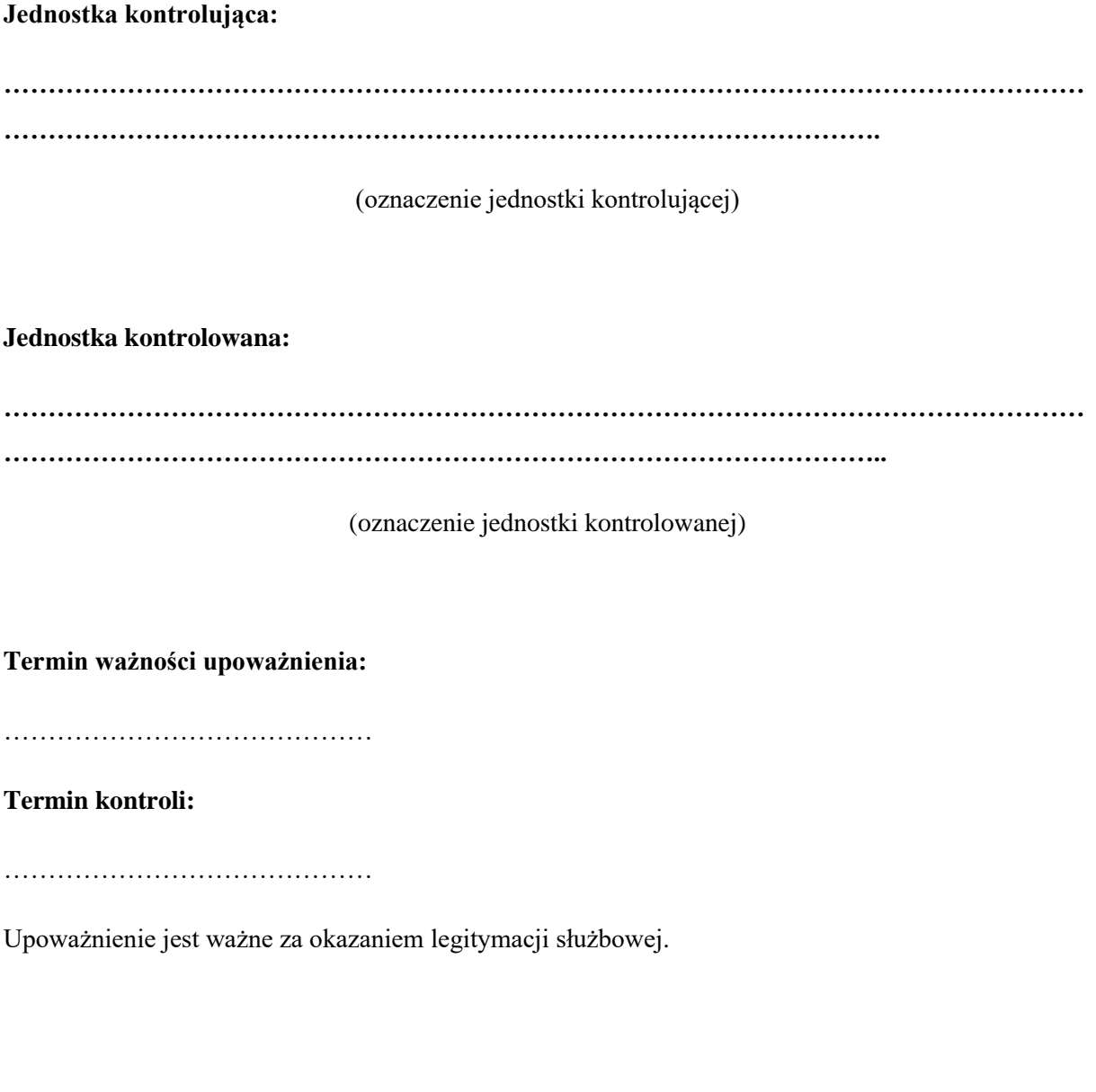

….…………………………………………………

(pieczęć i podpis osoby udzielającej upoważnienia)

(data, miejsce wystawienia)

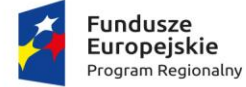

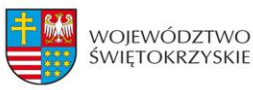

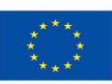

## **Załącznik nr 31 – Zawiadomienie beneficjanta o przeprowadzeniu kontroli**

PRP-II……………… Kielce, dnia ……………

**Pan**

**……………….**

 **………………..**

Na podstawie ………………. Warunków realizacji priorytetów inwestycyjnych 8i, 8iii oraz 8v, Oś priorytetowa 10, Otwarty Rynek Pracy, w ramach Regionalnego Programu Operacyjnego Województwa Świętokrzyskiego na lata 2014-2020 przez Wojewódzki Urząd Pracy w Kielcach, przyjęty Uchwałą nr ……… Zarządu Województwa Świętokrzyskiego z dnia ……………..., art.23 ust.1 ustawy z dnia 11 lipca 2014 r. o zasadach realizacji programów w zakresie polityki spójności finansowanych w perspektywie finansowej 2014-2020 oraz § …. ust…. umowy nr ………….. z dnia …………… zawartej pomiędzy

Wojewódzkim Urzędem Pracy w Kielcach reprezentowanym przez Pana …………………… – Dyrektora Wojewódzkiego Urzędu Pracy,

a ……………………………………………………………………… reprezentowanym przez …………………………………………… o dofinansowanie projektu: nr …. pt. …………………………………… w ramach Działania ………… Poddziałania ………………………….. Regionalnego Programu Operacyjnego Województwa Świętokrzyskiego

informuję, iż zespół kontrolujący w składzie:

1. ………………………… - ………………………... *(Kierownik Zespołu Kontrolującego)*, 2. ………………………… - …………………………*(Członek Zespołu Kontrolującego),*

dokonają **w dniach ……………** kontroli na miejscu realizacji Projektu nr ………. pn. "*…………………………….* w zakresie jego prawidłowej realizacji.

Zakres kontroli dotyczył będzie w szczególności:

• Zgodności rzeczowej realizacji projektu, w tym zgodności podejmowanych działań merytorycznych z celami projektu i prawidłowością realizacji zadań związanych z monitorowaniem projektu,

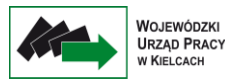

- Prawidłowości realizacji polityk horyzontalnych, w tym równości szans, niedyskryminacji i równości szans płci,
- Kwalifikowalności uczestników projektu oraz prawidłowości przetwarzania danych osobowych,
- Prawidłowości rozliczeń finansowych,
- Poprawności udzielania zamówień publicznych i przepisów unijnych (kwestionariusz kontroli zamówień publicznych zamieszczony jest na stronie internetowej Wojewódzkiego Urzędu Pracy w Biuletynie Informacji Publicznej (BIP) w zakładce Kontrole/Kwestionariusz kontroli zamówień publicznych oraz wyniki tych kontroli).
- Poprawności stosowania zasady konkurencyjności,
- Kwalifikowalności personelu projektu,
- Poprawności udzielania pomocy publicznej/pomocy de minimis, w tym weryfikacja obowiązków sprawozdawczych wobec UOKIK i poziomu otrzymanej przez beneficjenta/uczestnika pomocy/ pomocy de minimis w Systemie Udostępniania Danych o Pomocy Publicznej (SUDOP),
- Poprawności realizacji działań informacyjno-promocyjnych,
- Archiwizacji dokumentacji i zapewnienia ścieżki audytu
- Prawidłowości realizacji projektów partnerskich.,
- Realizacji form wsparcia.

W związku z powyższym, na podstawie art.23 ust 5-10 ustawy wdrożeniowej informuje , iż:

- 1. Beneficjent jest obowiązany udostępnić dokumenty związane bezpośrednio z realizacją projektu, w szczególności dokumenty umożliwiające potwierdzenie kwalifikowalności wydatków, zapewnić dostęp do pomieszczeń i terenu realizacji projektu, dostęp do związanych z projektem systemów teleinformatycznych oraz udzielać wszelkich wyjaśnień dotyczących realizacji projektu.
- 2. Jeżeli jest to konieczne do stwierdzenia kwalifikowalności wydatków ponoszonych w ramach realizacji projektu, beneficjent jest obowiązany udostępnić również dokumenty niezwiązane bezpośrednio z jego realizacją.
- 3. Podmioty uprawnione do przeprowadzenia kontroli, w celu potwierdzenia prawidłowości i kwalifikowalności poniesionych wydatków, mogą zwrócić się o złożenie wyjaśnień do osób zaangażowanych w realizację projektu.
- 4. W ramach kontroli w miejscu realizacji projektu mogą być przeprowadzane oględziny. Oględziny przeprowadza się w obecności beneficjenta.
- 5. Z czynności kontrolnej polegającej na oględzinach oraz przyjęciu ustnych wyjaśnień lub oświadczeń sporządza się protokół. Protokół podpisują osoba kontrolującą i pozostałe osoby uczestniczące w tej czynności.
- 6. Z czynności kontrolnej niewymienionej w pkt 5, która ma istotne znaczenie dla ustaleń kontroli, sporządza się notatkę podpisaną przez osobę kontrolującą.

Weryfikacja pełnej dokumentacji z realizacji projektu nastąpi w ……………………….. w związku z czym proszę o zgromadzenie całej dokumentacji związanej z projektem, a w szczególności:

- − Umowy o dofinansowanie projektu oraz aktualnej wersji wniosku aplikacyjnego,
- − Umów zawartych z personelem projektu oraz dokumentów potwierdzających czas pracy personelu w związku z realizacją projektu,
- − Wniosków o płatność złożonych do Wojewódzkiego Urzędu Pracy w Kielcach, dokumentów księgowych potwierdzających wydatki poniesione w ramach projektu oraz dokumentów związanych z polityką rachunkowości przyjętą w kontrolowanej jednostce,
- − Dokumentów związanych z rekrutacją uczestników projektów (np. oświadczenia uczestników),
- − Upoważnień do przetwarzania danych osobowych uczestników projektu,
- − Dokumentacji dotyczącej stosowania zamówień publicznych i stosowania zasady konkurencyjności,
- − Dokumentacji dotyczącej promocji projektu.

Jednocześnie uprzejmie proszę o przekazanie do dnia **………….** na adres …. :

- − listy uczestników, którzy zostali zakwalifikowani do udziału w projekcie,
- − wykazu udzielonych zamówień publicznych na podstawie ustawy z dnia 11 września 2019 Prawo Zamówień Publicznych wraz z informacją, które z nich były poddane kontroli przez inny organ kontroli.

Uprzejmie proszę o osobistą obecność kierownika jednostki kontrolowanej w trakcie przeprowadzania czynności kontrolnych w siedzibie firmy, a w przypadku braku takiej możliwości o pisemne upoważnienie innej osoby do reprezentowania kierownika jednostki.

Z poważaniem

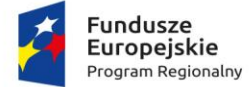

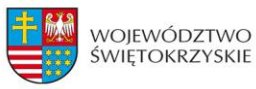

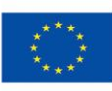

# **Załącznik nr 32** – Informacja pokontrolna

## PRP-II ……..

**Informacja pokontrolna nr** ........ /.......

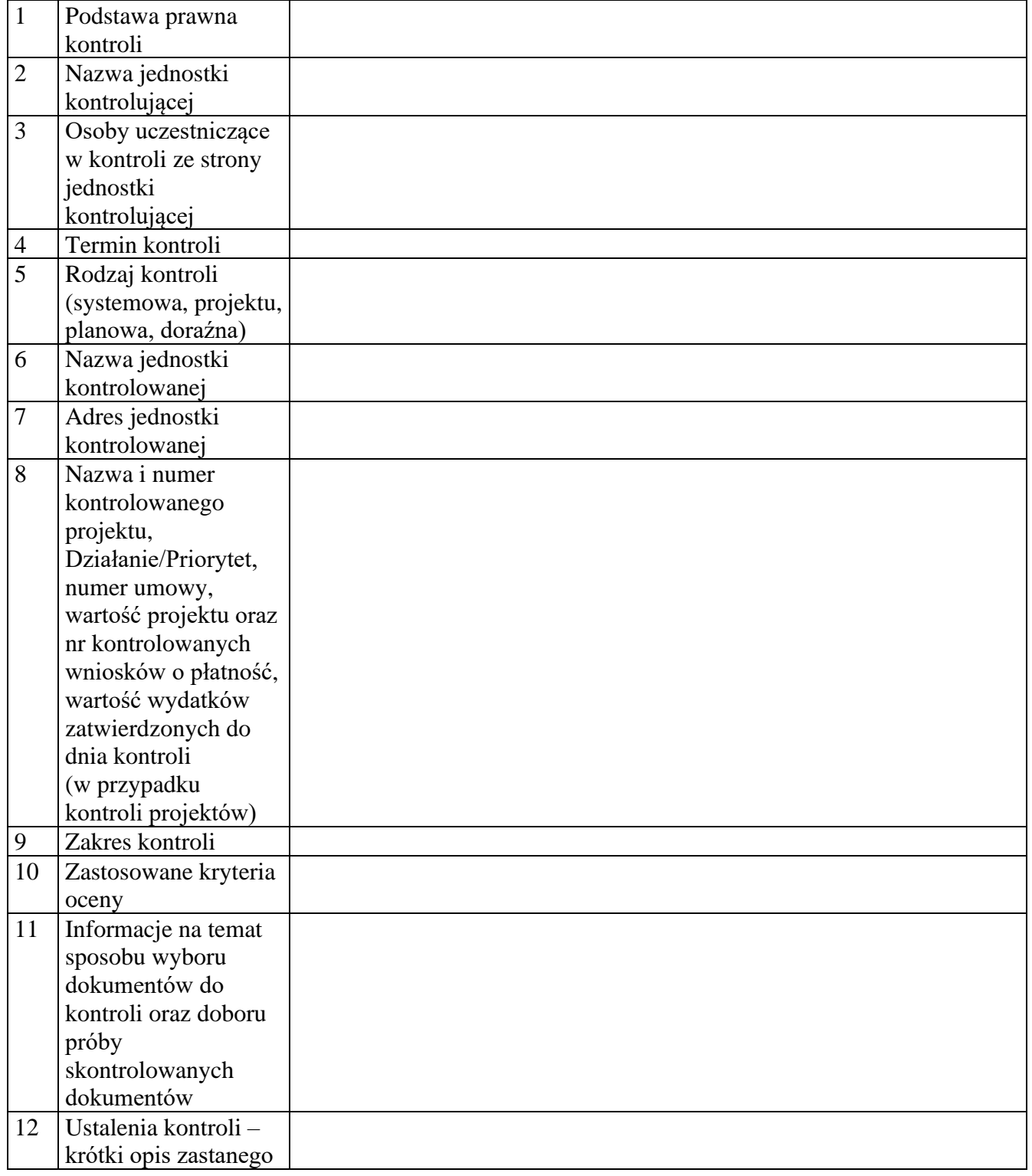

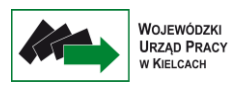

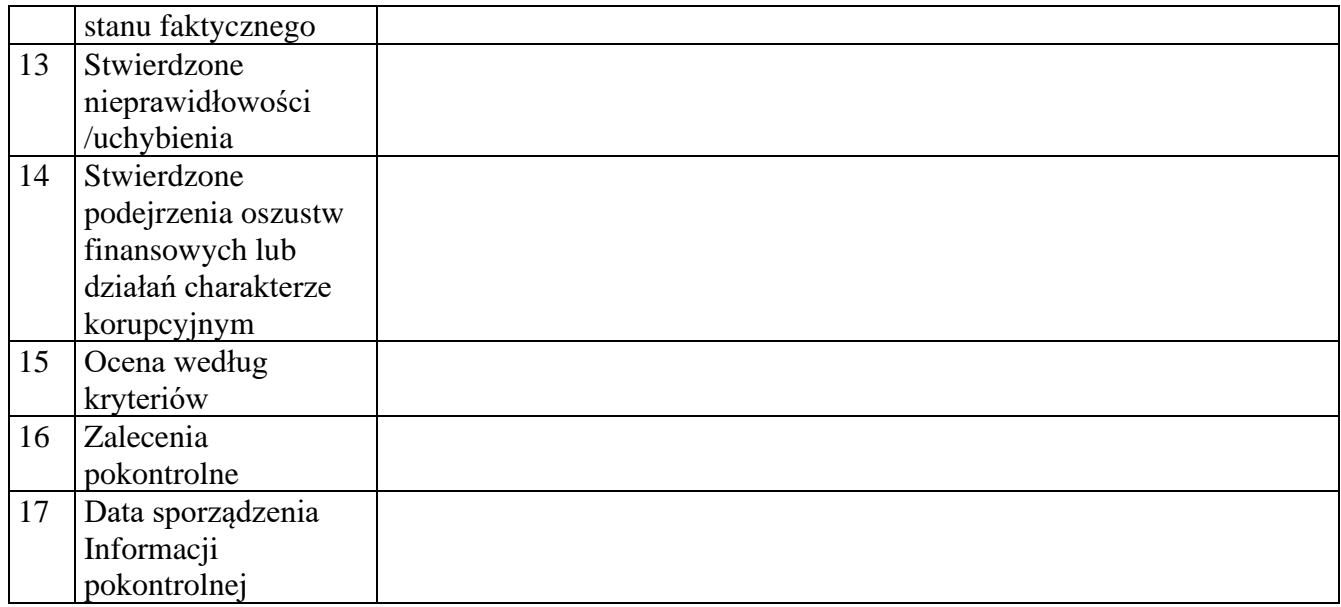

Sposób i termin zgłaszania zastrzeżeń

Kierownikowi jednostki kontrolowanej przysługuje prawo zgłoszenia uzasadnionych zastrzeżeń co do ustaleń zawartych w Informacji pokontrolnej i przekazanie ich na piśmie do jednostki kontrolującej w terminie 14 dni kalendarzowych od dnia otrzymania dokumentu. W przypadku przekroczenia przez jednostkę kontrolowaną terminu na zgłoszenie uwag do Informacji pokontrolnej jednostka kontrolująca odmawia rozpatrzenia zgłoszonych zastrzeżeń.

W przypadku sformułowania zaleceń pokontrolnych, Beneficjant jest zobowiązany do poinformowania Dyrektora Wojewódzkiego Urzędu Pracy, w terminie 14 dni od otrzymania Informacji pokontrolnej, o sposobie wykonania zaleceń pokontrolnych oraz podjętych działaniach lub przyczynach niepodjęcia tych działań.

Niewdrożenie zaleceń pokontrolnych w ww. terminie skutkować będzie konsekwencjami wynikającymi z zawartej umowy o dofinansowanie projektu.

Informację pokontrolną sporządzono w dwóch jednobrzmiących egzemplarzach, po jednym dla jednostki kontrolującej i jednostki kontrolowanej.

Podpisy członków Zespołu kontrolującego:

1) ………………………………….

2) ………………………………….

........................................................................ *Podpis eksperta (w przypadku uczestnictwa w kontroli)* 

……………………………………………….

 *(Podpis kierownika jednostki kontrolującej)*

| LISTA SPRAWDZAJĄCA DO KONTROLI PROJEKTU W SIEDZIBIE BENEFICJENTA <sup>1</sup> |                                                                                                    |                                                                                                    |     |             |                    |  |  |
|-------------------------------------------------------------------------------|----------------------------------------------------------------------------------------------------|----------------------------------------------------------------------------------------------------|-----|-------------|--------------------|--|--|
| Nazwa jednostki kontrolowanej:                                                |                                                                                                    |                                                                                                    |     |             |                    |  |  |
| Termin kontroli:<br>Uwagi:                                                    |                                                                                                    | Skróty:<br>RPO WŚ – Regionalny Program Operacyjny Województwa Świętokrzyskiego<br>Wytyczne kwalifikowalności - Wytyczne w zakresie kwalifikowalności wydatków w ramach<br>Europejskiego Funduszu Rozwoju Regionalnego, Europejskiego Funduszu Społecznego oraz<br>Funduszu Spójności na lata 2014-2020 |     |             |                    |  |  |
| <u>Lp.</u>                                                                    | Pytania                                                                                                    | Tak                                                                                                    | Nie | Nie dotyczy | Uwagi/Uzasadnienie |  |  |
| $\overline{1}$                                                                | Zgodność rzeczowa realizacji<br>projektu                                                                                                    |                                                                                                    |     |             |                    |  |  |
| 1.1                                                                           | Czy projekt jest zgodny z właściwymi<br>celami szczegółowymi RPO WŚ?                                                                                                    |                                                                                                    |     |             |                    |  |  |
| 1.2                                                                           | Czy projekt jest zgodny z mającymi<br>zastosowanie szczegółowymi<br>kryteriami wyboru projektów?                                                                                           |                                                                                                    |     |             |                    |  |  |
| 1.3                                                                           | Czy realizacja projektu odbywa się<br>zgodnie z wnioskiem o dofinansowanie<br>realizacji projektu, tzn.:                                                                                   |                                                                                                    |     |             |                    |  |  |
| A)                                                                            | Zgodnie z założeniami merytorycznymi<br>w zakresie realizacji poszczególnych<br>zadań?                                                                                                    |                                                                                                    |     |             |                    |  |  |
|                                                                               | Terminowo?                                                                                                    |                                                                                                    |     |             |                    |  |  |
| $rac{B}{1.4}$                                                                 | Czy informacje przekazywane we<br>wnioskach o płatność w zakresie<br>postępu rzeczowego są zgodne ze<br>stanem faktycznym?                                                                 |                                                                                                    |     |             |                    |  |  |
| 1.5                                                                           | Czy projekt jest monitorowany zgodnie<br>z zasadami określonymi w Wytycznych<br>w zakresie monitorowania postępu<br>rzeczowego realizacji programów<br>operacyjnych, w tym czy beneficjent |                                                                                                    |     |             |                    |  |  |

<sup>1</sup> W przypadku kontroli u partnera projektu poszczególne pytania odnoszą się również do kontrolowanego partnera.

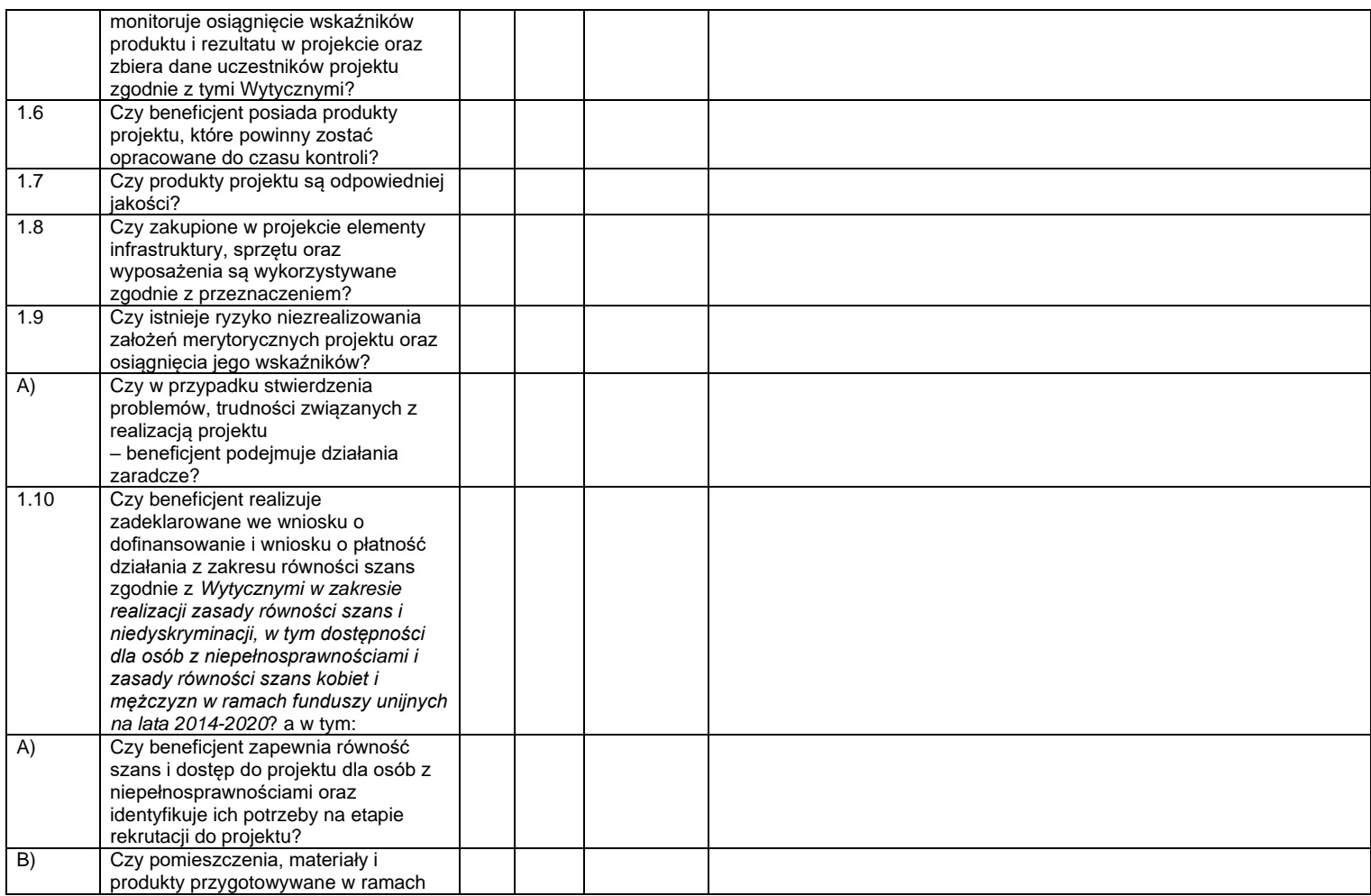

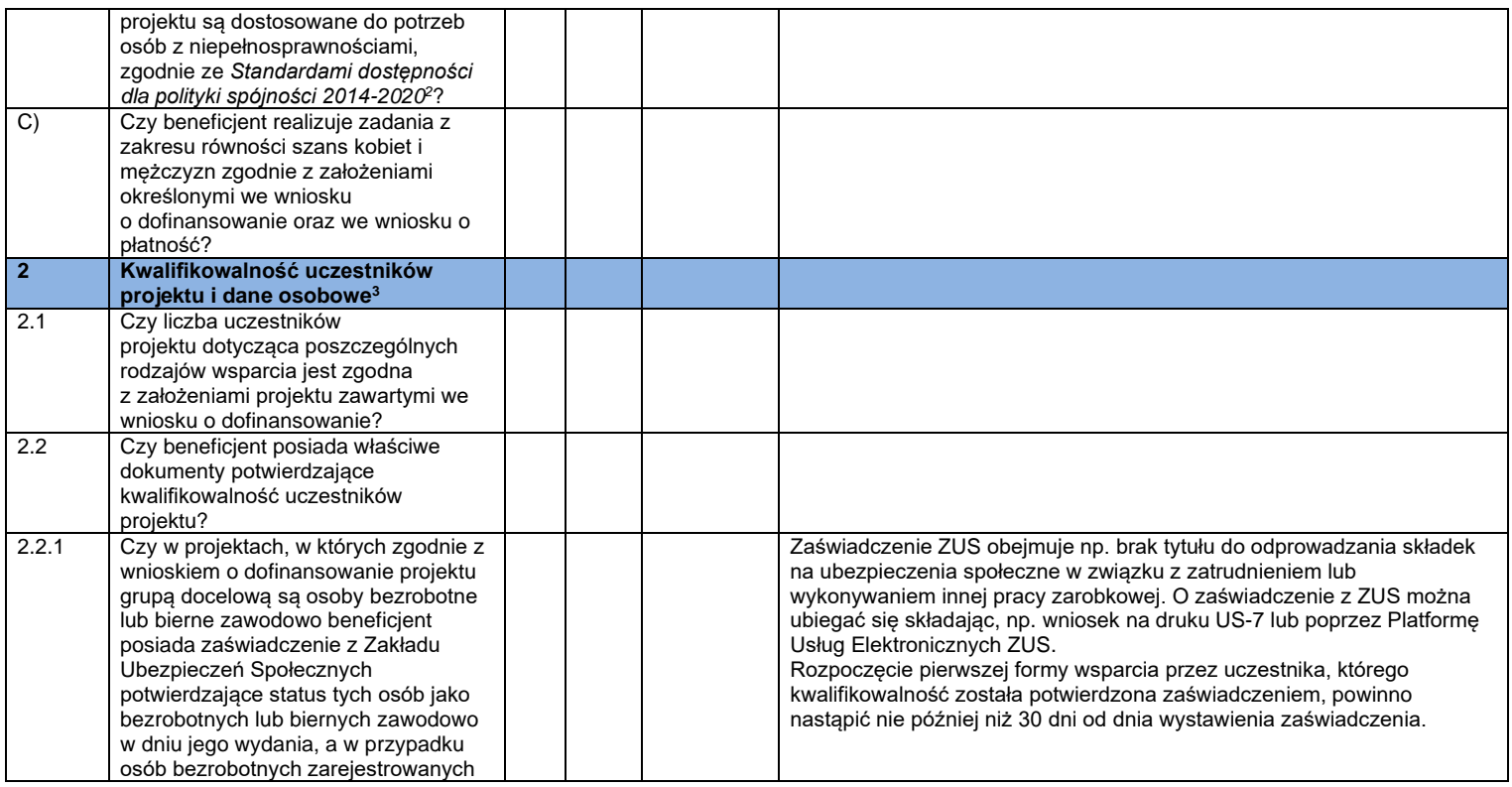

<sup>2</sup> Załącznik nr 2 do *Wytycznych w zakresie realizacji zasady równości szans i niedyskryminacji, w tym dostępności dla osób z niepełnosprawnościami i zasady równości szans kobiet i mężczyzn w ramach funduszy unijnych na lata 2014-2020*

<sup>3</sup> Kontroli podlegają co do zasady dokumenty wskazane w Liście dokumentów podlegających weryfikacji przy rozliczaniu kosztów na podstawie rzeczywiście poniesionych wydatków opracowanej przez IZ PO WERRPOWŚ.

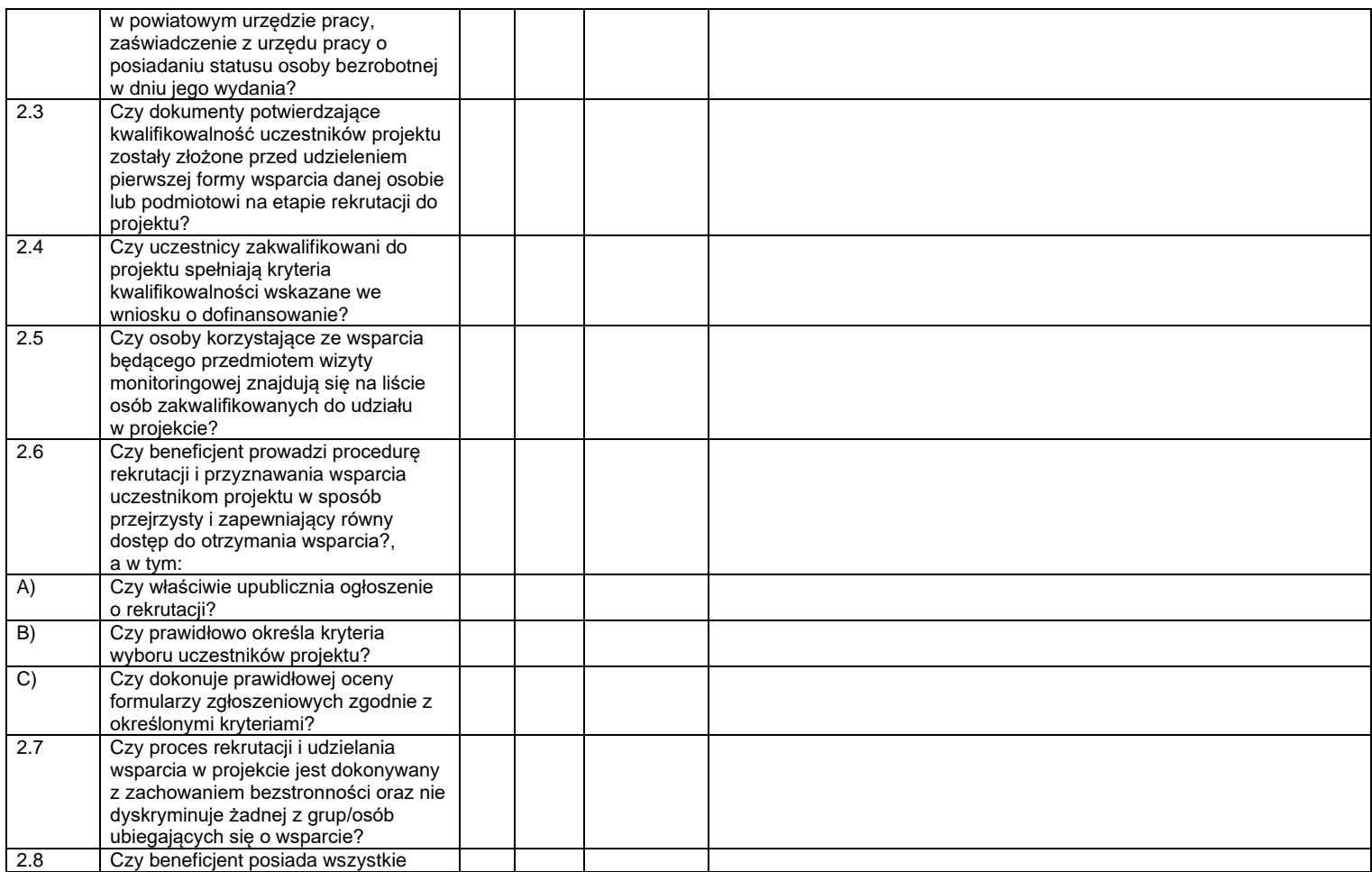

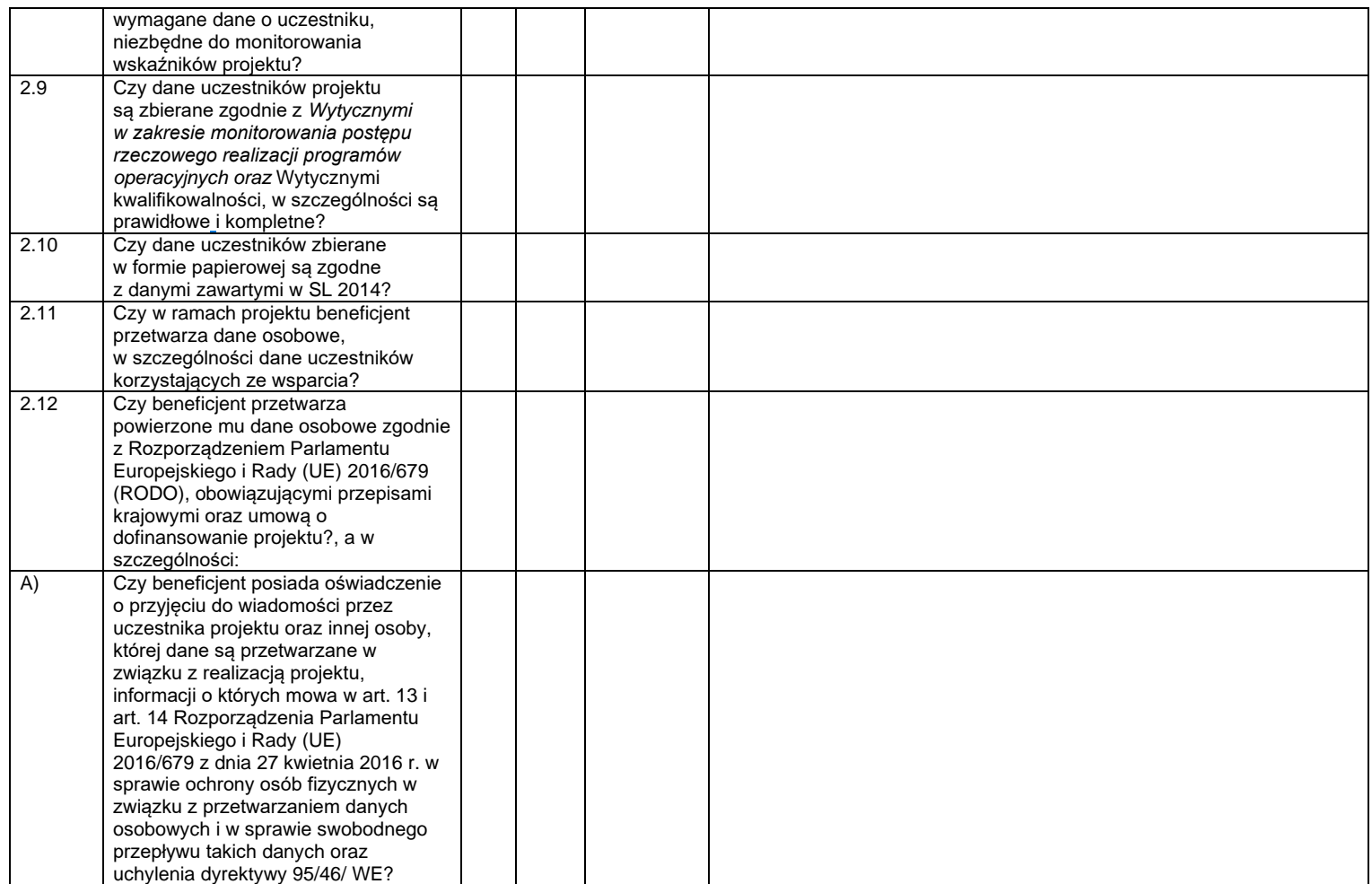

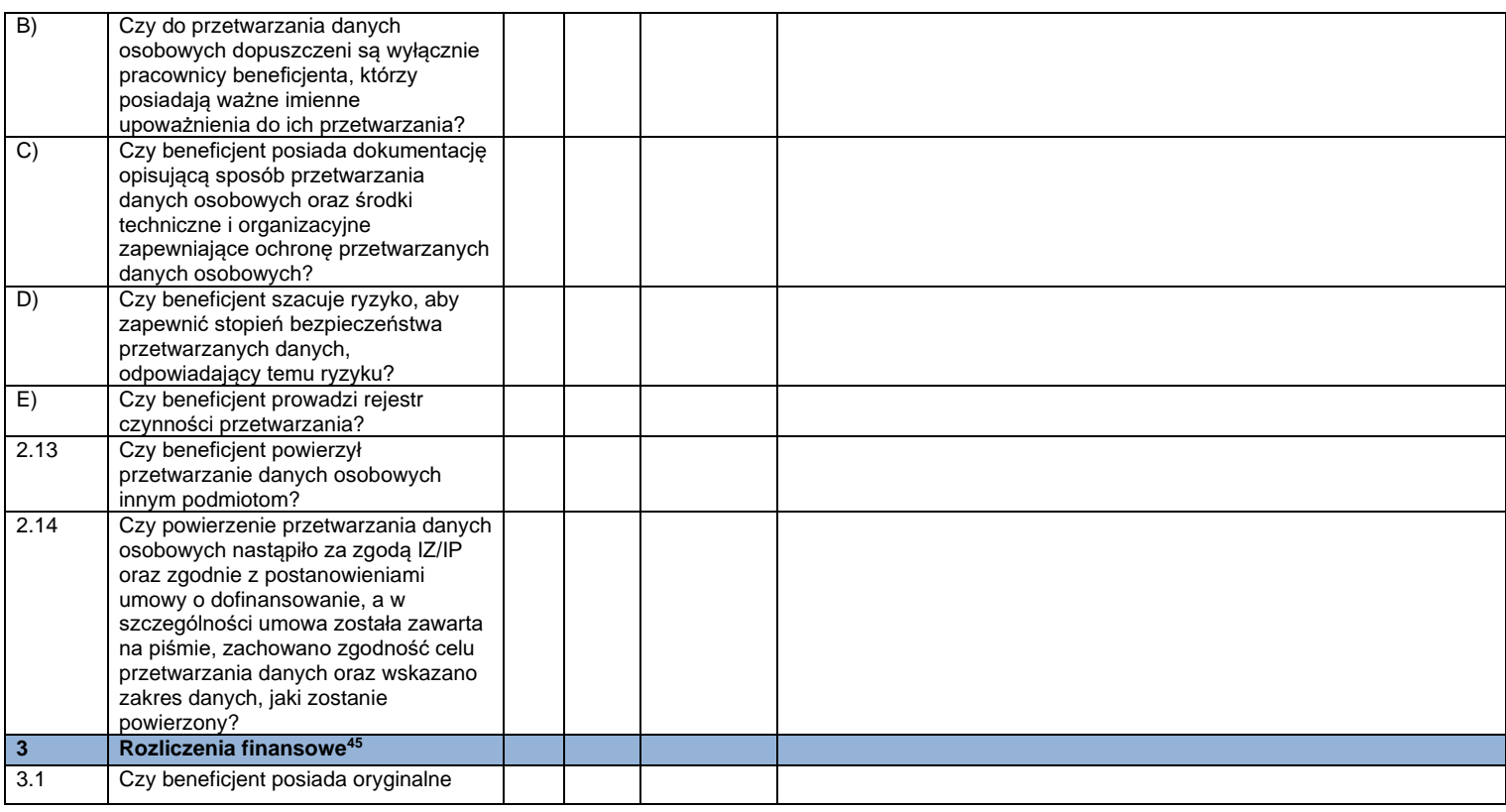

<sup>4</sup> Nie podlega weryfikacji przy zadaniach rozliczanych uproszczoną metodą rozliczania wydatków.

<sup>5</sup> Kontroli podlegają co do zasady dokumenty wskazane w Liście dokumentów podlegających weryfikacji przy rozliczaniu kosztów na podstawie rzeczywiście poniesionych wydatków opracowanej przez IZ PO WERRPOWŚ.

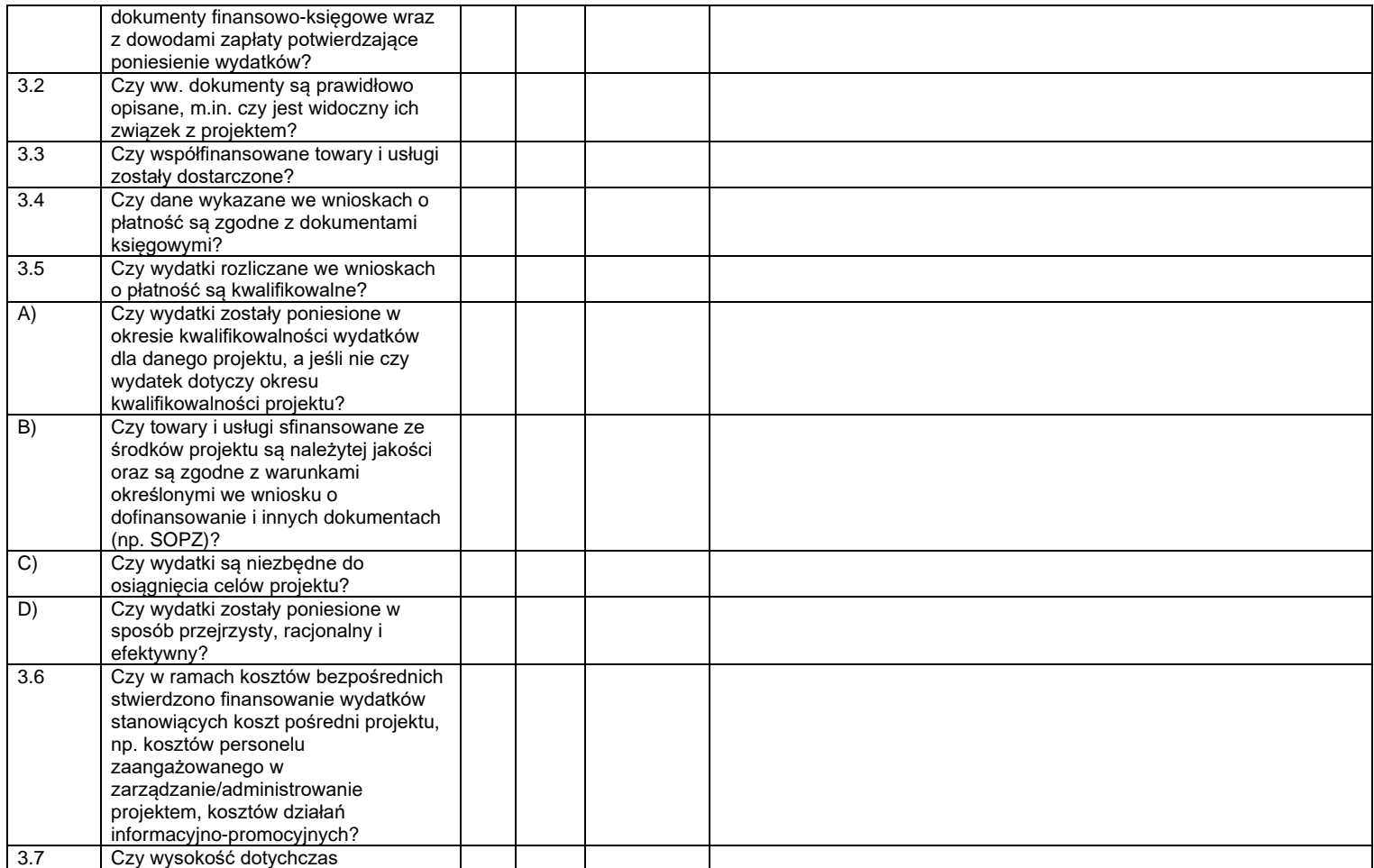

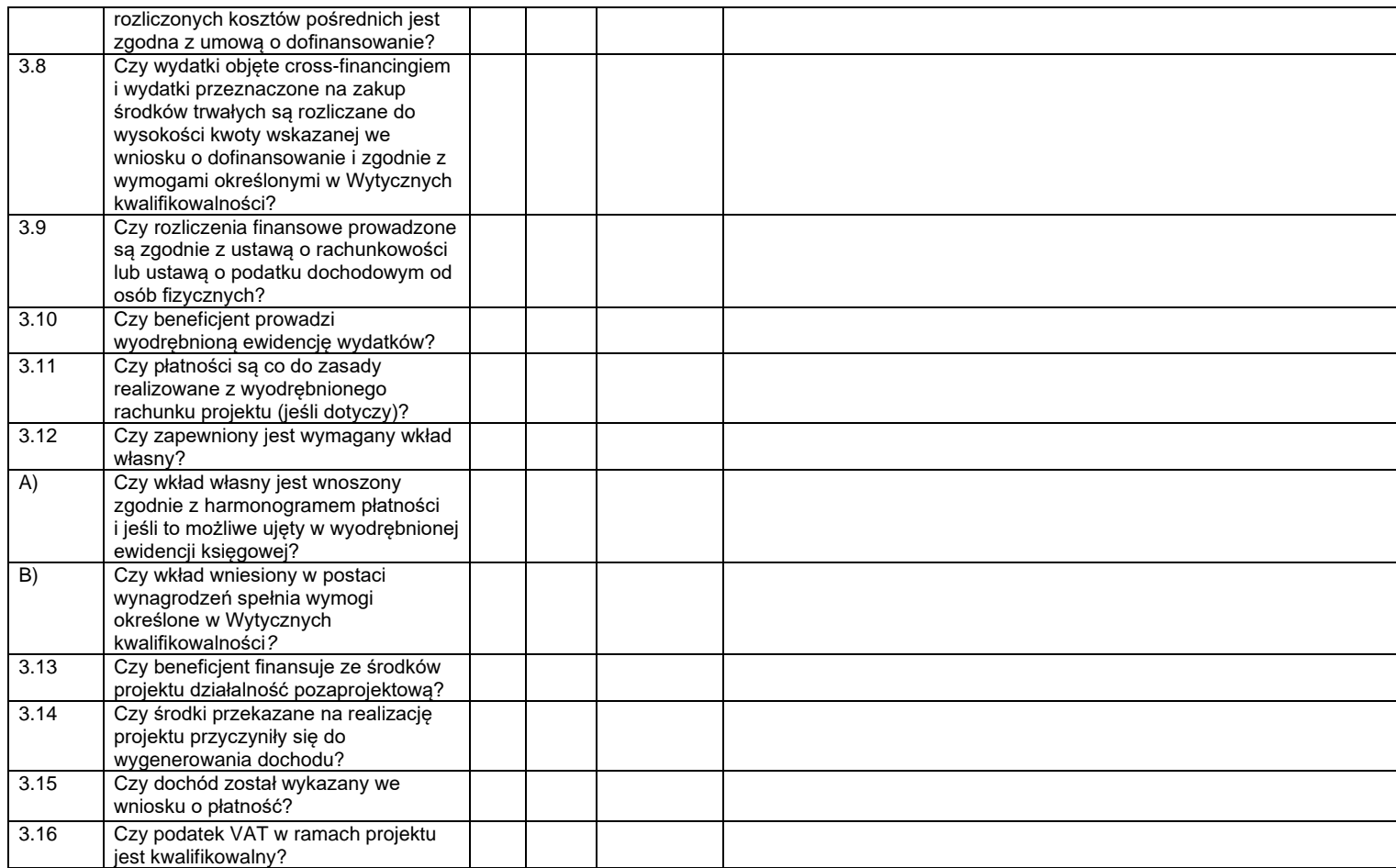

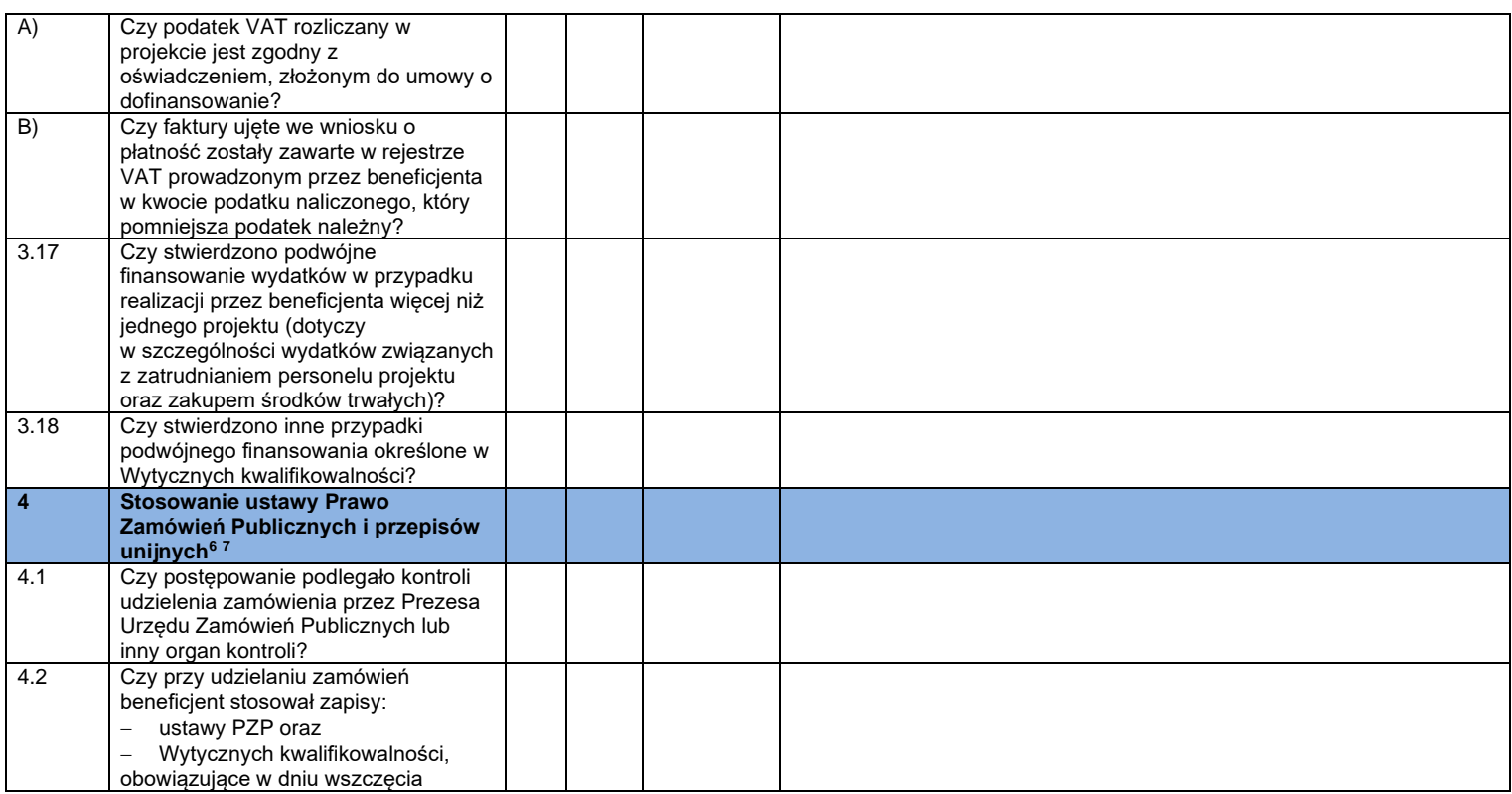

<sup>6</sup> Nie podlega weryfikacji przy zadaniach rozliczanych uproszczoną metodą rozliczania wydatków.

<sup>7</sup> Kontroli podlegają co do zasady dokumenty wskazane w Liście dokumentów podlegających weryfikacji przy rozliczaniu kosztów na podstawie rzeczywiście poniesionych wydatków opracowanej przez IZ PO WERRPOWŚ.

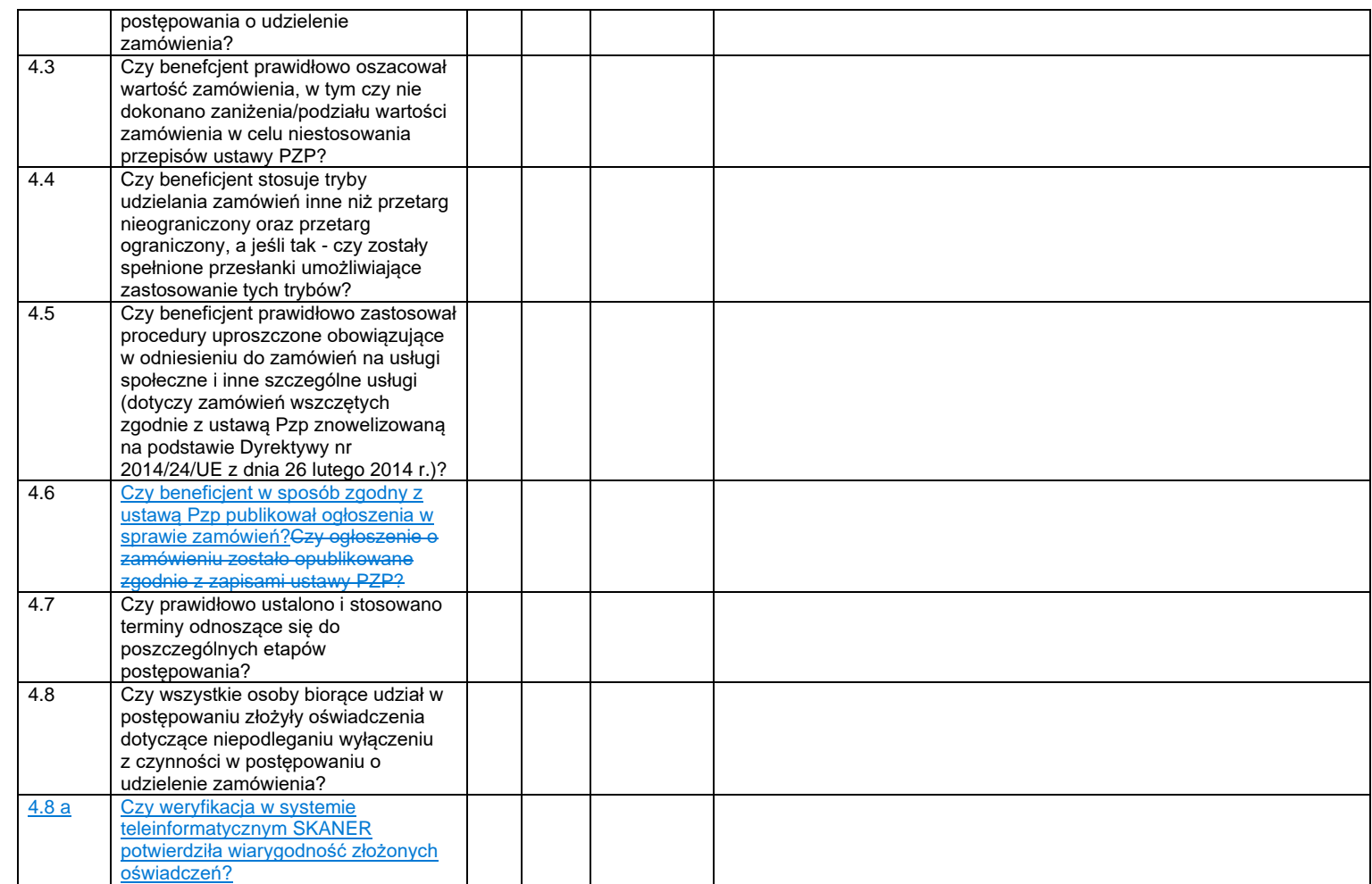

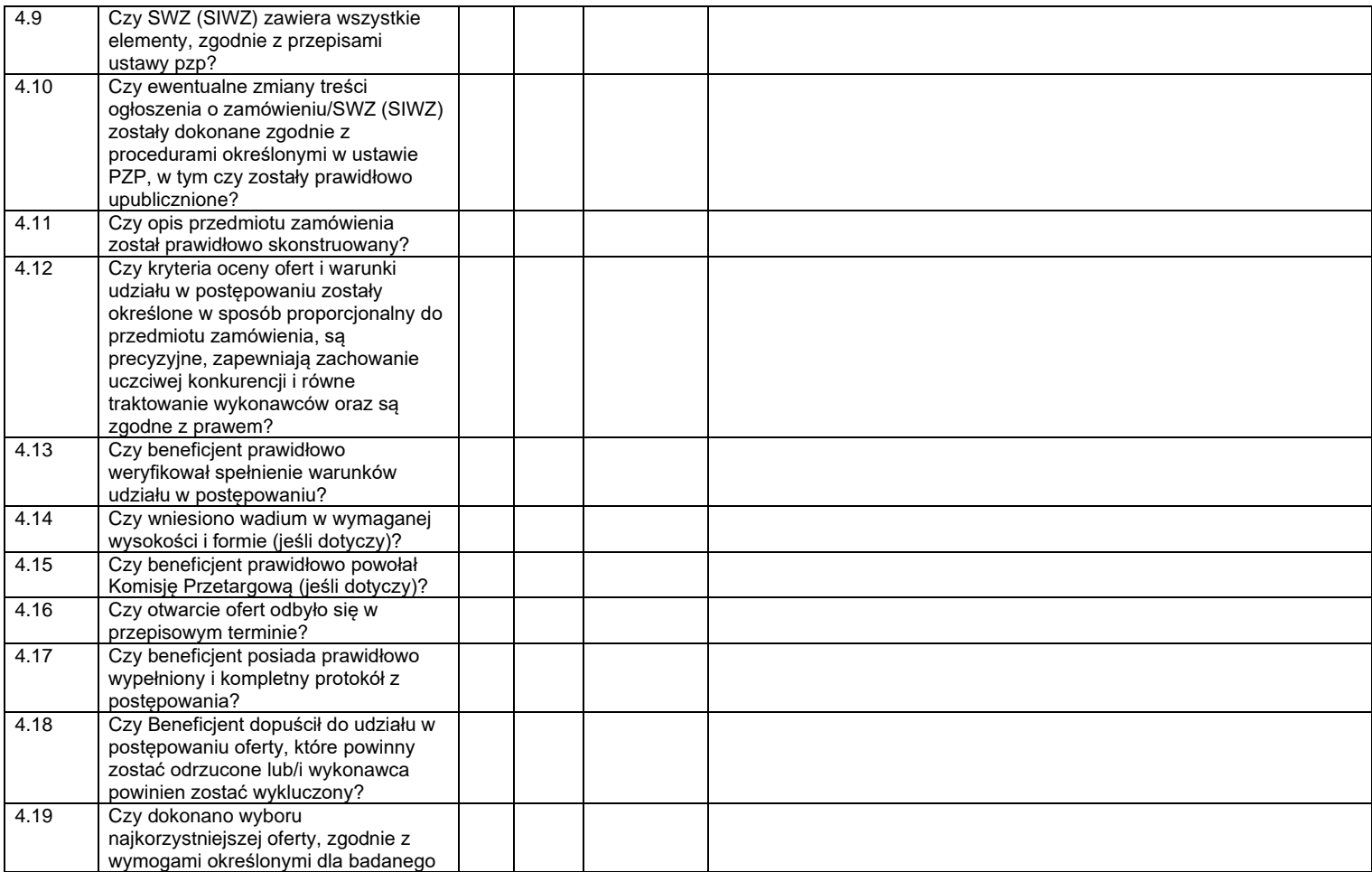

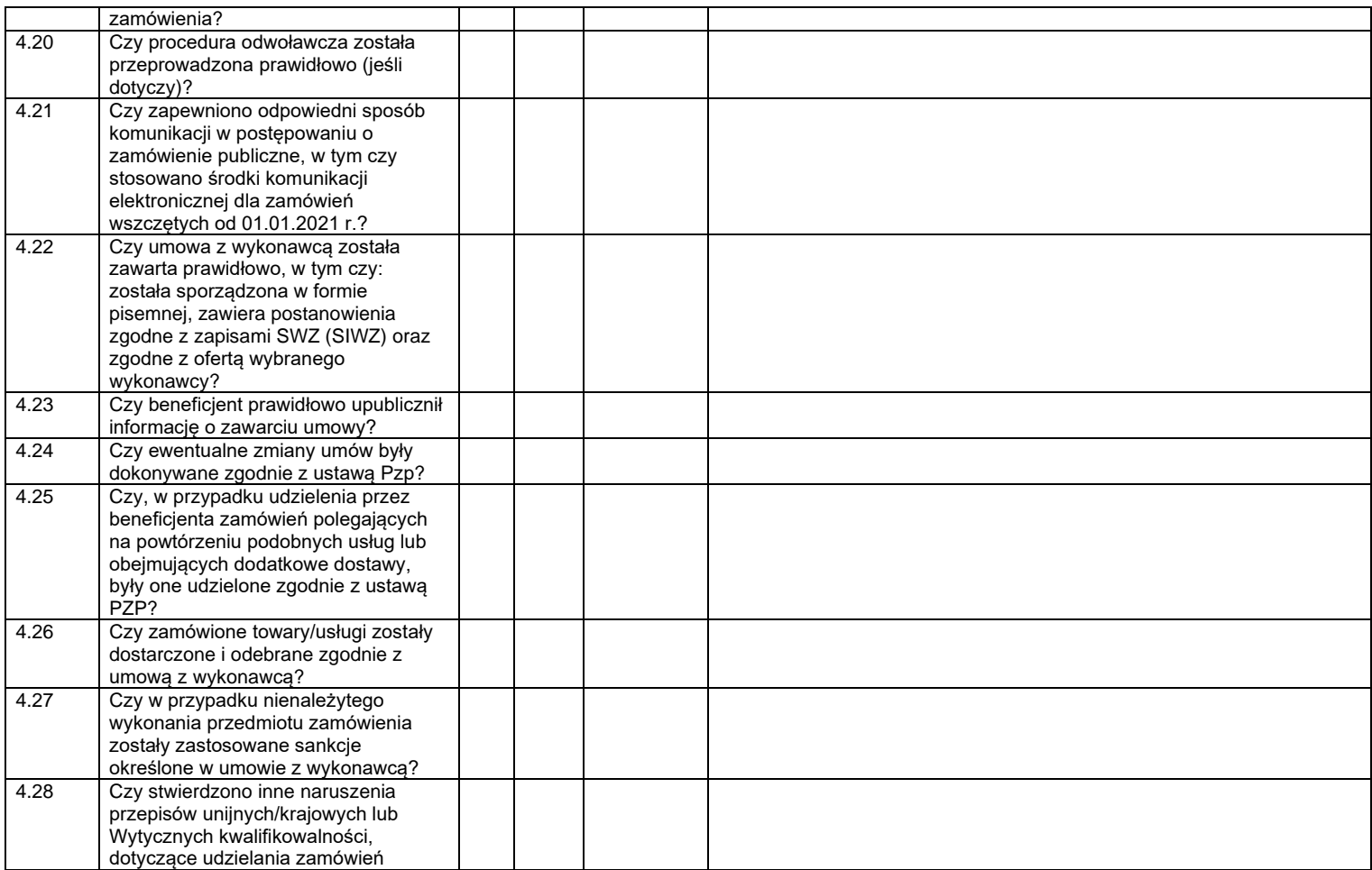

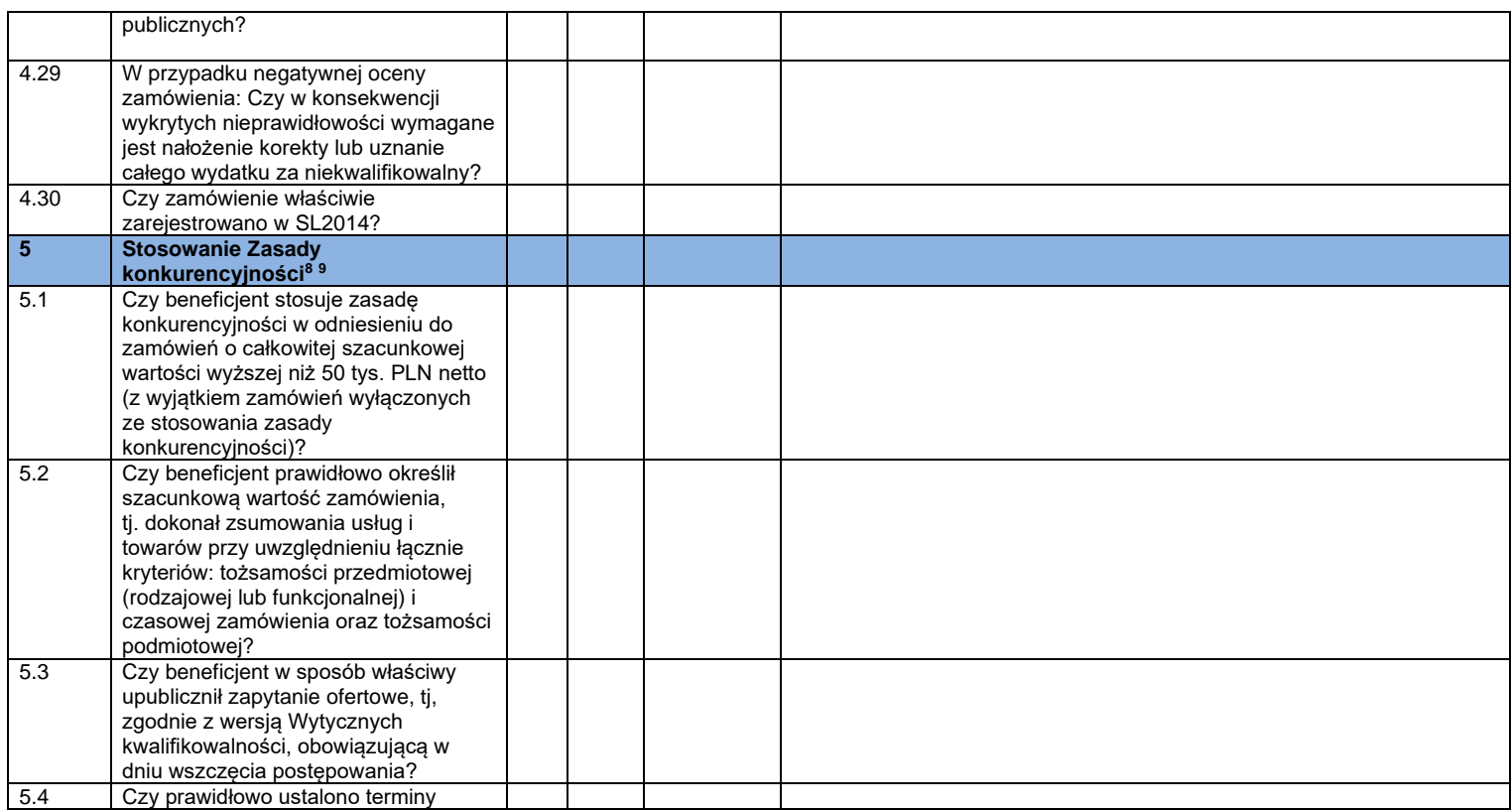

<sup>8</sup> Nie podlega weryfikacji przy zadaniach rozliczanych uproszczoną metodą rozliczania wydatków.

<sup>9</sup> Kontroli podlegają co do zasady dokumenty wskazane w Liście dokumentów podlegających weryfikacji przy rozliczaniu kosztów na podstawie rzeczywiście poniesionych wydatków opracowanej przez IZ PO WERRPOWŚ.

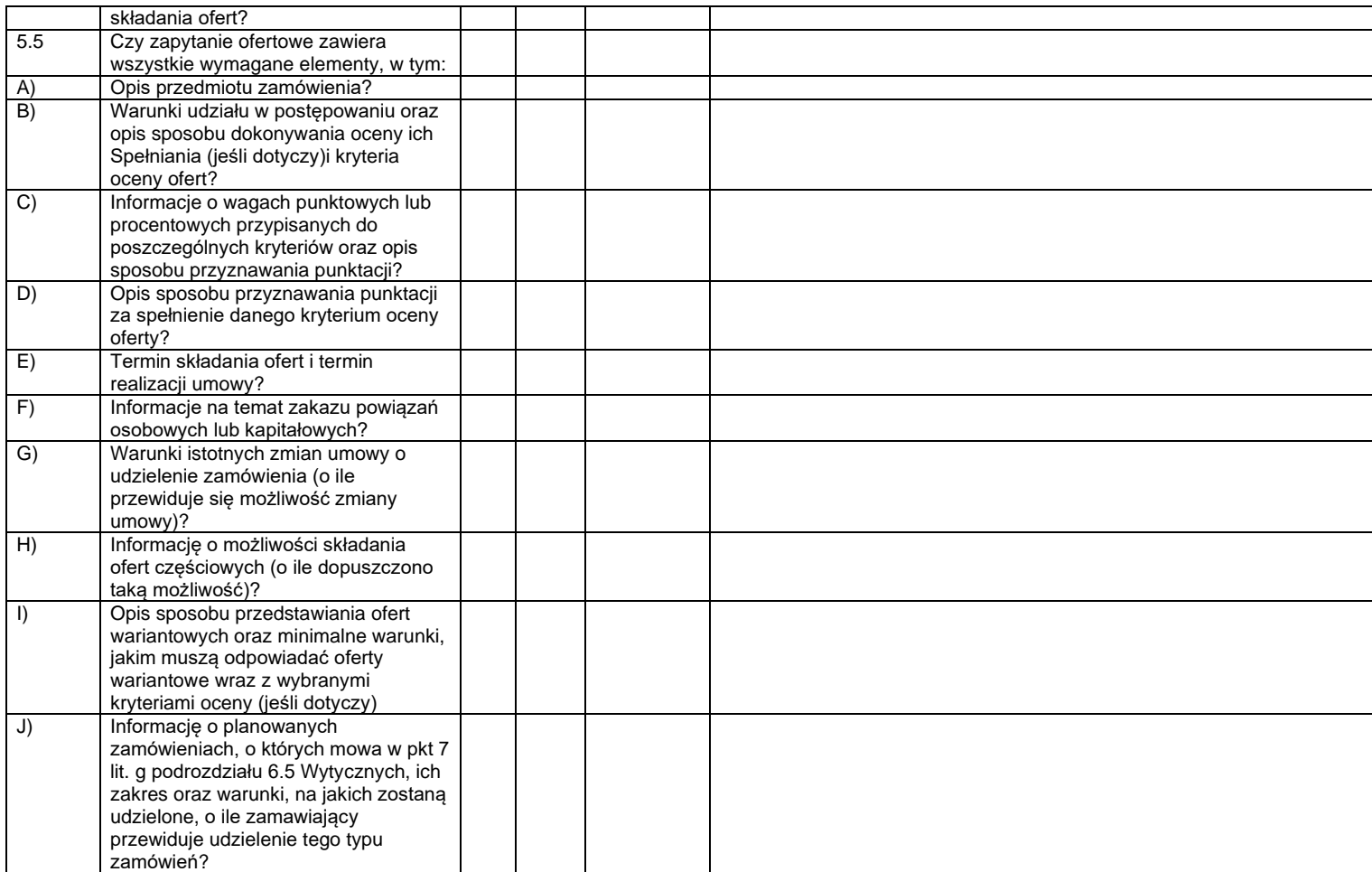

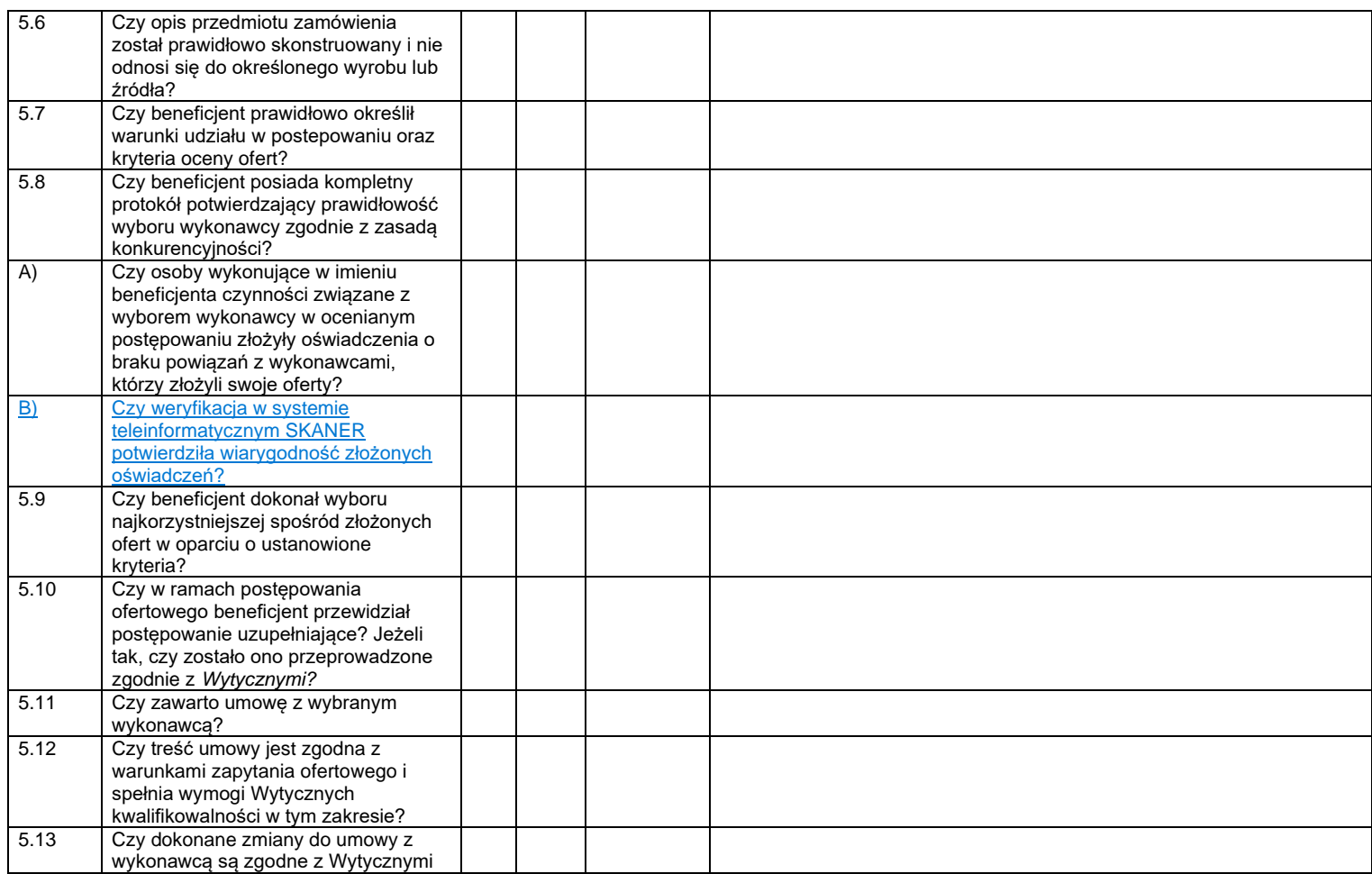

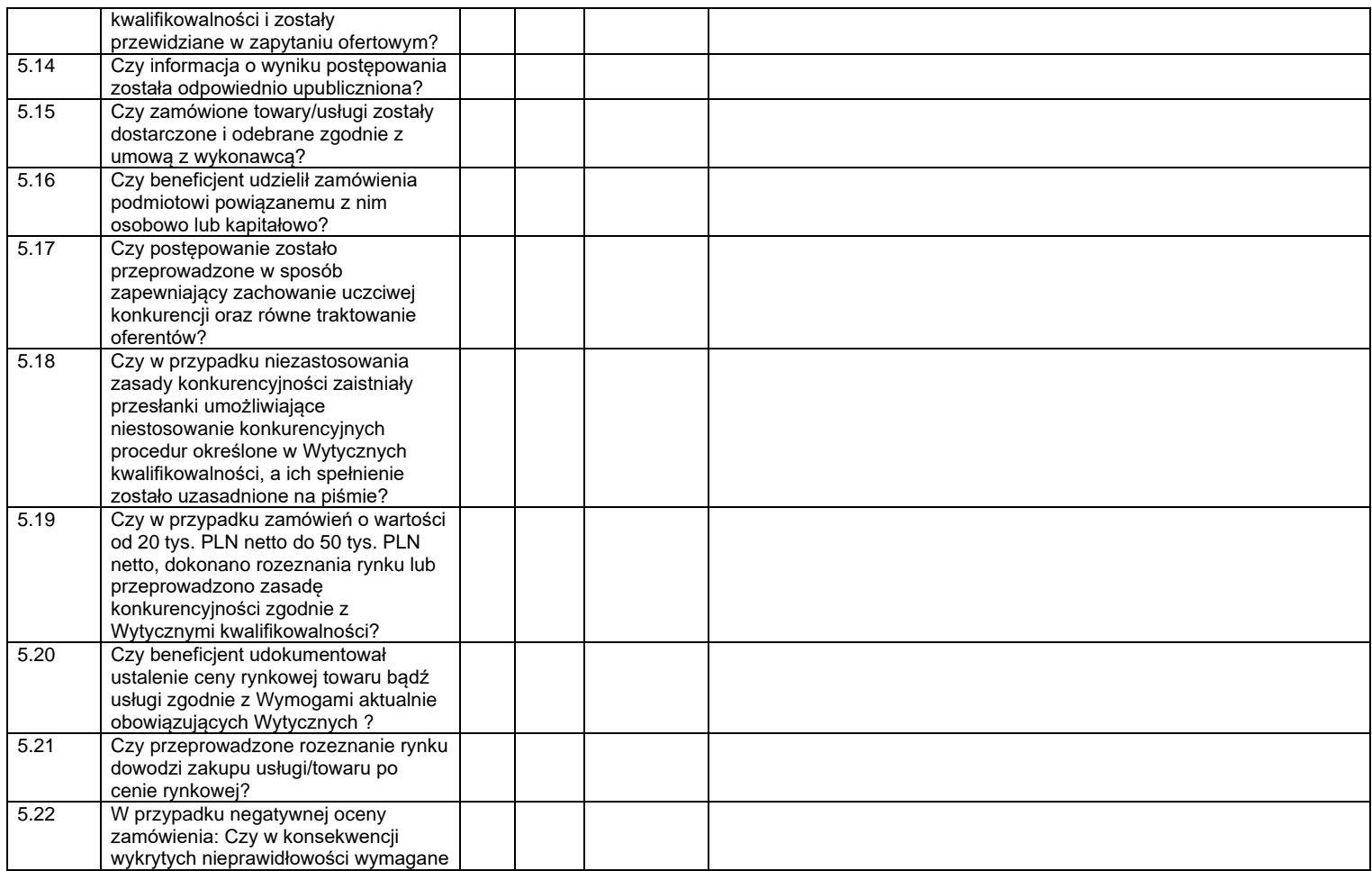

|                 | jest nałożenie korekty finansowej lub<br>uznanie całego wydatku za  |  |  |
|-----------------|---------------------------------------------------------------------|--|--|
|                 | niekwalifikowalny?                                                  |  |  |
|                 |                                                                     |  |  |
|                 |                                                                     |  |  |
| $6\phantom{1}6$ | Kwalifikowalność personelu<br>projektu <sup>10 11</sup>             |  |  |
| 6.1             | Czy beneficjent angażuje personel                                   |  |  |
|                 | projektu zgodnie z założeniami ujętymi                              |  |  |
|                 | we wniosku o dofinansowanie?                                        |  |  |
| 6.2             | Czy beneficjent posiada dokumentację                                |  |  |
|                 | uzasadniającą wybór osób                                            |  |  |
|                 | wchodzących w skład personelu                                       |  |  |
|                 | projektu?                                                           |  |  |
| 6.3             | Czy beneficjent angażuje do projektu                                |  |  |
|                 | personel projektu posiadający<br>kwalifikacje określone we wniosku? |  |  |
| 6.4             | Czy liczba personelu jest adekwatna                                 |  |  |
|                 | do realizowanych zadań w ramach                                     |  |  |
|                 | projektu?                                                           |  |  |
| 6.5             | Czy osoby dysponujące środkami                                      |  |  |
|                 | dofinansowania były prawomocnie                                     |  |  |
|                 | skazane za przestępstwa przeciwko                                   |  |  |
|                 | mieniu, przeciwko obrotowi                                          |  |  |
|                 | gospodarczemu, przeciwko                                            |  |  |
|                 | działalności instytucji państwowych                                 |  |  |
|                 | oraz samorządu terytorialnego,                                      |  |  |
|                 | przeciwko wiarygodności dokumentów                                  |  |  |
|                 | lub za przestępstwa skarbowe                                        |  |  |

<sup>10</sup> Nie podlega weryfikacji przy zadaniach rozliczanych uproszczoną metodą rozliczania wydatków oraz w odniesieniu do kosztów pośrednich, z wyłączeniem pytania nr 6.1 i 6.5, które należy stosować do wszystkich typów projektów.

<sup>11</sup> Kontroli podlegają co do zasady dokumenty wskazane w Liście dokumentów podlegających weryfikacji przy rozliczaniu kosztów na podstawie rzeczywiście poniesionych wydatków opracowanej przez IZ PO WERRPOWŚ

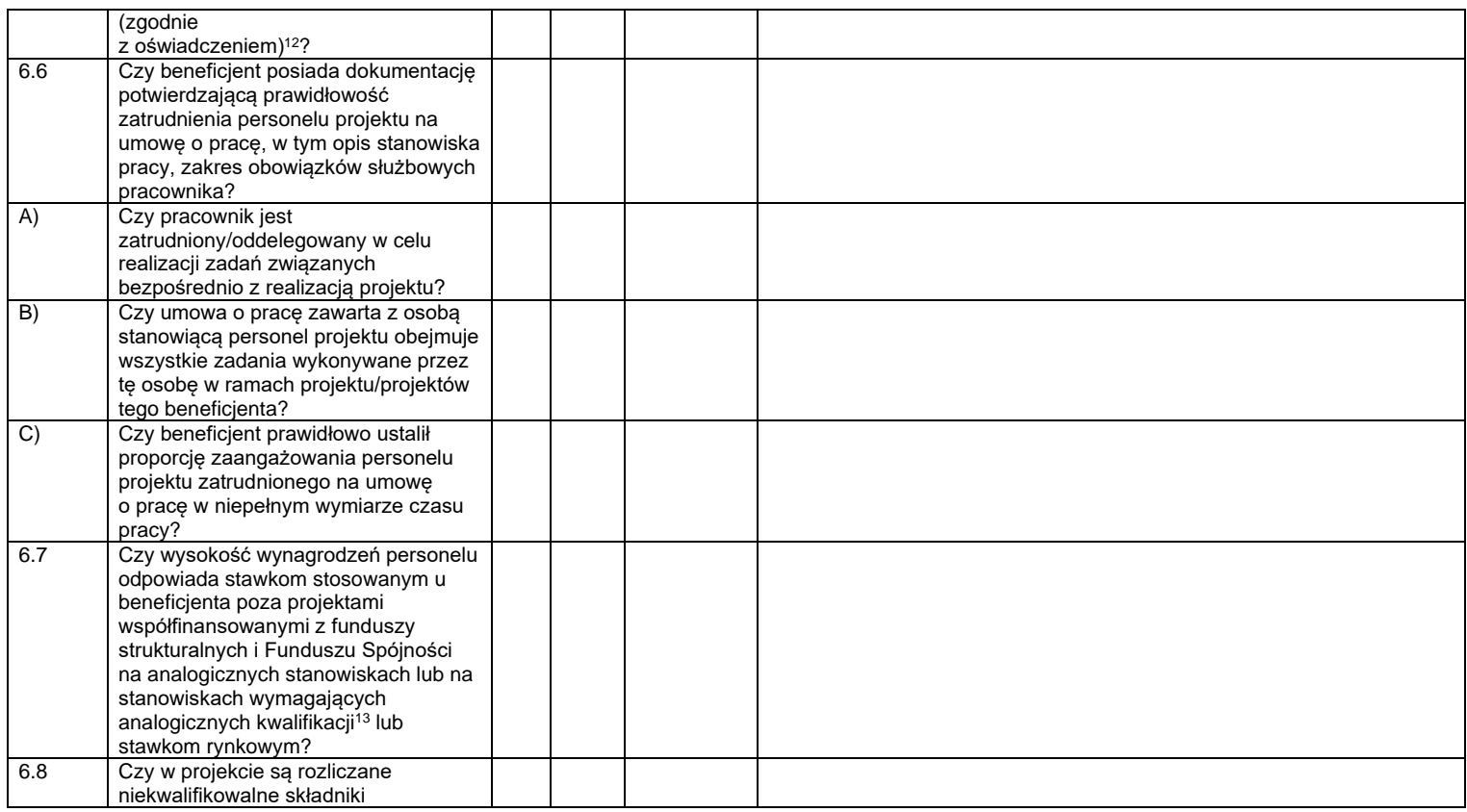

<sup>12</sup> Dotyczy również personelu projektu rozliczanego w ramach kosztów pośrednich (w tym personelu zarządzającego).

<sup>&</sup>lt;sup>13</sup> Jeżeli beneficjent zatrudnia osoby poza projektami współfinansowanymi z funduszy strukturalnych i Funduszu Spójności na zbliżonych stanowiskach pracy.

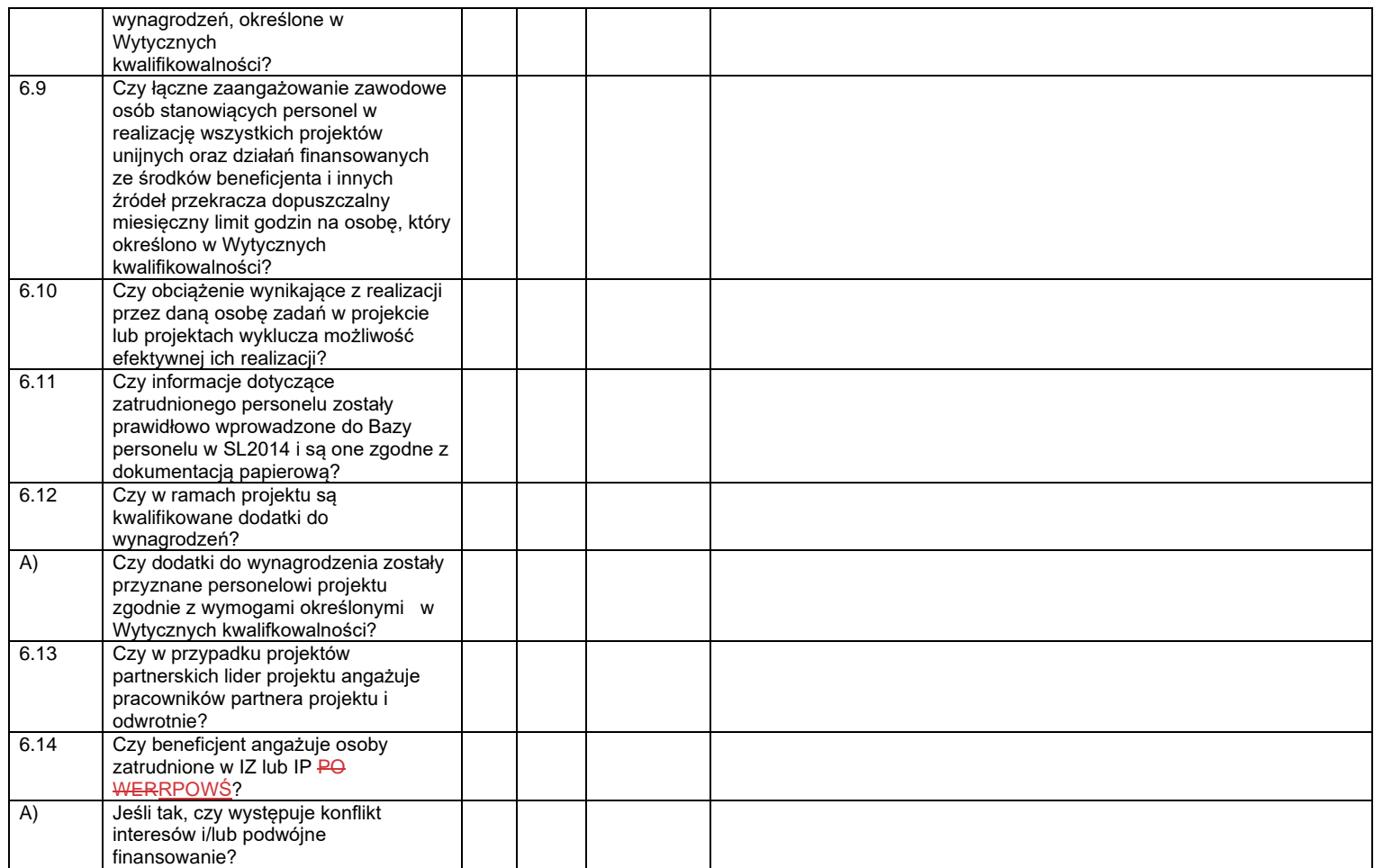

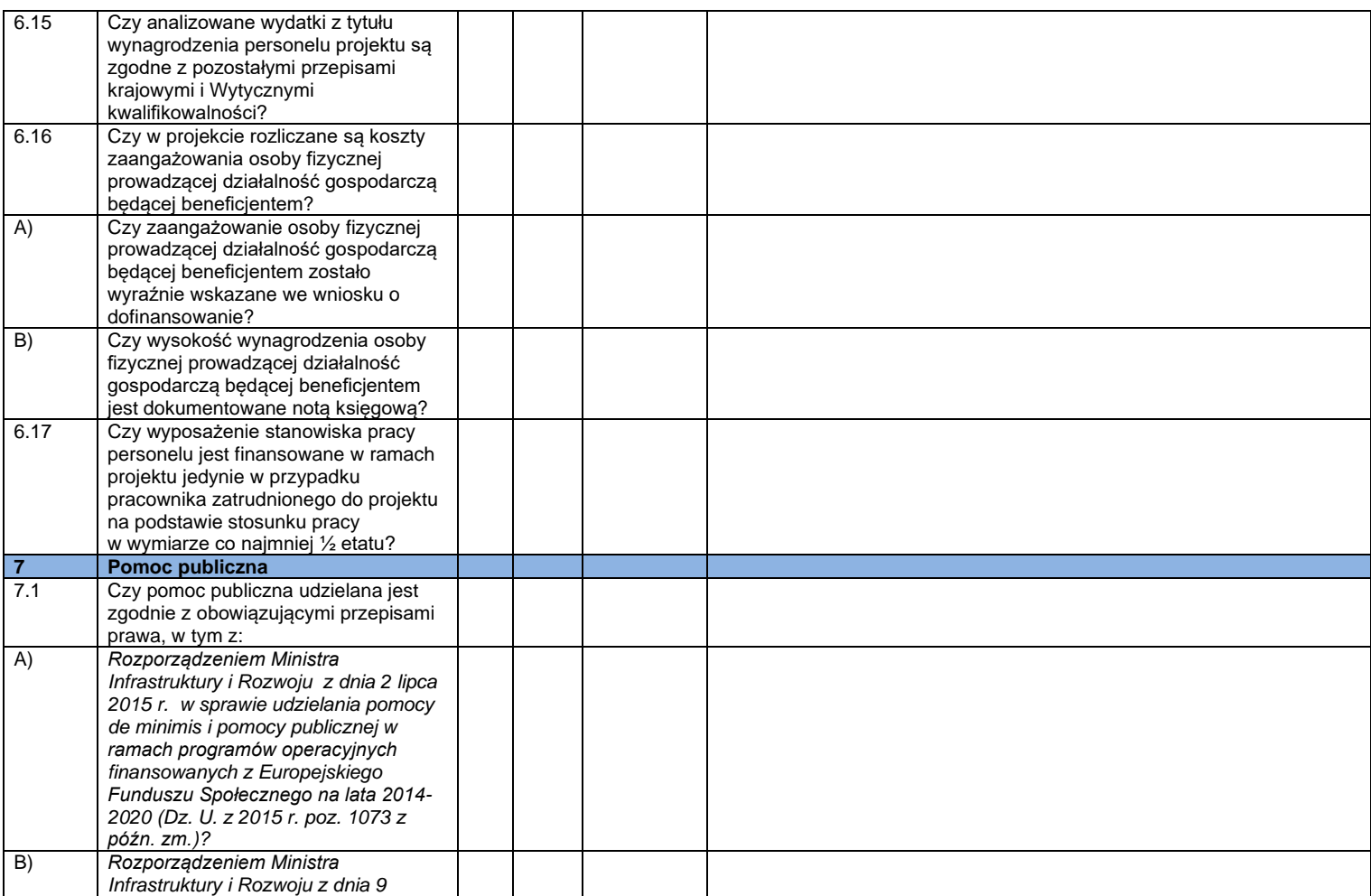

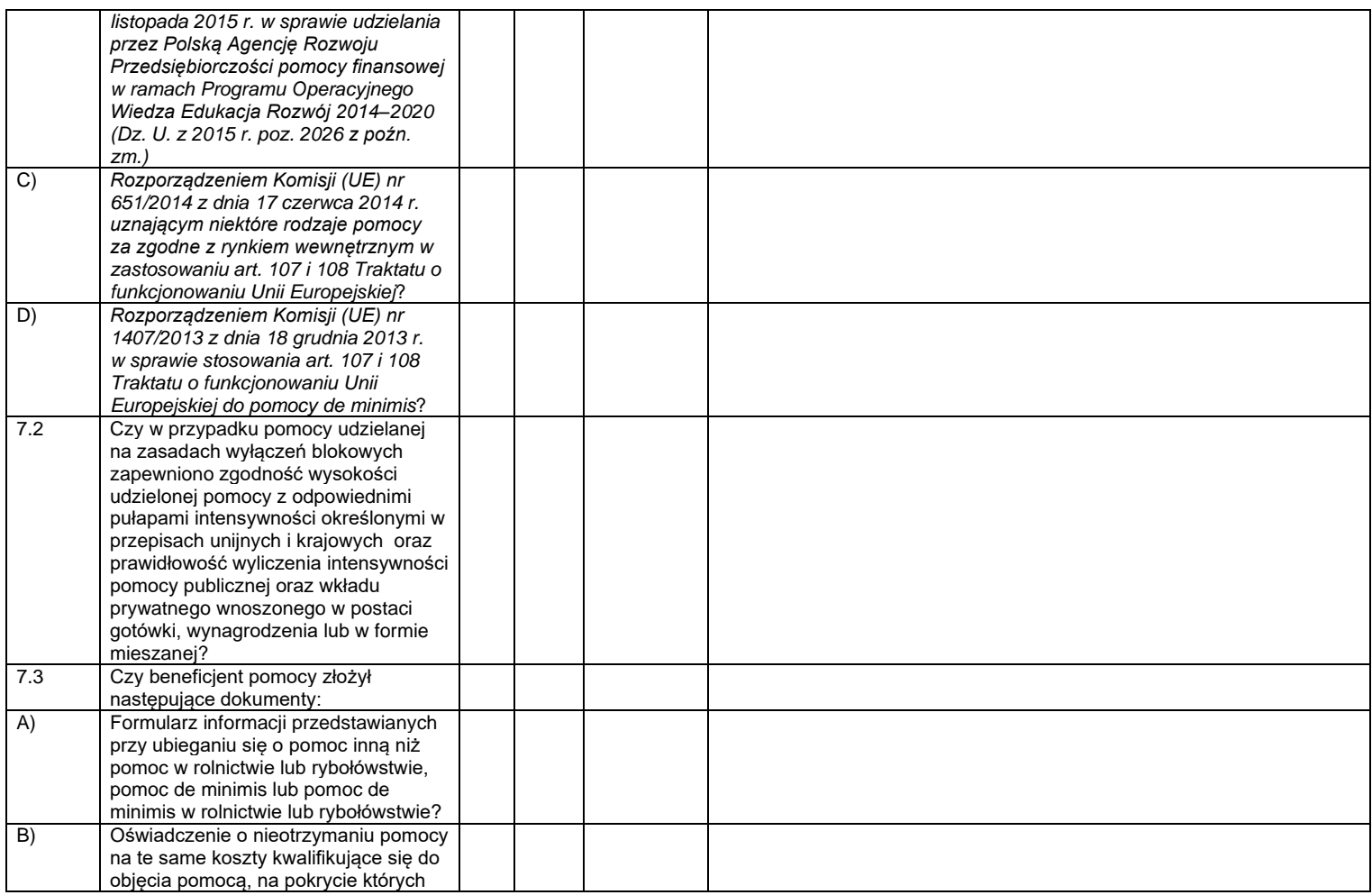

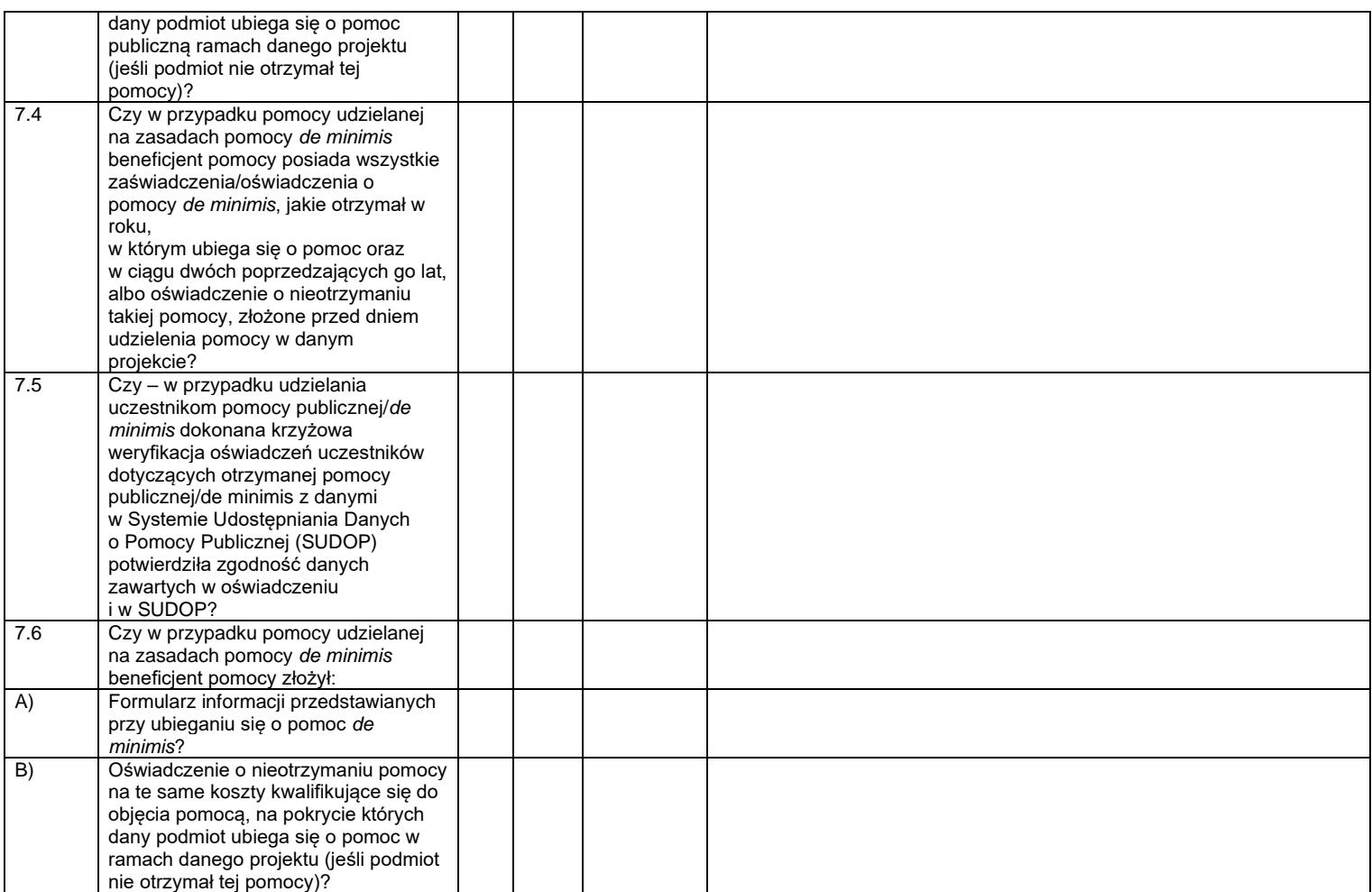

| $\bf{8}$ | Kwoty ryczałtowe - dodatkowe<br>pytania <sup>14</sup>                                                      |  |  |
|----------|----------------------------------------------------------------------------------------------------|--|--|
| 8.1      | Czy beneficjent stosuje w projekcie<br>kwoty ryczałtowe wynikające z założeń                               |  |  |
|          | danego naboru (jeśli dotyczy)?                                                                             |  |  |
| 8.2      | Czy warunki kwalifikowalności kwoty<br>ryczałtowej zostały spełnione?                                      |  |  |
| 8.3      | Czy uzgodnione w umowie i we<br>wniosku o dofinansowanie rezultaty /<br>produkty / kamienie milowe zostały |  |  |
|          | osiagniete?                                                                                                |  |  |
| 8.4      | Czy Beneficjent przedstawił<br>dokumenty potwierdzające wykonanie                                          |  |  |
|          | zadań i osiągniecie wskaźników                                                                             |  |  |
|          | produktu/rezultatu wymaganych na                                                                           |  |  |
|          | dzień kontroli?                                                                                            |  |  |
| 8.5      | Czy analiza przedstawionej                                                                                 |  |  |
|          | dokumentacji oraz sposobu realizacji                                                                       |  |  |
|          | projektu pozwala potwierdzić<br>odpowiedni standard wykonania zadań                                        |  |  |
|          | wskazany w Regulaminie konkursu, w                                                                         |  |  |
|          | umowie o dofinansowanie oraz we                                                                            |  |  |
|          | wniosku o dofinansowanie?                                                                                  |  |  |
| 8.6      | Czy umowa partnerska określa                                                                               |  |  |
|          | specyfike projektu rozliczanego                                                                            |  |  |
|          | kwotami ryczałtowymi i czy określono                                                                       |  |  |
|          | w niej dokumentację potwierdzającą<br>wykonywanie zadań objętych kwotami                                   |  |  |
|          | ryczałtowymi, którą musi gromadzić                                                                         |  |  |
|          | partner?                                                                                                   |  |  |
| 8.7      | Czy beneficjent wywiązuje się                                                                              |  |  |
|          | z obowiązku składania wniosków                                                                             |  |  |
|          | o płatność wraz z informacja                                                                               |  |  |
|          | o uczestnikach projektu zgodnie                                                                            |  |  |
|          | z harmonogramem płatności?                                                                                 |  |  |

<sup>14</sup> Co do zasady w przypadku projektów, w których wartość wkładu publicznego (środków publicznych) nie przekracza wyrażonej w PLN równowartości 100.000 EUR.

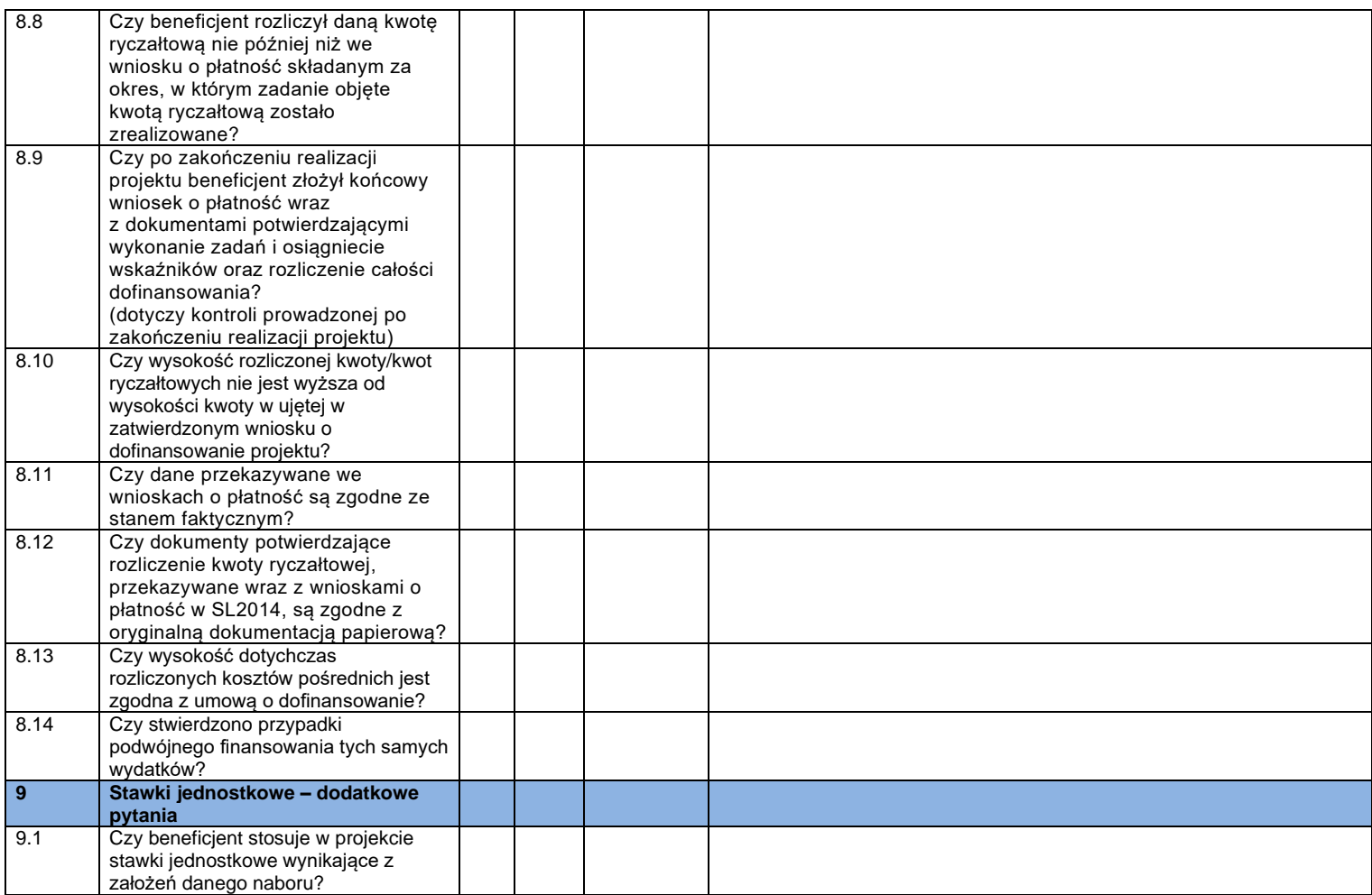

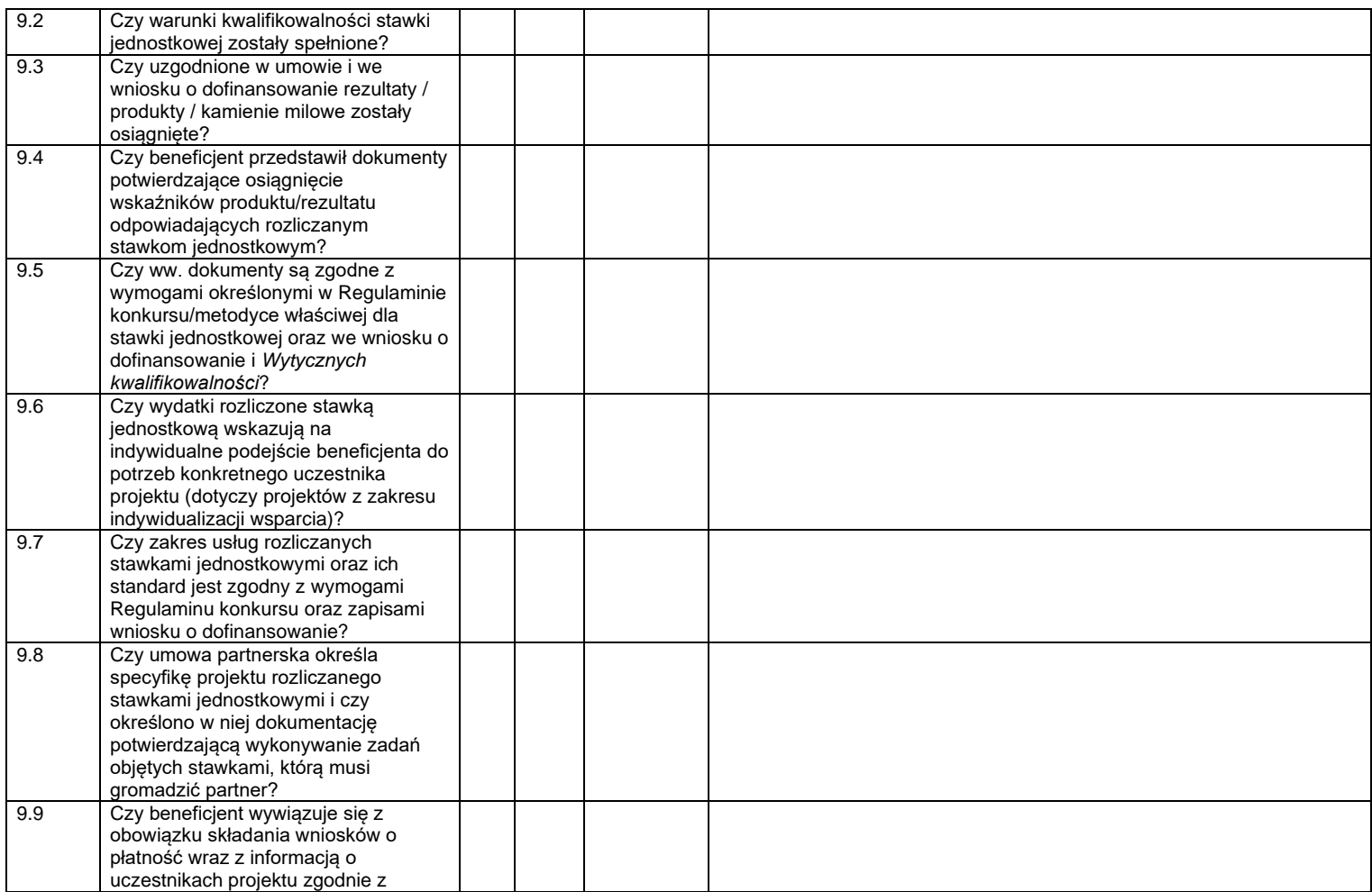

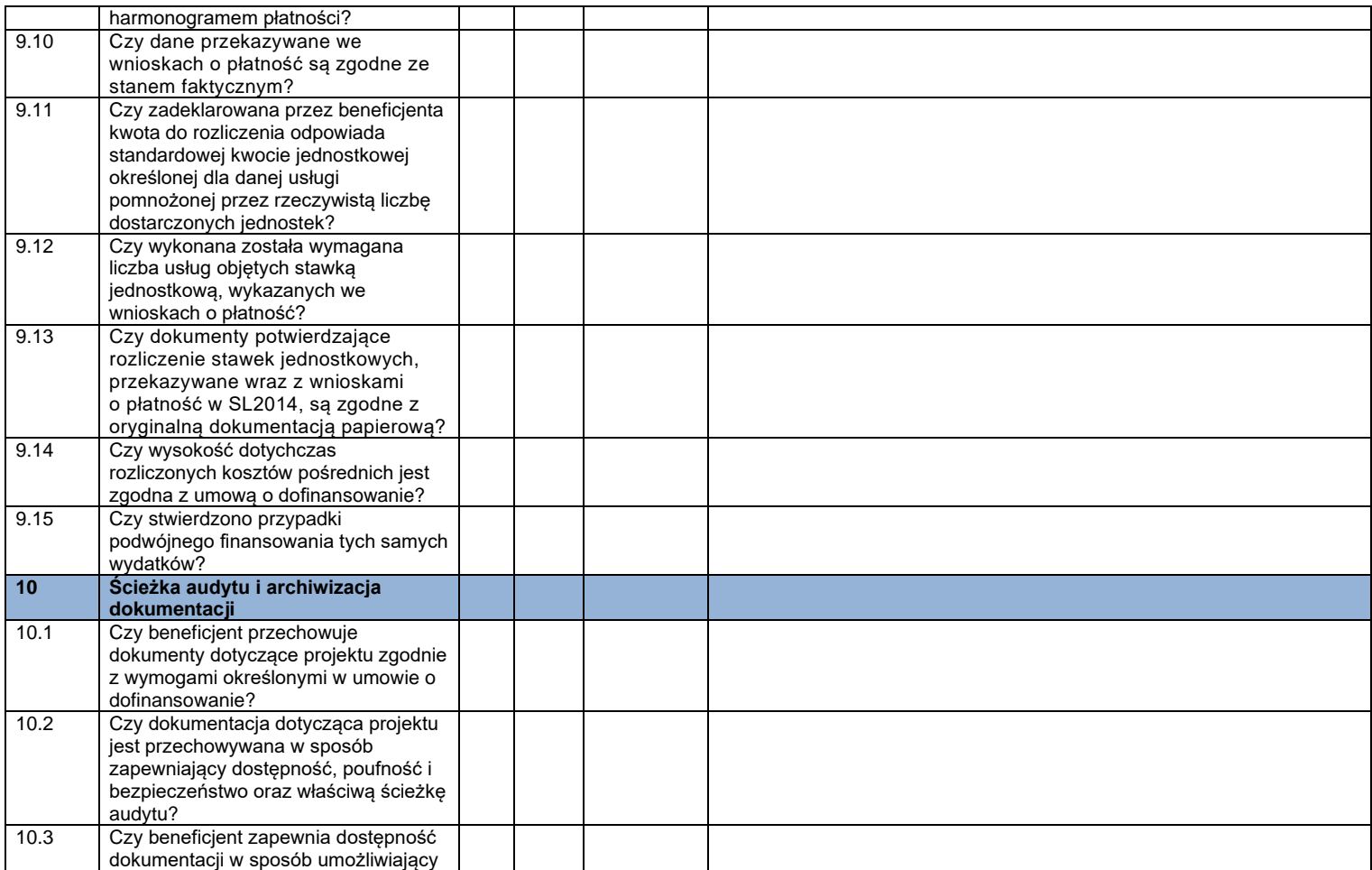
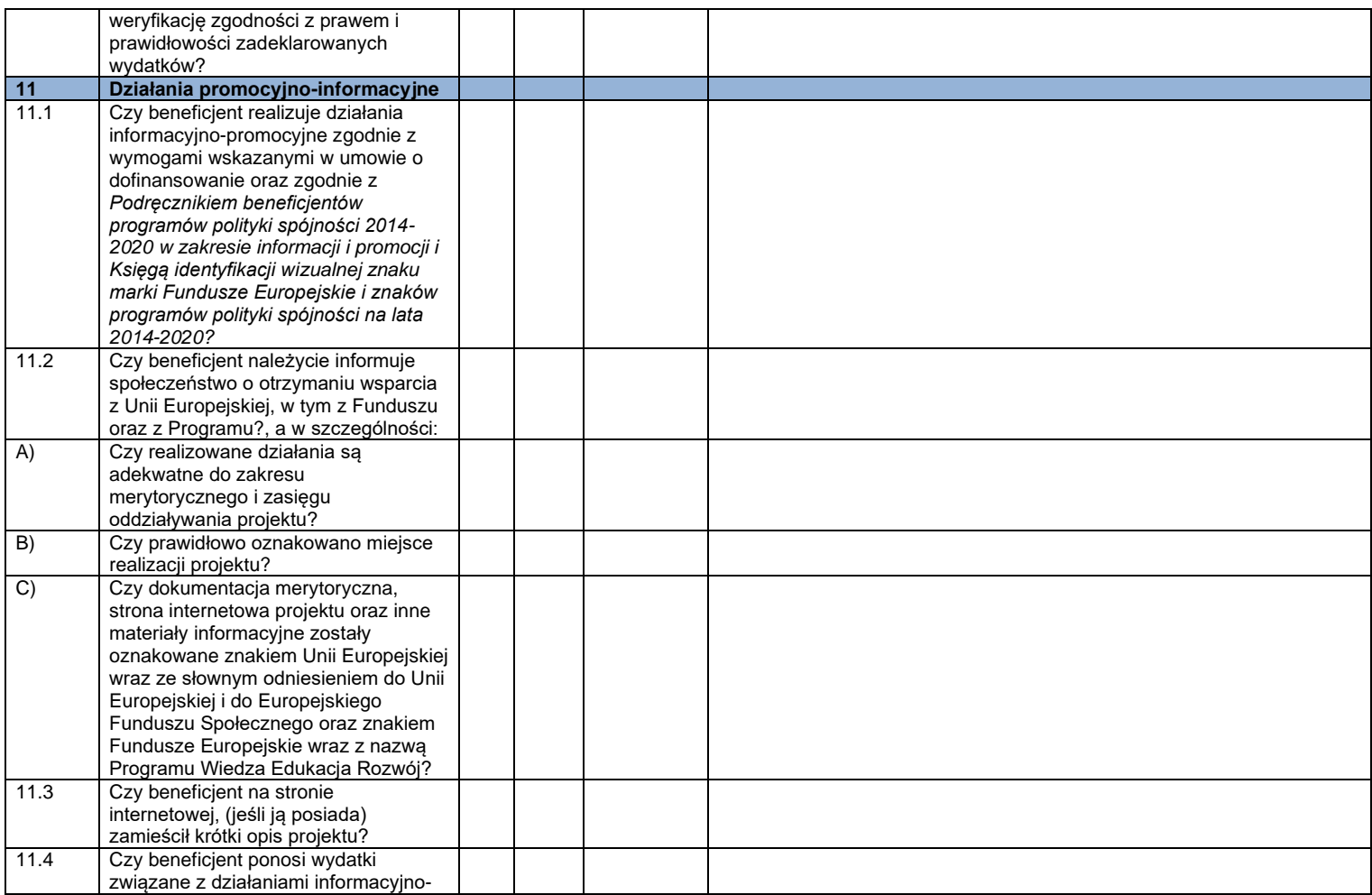

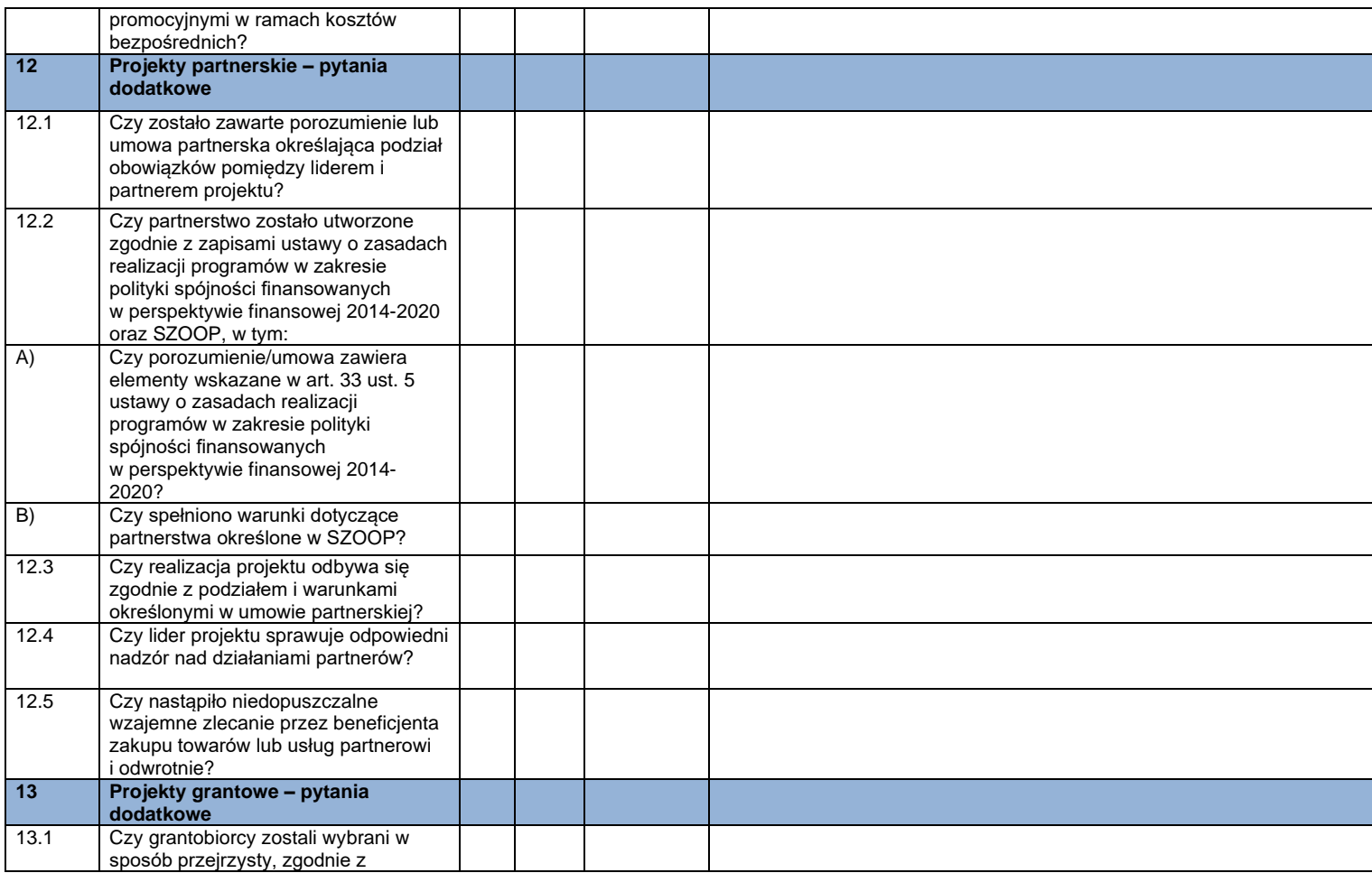

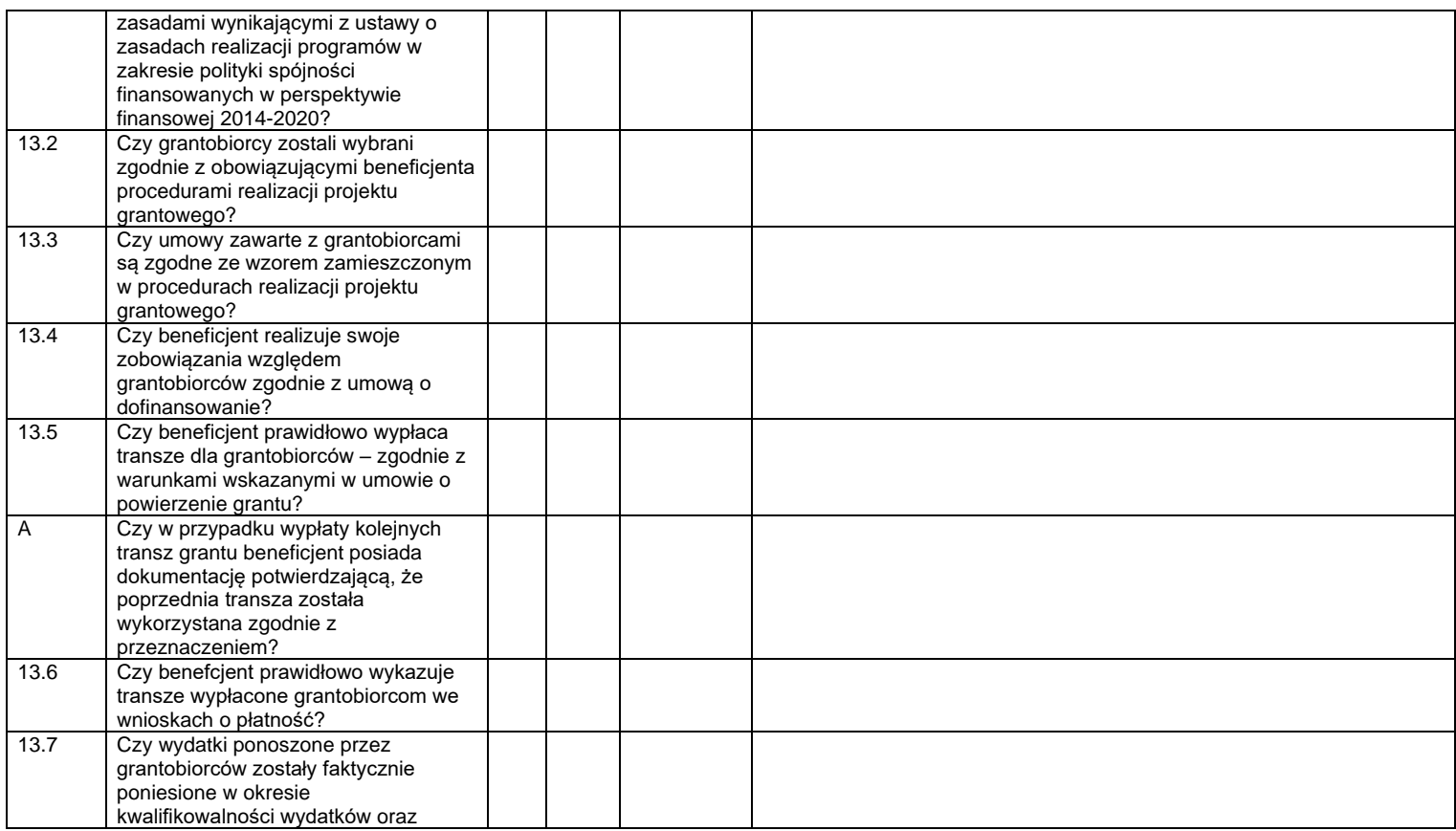

|       | zgodnie z zaakceptowanym<br>budżetem? <sup>15</sup>                                                                                                    |  |  |  |  |
|-------|----------------------------------------------------------------------------------------------------|--|--|--|--|
| 13.8  | Czy wydatki ponoszone przez<br>grantobiorców są zgodne z<br>obowiązującymi przepisami prawa<br>krajowego i unijnego? <sup>16</sup>                                                                                                    |  |  |  |  |
| 13.9  | Czy wydatki ponoszone przez<br>grantobiorców zostały dokonane w<br>sposób oszczędny, tzn. niezawyżony<br>w stosunku do średnich cen i stawek<br>rynkowych i spełniający wymogi<br>uzyskiwania najlepszych efektów z<br>danych nakładów? <sup>17</sup>                                                                                                    |  |  |  |  |
| 13.10 | Czy beneficjent zapewnił, że wysokość<br>grantu została skalkulowana w oparciu<br>o wydatki, które:<br>✓ zostaną faktycznie poniesione<br>w okresie kwalifikowalności<br>wydatków,<br>są zgodne z przepisami prawa<br>powszechnie obowiązującego,<br>w tym zarówno krajowego, jak<br><i>i</i> unijnego,<br>są zasadne i zostaną dokonane<br>w sposób oszczędny, tzn.<br>niezawyżony w stosunku do<br>średnich cen i stawek rynkowych<br>i spełniający wymogi uzyskiwania<br>najlepszych efektów z danych<br>nakładów? <sup>18</sup> |  |  |  |  |

<sup>15</sup> Dotyczy grantów rozliczanych na podstawie rzeczywiście poniesionych wydatków. W tym przypadku weryfikacja powinna mieć podwójny charakter, tj. dotyczyć weryfikacji budżetu stanowiącego część umowy o powierzenie grantu i stanowiącego podstawę do oszacowania wysokości grantu, a także wydatków już poniesionych w ramach grantów. <sup>16</sup> Jw.

<sup>17</sup> Jw.

<sup>18</sup> Dotyczy grantów rozliczanych w oparciu o rezultaty.

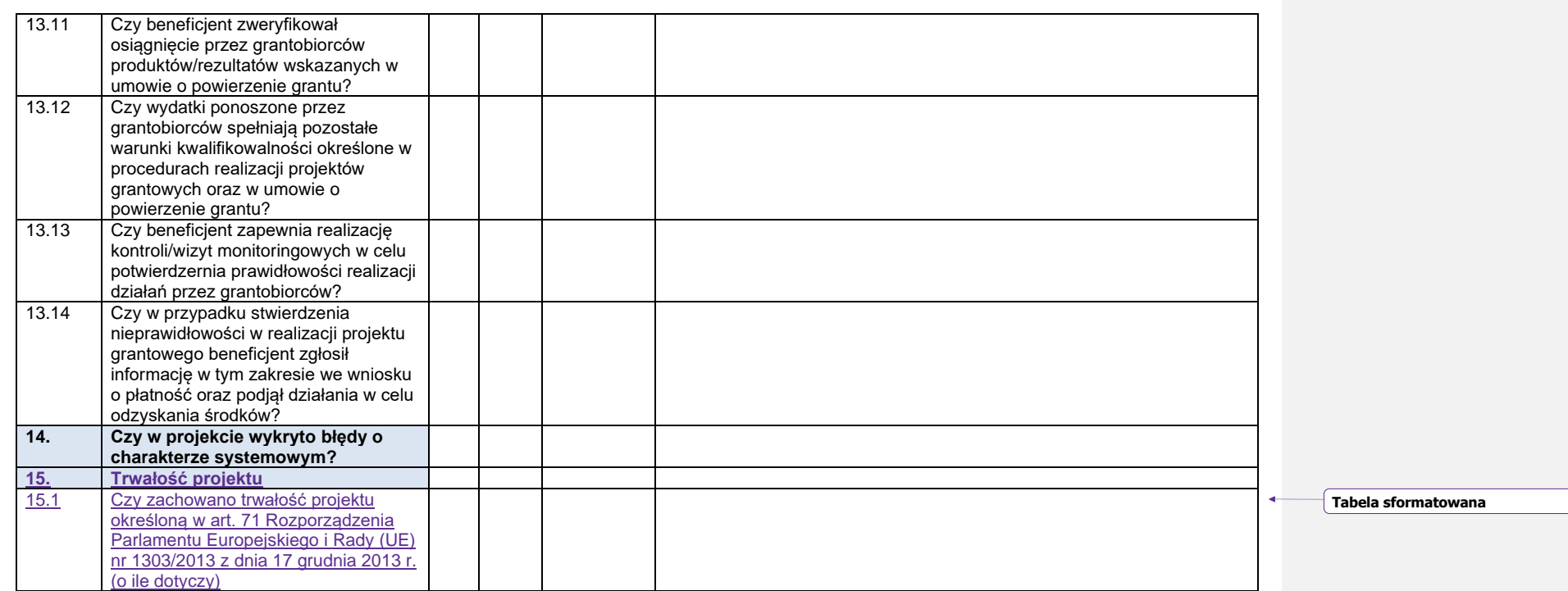

Podpisy członków Zespołu kontrolującego:

Data sporządzenia:

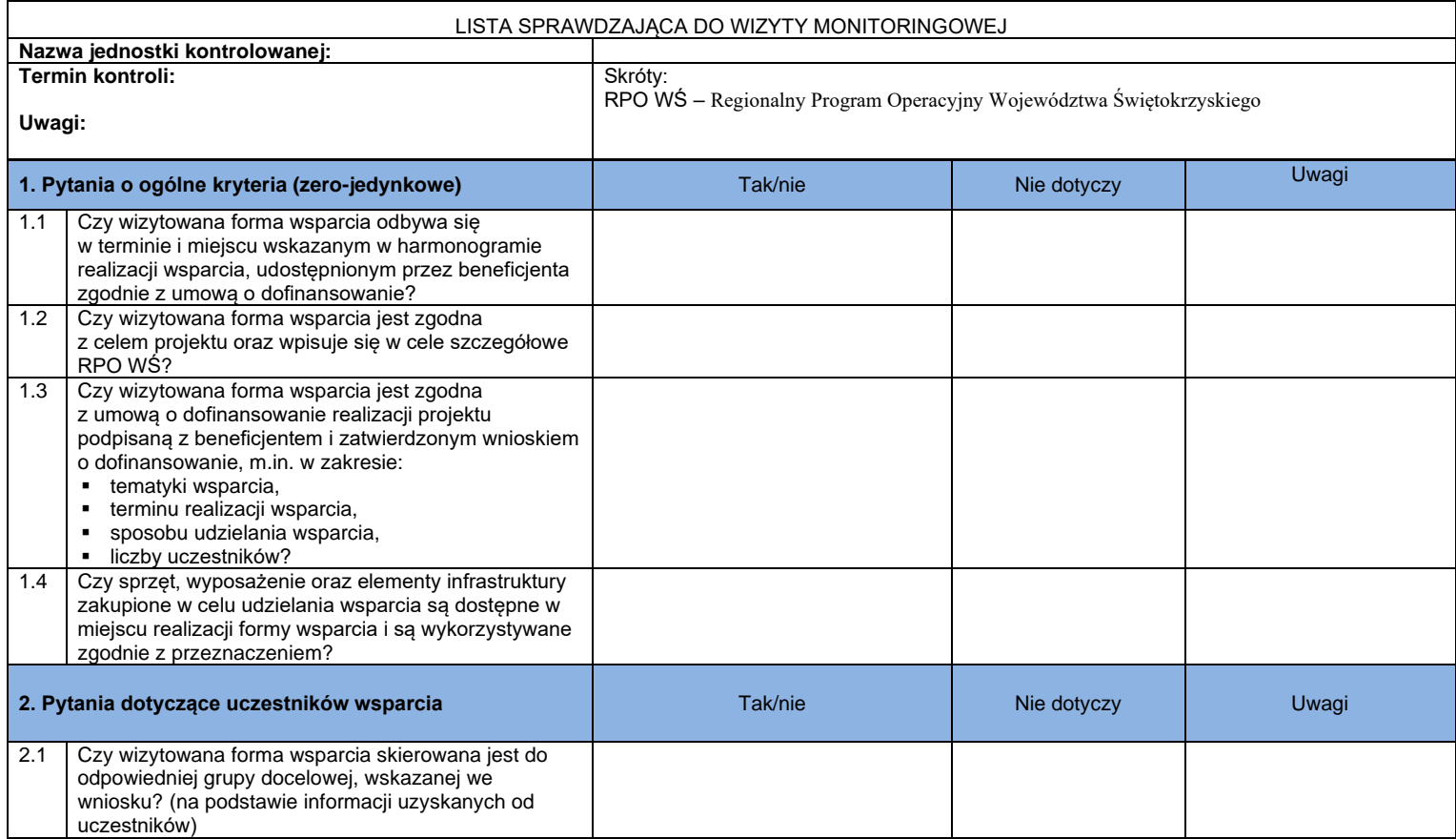

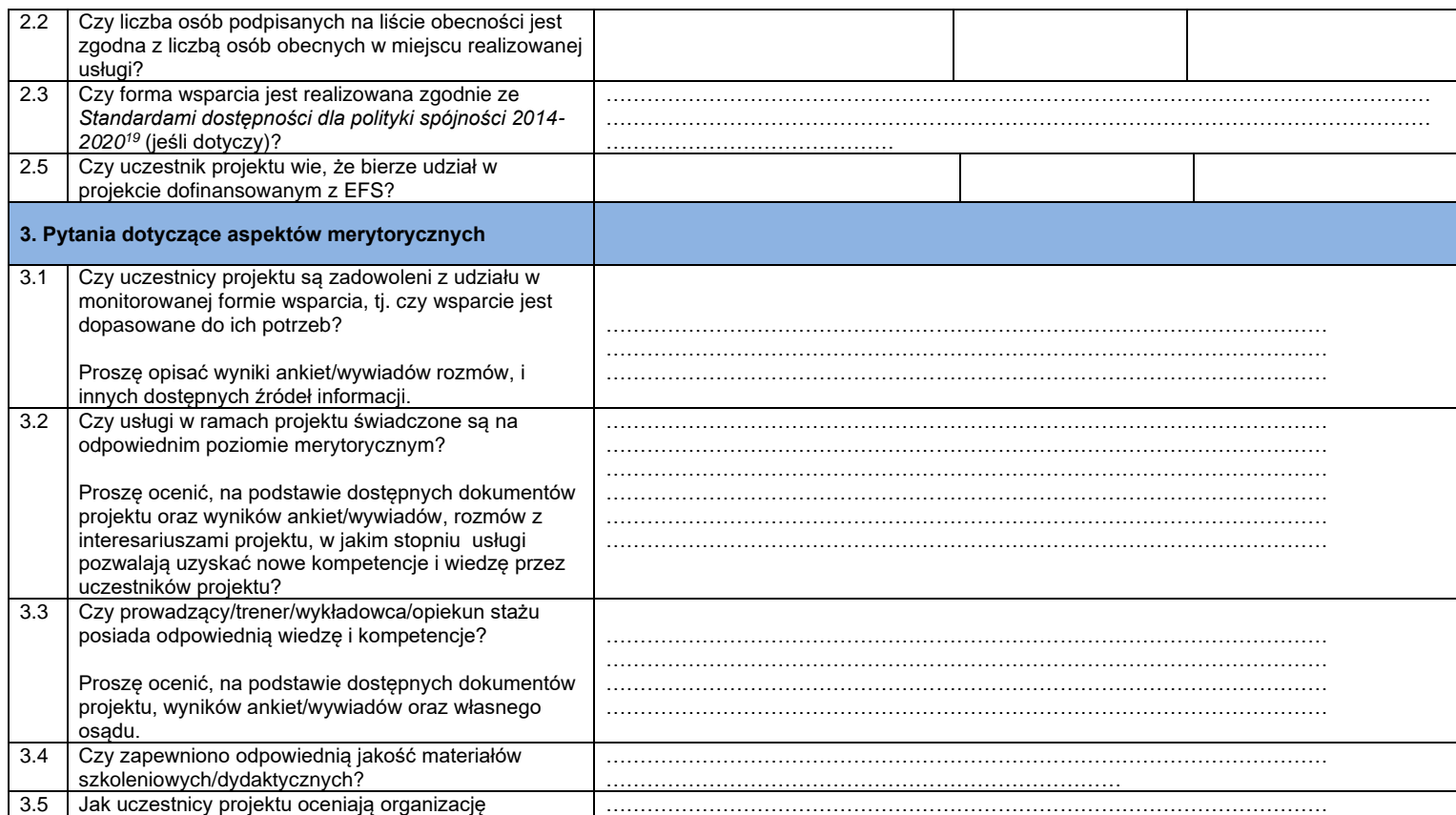

<sup>19</sup> Załącznik nr 2 do *Wytycznych w zakresie realizacji zasady równości szans i niedyskryminacji, w tym dostępności dla osób z niepełnosprawnościami i zasady równości szans kobiet i mężczyzn w ramach funduszy unijnych na lata 2014-2020.*

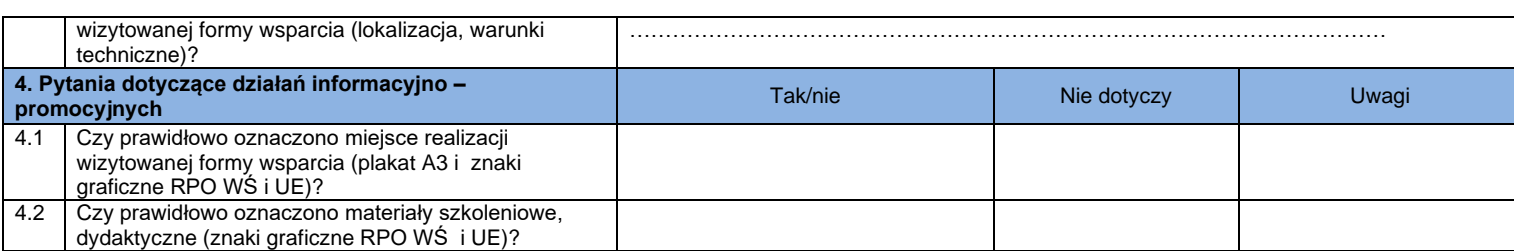

Podpisy członków Zespołu kontrolującego:

Data sporządzenia:

| LISTA SPRAWDZAJĄCA DO KONTROLI PROJEKTU W SIEDZIBIE BENEFICJENTA <sup>1</sup> |                                                                                                    |                                                                                                    |     |             |                    |  |  |  |
|-------------------------------------------------------------------------------|----------------------------------------------------------------------------------------------------|----------------------------------------------------------------------------------------------------|-----|-------------|--------------------|--|--|--|
| Nazwa jednostki kontrolowanej:                                                |                                                                                                    |                                                                                                    |     |             |                    |  |  |  |
| Termin kontroli:<br>Uwagi:                                                    |                                                                                                    | Skróty:<br>RPO WŚ – Program OperaRegionalny Program Operacyjny Województwa Świętokrzyskiegocyjny<br>Wytyczne kwalifikowalności - Wytyczne w zakresie kwalifikowalności wydatków w ramach<br>Europejskiego Funduszu Rozwoju Regionalnego, Europejskiego Funduszu Społecznego oraz<br>Funduszu Spójności na lata 2014-2020 |     |             |                    |  |  |  |
|                                                                               | Pytania                                                                                                    | Tak                                                                                                    | Nie | Nie dotyczy | Uwagi/Uzasadnienie |  |  |  |
| <u>Lp.</u><br>1                                                               | Zgodność rzeczowa realizacji<br>projektu                                                                      |                                                                                                    |     |             |                    |  |  |  |
| 1.1                                                                           | Czy projekt jest zgodny z właściwymi<br>celami szczegółowymi RPO WŚ?                                          |                                                                                                    |     |             |                    |  |  |  |
| 1.2                                                                           | Czy projekt jest zgodny z mającymi<br>zastosowanie szczegółowymi<br>kryteriami wyboru projektów?              |                                                                                                    |     |             |                    |  |  |  |
| 1.3                                                                           | Czy realizacja projektu odbywa się<br>zgodnie z wnioskiem o dofinansowanie<br>realizacji projektu, tzn.:      |                                                                                                    |     |             |                    |  |  |  |
| A)                                                                            | Czy beneficjent ustanowił Fundusz<br>Funduszy w sposób określony w art. 2<br>pkt.27 Rozporządzenia 1303/2013? |                                                                                                    |     |             |                    |  |  |  |
| $\overline{B}$                                                                | Czy beneficjent ustanowił księgową<br>rozdzielność między zasobami FF a<br>innymi zasobami?                   |                                                                                                    |     |             |                    |  |  |  |
| C)                                                                            | Czy beneficjent posiada strukturę<br>organizacyjną umożliwiającą mu<br>wykonywanie zadań MFF?                 |                                                                                                    |     |             |                    |  |  |  |
| D)                                                                            | Czy utworzony został Zespół<br>Projektowy Funduszu Funduszy?                                                  |                                                                                                    |     |             |                    |  |  |  |
| E)                                                                            | Czy beneficjent posiada procedury<br>wewnętrzne umożliwiające realizację                                      |                                                                                                    |     |             |                    |  |  |  |

<sup>1</sup> W przypadku kontroli u partnera projektu poszczególne pytania odnoszą się również do kontrolowanego partnera.

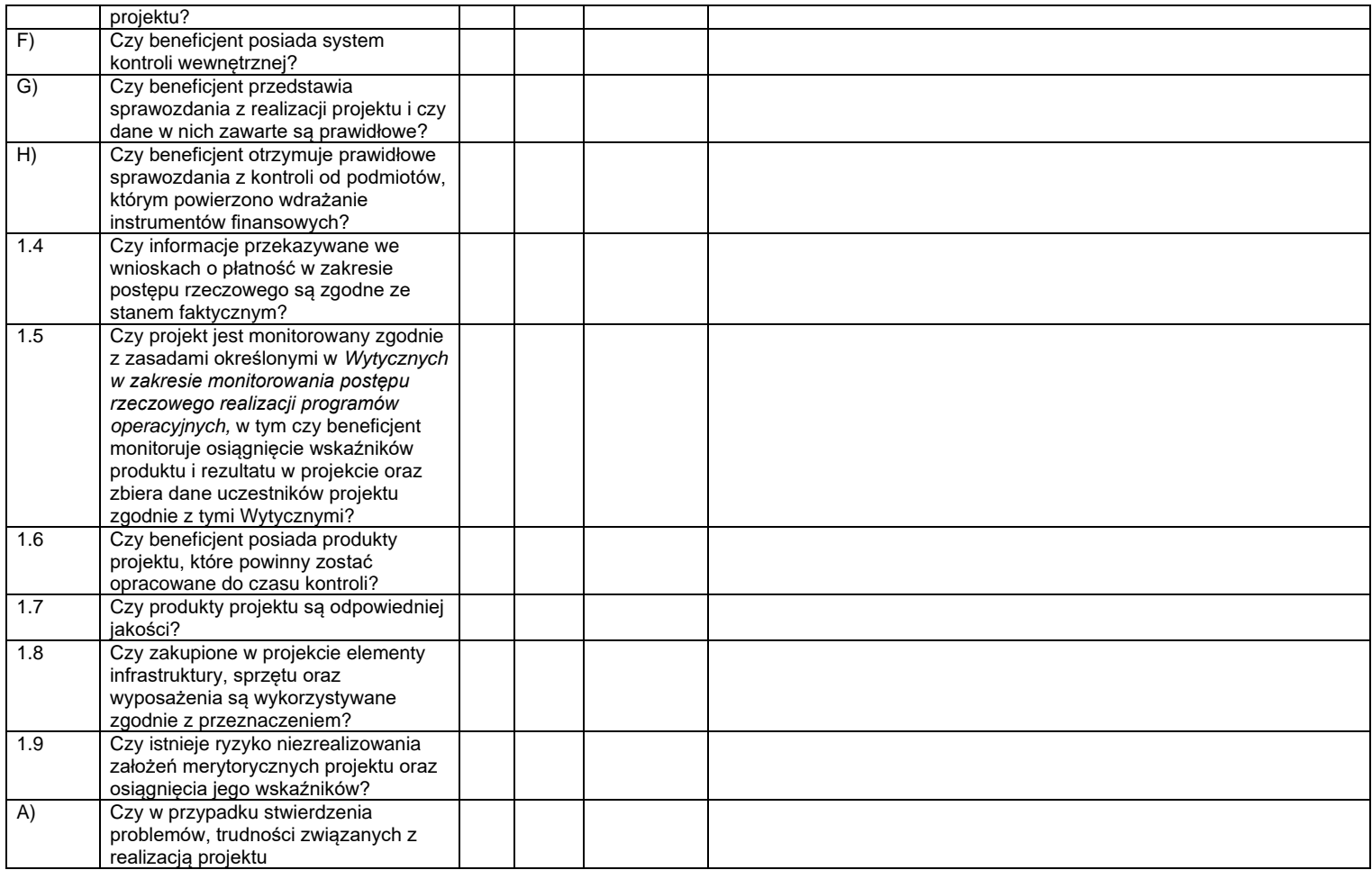

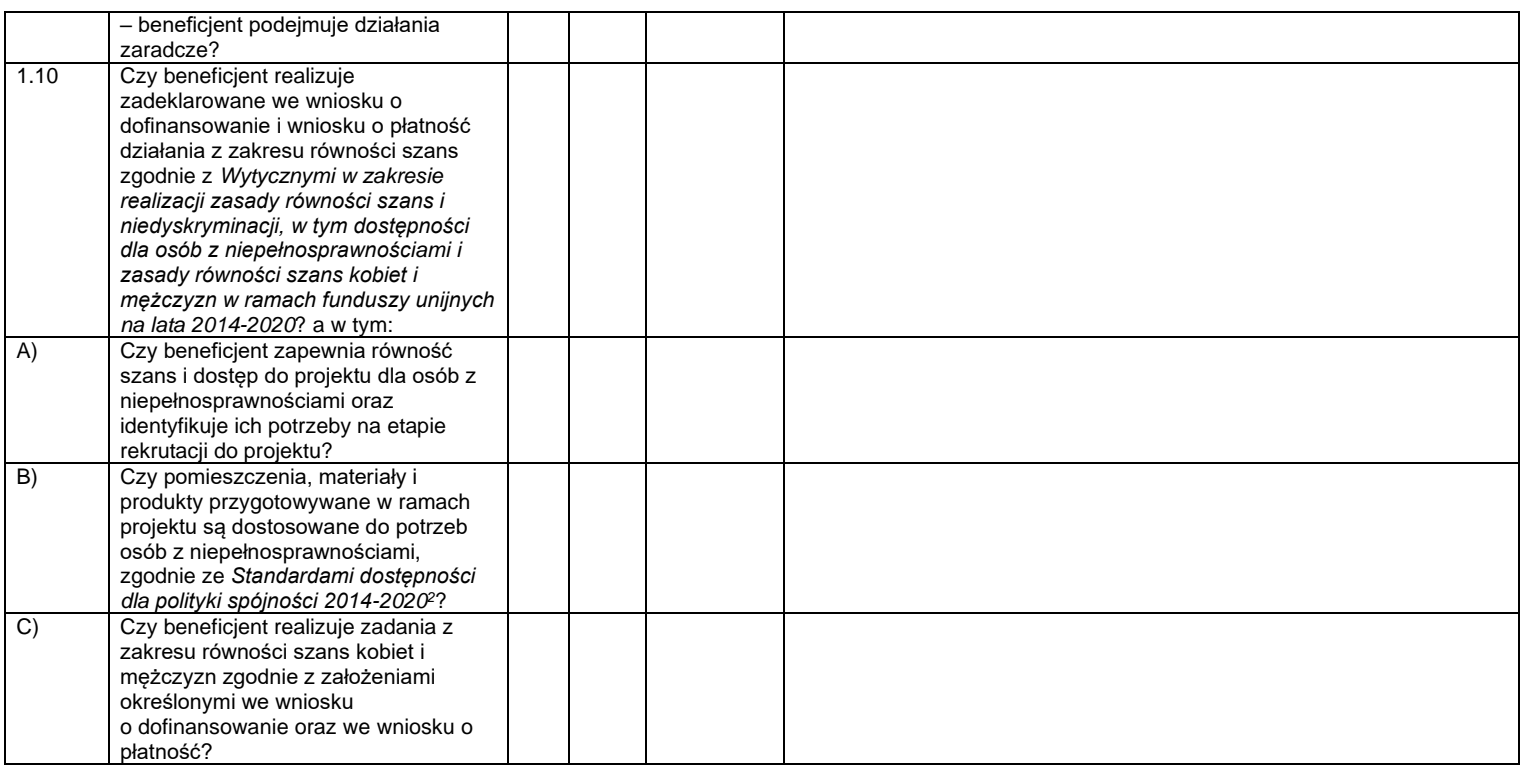

<sup>2</sup> Załącznik nr 2 do *Wytycznych w zakresie realizacji zasady równości szans i niedyskryminacji, w tym dostępności dla osób z niepełnosprawnościami i zasady równości szans kobiet i mężczyzn w ramach funduszy unijnych na lata 2014-2020*

| $\overline{2}$ | Kwalifikowalność uczestników                                                                                                    |  |                                                                                                    |
|----------------|----------------------------------------------------------------------------------------------------|--|----------------------------------------------------------------------------------------------------|
|                | projektu i dane osobowe <sup>3</sup>                                                                                                    |  |                                                                                                    |
| 2.1<br>2.2     | Czy liczba uczestników<br>projektu dotycząca poszczególnych<br>rodzajów wsparcia jest zgodna<br>z założeniami projektu zawartymi we<br>wniosku o dofinansowanie?<br>Czy beneficjent posiada właściwe<br>dokumenty potwierdzające<br>kwalifikowalność uczestników<br>projektu?                                                                                                    |  |                                                                                                    |
| 2.2.1          | Czy w projektach, w których zgodnie z<br>wnioskiem o dofinansowanie projektu<br>grupą docelową są osoby bezrobotne<br>lub bierne zawodowo beneficjent<br>posiada zaświadczenie z Zakładu<br>Ubezpieczeń Społecznych<br>potwierdzające status tych osób jako<br>bezrobotnych lub biernych zawodowo<br>w dniu jego wydania, a w przypadku<br>osób bezrobotnych zarejestrowanych<br>w powiatowym urzędzie pracy,<br>zaświadczenie z urzędu pracy o<br>posiadaniu statusu osoby bezrobotnej<br>w dniu jego wydania? |  | Zaświadczenie ZUS obejmuje np. brak tytułu do odprowadzania składek<br>na ubezpieczenia społeczne w związku z zatrudnieniem lub<br>wykonywaniem innej pracy zarobkowej. O zaświadczenie z ZUS można<br>ubiegać się składając, np. wniosek na druku US-7 lub poprzez Platformę<br>Usług Elektronicznych ZUS.<br>Rozpoczęcie pierwszej formy wsparcia przez uczestnika, którego<br>kwalifikowalność została potwierdzona zaświadczeniem, powinno<br>nastapić nie później niż 30 dni od dnia wystawienia zaświadczenia. |
| 2.3            | Czy dokumenty potwierdzające<br>kwalifikowalność uczestników projektu<br>zostały złożone przed udzieleniem<br>pierwszej formy wsparcia danej osobie<br>lub podmiotowi na etapie rekrutacji do<br>projektu?                                                                                                    |  |                                                                                                    |
| 2.4            | Czy uczestnicy zakwalifikowani do<br>projektu spełniają kryteria                                                                                                    |  |                                                                                                    |

<sup>&</sup>lt;sup>3</sup> Kontroli podlegają co do zasady dokumenty wskazane w Liście dokumentów podlegających weryfikacji przy rozliczaniu kosztów na podstawie rzeczywiście poniesionych wydatków opracowanej przez IZ RPO WŚ.

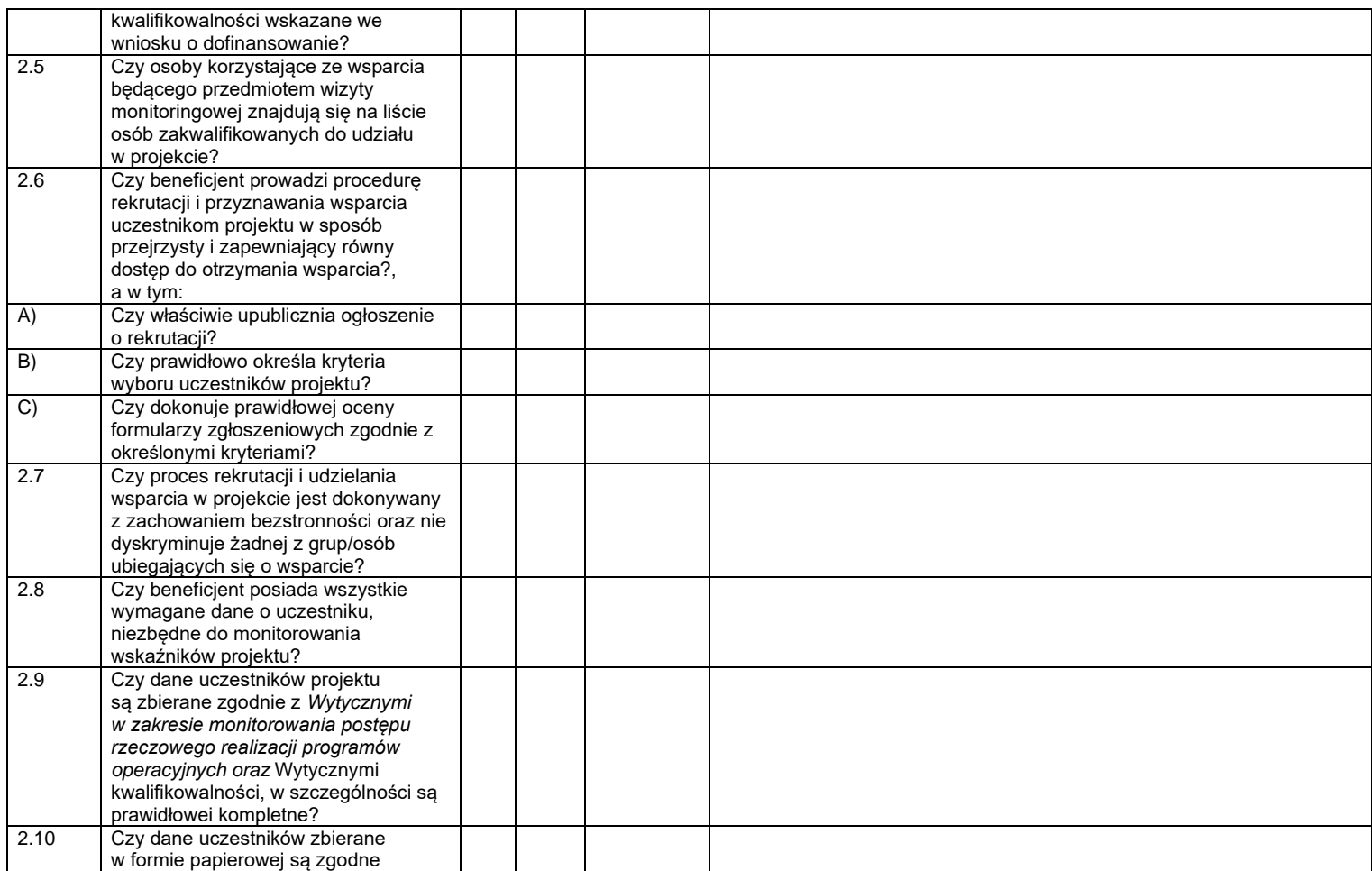

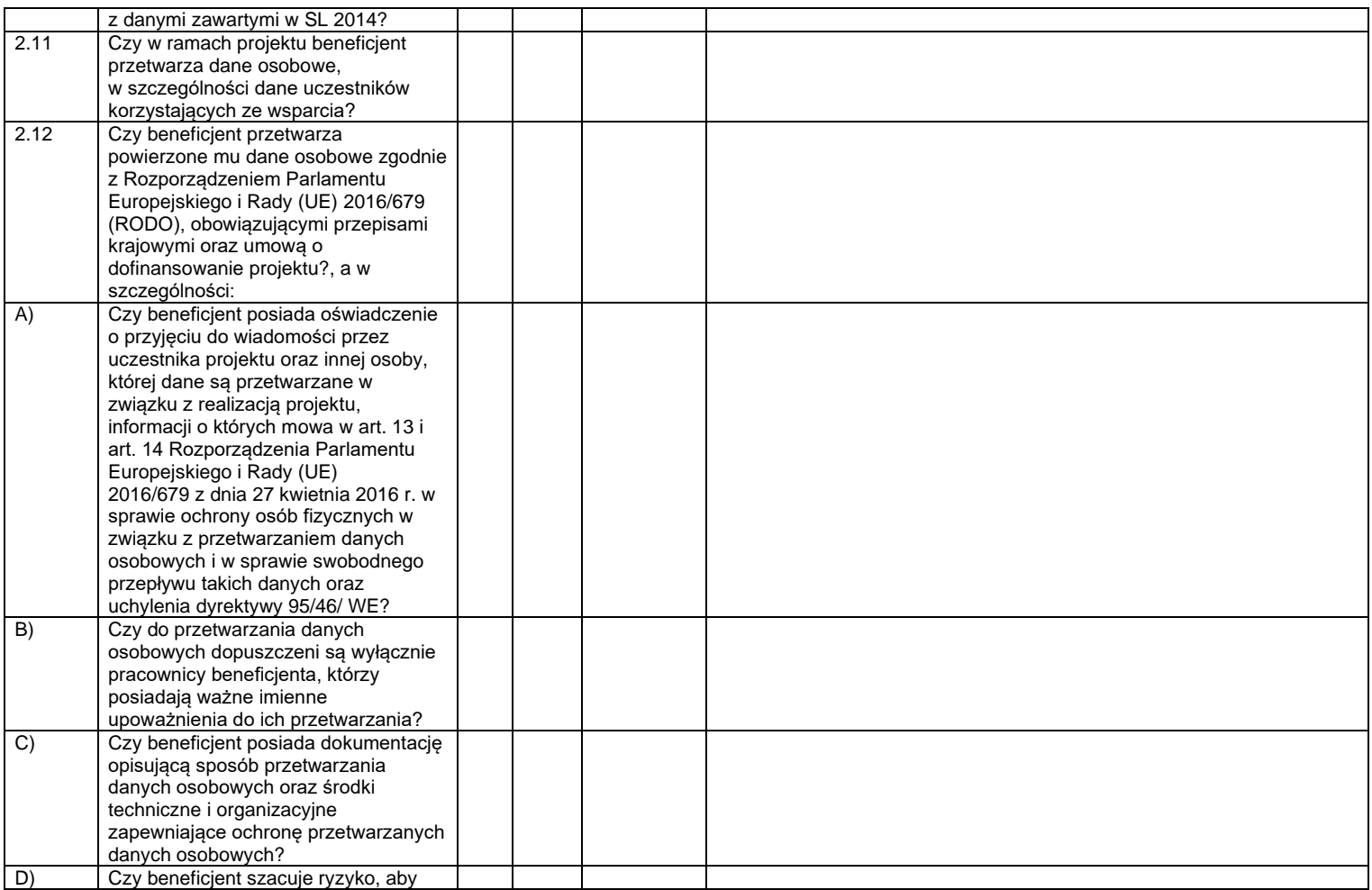

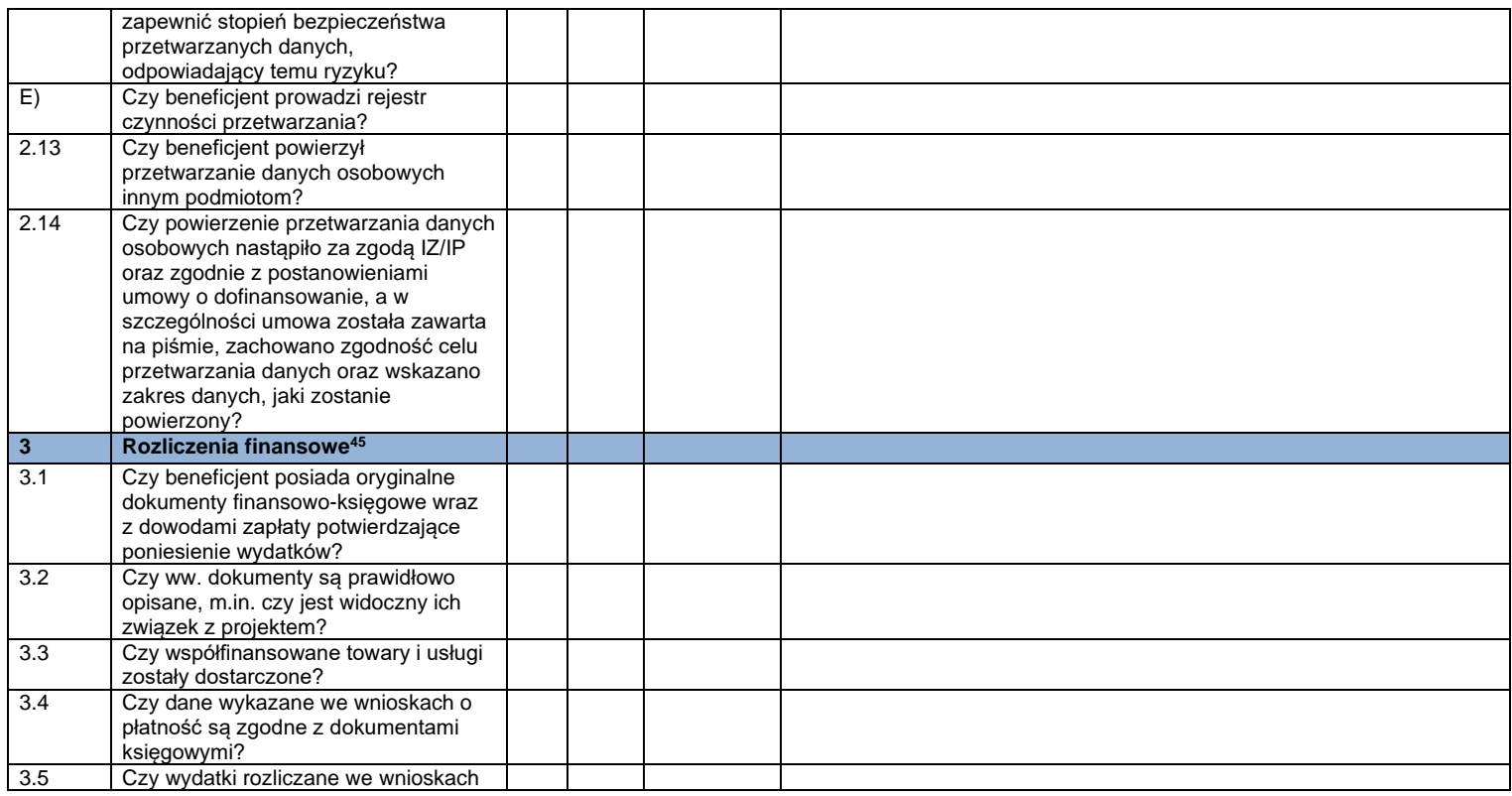

<sup>4</sup> Nie podlega weryfikacji przy zadaniach rozliczanych uproszczoną metodą rozliczania wydatków.

<sup>5</sup> Kontroli podlegają co do zasady dokumenty wskazane w Liście dokumentów podlegających weryfikacji przy rozliczaniu kosztów na podstawie rzeczywiście poniesionych wydatków opracowanej przez IZ RPO WŚ.

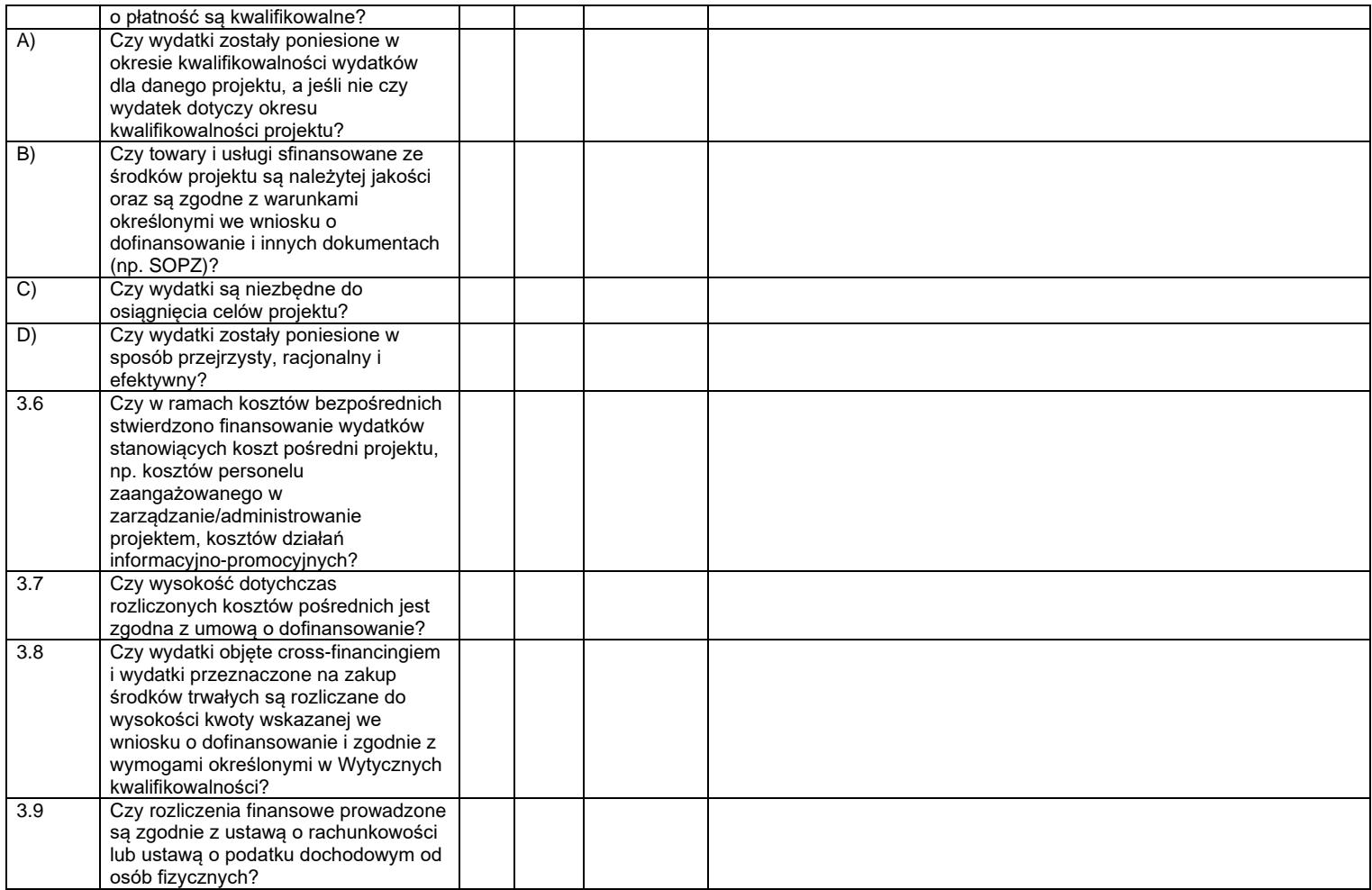

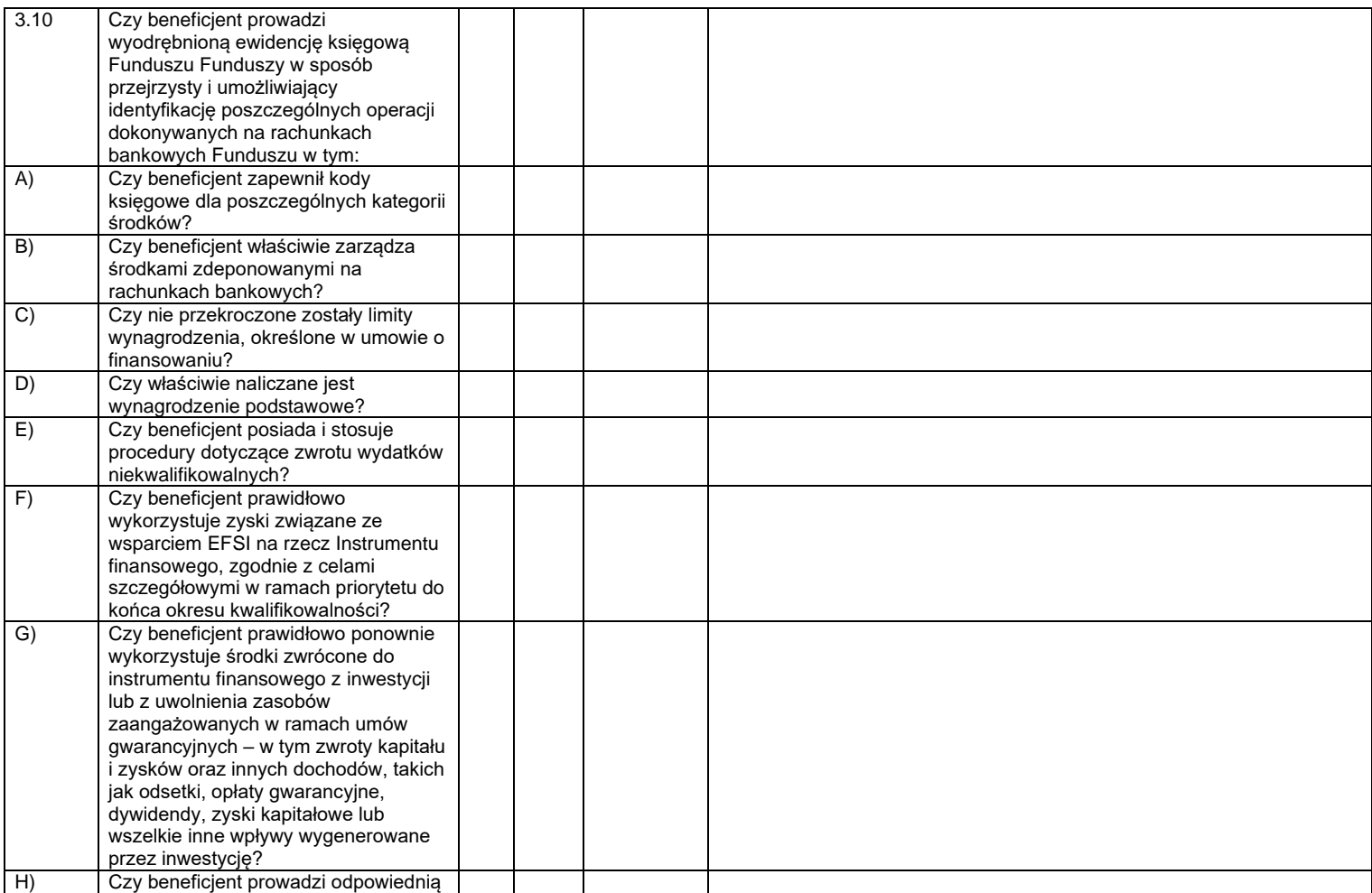

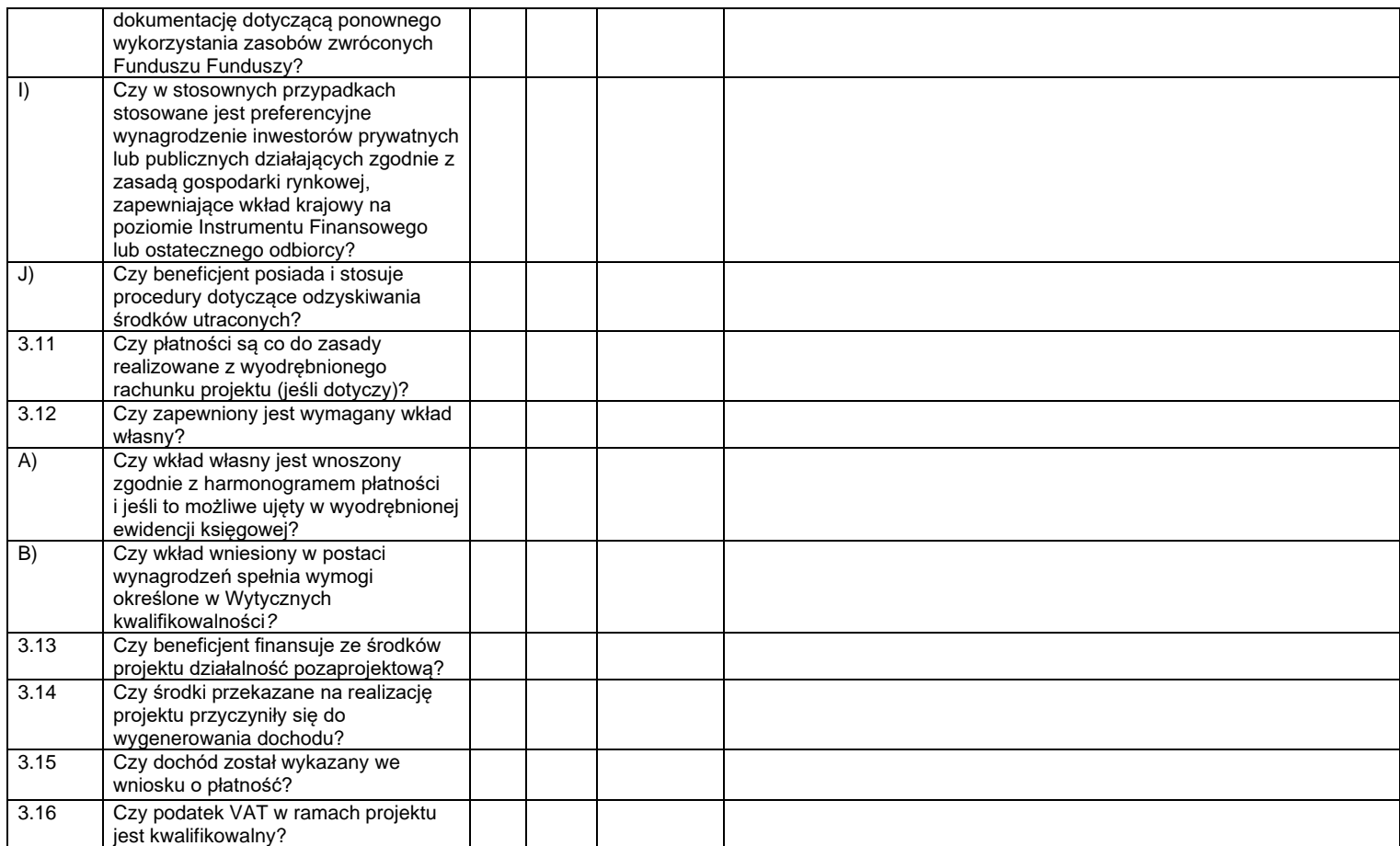

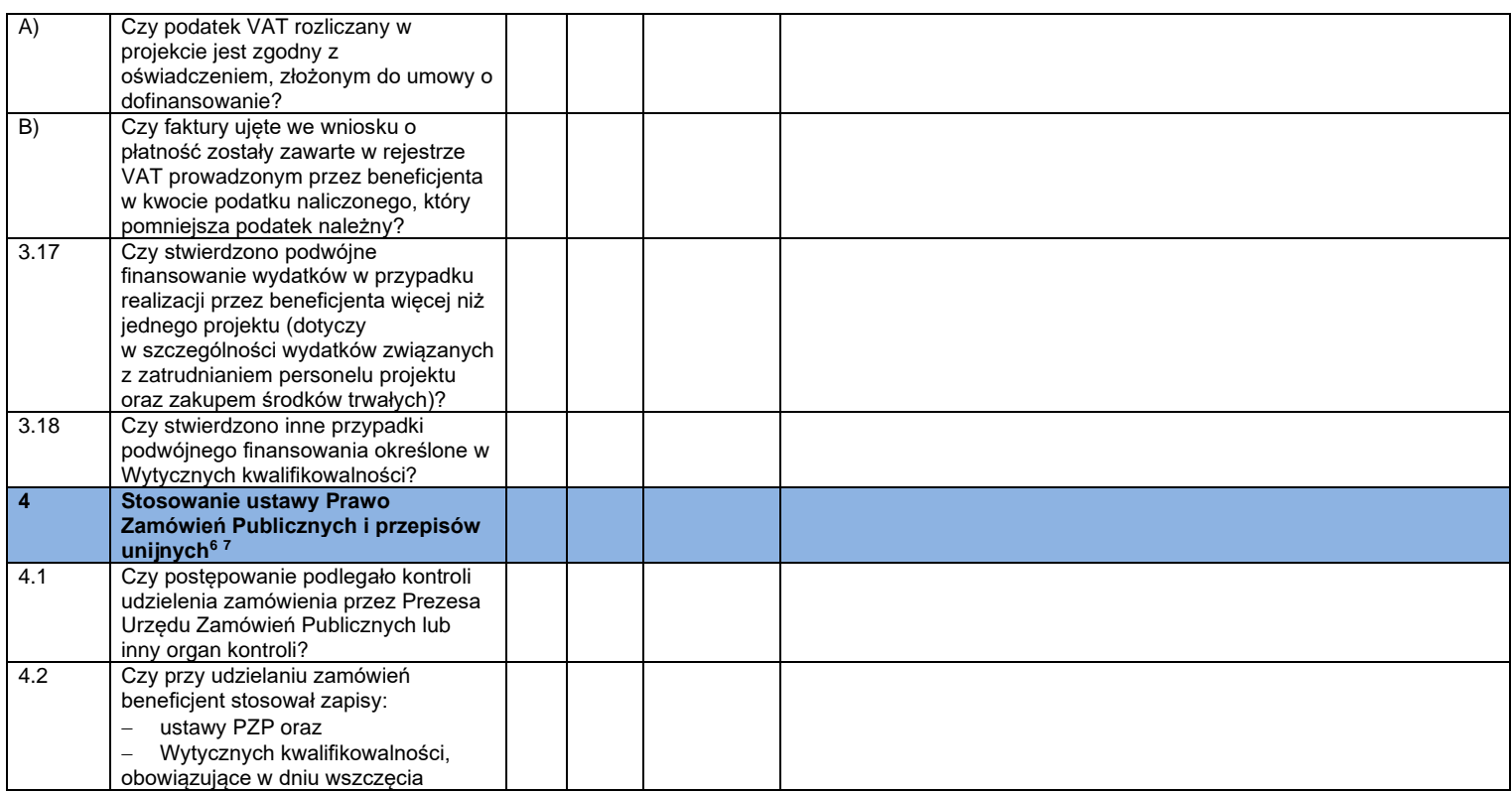

<sup>6</sup> Nie podlega weryfikacji przy zadaniach rozliczanych uproszczoną metodą rozliczania wydatków.

<sup>7</sup> Kontroli podlegają co do zasady dokumenty wskazane w Liście dokumentów podlegających weryfikacji przy rozliczaniu kosztów na podstawie rzeczywiście poniesionych wydatków opracowanej przez IZ RPO WŚ.

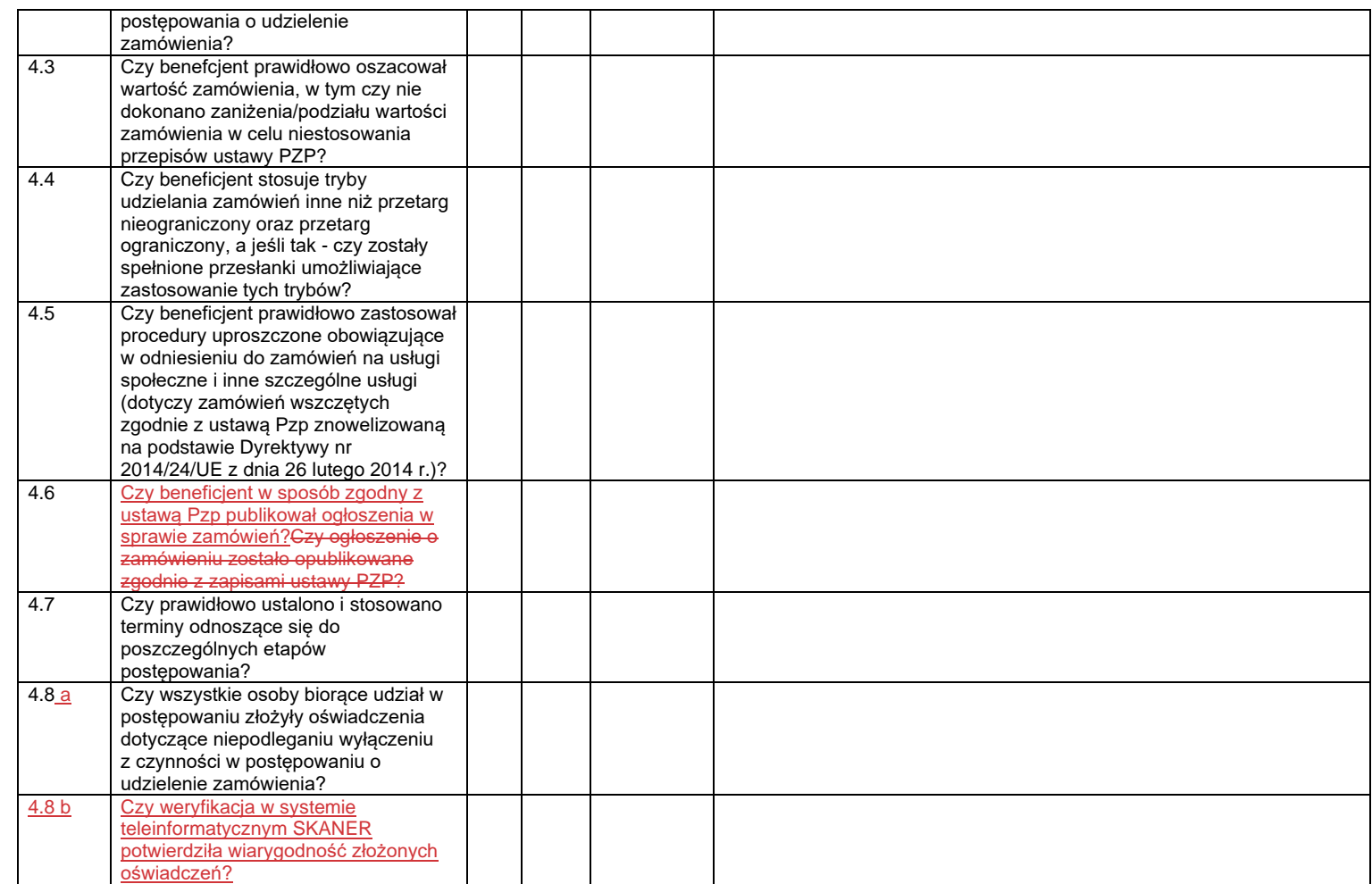

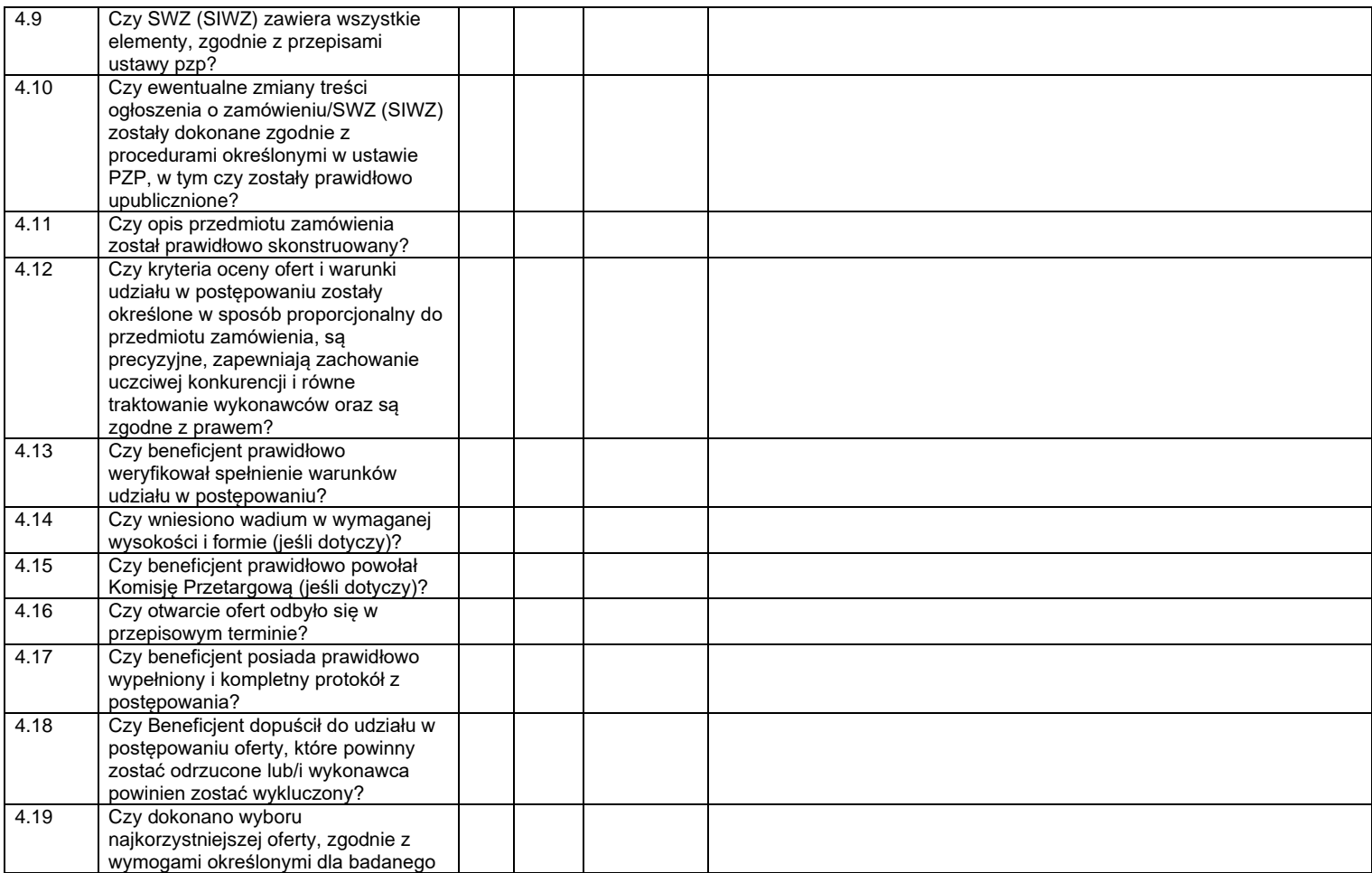

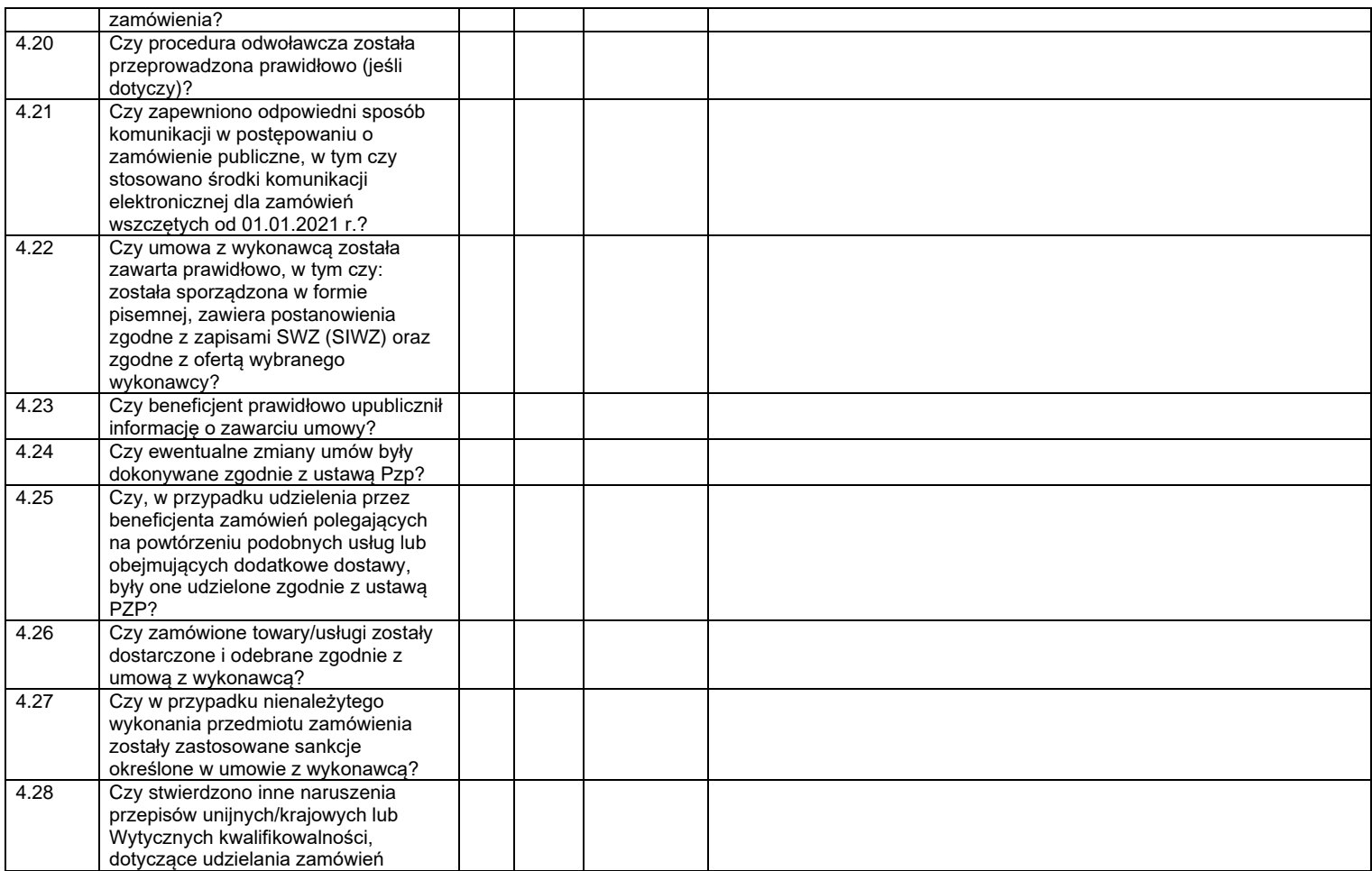

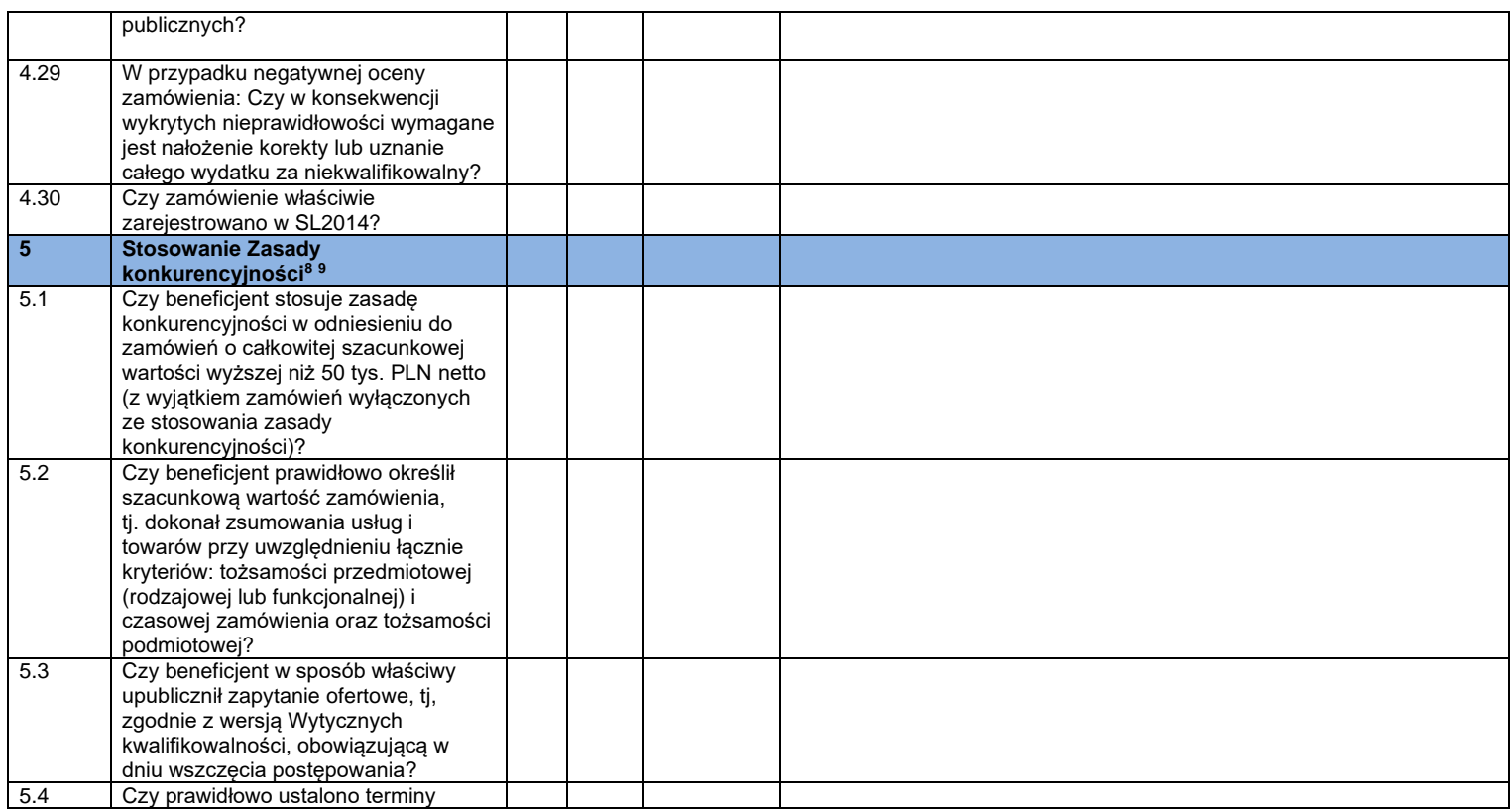

<sup>8</sup> Nie podlega weryfikacji przy zadaniach rozliczanych uproszczoną metodą rozliczania wydatków.

<sup>9</sup> Kontroli podlegają co do zasady dokumenty wskazane w Liście dokumentów podlegających weryfikacji przy rozliczaniu kosztów na podstawie rzeczywiście poniesionych wydatków opracowanej przez IZ RPO WŚ.

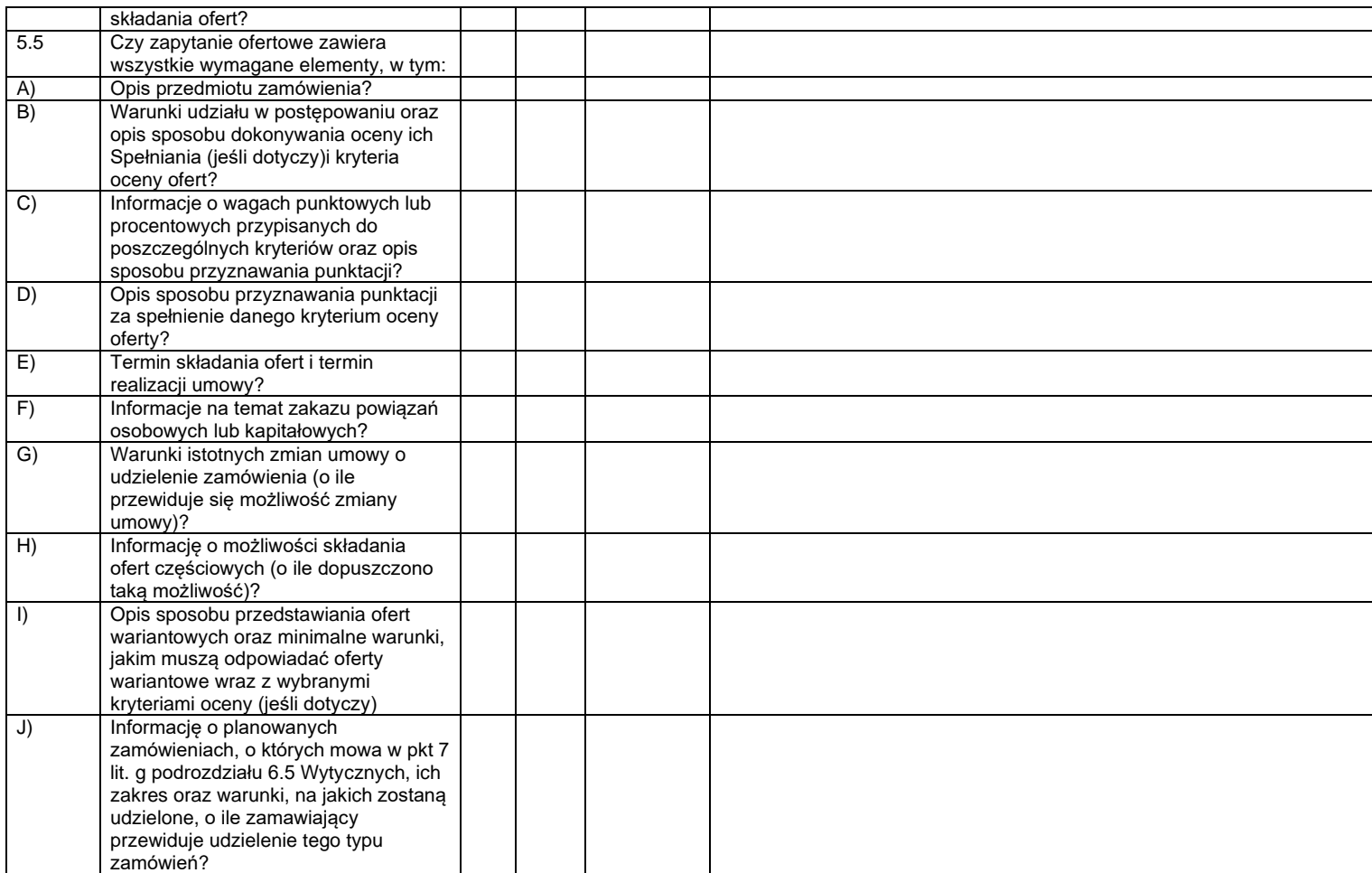

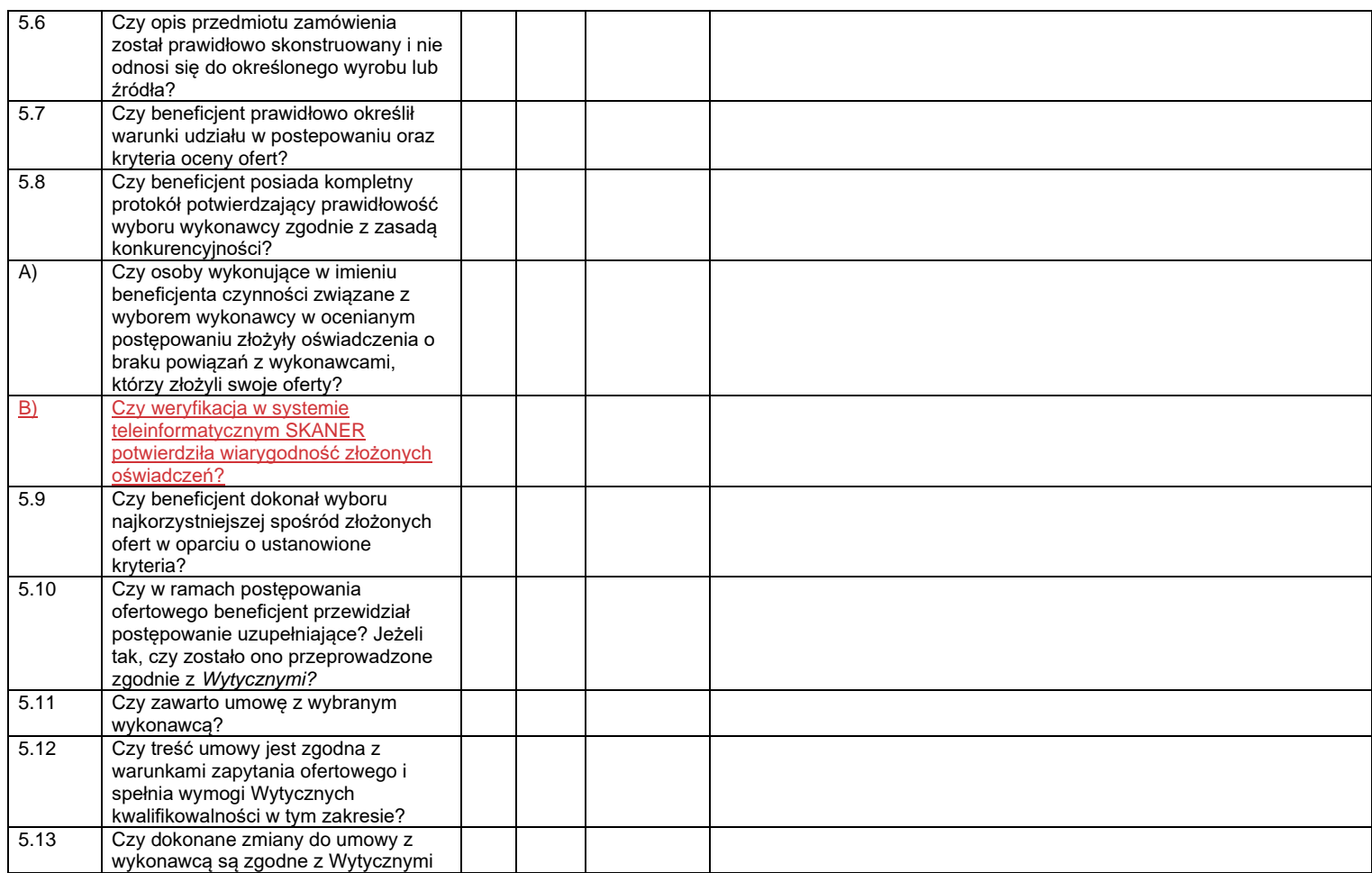

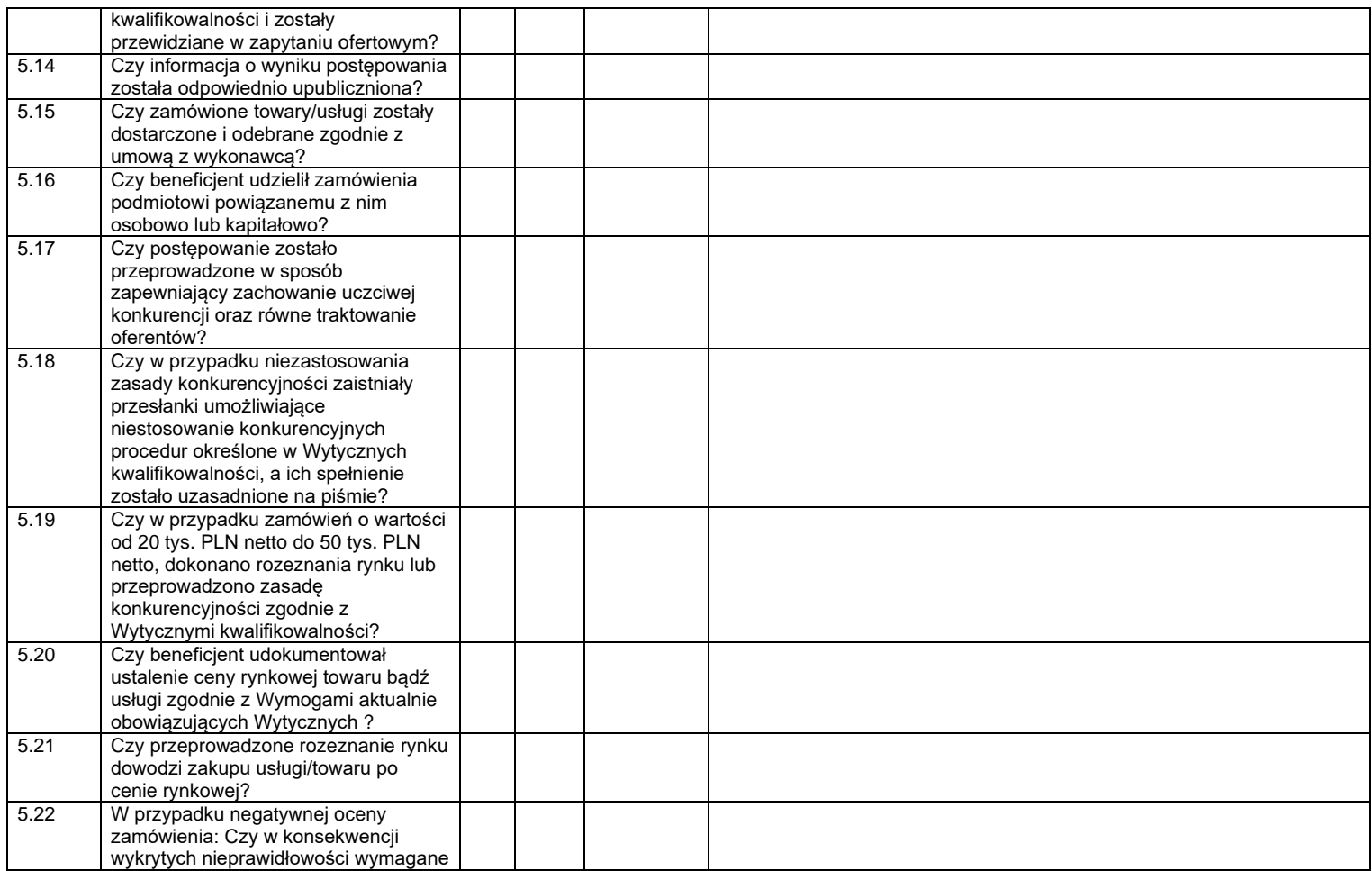

|     | jest nałożenie korekty finansowej lub<br>uznanie całego wydatku za<br>niekwalifikowalny?                                                                                                    |  |  |
|-----|----------------------------------------------------------------------------------------------------|--|--|
|     |                                                                                                    |  |  |
| 6   | Kwalifikowalność personelu<br>projektu <sup>10 11</sup>                                                                                                    |  |  |
| 6.1 | Czy beneficjent angażuje personel<br>projektu zgodnie z założeniami ujętymi<br>we wniosku o dofinansowanie?                                                                                                    |  |  |
| 6.2 | Czy beneficjent posiada dokumentację<br>uzasadniającą wybór osób<br>wchodzących w skład personelu<br>projektu?                                                                                                    |  |  |
| 6.3 | Czy beneficjent angażuje do projektu<br>personel projektu posiadający<br>kwalifikacje określone we wniosku?                                                                                                    |  |  |
| 6.4 | Czy liczba personelu jest adekwatna<br>do realizowanych zadań w ramach<br>projektu?                                                                                                    |  |  |
| 6.5 | Czy osoby dysponujące środkami<br>dofinansowania były prawomocnie<br>skazane za przestępstwa przeciwko<br>mieniu, przeciwko obrotowi<br>gospodarczemu, przeciwko<br>działalności instytucji państwowych<br>oraz samorządu terytorialnego,<br>przeciwko wiarygodności dokumentów<br>lub za przestępstwa skarbowe |  |  |

<sup>10</sup> Nie podlega weryfikacji przy zadaniach rozliczanych uproszczoną metodą rozliczania wydatków oraz w odniesieniu do kosztów pośrednich, z wyłączeniem pytania nr 6.1 i 6.5, które należy stosować do wszystkich typów projektów.

<sup>11</sup> Kontroli podlegają co do zasady dokumenty wskazane w Liście dokumentów podlegających weryfikacji przy rozliczaniu kosztów na podstawie rzeczywiście poniesionych wydatków opracowanej przez IZ PO WERRPOWŚ

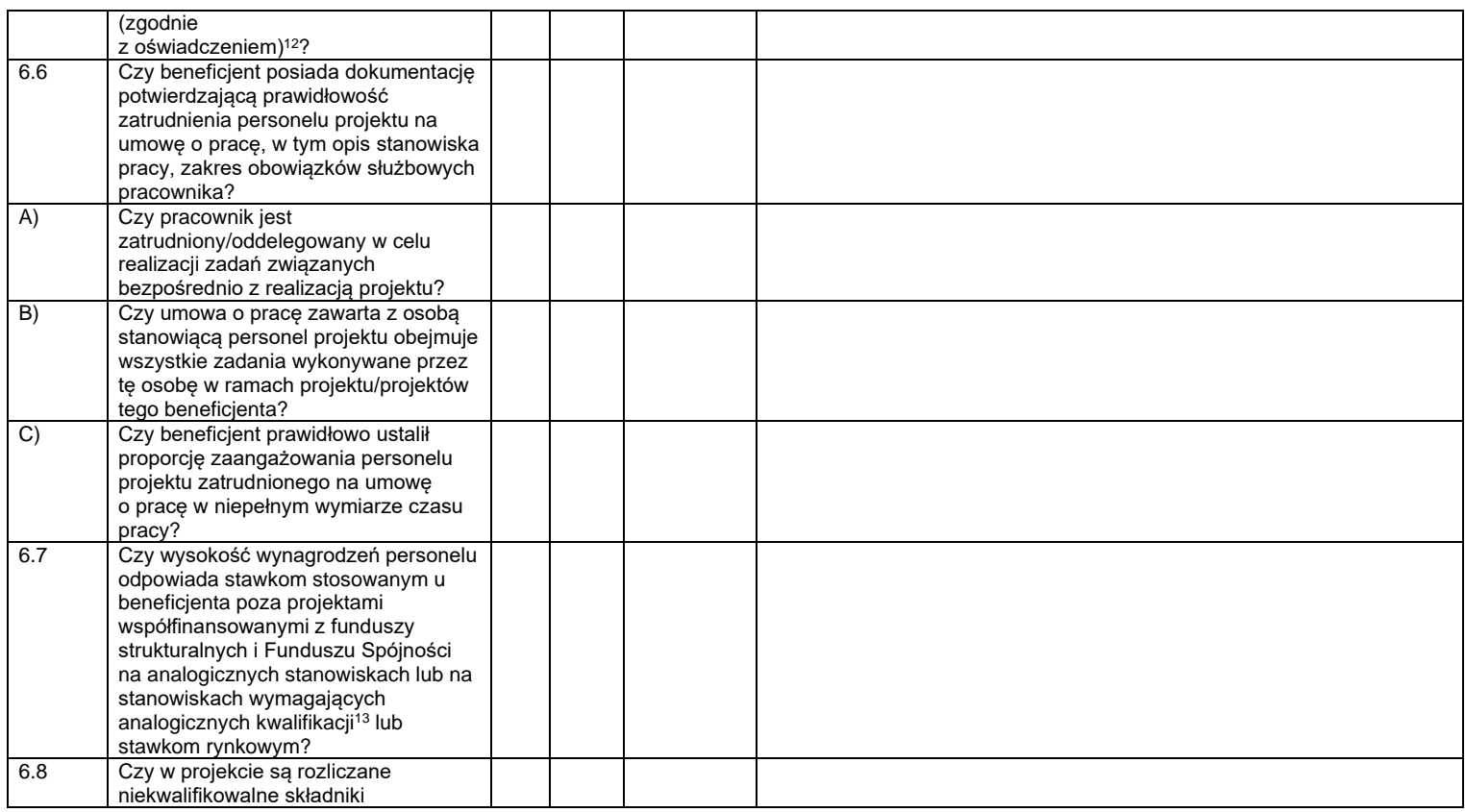

<sup>12</sup> Dotyczy również personelu projektu rozliczanego w ramach kosztów pośrednich (w tym personelu zarządzającego).

<sup>&</sup>lt;sup>13</sup> Jeżeli beneficjent zatrudnia osoby poza projektami współfinansowanymi z funduszy strukturalnych i Funduszu Spójności na zbliżonych stanowiskach pracy.

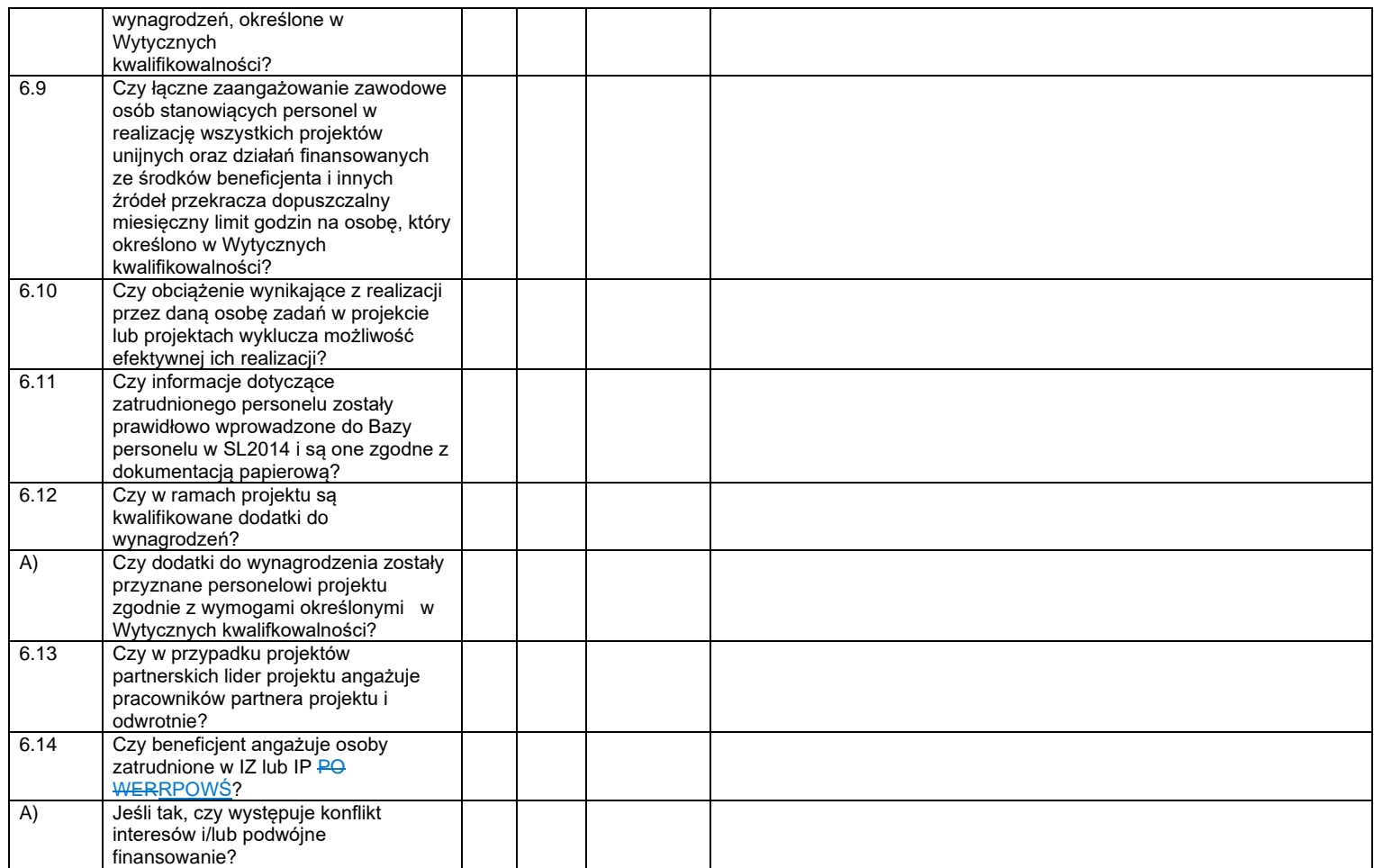

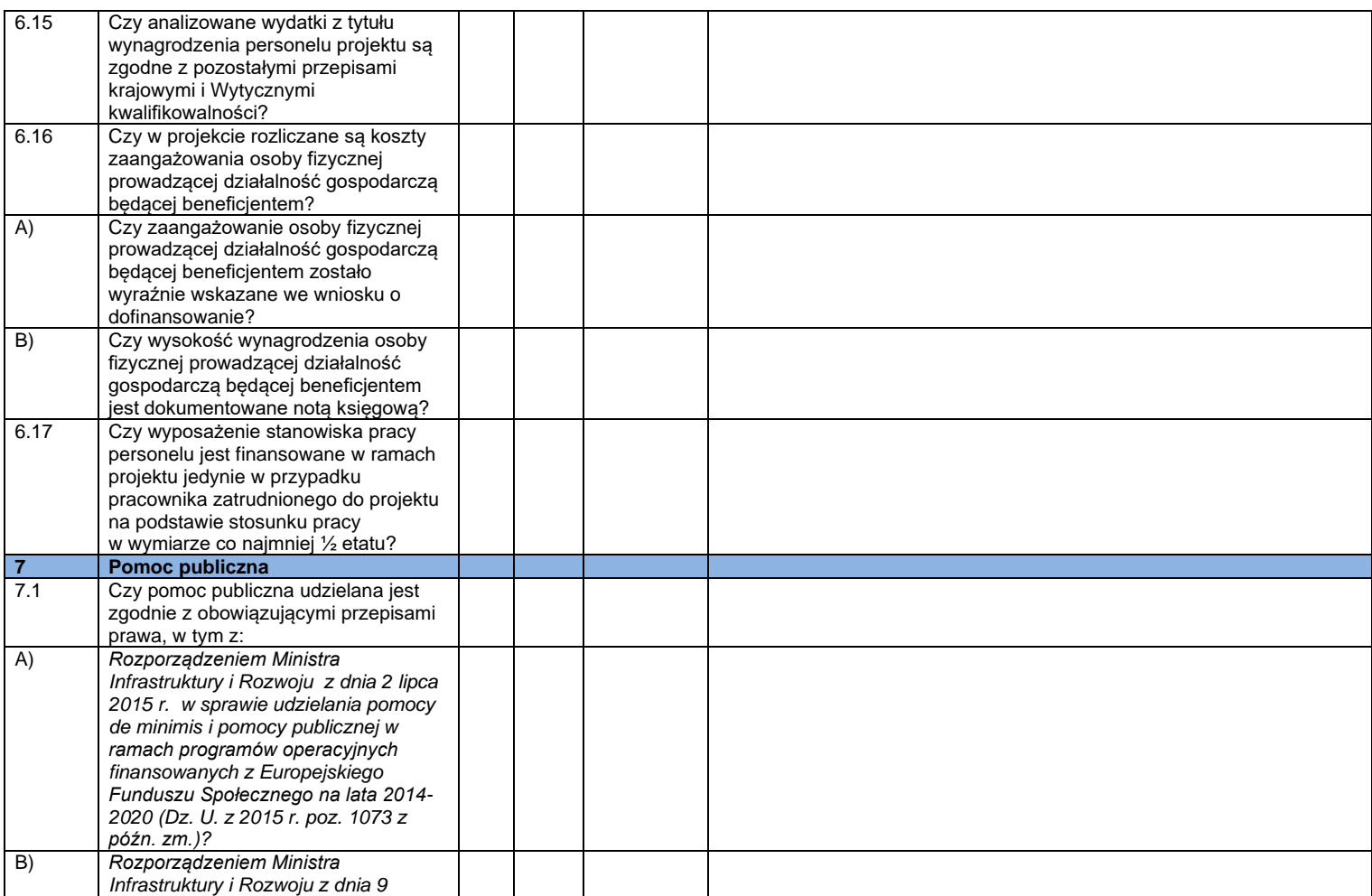

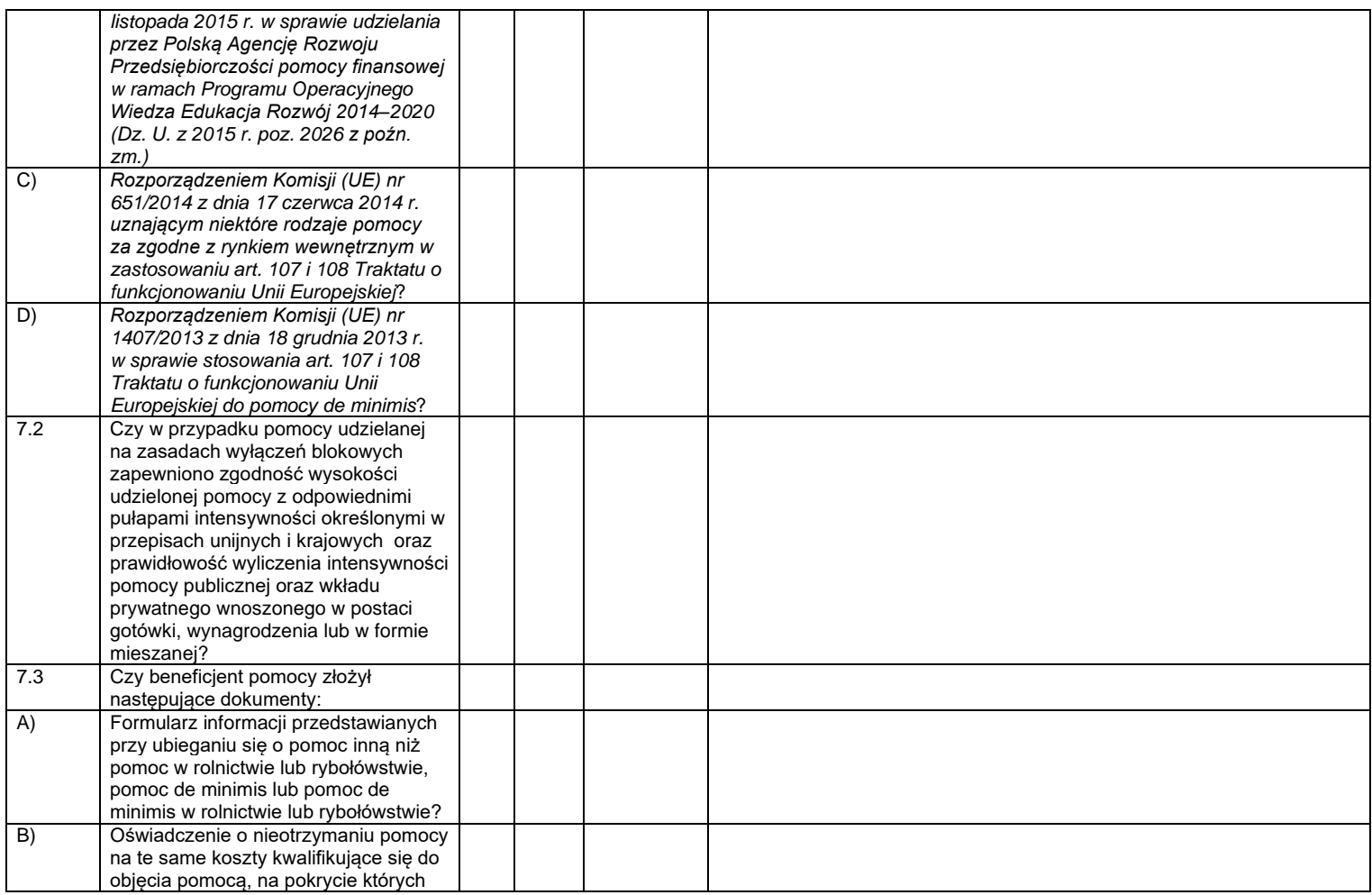

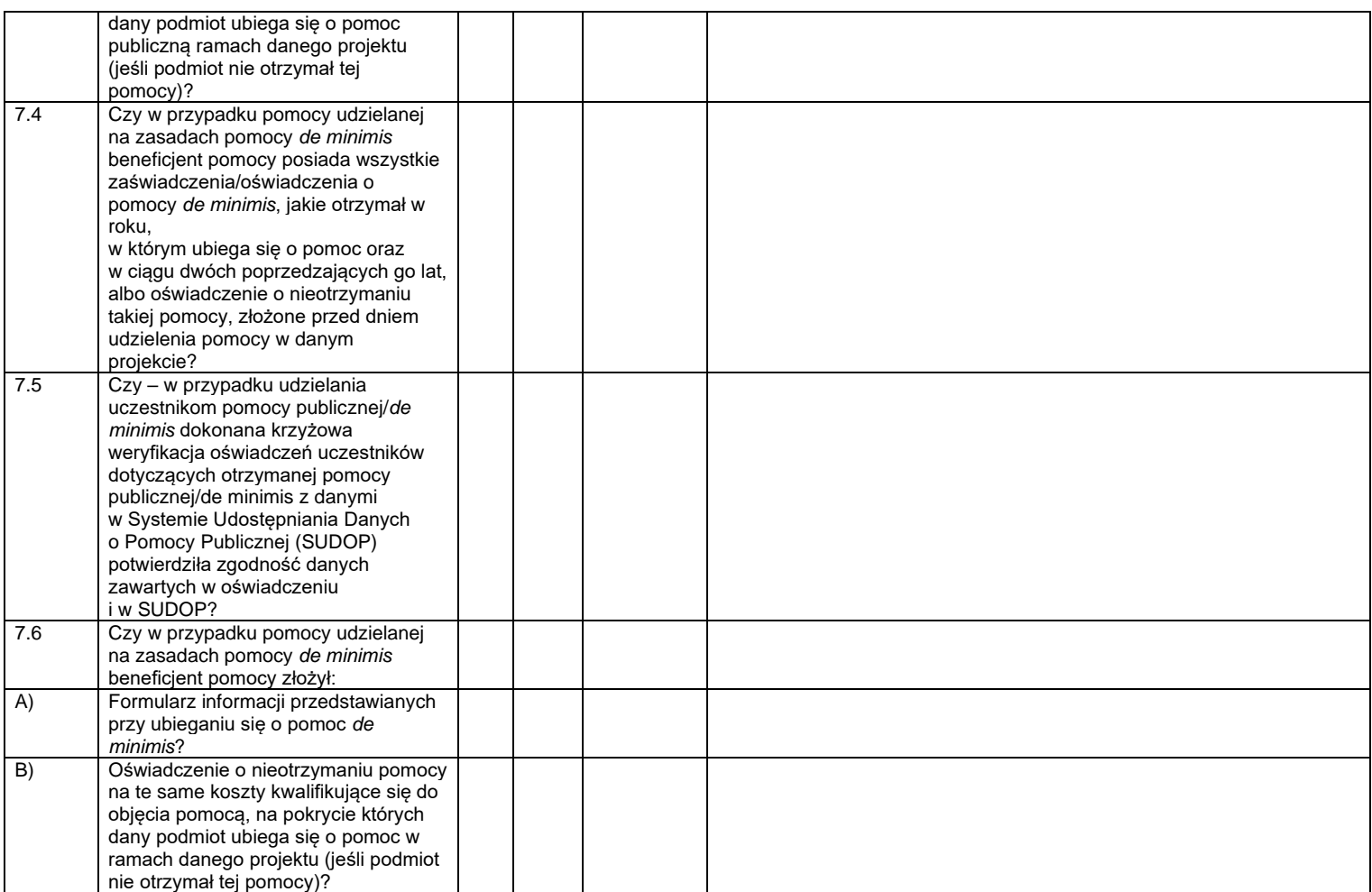

| $\bf{8}$ | Kwoty ryczałtowe - dodatkowe<br>pytania <sup>14</sup>                                                                                                    |  |  |
|----------|----------------------------------------------------------------------------------------------------|--|--|
| 8.1      | Czy beneficjent stosuje w projekcie<br>kwoty ryczałtowe wynikające z założeń                                                                                                    |  |  |
|          | danego naboru (jeśli dotyczy)?                                                                                                    |  |  |
| 8.2      | Czy warunki kwalifikowalności kwoty<br>ryczałtowej zostały spełnione?                                                                                                    |  |  |
| 8.3      | Czy uzgodnione w umowie i we<br>wniosku o dofinansowanie rezultaty /<br>produkty / kamienie milowe zostały<br>osiagniete?                                                                                                    |  |  |
| 8.4      | Czy Beneficjent przedstawił<br>dokumenty potwierdzające wykonanie<br>zadań i osiągniecie wskaźników<br>produktu/rezultatu wymaganych na<br>dzień kontroli?                                                                                      |  |  |
| 8.5      | Czy analiza przedstawionej<br>dokumentacji oraz sposobu realizacji<br>projektu pozwala potwierdzić<br>odpowiedni standard wykonania zadań<br>wskazany w Regulaminie konkursu, w<br>umowie o dofinansowanie oraz we<br>wniosku o dofinansowanie? |  |  |
| 8.6      | Czy umowa partnerska określa<br>specyfike projektu rozliczanego<br>kwotami ryczałtowymi i czy określono<br>w niej dokumentację potwierdzającą<br>wykonywanie zadań objętych kwotami<br>ryczałtowymi, którą musi gromadzić<br>partner?           |  |  |
| 8.7      | Czy beneficjent wywiązuje się<br>z obowiązku składania wniosków<br>o płatność wraz z informacja<br>o uczestnikach projektu zgodnie<br>z harmonogramem płatności?                                                                                |  |  |

<sup>14</sup> Co do zasady w przypadku projektów, w których wartość wkładu publicznego (środków publicznych) nie przekracza wyrażonej w PLN równowartości 100.000 EUR.

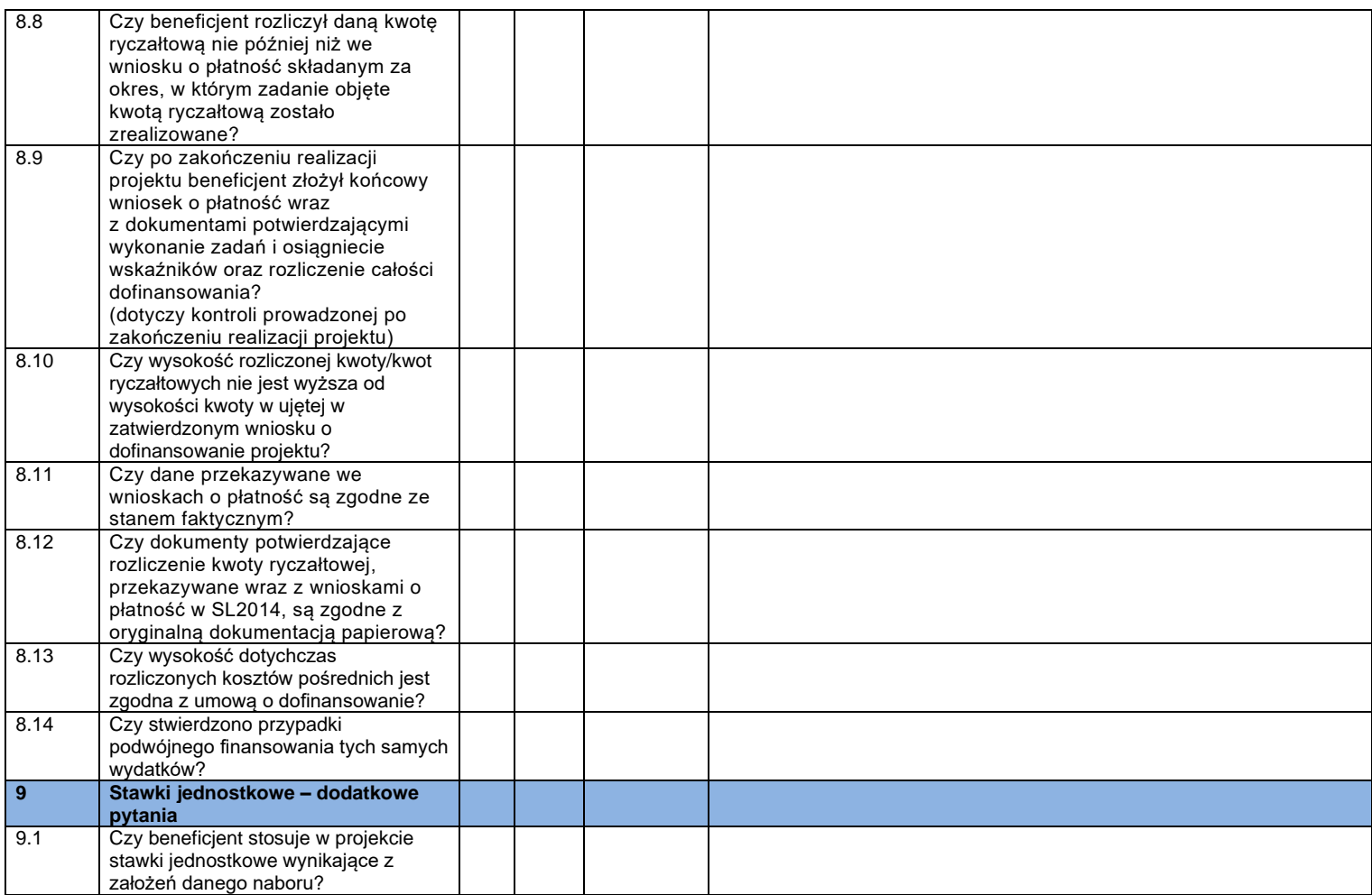

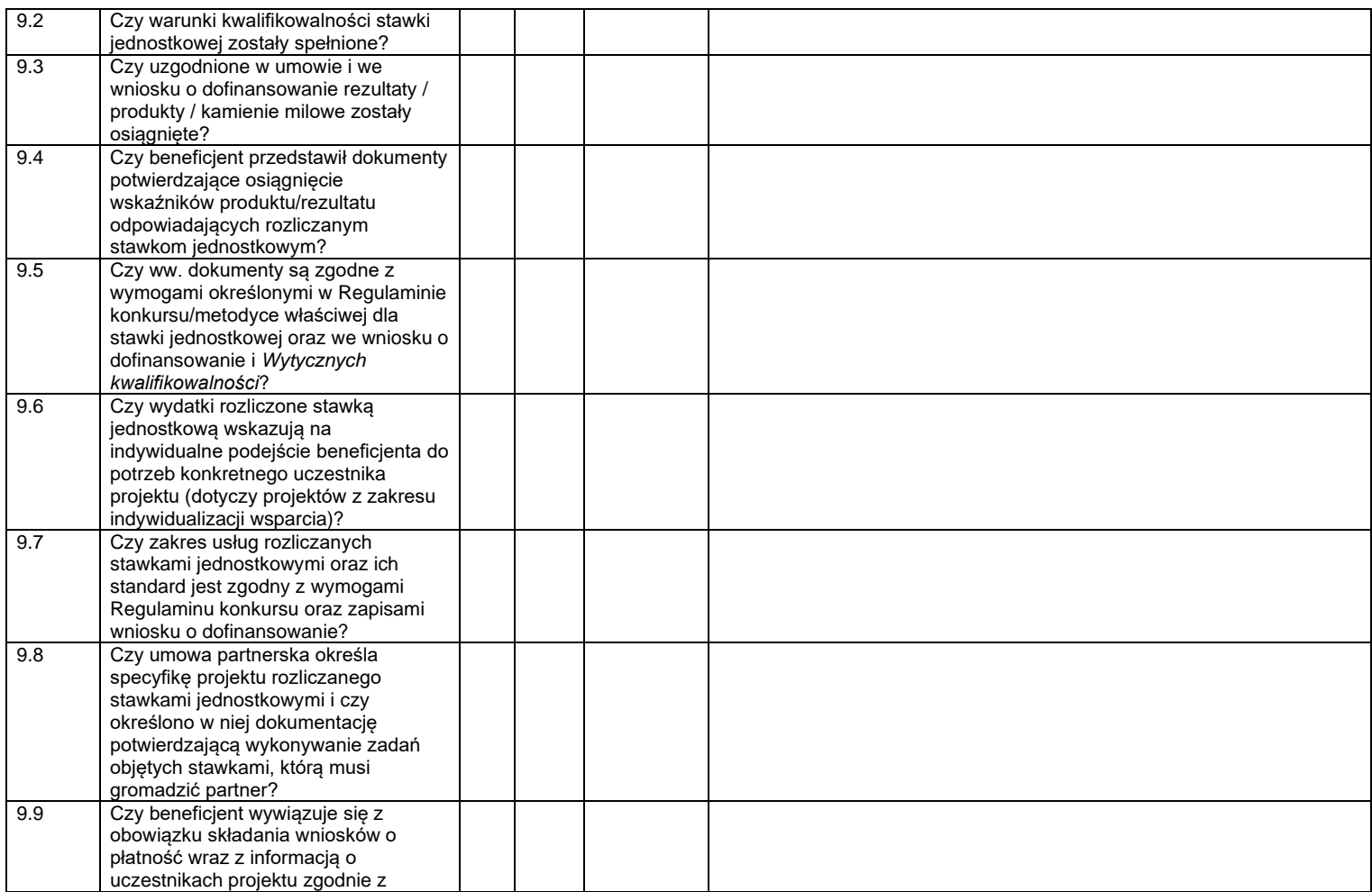

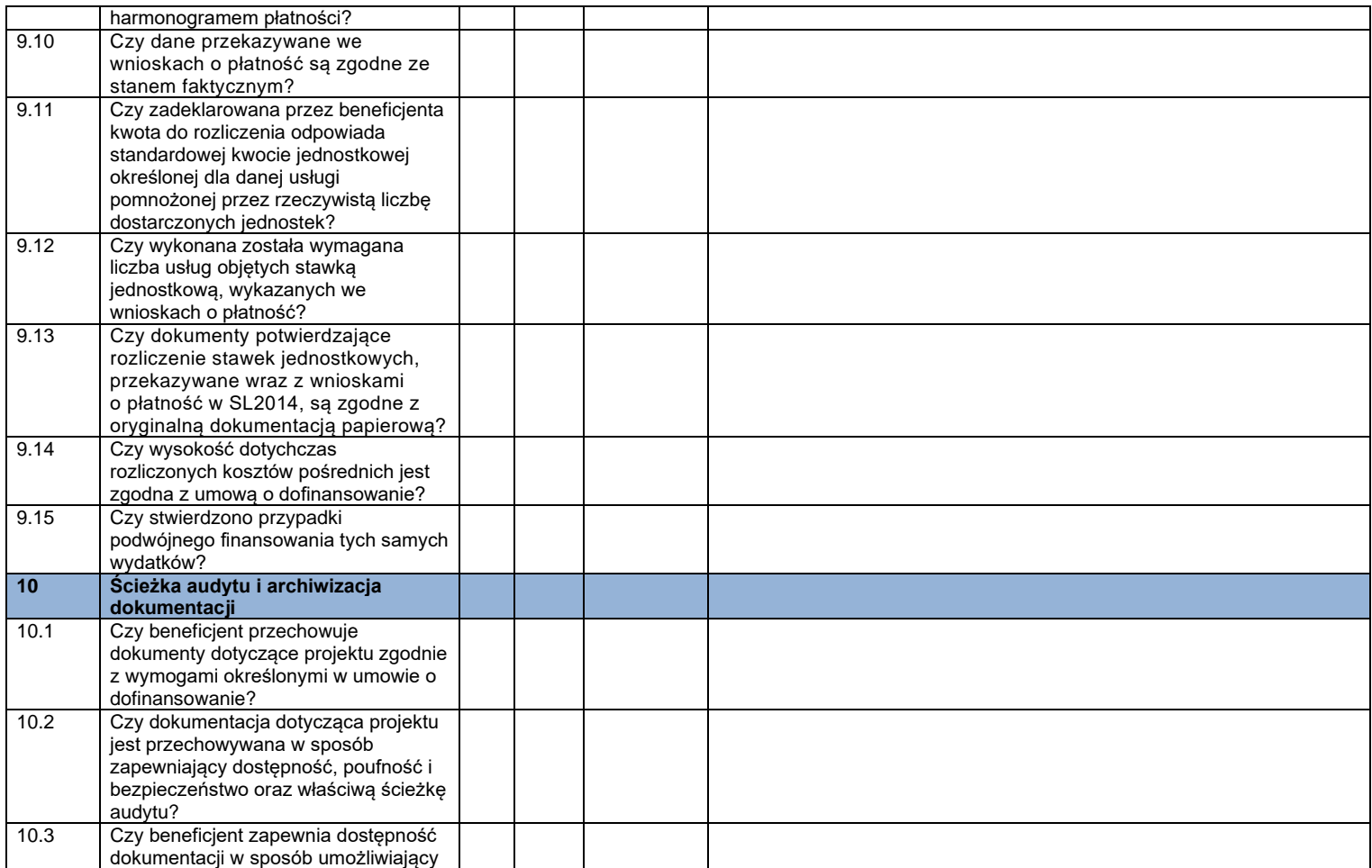
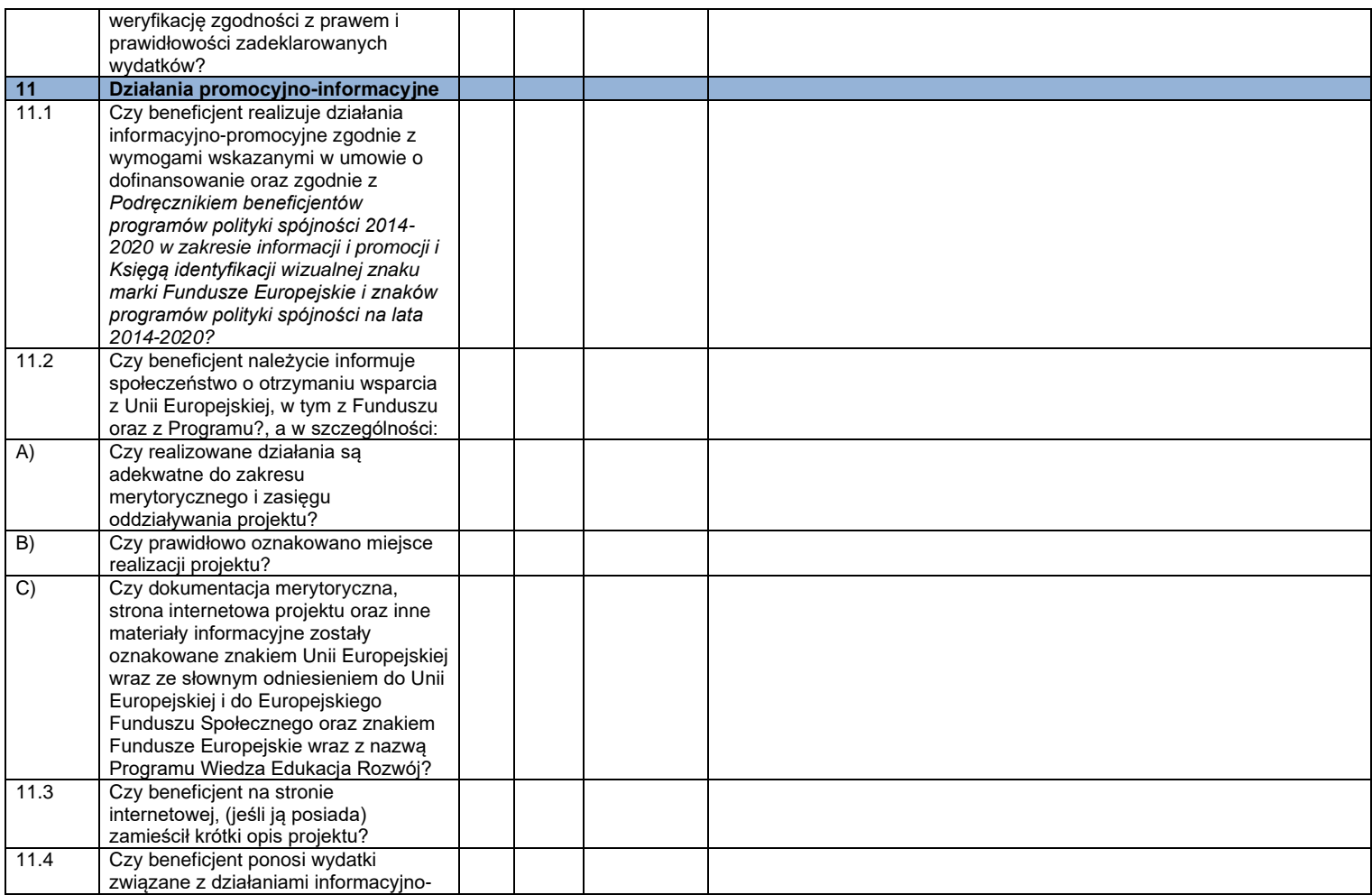

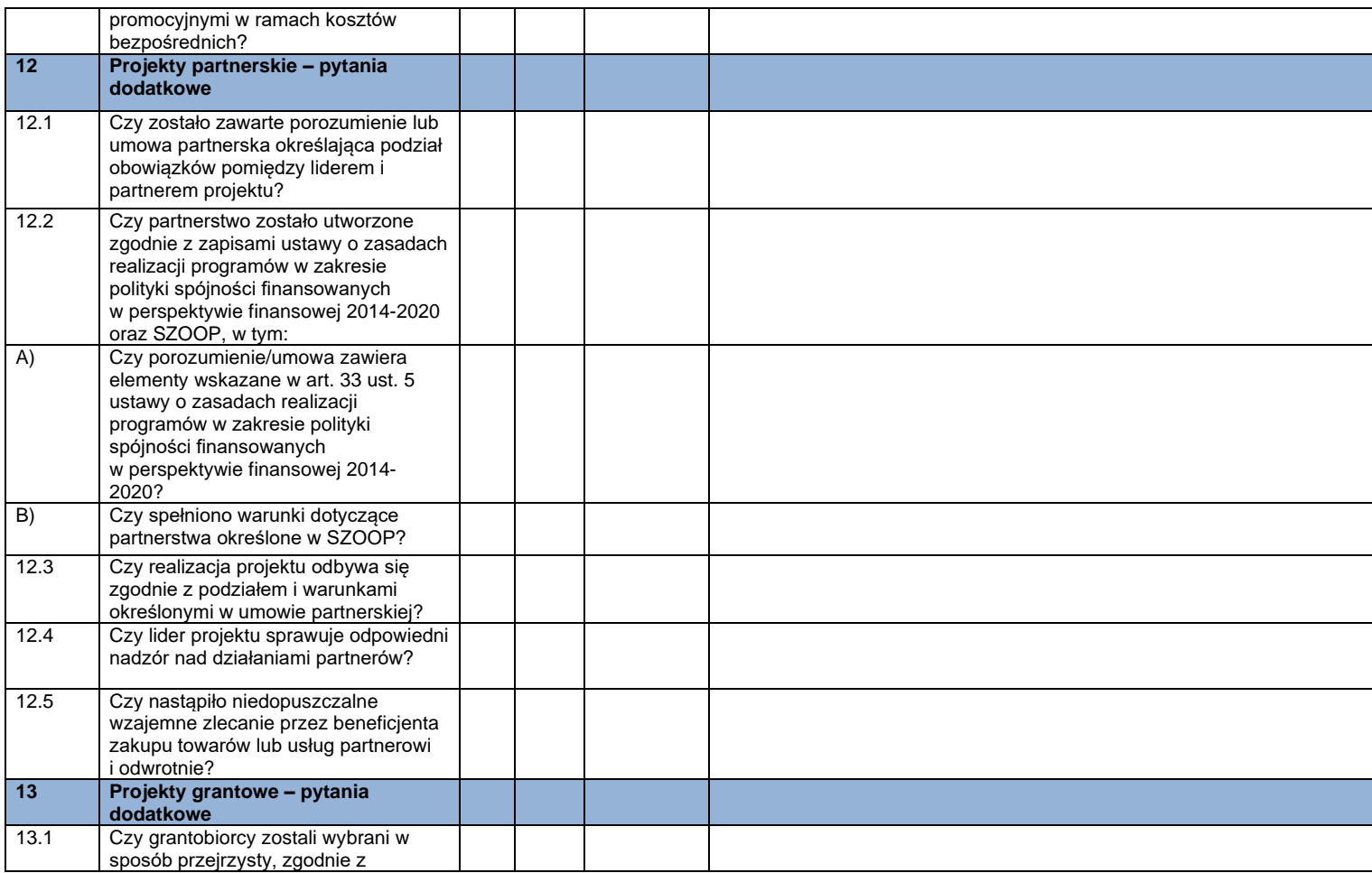

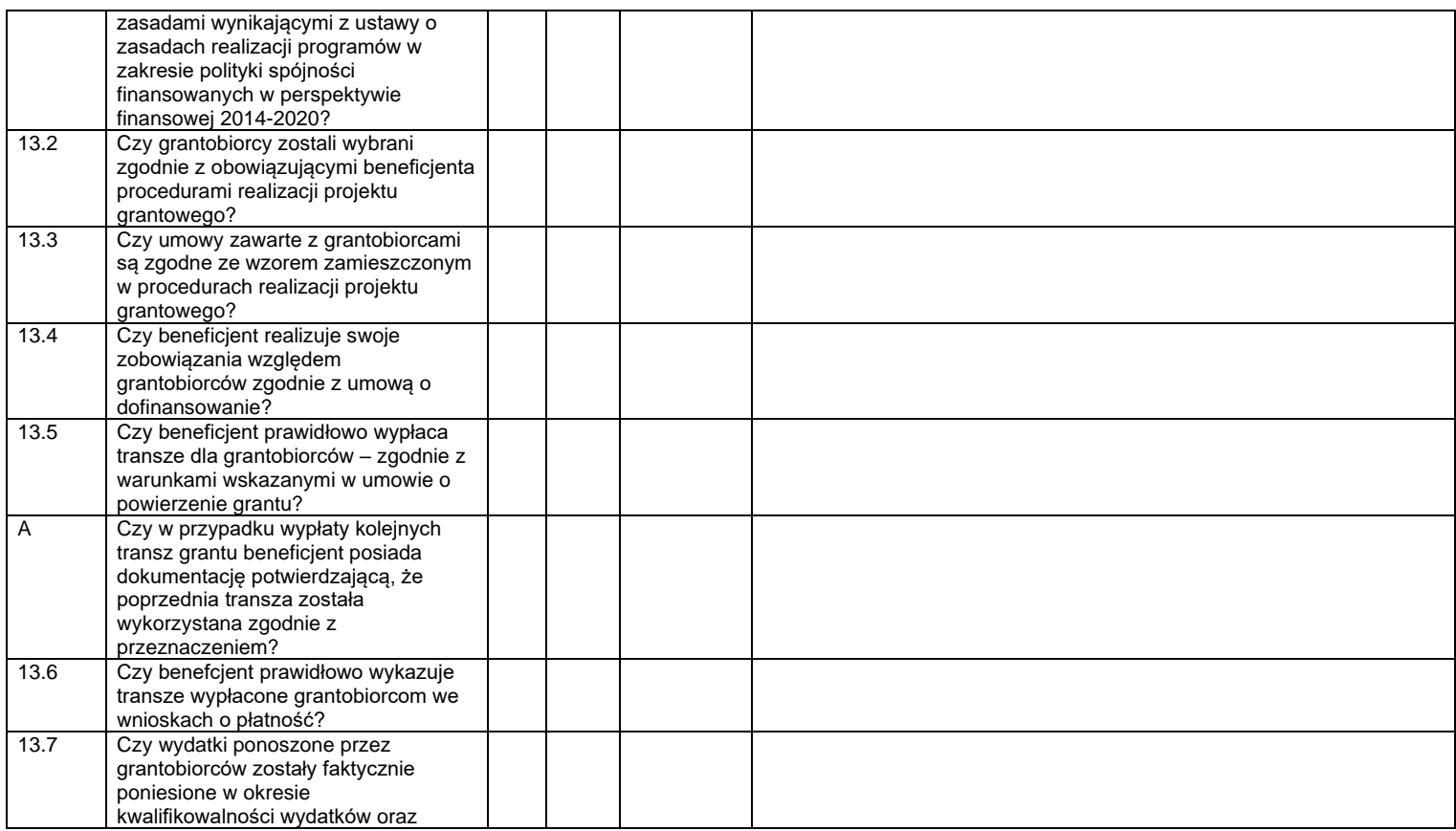

|       | zgodnie z zaakceptowanym<br>budżetem? <sup>15</sup>                                                                                                    |  |  |  |
|-------|----------------------------------------------------------------------------------------------------|--|--|--|
| 13.8  | Czy wydatki ponoszone przez<br>grantobiorców są zgodne z<br>obowiązującymi przepisami prawa<br>krajowego i unijnego? <sup>16</sup>                                                                                                    |  |  |  |
| 13.9  | Czy wydatki ponoszone przez<br>grantobiorców zostały dokonane w<br>sposób oszczędny, tzn. niezawyżony<br>w stosunku do średnich cen i stawek<br>rynkowych i spełniający wymogi<br>uzyskiwania najlepszych efektów z<br>danych nakładów? <sup>17</sup>                                                                                                    |  |  |  |
| 13.10 | Czy beneficjent zapewnił, że wysokość<br>grantu została skalkulowana w oparciu<br>o wydatki, które:<br>✓ zostaną faktycznie poniesione<br>w okresie kwalifikowalności<br>wydatków,<br>są zgodne z przepisami prawa<br>powszechnie obowiązującego,<br>w tym zarówno krajowego, jak<br>i unijnego,<br>są zasadne i zostaną dokonane<br>w sposób oszczędny, tzn.<br>niezawyżony w stosunku do<br>średnich cen i stawek rynkowych<br>i spełniający wymogi uzyskiwania<br>najlepszych efektów z danych<br>nakładów? <sup>18</sup> |  |  |  |

<sup>15</sup> Dotyczy grantów rozliczanych na podstawie rzeczywiście poniesionych wydatków. W tym przypadku weryfikacja powinna mieć podwójny charakter, tj. dotyczyć weryfikacji budżetu stanowiącego część umowy o powierzenie grantu i stanowiącego podstawę do oszacowania wysokości grantu, a także wydatków już poniesionych w ramach grantów. <sup>16</sup> Jw.

<sup>17</sup> Jw.

<sup>18</sup> Dotyczy grantów rozliczanych w oparciu o rezultaty.

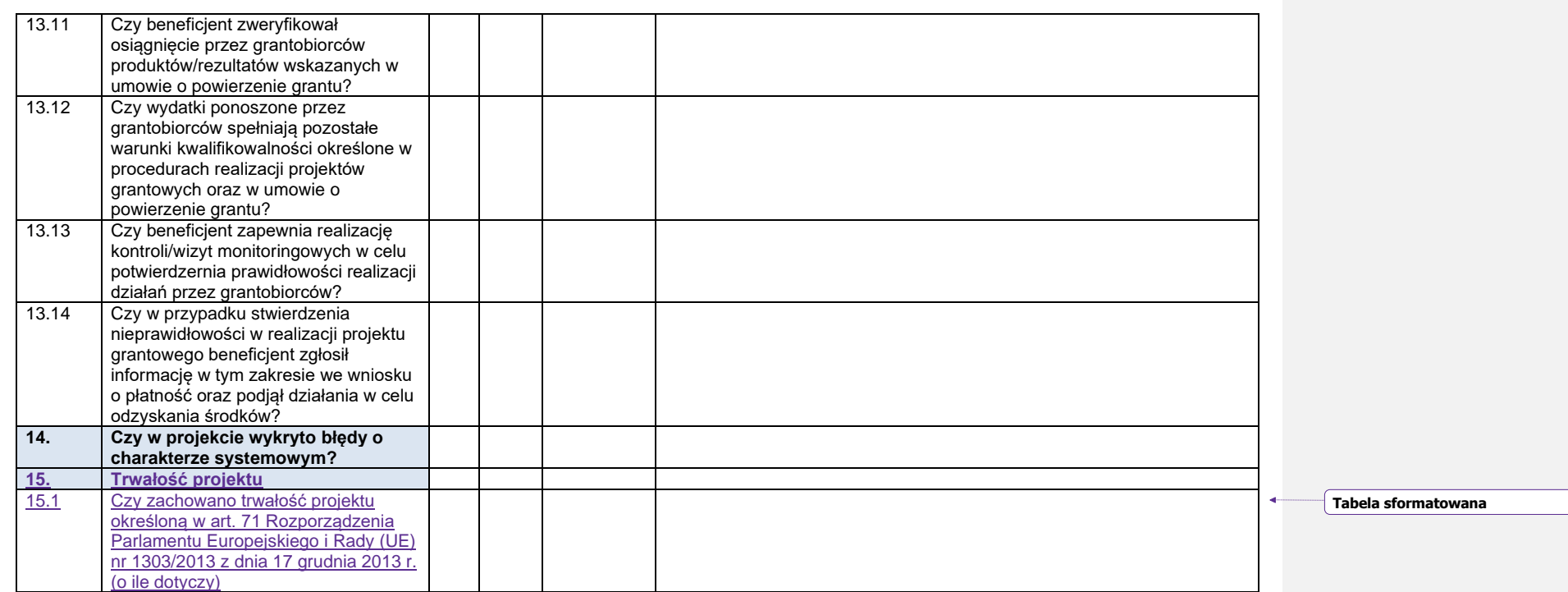

Podpisy członków Zespołu kontrolującego:

Data sporządzenia:

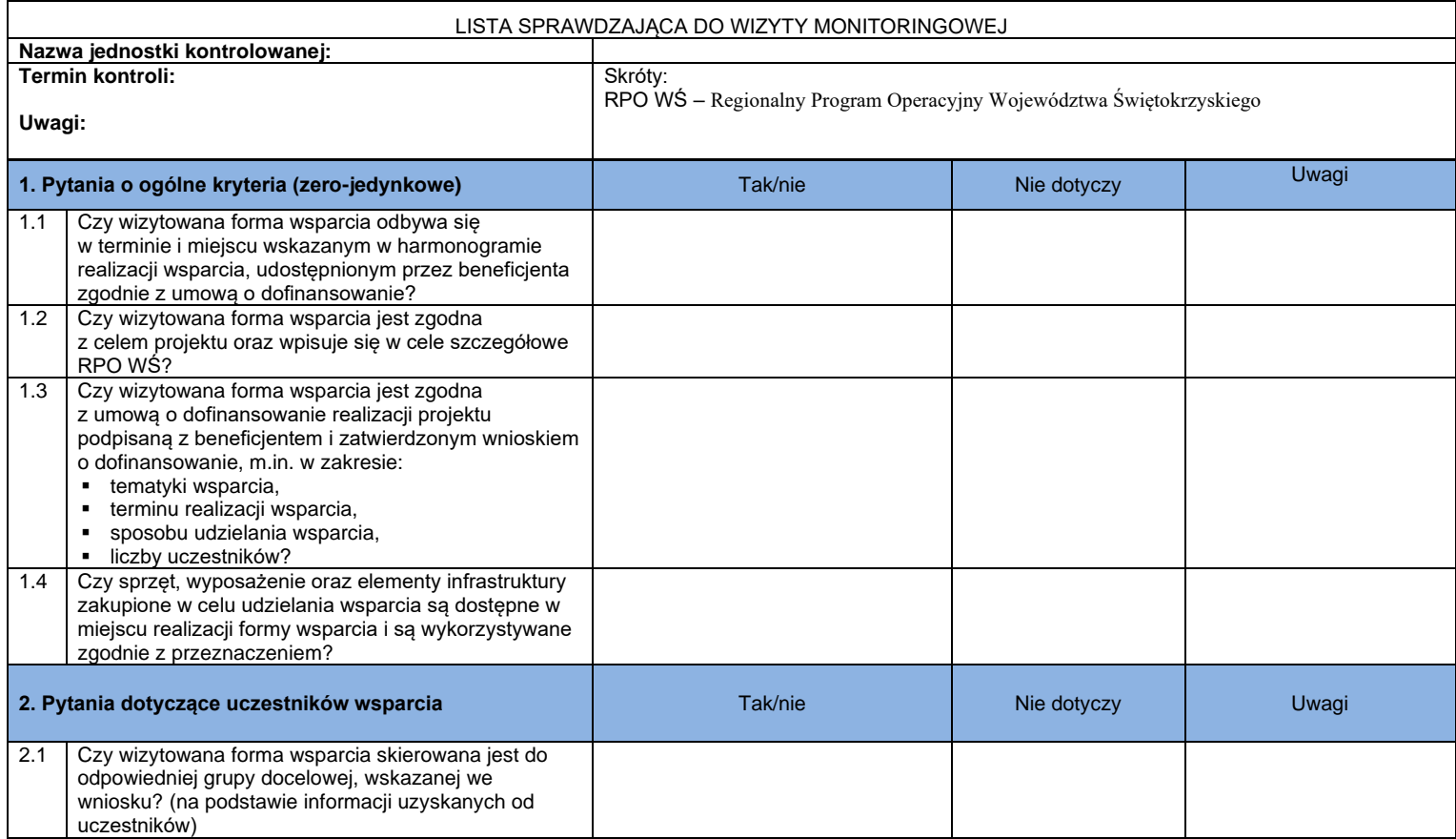

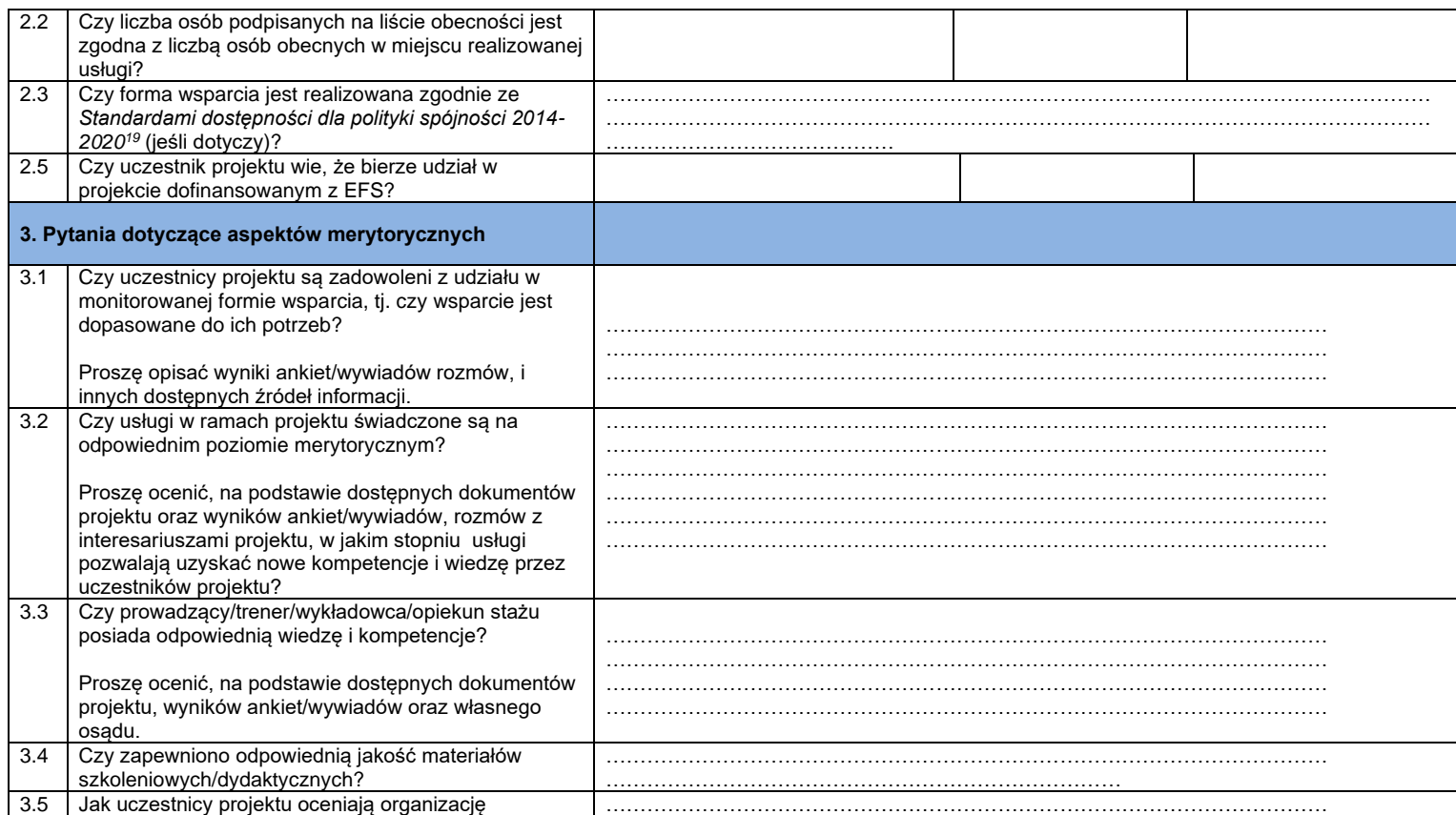

<sup>19</sup> Załącznik nr 2 do *Wytycznych w zakresie realizacji zasady równości szans i niedyskryminacji, w tym dostępności dla osób z niepełnosprawnościami i zasady równości szans kobiet i mężczyzn w ramach funduszy unijnych na lata 2014-2020.*

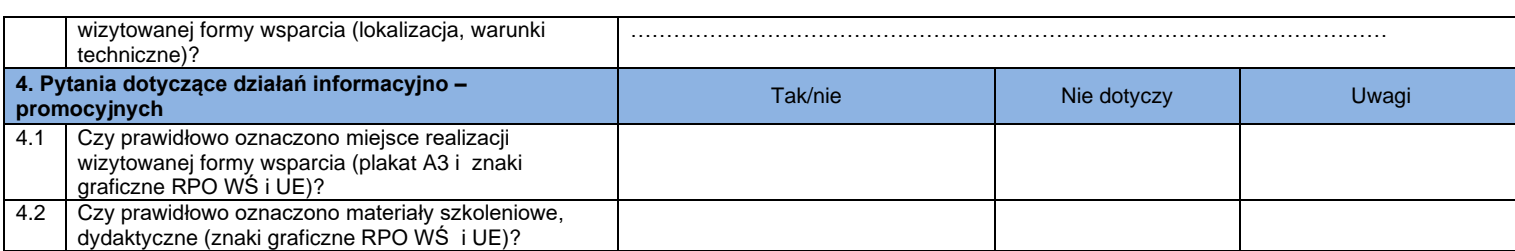

Podpisy członków Zespołu kontrolującego:

Data sporządzenia:

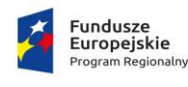

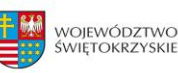

**Załącznik nr 35 – Oświadczenie o braku konfliktu interesów**

## **OŚWIADCZENIE O BRAKU KONFLIKTU INTERESÓW**

Tytuł zamówienia ………………………………………………………………..……………. Nr sprawy …………………………

Oświadczam, że jestem świadomy(-a) treści art. 61 Rozporządzenia Parlamentu Europejskiego i Rady (UE, Euratom) 2018/1046 z dnia 18 lipca 2018 r. w sprawie zasad finansowych mających zastosowanie do budżetu ogólnego Unii, zmieniające rozporządzenia (UE) nr 1296/2013, (UE) nr 1301/2013, (UE) nr 1303/2013, (UE) nr 1304/2013, (UE) nr 1309/2013, (UE) nr 1316/2013, (UE) nr 223/2014 i (UE) nr 283/2014 oraz decyzję nr 541/2014/UE, a także uchylające rozporządzenie (UE, Euratom) nr 966/2012, który stanowi, że:

- "1. Podmiotom upoważnionym do działań finansowych w rozumieniu rozdziału 4 niniejszego tytułu oraz innym osobom, w tym również organom krajowym na dowolnym szczeblu, uczestniczącym w wykonaniu budżetu w ramach zarządzania bezpośredniego, pośredniego i dzielonego, w tym również w odnośnych działaniach przygotowawczych, a także w audycie lub kontroli, zakazuje się podejmowania jakichkolwiek działań, które mogą spowodować powstanie konfliktu ich interesów z interesami Unii. Podmioty te muszą również podejmować odpowiednie środki, aby zapobiegać powstaniu konfliktu interesów w ramach funkcji wchodzących w zakres ich odpowiedzialności oraz aby zareagować na sytuacje, które obiektywnie można postrzegać jako konflikt interesów.
- 2. W przypadku, gdy istnieje ryzyko konfliktu interesów w odniesieniu do członka personelu organu krajowego, dana osoba kieruje sprawę do swojego przełożonego. W przypadku gdy takie ryzyko istnieje w odniesieniu do pracowników objętych regulaminem pracowniczym, dana osoba kieruje sprawę do odpowiedniego delegowanego urzędnika zatwierdzającego. Odpowiedni przełożony lub delegowany urzędnik zatwierdzający potwierdzają na piśmie, czy stwierdzono konflikt interesów. W razie stwierdzenia istnienia konfliktu interesów organ powołujący lub odpowiedni organ krajowy zapewniają, aby dana osoba zaprzestała jakichkolwiek działań w danej kwestii. Odpowiedni delegowany urzędnik zatwierdzający lub odpowiedni organ krajowy zapewniają, aby wszelkie dalsze stosowne działania zostały podjęte zgodnie z mającym zastosowanie prawem.
- 3. Do celów ust. 1 konflikt interesów istnieje wówczas, gdy bezstronne i obiektywne pełnienie funkcji podmiotu upoważnionego do działań finansowych lub innej osoby, o których mowa w ust. 1, jest zagrożone z uwagi na względy rodzinne, emocjonalne, sympatie polityczne lub związki z jakimkolwiek krajem, interes gospodarczy lub jakiekolwiek inne bezpośrednie lub pośrednie interesy osobiste".

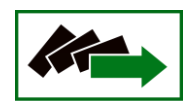

Zgodnie z moją najlepszą obecną wiedzą i przekonaniem oświadczam, że nie istnieje i nie istniał, w okresie trzech lat przed dniem złożenia Oświadczenia, konflikt interesów, ani nie występują żadne fakty i okoliczności dawne ani obecne, ani mogące pojawić się w dającej się przewidzieć przyszłości, które mogłyby podważyć moją niezależność, bezstronności i obiektywizm w oczach którejkolwiek ze stron.

Oświadczam, że jeżeli podczas któregokolwiek etapu przygotowania i prowadzenia procedury udzielania zamówienia publicznego/realizacji lub zmiany zamówienia stwierdzę lub okaże się, że taki konflikt występuje, wystąpił lub może zaistnieć zgłoszę go natychmiast przełożonemu – jeżeli konflikt interesów zostanie stwierdzony – zaprzestanę udziału w procesie oceny i we wszystkich powiązanych działaniach.

Potwierdzam również, że wszystkie powierzone mi sprawy zachowam w poufności. Nie ujawnię żadnych poufnych informacji, które zostały mi ujawnione lub które znalazłem (-am). Nie zrobię żadnego niepożądanego użytku z przekazanych mi informacji. W szczególności zgadzam się zachować w poufności i zaufaniu wszelkie informacje lub dokumenty, które zostały mi ujawnione lub które znalazłem(-am) lub przygotowałem(-am) w trakcie lub w rezultacie oceny, oraz zgadzam się, że będą one wykorzystywane wyłącznie do celów tej oceny i nie zostaną ujawnione osobom trzecim. Zgadzam się również nie zatrzymać kopii przekazanych pisemnych informacji.

Podpisano:

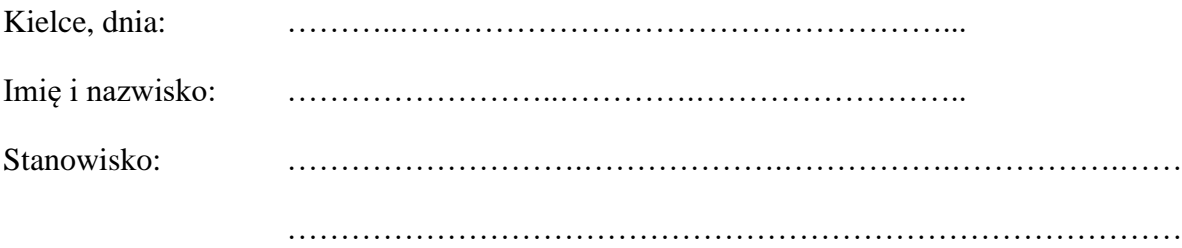

Uwaga: Logotypy stosuje się odpowiednio.

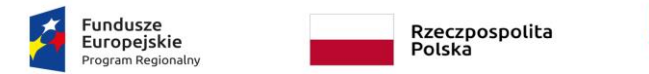

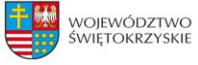

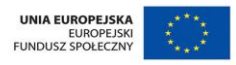

**Załącznik nr 36**

# **SPRAWOZDANIE Z WYKONANIA ROCZNEGO PLANU KONTROLI RPO WŚ na lata 2014-2020 dotyczący kontroli na miejscu przeprowadzonych przez IP WUP W KIELCACH**

## **ZA ROK OBRACHUNKOWY ……………**

#### **1. Podsumowanie wyników kontroli na miejscu w ramach Rocznego Planu Kontroli IP WUP**

➢ Stopień wykonania kontroli projektów na miejscu w ramach Działania:

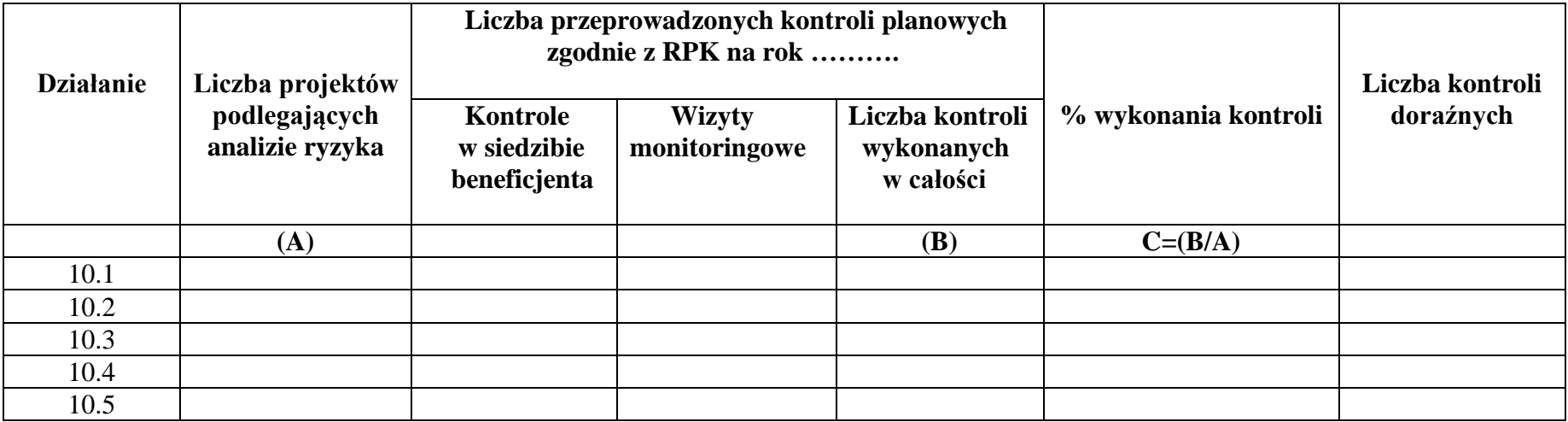

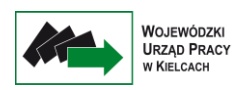

➢ Stopień wykonania kontroli trwałości:

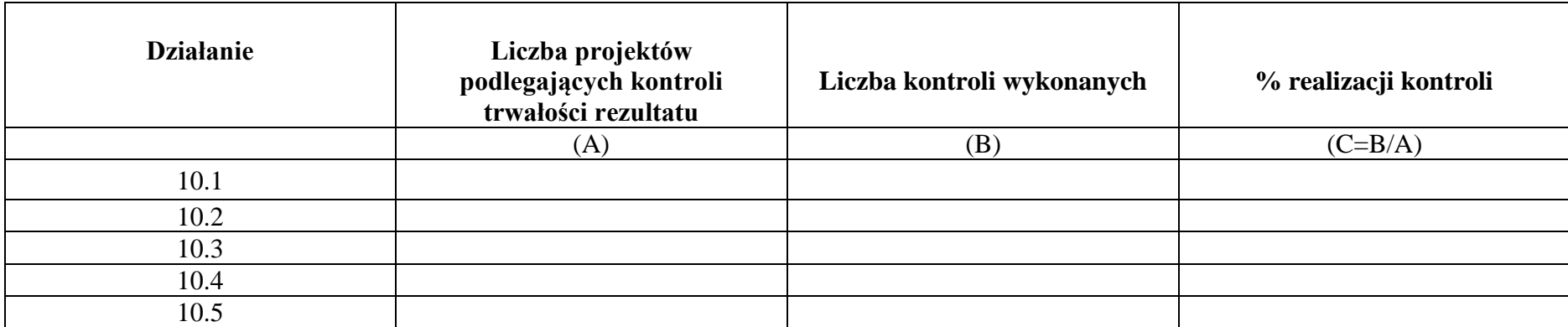

**Informacja IP WUP na temat realizacji RPK : ………………………………………………………………………………….**

(Zatwierdził)

…………………………………………..

#### **TABELA 2. WSKAŹNIKI PRODUKTU I REZULTATU BEZPOŚREDNIEGO<sup>1</sup>**

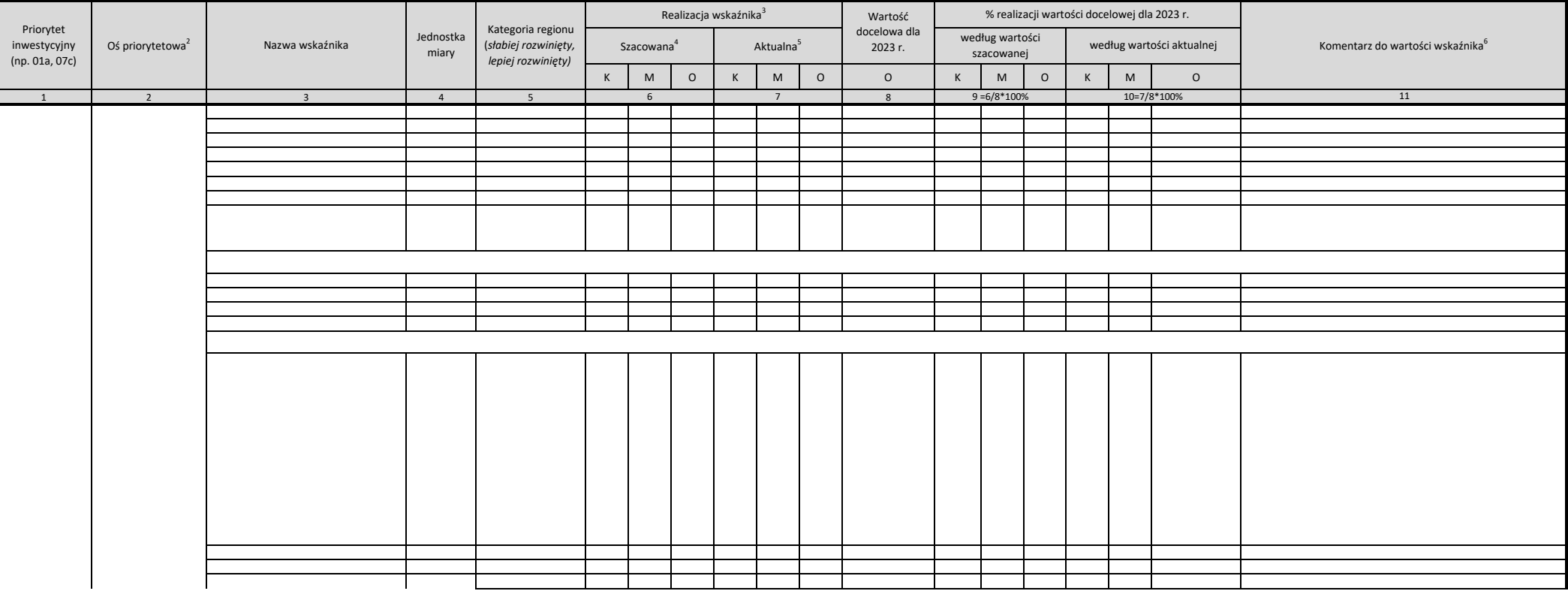

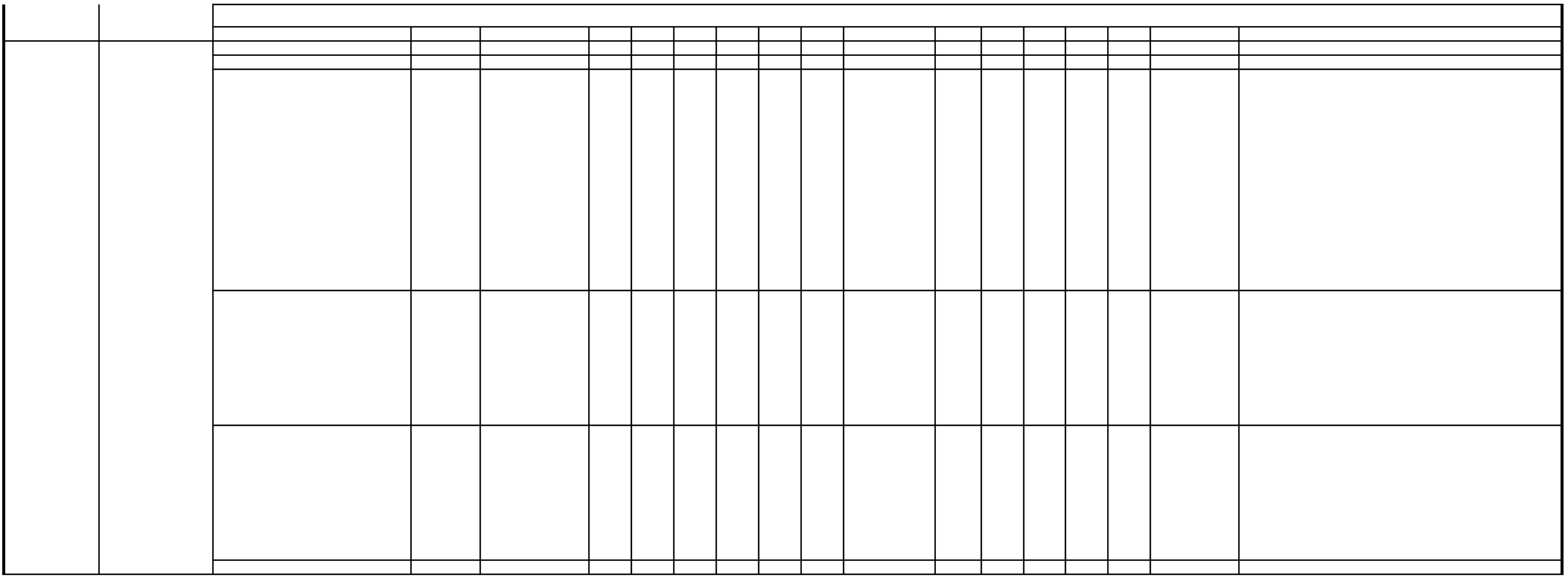

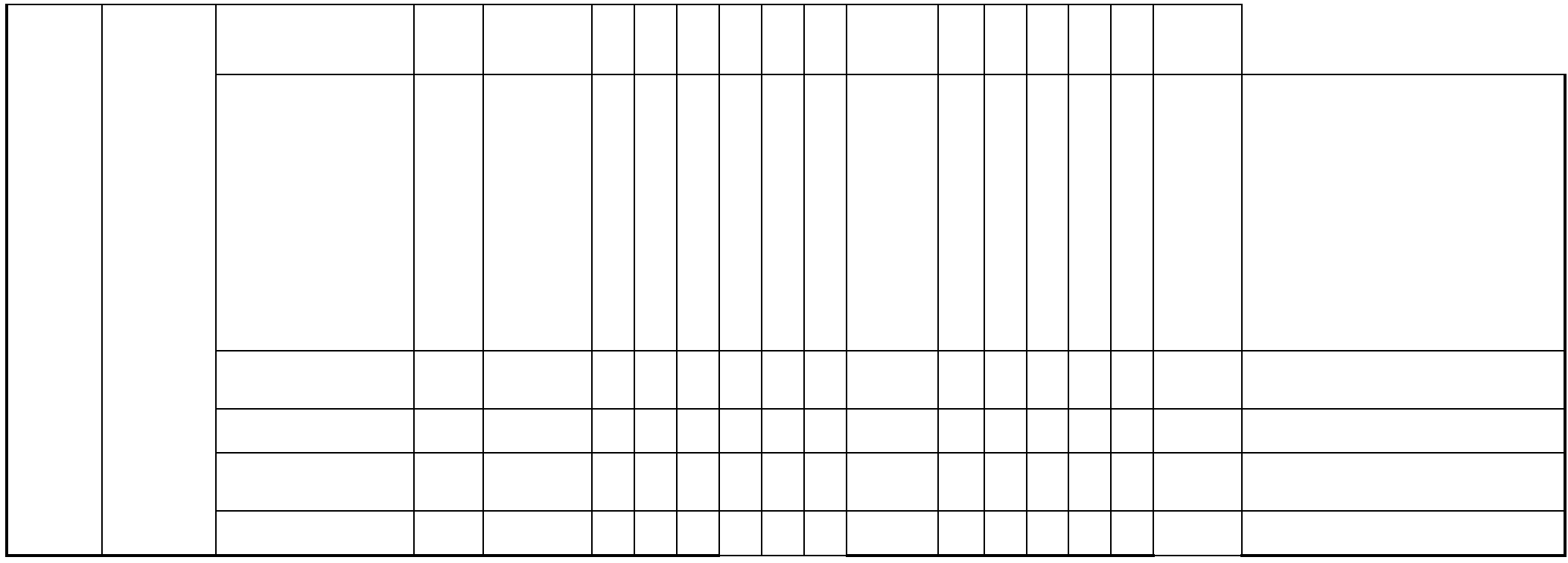

1/ Wskaźniki z poziomu priorytetów inwestycyjnych, działań i poddziałań (wartości wskaźników z działań i poddziałań zagregowane na poziomie PI)

2/ Należy podać kod zgodny z SL2014

3/ Podział na kobiety, mężczyzn i wartość ogółem stosowana zgodnie z ogólnymi zasadami dla wskaźników dot. interwencji z EFSI (jeżeli dotyczy)

4/ Na podstawie podpisanych umów o dofinansowanie/wydanych decyzji. Wartości szacowane nie dotyczą wskaźników realizowanych w ramach EFS

5/ Na podstawie ostatniego wniosku o płatność lub formularzy dotyczących uczestników projektów (w odniesieniu do wskaźników wspólnych EFS)

6/ W przypadku wystąpienia wymienionych poniżej przyczyn należy podać odpowiadającą literę (A-I) oraz zamieścić komentarz odnoszący się do zaistniałej sytuacji problemowej we wdrażaniu (w przypadku A-E) lub do występowania wskaźnika, należy podać wszystkie adekwatne oznaczenia literowe i odnieść się w komentarzu do wszystkich przyczyn:

A. w opinii IZ występuje zagrożenie nieosiągnięcia wartości docelowej

B. wartość szacowana jest równa wartości bazowej (od informacji za I kw. 2018) lub wartość szacowaną/osiągniętą cechuje stagnacja (odniesienie do wartości szacowanej nie dotyczy EFS)

C. pojawiły się problemy z monitorowaniem

D. wartości wskaźnika w opinii IZ wymagają dodatkowych wyjaśnień

E. wartość docelowa została zmieniona

F. zanotowano spadek wartości kumulatywnej w stosunku do poprzedniego okresu sprawozdawczego

G. wartości zagregowane na poziomie programu wymagają urealnienia w stosunku stanu faktycznego

H. wartość osiągnięta przekroczyła wartość docelową o 25%

I. wartość osiągnięta przekroczyła wartość szacowaną o 25% (nie dotyczy EFS)

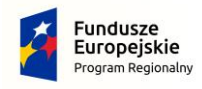

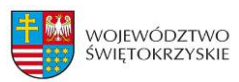

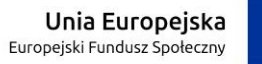

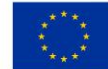

Załącznik nr 38 – Lista sprawdzająca do sprawozdania rocznego/końcowego z wdrażania RPO WŚ

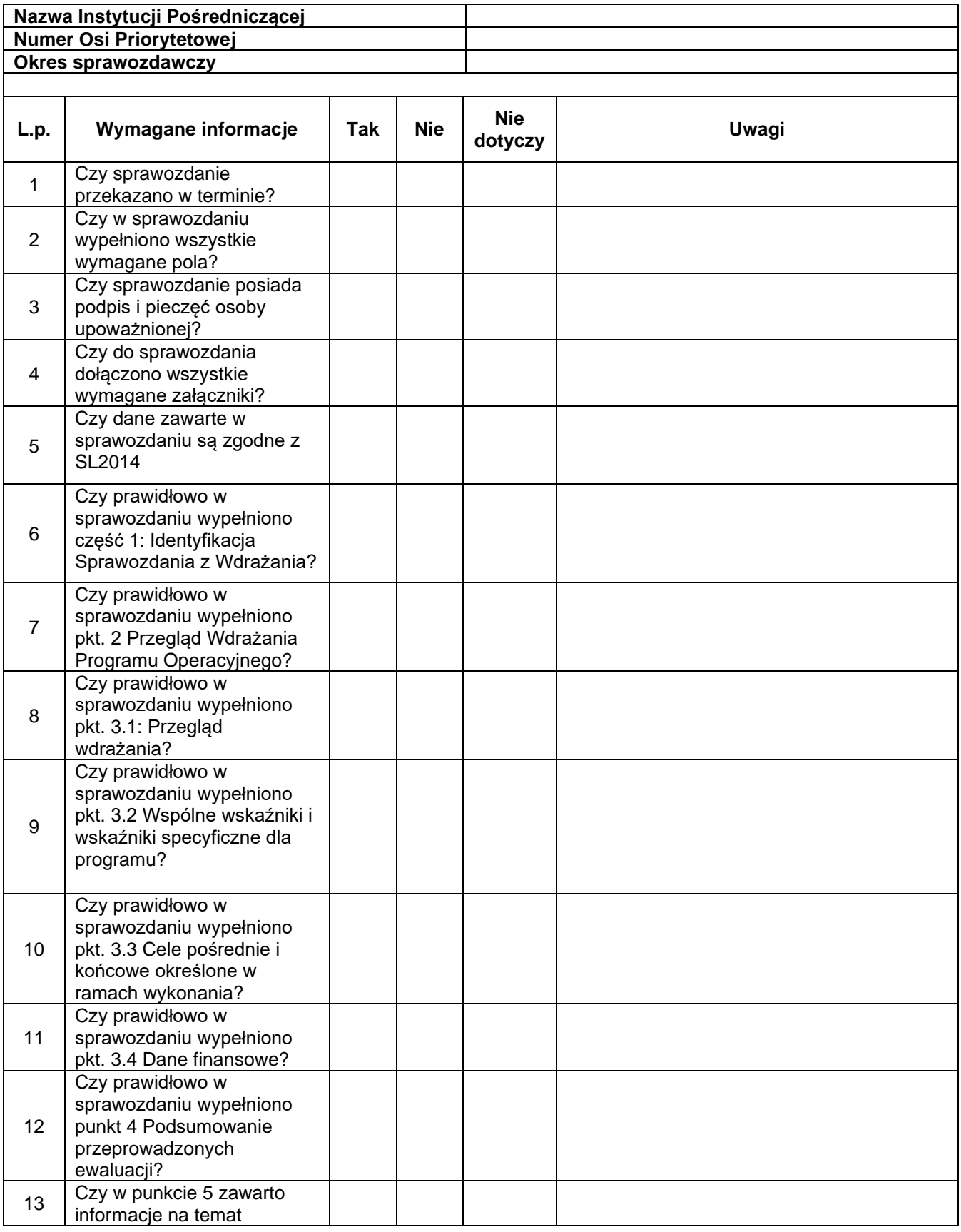

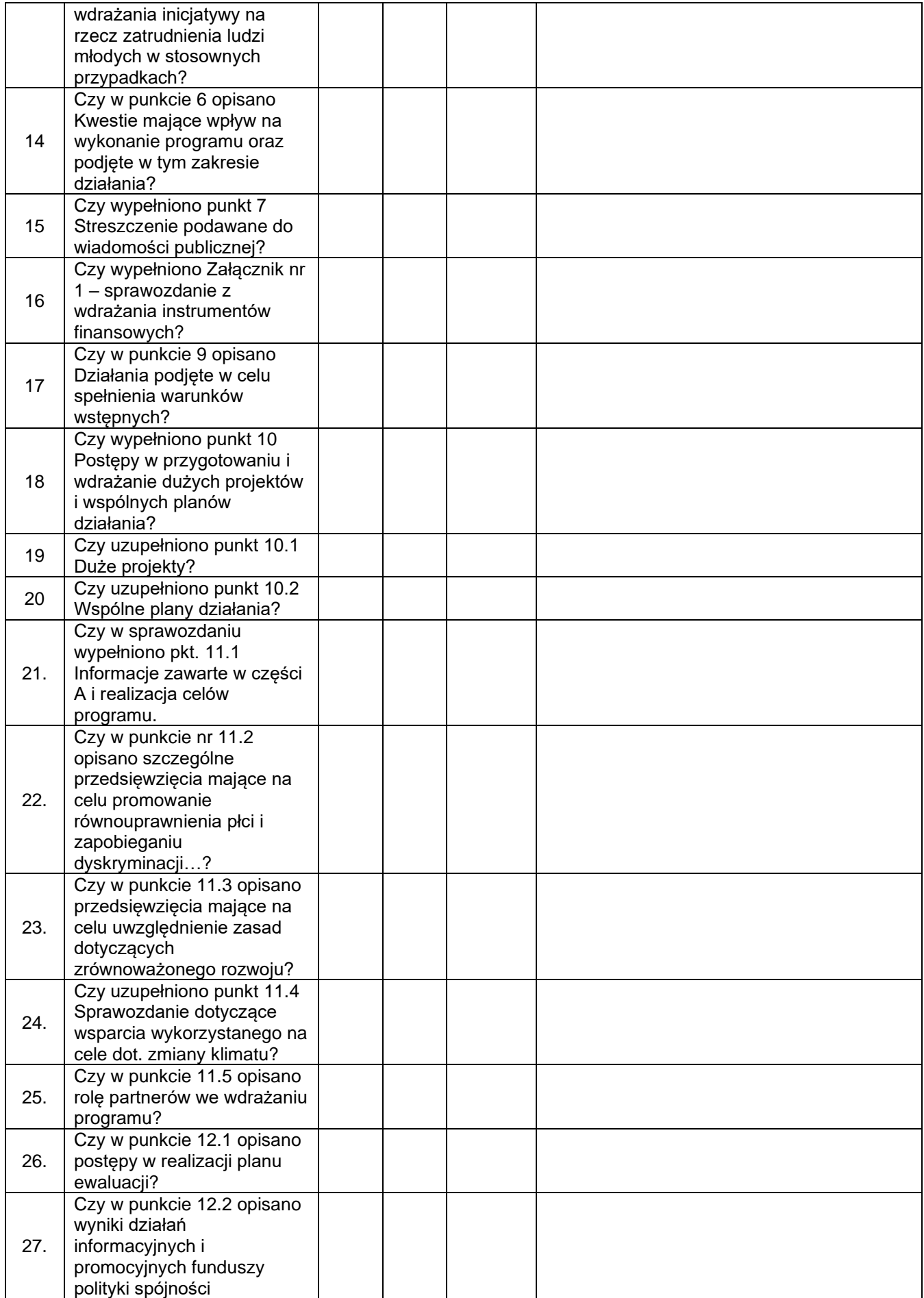

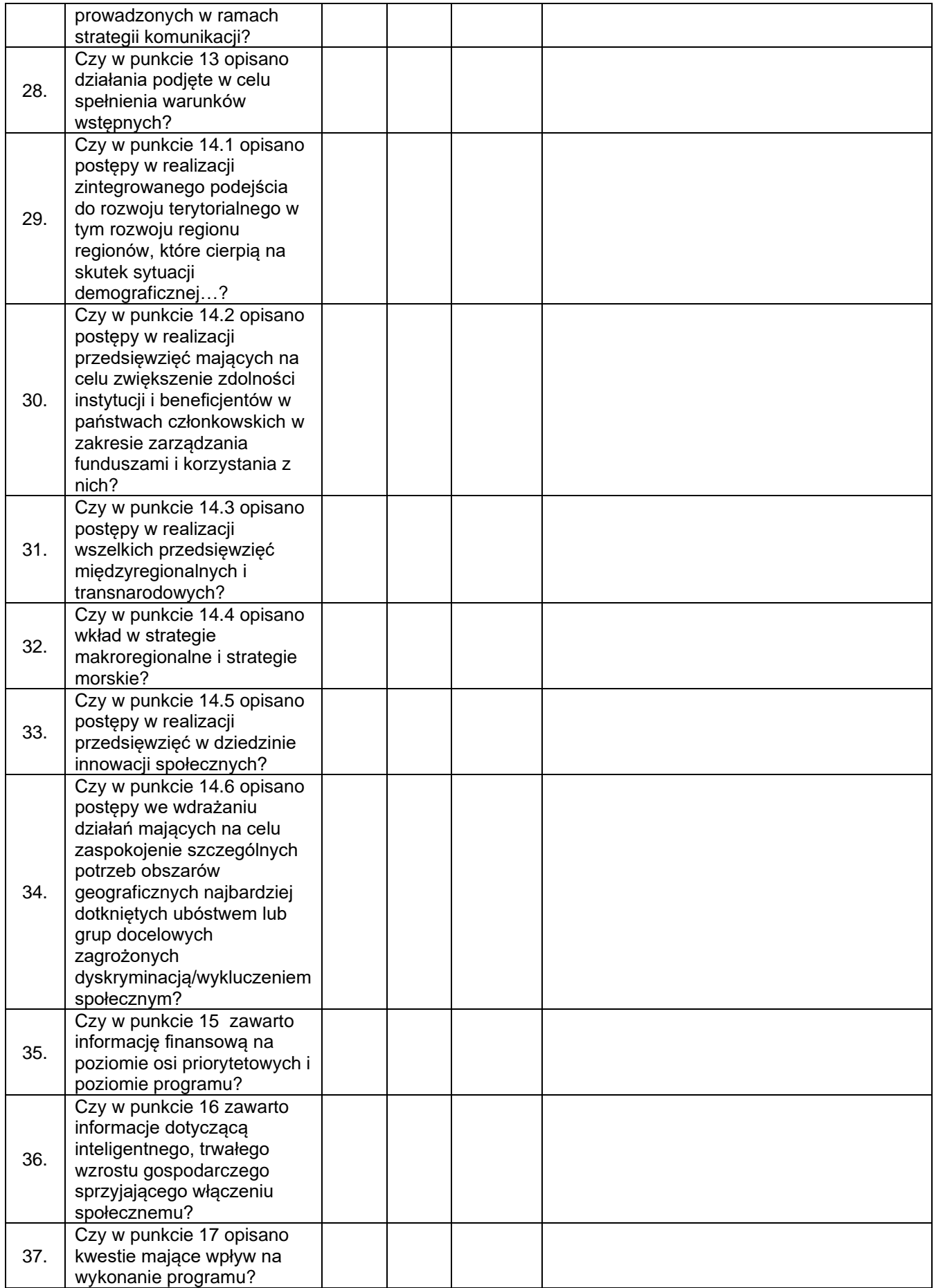

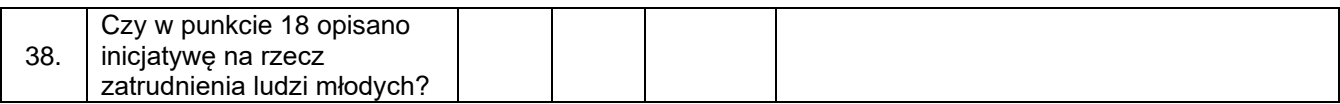

Przygotowane przez:

Akceptował:

Zatwierdził:

Data: …………….

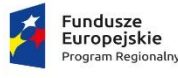

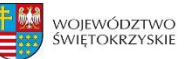

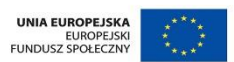

#### Załącznik nr 39 - Lista sprawdzającą do Formularza danych osób fizycznych lub danych instytucji objętych wsparciem

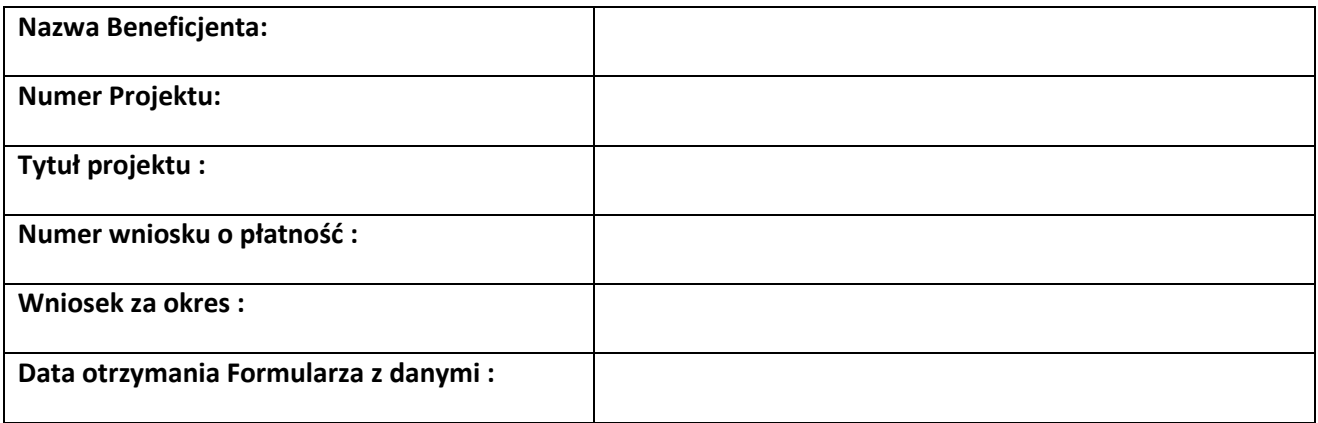

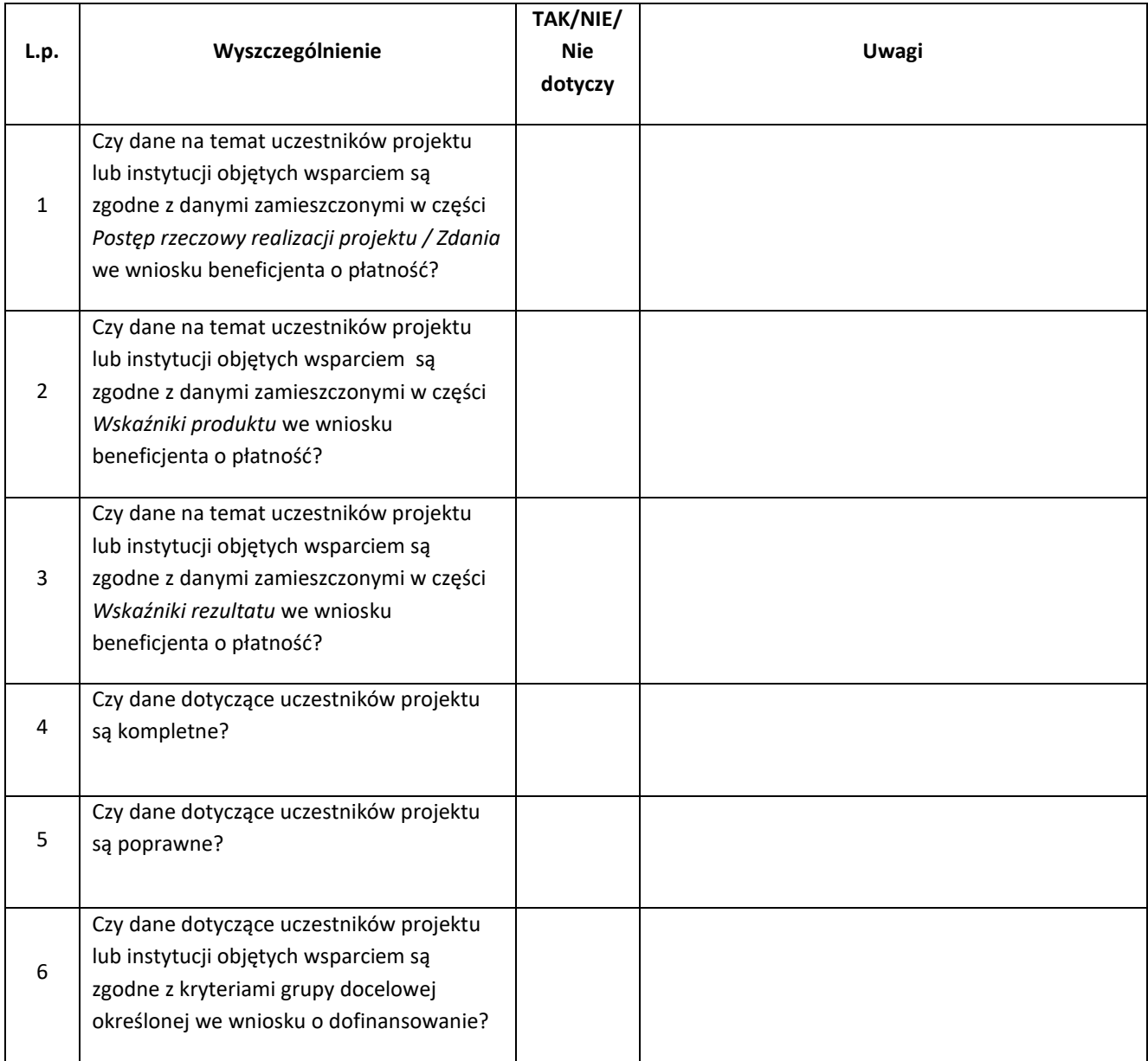

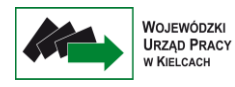

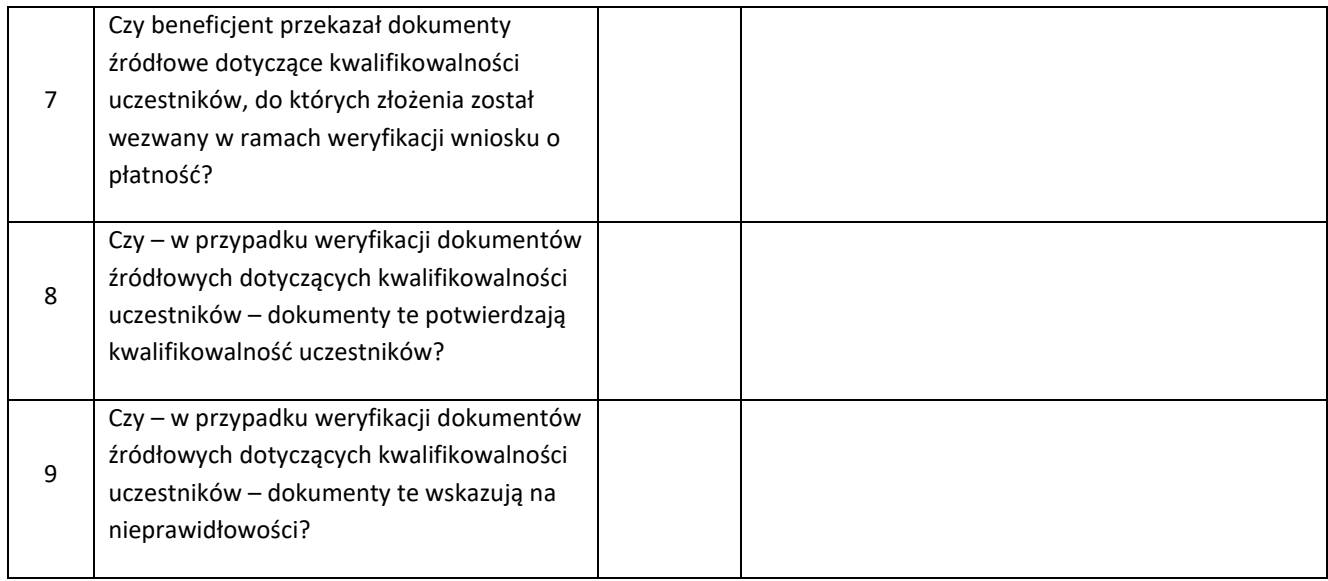

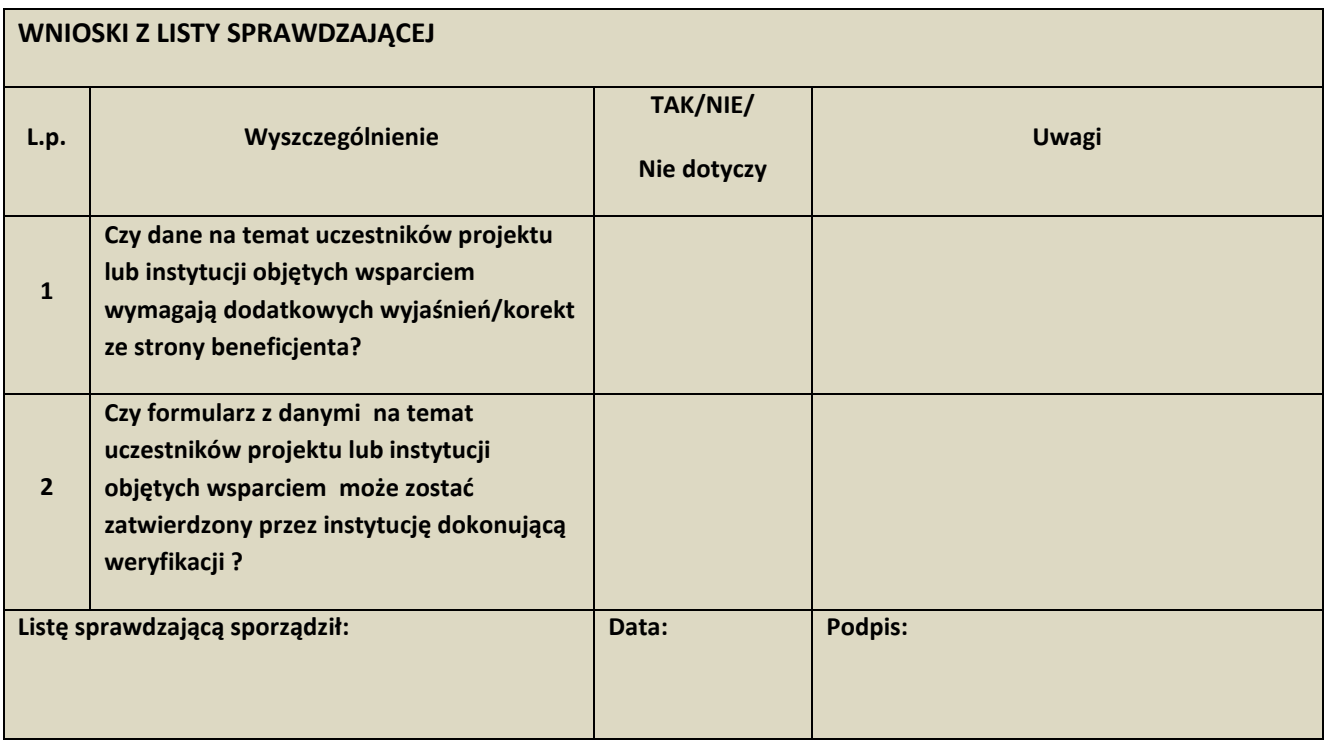

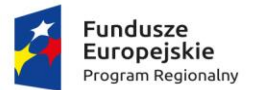

Rzeczpospolita<br>Polska

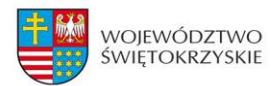

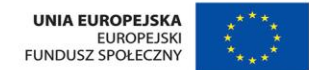

# **Załącznik nr 40 - LISTA SPRAWDZAJĄCA DO KONTROLI TRWAŁOŚCI**

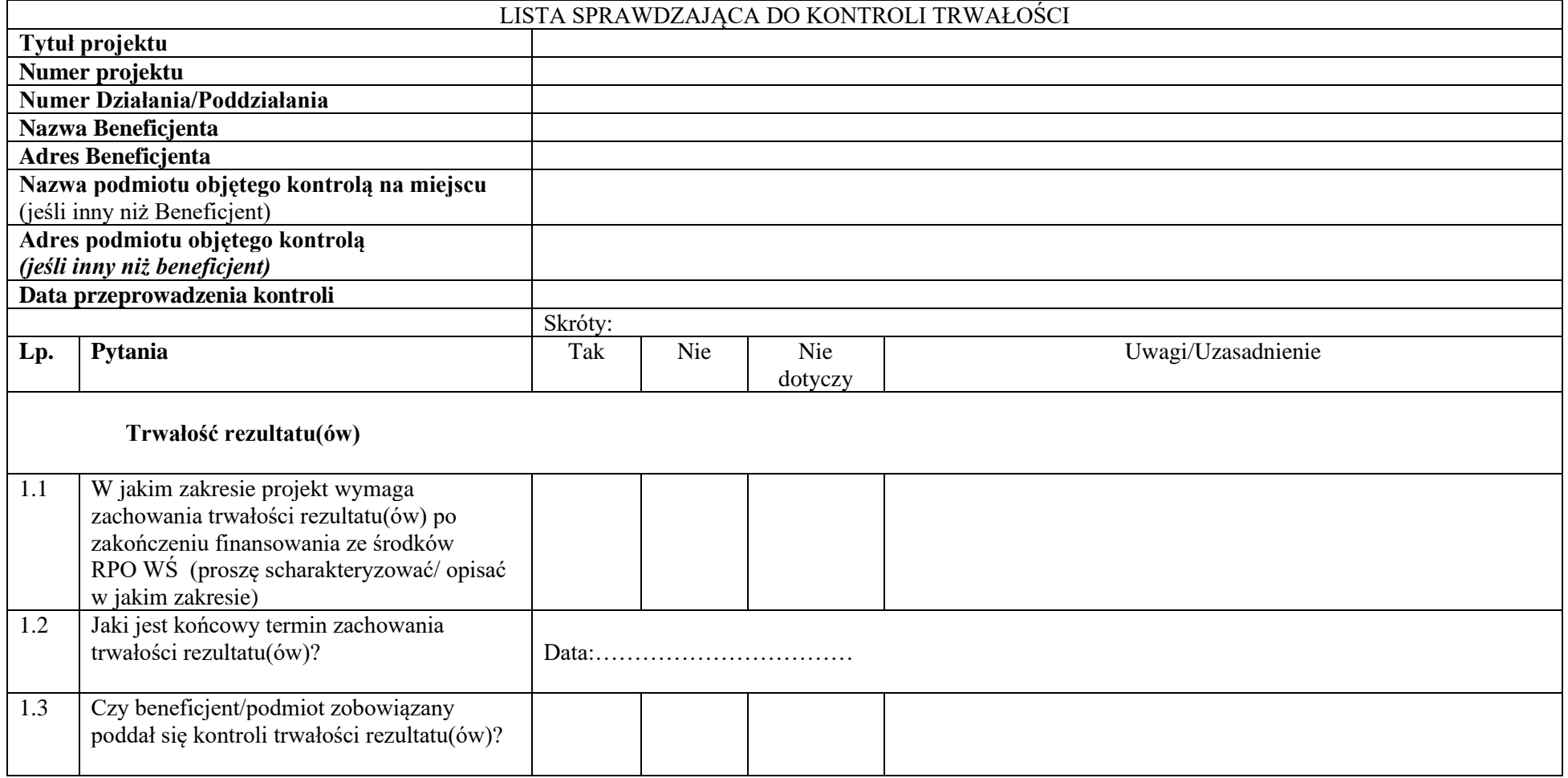

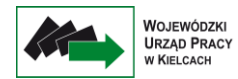

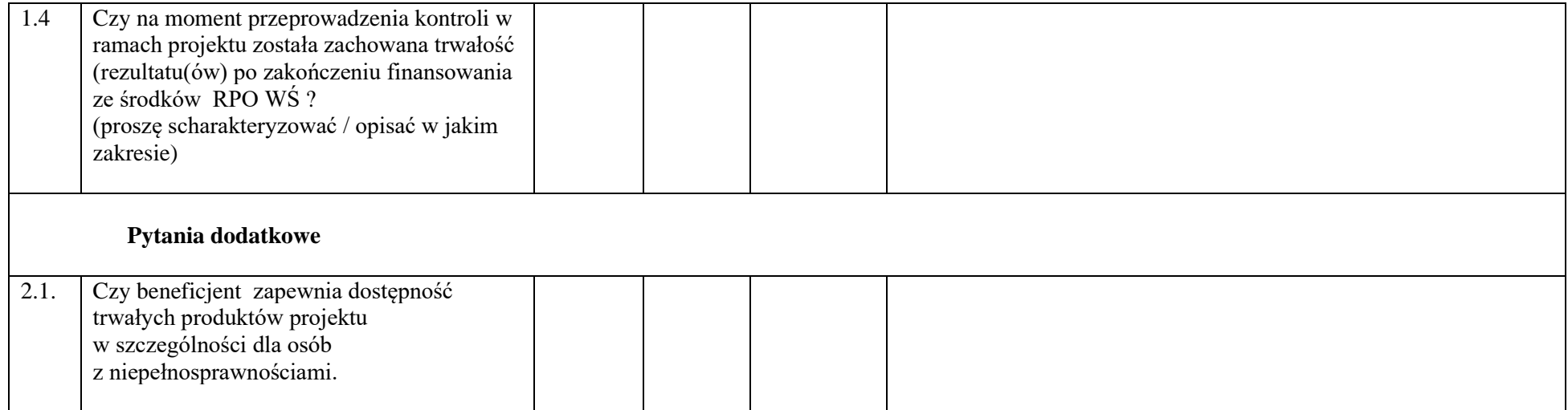

Podpisy członków Zespołu kontrolującego:

…………………………………………….

…………………………………………….

………………………………………………..

Data sporządzenia: ……………………… (Zapoznałem się z treścią listy sprawdzającej)

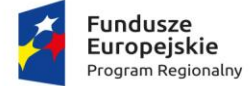

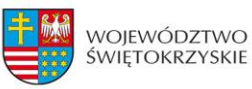

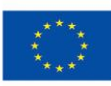

Załącznik nr 41 – Lista sprawdzająca do dokonania wyboru próby dokumentów do weryfikacji pogłębionej

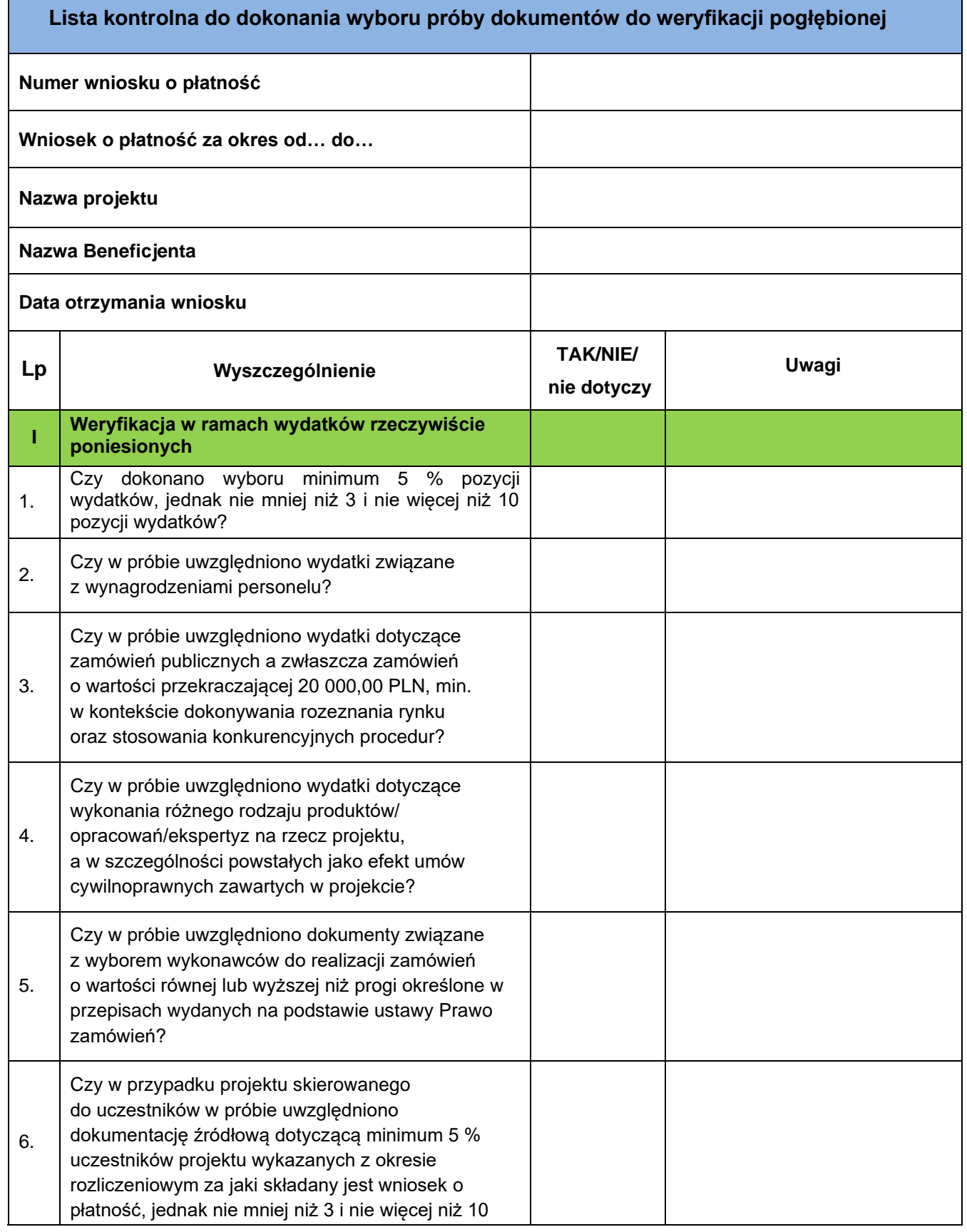

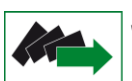

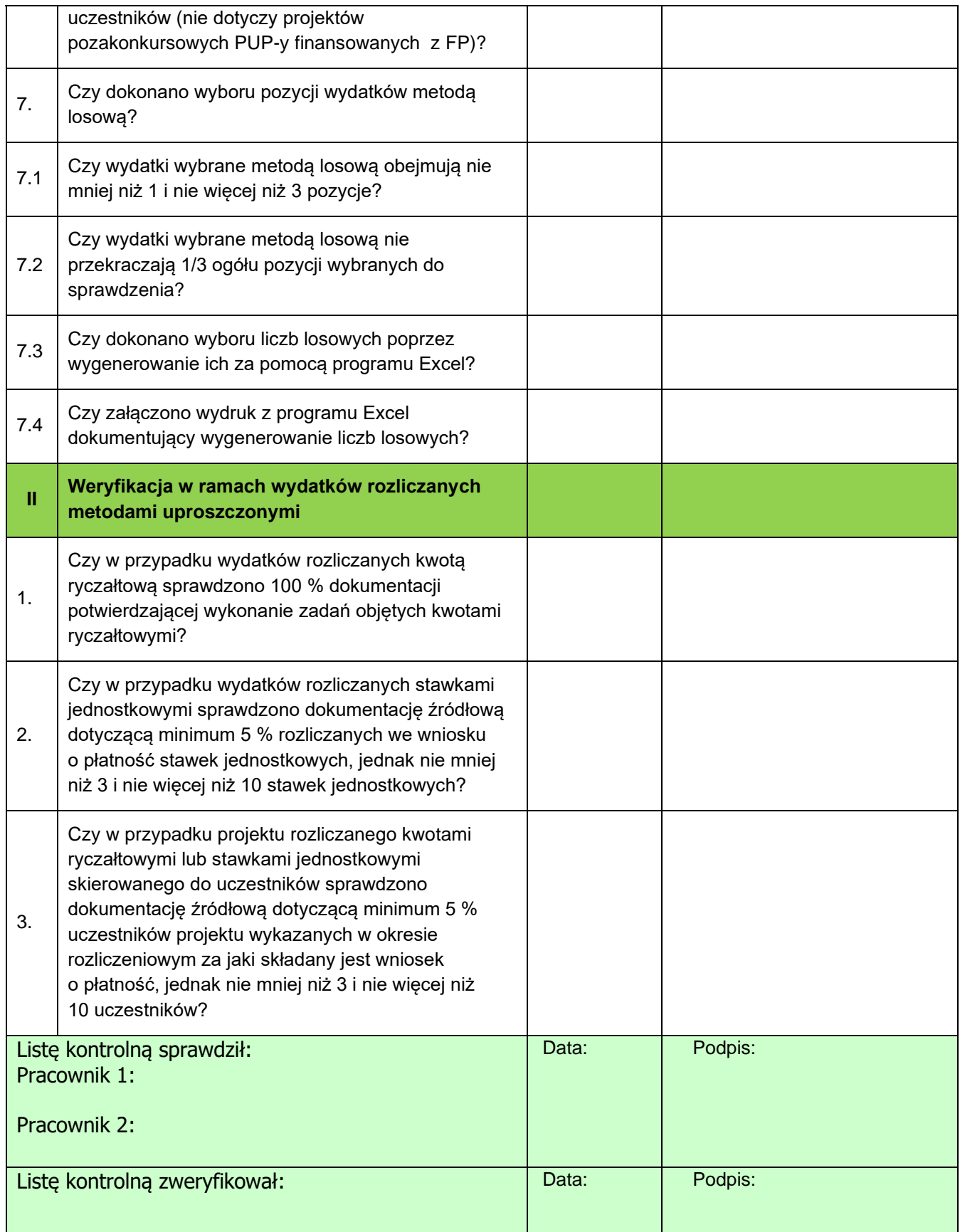

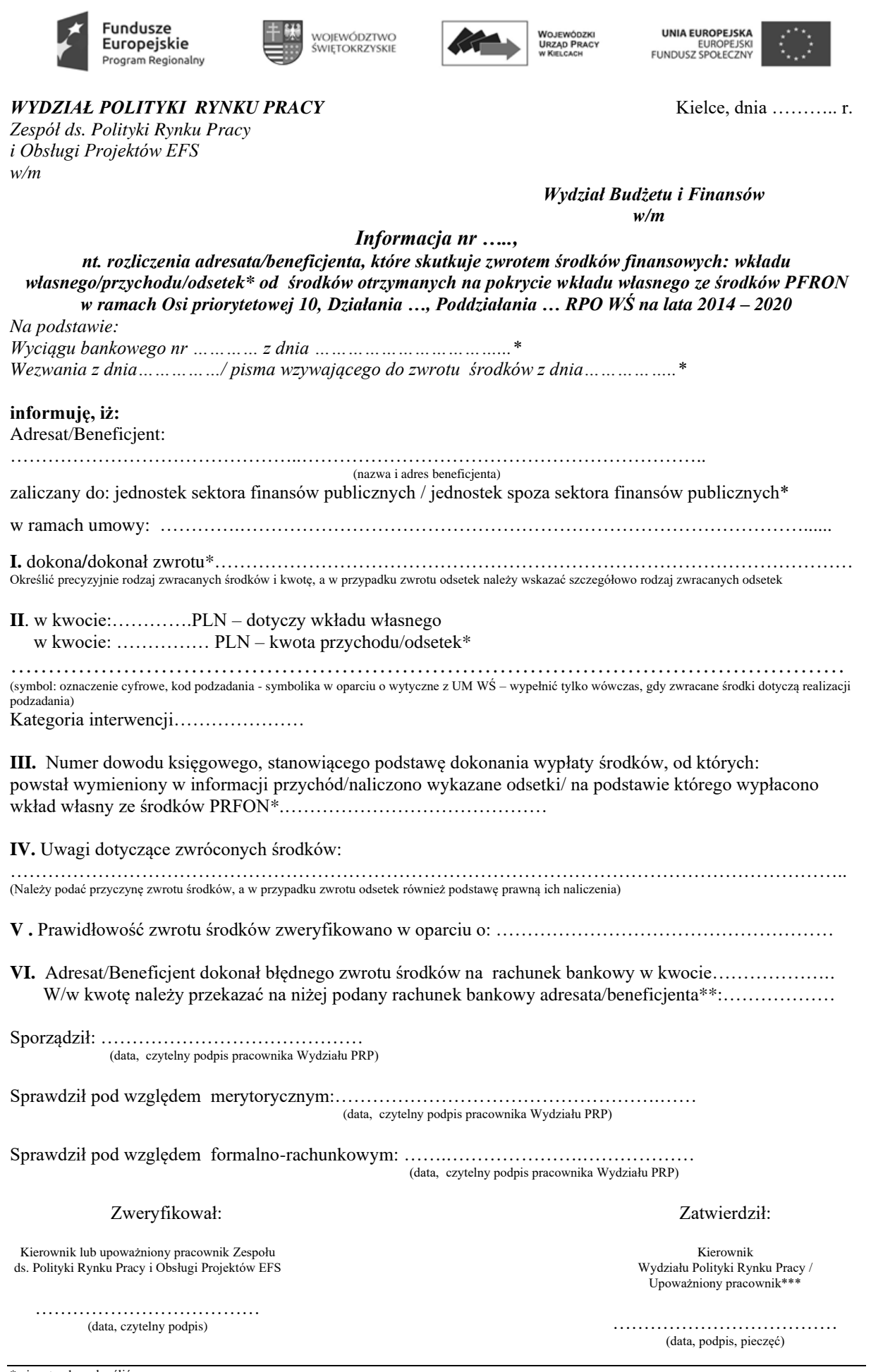

\* niepotrzebne skreślić

\*\*\* pracownik upoważniony przez Dyrektora do podpisywania dokumentów podczas nieobecności w/w osób

<sup>\*\*</sup> wypełnić w przypadku błędnego zwrotu środków

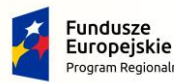

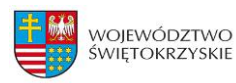

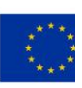

## **Załącznik nr 43 – Procedura weryfikacji prawdziwości oświadczeń o bezstronności ekspertów oceniających wnioski o dofinansowanie projektów**

Niniejsza procedura zawiera **minimalny zakres** weryfikacji prawdziwości oświadczeń o bezstronności ekspertów oceniających wnioski o dofinansowanie projektów i dotyczy spełnienia przesłanki powiązań oceniającego z wnioskodawcą/partnerem.

### Przebieg weryfikacji:

- 1. Wybór próby wniosków do weryfikacji oświadczeń zgodnie z "Metodą doboru próby do weryfikacji prawdziwości oświadczeń o bezstronności ekspertów oceniających wnioski o dofinansowanie projektów"/powzięcie informacji o wątpliwościach co do bezstronności danego oceniającego (sygnał ostrzegawczy).
- **2.** Weryfikacji podlega 5% wniosków, jednak nie mniej niż 1 i nie więcej niż 5. Wybór wniosków odbywa się w sposób losowy, za pomocą właściwej funkcji w programie Excel, po wylosowaniu ekspertów zewnętrznych do oceny wniosków w naborze. Losowanie odbywa się spośród wszystkich wniosków złożonych w ramach danego naboru, ocenianych przez ekspertów zewnętrznych (z pominięciem wniosków, do których oświadczenia już zweryfikowano w związku ze stwierdzonymi sygnałami ostrzegawczymi).
- **3.** Ustalenie danych ekspertów oceniających wybranych do próby (na podstawie umowy zawartej z tą osobą na ocenę wniosku o dofinansowanie), tj. imię, nazwisko, PESEL, NIP.

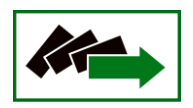

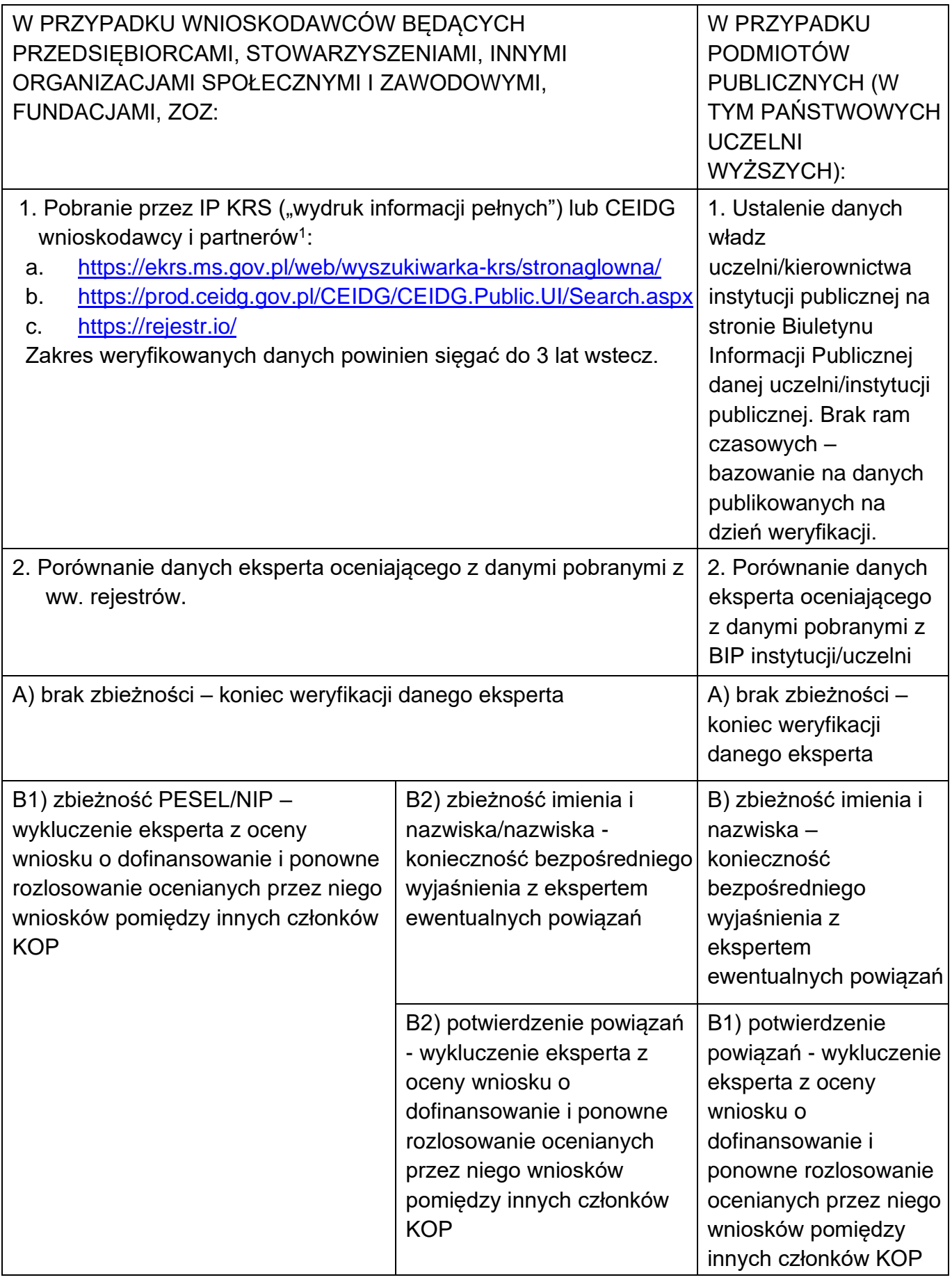

<sup>&</sup>lt;sup>1</sup> Po zespoleniu portalu CEIDG oraz wyszukiwarki KRS z portalem biznes.gov. pl (planowane wejście w życie zmiany 1.07.2021 r.) dane powinny być pobierane z portalu biznes.gov.pl

**W przypadku dostępności systemu teleinformatycznego SKANER, weryfikacja prawdziwości oświadczeń ekspertów oceniających wnioski o dofinansowanie projektów prowadzona będzie z wykorzystaniem tego systemu.** 

### Uwaga:

Z uwagi na fakt, iż ekspert oświadcza o braku powiązań rodzinnych z wnioskodawcą:

- Wyjaśnienia wymaga zbieżność również samego nazwiska nie tylko imienia i nazwiska,
- Należy zwrócić również uwagę na pokrywający się człon nazwiska w nazwiskach dwuczłonowych.
- **4.** Dokumentowanie weryfikacji:

Powyższa weryfikacja (w tym przede wszystkim losowanie wniosków oraz wynik weryfikacji poszczególnych oceniających) jest dokumentowana w formie notatki (wspólnej dla całej weryfikacji w ramach konkursu). Notatka dostarczana będzie do przewodniczącego Komisji Oceny Projektów i archiwizowana wraz z dokumentacją dotyczącą przebiegu danego konkursu.

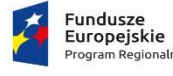

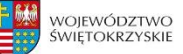

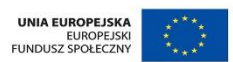

Załącznik nr 44 - Lista uczestników wylosowanych do zweryfikowania ich kwalifikowalności do udziału w projekcie

## *Lista uczestników wylosowanych do zweryfikowania ich kwalifikowalności do udziału w projekcie*

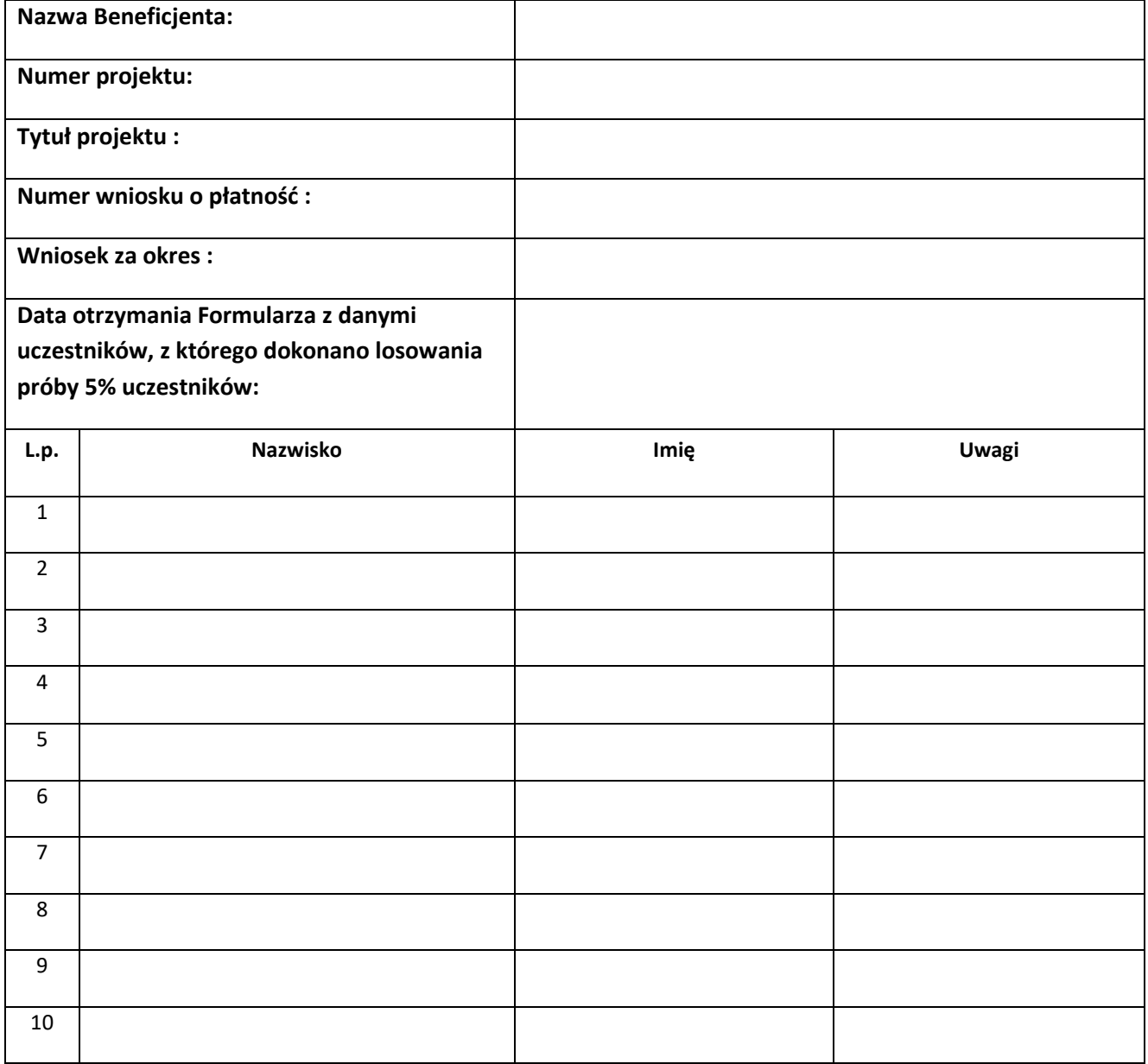

**Proszę o przekazanie za pośrednictwem systemu SL 2014 dokumentów źródłowych tj. oświadczeń lub zaświadczeń urzędowych potwierdzających kwalifikowalność w/w uczestników projektu pod kątem prawidłowości ich rekrutacji do projektu.**

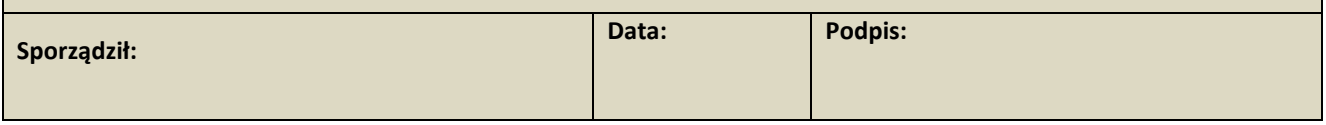

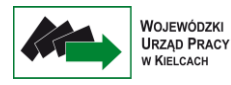